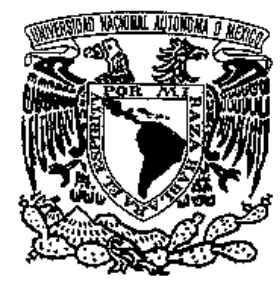

## UNIVERSIDAD NACIONAL AUTÓNOMA DE MÉXICO

INSTITUTO DE ASTRONOM´IA CENTRO DE RADIOASTRONOMÍA Y ASTROFÍSICA FACULTAD DE CIENCIAS INSTITUTO DE CIENCIAS NUCLEARES

## ESTUDIO DE LA POBLACIÓN ESTELAR DE UNA MUESTRA DE CÚMULOS GLOBULARES **GALÁCTICOS**

T E S I S QUE PARA OBTENER EL GRADO ACADEMICO DE ´ DOCTOR EN CIENCIAS (ASTRONOMÍA) P R E S E N T A LORENZO OLGUÍN RUIZ

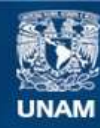

Universidad Nacional Autónoma de México

**UNAM – Dirección General de Bibliotecas Tesis Digitales Restricciones de uso**

#### **DERECHOS RESERVADOS © PROHIBIDA SU REPRODUCCIÓN TOTAL O PARCIAL**

Todo el material contenido en esta tesis esta protegido por la Ley Federal del Derecho de Autor (LFDA) de los Estados Unidos Mexicanos (México).

**Biblioteca Central** 

Dirección General de Bibliotecas de la UNAM

El uso de imágenes, fragmentos de videos, y demás material que sea objeto de protección de los derechos de autor, será exclusivamente para fines educativos e informativos y deberá citar la fuente donde la obtuvo mencionando el autor o autores. Cualquier uso distinto como el lucro, reproducción, edición o modificación, será perseguido y sancionado por el respectivo titular de los Derechos de Autor.

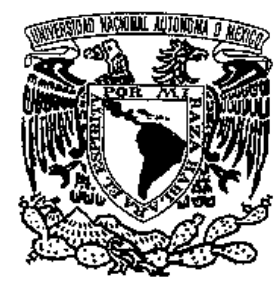

## UNIVERSIDAD NACIONAL AUTÓNOMA DE MÉXICO

INSTITUTO DE ASTRONOMÍA CENTRO DE RADIOASTRONOMÍA Y ASTROFÍSICA FACULTAD DE CIENCIAS INSTITUTO DE CIENCIAS NUCLEARES

## ESTUDIO DE LA POBLACIÓN ESTELAR DE UNA MUESTRA DE CÚMULOS GLOBULARES **GALÁCTICOS**

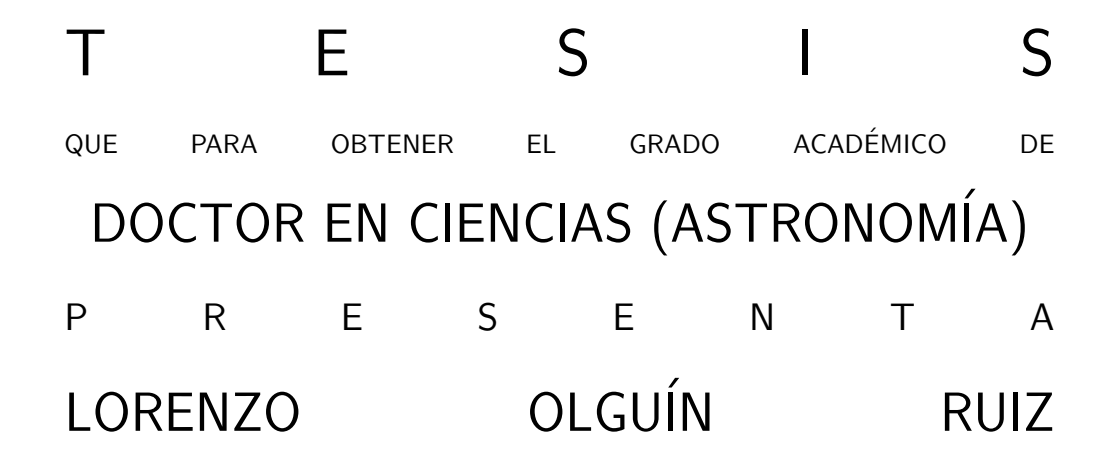

DIRECTOR DE TESIS: DR. JOSÉ DE JESÚS GONZÁLEZ GONZÁLEZ

A la memoria de mis padres

A mis hermanos,

sus medias naranjas

y sus locos bajitos.

A mis amores:

Yunuén, Daniel y Maru

#### AGRADECIMIENTOS

Primero quiero agradecer al Dr. José de Jesús González González por haber aceptado ser mi asesor, por respetar lo que quería como tema para mi tesis de doctorado y por todo lo que me ha ense˜nado.

A los Dres. William Schuster, Alejandro Ruelas, Edmundo Moreno y Héctor Aceves por haber aceptado fungir como sinodales de este trabajo.

Al Instituto de Astronomía, UNAM, que me ofreció la posibilidad de realizar mis estudios de maestría y doctorado. Igualmente al Observatorio Astronómico Nacional, cuyo personal, instalaciones y telescopios me permitieron prepararme y obtener los datos observacionales utilizadas en este trabajo.

Al Departamento de Astrofísica del American Museum of Natural History, Nueva York, donde realicé una parte de la investigación de este trabajo, mientras trabajaba para el proyecto Stellar Populations of Globular Clusters using the HST Archive. En particular mi agradecimiento al Dr. David Zurek.

Al Centro de Radioastronomía y Astrofísica (CRyA), por permitirme utilizar sus instalaciones durante un periodo muy importante de este trabajo.

Mi profundo agradecimiento al Instituto de Astronomía, Unidad Ensenada, por permitirme utilizar sus instalaciones y darme el apoyo que me permitió terminar esta tesis.

Al Consejo Nacional de Ciencia y Tecnología (CONACyT) por apoyarme con una beca durante mis estudios de maestría y a la DGAPA-UNAM por apoyarme con una beca durante el doctorado.

Al Dr. Jorge Cantó quien fungió como mi asesor durante mis estudios de maestría. A los doctores Silvia Torres-Peimbert y Enrique Vázquez por ser parte de mis comités tutorales de maestría y doctorado.

A los Dres. Leonid Georgiev, Margarita Rosado, Silvia Torres-Peimbert y Marco Martos por el apoyo económico a través de sus proyectos o estímulos SNI.

A todos en la oficina de posgrado del IA-UNAM, por su apoyo y paciencia a lo largo de tantos años. En particular a Bertha Vázquez, Dra. Miriam Peña y Dr. Marco Martos.

A todos mis maestros en los cursos de maestría y doctorado, de quienes aprendímucho (aunque no todo lo que debiera) y me permitieron darme cuenta de lo maravillosa que es la astronomía: Irene Cruz González, Miriam Peña, Silvia Torres, Rafael Costero, Gloria Koenigsberger, Nuria Calvet, Luis Aguilar, Steve Levine, Joaquín Bohigas, Luis Salas, Mauricio Tapia, Bill Schuster, Margarita Rosado, Vladimir Escalante, Alejandro Ruelas, Silvia Torres, Cesare Chiosi, Luis Felipe Rodríguez, Jorge Cantó, Jose Antonio de Diego, Leticia Carigi, Hector Hernández, Enrique Vázquez, Susana Lizano, Juan Echevarría, Christine Allen, Marco Martos y Edmundo Moreno.

Al Dr. Roberto Vázquez, por su apoyo moral, académico y económico que me ha impulsado a terminar este trabajo y me ha motivado para seguir dentro de la astronomía. Gracias también a sus proyectos CONACyT 45848 y DGAPA-PAPIIT-UNAM IN111903.

Al Dr. Héctor Hernández Toledo por su amistad y apoyo económico para asistir a presentar mi examen.

Al Dr. Bill Schuster por su apoyo y est´ımulo para terminar este trabajo.

A todo el personal del Observatorio Astron´omico Nacional, tanto en Ensenada como en San Pedro Mártir. En particular, a Gaby García, Felipe Montalvo, Gustavo Melgoza y Salvador Monroy por su apoyo en las diferentes temporadas de observación en las que participé. A Ing. Benjamín Hernández, Ing. Francisco Lazo y Dr. Luis Salas, por su apoyo para poner a punto el programa de barrido de cúmulos. A Toya y Agustín Campa por consentirme y ayudarme a tener una visión diferente del OAN-SPM. A todos los hacen que trabajemos y disfrutemos de nuestro observatorio.

A los vigilantes del Observatorio en Ensenada, con quienes compartí sendas tazas de caf´e e interminables pl´aticas en mis noches de desvelo: Tomas Farlow, Beto Campa (QEPD), Gaspar (el marino) y El vecino (QEPD),

Angelina Uribe y Antonio Jauregui, mis asesores de tesis de licenciatura, de quienes aprend´ı tanto y que me impulsaron a llegar hasta donde estoy ahora. Angie sabes que he seguido casi todos tus consejos.

# ´ Indice

AGRADECIMIENTOS VII

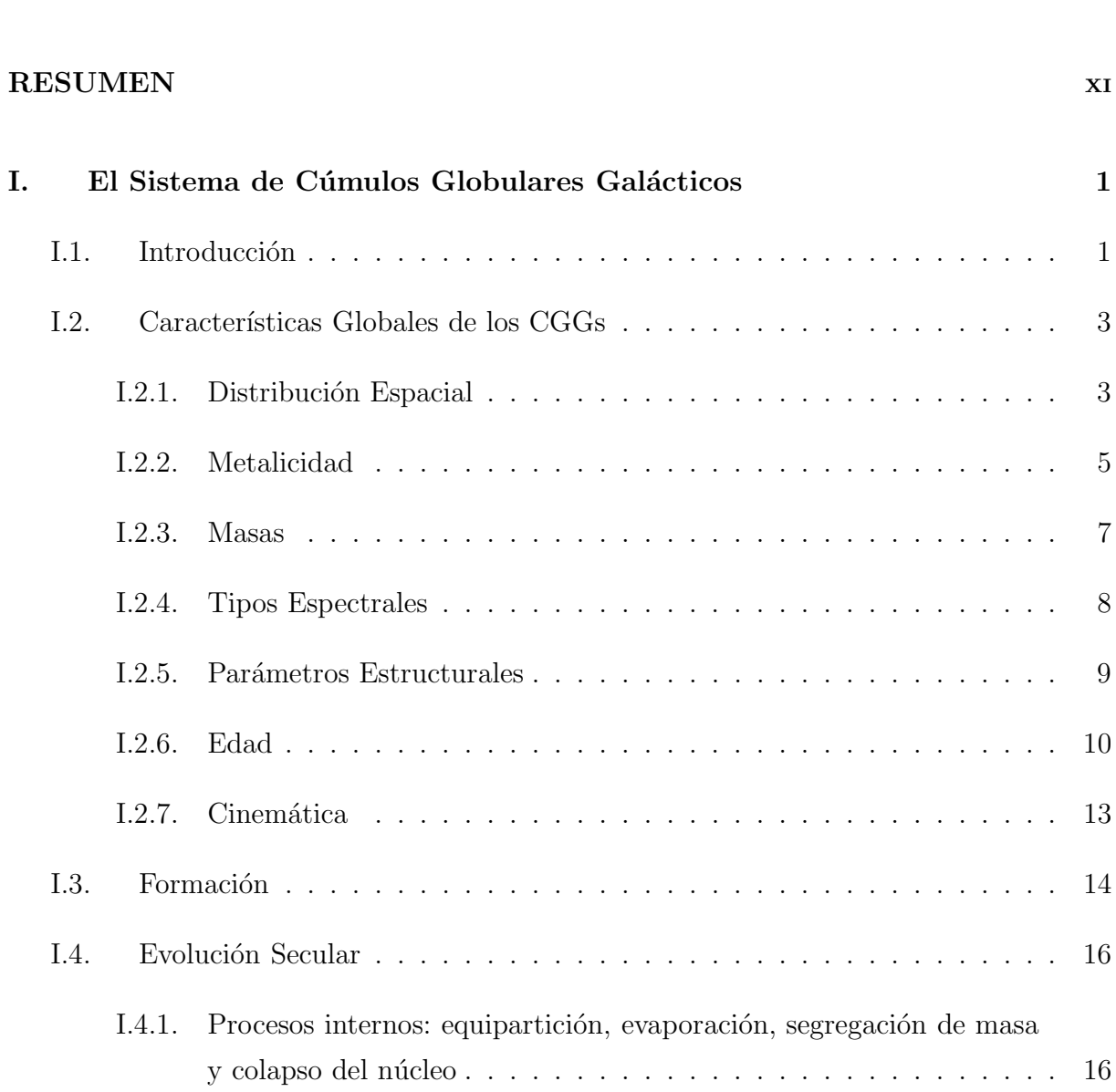

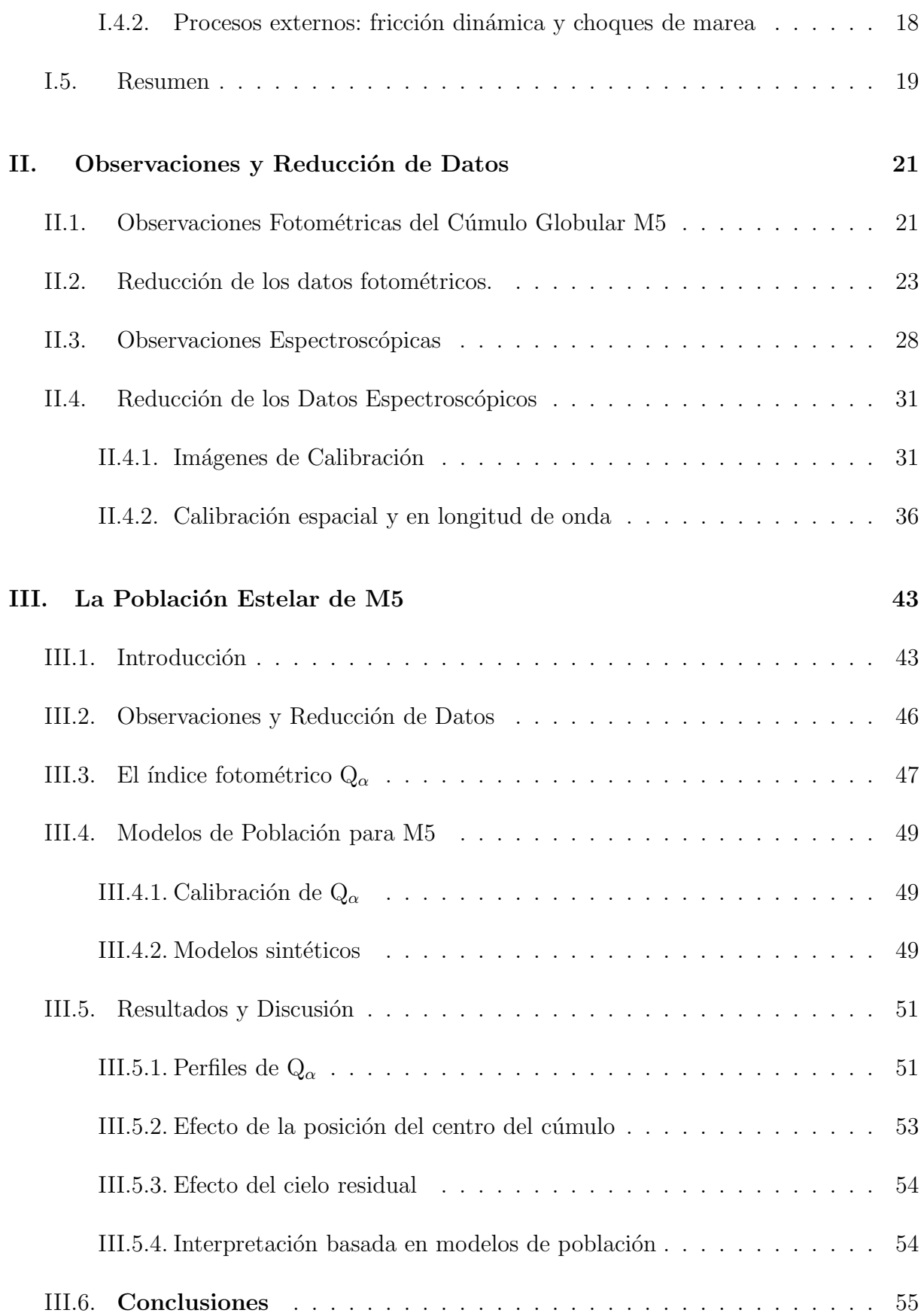

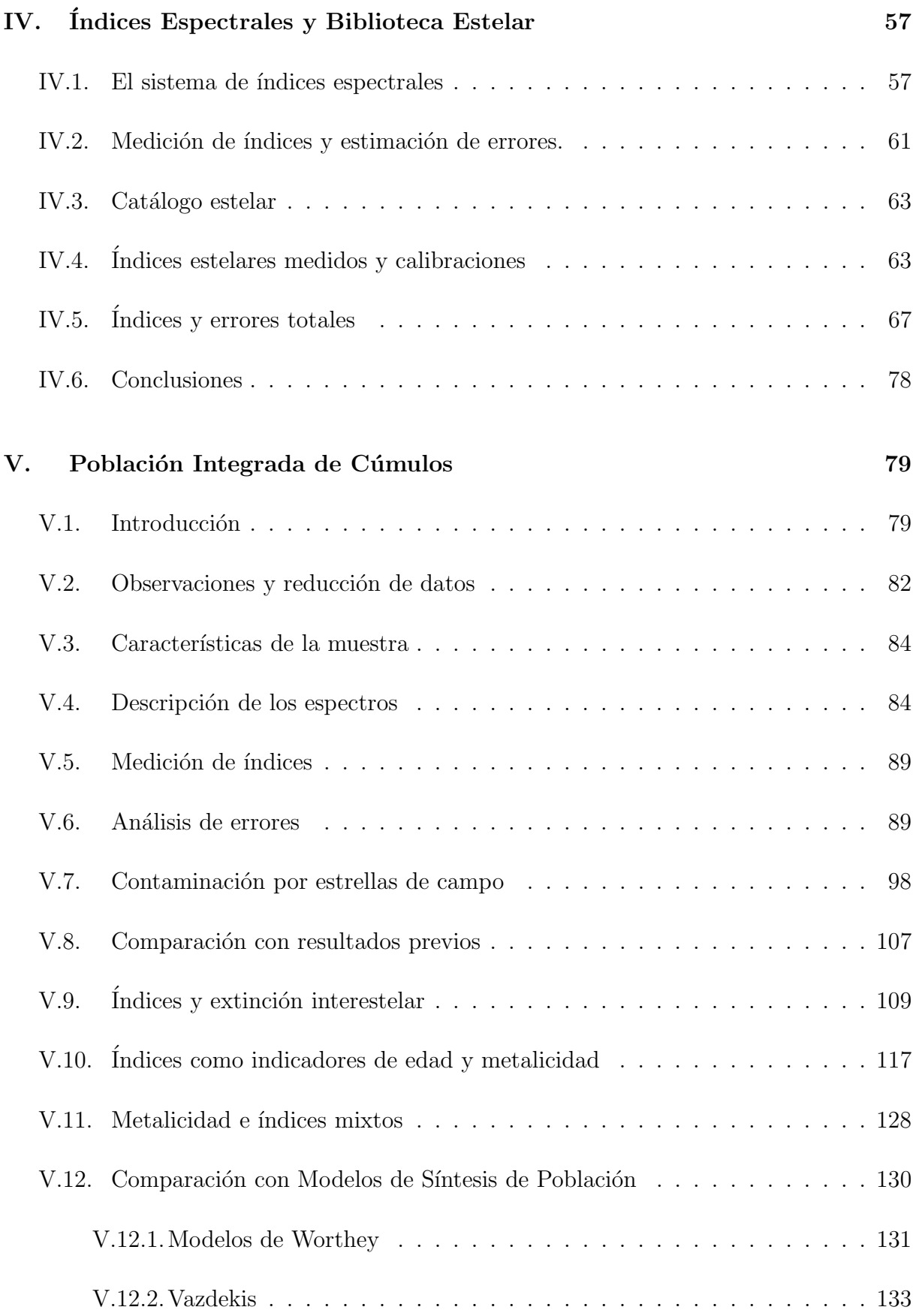

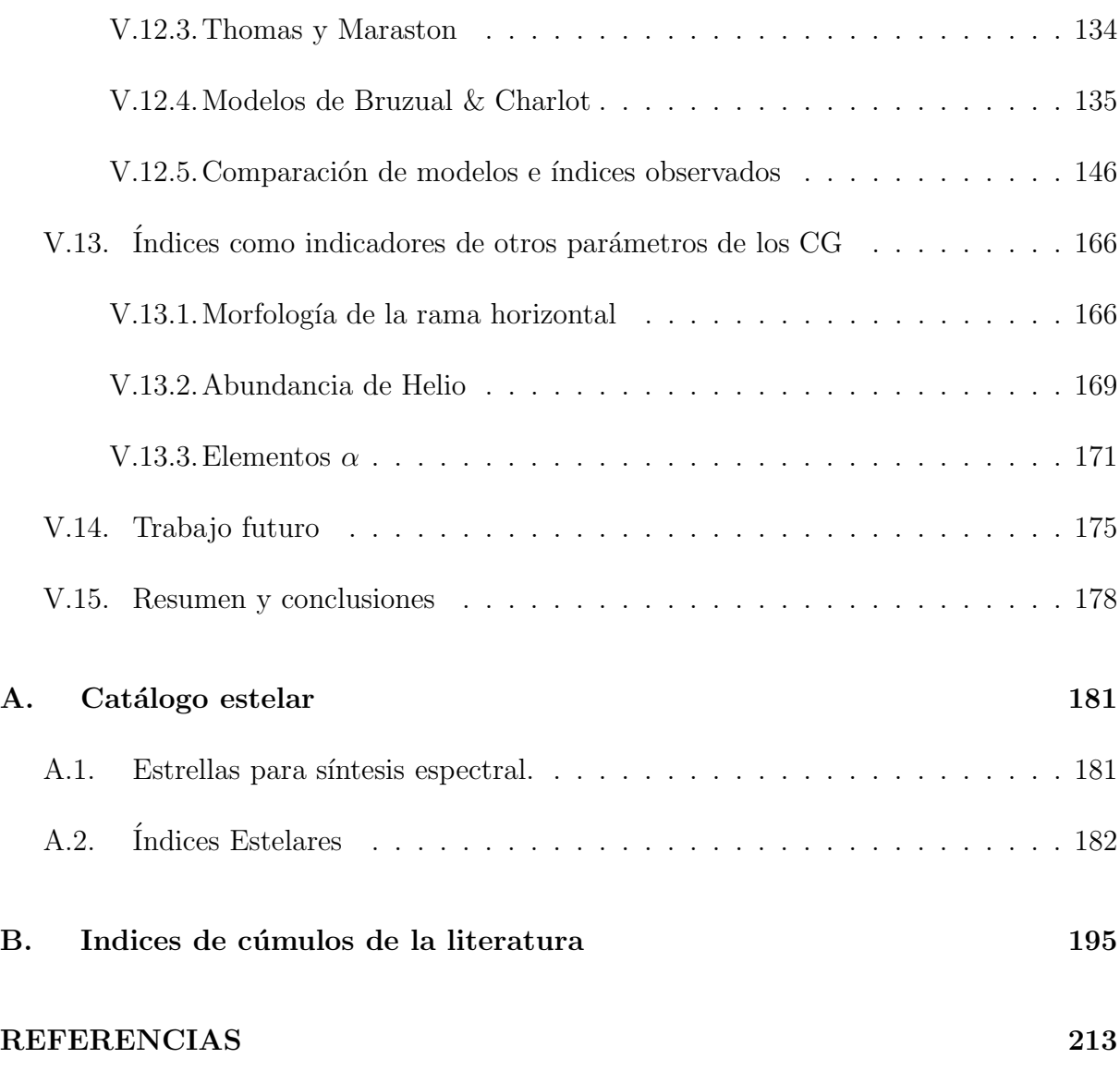

#### RESUMEN

Los cúmulos globulares galácticos (CGGs) constituyen uno de los sistemas estelares básicos de la astronomía y han permitido desarrollar y refinar diferentes teorías de la astrofísica moderna a lo largo de las últimas décadas. Los CGGs son muy brillantes, lo que nos permite estudiar sus propiedades integradas y a la vez, dada su cercanía, estudiar las propiedades de sus estrellas individuales. Estas caracter´ısticas nos permiten relacionar las propiedades globales de un conjunto estelar, con los parámetros fundamentales de edad y metalicidad. La primera parte de este trabajo se centra en el estudio de la distribución de la población del cúmulo M5, utilizando técnicas fotométricas en la región espectral alrededor de H $\alpha$ . Encontramos que la población estelar como función del radio, oscila alrededor de  $Q_{\alpha} = 0.86 \pm 0.036$ . En la parte interna del cúmulo ( $r < 50''$ ), las variaciones son del orden de ∆Q∼ ±0.005, mientras que en las externas alcanzan valores de ∆Q∼ ±0.04. Esto puede interpretarse por un cambio, respecto a la media, del número de estrellas gigantes rojas presentes en la región, por un factor de dos en la parte interna y factores mucho más grandes en la parte externa. No encontramos evidencia de la segregación de estrellas de baja masa. Posteriormente presentamos el análisis mediante índices espectrales de la poblaci´on estelar de una muestra de 39 CGGs y correlacionamos sus propiedades espectrales con diferentes parámetros como metalicidad y abundancia de elementos  $\alpha$ . El comportamiento relativo de los índices espectrales de los cúmulos individuales con respecto a la población general, indica que existen correlaciones fuertes entre los mecanismos que producen las abundancias de los diferentes elementos. Este comportamiento proporciona indicios sobre las características del gas que dió lugar a los cúmulos, de la función inicial de masa y de la tasa de producción de supernovas de diferentes tipos, responsables del enriquecimiento químico. Adicionalmente, la comparación de los índices espectrales con modelos de población estelar simple, muestran que los modelos aún requieren afinar la predicción de las características de la población en cúmulos. La falta de acuerdo entre modelos y datos observacionales, se debe presumiblemente a las incertidumbres en el modelado de las atmósferas de las estrellas en cúmulos. Finalmente, se presentan una serie de proyectos donde pueden utilizarse tanto la biblioteca de índices espectrales ya obtenidos como la de nuevos ´ındices propuestos en la literatura.

#### ABSTRACT

Galactic Globular Clusters (GGCs) are fundamental stellar systems in astronomy and have allowed the development and refinement of different modern astrophysical theories over the last few decades. They are very bright objects, which allow us to study the integrated properties and at the same time, given their closeness, study individual stars. These unique characteristics of GGCs allow us to correlate two of fundamental parameters, metallicity and age, with their global properties. In the first part of this work, we present the study of the distribution of the stellar population in globular M5, using photometric techniques in the  $H\alpha$  spectral region. We found that the mean stellar population oscillates as a function of radius, with an average value of  $Q_{\alpha} = 0.86 \pm 0.036$ . In the inner part of the cluster ( $r < 50''$ ) the variations are smaller,  $\Delta Q \sim \pm 0.005$ , while in the external part can be as high as  $\Delta Q \sim \pm 0.04$ . This can be interpreted as a variation in the number of red giants stars by a factor two in the inner part and much higher factor in the outskirts. There is no significant evidence of a general trend of segregation of low mass stars. Later, we present the stellar population analysis of 39 GGCs using spectral indices and we correlate the spectral properties with different parameters as metallicity and  $\alpha$  element abundances. The relative behavior of the spectral indices of individual clusters respect to the whole population, indicates that there are strong correlations between the mechanisms that produce the different elements. This behavior give clues about composition of gas where globular clusters were born, the initial mass function, and the supernovae production rate responsible for the chemical enrichment. In addition, the comparison of spectral indices and single stellar population models shows that models require further refinement on predicting the properties of stellar populations in GGCs. The disagreement between theoretical models and observed indices, can be presumably attributed to the limitations in the modeling of atmospheres of stars in globulars. Finally, we present various projects where the spectral indices library that we already obtained, or new ones proposed in the literature, can be used.

### Capítulo I

## El Sistema de Cúmulos Globulares Galácticos

Yo creo que las estrellas le dan gracias a la noche, porque encima de otro coche no podrían lucir tan bellas. Y yo creo que es culpa de ella, de la noche, el Universo cual son culpables los versos de que haya noches y estrellas. S. Rodríguez

#### I.1. Introducción

Un cúmulo globular es un sistema más o menos esférico, formado por cientos de miles de estrellas ligadas gravitacionalmente, que gira alrededor de su galaxia madre en una órbita generalmente muy alargada y con períodos de varios millones de años. En su trayectoria, las estrellas que lo forman sufren una gran cantidad de interacciones mutuas lo que modifica su estructura interna. También tiene interacciones hidrodinámicas con el material que forma el halo galáctico e interacción gavitacional con la galaxia madre que le arranca sus estrellas y lo destruye lentamente.

Nuestra Galaxia cuenta con un grupo de aproximadamente 150 cúmulos globulares muy variados en masa, composición química y estado dinámico. En otras galaxias también existen sistemas de cúmulos globulares, con características diferentes al sistema de la Vía Láctea, lo cual nos da un indicio de que las condiciones del medio ambiente en que se formaron y evolucionaron fueron diferentes.

Los cúmulos globulares son sistemas estelares muy simples, lo cual permite que el modelado dinámico y químico esté casi libre de las incertidumbres que aquejan a sistemas estelares más complejos como las galaxias. Por otra parte, son muy útiles como partículas de prueba para estudiar el campo gravitacional de la galaxia a la cual están asociados. En el caso de los cúmulos globulares extragalácticos, esto último es posible gracias a que son visibles a distancias muchásimo mayores que las estrellas individuales de una galaxia.

Las estrellas que forman los cúmulos globulares galácticos (CGGs) se encuentran entre las más viejas de nuestra Galaxia y por las características de sus diagramas Hertzprung-Russell, se ha propuesto que éstas son coevales, i.e., se originaron al mismo tiempo, y que todas tienen las mismas abundancias químicas. Sin embargo, sabemos que algunos cúmulos presentan variaciones internas tanto en composición química como en las características dinámicas de sus estrellas. Estos son temas actuales y hoy en día están sujetos a una investigación muy extensa.

Por las características mencionadas anteriormente, los CGGs se han usado desde hace varias décadas como laboratorios para probar diferentes teorías astrofísicas tales como las relacionadas con la evolución estelar (ej. Renzini & Fusi-Pecci 1988; Hesser 1991; Vandenberg 1992 ; Bolte 1994; Desidera et al. 1998; Carney 2001), la edad de la Galaxia y del Universo (ej. Rosenberg 2000; Aparicio et al. 2001; Salaris & Weiss 2002), la evolución de nuestra Galaxia (ej. Matteucci & Giovannelli 2000; Piotto et al. 2000; Majewski 2002), la formación y la evolución química y dinámica de otras galaxias (ej. Brodie & Huchra 1991; Huchra 1996; Kissler-Patig 2000; Brodie 1998, 2002) y estudiar la población de otras galaxias (ej. Shara et al. 1998; Hunter 2001).

Lo mencionado anteriormente, nos permite afirmar que el estudio profundo de las propiedades de los c´umulos globulares gal´acticos es fundamental para entender y desarrollar diferentes ramas de la astrofísica moderna.

En la sección I.2 presentamos un breve resumen de las características más importantes de los cúmulos globulares de la Vía Láctea. En la sección I.3 presentamos un recuento de los modelos de formación más aceptados y de la evolución secular que los ha llevado a obtener las propiedades que hoy observamos.

#### I.2. Características Globales de los CGGs

#### I.2.1. Distribución Espacial

El sistema de CGGs consta de ∼150 objetos, distribu´ıdos en forma aproximadamente esférica alrededor del centro de la Galaxia. Esto se puede ver gráficamente en la Figura I.1 (datos de Harris 1996). En ésta podemos ver que la distribución es asimétrica, lo que puede ser consecuencia de un sesgo observacional provocado por el obscurecimiento del polvo que nos impediría ver una fracción apreciable de la población total. Se ha especulado que el número total podría llegar a ser de ∼500 cúmulos (Marochnik & Suchkov 1996). Por otro lado, es ampliamente aceptado que los cúmulos que vemos hoy en día son los sobrevivientes de una población mayor que fue parcialmente destruída por procesos dinámicos internos y externos (ej. Gnedin & Ostriker 1997; Murali & Weinberg 1997; Baumgardt 1998). Esto es apoyado por lo que observamos en otras galaxias, donde los sistemas de cúmulos globulares pueden llegar a constar de miles de objetos (ej. Geisler et al. 1996; Barkhouse et al. 2001; Brodie 2002).

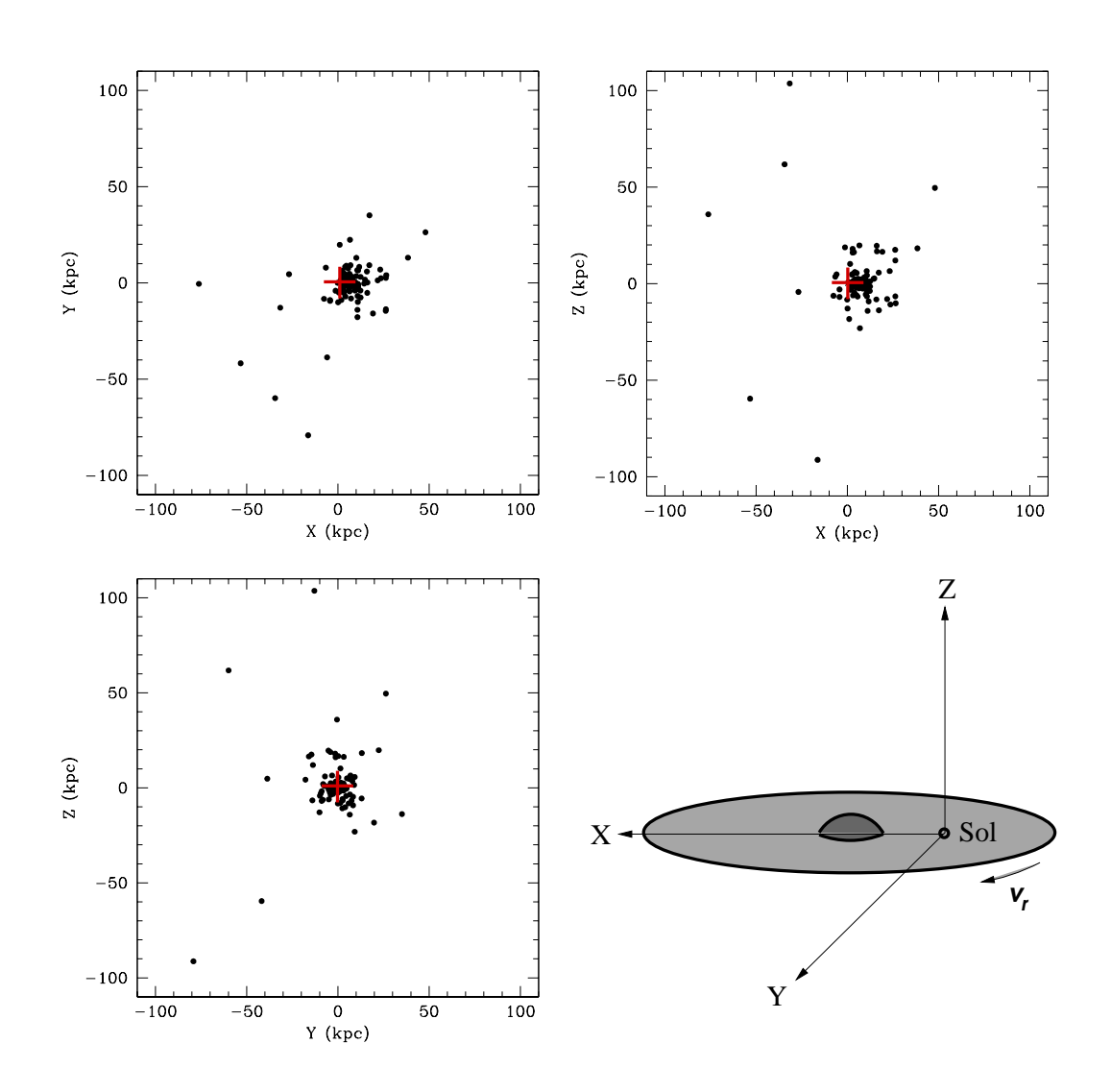

Figura I.1: Distribución de los cúmulos globulares galácticos en el sistema de coordenadas centrado en el Sol. Podemos ver que los cúmulos tiene una distribución aproximadamente esférica alrededor del centro galáctico. A grandes distancias hay una aparente ausencia de objetos, sin embargo, esto puede deberse a un efecto de selección. Datos de Harris (1996).

#### I.2.2. Metalicidad

La metalicidad de los CG va desde 1/200 de la metalicidad solar, [Fe/H] = −2.29 de NGC 5053, hasta casi el doble de la metalicidad solar, [Fe/H] =0.22 de Liller 1. En la Figura I.2 se muestra el histograma de la distribución de metalicidades de acuerdo al cátalogo de Harris (1996)<sup>1</sup>. Podemos ver claramente que la distribución es bimodal con dos grupos distintivos de cúmulos centrados en  $[Fe/H] \sim -1.5$  y  $[Fe/H] \sim -0.6$ .

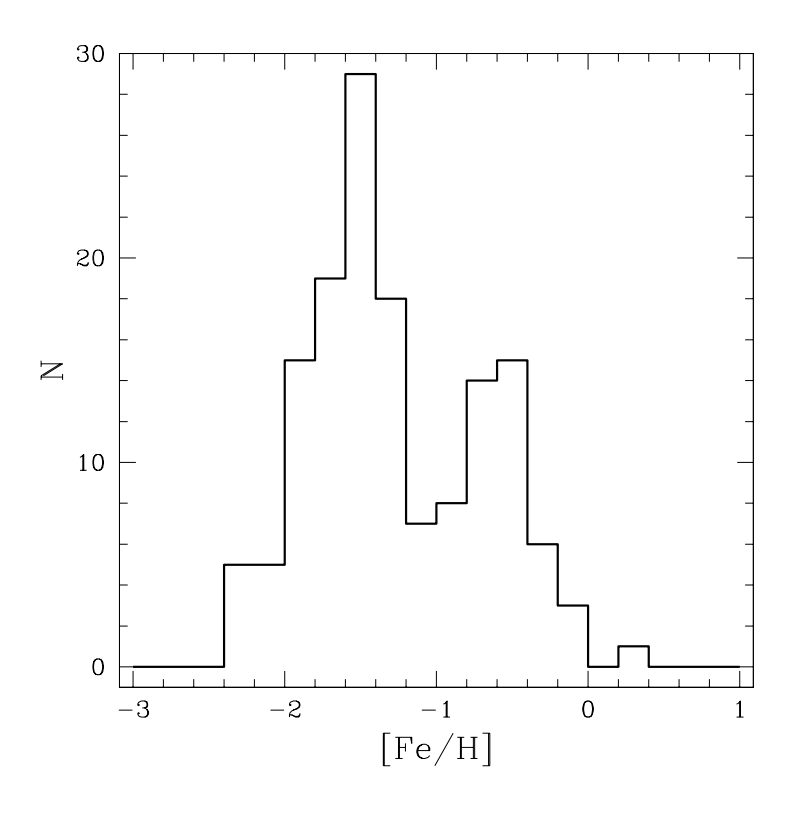

Figura I.2: Histograma de las metalicidades de los cúmulos globulares galácticos. Claramente podemos distinguir dos grupos de objetos (Zinn 1985), los llamados *cúmulos de halo* ([Fe/H]< -0.8) y *cúmulos de* disco ([Fe/H]> −0.8). Los valores de la metalicidad provienen de Harris (1996; actualizada al año 2002).

Una característica notable de los CGGs, es el comportamiento de la metalicidad como función de su posición respecto al centro de la Galaxia, en el sentido de que a mayor su distancia del centro de la galaxia menor es su metalicidad (Fig. I.3). Esto ha llevado a proponer que los cúmulos más alejados del centro de la galaxia se formaron primero

 $1<sup>1</sup>$ La versión más actualizada (2002) de esta tabla está disponible electrónicamente en la dirección http://physun.physics.mcmaster.ca/Globular.html

(menor metalicidad) que los que se encuentran cerca del centro de la Galaxia (cf. I.3). Sin embargo, estudios recientes de pares de cúmulos de diferentes metalicidades muestran que sus edades son similares, lo que impone una fuerte evidencia en contra de una relación edad-metalicidad como la planteada arriba (ej. Lee et al. 2001).

Zinn (1985) basándose en la distribución y la metalicidad de los cúmulos, identificó dos poblaciones: cúmulos con metalicidad [Fe/H]> −0.8 y $R_{gal}$ <br/> $<$ 1kpc, llamados cúmulos de disco, y el resto llamados cúmulos de halo. Los grupos son evidentes en las Figuras I.2 y I.3.

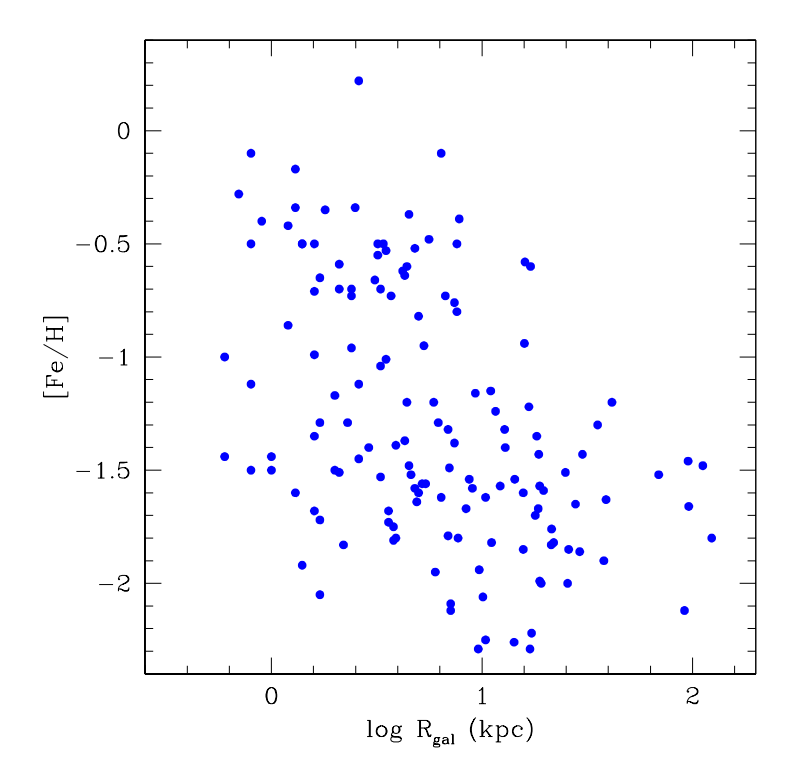

Figura I.3: Comportamiento de la metalicidad, [Fe/H], como función del radio galactocéntrico para una muestra de 145 cúmulos globulares galácticos. Podemos ver claramente que en general los cúmulos menos metálicos se encuentran a mayores distancias.

#### I.2.3. Masas

Hay varios métodos para estimar la masa de un cúmulo globular. La mayoría de ellos requieren de mediciones cinemáticas y estructurales de los cúmulos (Gerhard 2000), pero también se pueden estimar a partir de las propiedades de las poblaciones estelares. Diversas determinaciones de la masa de CGGs se han realizado desde hace algunas décadas (Wilson & Coffeen 1954; Schwarzschild & Bernstein 1955; Feast & Thackeray 1960; Mandushev et al. 1991) y éstas están en el intervalo de  $2.6\times10^2$   $M_{\odot}$  (AM4) a  $2.4\times10^6$   $M_{\odot}$ ( $\omega$  Cen), con una media de 1.9×10<sup>5</sup> M<sub>☉</sub>. Por su parte, los cocientes masa luminosidad,  $M/L$ , están en el intervalo de 0.66 (NGC 5272) a 2.9 (NGC 6093), con una media de 2.1 (Mandushev et al. 1991).

Recientemente, el desarrollo instrumental ha permitido la obtención de velocidades radiales de un gran número de estrellas, utilizando espectrógrafos multiobjetos. Esto ha impulsado la obtención de masas de cúmulos más precisas, sin embargo, aún están limitadas debido a que la velocidad radial sólo constituye una componente de la velocidad espacial. Para algunos cúmulos cercanos se han obtenido movimientos propios de estrellas individuales, lo que permite obtener la velocidad espacial en diferentes puntos del cúmulo, y de esta manera realizar mejores estimaciones de la masa total (Leonard et al. 1992).

En la Figura I.4 se muestra el histograma de masas de los CGGs, de acuerdo a los valores reportados por Mandushev et al. (1991). Las masas fueron calculadas usando la dispersión de velocidades central y los modelos de King (1966) para 32 cúmulos. La masa para el resto de los objetos se obtuvo por extrapolación de los valores obtenidos para esta muestra base. Podemos ver claramente que la mayoría de los cúmulos tienen masas  $M_{cg} \leq 2 \times 10^5 M_{\odot}.$ 

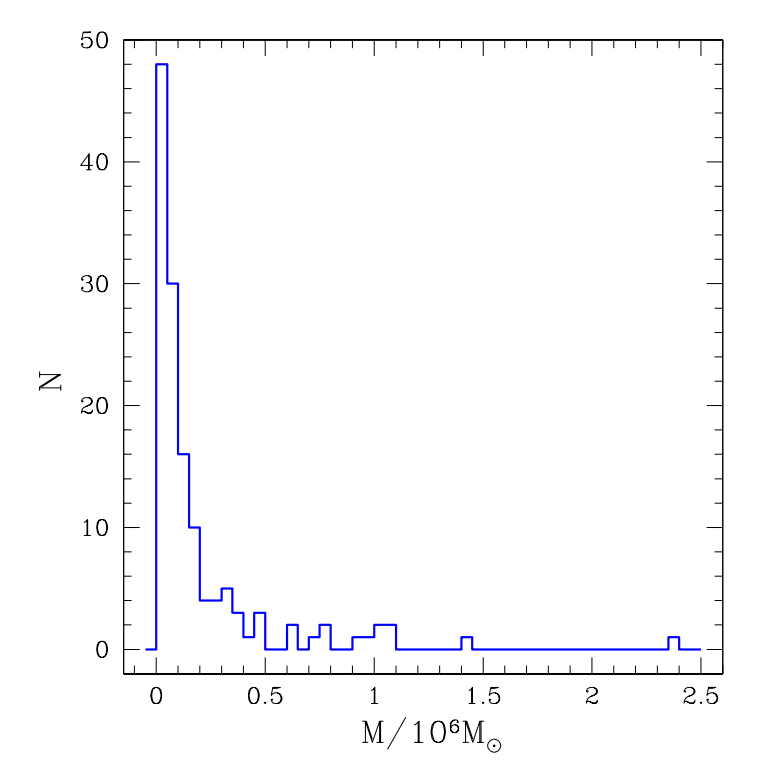

Figura I.4: Histograma de las masas de 137 cúmulos globulares galácticos. Los valores provienen de Mandushev et al. (1991).

#### I.2.4. Tipos Espectrales

El tipos espectral de un cúmulo es una medida del espectro promedio de las estrellas que lo forman, pesado por la luminosidad. La Figura I.5 muestra la distribución de los tipos espectrales de los CGGs de acuerdo a la compilación de Harris (1996). En la gráfica podemos ver que el sistema de cúmulos presenta una distribución bimodal en los tipos espectrales, con el grupo m´as abundante centrado en el tipo ∼F6 y el menos abundante en ∼G3. Estos dos grupos se relacionan directamente con los grupos que se observan en metalicidad.

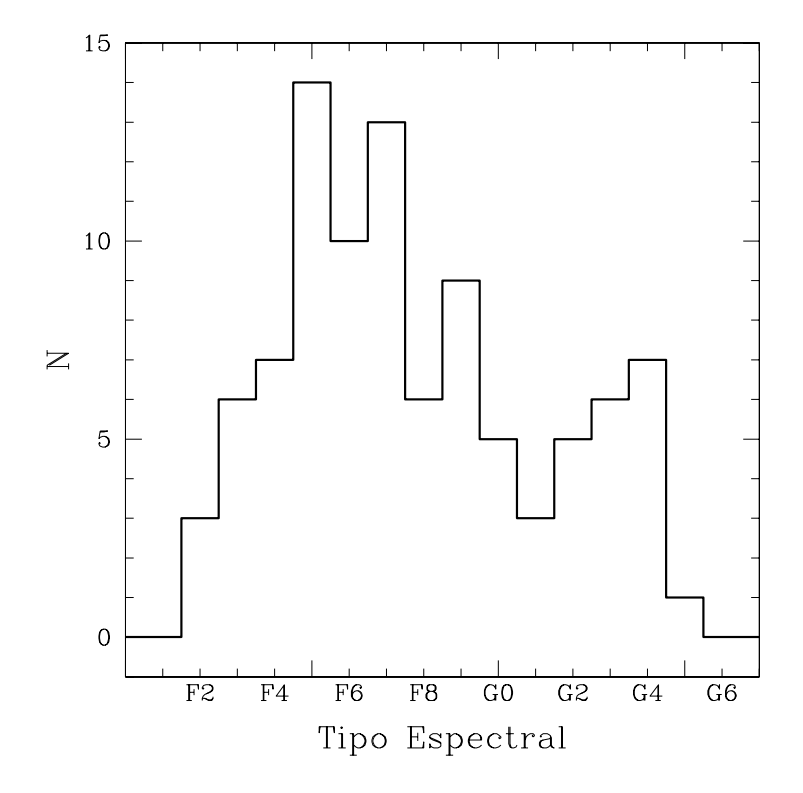

Figura I.5: Distribución de tipos espectrales integrados de los cúmulos globulares galácticos.

#### I.2.5. Parámetros Estructurales

En el estudio de las características de diferentes objetos astronómicos, se definen parámetros que dan información de su distribución luminosa, a lo que se llama estructura del objeto, y a los parámetros se les designa como parámetros estructurales. Hay varios parámetros importantes ligados a la estructura de cúmulos globulares, entre los que encontramos el radio del núcleo,  $r_c$ , el radio de la mitad de la masa,  $r_h$ , el radio de marea,  $r_t$ , y el brillo superficial central,  $\mu_0$  (comúnmente se especifica el filtro en el que se realiza el brillo superficial, p. ej.,  $\mu_{V_0}$ .)

Estos parámetros se utilizan como indicadores de la evolución dinámica de los cúmulos y nos permiten caracterizar de manera cuantitativa el efecto de los diferentes agentes que intervienen. En las Figuras I.6 y I.7 se muestran las distribuciones de los parámetros mencionados y algunos derivados a partir de ellos, tales como los tiempos de relajación del n´ucleo y de la zona del radio medio de masa, la densidad luminosa central y la concentración central.

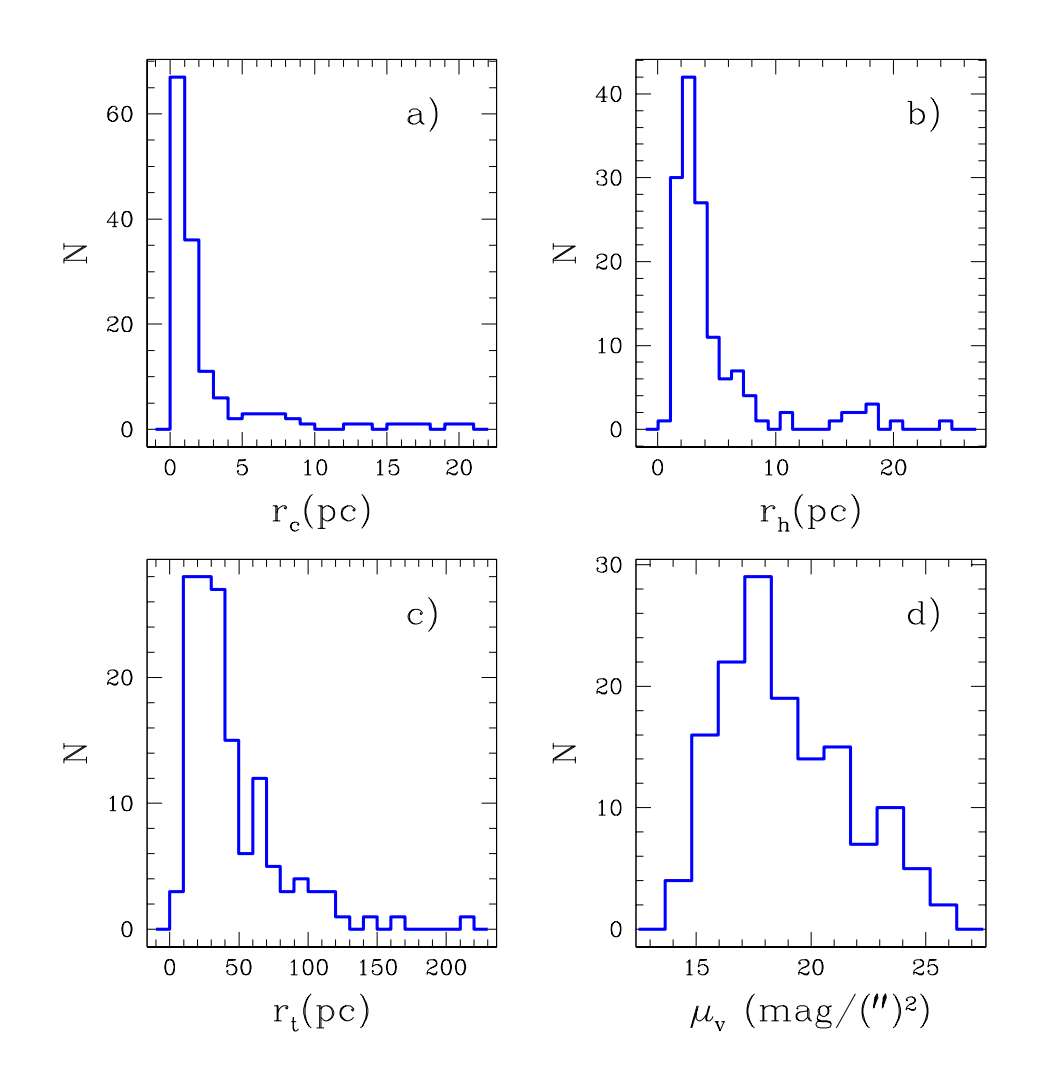

Figura I.6: Parámetros estructurales de los CGGs a partir de los datos de Harris (1996). a) radio del núcleo,  $r_c$ , b) radio medio de masa,  $r_h$ , c) radio de marea,  $r_t$ , d) brillo central en V,  $\mu_{V_0}$ .

#### I.2.6. Edad

La edad de los cúmulos globulares galácticos es un tema al que se le da mucha atención dentro de la astronomía, debido a sus implicaciones sobre los modelos de formación de la Vía Láctea y los límites de edad del Universo. Los CGs son los sistemas estelares más viejos a los cuales se puede determinar su edad. De esta manera, proveen una restricción

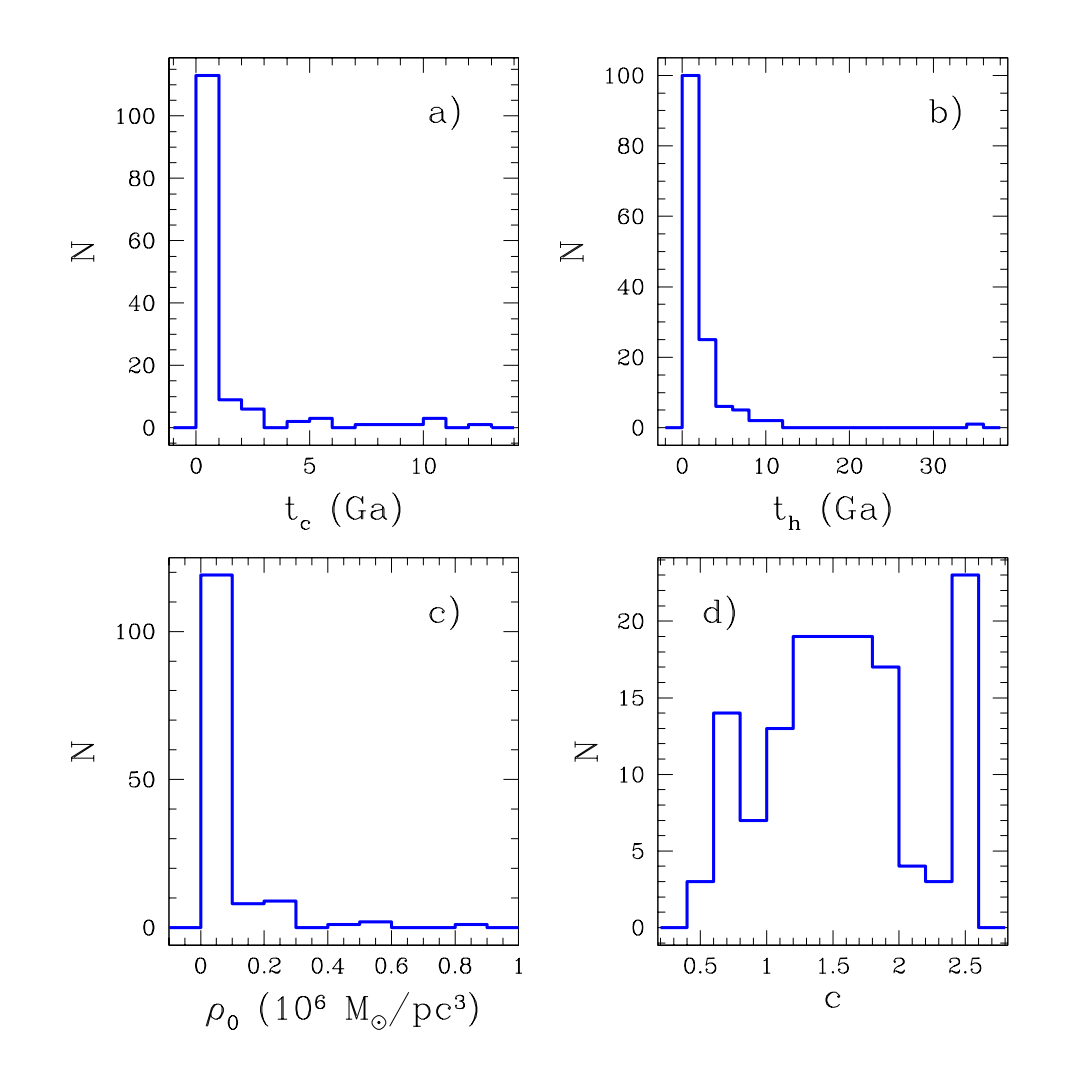

Figura I.7: Parámetros derivados de los CGGs (Harris 1996). a) tiempo de relajación del núcleo,  $t_c$ , b) tiempo de relajación de la región del radio medio de masa,  $t<sub>h</sub>$ , c) densidad luminosa central en millones de masas solares por parsec cúbico,  $\rho_0$ , d) párametro de concentración  $c = \log r_t / \log r_c$ . Los CGGs con  $c=2.5$  parecen haber sufrido un colapso del núcleo (ver texto).

muy importante sobre los modelos cosmológicos.

Se han propuesto varios métodos para determinar la edad estelar de los CGs (Vandenberg et al. 1990; Stetson et al. 1996; Sarajedini et al. 1997; Gratton et al. 1997; McNamara  $2001$ , y a la fecha sólo se han estimado las edades de aproximadamente 50 objetos. Actualmente no hay un acuerdo general sobre la validez de las edades determinadas y hay un intenso debate sobre la coevalidad del sistema de cúmulos y de la relación entre edad y metalicidad que existe entre ellos.

La edad relativa de los cúmulos tiene gran importancia para los modelos de formación de nuestra Galaxia. Si los cúmulos son coevales, se favorece el modelo de formación de colapso rápido y monolítico propuesto por Eggen, Lynden-Bell & Sandage (1962) y en el caso de que se tengan diferencias entre las edades, se favorece el modelo de formación con acreción gradual de subsistemas independientes sobre un período de tiempo más prolongado (Searle & Zinn 1978).

En la Figura I.8 se presenta el histograma de las edades estimadas por Salaris & Weiss (2002) para una muestra de 55 cúmulos globulares. Los más viejos tienen edades de ∼13 Ga y si se considera que para la formación del sistema de cúmulos se requiere de un m´ınimo de 1 Ga, se tiene un l´ımite de 14 Ga para la edad de nuestra Galaxia. Esto concuerda excelentemente con las edades obtenidas a partir de los datos de Hipparcos. La estimación de la edad del Universo a partir de los datos recogidos por el satélite Wilkinson Microwave Anisotropy Probe (WMAP por sus siglas en inglés) es de  $13.7\pm0.2$  Ga (Krauss 2003), lo que también concuerda de forma excelente con las edades de los cúmulos y deja ∼1 Ga entre el momento de la gran explosión y el inicio de la formación de los cúmulos globulares de la Vía Láctea.

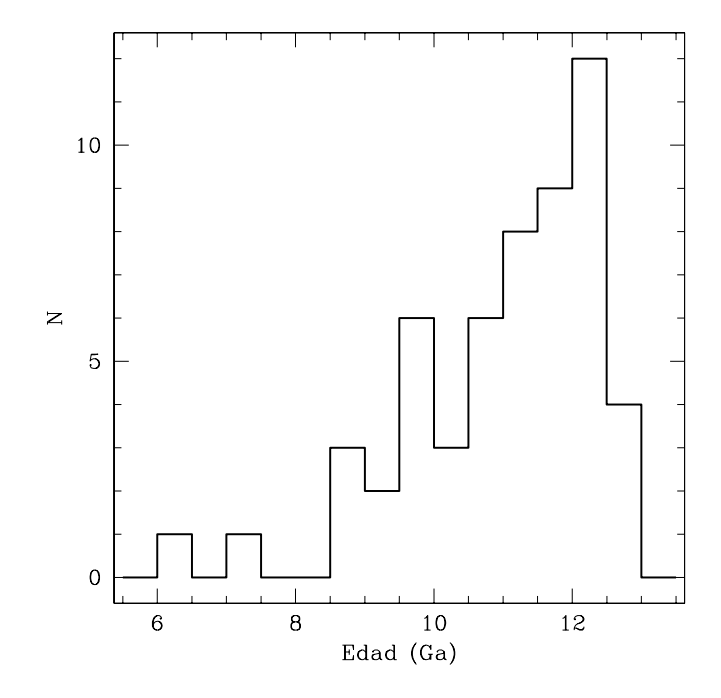

Figura I.8: Distribución de edades de los CGGs, de acuerdo a los datos de Salaris & Weiss (2002). El límite superior en edad para el sistema de cúmulos es de ∼13 Ga lo que implica un límite en edad para la Galaxia de 14 Ga. Esto concuerda con la edad del Universo derivada a partir los datos obtenidos por los satélites Hipparcos y WMAP.

#### I.2.7. Cinemática

La cinemática del sistema de cúmulos globulares es un ingrediente básico para el entendimiento de los problemas relacionados con la formación y estructura de cúmulos individuales, el origen y la persistencia del sistema de cúmulos, la distribución de masa y la evolución química de la Vía Láctea (Frenk & White 1980; White & Frenk 1982). Así mismo, aporta parámetros orbitales que permiten estudiar el sistema de CGGs con elementos generales de las órbitas y no sólo con los observados actualmente (ej. Allen & Martos 1988; Dauphole et al. 1996; Dinescu et al. 1999; Allen et al. 2006).

Los CGGs se mueven alrededor de la Vía Láctea en órbitas muy elongadas y sus distancias máximas de alejamiento, o apogalacticón, se encuentran entre los  $10 \,\mathrm{kpc}$  y los 140 kpc (Dauphole et al. 1996). Para algunos c´umulos se han determinado sus movimientos propios (ej. Tuchcolke et al. 1988; Geffert 1987; Brosche et al. 1991; Cudworth & Hanson 1993) lo que ha permitido calcular sus órbitas con detalle (Allen & Martos 1988; Dauphole et al. 1996; Dinescu et al. 1999; Allen et al. 2006).

En el futuro cercano, la determinación de movimientos propios de los CGGs ayudará de manera muy importante a estudiar de manera integral el sistema de cúmulos con parámetros inferidos de las órbitas y no sólo con los datos de las posiciones actuales.

#### I.3. Formación

La formación de los cúmulos globulares en nuestra galaxia y en otras galaxias, es un tema aún en debate. Ha sido abordado teóricamente desde hace algunas décadas y existen varias propuestas al respecto. El proceso de formación de un cúmulo podemos dividirlo en dos etapas (Nakasato et al. 2000): i) la formación de la nube protoglobular (NPG) y ii) la formación del cúmulo globular a partir de la NPG. Se han propuesto algunos modelos para cada una de las etapas. Para el caso de la formación de la NPG, podemos hablar en general de 3 tipos de escenarios:

1) El modelo primario sugerido por Peebles & Dicke (1968), donde las NPGs se formaron antes que las galaxias, a partir de nubes que alcanzaron la masa de Jeans poco después de la época de recombinación (z∼1000).

2) Los modelos secundarios, donde las NPGs se forman en el halo galáctico a partir de intestabilidades térmicas en la época temprana de la galaxia a z∼7 (Fall & Rees 1985; Gunn 1980; McCrea 1982; Murray & Lin 1992).

3) Los modelos terciarios, donde la NPG se forma a partir de gas interestelar con movimientos desordenados a gran escala, como sucede en la nubes de Magallanes y en algunas galaxias en interacción donde encontramos cúmulos globulares jóvenes.

Para la segunda etapa, tenemos que hay muchas formas en las que los cúmulos globulares pudieron haberse formado a partir de la NPG, sin embargo, los escenarios de la formación pueden resumirse como sigue (Murray & Lin 1992): i) la masa de la NPG excede la masa de Jeans y se vuelve gravitacionalmente inestable colapsándose para formar estrellas, ii) la NPG no tiene la masa suficiente para colapsar y es estable hasta que se introducen algunas intestabilidades. Las colisiones entre nubes, o entre la nube y el disco galáctico, pueden disparar tales inestabilidades.

El escenario primario de formación de las NPG ha perdido atractivo debido a que enfrenta varios problemas (Ashman & Zepf 2001). Por ejemplo, no explica la existencia de cúmulos ricos en metales que forman parte de la población de disco en la Vía Láctea (Zinn 1985); la correlación entre la posición de los cúmulos y algunas de sus propiedades como la metalicidad (ej. Harris 1991) y la ausencia de halos de materia obscura alrededor de los cúmulos globulares (Moore 1996) que debería esperarse si los cúmulos tuvieran un origen cosmólogico (Ashman & Zepf 2001).

En el caso particular de nuestra galaxia, se han propuesto varios modelos que intentan explicar características fundamentales del sistema de cúmulos globulares, como son su metalicidad y distribución. Van den Bergh (2001) propone que hubo dos etapas de formación de cúmulos con procesos físicamente distintos. La primera generación puede haberse formado del gas del halo comprimido por choques enviados hacia adentro por frentes de ionización generados durante la reionización cósmica a z∼6. La segunda generación de CGs puede haberse formado a tiempos posteriores por compresión y colapso subsecuente de nubes moleculares gigantes. En algunos casos la compresión puede haberse disparado por calentamiento del medio interestelar v´ıa colisiones entre galaxias de disco ricas en gas.

Por otra parte, hay resultados observacionales que indican que la formación de cúmulos en nuestra galaxia debió ocurrir en todo el halo galáctico al mismo tiempo. Lee et al. (2001)

basándose en fotometría de los cúmulos NGC 6287 y NGC 6341, concluyen que dentro de los errores observacionales ambos cúmulos son coevales. Pero dado que estos cúmulos se formaron a distancias galactocentricas muy diferentes (tal como se infiere del cálculo de sus órbitas), concluyen que la formación de los cúmulos se dió en toda la galaxia al mismo tiempo. También existe la posibilidad de que uno de ellos haya sufrido una fuerte interacción que alteró su órbita, con lo cual la explicación anterior no tendría sustento.

#### I.4. Evolución Secular

Después de que un cúmulo se ha formado, hay varios procesos dinámicos internos y externos que determinan su evolución posterior. Estos procesos determinan los parámetros estructurales que adquieren los cúmulos después de un amplio período de evolución, tales como los observamos hoy en día.

#### I.4.1. Procesos internos: equipartición, evaporación, segregación de masa y colapso del núcleo

Un sistema con un gran número de estrellas  $(N \gg 100)$ , inicialmente evoluciona como un sistema no colisional. Sin embargo, a escalas temporales mayores, la granularidad de la distribución estelar se vuelve más importante y la evolución se vuelve colisional. Por granularidad se entiende la forma discreta en que se distribuye la masa en el espacio, en contraposición a una distribución continua de masa que usualmente se asume para aproximar el potencial gravitacional. En esta etapa, la interacción entre dos partículas altera las ´orbitas de las estrellas desvi´andolas de las trayectorias que segur´ıan en el caso de que se movieran en el potencial gravitacional promedio. Las colisiones tienden a establecer una distribución de velocidades estelares que es enteramente análoga al caso termodinámico, i.e., las velocidades tienden a una distribución de Maxwell-Boltzmann. Sin embargo, esto no sucede debido a que la porción de estrellas con velocidades mayores que la velocidad de escape, que forman la parte de la *cola* de la distribución, dejan el cúmulo. El tiempo que el cúmulo necesita para repoblar la cola de la distribución, recibe el nombre de tiempo de relajación. Comúnmente, los tiempo de relajación entre la parte central y la parte exterior del cúmulo varían por factores grandes, por lo que se define el tiempo de relajación del radio de la mitad de la masa para caracterizar la escala temporal de relajación de un cúmulo. Para un sistema de N partículas de igual masa y en equilibrio virial, tenemos (Spitzer & Hart 1971a,b; Gerhard 2000)

$$
t_{rh} = \frac{0.14N}{\ln(0.4N)} \left(\frac{r_h^3}{GM}\right) = \frac{N}{26 \log(0.4N)} t_d
$$
 (I.1)

donde  $t_d$  es el tiempo dinámico

$$
t_d = \frac{r_h}{V} = 1.58 \left(\frac{r_h}{GM}\right)^{\frac{1}{2}}.
$$
\n(1.2)

Los tiempos de relajación típicos para los CGGs, son del orden de  $10^9$  años. En las Figuras I.7a,b se muestran los tiempos de relajación del radio del núcleo y de la mitad de la masa, respectivamente.

Las colisiones también tienden a repartir la energía entre las estrellas en un proceso llamado *equipartición de energía*. A consecuencia de esto, las estrellas de menor masa adquieren velocidades mayores que las más masivas. Como consecuencia, las estrellas poco masivas tienden a tener distancias promedio con respecto al centro, mayores que las estrellas de alta masa. Esta diferencia se señaló en varias ocasiones, pero siempre fue de lo marginal a lo pequeño, debido a que se había determinado sólo en cúmulos de baja concentración central o en las partes externas de cúmulos con concentraciones centrales altas. El advenimiento del Telescopio Espacial Hubble (Hubble Space Telescope o HST), con su óptica corregida, ha permitido obtener imágenes de la parte central de cúmulos y estudiar con detalle las características de la población estelar existente, así como su distribución espacial. De esta manera, se ha encontrado evidencia muy fuerte de la segregación de masa en los cúmulos 47 Tuc (Paresce et al. 1995, Anderson & King 1996), NGC 6752 (Shara et al. 1995, Ferraro et al. 1997), NGC 6397 (King et al. 1995; Drukier 1993), M15 (de Marchi & Paresce 1996). M92 (NGC 6341, Andreuzzi et al. 2000), M30 (NGC 7099, Howell et al. 2000), NGC 6101 (Marconi et al. 2001), M22 (Albrow et al. 2003), NGC 6397 (Andreuzzi et al. 2004), Palomar 5 (Koch et al. 2004) y NGC 7492 (Lee et al. 2004).

Actualmente se están realizando grandes esfuerzos para conocer la población, la distribución y la dinámica de las estrellas en cúmulos globulares galácticos utilizando observaciones hechas con el HST (ej. Anderson & King 1996, 2003; King & Anderson 2001, 2002; Zurek et al. 2002), y en el futuro cercano tendremos una visión más general de la magnitud del fenómeno de segregación de masa en CGs y las consecuencias que esto puede tener en el estudio de poblaciones estelares en sistemas extragalácticos.

#### I.4.2. Procesos externos: fricción dinámica y choques de marea

El campo de marea producido por la Galaxia disminuye el umbral debajo del cual las estrellas de un CG están ligadas al mismo. Esto favorece la evaporación debido a que aumenta la fracción de estrellas en la parte de velocidades altas de la distribución que superan la velocidad de escape y también porque la disminución de estrellas en el cúmulo reduce los tiempos de relajación.

El campo de marea que siente un cúmulo puede aumentar drásticamente durante su paso por el disco galáctico y/o en la cercanía del perigalacticón. En ambos casos, el efecto neto es la inyección de energía al cúmulo haciéndolo menos ligado y acelerando la pérdida de masa debido a los procesos internos. Modelos recientes de la evolución de CGs de la Vía Láctea, muestran que el tiempo de destrucción típico es comparable a la edad típica de los CGGs. Hasta un 50 % de los c´umulos pudieran haber sido destruidos.

Adicionalmente, los CGs experimentan una *fricción dinámica* con las estrellas de campo a medida que se mueven a lo largo de su órbita. Entre más masivo y cercano se encuentra un cúmulo al centro de la galaxia huésped, más es afectado por la fricción dinámica. De esta manera, los cúmulos jóvenes formados en regiones densas de las galaxias, contribuirían al aumento de masa en la región central, debido a que la fricción dinámica ayudaría al frenado del cúmulo y aceleraría el proceso de acreción al centro de la galaxia, al mismo tiempo que el campo de marea acelera su destrucción.

Otro fenómeno que puede ocurrir es la fusión de cúmulos. Esto se ve favorecido si los c´umulos se forman a partir del mismo complejo nebular gigante. Observacionalmente se ha encontrado que el cúmulo  $\omega$  Cen presenta una amplia variación en las características de su población estelar, lo que ha llevado a interpretar a este cúmulo como producto de la fusión de dos sistemas estelares formados de manera independiente (Thurl & Johnston 2002).

#### I.5. Resumen

La población actual de cúmulos globulares galácticos consta de ∼150 objetos. Sin embargo, estudios teóricos y observacionales muestran que el número de objetos debió ser mayor en el pasado y que una fracción considerable, de hasta el  $50\%$ , fue destruída por diversos procesos dinámicos internos y externos. La evaporación y la destrucción por el campo de marea de la Galaxia, son los procesos más importantes que redujeron su número hasta los niveles que hoy observamos. Algunas estrellas de los primeros cúmulos fueron integradas al bulbo de la Galaxia y otras se encuentran poblando ahora el halo galáctico.

#### $20$  CAPÍTULO I. EL SISTEMA DE CÚMULOS GLOBULARES GALÁCTICOS

Los cúmulos sobrevivientes deben mostrar la huellas de la evolución que han sufrido desde la época de formación y éstas se deben manifestar en sus diferentes parámetros estructurales. También debe haber huellas en las características de sus estrellas y éstas se deben reflejar en las propiedades espectrales de la población. Actualmente, las consecuencias de la evoluci´on se buscan en muchas direcciones, como es el caso de las estrellas que son lanzadas fuera de los cúmulos y ahora se encuentran vagando por el halo galáctico. Adicionalmente, se busca intrepretar algunas de las peculiaridades observadas en los digramas color-magnitud de algunos cúmulos, tal como son las diferentes morfologías de la rama horizontal en lo que se ha denominado el *problema del segundo parámetro* (cf. V.13.1), como consecuencia de la evolución dinámica de los sistemas estelares.

Los cúmulos sirven como herramientas astronómicas para caracterizar otro sistemas estelares, como son cúmulos extragalácticos y galaxias externas. Los modelos de evolución química y espectral, también reciben el beneficio del estudio de los cúmulos globulares.

Por todo lo expuesto a lo largo de este capítulo, podemos concluir que los cúmulos globulares constituyen herramientas astron´omicas muy valiosas, por lo que su entendimiento de manera integral es de gran importancia en las teorías astrofísicas modernas.
## Capítulo II

# Observaciones y Reducción de Datos

En este capítulo se describen los procesos de obtención y reducción de los datos fotométricos y espectroscópicos que se utilizaron para estudiar la población estelar en una muestra de cúmulos globulares galácticos.

Todos los datos se obtuvieron en el Observatorio Astron´omico Nacional, en San Pedro Mártir (OAN-SPM), Baja California, México, durante el período de 1995 a 1997.

## II.1. Observaciones Fotométricas del Cúmulo Globular M5

El estudio fotométrico de la población estelar en cúmulos globulares, en particular, la búsqueda de gradientes de población, se ha llevado a cabo básicamente con fotometría de multiapertura (Peterson 1986a, by la extensa lista de referencias que ahí se dan) y en las ´ultimas dos d´ecadas, con el advenimiento de las c´amaras CCD, con fotometr´ıa de estrellas individuales (ej. Stetson 1987; Burgarella & Buat 1996, Guhathakurta et al. 1998).

Los gradientes de color, que se interpretan como indicadores de la variación de la poblaci´on estelar, com´unmente se obtienen con filtros de banda ancha (filtros de Johnson) y sólo en un trabajo se ha utilizado una combinación de observaciones en filtros de banda

| Filtros                        | $H\alpha$                                 |
|--------------------------------|-------------------------------------------|
| Ancho                          | $10\text{\AA}$ y $70\text{\AA}$           |
| Transmisión Máxima             | 69 % y 88 %                               |
| Escala de Placa <sup>(1)</sup> | $0''32$ pixel <sup>-1</sup>               |
| $\text{ Campo}^{(1)}$          | $\sim 5\% \times 5\%$                     |
| CCD                            | Thomson TH31156 $1024 \times 1024$ pixels |
| Tamaño de Pixel                | $19\mu m$                                 |
| Ganancia                       | 10.6 $e^-$ /ADU                           |
| Ruido de Lectura               | 5.73 $e^-$ (0.54 ADU)                     |
| Telescopio                     | 1.5m OAN-SPM                              |
| Eficiencia Instrumental        | $15\%$                                    |
|                                |                                           |

Tabla II.1: Parámetros Instrumentales: Imagen Directa

 $(1)$  Con reductor focal 1:1.6

ancha (filtros R o I) y filtros de banda angosta  $(H\alpha)$ , para buscar gradientes de población en cúmulos globulares galácticos (Cederbloom 1995).

Nosotros utilizamos una técnica alternativa donde las observaciones se realizan en dos filtros de banda angosta centrados en H $\alpha$  cuyos anchos totales a media altura son 10Å y 70Å aproximadamente (Figura II.1). Se toman imágenes en ambos filtros y se hace la división entre ellas. Posteriormente se analiza el cociente de imágenes, que equivale a estudiar una diferencia en magnitudes, para tratar de discernir posibles variaciones radiales en la población estelar. Además, estos datos podrían permitir identificar estrellas que presentan  $H\alpha$  en emisión o nebulosas planetarias.

Esta técnica la aplicamos al cúmulo globular M5 (NGC 5904) y los resultados se presentan en el cap´ıtulo III. Las observaciones fotom´etricas de M5 se realizaron con el telescopio de 1.5 metros del OAN-SPM, en el período del 14 al 17 de mayo de 1996. Se utilizó un detector Thomson TH31156, conocido como el Mil, de 1024  $\times$  1024 pixeles de 19μm. La escala de placa es de  $\frac{0}{32}$  pixel<sup>-1</sup>. El resumen de los parámetros instrumentales utilizados se muestra en la Tabla II.1.

Las imágenes cubren un campo de ~ 5'5×5'5 y la calidad de la imagen, medida como

el ancho a media intensidad de las estrellas, fue típicamente de ∼ 2''0. A la calidad de la imagen generalmente se le designa con la palabra inglesa seeing. Además de las imágenes del cúmulo, se adquirieron un amplio conjunto de imágenes de calibración que incluyen campos planos, cargas de punto zero e imágenes de corriente obscura. A estas imágenes de calibración coloquialmente se les conoce en español como *flats, bias y darks* respectivamente, que son los términos usados en la literatura astronómica en idioma inglés.

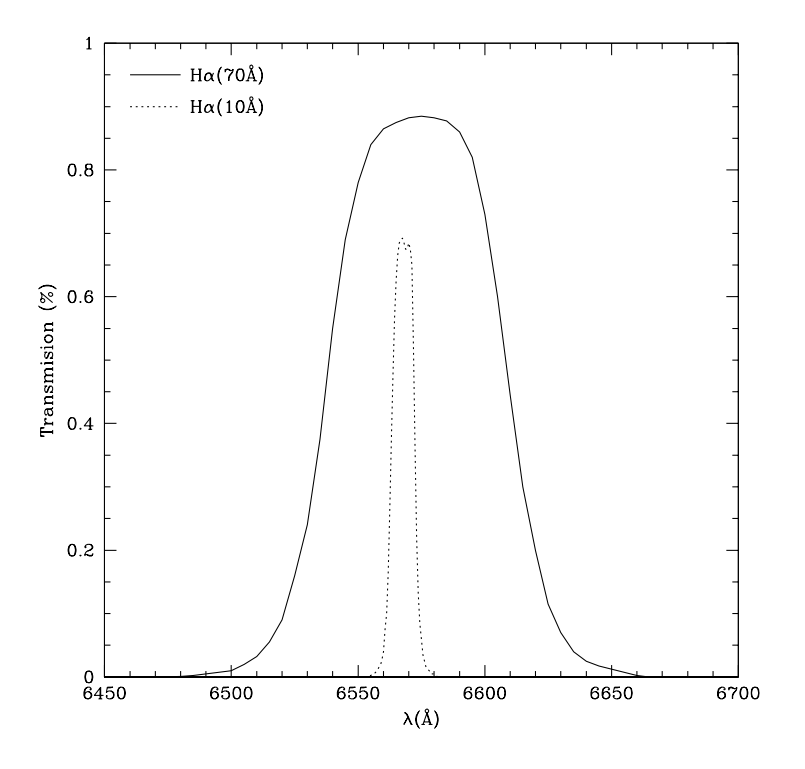

Figura II.1: Curvas de transmisión de los filtros H $\alpha$  utilizados en las observaciones del cúmulo globular M5.

## II.2. Reducción de los datos fotométricos.

El estudio de la población de un cúmulo globular utilizando datos fotométricos con filtros de banda angosta, requiere de un proceso riguroso de obtención y reducción de las diferentes imágenes utilizadas. En nuestro caso nos preocupamos de llevar a cabo los diferentes procesos de una manera detallada para reducir al máximo la introducción de variaciones espurias en la población de M5.

La reducción y análisis de los datos se llevó cabo con  $VISTA<sup>1</sup>$  que es un sistema de reducción y análisis desarrollado por un grupo de estudiantes graduados y personal de la Universidad de California en Santa Cruz y del Observatorio Lick.

En las siguientes secciones se describe el proceso de reducción resaltando los procesos claves y sin entrar en los detalles propios de los programas involucrados.

#### Carga de punto cero

Cada día de observación se obtuvieron un conjunto de 10 a 20 imágenes de carga de punto cero y se estudiaron sus niveles promedio, forma y ruido. El nivel medio fue bastante estable, alrededor de 240 cuentas. Sin embargo, las imaágenes presentaban una pendiente a lo largo de las columnas. El ruido estimado era ligeramente mayor que el valor nominal dado por el fabricante (11.0  $e^{-1}/ADU$  y 10.5  $e^{-1}/ADU$  respectivamente). De cualquier forma, para no agregar m´as ruido a las im´agenes del c´umulo al momento de substraer el nivel cero de carga, creamos un modelo de la imagen de carga de punto cero, que es una superficie suave que tiene la forma geométrica de la imagen original, i.e., conserva el nivel y forma a lo largo de columnas y renglones, pero su ruido es nulo.

#### Corriente Obscura

La corriente obscura que produce un detector se debe a que tiene una temperatura por encima del cero absoluto. Es un efecto aditivo en las im´agenes, por lo que hay que sustraerla de las mismas. El CCD Mil presentaba características muy particulares en su corriente obscura, por lo que realizamos un estudio muy amplio del nivel medio típico y sobre todo de la forma que ésta tomaba como función de la posición en el detector.

<sup>&</sup>lt;sup>1</sup>Recientemente vista ha sido renombrado como xvista y es distribuido por Jon Holtzman de la New Mexico State University: http://astro.nmsu.edu/ holtz/vista

La tasa de crecimiento promedio de la corriente obscura fue de ∼0.67 cuentas/min. Las imágenes presentaban una inclinación a lo largo de las columnas cuya pendiente variaba con el tiempo de exposición. El nivel promedio en una imagen de 15 minutos fue de 10 cuentas y presentaba una diferencia de 4 cuentas entre ambos bordes del detector, a lo largo de las columnas. La corrección inadecuada de la corriente obscura introduciría gradientes en las imágenes que a su vez nos llevaría a una determinación espuria de gradientes de población. Para corregirla adecuadamente, construimos modelos para aquellas imágenes de corriente obscura con tiempo de exposición de 600 y 1200 segundos, que son los tiempos de exposición con los filtros de 70 y 10Å respectivamente. Al igual que en el caso de las im´agenes de carga ce punto cero, se usaron im´agenes suaves para no agregar más ruido a las imágenes de los cúmulos, a través del ruido propio de las imágenes de corriente obscura.

#### Campos planos

Cada día de observación, al atardecer y/o amanecer, se tomaron imágenes de campos planos del cielo en cada uno de los filtros involucrados en la observación del cúmulo. Se estudió su forma día con día y debido a que la estructura en general era la misma, simplemente se sumaron todos los campos planos de la temporada, en forma independiente para cada filtro, y este acumulado fue normalizado y utilizado para aplanar todas las imágenes del cúmulo.

#### Corrección de columnas malas

El CCD Mil presentaba una región de columnas malas (3 pixeles), que se corrigieron mediante la interpolación lineal a lo largo de los renglones, utilizando 3 pixeles a cada lado de las columnas malas.

#### Limpieza de rayos cósmicos

Este proceso se realizó en dos etapas: la parte automática, donde se limpiaron mediante un programa aquellos pixeles afectados por rayos cósmicos cuyo tamaño era pequeño (∼ 2 × 2 pixeles) o la parte central de los rayos c´osmicos grandes. En esta etapa se corrigieron alrededor del 80% de los pixeles afectados por rayos cósmicos. La segunda etapa fue la corrección manual, donde se inspeccionaban visualmente las imágenes y se eliminaban los rayos cósmicos restantes mediante procedimientos de interpolación con los pixeles vecinos no contaminados.

Aunque las etapas de limpieza fueron profundas, inevitablemente quedaron pixeles contaminados con rayos cósmicos, sobre todo en las partes donde hay objetos muy brillantes. Sin embargo, nuestras estimaciones nos dicen que estos pixeles constituyen sólo una fracción muy pequeña ( $\langle 0.1 \% \rangle$  del total de pixeles de la región de interés.

#### Sustracción del cielo

En fotometría usualmente se denomina nivel de cielo a la contribución luminosa de fondo proveniente tanto de estrellas como de galaxias débiles no resueltas, asi como de luz dispersa proveniente de la luna y de la atmósfera. La sustracción del cielo es un proceso delicado dado el tipo de mediciones que deseamos hacer, ya que errores pequeños en la determinación del cielo pueden producir errores grandes en la determinación de los parámetros de la población.

La dificultad principal en la medición del nivel medio del cielo en una imagen de un cúmulo globular, es la alta densidad de estrellas que hay en él. Los pixeles que tienen información sobre el nivel del cielo son muy pocos y de esta manera la medición se vuelve un proceso problem´atico y laborioso. A continuaci´on se describe brevemente el procedimiento seguido.

En nuestras imágenes, el centro del cúmulo quedó fuera del centro de la imagen por

alrededor de un centenar de pixeles, lo que nos permitió tener una región con una menor densidad estelar y poder así hacer un mejor estimación del nivel de cielo. El primer paso en la determinación del nivel de cielo, consiste en crear una imagen máscara a partir de la imagen original, donde se eliminan las estrellas mediante un proceso iterativo y se dejan sólo aquellos pixeles que muestran una señal muy baja. Un pixel se considera de baja señal si la diferencia en señal con respecto a la media del conjunto de pixeles es menor que un cierto número dado de desviaciones estándar ( $\sigma$ ) del conjunto de pixeles. Nuestros experimentos mostraron que utilizar pixeles que se desviaban menos de  $2.5\sigma$  con respecto al conjunto en cada iteración de limpieza de estrellas, nos permitía obtener una buena m´ascara. La m´ascara final siempre fue inspeccionada visualmente, para asegurarnos de que efectivamente no teníamos estrellas.

Por otra parte, cuando se ilumina un detector con una fuente plana de luz, la señal resultante presenta un nivel medio y una variación alrededor del mismo que está relacionada con el nivel de la señal que llegó al detector. Esta variación es el llamado ruido de fotones y su valor está dado por  $\sigma_f = \sqrt{I_f}$ , donde  $I_f$  es la señal en fotones. Si hacemos un histograma de la señal que tienen los pixeles, éste tendría una distribución gaussiana centrada en el nivel medio de la señal y con  $\sigma$  de la gaussiana igual al ruido total (ruido de fotones más ruido de lectura). En el caso del cielo, si asumimos que no varía en la región que cubre una imagen, podemos utilizar la información anterior para obtener su nivel promedio y a la vez, mediante el ruido determinado del ancho de la gaussiana, verificar que el nivel sea consistente con el ruido presente en la imagen, una vez que se ha descontado el ruido de lectura del detector.

Una vez que obtuvimos la máscara de una imagen, separamos los pixeles con señal de estrellas de aquellos con señal *puramente* del cielo, multiplicando la imagen original por su máscara y dejando con su valor original sólo los pixeles de baja señal. Con éstos últimos constru´ımos un histograma y le ajustamos una gaussiana, cuyo centroide y ancho, como se describió en el párrafo anterior, se relacionan con el nivel del cielo y el ruido presente en la imagen. Un caso típico de este tipo de ajuste se muestra en la Figura II.2.

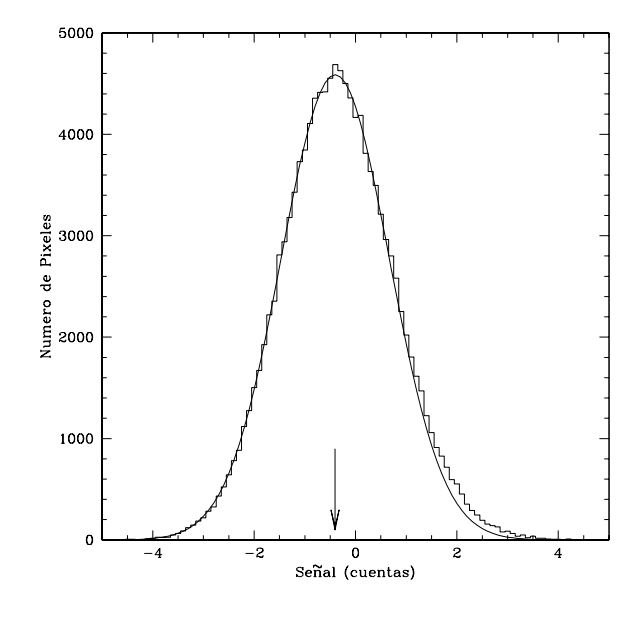

Figura II.2: Determinación del cielo de una imagen del cúmulo globular M5. El histograma corresponde a los pixeles de baja se˜nal y la gaussiana al mejor ajuste que obtuvimos. La flecha vertical cerca del eje de las abscisas, marca la posición del centroide que corresponde al nivel de cielo de la imagen (∼ 0.4 ADU).

#### II.3. Observaciones Espectroscópicas

Las observaciones espectroscópicas se llevaron a cabo en el telescopio de 2.1m del OAN-SPM. Utilizamos el espectrógrafo Boller and Chivens de baja dispersión con rendija larga (∼5 ′ ). El detector fue un Tektronix de 1024×1024 pixeles de 24µm, con el que obtuvimos una escala en la dirección espacial de 0"/88 pixel<sup>-1</sup> y una dispersión inversa de ∼4Å/pixel. El resumen de los parámetros observacionales se muestra en la Tabla II.2. Las observaciones se realizaron a lo largo de tres años, repartidas en 5 temporadas, que en total sumaron 23 noches de observación. En la Tabla II.3 se muestra el resumen de las temporadas.

| Dispersor                    | Rejilla de 300 líneas/mm                                |
|------------------------------|---------------------------------------------------------|
| Angulo de Blaze              | $13,8^{\circ}$                                          |
| Intervalo Espectral          | $3800 - 7000$ Å                                         |
| Dispersión                   | $\sim4.0~\text{\AA/pix}$                                |
| Resolución (FWHM)            | $\sim$ 9.0 Å @5015Å                                     |
| - Velocidad                  | $\sim$ 490 km/s @5015Å                                  |
| Escala Espacial              |                                                         |
| - con lente de campo         | $0''\!\!.98\,\mathrm{pix}^{-1}$ (pixel 24 $\mu$ m)      |
| - sin lente de campo         | $0''\!\!.84\,\mathrm{pix}^{-1}$ (pixel 24 $\mu$ m)      |
| Longitud de Rendija          | $\sim 5\rlap{.}^{\prime}0$                              |
| Ancho de Rendija             | $\sim 2\rlap{.}^{\prime\prime}0$                        |
| Detector                     | Tektronix $1024 \times 1024$ pixels CCD ( <i>Tek1</i> ) |
| Tamaño de pixel              | $24 \mu m$                                              |
| Ganancia $(e^-/ADU)$         | 4.88 (g=1) y 1.22 (g=4)                                 |
| Ruido de Lectura             | 6.50 (g=1) y 3.00 (g=4)                                 |
| Escala Espacial Final        | $1\rlap{.}^{\prime\prime}0\,\mathrm{pix}^{-1}$          |
| Dispersión Final             | $4.0 \text{ Å/pixel}$                                   |
| Telescopio                   | Telescopio de 2.1m del OAN-SPM                          |
| Apertura Efectiva            | $13.5 \times 10^4$ cm <sup>2</sup>                      |
| Eficiencia Instrumental neta | $14\%$                                                  |

Tabla II.2: Parámetros instrumentales: espectroscopía

#### Proceso de observación.

En las observaciones espectroscópicas se realizó un *barrido*, en el cual la rendija del espectrógrafo se orientó en la dirección norte-sur y se desplazó en direccion este-oeste sobre el cúmulo globular en forma contínua, con el objetivo de colectar luz de una amplia zona del mismo. Esto en consecuencia produce pérdida de información espacial en la dirección de barrido, pero conserva la información espacial en la dirección perpendicular a la misma. La longitud de barrido fue de dos veces el radio que encierra el 30 % de la luz del cúmulo (Trager et al. 1995; Tabla V.2).

En nuestra primera temporada de observación el barrido se hizo manualmente, midiendo la longitud de barrido directamente del despliegue de la consola en el cuarto de observaci´on. En las siguientes temporadas el barrido se hizo mediante un programa que controlaba el movimiento del telescopio.

| Tabla II.5. Temporadas de observación |       |  |                 |                       |  |  |
|---------------------------------------|-------|--|-----------------|-----------------------|--|--|
| Temp                                  | Fecha |  | EF <sup>1</sup> |                       |  |  |
|                                       |       |  |                 | $\frac{\gamma}{\rho}$ |  |  |
| $1\ldots$                             |       |  |                 | 4-6 Ago 95 0.842      |  |  |
| $2\ldots$                             |       |  |                 | 20-24 Jun 96 0.842    |  |  |
| 3                                     |       |  |                 | 16-21 Jul 96 0.977    |  |  |
| $4\ldots$                             |       |  |                 | 6-9 Abr 97 0.977      |  |  |
| 5                                     |       |  |                 | 3-7 Jun 97 0.977      |  |  |

Tabla II.3: Temporadas de observaci´on

<sup>1</sup> Escala Espacial

El programa recibió el nombre de swegp y utilizamos como base el programa MOVEcam (Cruz-Gonz´alez et al. 1996) que efectuaba los movimientos del telescopio de 2.1 m cuando estaba en operación la cámara infrarroja CAMILA (Cruz-González 1996b). Se le agregaron las subrutinas apropiadas para realizar movimientos continuos del telescopio, controlar el tiempo de duración y longitud del barrido y presentar los despliegues apropiados. También se le agregó una opción para hacer *offsets* del tamaño del radio de marea del cúmulo observado, con el fin de hacer más eficiente la búsqueda de la posición donde se tomaría el cielo (ver la sección de secuencia de observación). Todo lo anterior redujo los tiempos muertos, agregó estabilidad a los parámetros de observación, como es la longitud de barrido, y redujo enormemente la carga de trabajo.

#### Secuencia de Observación

Los cúmulos son objetos extendidos que cubren toda la rendija del espectrógrafo, esto introduce un problema al momento de substraer el cielo de los espectros de los objetos, ya que no hay información del mismo al tomar el espectro del cúmulo. De aquí que la secuencia de observación involucrara la observación independiente de cielo antes y después de obtener cada espectro del c´umulo y a ambos lados del mismo, para poder as´ı corregir por posibles variaciones temporales y espaciales del fondo. El tiempo de exposición del cielo fue la mitad del tiempo de exposición del espectro del cúmulo correspondiente y el telescopio se colocó a una distancia angular mayor que el radio de marea del cúmulo.

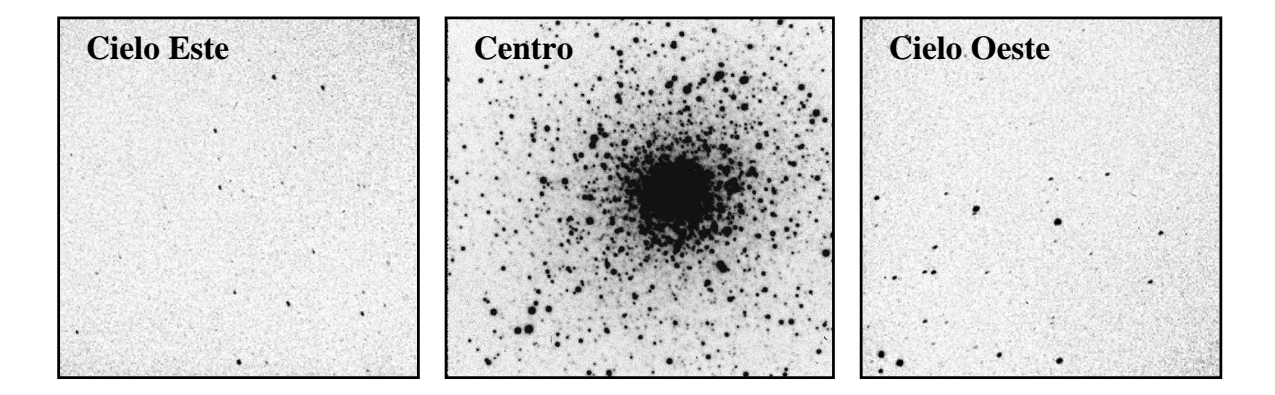

Figura II.3: Secuencia de observación espectroscópica. Una ciclo completo de observación incluye tres etapas: cielo-este, cúmulo-centro, cielo-oeste. Esto permite substraer el cielo de los espectros del cúmulo, tomando en cuenta sus variaciones temporales y espaciales.

La secuencia total de observación consistía en la toma alternada de espectros de cielo e imagen y terminando finalmente con un espectro del cielo. La cantidad de imágenes y el tiempo de exposición de cada una de ellas dependía del brillo del cúmulo. En la Tabla V.1 se muestran los datos relacionados con cada cúmulo.

## II.4. Reducción de los Datos Espectroscópicos

Al igual que en los datos fotométricos, la reducción de los datos espectroscópicos se realizó con VISTA.

## II.4.1. Imágenes de Calibración

En cada temporada se tomaron un gran conjunto de imágenes necesarias para la calibración de los espectros, tales como lámparas de comparación, campos planos internos (lámpara de halógeno) y del cielo, corriente obscura y bias. Con cada una de ellas se realizó un estudio profundo de sus características para asegurarnos que su comportamiento estuviera dentro de los estándares esperados, o al menos conociéramos con el mayor detalle su deficiencias y los efectos que éstas tendrían sobre los espectros de los objetos.

#### Corrección por Bias

Durante cada noche de observación se obtuvieron aproximadamente 20 bias separados com´unmente en dos grupos de 10, uno al inicio de la noche y otro al final. Ocasionalmente, adquirimos algunos bias en el transcurso de la noche.

Examinamos cada bias para ver si su nivel y ruido eran consistentes con la ganancia y ruido nominales del CCD y si su estructura no presentaba efectos de luz dispersa, calentamiento del detector o alg´un otro efecto que introdujera alteraciones espurias en el resto de las imágenes. Por cada noche de observación generamos un bias promedio y a partir de  $\acute{e}$ ste generamos un modelo suave, sin ruido, que fue el que usamos para substraer del resto de las im´agenes. Cuando la estructura de los bias de las diferentes noches era la misma (fue el caso común), se usó sólo un bias modelo para toda la temporada.

#### Corrección por Corriente Obscura

Al igual que con los bias, se hizo un estudio detallado de las imágenes de corriente obscura para determinar su nivel, forma y ruido. El resultado de este an´alisis muestra que el nivel medio de las corriente obscura es del orden de 1 ADU/hora con una forma bastante plana y con ruido del orden de 5 ADU/hora. Dado que la contribución de la corriente obscura era realmente poco importante y su estructura era bastante plana, concluimos que no era necesario hacer corrección por ésta.

#### Corrección de defectos del CCD

Usualmente los CCDs tienen regiones donde los pixeles presentan algún tipo de pro-

blema, que puede ser de falta de detección (pixeles ciegos) o un exceso de carga que no corresponde a la señal recibida (pixeles calientes). Estas regiones pueden ser pequeñas o dominar varias columnas o renglones del CCD. En el caso del CCD Tek1, presentaba dos pequeñas regiones de aproximadamente  $5 \times 5$  pixeles con pixeles ciegos. Estas regiones se interpolaron linealmente con los pixeles de alrededor.

#### Corrección por campos planos

El proceso de aplanamiento de un espectro corrige dos problemas presentes en la imagen: i) la estructura a mediana y gran escala (frecuencias medias y bajas), que es el aplanamiento propiamente dicho, y ii) la variación de sensibilidad entre los pixeles (llamada variaci´on pixel a pixel). El primero de estos problemas proviene de la ´optica del sistema espectrógrafo más telescopio, mientras que el segundo proviene del detector utilizado en la observación.

En general, la primera etapa de la reducción de cualquier imagen involucra la eliminación de los efectos que provienen del detector utilizado y después las que provienen de la óptica. Por esto se separaron estas correcciones, llevando a cabo primero la corrección de las variaciones pixel a pixel y dejando para una etapa posterior de la reducción, la corrección de las estructuras a mediana y gran escala.

Para corregir las variaciones pixel a pixel sumamos una gran cantidad de campos planos internos, para tener la mayor señal posible, y con ellos creamos una imagen de variaciones pixel a pixel, dividiendo la imagen suma por un modelo suave de la misma. La imagen resultante era deficiente en señal en la parte azul debido a que la lámpara de campos planos no emite lo suficiente en esa región del espectro. Por lo anterior, también constru´ımos una imagen de variaciones pixel a pixel a partir de los campos planos del cielo, que tenían una mejor señal en la parte azul del espectro, aunque eran superados en calidad por el primer tipo de imágenes en el rojo.

La imagen de corrección final fue el promedio de ambas imágenes individuales pesadas por su señal, es decir,

$$
C_{af}(r,c) = \frac{\sum_{i=1}^{2} I_i(r,c) S_i(r,c)}{\sum_{i=1}^{2} S_i(r,c)}
$$

donde I es la imagen de corrección pixel a pixel y S es la imagen original (sin bias) de la cual se obtuvo I. La suma se hace sobre las dos versiones de la imagen de variaciones pixel a pixel mencionadas en el párrafo anterior. Las variables  $r \, y \, c$  se refieren a las coordenadas de la imagen (renglones y columnas).

#### Imágenes de Varianzas

Durante el proceso de reducción es muy importante que llevemos contabilidad de los procesos que introducen error en las imágenes espectrales. Esta propagación de los errores nos permite estimar el error asociado con cada imagen particular a cada longitud de onda y en cada posición de la dirección espacial. Esto es algo fundamental cuando quremos medir variaciones muy pequeñas de las cantidades de interés, como son los índices espectrales que utilizamos para estudio de las poblaciones estelares (ver Capítulo IV).

Para seguir la propagación de los errores en cada etapa, se construyeron imágenes de varianzas de cada una de las im´agenes de los objetos y se procesaron ambos conjuntos de la misma manera, tomando en cuenta los efectos del proceso sobre los errores. En cada etapa se estim´o el efecto de las operaciones asumiendo que los errores eran independientes entre sí y que por lo tanto se podía obtener el efecto total en la varianza usando la ecuación (Taylor 1997)

$$
\sigma^2 = \sum_{i=1}^n \Bigl(\frac{\partial f}{\partial x_i}\Bigr)^2 \sigma_i^2
$$

donde  $f$  es la función que tiene la información de la operación realizada sobre la imagen,  $x_i$  es el parámetro que se altera en el proceso y  $\sigma_i$  es el error en dicho parámetro.

Al finalizar la reducción tenemos dos conjuntos de imágenes: los espectros de los objetos y sus errores, ambos bidimensionales.

#### Substracción de luz dispersa

La luz que llega al borde de la rendija del espectrógrafo, se difracta iluminando la región del CCD que no debería recibir luz, provocando de esta manera un levantamiento artificial de la señal en los bordes del espectro a lo largo de la dirección espacial. Eliminamos este efecto sustrayendo un modelo suave a los pixeles que se encontraban a lo largo de la dirección espacial pero fuera de la región de la rendija, mientras que dentro de la rendija usamos una ajuste lineal entre los bordes. Este proceso se ilustra en la Figura II.4. Este proceso resultó ser exitoso tanto en la eliminación de la luz dispersa como en la corrección de pequeños errores residuales que quedaron de la substracción del bias  $y/\sigma$  corriente obscura.

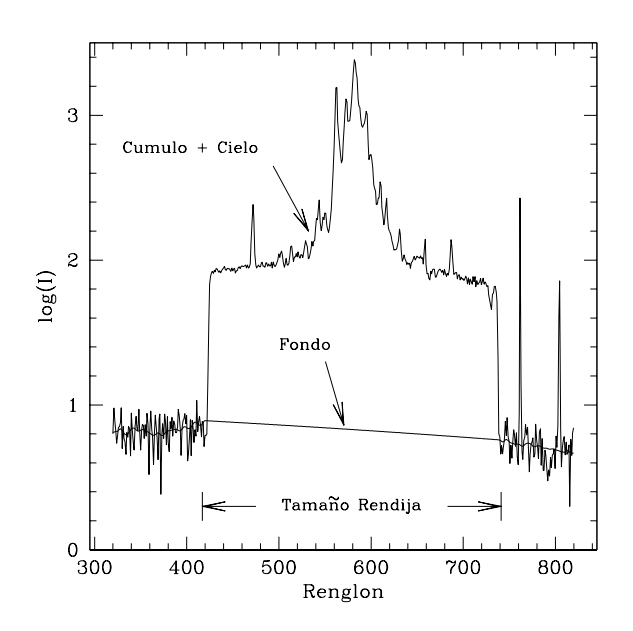

Figura II.4: Substracción de luz dispersa. La figura muestra un corte transversal del espectro del cúmulo NGC4147 y el ajuste que se le hizo a la señal fuera y dentro de la rendija para substraer la luz dispersa. Fuera de la rendija se usa un modelo suavizado de la estructura presente y dentro se utiliza el valor que resulta de un ajuste lineal entre los puntos inmediatamente adyacentes al borde de la rendija.

## II.4.2. Calibración espacial y en longitud de onda

Para poder calibrar espacialmente (a lo largo de la rendija) y en longitud de onda, se requiere remover primero las distorsiones características de las observaciones espectroscópicas con rendija larga. A continuación se presentan las distorsiones presentes en nuestros datos y la forma en que se corrigieron. Finalmente se discute el proceso de calibración en longitud de onda.

#### Corrección de las distorsiones geométricas

La óptica de un espectrógrafo introduce deformaciones en la forma geométrica del espectro del objeto observado. Dos de estas deformaciones son las llamadas *distorsión*  $S(DS)$  y curvatura de línea  $(CL)$ . La distorsión S provoca que un espectro no salga exactamente alineado con la dirección de dispersión, mientras que la curvatura de línea es una deformación que provoca que las líneas espectrales, ya sea de una lámpara de comparación o las líneas del cielo, no salgan exactamente alineadas con la dirección de la rendija o dirección espacial.

#### Distorsión S

La distorsión S es evidente cuando observamos el espectro de una fuente puntual, como puede ser una estrella, o cuando obstruímos la rendija con una máscara que deja pasar la luz de una lámpara de campos planos solamente en una región muy pequeña. Este fenómeno ocurre en cada punto de la rendija y varía con la posición del objeto en la misma y es por esta razón que fue necesario construir mapas de la distorsión S usando las distorsiones S *locales* en cada posición a lo largo de la rendija.

Para encontrar el mapa de la deformación, usamos una combinación de mediciones tanto de espectros con máscaras en el centro de la rendija (tamaño ~13″) como de estrellas que se ubicaban en diferentes posiciones a lo largo de la rendija. De esta manera generamos un mapa de la distorsión S cuya versión suavizada usamos para corregir las imágenes. Un ejemplo de la distorsión S central y el mapa de la distorsión S residual, se muestran en la Figura II.5.

#### Curvatura de línea

La deformación que sufren las líneas espectrales las desvía de su posición perpendicular a la dirección de dispersión. Esto trae como consecuencia que la calibración en longitud de onda dependa de la posición en la rendija donde se haya puesto el objeto. Para remediar esto, se procede en forma similar a lo que se hizo en el caso de la distorsión S, se crean mapas de la curvatura de l´ınea, donde se obtienen las deformaciones que tienen las l´ıneas como función de la longitud de onda, se suavizan y los modelos se usan para corregir a cada  $\lambda$  la deformación correspondiente.

En las Figuras II.5 y II.6 se muestran mapas de la distorsión S y de la curvatura de línea respectivamente. Los mapas de ambas distorsiones varían de temporada a temporada y los ejemplos mostrados son sólo para ilustrar las características generales de los mismos.

La correción de la distorsión S y de la curvatura de línea implica la interpolación de los pixeles de la imagen original que son transformados a nuevos pixeles en la imagen resultante. Debido a que la interpolación introduce errores, nos aseguramos de realizar sólo una interpolación en cada una de los ejes del espectro. Las ecuaciones de transformación utilizadas para llevar los pixeles de la imagen original a la imagen transformada, son las siguientes

$$
R(transf) = (R(original) - P_0 - DS(central))/P_1
$$
  

$$
C(transf) = (C(original) - P_0 - CL(central))/P_1
$$

donde  $R$  y  $C$  son los renglones y columnas respectivamente y los coeficientes  $P_0$  y  $P_1$ 

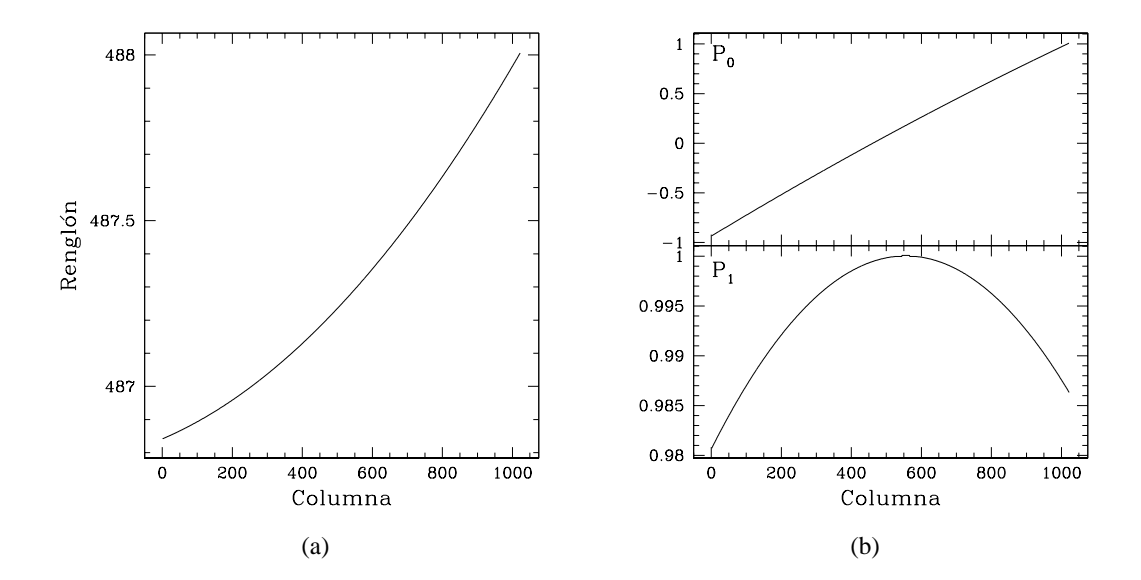

Figura II.5: a) Distorsión S central obtenida a partir de un espectro de lámpara de campos planos (lámpara interna) y con una máscara de 13″ en la parte central de la rendija. b) Modelos de los coeficientes ajustados al mapa de la distorsión S residual. La corrección final es de la forma  $R(ajuste) = (R(image n) P_0 - DS(central)/P_1$ , donde R representa los renglones de la imagen.

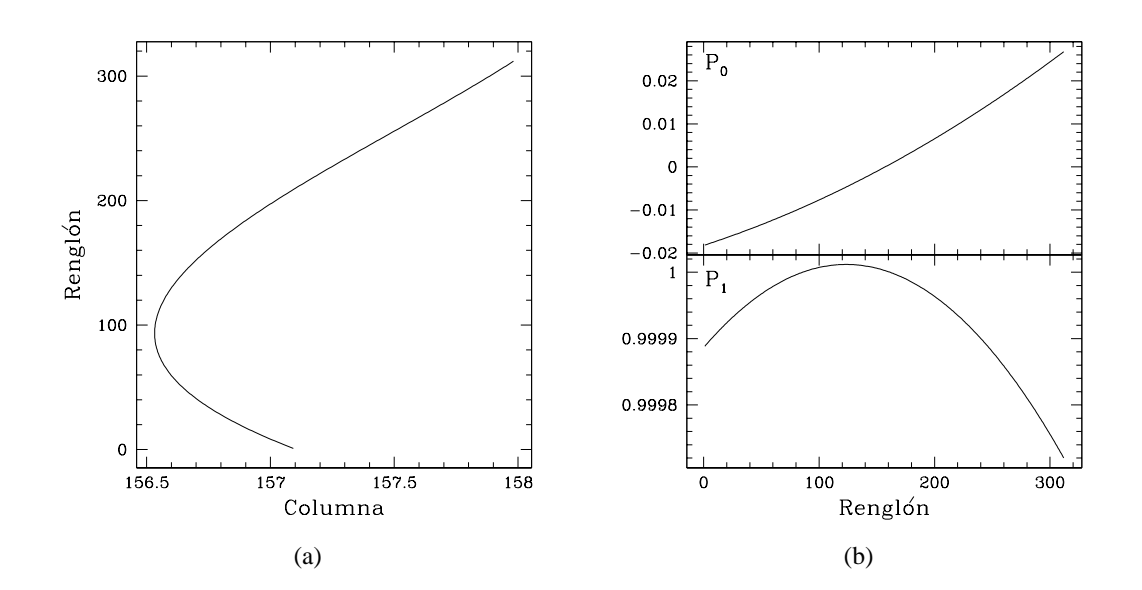

Figura II.6: a) Curvatura de línea central obtenida de la forma de la línea más intensa del espectro de emisión del cielo ([OI]5577Å). b) Modelo del mapa de la curvatura de línea residual. La corrección final es de la forma  $C(ajuste) = (C(image n) - P_0 - CL(central))/P_1$ , donde C representa las columnas de la imagen.

vienen de los ajustes a los mapas residuales de cada una de las distorsiones. DS(central) y  $CL(central)$  son la distorsión S central y la curvatura de línea central, respectivamente. Nótese que los coeficientes  $P_0$  y  $P_1$  son diferentes para cada una de las distorsiones.

Una vez corregidos, los espectros mostraban distorciones residuales de la deformación S típicamente del orden de ∼0.1-0.3 pixeles, que corresponden a ∼0.1″-0.3″. En el caso de la curvatura de l´ınea, los errores residuales fueron del orden de ∼0.08 pixeles, que corresponden a errores de  $0.32\text{\AA}$  de extremo a extremo de las líneas. Estas distorciones quedaron en los espectros.

#### Corrección de las estructuras de media y baja frecuencia

Una vez que los espectros bidimensionales han sido corregidos por la distorsión S y la curvatura de l´ınea, se pueden corregir por la estructuras de media y baja frecuencia (longitudes medias y altas) que no hicimos cuando eliminamos los efectos de variación pixel a pixel. Este aplanamiento se hace en dos etapas: i) corrección de las estructuras a lo largo de la rendija y ii) corrección de las estructuras a lo largo de la dirección de dispersión.

#### Aplanamiento a lo largo de la dirección espacial

El estudio de los campos planos internos, de lámpara de halógeno, muestra que su estructura a frecuencias bajas y medias no se parece a la que se obtiene de los campos planos del cielo ni a las que se obtienen de las l´ıneas del cielo, en el caso de objetos de larga exposición. Esto nos dice que el aplanado de un espectro a lo largo de la dirección espacial, no puede hacerse con campos planos internos. La alternativa está en los campos planos del cielo y de manera m´as segura, en la forma que tienen las l´ıneas del cielo. En la segunda opción, la dificultad principal radica en la baja señal que se tiene en las líneas del cielo. Mediante la obtención de varias estructuras de las líneas del cielo, construímos una imagen de aplanamiento cuya señal a ruido  $(S/N)$  fuera lo suficientemente alta  $(>30)$ y a partir de ella obtuvimos un modelo suave con el cual aplanar de forma satisfactoria las imágenes de los objetos.

En la etapa de substracción del cielo, descrita más adelante, realizamos un estudio detallado de la forma de la línea del cielo más intensa en nuestro intervalo espectral,  $\lambda$ 5577Å, que nos mostró que el aplanado inicial a lo largo de la rendija no fue del todo correcto. La línea del cielo presentaba una forma residual cuya variación respecto al valor medio era típicamente de  $\pm 2\%$ . Para corregir esta deformación, obtuvimos un "campo plano" promediando las formas residuales individuales de todos los cielos en la secuencia y lo extendimos a todas las longitudes de onda. Finalmente dividimos todos los espectros en la secuencia por este camplo plano residual.

#### Aplanamiento a lo largo de la dirección de dispersión

En la dirección de dispersión, el aplanamiento se lleva a cabo usando el campo plano interno. A éste se le quita la estructura en la dirección espacial, dividiéndolo por su forma a lo largo de la rendija. El residuo conserva su estructura en la dirección de dispersión y por ´este se dividen los espectros. Este aplanamiento no es todo el necesario, ya que quedan estructuras a gran escala (y aún a escalas intermedias), que se eliminan, o al menos se reducen sustancialmente, cuando los espectros se calibran en flujo.

#### Calibración en Flujo

En cada temporada se observaron de 1 a 3 estrellas estándares de calibración en flujo del catálogo de estándares de Oke (1990). A partir del espectro individual de cada una de ´estas estrellas, se obtuvo una curva de calibraci´on en flujo. Despu´es obtuvimos la curva promedio pesando las curvas individuales por el flujo observado de cada una de ellas. Una vez que se tiene la curva de calibración final, para calibrar los espectros observados es necesario multiplicarlos por la curva de calibración. Nótese que esto difiere del caso de calibración en flujo cuando se usa IRAF, donde se dividen los espectros por la llamada curva de sensibilidad.

Típicamente la dispersión de las curvas individuales alrededor del promedio, fue de 1 - $3\%$  para  $\lambda > 4200$ Å y mayor a  $3\%$  para  $\lambda < 4200$ Å. Las variaciones noche a noche entre curvas de calibraci´on fueron comparables a las variaciones dentro de una noche por lo que usamos una curva promedio en toda la temporada. Finalmente, normalizamos la curva promedio usando el flujo medio en el intervalo  $\lambda\lambda 5000 - 6000\text{\AA}$ . Nótese que los flujos finales de los objetos son relativos, debido que la curva de calibración fue normalizada.

#### Substracción del cielo

Para el caso de las estrellas, la substracción del cielo se hizo simplemente restando la interpolación lineal de las regiones localizadas entre 4 y 5 veces el FWHM<sub> $\star$ </sub> a ambos lados del centroide del espectro, donde  $FWHM_{\star}$  es el ancho a mitad del máximo de la estrella en la dirección espacial.

Para el caso de los cúmulos globulares, el procedimiento fue más laborioso y se resume en seguida. Como se mencionó anteriormente, las observaciones de cada cúmulo se hicieron en una secuencia donde se observaron alternativamente cielo y cúmulo, empezando y terminando con un cielo, siempre que fue posible. Los cielos comúnmente estuvieron contaminados por estrellas de campo, las cuales se eliminaron interpolando linealmente las regiones aledañas.

El cielo para cada cúmulo se obtuvo utilizando el cielo anterior y posterior a cada observación del cúmulo. En algunos casos se tenía sólo un cielo, ya sea anterior o posterior a la observación del cúmulo, por lo que se utilizó únicamente ese. Los tiempos de exposición de espectros del cielo y cúmulos fueron diferentes (típicamente 5 y 15 min respectivamente), por lo que era necesario corregir el nivel del cielo por un factor que tomara en cuenta esta diferencia. Adicionalmente, en el transcurso de una secuencia de observación se presentan variaciones en el nivel de cielo, por lo cual también es necesario corregirlo antes de substraerlo del c´umulo. Para corregir los cielos al mismo tiempo por los dos efectos mencionados, i.e., por la diferencia en los tiempo de exposición entre cielo y c´umulo y por las variaciones temporales del nivel medio del cielo, calculamos un factor de corrección haciendo un ajuste lineal entre los espectros de cielo y del cúmulo usando dos regiones del 20 % de la longitud de la rendija a cada extremo del eje espacial, donde la contribución estelar es pequeña comparada con el centro del cúmulo.

#### Limpieza de rayos cósmicos

Para realizar la limpieza de rayos cósmicos, primero creamos un modelo suave del espectro bidimensional, que sólo tiene las estructuras de frecuencias bajas y medianas. La substracción de este modelo del espectro original, nos deja una imagen de residuos con estructuras pequeñas (frecuencias altas). Estas estructuras están asociadas a líneas del cielo muy conspícuas, estrellas muy brillantes  $y/\sigma$  a rayos cósmicos. La identificación visual de los rayos cósmicos en la imagen residual es más o menos sencilla, aún en las regiones más brillantes que corresponden al centro del cúmulo. Los pixeles contaminados se eliminaron mediante la intrepolación lineal con los pixeles adyacentes. Finalmente, a la imagen residual limpia se le añadió el modelo, con lo que reobtuvimos la imagen *original* libre de rayos cósmicos.

## Capítulo III

# La población estelar del cúmulo globular M5

El estudio de la población de los cúmulos globulares galácticos comienza en la primera mitad del siglo XX con los trabajos de Stebbins & Whitford (1936). Desde entonces se planteó el problema de la posible existencia de gradientes de población estelar como función de la posición en el cúmulo. Esto ha venido desarrollándose activamente y actualmente continúa vigente. El advenimiento de las cámaras CCD ha permitido obtener una gran cantidad de información para casi todos los cúmulo que rodean a la Vía Láctea y por su parte los desarrollos teóricos también han aumentado considerablemente, pero a pesar de estos avances los resultados concluyentes aún no se han obtenido. En este capítulo presentamos un técnica observacional alternativa para abordar este problema.

## III.1. Introducción

El concepto de población estelar surge originalmente para designar grupos cinemáticos distintivos dentro de la Galaxia (Carroll & Ostlie 1996). Se designaron como población I a las estrellas cuya velocidad relativa al Sol era baja comparada con la de las estrellas de poblaci´on II. Posteriormente se encontraron otras propiedades distintivas de cada uno de estos grupos, como son su distribución en la Galaxia y su contenido de metales. Posteriormente se introdujo el concepto de población III para designar estrellas de muy baja metalicidad, que fueron parte de la primera generación de estrellas formadas en la Galaxia. Desde entonces el concepto de población ha evolucionado y se utiliza en general para designar a un grupo estelar que comparte una propiedad, o grupo de propiedades, como puede ser su metalicidad, masa, tipo espectral, etc. Es en este sentido que la utilizaremos en este trabajo, usualmente especificando la propiedad bajo estudio.

La variación de la población en un cúmulo puede reflejarse en forma de gradientes de color o en variaciones de características espectrales y su interpretación da información acerca de la formación y evolución de los cúmulos. Algunos de los mecanismos propuestos para crear tales gradientes son la segregación de masa, gradientes de metalicidad y la dispersión de edades dentro del cúmulo (Smith 1979, 1980, 1981; Angeletti et al. 1981a,b)

Stebbins (1950) utilizó fotometría de seis colores y encontró que algunos cúmulos globulares mostraban una ligera variación en el color  $(V-I)$ , con las regiones interiores m´as rojas que las exteriores. Kron & Mayall (1960) y Kron & Guetter (1976) usaron fotometr´ıa de multiapertura y no encontraron evidencia de la existencia de gradiente de color. Sin embargo, Chun & Freeman (1979) encontraron 8 cúmulos, de un total de 24, cuyos centros eran significativamente m´as rojos que las regiones externas.

Peterson (1986a) usando datos fotométricos de multiapertura en los filtros B y V, tanto propios como algunos obtenidos de la literatura, encontró que 29 de un total de 102 cúmulos globulares mostraban gradientes de color: 19 eran más rojos hacia el centro, mientras que 10 eran más azules. Peterson concluyó que muchos de los gradientes podían explicarse ya sea por la existencia de unas pocas estrellas gigantes rojas distribuídas aleatoriamente dentro del cúmulo, por estrellas brillantes de campo o por extinción diferencial dentro del cúmulo. Sin embargo, tres de los objetos (NGC 6681, NGC 7099 y NGC 6397)

quedaron como candidatos probables a tener un gradiente de color real. Por otra parte, Peterson también llamó la atención sobre la necesidad de realizar estudios más profundos y en diferentes filtros para buscar o verificar los gradientes de color.

Piotto et al. (1988) usaron una técnica CCD para obtener mapas de color en (B-V) y (B-I) del cúmulo NGC 7099 (M30). Con esa técnica pudieron obtener perfiles de color confiables evitando los problemas que involucra la determinación de los gradientes de color usando datos de fotometría de multiapertura, tales como son las diferencias de centrado de la apertura y la contaminación por estrellas gigantes rojas. Desde entonces, diversos autores han obtenido perfiles de color confiables para varios cúmulos globulares y alrededor de 10 de ellos han mostrado un gradiente de color claro.

Además de la información de color, datos espectroscópicos han mostrado que algunos cúmulos presentan una variación radial en sus características espectrales. Zinn & West (1984), Hesser & Shawl (1985), y Rose et al. (1987), encontraron que NGC 7099 (M30) muestra variaciones radiales en la intensidad de las líneas de absorción de Balmer, en el sentido de ser más intensas hacia el centro del cúmulo. Ellos proponen que estas variaciones están conectadas con los gradientes de color reportados por otros autores.

Se ha encontrado evidencia de que los gradientes de población pueden producirse por segregación de masa dentro de un cúmulo. Paresce et al. (1995) determinaron la función de luminosidad (FL) para las estrellas de la región central,  $7'' \times 7''$ , del cúmulo 47 Tuc usando el Telescopio Espacial Hubble (HST) y compararon con la FL obtenida por Hesser et al. (1990) en una región localizada alrededor de  $50r_c$  del centro del cúmulo, donde  $r_c$  es el radio del núcleo. Ellos encontraron que hay una falta de estrellas de baja masa, entre 0.85 y  $0.65M_{\odot}$ , en la región central por un factor de 5.2.

El cúmulo M5 ha sido estudiado fotométricamente y sólo se ha encontrado un pequeño gradiente de color en (B-V) cerca del centro (Peterson 1986, Chun & Freeman 1979). Sin

| Región | Filtro           | Texp                 |       |
|--------|------------------|----------------------|-------|
|        | $\lambda_c(\AA)$ | $\Delta\lambda(\AA)$ | (min) |
| 1      | $H\alpha$ 6564   | 10                   | 220   |
| 2      | $H\alpha$ 6564   | 10                   | 160   |
| 3      | $H\alpha$ 6564   | 10                   | 160   |
| 1      | $H\alpha$ 6564   | 72                   | 130   |
| 2      | $H\alpha$ 6564   | 72                   | 80    |
| 3      | $H\alpha$ 6564   | 72                   | 70    |

Tabla III.1: Registro de observaciones de M5

embargo, Buonanno et al. (1981) mostraron que esto puede ser sólo consecuencia de la posici´on donde se centraron las aperturas y a la existencia de un grupo de gigantes rojas cerca del centro del cúmulo.

Nosotros hemos desarrollado una técnica fotométrica alternativa, descrita en la sección III.2, para estudiar los posibles gradientes de población y la hemos aplicado a NGC 5904  $(M5)$ . Los resultados se muestran en la sección III.4.

## III.2. Observaciones y Reducción de Datos

Las observaciones se realizaron en el telescopio de 1.5m del Observatorio Astronómico Nacional en San Pedro Mártir, B. C., utilizando un detector CCD Thomson TH31156, conocido como el Mil, de 1024  $\times$  1024 pixeles de 19 $\mu$ m. La escala de placa es de 0''32 pixel−<sup>1</sup> . Las im´agenes se tomaron en dos filtros centrados en Hα con anchos totales a transmisión media de 10Å y 70Å. En la tabla III.1 se muestra el registro detallado de las imágenes obtenidas. El seeing típico, medido como el ancho a media intensidad de las estrellas, fue de ∼ 2''0 La reducción de las imágenes se llevó a cabo con vista. Los detalles, tanto de las observaciones como de la reducción de los datos, se presentan en el capítulo II.

## III.3. El índice fotométrico  $Q_{\alpha}$

Para estudiar la población estelar usamos un índice fotométrico que hemos llamado  $Q_{\alpha}$ , que es el cociente entre dos imágenes tomadas con filtros centrados en la línea de H $\alpha$ , pero con diferentes anchos de banda. Este ´ındice mide el comportamiento relativo entre la línea de H $\alpha$  y el continuo alrededor y su valor depende de los parámetros estelares tales como temperatura, gravedad y metalicidad. La calibración usando modelos espectrales se presenta en la siguiente sección.

Para obtener el valor de  $Q_{\alpha}$  como función del radio, i.e., el perfil de  $Q_{\alpha}$ , realizamos el siguiente procedimiento. Para calcular el perfil, primero derivamos la imagen de ruido, usando como fuente original la imagen después de la substracción de bias y dark. Estas imágenes incluían la contribución de todos los fotones que arribaron al detector y se agregó el ruido de lectura para de esta manera incluir las dos mayores fuentes de ruido presentes en una imagen t´ıpica. Estas im´agenes de ruido fueron usadas para definir el nivel de señal mínimo requerido para calcular el perfil de  $Q_{\alpha}$ .

Por otro lado, las imágenes reducidas fueron transformadas al mismo sistema de coordenadas mediante la aplicación de una rotación, un desplazamiento y un factor de expansión debido a las deformaciones que introducen los sistemas mecánicos y ópticos. Los valores de los diferentes parámetros fueron calculados usando la posición de 35 estrellas comunes a todos las imágenes.

Para calcular el perfil de  $Q_{\alpha}$ , primero calculamos los perfiles de brillo de las imágenes en cada uno de los filtros y después obtenemos el perfil el cociente entre  $I_{10}$  e  $I_{70}$ . Este método tiene la ventaja de que no es influenciado de manera severa por el seeing prevaleciente en cada imagen y de esta manera no es necesario suavizarlas para obtener la misma forma de las estrellas.

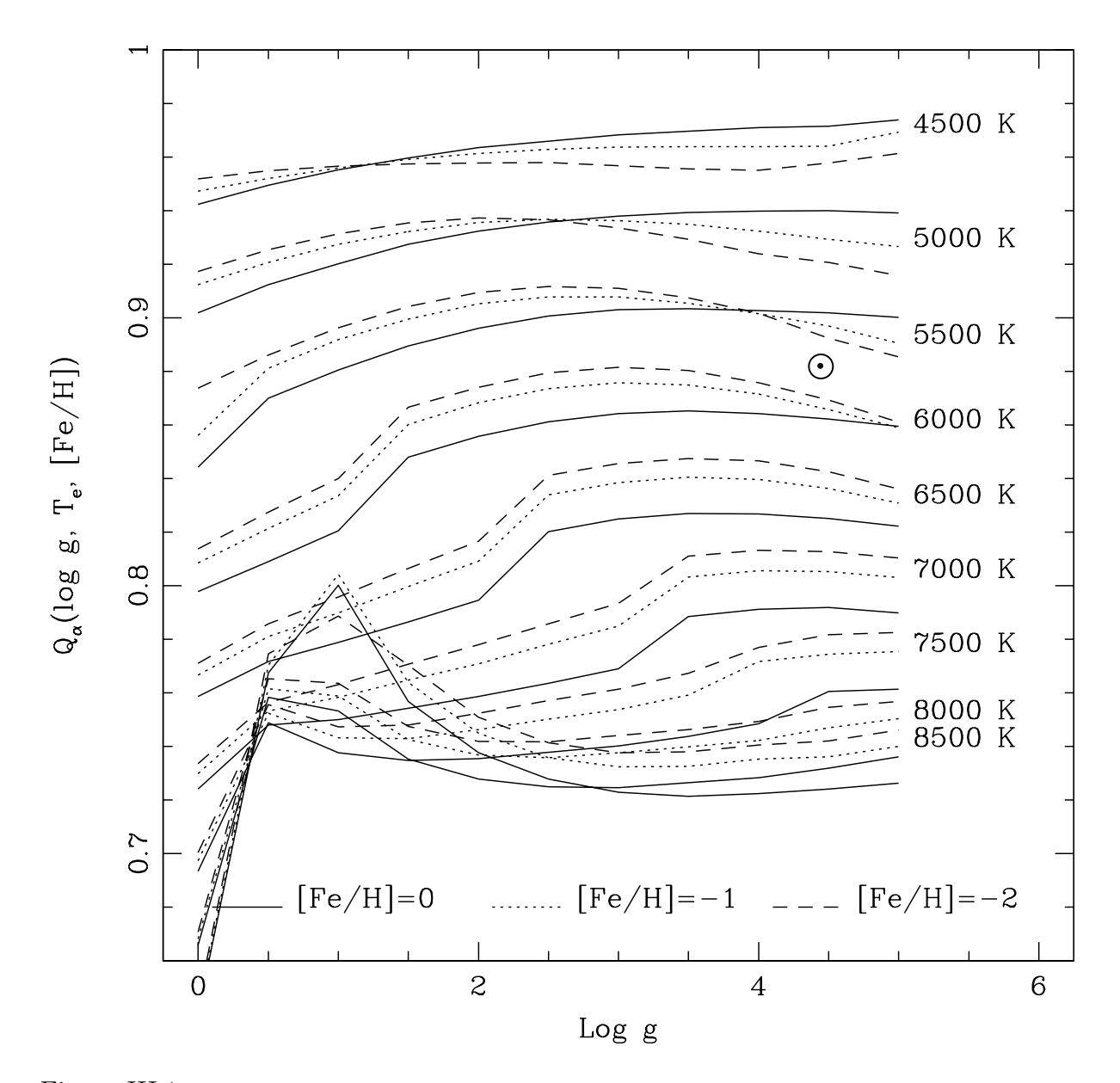

Figura III.1: Calibración del parámetro  $\mathbf{Q}_{\alpha}$ como función de temperatura, gravedad y metalicidad. El símbolo $\odot$  señala la posición del Sol.

## III.4. Modelos de Población para M5

Se elaboraron modelos simples de población para estudiar el efecto de la variación de los diferentes tipos de estrellas a través de M5 y para imponer límites a los efectos de variación en la edad como causa del gradiente de color. Para hacer esto, usamos la fotometría de M5 obtenida por Sandquist et al. (1996), las ramas horizontales de Dorman (1992), las isócronas teóricas de Bertelli et al. (1994) y nuestra calibración de  $\mathcal{Q}_{\alpha}$ como función de los diferentes parámetros estelares.

## III.4.1. Calibración de  $Q_{\alpha}$

Para calibrar $Q_{\alpha}$ como función de la temperatura efectiva, log  $g$ y metalicidad, usamos los modelos de Kurucz (1992) y las curvas de transmisión de los filtros  $I_{10}$  e  $I_{70}$ .

Para producir la calibración de  $Q_{\alpha}$ , medimos los flujos transmitidos en cada uno de los filtros involucrados (ver sección III.1) usando las distribuciones espectrales teóricas de Kurucz (1992) y producimos la calibración teórica de  $Q_{\alpha}$ . Esta calibración se muestra en la Figura III.1.

## III.4.2. Modelos sintéticos

Se construyeron tres clases de modelos para estudiar los efectos de la variación de población a través del cúmulo M5. La primera clase contempla la forma en que son pobladas las diferentes ramas del diagrama HR y el efecto que esto produce en los par´ametros medidos, en este caso  $Q_{\alpha}$ . La segunda clase de modelos mide el efecto de la edad y la tercera trata de los efectos de la variación de la metalicidad sobre el mismo párametro, medido en la población integrada.

Para estimar el comportamiento de  $Q_{\alpha}$  a medida que cambia el número proporcional

de estrellas en las diferentes ramas, usamos la fiduciara de la secuencia principal y las ramas de las subgigantes, SGB, y las gigantes, RGB, de Sandquist et al. (1996). La rama horizontal, HB, se tomó de Dorman (1992).

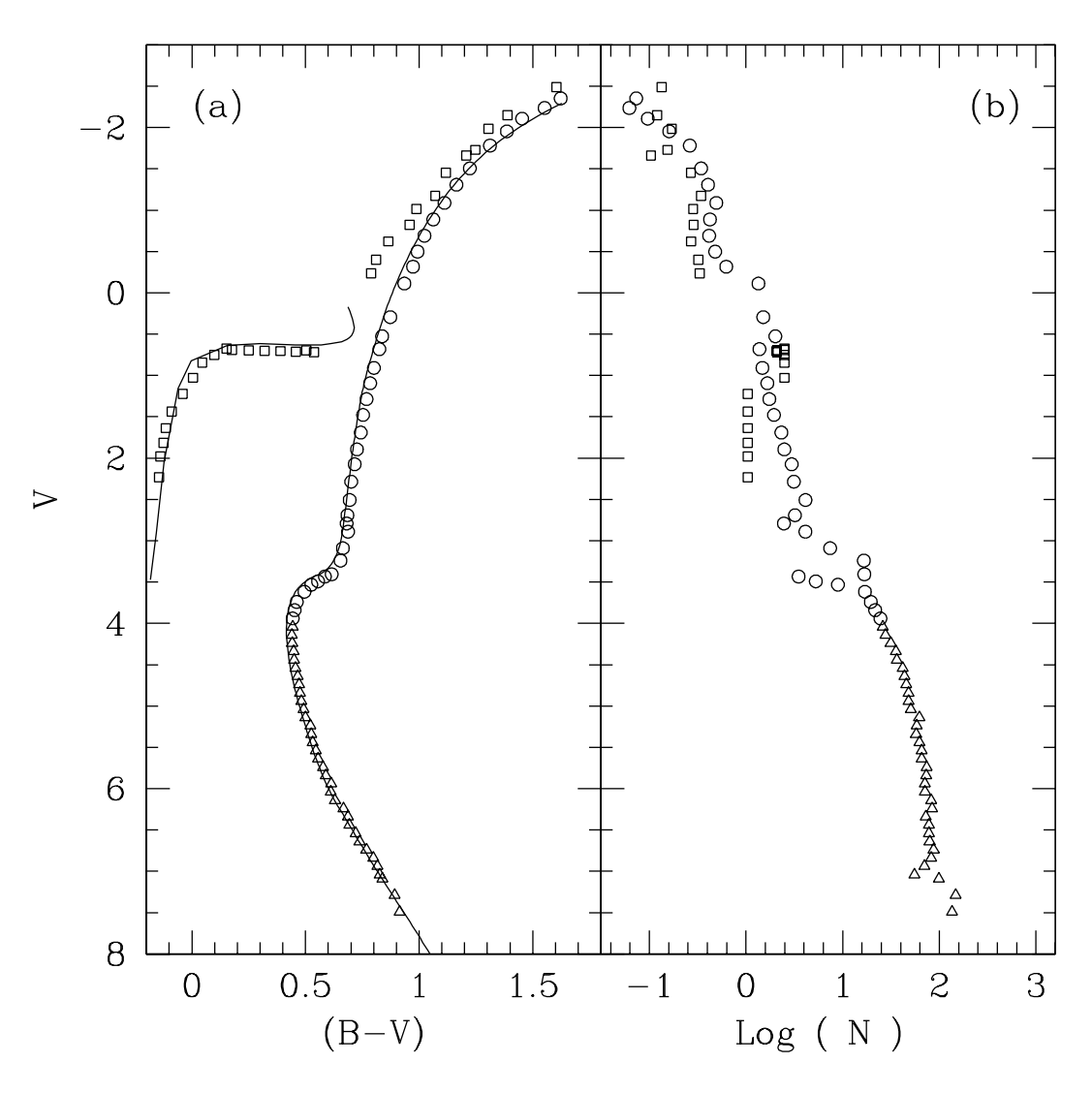

Figura III.2: Fiduciaria, isócrona y función de luminosidad del cúmulo M5. La fiduciaria y la función de luminosidad provienen de Sandquist et al. (1996) y la isócrona de Bertelli et al. (1990).

Poblamos las diferentes ramas de acuerdo a Sandquist et al. (1996) y la HB y AGB de acuerdo a reglas empíricas. En seguida derivamos el valor medio de  $\mathbf{Q}_{\alpha}$ para el cúmulo como un todo. Después poblamos la SGB, la RGB y la HB de diferentes formas y calculamos la forma en que se altera el parámetro  $Q_{\alpha}$ . Finalmente, asumiendo que en cada punto del c´umulo existe el mismo diagrama HR, podemos decir cual es el efecto de la variación relativa de la población en cada parte del diagrama HR sobre  $Q_{\alpha}$ . De esta manera imponemos límites a la variación observada de la población a través de M5 por la distribución diferencial de estrellas.

Para estudiar el efecto de la edad sobre  $Q_{\alpha}$ , usamos las isócronas de Bertelli et al. (1994). Escogemos una isócrona de una edad dada, la poblamos tal como se describió en los modelos mencionados arriba y calculamos el parámetro de la población integrada. En seguida se escoge una isócrona de edad diferente, se puebla exactamente en la misma forma, dando por resultado la forma en que la edad afecta a  $Q_{\alpha}$ . Para estimar el efecto de variación de la metalicidad, seguimos el proceso descrito, pero usando isócronas de diferente metalicidad.

Al mismo tiempo que se derivaron los valores de  $Q_{\alpha}$ , también se derivaron valores sintéticos para el color B-V. De esta forma podemos comparar la sensibilidad de ambos parámetros ante la variación de la población a través del cúmulo. Los resultados de los modelos se muestran en la tabla III.2.

## III.5. Resultados y Discusión

## III.5.1. Perfiles de  $Q_{\alpha}$

El perfil de  $Q_{\alpha}$  se presenta en la Figura III.3. Podemos ver que  $Q_{\alpha}$  oscila alrededor de un valor medio de 0.862 con una desviación promedio máxima de  $\pm 0.039$ . De esta forma podemos decir que no hay un tendencia *general* en la variación de la población a lo largo del radio. Sin embargo, podemos ver, dado que el error típico en cada punto del perfil es de alrededor de 0.003, mucho menor que la variación observada, que existe una variación local punto a punto de la población estelar media a diferentes radios.

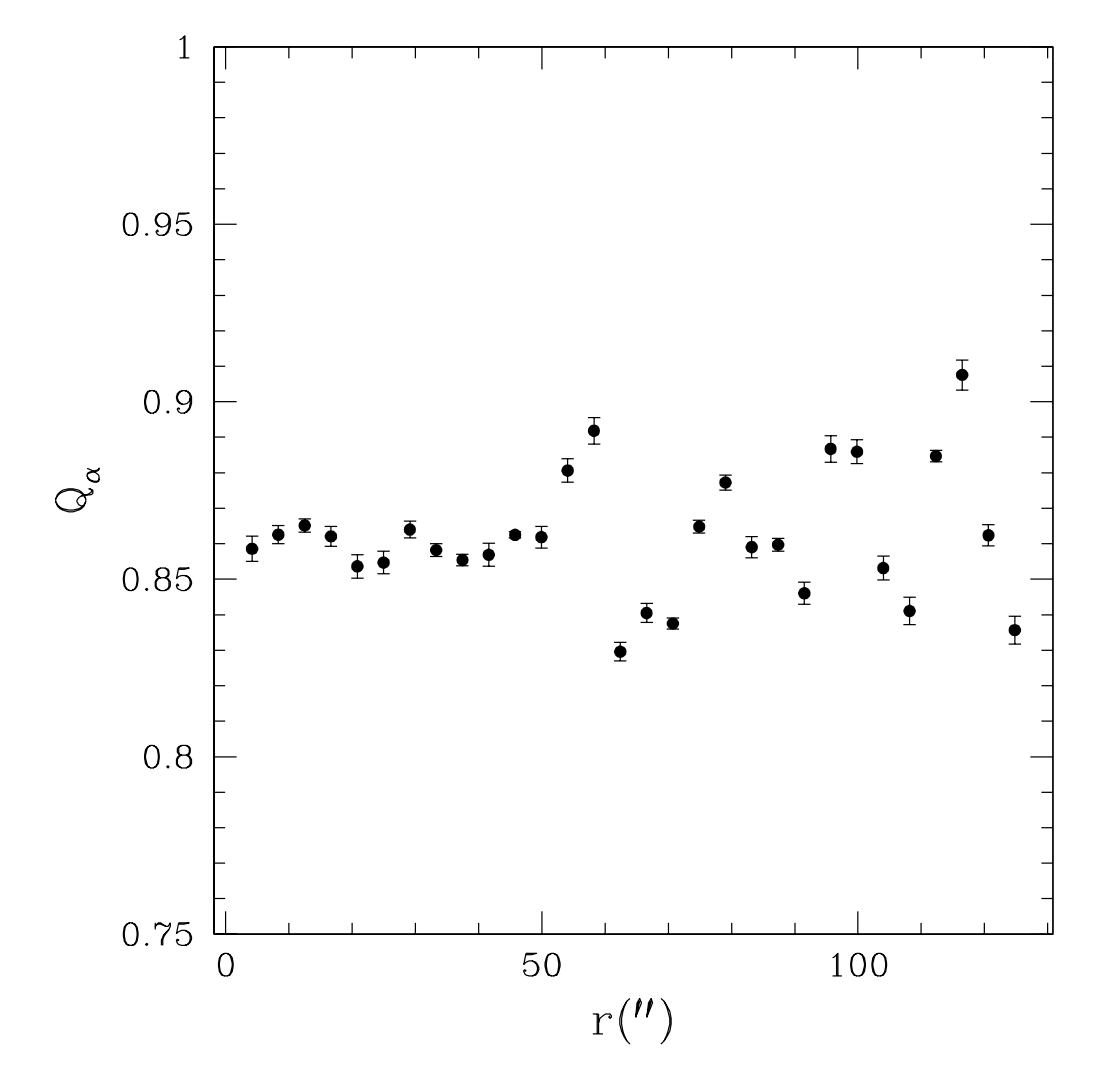

Figura III.3: Perfil del índice $\mathbf{Q}_{\alpha}$  de M5.

Dentro del error de medición relativamente pequeño, se detecta un ligero gradiente cercano al núcleo en el sentido de una absorción mayor hacia el centro. El cambio en $\mathbf{Q}_{\alpha}$ es del orden de 0.028 (∼ 3,3 %). Un análisis más detallado de cada uno de los 7 perfiles individuales de  $Q_{\alpha}$  usados, claramente indican que esta pendiente cambia con el tiempo, presumiblemente en respuesta a la variación en luminosidad de las estrellas variables que pueblan el centro del cúmulo (Drissen & Shara 1998).

Por otra parte, un gran salto del perfil puede observarse a una distancia de ∼56′′ del centro, causado por una estrella brillante que domina el valor de  $\mathbf{Q}_{\alpha}$  en esa región.

#### III.5.2. Efecto de la posición del centro del cúmulo

El centro de las aperturas que utilizamos en la obtención del perfil de  $Q_{\alpha}$ , fue obtenido usando nuestros algoritmos en vista. El centro está en la posición  $\alpha = 15^h 18^m 33,23^s$  y  $\delta = +02^{\circ} 04' 48''.$ 6. Una comparacion posterior con los valores reportados en la literatura. nos reveló que éste se encuentra a ∼6″ al noroeste del centro utilizado por Drissen & Shara (1998), quienes lo derivaron a partir de las im´agenes del n´ucleo de M5 tomadas con el HST. Nótese que la región del cúmulo utilizada en cada caso para la obtención del centroide fue diferente. Mientras que Drissen & Shara (1998) utilizaron un campo de 1′′×1 ′′, el nuestro fue de  $5' \times 5'$ .

Con el fin de estimar la importancia en la variación del centro, medimos el perfil usando diferentes posiciones de las aperturas, dentro de un radio de 10<sup>"</sup> del centroide del cúmulo determinado por nosotros. Los diferentes perfiles presentan una pendiente ligeramente diferente, pero el comportamiento general es el mismo. Los cambios mayores ocurren en el detalle de la estructura del perfil, pero igualmente no alteran el comportamiento general dentro de los errores de medición.

| Cambio                              | Efecto del Cambio |                     |
|-------------------------------------|-------------------|---------------------|
|                                     | $\Delta$ (B-V)    | $\Delta Q_{\alpha}$ |
| Decremento de Gigantes $\times$ 2   | $+0.046$          | $-0.005$            |
| Incremento de Gigantes $\times$ 2   | $-0.035$          | $+0.004$            |
| Incremento de la edad $\times$ 4.7% | $+0.015$          | $-0.002$            |
| Decremento de la edad $\times$ 4.7% | $-0.029$          | $+0.002$            |

Tabla III.2: Modelos de población *adhoc* para M5

## III.5.3. Efecto del cielo residual

El error en el perfil de  $Q_{\alpha}$  viene principalmente de dos fuentes: el ruido de fotones y el error en la determinación del nivel del cielo. El error por ruido de fotones, estimado de forma independiente, es alrededor de cinco veces más pequeño que el error final medido, implicando que el error total está dominado por el error en el nivel del cielo. Sin embargo, el error relativo a lo largo del perfil es lo suficientemente peque˜no para permitirnos concluir acerca de las variaciones reales de la población media a lo largo del radio de M5, tal como lo mide el parámetro  $Q_{\alpha}$ .

## III.5.4. Interpretación basada en modelos de población

Los resultados de los modelos de población se muestran en la tabla III.2. Claramente podemos ver que el peque˜no gradiente en la parte interior de M5, puede entenderse como un exceso de estrellas gigantes de baja masa con respecto a estrellas de la secuencia principal inferior hacia el centro. También vemos que para producir el mismo gradiente, necesitaríamos un dispersión de edades o un gradiente de metalicidad muy alto, cosa altamente improbable.

## III.6. Conclusiones

La intensidad de Hα permanece notablemente constante con el radio a lo largo del cúmulo, con un valor medio de  $Q_{\alpha} = 0.862 \pm 0.039$ . Dentro de los errores de medición, relativamente pequeños ∼0.003, se encuentra un ligero gradiente ( $\Delta Q_{\alpha} \sim 0.3$  ó ~18%), cercano al núcleo  $(r<15'')$ , en el sentido de que existe una absorción mayor hacia el centro.

Modelos preliminares indican que este gradiente interno puede interpretarse como un exceso de gigantes de baja masa con respecto a estrellas de la secuencia principal baja hacia el centro. Una dispersión de edades o un gradiente en metalicidad tendría que ser improbablemente alto para producir el comportamiento observado. Esto puede explicarse también por la existencia de una población de estrellas azules en la región central de M5 (Drissen & Shara 1998).
### Capítulo IV

# ´ Indices Espectrales y Biblioteca Estelar

Timón, nunca te has preguntado que son esos puntos brillantes de arriba?  $No, no \text{ me } lo \text{ pregunto}, lo \text{ sé: son luciérnagas que se quedaron pegadas en esa cosa}$ negri-azul de arriba. Aahh! siempre pensé que eran bolas de gas quemándose a millones de kms de aquí. Pumba, contigo todo es gas!

Este capítulo describe los índices espectrales utilizados en el estudio de la población estelar de una muestra de cúmulos globulares galácticos (cf. Cap V) y la biblioteca estelar que se utilizó para calibrarlos.

### IV.1. El sistema de índices espectrales

La intensidad de una línea o grupo de líneas de absorción, producida por un grupo de ´atomos o mol´eculas, se puede caracterizar por una cantidad que proporcione una medida de la energía que ha sido removida del espectro que emite un cuerpo. En el caso de átomos comúnmente se utiliza el *ancho equivalente*. Alternativamente, se definen los llamados índices espectrales de líneas, o simplemente índices espectrales<sup>1</sup>, que sirven para obtener una caracterización de la región espectral donde ciertos átomos o moléculas crean un patrón de absorción.

A lo largo de las últimas décadas se han definido una amplia variedad de índices espectrales para caracterizar la emisión de moléculas como CN, CH, TiO, etc., todos con el fin de caracterizar la composición química de estrellas o sistemas estelares como cúmulos globulares y galaxias. Actualmente, entre los sistemas más comúnmente utilizados se encuentra el llamado grupo de ´ındices de Lick, definidos con el fin de estudiar la población en sistemas estelares viejos, como son las galaxias elípticas y bulbos de galaxias espirales (Burstein et al. 1984; Faber et al. 1985; Burstein et al. 1986; Gorgas et al. 1993; Worthey et al. 1994; Trager et al. 1998). Se han definido varios índices con el fin de estudiar otras absorciones características de los iones típicos o producidas por diferentes especies atómicas o moleculares (ej. Bruzual 1983, Caldewell et al. 2003), para estudiar los mismas regiones espectrales pero a diferente resolución (ej. Rose 1994) o en diferentes regiones espectrales como el UV (ej. Ponder et al. 1998).

En este trabajo utilizamos los índices espectrales de Lick para estudiar la población estelar de una muestra de 39 cúmulos globulares galácticos. La definición de estos índices se muestra en las Tablas IV.1 y IV.2. Los índices de la Tabla IV.1 provienen de un extenso trabajo del grupo de Lick, descrito en en las referencias del párrafo anterior, y han sido ampliamente utilizados para estudiar la población de galaxias elípticas, de bulbos de galaxias espirales y de algunos c´umulos globulares de nuestra Galaxia y de M31. Estos índices fueron definidos en base a espectros de baja resolución (∼8Å). Los índices de la Tabla IV.2 provienen del trabajo de Worthey & Ottaviani (1997) y fueron utilizados en conjunto con los índices previos (Tabla IV.1) para el estudio de la población de galaxias

 ${}^{1}$ El nombre índices espectral también es utilizado para referirse a la pendiente logarítmica del flujo observado en radio como función de la frecuencia.

elípticas. Estos se introdujeron adicionalmente a H $\beta$  debido a que éste último es más sensible a la emisión nebular, la que se ha encontrado está presente en la mayoría de las galaxias tempranas (González 1993).

Los índices de las Tablas IV.1 y IV.2 se caracterizan por tener un paso de banda central y dos regiones de pseudocontinuo, uno al azul y uno al rojo, que cubren regiones del espectro que involucran absorciones de algunos iones o moléculas representativas de las diferentes poblaciones que componen los sistemas estelares.

Los índices se miden de dos formas diferentes: i) los índices *atómicos* se obtienen como anchos equivalentes en angstroms  $(\hat{A})$  y ii) los índices moleculares se miden en magnitudes (mag) como el cociente promedio entre el flujo en la banda central y el flujo en el pseudocont´ınuo adyacente. Los ´ındices se calculan de acuerdo a las siguientes ecuaciones

$$
I_a \equiv \int_{\lambda_{c_1}}^{\lambda_{c_2}} (1 - \frac{S(\lambda)}{C(\lambda)}) d\lambda
$$
  
\n
$$
I_m \equiv -2.5 \log_{10} \frac{\int_{\lambda_{c_1}}^{\lambda_{c_2}} \frac{S(\lambda)}{C(\lambda)} d\lambda}{\lambda_{c_2} - \lambda_{c_1}}
$$
\n(IV.1)

donde  $\lambda_{c_1}$  y  $\lambda_{c_2}$  son los límites de la banda central en Å, S( $\lambda$ ) representa el espectro del objeto y  $C(\lambda)$  la interpolación del pseudocontínuo inferido del promedio de  $S(\lambda)$  a ambos lados de la banda:

$$
\mathcal{C}(\lambda) \equiv \mathcal{S}_b \frac{\lambda_r - \lambda}{\lambda_r - \lambda_b} + \mathcal{S}_r \frac{\lambda - \lambda_b}{\lambda_r - \lambda_b} \quad \text{donde}
$$
\n
$$
\mathcal{S}_b \equiv \frac{\int_{\lambda_{b_1}}^{\lambda_{b_2}} \mathcal{S}(\lambda) d\lambda}{(\lambda_{b_2} - \lambda_{b_1})}, \quad \lambda_b \equiv (\lambda_{b_1} + \lambda_{b_2})/2,
$$
\n
$$
\mathcal{S}_r \equiv \frac{\int_{\lambda_{r_1}}^{\lambda_{r_2}} \mathcal{S}(\lambda) d\lambda}{(\lambda_{r_2} - \lambda_{r_1})}, \quad \lambda_r \equiv (\lambda_{r_1} + \lambda_{r_2})/2,
$$
\n(IV.2)

donde  $\lambda_{b_1}, \lambda_{b_2}, \lambda_{r_1}, \lambda_{r_2}$ , son los límites en Å de las bandas del contínuo azul y rojo respectivamente.

| i              | Indice              | Iones/Moléculas           | Banda Central              | Pseudocontinuos                        | Tipo de        |
|----------------|---------------------|---------------------------|----------------------------|----------------------------------------|----------------|
|                |                     | que contribuyen           | (A)                        | $(\AA)$                                | Unidades       |
| $\mathbf{1}$   | $CN_1$              | C, N, (O)                 | 4142.125-4177.125          | 4080.125-4117.625                      | Molecular      |
|                |                     |                           |                            | 4244.125-4284.125                      | (Mag)          |
| $\overline{2}$ | CN <sub>2</sub>     | C, N, (O)                 | 4142.125-4177.125          | 4083.875-4096.375                      | Molecular      |
|                |                     |                           |                            | 4244.125-4284.125                      | (Mag)          |
| $\sqrt{3}$     | Ca4227              | Ca, (C)                   | 4222.250-4234.750          | 4211.000-4219.750                      | Atómico        |
|                |                     |                           |                            | 4241.000-4251.000                      | $(\AA)$        |
| 4              | G4300               | C, (O)                    | 4281.375-4316.375          | 4266.375-4282.625                      | Atómico        |
|                |                     |                           |                            | 4318.875-4335.125                      | (A)            |
| $\overline{5}$ | Fe4383              | Fe, C, $(Mg)$             | 4369.125-4420.375          | 4359.125-4370.375                      | Atómico        |
|                |                     |                           |                            | 4442.875-4455.375                      | $(\AA)$        |
| 6              | Ca4455              | (Fe), (C), Cr             | 4452.125-4474.625          | $4445.875\hbox{-} 4454.625$            | Atómico        |
|                |                     |                           |                            | 4477.125-4492.125                      | (A)            |
| 7              | Fe4531              | Ti, (Si)                  | $4514.250\text{-}4559.250$ | 4504.250-4514.250                      | Atómico        |
|                |                     |                           |                            | 4560.500-4579.250                      | $(\AA)$        |
| 8              | C <sub>2</sub> 4668 | C, (O), (Si)              | 4634.000-4720.250          | 4611.500-4630.250                      | Atómico        |
|                |                     |                           |                            | 4742.750-4756.500                      | (A)            |
| 9              | $H\beta$            | $H\beta$ , (Mg)           | 4847.875-4876.625          | 4827.875-4847.875                      | Atómico        |
|                |                     |                           |                            | 4876.625-4891.625                      | (A)            |
| 10             | $\rm Fe5015$        | $(Mg)$ , Ti, Fe           | 4977.750-5054.000          | 4946.500-4977.750                      | Atómico        |
|                |                     |                           |                            | 5054.000-5065.250                      | (A)            |
| 11             | Mg <sub>1</sub>     | C, Mg, (O), (Fe)          | 5069.125-5134.125          | 4895.125-4957.625                      | Molecular      |
|                |                     |                           |                            | 5301.125-5366.125                      | (Mag)          |
| 12             | Mg <sub>2</sub>     | Mg, C, (Fe), (O)          | 5154.125-5196.625          | 4895.125-4957.625                      | Molecular      |
|                |                     |                           |                            | 5301.125-5366.125                      | (Mag)          |
| $13\,$         | Mgb                 | Mg, (C), (Cr)             | 5160.125-5192.625          | 5142.625-5161.375                      | Atómico        |
|                |                     |                           |                            | 5191.375-5206.375                      | (A)            |
| 14             | Fe5270              | Fe, C, $(Mg)$             | $5245.650\text{-}5285.650$ | 5233.150-5248.150                      | Atómico        |
| 15             | Fe5335              | Fe, $(C)$ , $(Mg)$ , $Cr$ | $5312.125 - 5352.125$      | 5285.650-5318.150<br>5304.625-5315.875 | (A)<br>Atómico |
|                |                     |                           |                            | 5353.375-5363.375                      | (A)            |
| 16             | Fe5406              | Fe                        | 5387.500-5415.000          | 5376.250-5387.500                      | Atómico        |
|                |                     |                           |                            | 5415.000-5425.000                      | $(\AA)$        |
| 17             | Fe5709              | $(C)$ , Fe                | 5696.625-5720.375          | 5672.875-5696.625                      | Atómico        |
|                |                     |                           |                            | 5722.875-5736.625                      | $(\AA)$        |
| 18             | Fe5782              | $\operatorname{Cr}$       | 5776.625-5796.625          | 5765.375-5775.375                      | Atómico        |
|                |                     |                           |                            | 5797.875-5811.625                      | $(\AA)$        |
| 19             | $\rm NaD$           | Na, C, (Mg)               | 5876.875-5909.375          | 5860.625-5875.625                      | Atómico        |
|                |                     |                           |                            | 5922.125-5948.125                      | $(\AA)$        |
| 20             | TiO <sub>1</sub>    | $\mathcal{C}$             | 5936.625-5994.125          | 5816.625-5849.125                      | Molecular      |
|                |                     |                           |                            | $6038.625\hbox{-}6103.625$             | (Mag)          |
| 21             | TiO <sub>2</sub>    | C, V, Sc                  | 6189.625-6272.125          | 6066.625-6141.625                      | Molecular      |
|                |                     |                           |                            | 6372.625-6415.125                      | (Mag)          |

Tabla IV.1: Definición de los índices espectrales de Lick (Trager et al. 1998)

| #  | Indice                | Iones/Moléculas | Banda Central   | Pseudocontinuos | Tipo de      |
|----|-----------------------|-----------------|-----------------|-----------------|--------------|
|    |                       | que contribuyen | A)              | $\bf{A}$        | Unidades     |
| 22 | $H\delta_A$           | H               | 4083.50 4122.25 | 4041.60 4079.75 | Atómico      |
|    |                       |                 |                 | 4128.50 4161.00 | $(\AA)$      |
| 23 | $H\gamma_A$           | H               | 4319.75 4363.50 | 4283.50 4319.75 | Atómico      |
|    |                       |                 |                 | 4367.25 4419.75 | $(\AA)$      |
| 24 | $H\delta_F$           | H               | 4091.00 4112.25 | 4057.25 4088.50 | Atómico      |
|    |                       |                 |                 | 4114.75 4137.25 | $(\AA)$      |
| 25 | $\rm H\gamma_{\it F}$ | H               | 4331.25 4352.25 | 4283.50 4319.75 | Atómico      |
|    |                       |                 |                 | 4354.75 4384.75 | $\mathbf{A}$ |

Tabla IV.2: Definición de los índices espectrales de Worthey y Ottaviani (1997)

### IV.2. Medición de índices y estimación de errores.

Los índices 1 a 25 se obtuvieron con el program SPINDEX que forma parte del software de reducción y análisis VISTA<sup>2</sup> (Lauer 1985) y que utiliza las definiciones de la sección IV.1 para obtener el valor de los índices y las ecuaciones IV.3 para estimar el ruido de cada medición.

Como se mencionó en la sección II.4, al mismo tiempo que se realiza el proceso de reducción de los espectros, se llevan paralelamente los espectros de varianzas que incluyen los errores por ruido de lectura y ruido de fotones. Los espectros de varianzas toman en cuenta la propagación de los errores a lo largo del proceso de reducción y en su etapa final son utilizados para estimar el error de la medición al mismo tiempo que se realiza la obtención de los índices.

Las ecuaciones para la obtención de los errores, se presentan a continuación (González 1993)

$$
\sigma_n(I_a) = \frac{S_c}{C_c} \left( (\sigma_{S_c}/S_c)^2 + \frac{\sigma_{S_b}^2}{C_c^2} \left( \frac{\lambda_r - \lambda_c}{\lambda_r - \lambda_b} \right)^2 + \frac{\sigma_{S_r}^2}{C_c^2} \left( \frac{\lambda_b - \lambda_c}{\lambda_r - \lambda_b} \right)^2 \right)^{1/2} \quad y
$$

<sup>2</sup>Recientemente VISTA ha sido renombrado como XVISTA. Es distribuido por Jon Holtzman de la New Mexico State University : http://astro.nmsu.edu/ holtz/vista

$$
\sigma_n(I_m) = \frac{2,5 \times 10^{0,4I_m}}{2,3026(\lambda_{c_2} - \lambda_{c_1})} \sigma_n(I_a) \text{ donde}
$$
  
\n
$$
\lambda_c \equiv (\lambda_{c_1} + \lambda_{c_2})/2,
$$
  
\n
$$
C_c \equiv C(\lambda_c),
$$
  
\n
$$
S_c \equiv \int_{\lambda_{c_1}}^{\lambda_{c_2}} S(\lambda) d\lambda,
$$
  
\n
$$
(\sigma_{S_c}/S_c)^2 \equiv 1 / \int_{\lambda_{c_1}}^{\lambda_{c_2}} \frac{S^2(\lambda)}{\sigma_n^2(\lambda)} d\lambda,
$$
  
\n
$$
\sigma_{S_b}^2 \equiv S_b^2 / \int_{\lambda_{b_1}}^{\lambda_{b_2}} \frac{S^2(\lambda)}{\sigma_n^2(\lambda)} d\lambda,
$$
  
\n
$$
\sigma_{S_r}^2 \equiv S_r^2 / \int_{\lambda_{r_1}}^{\lambda_{r_2}} \frac{S^2(\lambda)}{\sigma_n^2(\lambda)} d\lambda.
$$
  
\n(15.3)

Estas ecuaciones son una aproximación a los errores de los índices y su exactitud ha sido estudiada por Cardiel y colaboradores mediante simulaciones numéricas y observaciones de alta señal a ruido (Cardiel et al. 1998). Estos autores encontraron que sus resultados concuerdan excelentemente con los resultados de Gonz´alez (1993), para aquellos casos donde el error en los pixeles que forman parte de la región donde se encuentra el índice, son parecidos. Cuando el índice incluye pixeles con errores muy diferentes, muy grandes y muy pequeños, los resultados entre ambas predicciones empiezan a diferir. Este último caso se presenta cuando un índice se encuentra en una región espectral que tiene contaminación por líneas del cielo, cuya substracción da lugar a errores grandes en aquellos pixeles donde la línea del cielo está presente.

Cardiel y colaboradores han propuesto nuevas ecuaciones para el cálculo de errores y las han incorporado en sus códigos para la obtención de índices. En la sección de errores totales (IV.5), presentamos una discusión acerca de las diferencias que encontramos usando la predicciones de las ecuaciones de González y las de Cardiel y colaboradores.

### IV.3. Catálogo estelar

Nuestro catálogo estelar es una parte básica en nuestros proyectos de estudio de poblaciones en diferentes sistemas estelares (galaxias el´ıpticas, bulbos de galaxias espirales y cúmulos globulares). El catálogo general consta de ∼750 estrellas de varios tipos espectrales y clases de luminosidad, que se encuentran en diferentes etapas evolutivas y con metalicidades en el intervalo  $-3.0 \leq$  [Fe/H] ≤ 0.5. La mayor parte de las estrellas provienen de la muestra observada por el grupo de Lick (Trager et al. 1998 y González 1993) y se le han agregado estrellas de muy baja metalicidad del halo (Beers et al. 1992 ; Schuster et al. 2004) y estrellas de cúmulos globulares de los trabajos de Buonnano et al. (1994).

Para el estudio de la población estelar en cúmulos globulares, en cada temporada de observación obtuvimos espectros de un grupo de estrellas de nuestro catálogo general, que nos permitieran transformar nuestros índices al sistema de referencia de Lick. En total observamos ∼120 estrellas. Estas también se utilizaron para estimar los errores típicos de nuestros índices, con el fin de evaluar la calidad de nuestras mediciones de manera global.

### IV.4. Índices estelares medidos y calibraciones

Para poder comparar nuestros índices con los que se encuentran en la literatura y poder realizar una interpretación apropiada de las características de las poblaciones integradas en términos de los modelos publicados, hay que transformar nuestros índices a un sistema estándar común utilizado por diferentes autores. El sistema de referencia es el de Lick usando los datos estelares de Trager et al.  $(1998, 121)$  y Worthey & Ottaviani  $(1997, 1997)$ , indices 22-25). Adicionalmente, a manera de comparación, obtenemos las constantes de transformación al sistema de Lick utilizando los datos de González (1993) ya que estos son los mejores datos disponibles en la literatura. Desafortunadamente, sólo presenta los valores de los índices 9 a 16 y no siempre tenemos estrellas en común, por lo que no podemos hacer la transformación de todos nuestros índices.

Los índices de Lick fueron obtenidos de espectros no calibrados en flujo, solamente fueron divididos por un campo plano para eliminar las distorciones a frecuencias intermedias. Además, los espectros tienen una resolución variable a lo largo de la longitud de onda (Worthey  $\&$  Ottaviani 1997; Tabla IV.3), lo que significa que diferentes índices deben determinarse a diferente resolución para que sean comparables a los determinados de los espectros de Lick. Esto es más crítico si la resolución de los nuevos espectros es muy diferente a la de Lick. La resolución de nuestros espectros es del orden de 400 km s<sup>-1</sup>para el extremo rojo y se deteriora hacia el azul (Figura IV.1). En general, para longitudes de onda entre 4600Å y 7400Å, nuestra resolución es constante en  $\lambda$  y con un valor cercano a los 9.3Å (FWHM). Esto significa que la resolución en velocidad cambia como  $1/\lambda$ (línea contínua en la Figura IV.1). Sin embargo, esto cambia para  $\lambda$  < 4600Å, donde el cambio en foco de nuestros espectros produce una resolución más pobre que la que se tiene a longitude de ondas largas. Los cuadros llenos en la Figura IV.1, representan la resolución de los espectros de Lick (Worthey & Ottaviani 1997) y los cuadros vacíos son una extrapolación lineal de sus últimos dos valores en el extremo rojo. Podemos ver que nuestros datos tienen un FWHM mayor que los de Lick en el intervalo  $\lambda\lambda$ 4400 − 5800Å y aparentemente son menores para  $\lambda > 5800$ Å.

La resolución introduce una desplazamiento adicional en los índices, pero dado que nuestra resolución no es muy diferente, las constantes esperadas son pequeñas y en general aparecen como parte de la corrección por punto cero, que se obteniene con las estrellas en común en ambos catálogos. Las constantes de punto cero con respecto al catálogo de Lick, se muestran en la Tabla IV.4. En la Tabla IV.5 se presentan las constantes de

Tabla IV.3: Resolución espectral, FWHM, de acuerdo a Worthey y Ottaviani (1997; WO97) y Gorgas (2002, comunicación personal; G02). Los valores de WO97 se obtuvieron de interpolaciones lineales de las resoluciones reportados en su Tabla 8. Las estimaciones de Gorgas se hicieron a partir de los mismos datos que WO97 (Trager et al. 1998) sin embargo, en algunos casos hay diferencias de hasta ∼40km s−<sup>1</sup> .

| $\dot{i}$      | Indice | R(G02)           | R(WO97)     | i  | <i>Indice</i>    | R(G02)      | R(WO97)          |
|----------------|--------|------------------|-------------|----|------------------|-------------|------------------|
|                |        | $\rm km\;s^{-1}$ | $km s^{-1}$ |    |                  | $km s^{-1}$ | $\rm km\;s^{-1}$ |
| 1              | CN1    | 765              | 769         | 14 | Fe5270           | 471         | 479              |
| $\overline{2}$ | CN2    | 765              | 769         | 15 | Fe5335           | 471         | 473              |
| 3              | Ca4227 | 706              | 728         | 16 | Fe5406           | 471         | 467              |
| 4              | G4300  | 706              | 687         | 16 | Fe5709           |             | 479              |
| 5              | Fe4383 | 589              | 630         | 16 | Fe5782           |             | 482              |
| 6              | Ca4455 | 589              | 613         | 16 | Na D             |             | 486              |
| 7              | Fe4531 | 589              | 596         | 16 | TiO <sub>1</sub> |             | 489              |
| 8              | Fe4668 | 589              | 565         | 16 | TiO <sub>2</sub> |             | 497              |
| 9              | Hbeta  | 530              | 523         | 22 | $H\delta_A$      | 765         | 802              |
| 10             | Fe5015 | 471              | 503         | 23 | $H\gamma_A$      | 648         | 662              |
| 11             | Mg1    | 471              | 495         | 24 | $H\delta_F$      | 765         | 803              |
| 12             | Mg2    | 471              | 488         | 25 | $H\gamma_F$      | 648         | 662              |
| 13             | Mgb    | 471              | 488         |    |                  |             |                  |

tranformación usando los datos de González (1993).

Las constantes de transformación al sistema estándar, se obtienen mediante el ajuste de una recta con pendiente 1 a los índices de las estrellas en común. Esto equivale a ajustar simplemente una constante de punto cero, que se obtiene de acuerdo a la ecuación

$$
C = \frac{\sum_{i=1}^{n} (I_i - I_{ir})(w_i^2 + w_{ir}^2)}{\sum_{i=1}^{n} (w_i^2 + w_{ir}^2)}
$$

y los errores respectivos

$$
\sigma_C = \left(\frac{N}{\sum_{i=1}^n (w_i^2 + w_{ir}^2)}\right)^{1/2}
$$

donde  $I_i$  e  $I_{ir}$  son los índices nuestros y los de referencia respectivamente y los pesos se definen como  $w = 1/\sigma^2$ , donde  $\sigma$  es el error de la medición. Las constantes de transformación se calcularon para cada temporada debido a la presencia de variaciones de punto

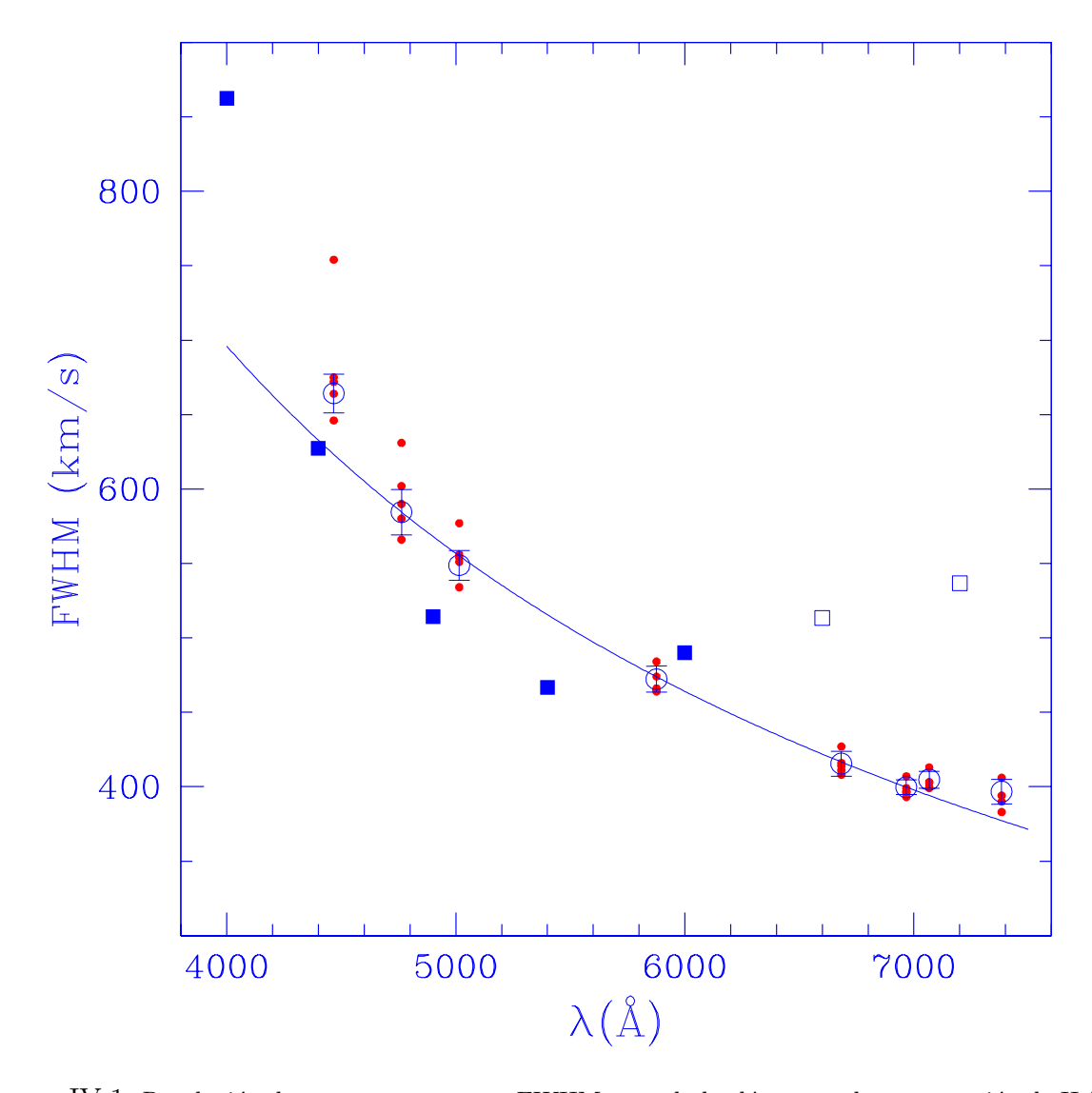

Figura IV.1: Resolución de nuestros espectros, FWHM, usando las lámparas de comparación de Helio-Argón. Los puntos corresponden a las mediciones promedio por temporada a cada  $\lambda$ . La temporada de junio de 1997 es la que tiene peor resolución a  $\lambda \leq 5000\text{\AA}$ . Los círculos con barras de error son los promedios de todas las temporadas a cada  $\lambda$ . La línea contínua corresponde a una resolución constante en  $\lambda$  de FWHM= 9,3Å. Los cuadros llenos son las mediciones de WO97 y los cuadros vacíos son una extrapolación lineal usando sus últimos dos valores.

cero entre ellas. Los valores se muestran en la Tabla IV.4. En las Figuras IV.2 a IV.6 se muestra el comportamiento de nuestros datos respecto a los de Lick, antes de corregir por las constantes de transformación. La Figura IV.7 muestra todas las mediciones después de corregir por el punto cero.

De la Tabla IV.6 y de las Figuras IV.2 a IV.6 podemos ver claramente que los índices  $TiO<sub>1</sub>$  y  $TiO<sub>2</sub>$  son los que muestran una desviación mayor respecto a los valores de Lick, presuntamente atribuible a la diferencia en resolución que se encuentra a  $\lambda \geq 6000$ Å (Figura IV.1).

### IV.5. Índices y errores totales

Los errores totales de los índices se obtuvieron de acuerdo a las ecuaciones y el proceso descrito en la sección 2.3 de González (1993). Brevemente, a cada observación se le asignó un error total esperado añadiendo en cuadratura los errores esperados debido al ruido de fotones  $\sigma_n$  y un error residual  $_1\sigma_{sys}$  asociado con una *observación típica* 

$$
\sigma_{esp}^2(I_{s,i}) = \sigma_n^2(I_{s,i}) + i \sigma_{sys}^2(I) \tag{IV.4}
$$

donde i se refiere a la i-ésima observación de la s-ésima estrella. Para cada estrella y cada índice, derivamos el promedio pesando por  $\sigma_{\text{esp}}(I_{s,i})$  de acuerdo a la ecuación

$$
I_s = \frac{\sum_{i=1}^{N_o(I_s)} I_{s,i} \sigma_{esp}^{-2}(I_{s,i})}{\sum_{i=1}^{N_o(I_s)} \sigma_{esp}^{-2}(I_{s,i})}
$$
(IV.5)

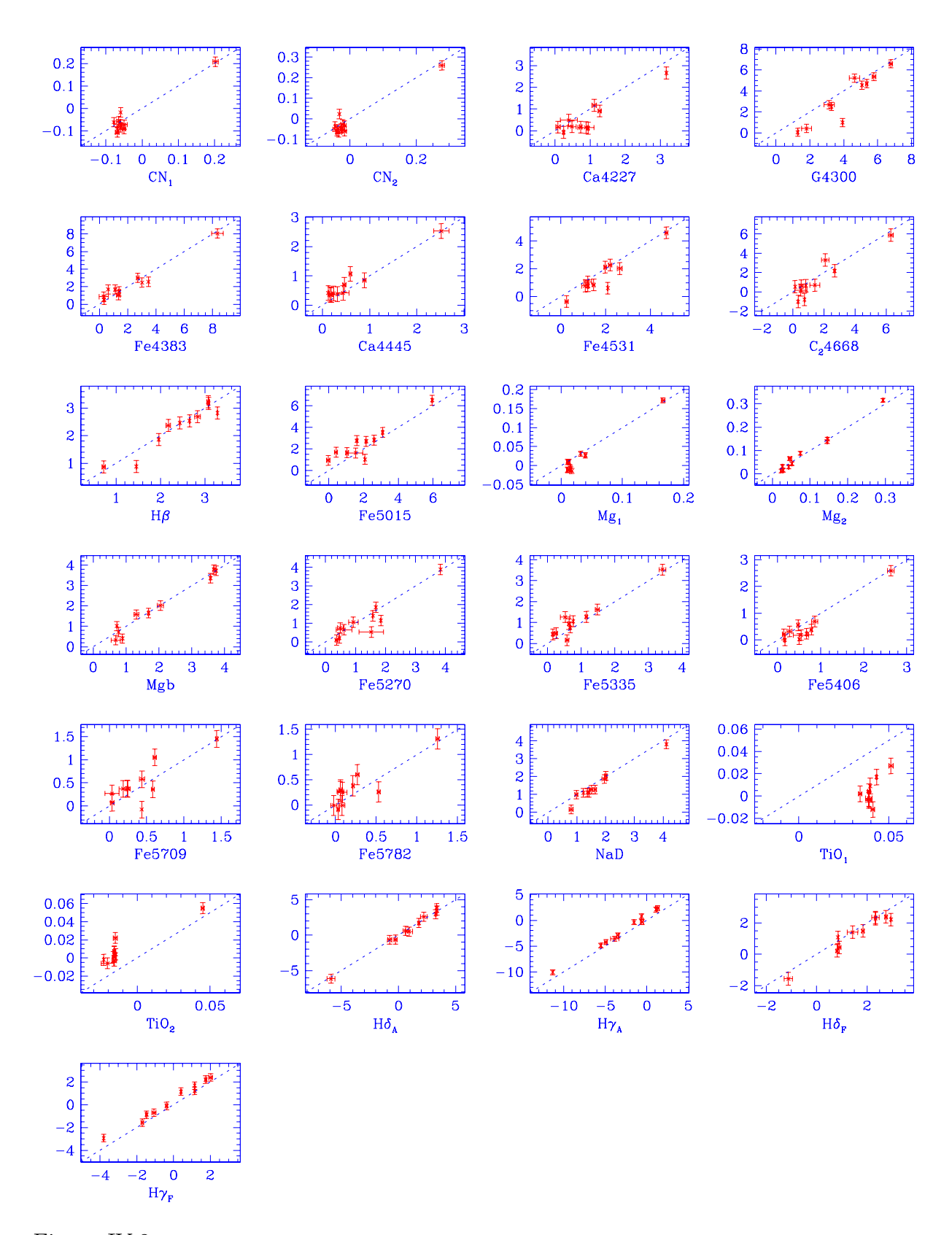

Figura IV.2: Comparación de nuestros índices espectrales con los de Lick para 12 estrellas en común en la temporada de Agosto/95. Los ´ındices de Lick siempre se grafican en el eje Y.

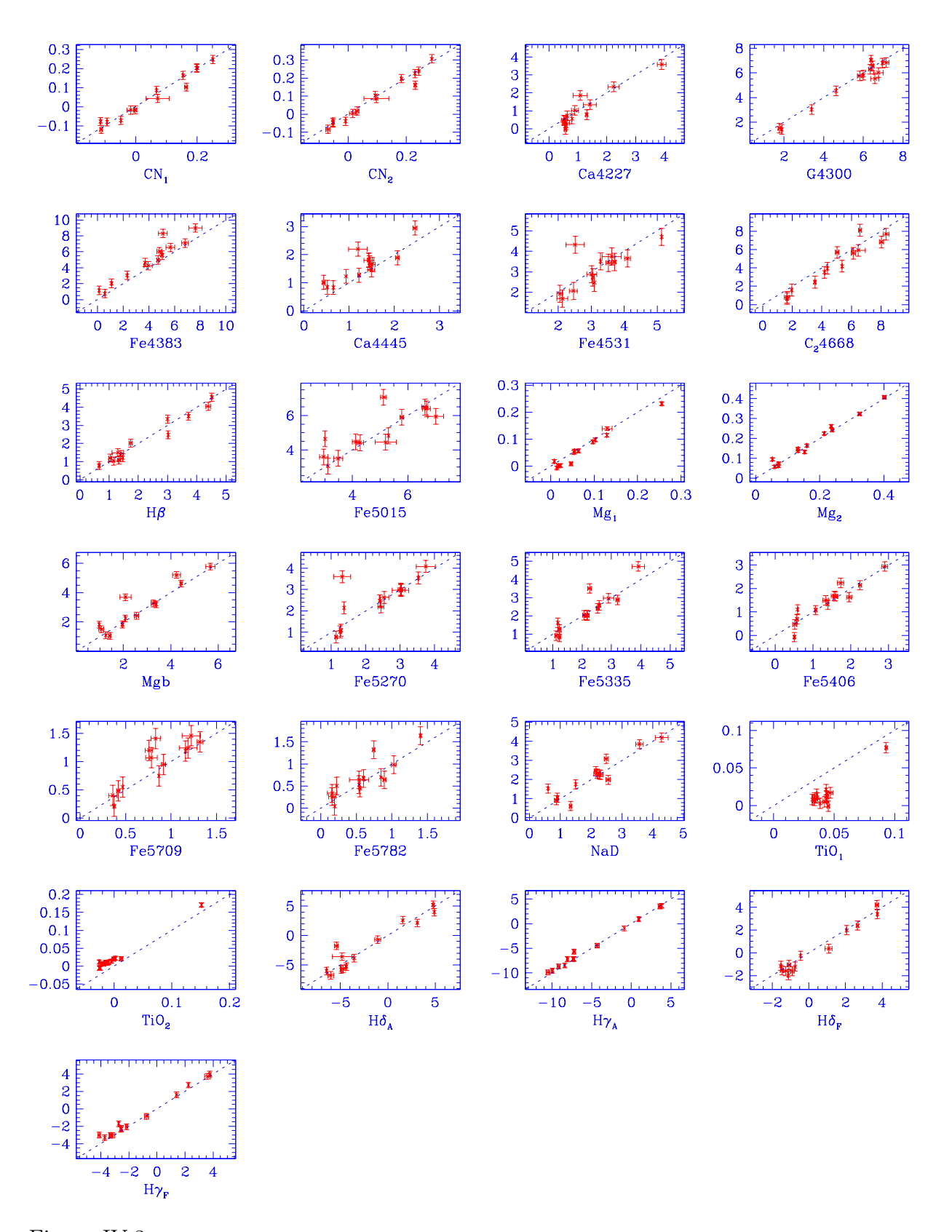

Figura IV.3: Comparación de nuestros índices espectrales con los de Lick para 14 estrellas en común en la temporada de Junio/96. Los índices de Lick siempre se grafican en el eje Y.

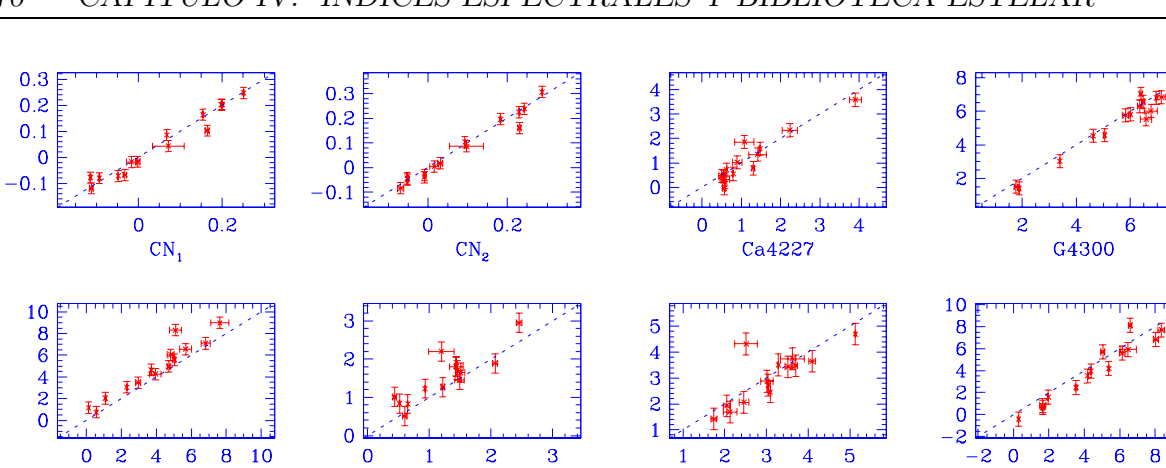

 $0.3$ 

 $0.2$ 

 $0.1$ 

 $\overline{0}$ 

Fe4531

 $-5$ <br> $H\gamma_A$ 

 $\pmb{0}$ 

 $\overline{5}$ 

 $-2$  $\mathbf 0$  $\mathbf{S}$  $\overline{\mathbf{4}}$ 

 $H\delta_{\rm F}$ 

 $-10$ 

Ca4445

 $\frac{0}{H\delta_A}$ 

 $\overline{5}$ 

 $-5$ 

 $\mathsf{B}$ 

 $\boldsymbol{6}$ 

 $\overline{4}$ 

 $\overline{2}$ 

8

10

 $C_{2}$ 4668

 $0.4$ 

 $0.3$  $0.2$ 

 $0.1$ 

 $\pmb{0}$ 

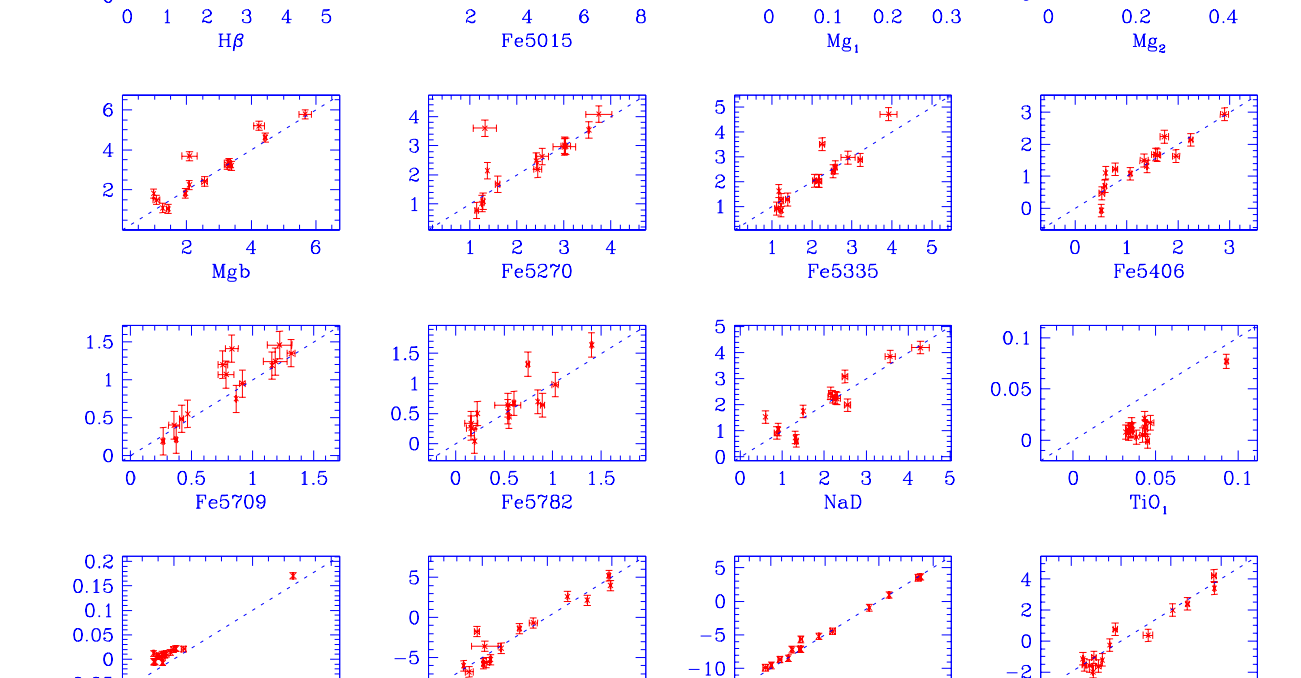

Figura IV.4: Comparación de nuestros índices espectrales con los de Lick para 14 estrellas en común en la temporada de Julio/96. Los índices de Lick siempre se grafican en el eje Y.

Fe4383

 $\overline{5}$ 

 $\frac{4}{3}$ 

 $\overline{1}$ 

 $\overline{0}$ 

 $-0.05$ 

 $\begin{array}{c} 4 \\ 2 \\ 0 \end{array}$  $-2$  $-4$ 

 $\frac{0.1}{\text{TiO}_2}$ 

 $\overline{\mathbf{0}}$  $\overline{z}$ 

 $H\gamma_F$ 

 $\mathbf 0$ 

 $-4$  $-2$   $0.2$ 

 $\overline{\mathbf{4}}$ 

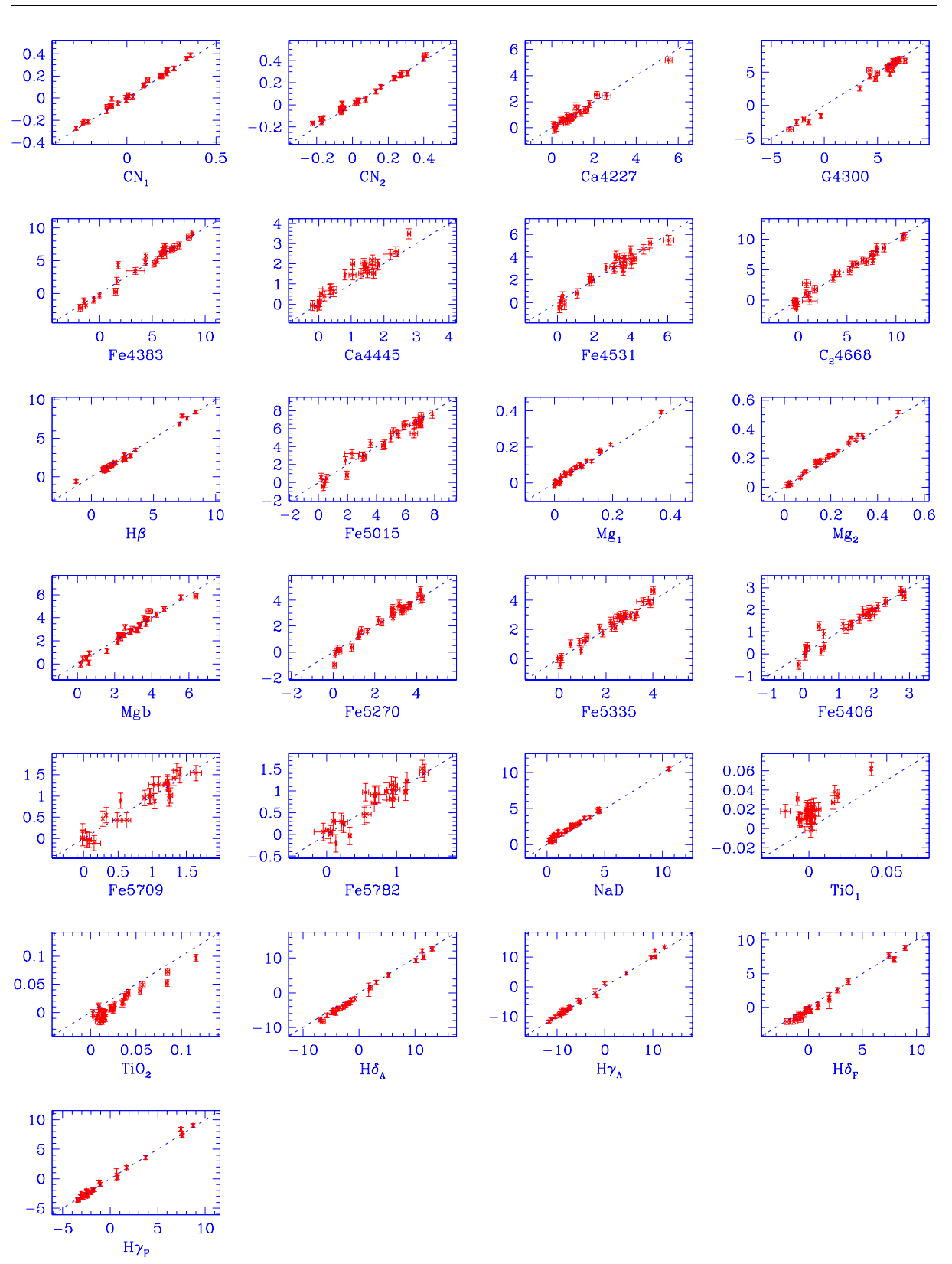

IV.5. ÍNDICES Y ERRORES TOTALES 71

Figura IV.5: Comparación de nuestros índices espectrales con los de Lick para 28 estrellas en común en la temporada de Abril/97. Los índices de Lick siempre se grafican en el eje Y.

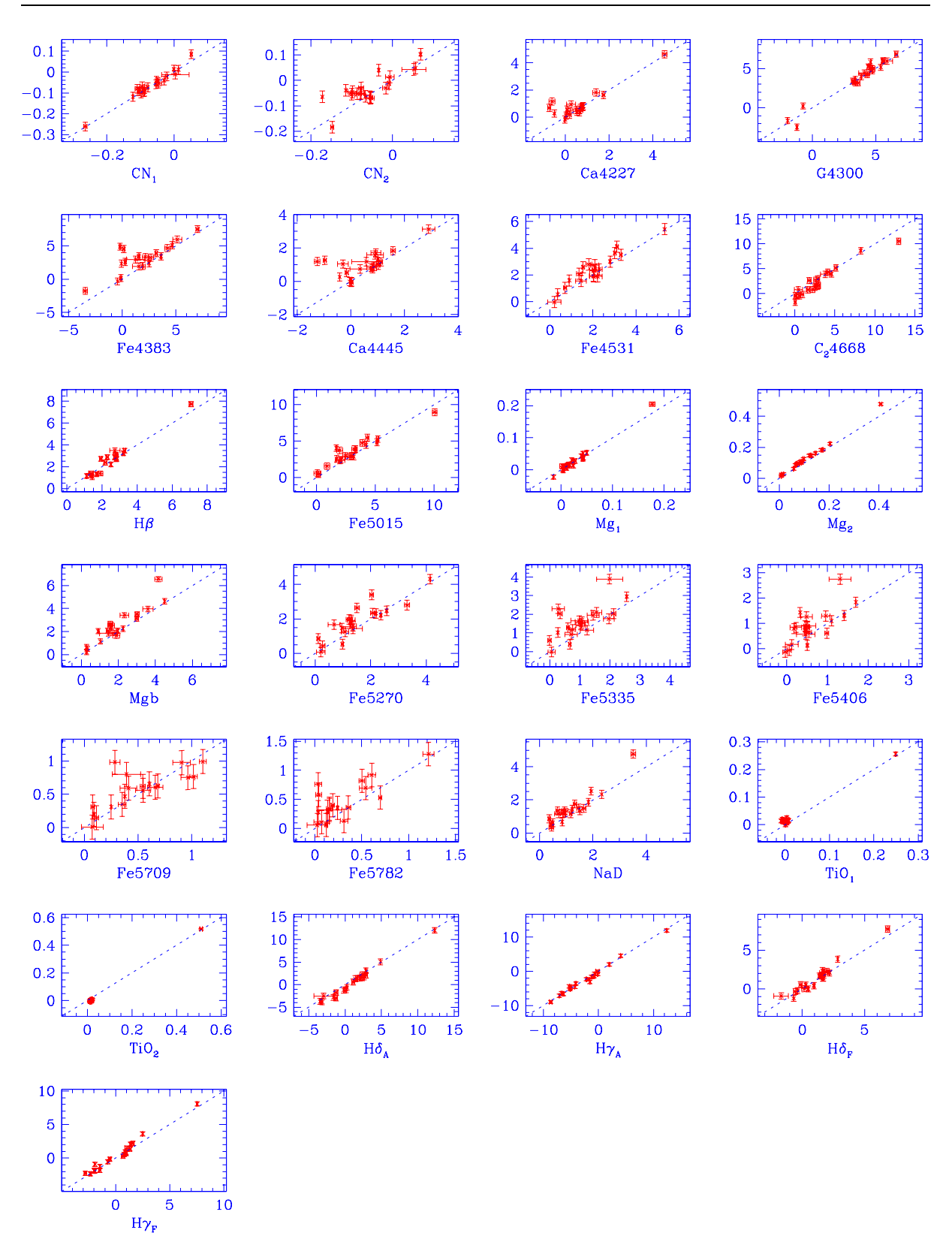

Figura IV.6: Comparación de nuestros índices espectrales con los de Lick para 20 estrellas en común en la temporada de Junio/97. Los índices de Lick siempre se grafican en el eje Y.

| i.             | Indice               |          | Ago95      |             |          | Jun96      |             |          | Jul96      |             |          | Abr97      |                 |          | Jun97      |                 |
|----------------|----------------------|----------|------------|-------------|----------|------------|-------------|----------|------------|-------------|----------|------------|-----------------|----------|------------|-----------------|
|                |                      | $C_0$    | $\sigma_C$ | $\mathbf n$ | $C_0$    | $\sigma_C$ | $\mathbf n$ | $C_0$    | $\sigma_C$ | $\mathbf n$ | $C_0$    | $\sigma_C$ | $\mathbf n$     | $C_0$    | $\sigma_C$ | $\mathbf n$     |
| 1              | $CN_1$               | $-0.002$ | 0.007      | 11          | $-0.002$ | 0.007      | 13          | $-0.005$ | 0.006      | 14          | 0.016    | 0.004      | $\overline{27}$ | 0.005    | 0.005      | $\overline{20}$ |
| $\overline{2}$ | CN <sub>2</sub>      | $-0.004$ | 0.007      | 11          | $-0.008$ | 0.007      | 13          | $-0.009$ | 0.007      | 14          | 0.013    | 0.005      | 25              | 0.023    | 0.006      | 20              |
| 3              | Ca4227               | $-0.302$ | 0.092      | 11          | $-0.147$ | 0.083      | 13          | $-0.126$ | 0.079      | 14          | $-0.039$ | 0.055      | 26              | 0.224    | 0.065      | 20              |
| 4              | G4300                | $-0.820$ | 0.134      | 11          | $-0.201$ | 0.112      | 13          | $-0.222$ | 0.108      | 14          | $-0.318$ | 0.077      | 28              | 0.177    | 0.095      | 20              |
| 5              | Fe4383               | 0.157    | 0.178      | 11          | 0.863    | 0.161      | 13          | 0.836    | 0.154      | 14          | 0.158    | 0.112      | 26              | 1.262    | 0.135      | 20              |
| 6              | Ca4445               | 0.249    | 0.079      | 11          | 0.276    | 0.072      | 13          | 0.249    | 0.070      | 14          | 0.307    | 0.052      | 26              | 0.500    | 0.071      | 20              |
| 7              | Fe4531               | $-0.367$ | 0.131      | 11          | $-0.127$ | 0.122      | 13          | $-0.141$ | 0.118      | 14          | 0.003    | 0.087      | 26              | 0.360    | 0.099      | 20              |
| 8              | C <sub>2</sub> 4668  | $-0.299$ | 0.204      | 11          | $-0.483$ | 0.183      | 13          | $-0.498$ | 0.176      | 14          | $-0.092$ | 0.133      | 26              | $-0.625$ | 0.154      | 20              |
| 9              | $H\beta$             | $-0.117$ | 0.067      | 11          | $-0.050$ | 0.065      | 13          | $-0.051$ | 0.062      | 14          | $-0.063$ | 0.043      | 28              | 0.069    | 0.054      | 20              |
| 10             | Fe5015               | 0.526    | 0.146      | 11          | 0.216    | 0.136      | 13          | 0.233    | 0.130      | 14          | $-0.091$ | 0.096      | 26              | 0.477    | 0.112      | 20              |
| 11             | Mg <sub>1</sub>      | $-0.009$ | 0.002      | 11          | $-0.011$ | 0.002      | 13          | $-0.011$ | 0.002      | 14          | 0.005    | 0.001      | 28              | 0.000    | 0.002      | 20              |
| 12             | Mg <sub>2</sub>      | 0.003    | 0.003      | 11          | 0.007    | 0.002      | 13          | 0.006    | 0.002      | 14          | 0.018    | 0.002      | 28              | 0.019    | 0.002      | 20              |
| 13             | Mgb                  | $-0.027$ | 0.075      | 11          | 0.189    | 0.070      | 13          | 0.177    | 0.068      | 14          | 0.007    | 0.045      | 28              | 0.454    | 0.063      | 20              |
| 14             | Fe5270               | $-0.104$ | 0.098      | 11          | 0.115    | 0.086      | 13          | 0.113    | 0.082      | 14          | $-0.007$ | 0.056      | 28              | 0.319    | 0.068      | 20              |
| 15             | Fe5335               | 0.188    | 0.112      | 11          | 0.073    | 0.076      | 13          | 0.059    | 0.073      | 14          | 0.053    | 0.053      | 28              | 0.501    | 0.070      | 20              |
| 16             | Fe5406               | $-0.181$ | 0.064      | 11          | 0.022    | 0.058      | 13          | 0.052    | 0.055      | 14          | 0.030    | 0.041      | 26              | 0.229    | 0.052      | 20              |
| 17             | Fe5709               | 0.067    | 0.059      | 11          | 0.117    | 0.052      | 13          | 0.102    | 0.050      | 14          | 0.027    | 0.037      | 25              | 0.061    | 0.043      | 19              |
| 18             | Fe5782               | 0.073    | 0.063      | 11          | 0.060    | 0.057      | 13          | 0.060    | 0.057      | 13          | 0.039    | 0.042      | 25              | 0.160    | 0.049      | 18              |
| 19             | Na D                 | $-0.205$ | 0.078      | 11          | 0.098    | 0.071      | 13          | 0.046    | 0.068      | 14          | 0.291    | 0.047      | 28              | 0.225    | 0.056      | 20              |
| 20             | TiO <sub>1</sub>     | $-0.035$ | 0.002      | 10          | $-0.029$ | 0.002      | 13          | $-0.028$ | 0.002      | 14          | 0.016    | 0.001      | 28              | 0.012    | 0.002      | 20              |
| 21             | TiO <sub>2</sub>     | 0.022    | 0.002      | 10          | 0.022    | 0.002      | 13          | 0.021    | 0.002      | 14          | $-0.015$ | 0.001      | 28              | $-0.014$ | 0.001      | 20              |
| 22             | $H\delta_A$          | $-0.145$ | 0.202      | 11          | 0.067    | 0.200      | 13          | 0.121    | 0.191      | 14          | $-0.834$ | 0.152      | 25              | $-0.600$ | 0.161      | 20              |
| 23             | $H\gamma_A$          | 0.760    | 0.162      | 11          | 0.295    | 0.139      | 13          | 0.301    | 0.134      | 14          | 0.328    | 0.110      | 26              | $-0.117$ | 0.112      | 20              |
| 24             | ${\rm H}\delta_F$    | $-0.262$ | 0.124      | 11          | $-0.199$ | 0.114      | 13          | $-0.114$ | 0.109      | 14          | $-0.388$ | 0.097      | 25              | 0.136    | 0.098      | 20              |
| 25             | $\mathrm{H}\gamma_F$ | 0.425    | 0.112      | 11          | 0.360    | 0.096      | 13          | 0.329    | 0.092      | 14          | 0.025    | 0.075      | 26              | 0.218    | 0.077      | 20              |

Tabla IV.4: Constantes de transformación al sistema de Lick

| i  | Indice          | A <sub>g0</sub> 95 | $_{\rm Jun96}$ | Jul96 | Abr $97$ | $_{\text{Jun97}}$ |
|----|-----------------|--------------------|----------------|-------|----------|-------------------|
| 9  | $H\beta$        | 0.039              | $-0.032$       |       | 0.024    | 0.185             |
| 10 | Fe5015          | 0.781              | $-0.768$       |       | 0.031    | 0.188             |
| 11 | $Mg_1$          | 0.034              | 0.005          |       | 0.015    | 0.013             |
| 12 | Mg <sub>2</sub> | 0.050              | 0.013          |       | 0.019    | 0.018             |
| 13 | Mgb             | 0.153              | $-0.021$       |       | 0.071    | 0.024             |
| 14 | Fe5270          | 0.180              | 0.092          |       | 0.039    | 0.299             |
| 15 | Fe5335          | 0.339              | $-0.003$       |       | 0.200    | 0.472             |
| 16 | Fe5406          | 0.106              | 0.044          |       | 0.067    | 0.075             |

Tabla IV.5: Constantes de transformación al sistema de Lick usando las índices de González (1993). En la temporada de julio de 1996, no tuvimos estrellas en común.

donde  $N_o(I_s)$  es el número de observaciones del índice I de la estrella s. Una vez que calculamos  $I_s$ , iteramos la ecuación IV.7 una segunda vez excluyendo las mediciones que se alejaban más de dos desviaciones estándar de la media. Dado que  $\sigma_{esp}(I_{s,i})$  es una estimación del error aleatorio verdadero de una observación dada, el error esperado en la media  $I_s$  debido a las fuentes de error conocidas, está dado por

$$
\sigma_{esp}(I_{s,i}) = \left(\sum_{i=1}^{N_o(I_s)} \sigma_{esp}^{-2}(I_{s,i})\right)^{-1/2}
$$
\n(IV.6)

Por otro lado, la varianza alrededor de la media proporciona una estimación externa del error de  $I_s$ . Esto es

$$
\sigma_{std}(I_s) = \left(\frac{\sum_{i=1}^{N_o(I_s)} (I_{s,i} - I_s)^2 \sigma_{esp}^{-2}(I_{s,i})}{(N_o(I_s) - 1) \sum_{i=1}^{N_o(I_s)} \sigma_{esp}^{-2}(I_{s,i})}\right)^{1/2}
$$
(IV.7)

Cuando se tienen varias mediciones del índice I de la estrella s,  $N_o(I_s) >> 1$ , esta ecuación proporciona una excelente estimación de los errores sistemáticos, aleatorios, internos de las mediciones individuales. Sin embargo, su estimación es pobre cuando  $N_o(I_s) \sim 1$ , por lo que se propone que el error total esperado de una observación típica,  $_1\sigma_{std}(I)$ , se calcule en términos de la desviación estándar de las mediciones individuales de todas las estrellas

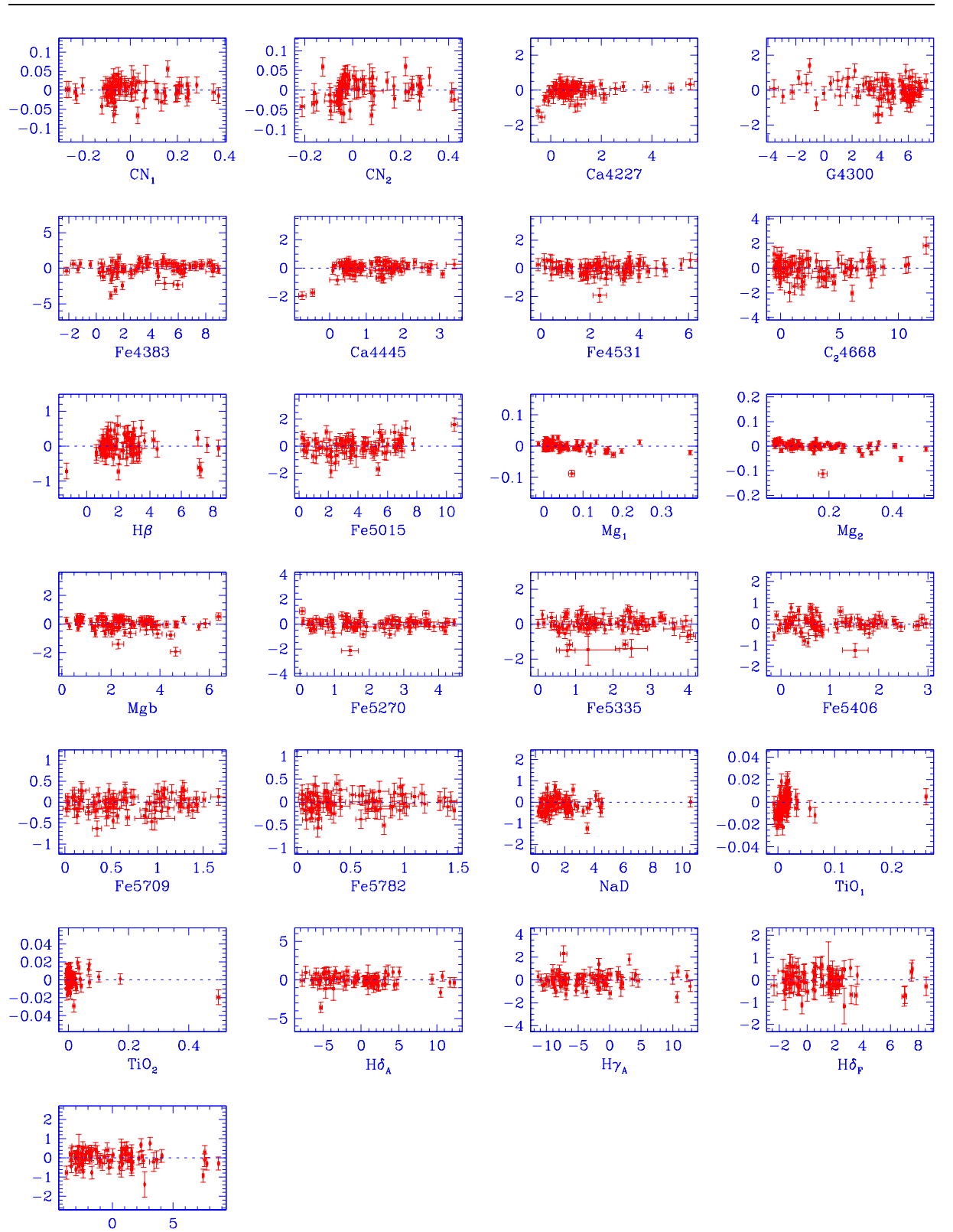

Figura IV.7: Diferencias entre nuestros índices espectrales, ya corregidos por las constantes de punto cero, con los de Lick para todas las estrellas en común (cinco temporadas). La diferencia es  $\Delta I =$  $I(Olguin) - I(Lick)$  y siempre se grafica en el eje Y.

 $\mathrm{H}\gamma_\mathrm{F}$ 

$$
1\sigma_{std}^2(I) \equiv \frac{N_t \sum_{s=1}^{N_{\star}} \sum_{i=1}^{N_o(I_s)} (I_{s,i} - I_s)^2 \sigma_{esp}^{-2}(I_{s,i})}{(N_t - 1) \sum_{s=1}^{N_{\star}} \sum_{i=1}^{N_o(I_s)} \sigma_{esp}^{-2}(I_{s,i})} \text{ donde}
$$
(IV.8)  

$$
N_t \equiv \sum_{s=1}^{N_{\star}} N_o(I_s)
$$

El error típico esperado de una observación debido a las fuentes conocidas de error, es

$$
{}_{1}\sigma_{n}^{2} \equiv \frac{N_{t}}{\sum_{s=1}^{N_{\star}} \sum_{i=1}^{N_{o}(I_{s})} \sigma_{n}^{-2}(I_{s,i})}
$$
(IV.9)

con lo cual, el error residual que puede atribuirse a las fuentes de error desconocidas, puede estimarse como

$$
{}_{1}\sigma_{sys}^{2}(I) \equiv max({}_{1}\sigma_{std}^{2}(I) - {}_{1}\sigma_{n}^{2}(I), 0)
$$
 (IV.10)

con  ${}_{1}\sigma_{std}^{2}(I)$  calculado a partir de la ecuación IV.8. En la primera iteración se asume que  $_1\sigma_{sys}(I)\equiv 0$ al momento de estimar $\sigma_{esp}(I_{s,i})$ a partir de la ecuación IV.4.

Los errores estimados con este proceso se muestran en la Tabla IV.6. En esa tabla  $\chi^{-1} \equiv \frac{1}{1}\sigma_n / \frac{1}{1}\sigma_{std}$  es la fracción del error total típico que puede explicarse con el ruido de fotones. En general, el ruido de fotones explica sólo una fracción pequeña del error total típico (entre 17 y 50 %). Esto quiere decir que tenemos una contribución grande de errores sistemáticos que vienen de diferentes fuentes, entre las que se encuentran  $i$ ) contaminación por rayos cósmicos residuales que afectan principalmente índices individuales,  $ii$ ) variación real de la estrella y iii) desplazamientos aleatorios en longitud de onda.

Estos se introducen principalmente por errores en el punto cero en  $\lambda$ , que se calcula usando la posición relativa entre la banda de absorción de OH alrededor de  $\lambda$ 6872Å, en la estrella problema y en un espectro de alta señal a ruido del sol. Estos desplazamientos

| $\dot{\imath}$ | Indice               | Tipo de  | $\overline{{\mathcal N}}_{obs}$ |                 | $\overline{\mathrm{E}}$ rrores |                | $\chi^{\overline{}}$ |
|----------------|----------------------|----------|---------------------------------|-----------------|--------------------------------|----------------|----------------------|
|                |                      | Unidades |                                 | $1\sigma_{std}$ | ${}_1\sigma_N$                 | $\sigma_{res}$ |                      |
| $\mathbf 1$    | CN <sub>1</sub>      | mag      | 256                             | 0.0072          | 0.0016                         | 0.0070         | 0.23                 |
| $\overline{2}$ | CN <sub>2</sub>      | mag      | 259                             | 0.0112          | 0.0019                         | 0.0110         | $0.17\,$             |
| 3              | Ca4227               | Å        | 250                             | 0.1122          | 0.0295                         | 0.1083         | $0.26\,$             |
| $\overline{4}$ | G4300                | Å        | 255                             | 0.2320          | 0.0536                         | 0.2257         | 0.23                 |
| $\overline{5}$ | Fe4383               | Å        | 258                             | 0.2424          | 0.0818                         | 0.2282         | $0.34\,$             |
| 6              | Ca4445               | Å        | 252                             | 0.1163          | 0.0431                         | 0.1080         | 0.37                 |
| 7              | Fe4531               | Å        | 259                             | 0.1695          | 0.0671                         | 0.1557         | 0.40                 |
| 8              | $C_24668$            | Å        | 256                             | 0.2424          | 0.1060                         | 0.2180         | 0.44                 |
| $\overline{9}$ | $H\beta$             | Å        | 255                             | 0.1042          | 0.0423                         | 0.0952         | 0.41                 |
| $10\,$         | Fe5015               | Å        | 259                             | 0.2519          | 0.0990                         | 0.2316         | $0.39\,$             |
| 11             | Mg <sub>1</sub>      | mag      | 256                             | 0.0034          | 0.0012                         | 0.0032         | $0.36\,$             |
| 12             | Mg <sub>2</sub>      | mag      | 255                             | 0.0046          | 0.0014                         | 0.0044         | 0.30                 |
| $13\,$         | Mgb                  | Å        | 259                             | 0.1598          | 0.0491                         | 0.1521         | 0.31                 |
| 14             | Fe5270               | Å        | 257                             | 0.1675          | 0.0556                         | 0.1580         | 0.33                 |
| $15\,$         | Fe5335               | Å        | 258                             | 0.1767          | 0.0644                         | 0.1645         | $0.36\,$             |
| $16\,$         | Fe5406               | Å        | $251\,$                         | 0.0903          | 0.0481                         | 0.0764         | $0.53\,$             |
| $17\,$         | Fe5709               | Å        | 260                             | 0.0684          | 0.0393                         | 0.0560         | 0.57                 |
| $18\,$         | Fe5782               | Å        | 260                             | 0.0837          | 0.0380                         | 0.0746         | 0.45                 |
| $19\,$         | Na D                 | Å        | 261                             | 0.1138          | 0.0499                         | 0.1023         | 0.44                 |
| $20\,$         | TiO <sub>1</sub>     | mag      | 256                             | 0.0049          | 0.0013                         | 0.0047         | 0.27                 |
| 21             | TiO <sub>2</sub>     | mag      | 254                             | 0.0049          | 0.0012                         | 0.0048         | $0.25\,$             |
| $22\,$         | ${\cal H}\delta_A$   | Å        | $248\,$                         | 0.2338          | 0.0499                         | 0.2284         | $\rm 0.21$           |
| $23\,$         | $\mathrm{H}\gamma_A$ | Å        | 253                             | 0.2093          | 0.0563                         | 0.2016         | 0.27                 |
| $24\,$         | $H\delta_F$          | Å        | 253                             | 0.1594          | 0.0348                         | $0.1556\,$     | 0.22                 |
| 25             | $\mathrm{H}\gamma_F$ | Å        | 253                             | 0.1593          | 0.0345                         | 0.1555         | 0.22                 |

Tabla IV.6: Errores de una observación típica.

dependen fuertemente del tipo espectral de la estrella y pueden llegar a ser tan grandes como ∼8Å (∼2 pixeles). Otra contribución a los errores en longitud de onda provienen de los errores en velocidad radial de la estrella. En nuestra reducción utilizamos los valores de la literatura, que existen para la mayoría de las estrellas. Sin embargo, la dispersión de los valores reportados en la literatura es de varias decenas de km s−<sup>1</sup> .

En la Tabla IV.7 se muestra la comparación entre los errores obtenidos para nuestra muestra estelar y los obtenidos por González (1993), para 8 índices en común.

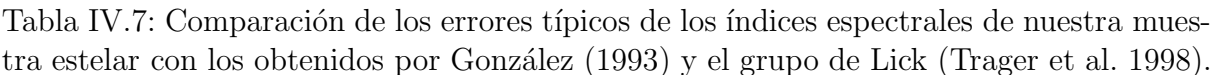

| ı  | Index           | Units | $1\sigma_{std}$ | $1\sigma_N$ | $1\sigma_{std}$<br>G94) | $1\sigma_N$<br>(G94) | $1\sigma_{ids}$<br>(IDS) | $\mathrm{C}_{G94}$ | $C_{IDS}$ | $\sigma_{q94}$ | $\sigma_{ids}$ |
|----|-----------------|-------|-----------------|-------------|-------------------------|----------------------|--------------------------|--------------------|-----------|----------------|----------------|
|    |                 |       |                 |             |                         |                      |                          |                    |           |                |                |
| 9  | $H\beta$        | А     | 0.104           | 0.042       | 0.048                   | 0.020                | 0.190                    | 0.5                | $1.8\,$   | 0.012          | 0.047          |
| 10 | Fe5015          | Ă     | 0.252           | 0.099       | 0.119                   | 0.048                | 0.407                    | 0.5                | $1.6\,$   | 0.025          | 0.104          |
| 11 | $Mg_1$          | mag   | 0.003           | 0.001       | 0.007                   | 0.001                | 0.006                    | 2.0                | 1.7       | 0.001          | 0.002          |
| 12 | Mg <sub>2</sub> | mag   | 0.005           | 0.001       | 0.006                   | 0.001                | 0.007                    | 1.3                | 1.5       | 0.001          | 0.002          |
| 13 | Mgb             | А     | 0.160           | 0.049       | 0.034                   | 0.029                | 0.204                    | 0.2                | $1.3\,$   | 0.012          | 0.051          |
| 14 | Fe5270          | А     | 0.168           | 0.056       | 0.034                   | 0.028                | 0.241                    | 0.2                | $1.4\,$   | 0.011          | 0.060          |
| 15 | Fe5335          | А     | 0.177           | 0.064       | 0.037                   | 0.030                | 0.224                    | 0.2                | $1.3\,$   | 0.012          | 0.055          |
| 16 | Fe5406          | А     | 0.090           | 0.048       | 0.034                   | 0.024                | 0.176                    | 0.4                | 1.9       | 0.010          | 0.043          |

 $C_{G94}$  y  $C_{IDS}$  son errores relativos con respecto a los errores de González (1993) y los del grupo de Lick respectivamente  $(C_{G94} = 1\sigma_{std}(G94)/1\sigma_{std}$  y  $C_{IDS} = 1\sigma_{std}(IDS)/1\sigma_{std}$ .

### IV.6. Conclusiones

Las constantes de transformación, usando los catálogos de diferentes autores, son similares dentro de los errores. Las constantes de transformación relativamente más grandes, es decir, aquellas cuyo valor respecto a su error es grande, ocurren para ´ındices que se encuentran en los extremos de nuestro intervalo espectral, i.e.,  $H\gamma_A$ ,  $H\gamma_F$ ,  $H\delta_A$  y  $H\delta_F$  en el lado azul y  $TiO_1$  y  $TiO_2$  en el rojo. Esto parece ser consecuencia de la diferencia en resolución entre nuestros datos y los de Lick, para  $\lambda < 4300$ Å y  $\lambda > 6000$ Å.

Nótese que los índices  $TiO<sub>1</sub>$  y  $TiO<sub>2</sub>$  se espera que sean poco sensibles a la resolución dado lo ancho de su intervalo espectral. Sin embargo, al parecer la diferencia en resolución espectral entre nuestros datos y los del grupo de Lick, está creando la mayor parte de la diferencia.

Nuestra catálogo de índices puede usarse en el futuro como grupo secundario de calibración.

### Capítulo V

## Población Integrada de Cúmulos Globulares Galácticos

En este capítulo presentamos el estudio de la población estelar de una muestra de 39 cúmulos globulares galácticos utilizando información espectroscópica. Los espectros contienen la luz de una fracción grande de las estrellas de cada cúmulo y debido a que las estrellas individuales pierden su identidad, ya que sólo nos ocupamos de su contribución colectiva, nos referimos al conjunto estelar como *población integrada*. Este tipo de estudio nos permite por un lado comparar entre si la población de cúmulos de nuestra Galaxia, y por otro, comparar con otros sistemas estelares como serían cúmulos globulares extragalácticos, galaxias elípticas y bulbos de galaxias espirales.

### V.1. Introducción

Las estrellas en un cúmulo tienen escencialmente la misma edad y composición química. Esto los hace ser lo más cercano a un sistema de *población estelar simple* (i.e. que proviene de un sólo brote de formación estelar) y los convierte en sistemas ideales para relacionar las características espectrales con su edad y metalicidad de una manera empírica. Tanto la edad como la metalicidad pueden determinarse de manera independiente. La edad a partir de la posición del punto de salida (o *turn off point*) de la secuencia principal y la composición química mediante el estudio detallado de observaciones espectroscópicas de alta resolución de estrellas individuales o del conjunto estelar.

Por otro lado, los cúmulos son objetos muy brillantes lo que permite obtener con facilidad espectros de un amplio conjunto de sus estrellas, i.e., espectroscopía integrada. De esta manera podemos relacionar de manera empírica las características espectrales de la población integrada con la edad y la composición química. Así, los cúmulos se convierten en una herramienta muy importante para estudiar la población de objetos donde sólo tenemos la luz integrada de sus estrellas y para probar los modelos de síntesis de población.

En el pasado, varios autores han utilizado los cúmulos globulares para intentar obtener información sobre diferentes aspectos relacionados con su formación y evolución, mediante el an´alisis de espectros integrados y los llamados ´ındices espectrales. Entre los trabajos m´as extensos realizados hasta la fecha, se encuentra el del grupo de Lick (Burstein et al. 1984; Faber et al. 1985; Burstein et al. 1986; Gorgas et al. 1993; Worthey et al. 1994; Trager et al. 1998). En una serie de 6 artículos presentan y analizan un grupo de 21 ´ındices espectrales obtenidos para 368 galaxias, 36 c´umulos globulares y 460 estrellas. De los cúmulos globulares 19 corresponden al sistema de cúmulos de la galaxia M31 (Andrómeda) y 17 al de la Vía Láctea. De estos últimos, 14 se encuentran en nuestra muestra y una comparación entre ambos se presenta en la sección V.8.

Covino et al. (1995) utilizaron información de 18 cúmulos globulares observados por ellos, más 8 de la muestra de Burstein et al. (1984), para obtener una calibración de los ´ındices espectrales como funci´on de la metalicidad proveniente de varios indicadores fotométricos ((U-B)<sub>0</sub>, Q<sub>39</sub>, (B-V)<sub>0,g</sub> y  $\Delta$ V<sub>1,4</sub>) y espectroscópicos ([Fe/H]). Ellos encuentran que los índices espectrales se correlacionan satisfactoriamente con los diferentes parámetros de metalicidad. Además, encuentran que el índice  $H\beta$  pierde sensibilidad a altas metalicidades ([Fe/H] > -1.0) y que sus datos confirman la deducción de Buzzoni et al. (1994) de que se requiere un incremento en la abundancia de oxígeno en los modelos teóricos para llevarlos a un acuerdo con los datos observacionales. Adicionalmente, mediante un análisis de componentes principales, muestran que los índices espectrales dependen mayormente del contenido metálico de la población bajo estudio.

El estudio más extenso a la fecha, utilizando exclusivamente índices espectrales de la población integrada de cúmulos globulares galácticos, fue realizado en un par de artículos por Puzia et al. (2002) y Maraston et al. (2003). En su an´alisis utilizaron una docena de cúmulos globulares, nueve de los cuales se localizan cerca del bulbo de la Vía Láctea, y tres campos estelares del bulbo galáctico en la región de la ventana de Baade.

Sus resultados muestran que los índices medidos para la muestra de cúmulos son similares a los encontrados para el bulbo galáctico, excepto para el índice CN. En el segundo artículo de la serie, Maraston et al. (2003), usaron los datos de Puzia et al. (2002) para realizar la calibración de los índices espectrales como función de la metalicidad. También de sus resultados concluyen que los índices de magnesio, i.e.  $Mgb, Mg<sub>1</sub>, y Mg<sub>2</sub>$ , son consistentes entre sí y pueden usarse como trazadores de los elementos  $\alpha$ . Además, encuentran que el índice CN es claramente más intenso en los cúmulos de alta metalicidad que en el bulbo de la Galaxia. Esto lo explican por la sobreproducción de elementos  $\alpha$  en estos cúmulos.

Por otra parte, Maraston et al. (2003) realizaron una gran cantidad de experimentos con el fin de determinar cuál es el efecto de los diferentes ingredientes que intervienen en los modelos de población y cuál es el tipo de sesgos que pueden esperarse debido al uso de dichos modelos.

A continuación presentamos el estudio de la muestra de 39 cúmulos globulares galácti-

cos usando los índices espectrales de Lick. La descripción de las observaciones y reducción de datos se presenta en la sección V.2, la descripción de la muestra en la sección V.3, la descripción de los espectros y la medición y análisis de los errorees de los índices se muestran en las secciones V.4 a V.6. La contribución de una población estelar localizada entre los cúmulos y nosotros se muestra en V.7. La comparación con resultados previos se encuentar en V.8. El análisis de la familia de cúmulos globulares, además del uso y posibles aplicaciones de los índices reportados en este trabajo, se presentan en las secciones V.9 a V.14.

### V.2. Observaciones y reducción de datos

Las observaciones se realizaron en el telescopio de 2.1m del Observatorio Astronómico Nacional en San Pedro Mártir (OAN-SPM), B.C., México, con el espectrógrafo Boller and Chivens Milanés. Observamos una muestra de 39 cúmulos a lo largo de cuatro temporadas durante los años 1994 a 1996. En la Tabla V.1 se presenta la lista de los cúmulos observados en cada una de las temporadas. La columna 1 muestra la fecha de observación, las columnas 2 y 3 presentan los nombres, las coordenadas ecuatoriales y galácticas se presentan en las columnas 4 a 7 y la columna 8, etiquetada Conf, se refiere a la configuración utilizada: 1 representa las temporadas donde el espectrógrafo tenía una lente de campo rota que limitaba el eje espacial y 2 la configuración sin lente de campo.

La técnica observacional se describe extensamente en la sección II.2. Brevemente, las observaciones se hicieron mediante la *técnica de barrido*, que consiste en recolectar la luz de la región central de un cúmulo, mediante el desplazamiento contínuo del telescopio en la dirección perpendicular a la orientación de la rendija. Por razones técnicas, el telescopio se desplazó en la dirección este-oeste mientras la rendija estaba orientada norte-sur.

En cada objeto la componente estelar observada se encuentra en una región cuadrada

de lado  $2r_{30}$ , donde  $r_{30}$  es el radio que contiene el 30 % de la luz del cúmulo. En algunos casos el cúmulo tiene un  $r_{30}$  mayor a la longitud de la rendija, por lo que la región observada es rectangular con lado  $2r_{30}$  en la dirección este-oeste y  $2r_{max}$ , en la dirección norte-sur, donde  $r_{max}$  es el máximo radio que puede extraerse a lo largo de la rendija. En la columna 12 de la Tabla V.2 se presenta el valor de la fracción  $r_{max}/r_{30}$  utilizado en la extracción. Puede verse que los cúmulos NGC 6121  $(M4)$ , NGC 6171  $(M107)$ , NGC 6366 y NGC 6809 (M55) son demasiado extendidos y la rendija cubría sólo el 60%, 95%, 75% y 85 % de  $r_{30}$  respectivamente.

En general, cada cúmulo fue observado más de una vez, excepto M15 (NGC 7078). Se tomaron precauciones para observar cada vez la misma región del cúmulo, sin embargo, pueden existir pequeños desplazamientos entre las distintas posiciones de obtención de los espectros. En el caso de los c´umulos muy extendidos, la diferencia entre posiciones puede ser hasta de  $\sim10''$ .

Adem´as del espectro del c´umulo, obtuvimos el espectro del cielo lejos del centro del objeto, típicamente a una distancia mayor al radio de marea,  $r > r_t$ . Todo el proceso de observaci´on se hizo mediante un programa de control, excepto en la primera temporada donde la operación fue manual.

El proceso de reducción se ha detallado en el capítulo II, y basta decir aquí que además de la reducción espectroscópica estándar, se ha tomado especial cuidado en corregir las distorciones geométricas a lo largo de la longitud de onda (distorción S), y a lo largo de la rendija (curvatura de línea).

#### V.3. Características de la muestra

La cúmulos globulares de nuestra muestra se seleccionaron en base a dos criterios: 1) que fuera posible observarlos desde el OAN-SPM (−25<sup>°</sup> <  $\delta$  < 69<sup>°</sup>) y 2) que fueran los suficientemente compactos como para obtener buena señal a ruido en tiempos de exposición razonablemente cortos (S/N>100 en t∼30 min).

Los parámetros de los cúmulos de nuestra muestra, relevantes para nuestro estudio, se presentan en la Tabla V.2. Los cúmulos cubren un rango de metalicidades que va de ∼1/200 de la solar, [Fe/H]=−2.28 de NGC 6341 (M92), hasta ∼1/5 de la solar, [Fe/H]=−0.73 de NGC 6838 (M71). Desafortunadamente, los cúmulos con metalicidades mayores (a excepción de NGC 6539 con [Fe/H]=−0.66) sólo pueden ser observados desde el hemisferio sur (hay 12 cúmulos con  $\delta$  <  $-32^{\circ}$  cuvas metalicidad están en el intervalo  $-0.73 \leq$  [Fe/H]  $\leq 0.22$ ).

Por otro lado, los cúmulos se localizan a diferentes radios galactocéntricos,  $1.6 \leq \, r \, \leq$ 92 kpc, lo que nos permite muestrear diferentes posiciones del halo galáctico. Estas posiciones son las *actuales* y no las que tenían al momento de su formación, sin embargo nos permiten obtener una visión general de la características de los cúmulos como función de su posición en el halo. La posición de los cúmulo de nuestra muestra y la relación con su metalicidad se presenta en la Figura V.1.

### V.4. Descripción de los espectros

En general, la región de extracción del espectro de cada cúmulo corresponde al radio de que contiene el 30 % de la luz,  $r_{30}$ , a ambos lados del centro del cúmulo. Las excepciones fueron NGC 6121 (M4), NGC 6656 (M22), NGC 6809 (M55) y NGC 6366 que son cúmulos muy extendidos ( $r_{30}$  >100<sup> $\prime\prime$ </sup>) y fueron observados durante las temporadas de Jun/96 y

| Fecha             | Cúmulo                             |                  | $\alpha$                 | $\delta$                 | $\ell$         | b              | $T_{exp}$                          | Conf.                        |
|-------------------|------------------------------------|------------------|--------------------------|--------------------------|----------------|----------------|------------------------------------|------------------------------|
|                   |                                    |                  | (J2000)                  | (J2000)                  | $(^\circ)$     | $(^\circ)$     | $(\text{seg})$                     |                              |
| Ago/95            | <b>NGC 5904</b>                    | M5               | 15 18 33.8               | $+020458$                | 3.86           | 46.80          | $2 \times 900$                     | $\mathbf{1}$                 |
|                   | <b>NGC 6205</b>                    | M13              | 16 41 41.5               | $+36$ 27 37              | 59.01          | 40.91          | $2\,\times\,900$                   | $\mathbf{1}$                 |
|                   | <b>NGC 6218</b>                    | M12              | 16 47 14.5               | $-01\ 56\ 52$            | 15.72          | 26.31          | $2\,\times\,900$                   | $\mathbf{1}$                 |
|                   | NGC $6254$                         | M10              | 16 57 08.9               | $-04\ 05\ 58$            | 15.14          | 23.08          | $3\,\times\,900$                   | $\mathbf{1}$                 |
|                   | <b>NGC 6656</b>                    | $\rm M22$        | 18 36 24.2               | $-23\ 54\ 12$            | 9.89           | $-7.55$        | $2\,\times\,900$                   | $1\,$                        |
|                   | <b>NGC 6838</b>                    | M71              | 19 53 46.1               | $+184642$                | 56.74          | $-4.56$        | $3\,\times\,900$                   | $1\,$                        |
|                   | <b>NGC 6934</b>                    | $\ddotsc$        | 20 34 11.6               | $+072415$                | 52.10          | $-18.89$       | $13\,\times\,900$                  | $1\,$                        |
|                   | <b>NGC 7078</b>                    | M15              | $21\ 29\ 58.3$           | $+12$ 10 01              | 65.01          | $-27.31$       | $1 \times 900$                     | $1\,$                        |
|                   | <b>NGC 7089</b>                    | M2               | $21\ 33\ 29.3$           | $-00$ 49 23              | $53.38\,$      | $-35.78$       | $3\,\times\,900$                   | $\mathbf{1}$                 |
|                   |                                    |                  |                          |                          |                |                |                                    |                              |
| $\rm Jun/96$      | <b>NGC 5272</b>                    | M3               | 13 42 11.2               | $+28\ 22\ 32$            | 42.21          | 78.71          | $2 \times 900$                     | $\mathbf{1}$                 |
|                   | <b>NGC 5904</b>                    | M5               | $15\ 18\ 33.8$           | $+020458$                | $3.86\,$       | 46.80          | $2\,\times\,900$                   | $1\,$                        |
|                   | <b>NGC 6093</b>                    | M80              | 16 17 02.5               | $-22\ 58\ 30$            | $352.67\,$     | 19.46          | $2\,\times\,900$                   | $\mathbf 1$                  |
|                   | <b>NGC 6121</b>                    | $\rm M4$         | $16\ 23\ 35.5$           | $-263131$                | 350.97         | 15.97          | $2\,\times\,900$                   | $\mathbf 1$                  |
|                   | <b>NGC 6171</b>                    | M107             | 16 32 31.9               | $-130313$                | 3.37           | 23.01          | $6 \times 900$                     | $\mathbf 1$                  |
|                   | <b>NGC 6266</b>                    | M62              | 17 01 12.6               | $-300644$                | 353.58         | 7.32           | $2\,\times\,900$                   | $\mathbf 1$                  |
|                   | <b>NGC 6341</b>                    | $\rm M92$        | 17 17 07.3               | $+43$ 08 11              | 68.34          | $34.86\,$      | $2\,\times\,900$                   | $\mathbf 1$                  |
|                   | <b>NGC 6366</b>                    | $\ddotsc$        | 17 27 44.3               | $-050436$                | 18.41          | 16.04          | $8 \times 900$                     | $\mathbf 1$                  |
|                   | <b>NGC 6544</b>                    | $\ddotsc$        | 18 07 20.6               | $-24\ 59\ 51$            | 5.84           | $-2.20$        | $3\,\times\,900$                   | $\mathbf 1$                  |
|                   | <b>NGC 6656</b>                    | $\rm M22$        | 18 36 24.2               | $-23\ 54\ 12$            | $9.89\,$       | $-7.55$        | $3\,\times\,900$                   | $\mathbf 1$                  |
|                   | <b>NGC 6681</b>                    | M70              | 18 43 12.7               | $-32$ 17 31              | $2.85\,$       | $-12.51$       | $4\,\times\,900$                   | $\mathbf 1$                  |
|                   | <b>NGC 6779</b>                    | M56              | $19\ 16\ 35.5$           | $+30$ 11 05              | 62.66          | $8.34\,$       | $7\,\times\,900$                   | $\mathbf 1$                  |
|                   | NGC $6809$                         | M55              | 19 39 59.4               | $-30\ 57\ 44$            | 8.80           | $-23.27$       | $5\,\times\,900$                   | $\,1\,$                      |
|                   | NGC $6864$                         | $\rm M75$        | 20 06 04.8               | $-21\ 55\ 17$            | $20.30\,$      | $-25.75\,$     | $2\,\times\,900$                   | $\,1\,$                      |
|                   | <b>NGC 6981</b>                    | $\rm M72$        | $20\ 53\ 27.9$           | $-123213$                | 35.16          | $-32.68$       | $4\,\times\,900$                   | $\,1\,$                      |
|                   | <b>NGC 7099</b>                    | $\rm M30$        | 21 40 22.0               | $-23$ 10 45              | 27.18          | $-46.83$       | $4\,\times\,900$                   | $\mathbf{1}$                 |
|                   |                                    |                  |                          |                          |                |                |                                    |                              |
| $\mathrm{Jul}/96$ | $\rm NGC$ 288                      | $\cdots$         | 00 52 47.5               | $-26\,35\,24$            | 152.28         | $-89.38$       | $2\,\times\,900$                   | $\,2$                        |
|                   | <b>NGC 5634</b>                    | $\ddotsc$        | 14 29 37.3               | $-05\ 58\ 35$            | 342.21         | $\rm 49.26$    | $4\,\times\,900$                   | $\overline{2}$               |
|                   | <b>NGC 6171</b>                    | M107             | $16\ 32\ 31.9$           | $-130313$                | $3.37\,$       | $23.01\,$      | $2\,\times\,900$                   | $\overline{2}$               |
|                   | <b>NGC 6273</b>                    | M19              | 17 02 37.7               | $-26$ 16 05              | 356.87         | $9.38\,$       | $2\,\times\,900$                   | $\sqrt{2}$                   |
|                   | <b>NGC 6333</b>                    | M9               | 17 19 11.8               | $-183059$                | 5.54           | 10.70          | $4\,\times\,900$                   | $\sqrt{2}$                   |
|                   | <b>NGC 6402</b>                    | M14              | $17\ 37\ 36.1$           | $-03$ 14 45              | $21.32\,$      | 14.81          | $4\,\times\,900$                   | $\,2$                        |
|                   | <b>NGC 6712</b>                    | $\ddots$         | 18 53 04.3               | $-08\ 42\ 22$            | $25.35\,$      | $-4.32$        | $4\,\times\,900$                   | $\,2$                        |
|                   | <b>NGC 6715</b>                    | $\rm M54$        | $18\ 55\ 03.3$           | $-30$ 28 42              | 5.61           | $-14.09$       | $2 \times 900$                     | $\overline{2}$               |
|                   | NGC 6779                           | $\rm M56$        | $19\ 16\ 35.5$           | $+30$ 11 05              | 62.66          | 8.34           | $4\,\times\,900$                   | $\,2$                        |
|                   | <b>NGC 6981</b>                    | M72              | 20 53 27.9               | $-123213$                | 35.16          | $-32.68$       | $7 \times 900$                     | $\sqrt{2}$                   |
|                   | $\rm NGC$ $7006$                   | $\ddotsc$        | $21\ 01\ 29.5$           | $+16$ 11 15              | 63.77          | $-19.41$       | $9 \times 900$                     | $\,2$                        |
|                   | <b>NGC 7492</b>                    | $\cdots$         | 23 08 26.7               | $-153641$                | 53.39          | $-63.48$       | $12\times900$                      | $\sqrt{2}$                   |
|                   |                                    |                  |                          |                          |                |                |                                    |                              |
| $\mathrm{Jun}/97$ | NGC 2419                           | $\ddotsc$        | 07 38 08.5               | $+385255$                | 180.37         | $25.24\,$      | $5\,\times\,900$                   | $\,2$                        |
|                   | <b>NGC 4147</b>                    |                  |                          |                          | 252.85         |                | $6 \times 900$                     | $\,2$                        |
|                   | <b>NGC 4590</b>                    | $\ddotsc$<br>M68 | 12 10 06.2<br>12 39 28.0 | $+183231$<br>$-26$ 44 34 | 300.89         | 77.19<br>11.67 | $4\,\times\,900$                   | $\overline{2}$               |
|                   |                                    |                  |                          |                          |                |                | $7\,\times\,900$                   |                              |
|                   | NGC $5024$                         | M53              | 15 17 24.5               | $-210037$                | 332.96         | 79.76          | $2\,\times\,900$                   | $\overline{2}$               |
|                   | <b>NGC 5272</b>                    | M3               | 13 42 11.2               | $+282232$                | 42.21          | 78.71          |                                    | $\overline{2}$               |
|                   | <b>NGC 5634</b>                    | $\cdots$         | 14 29 37.3               | $-055835$                | 42.15          | 73.59          | $5\,\times\,900$                   | $\overline{2}$<br>$\,2$      |
|                   | NGC 5897                           | $\cdots$         | 15 17 24.5               | $-210037$                | 342.95         | $30.29\,$      | $4\,\times\,900$                   | $\,2$                        |
|                   | NGC $5904$                         | M <sub>5</sub>   | 15 18 33.8               | $+020458$                | 3.86           | 46.80          | $4\,\times\,900$                   |                              |
|                   |                                    |                  |                          |                          |                |                |                                    |                              |
|                   | <b>NGC 6229</b><br><b>NGC 6426</b> | $\cdots$         | 16 46 58.9<br>17 44 54.7 | $+473140$<br>$+031013$   | 73.64<br>28.09 | 40.31<br>16.23 | $2\,\times\,900$<br>$2 \times 900$ | $\sqrt{2}$<br>$\overline{2}$ |

Tabla V.1: Resumen de observaciones.

| Name            |               | $R_{gc}$ | $E(B-V)$   | $\rm R_{HB}$             | [Fe/H]    | $\overline{V_r}$ | $\boldsymbol{c}$ | $\boldsymbol{e}$ | $\log r_c$ | $\log r_{30}$ | $\overline{F_{ext}}$ |
|-----------------|---------------|----------|------------|--------------------------|-----------|------------------|------------------|------------------|------------|---------------|----------------------|
|                 |               | (kpc)    |            |                          |           | (km/s)           |                  |                  | ('')       | ('')          |                      |
| <b>NGC 288</b>  | $\ddotsc$     | 12.0     | 0.03       | 0.98                     | $-1.24$   | $-46.6$          | 0.96             |                  | 1.42       | 1.95          | 1.00                 |
| NGC $2419$      | $\cdots$      | 91.5     | $0.11\,$   | $0.86\,$                 | $-2.12\,$ | $-20.0$          | 1.40             | 0.03             | 0.35       | 1.44          | $1.00\,$             |
| <b>NGC 4147</b> | $\dddotsc$    | $21.3\,$ | 0.02       | $0.55\,$                 | $-1.83$   | 183.2            | 1.80             | 0.08             | 0.10       | 1.14          | $1.00\,$             |
| <b>NGC 4590</b> | M68           | 10.1     | $\,0.05\,$ | $0.17\,$                 | $-2.06$   | $-94.3$          | 1.64             | $0.05\,$         | $0.69\,$   | 1.69          | $1.00\,$             |
| <b>NGC 5024</b> | M53           | 18.3     | 0.02       | $0.81\,$                 | $-1.99$   | $-79.1$          | 1.78             | $0.01\,$         | 0.36       | 1.60          | $1.00\,$             |
| NGC $5272\,$    | $\rm M3$      | 12.2     | $0.01\,$   | $0.08\,$                 | $-1.57$   | $-147.6$         | 1.84             | $0.04\,$         | 0.55       | 1.60          | $1.00\,$             |
| <b>NGC 5634</b> | $\ddotsc$     | $21.2\,$ | $0.05\,$   | $\overline{\phantom{0}}$ | $-1.88$   | $-45.1$          | 1.60             | $\rm 0.02$       | $\rm 0.21$ | 1.23          | $1.00\,$             |
| <b>NGC 5897</b> | $\cdots$      | $7.3\,$  | 0.09       | 0.86                     | $-1.80$   | 101.5            | 0.79             | 0.08             | 1.96       | 1.91          | 1.00                 |
| <b>NGC 5904</b> | M5            | 6.2      | $0.03\,$   | $0.31\,$                 | $-1.27$   | $52.6\,$         | 1.83             | $0.14\,$         | 0.42       | 1.76          | $1.00\,$             |
| <b>NGC 6093</b> | M80           | $\!.8$   | $0.18\,$   | $\rm 0.93$               | $-1.75\,$ | $8.2\,$          | $1.95\,$         | 0.00             | $0.15\,$   | 1.27          | $1.00\,$             |
| <b>NGC 6121</b> | $\rm M4$      | $5.9\,$  | $0.36\,$   | $-0.06$                  | $-1.20\,$ | 70.4             | 1.59             | 0.00             | 0.83       | 2.19          | $0.60\,$             |
| <b>NGC 6171</b> | $\rm M107$    | $\!3.3$  | 0.33       | $-0.73$                  | $-1.04$   | $-33.6$          | $1.51\,$         | $\rm 0.02$       | $0.54\,$   | 1.77          | $\rm 0.95$           |
| <b>NGC 6205</b> | M13           | $8.7\,$  | $0.02\,$   | $0.97\,$                 | $-1.54$   | $-245.6$         | 1.51             | $0.11\,$         | 0.78       | 1.77          | $1.00\,$             |
| NGC $6218$      | M12           | 4.5      | 0.19       | $0.97\,$                 | $-1.48$   | $-42.2$          | 1.39             | 0.04             | 0.72       | 1.83          | 1.00                 |
| <b>NGC 6229</b> | $\cdots$      | 29.7     | $0.01\,$   | $0.24\,$                 | $-1.43$   | $-154.2$         | 1.61             | $0.05\,$         | 0.13       | 1.09          | $1.00\,$             |
| NGC $6254$      | M10           | 4.6      | $0.28\,$   | $0.98\,$                 | $-1.52$   | $75.8\,$         | 1.40             | $0.00\,$         | $0.86\,$   | 1.84          | $1.00\,$             |
| <b>NGC 6266</b> | M62           | 1.7      | $0.47\,$   | 0.32                     | $-1.29$   | $-70.0$          | 1.70c:           | $0.01\,$         | 0.18       | 1.50          | $1.00\,$             |
| NGC 6273        | M19           | 1.6      | $0.41\,$   |                          | $-1.68$   | 135.0            | 1.53             | $0.27\,$         | 0.43       | 1.64          | $1.00\,$             |
| <b>NGC 6341</b> | M92           | 9.6      | $0.02\,$   | $\rm 0.91$               | $-2.28$   | $-120.3$         | 1.81             | 0.10             | 0.23       | 1.49          | $1.00\,$             |
| <b>NGC 6333</b> | $\mathbf{M}9$ | 1.7      | $0.38\,$   | $0.87\,$                 | $-1.75$   | 229.1            | $1.15\,$         | 0.04             | 0.58       | 1.53          | $1.00\,$             |
| NGC $6366$      | $\ddotsc$     | $5.0\,$  | 0.71       | $-0.97$                  | $-0.82$   | $-122.3$         | $\rm 0.92$       | $0.16\,$         | 1.83       | 2.08          | 0.75                 |
| NGC $6402\,$    | M14           | 4.1      | $0.60\,$   | $0.65\,$                 | $-1.39\,$ | $-66.1$          | $1.60\,$         | $0.11\,$         | 0.83       | 1.71          | $1.00\,$             |
| <b>NGC 6426</b> | $\ddotsc$     | 14.6     | $0.36\,$   | $0.58\,$                 | $-2.26$   | $-162.0$         | 1.70             | $0.15\,$         | 0.26       | 1.54          | $1.00\,$             |
| <b>NGC 6544</b> | $\cdots$      | $5.3\,$  | 0.73       | $1.00\,$                 | $-1.56\,$ | $-27.3$          | 1.63c:           | 0.22             | $0.05\,$   | 1.63          | $1.00\,$             |
| <b>NGC 6656</b> | M22           | 4.9      | 0.34       | $\rm 0.91$               | $-1.64$   | $-148.9$         | $1.31\,$         | $0.14\,$         | 1.42       | 2.08          | $1.00\,$             |
| NGC 6681        | M70           | $2.1\,$  | $0.07\,$   | 0.96                     | $-1.51$   | 220.3            | 2.50c            | $0.01\,$         | 0.03       | $1.34\,$      | 1.00                 |
| <b>NGC 6712</b> | $\cdots$      | $3.5\,$  | $0.45\,$   | $-0.62$                  | $-1.01$   | $-107.5$         | $0.90\,$         | $0.11\,$         | 0.94       | 1.70          | $1.00\,$             |
| <b>NGC 6715</b> | M54           | $19.2\,$ | $0.15\,$   | $0.75\,$                 | $-1.58$   | 141.9            | 1.84             | $0.06\,$         | 0.11       | 1.14          | $1.00\,$             |
| <b>NGC 6779</b> | M56           | 9.7      | $0.20\,$   | 0.98                     | $-1.94$   | $-135.7$         | 1.37             | $\,0.03\,$       | 0.37       | 1.59          | 1.00                 |
| NGC $6809$      | M55           | $3.9\,$  | $0.08\,$   | $0.87\,$                 | $-1.81$   | 174.8            | $0.76\,$         | $\rm 0.02$       | 2.83       | 2.04          | $0.85\,$             |
| <b>NGC 6838</b> | $\rm M71$     | 6.7      | $0.25\,$   | $-1.00\,$                | $-0.73$   | $-22.8$          | $1.15\,$         | $0.00\,$         | $\,0.63\,$ | 1.65:         | $1.00\,$             |
| NGC 6864        | M75           | 14.6     | $0.16\,$   | $-0.07$                  | $-1.16$   | $-189.3$         | 1.88             | 0.07             | 0.10       | 1.13          | 1.00                 |
| <b>NGC 6934</b> | $\cdots$      | 12.8     | $0.10\,$   | $0.25\,$                 | $-1.54$   | $-411.4$         | $1.53\,$         | $0.01\,$         | 0.25       | 1.34          | $1.00\,$             |
| NGC $6981\,$    | M72           | 12.9     | $0.05\,$   | $0.14\,$                 | $-1.40\,$ | $-345.1$         | $1.23\,$         | $\rm 0.02$       | 0.54       | $1.51\,$      | $1.00\,$             |
| <b>NGC 7006</b> | $\cdots$      | 38.8     | $0.05\,$   | $-0.28$                  | $-1.63\,$ | $-384.1$         | $1.42\,$         | $0.01\,$         | 0.24       | 1.14          | $1.00\,$             |
| <b>NGC 7078</b> | M15           | 10.4     | 0.10       | $0.67\,$                 | $-2.26$   | $-107.0$         | $2.50\mathrm{c}$ | $0.05\,$         | 0.07       | 1.49          | $1.00\,$             |
| <b>NGC 7089</b> | $\rm M2$      | $10.4\,$ | $0.06\,$   | $\rm 0.96$               | $-1.62$   | $-5.3$           | 1.80             | $0.11\,$         | $0.34\,$   | 1.53          | $1.00\,$             |
| <b>NGC 7099</b> | M30           | 7.1      | $\,0.03\,$ | 0.89                     | $-2.12$   | $-181.9$         | 2.50c            | 0.01             | 0.06       | 1.51          | 1.00                 |
| <b>NGC 7492</b> |               | 24.9     | 0.00       | 0.81                     | $-1.51$   | $-207.6$         | $1.00\,$         | 0.24             | 0.83       | 1.67          | 1.00                 |

Tabla V.2: Parámetros de la muestra de cúmulos globulares observados.

Notas: R<sub>gc</sub> radio galactocéntrico, E(B-V) extinción, R<sub>HB</sub> parámetro morfólogico de la rama horizontal, V<sub>r</sub> velocidad radial heliocéntrica, c parámetro de concentración ( $\equiv \log r_t / \log r_c$ ), e elipticidad aparente,  $r_c$  radio del núcleo,  $r_{30}$  radio que contiene el 30 % de la luz del cúmulo y  $F_{ext}$  es el tamaño de la región de extracción expresada como una fracción de  $r_{30}$ . Todos los parámetros provienen del catálogo de Harris (1996).

| Name                         |               | Edad               |                          | Y(R)                     |                          | $\alpha$ /Fe]            |
|------------------------------|---------------|--------------------|--------------------------|--------------------------|--------------------------|--------------------------|
|                              |               | (Ga)               |                          | $(\times 10^3)$          |                          |                          |
| $\overline{\text{NGC } 288}$ |               | $11.3 \pm 1.1$     | <b>203</b>               | 23                       | $\overline{27}$          | 0.28                     |
| NGC $2419\,$                 | $\cdots$      | $12.3 \pm 1.0$     |                          |                          |                          | 0.17                     |
| <b>NGC 4147</b>              | $\ddots$      | $- t -$            |                          |                          |                          | $\overline{\phantom{a}}$ |
| NGC $4590\,$                 | M68           | $11.2 \pm 0.9$     | 160                      | 21                       | 24                       | 0.16                     |
| NGC $5024\,$                 | $\rm M53$     | $- \pm -$          | 190                      | 13                       | 14                       |                          |
| NGC $5272\,$                 | M3            | $11.3 \pm 0.7$     | 204                      | 11                       | 12                       | 0.22                     |
| NGC $5634\,$                 | $\cdots$      | $-\pm$ $-$         | $\overline{\phantom{0}}$ | $\overline{\phantom{0}}$ |                          |                          |
| <b>NGC 5897</b>              | $\cdots$      | $12.3 \pm 1.2$     | 227                      | 29                       | $35\,$                   | 0.42                     |
| NGC $5904\,$                 | $\rm M5$      | $10.9 \pm 1.1$     | 188                      | 10                       | $11\,$                   | $0.21\,$                 |
| NGC $6093\,$                 | M80           | $12.4 \pm 1.1$     | 172                      | 18                       | $20\,$                   | $\rm 0.32$               |
| NGC $6121$                   | $\mathbf{M}4$ | $11.7 \pm 1.1$     | 179                      | $21\,$                   | 24                       | 0.29                     |
| $\rm NGC$ $6171$             | M107          | $11.7 \pm 0.8$     | $151\,$                  | 20                       | 23                       |                          |
| NGC $6205$                   | M13           | $11.9 \pm 1.1$     | 180                      | 23                       | $27\,$                   | 0.26                     |
| NGC $6218$                   | M12           | $12.5 \pm 1.3$     | 256                      | 26                       | $31\,$                   | $0.35\,$                 |
| NGC $6229$                   | $\cdots$      | $-\pm$ $-$         | 162                      | 22                       | $26\,$                   | $\overline{\phantom{a}}$ |
| NGC $6254$                   | M10           | $11.8 \pm 1.1$     | 171                      | 26                       | 31                       | 0.26                     |
| NGC $6266$                   | $\rm M62$     | $- t -$            | 245                      | 20                       | $23\,$                   |                          |
| NGC $6273$                   | M19           | $-\pm$ $-$         | $\overline{\phantom{a}}$ | $\overline{\phantom{0}}$ |                          |                          |
| NGC $6341\,$                 | M92           | $12.3 \pm 0.9$     | 245                      | 21                       | 24                       | 0.33                     |
| NGC $6333\,$                 | M9            | $- t -$            | $\overline{\phantom{0}}$ | $\overline{\phantom{0}}$ | $\overline{\phantom{0}}$ |                          |
| NGC $6366$                   | $\cdots$      | $9.6$ $\pm$ $1.4$  | $\sim$                   | $\equiv$                 | $\overline{\phantom{0}}$ |                          |
| NGC $6402$                   | M14           | $- \pm -$          | $\overline{\phantom{0}}$ |                          |                          |                          |
| <b>NGC 6426</b>              | $\cdots$      | $12.9$ $\pm$ $1.0$ |                          |                          |                          |                          |
| NGC $6544\,$                 | $\dddotsc$    | $-\pm$ $-$         |                          |                          |                          |                          |
| NGC $6656$                   | M22           | $12.3$ $\pm$ $1.2$ | $\frac{1}{2}$            | $\overline{\phantom{0}}$ | $\overline{\phantom{0}}$ | 0.31                     |
| NGC $6681$                   | M70           | $11.5 \pm 1.4$     | 258                      | 27                       | $33\,$                   | $\overline{\phantom{0}}$ |
| <b>NGC 6712</b>              | $\cdots$      | $10.4 \pm 1.4$     | 206                      | 21                       | 24                       | $\frac{1}{2}$            |
| <b>NGC 6715</b>              | $\rm M54$     | $-\pm$ -           | $\frac{1}{2}$            | $\overline{\phantom{0}}$ | $\overline{\phantom{0}}$ | 0.34                     |
| NGC $6779\,$                 | $\rm M56$     | $12.3 \pm 1.4$     | $\equiv$                 |                          | $\overline{\phantom{a}}$ | $\overline{\phantom{0}}$ |
| NGC $6809$                   | $\rm M55$     | $12.3 \pm 1.7$     | 181                      | $16\,$                   | $18\,$                   | 0.26                     |
| <b>NGC 6838</b>              | M71           | $10.2 \pm 1.4$     |                          | $\overline{\phantom{0}}$ | $\overline{\phantom{0}}$ | 0.21                     |
| NGC $6864$                   | M75           | $-\pm$ $-$         |                          |                          | $\overline{\phantom{0}}$ |                          |
| <b>NGC 6934</b>              | $\ddotsc$     | $9.6$ $\pm$ $1.5$  | 156                      | 28                       | $34\,$                   |                          |
| NGC $6981$                   | M72           | $-\pm$ $-$         | 140                      | 30                       | 37                       |                          |
| $\rm NGC$ $7006$             | $\ldots$      | $-\pm$ $-$         | 248                      | 25                       | $30\,$                   | $0.23\,$                 |
| $\rm NGC$ $7078$             | M15           | $11.7 \pm 0.8$     | 211                      | 19                       | 21                       | $0.34\,$                 |
| NGC $7089$                   | $\mathrm{M}2$ | $-\pm$ $-$         | $\overline{\phantom{a}}$ | $\overline{\phantom{0}}$ | $\frac{1}{2}$            | $\overline{\phantom{a}}$ |
| <b>NGC 7099</b>              | $\rm M30$     | $11.9 \pm 1.4$     | 257 18                   |                          | $21\,$                   | $0.28\,$                 |
| <b>NGC 7492</b>              | $\ddots$      | $12.0 \pm 1.4$     | $\frac{1}{1}$            |                          | $\equiv$                 | 0.19                     |

Tabla V.2: Parámetros de la muestra de cúmulos globulares observados (continuación).

Notas: Edad del cátalogo de Salaris & Weiss (2002) en la escala de metalicidad de Carretta & Gratton (1997); Y(R) abundancia de Helio de Sandquist (2000); [ $\alpha$ /Fe] abundancia de elementos  $\alpha$  del catálogo de Pritzl et al. (2005).

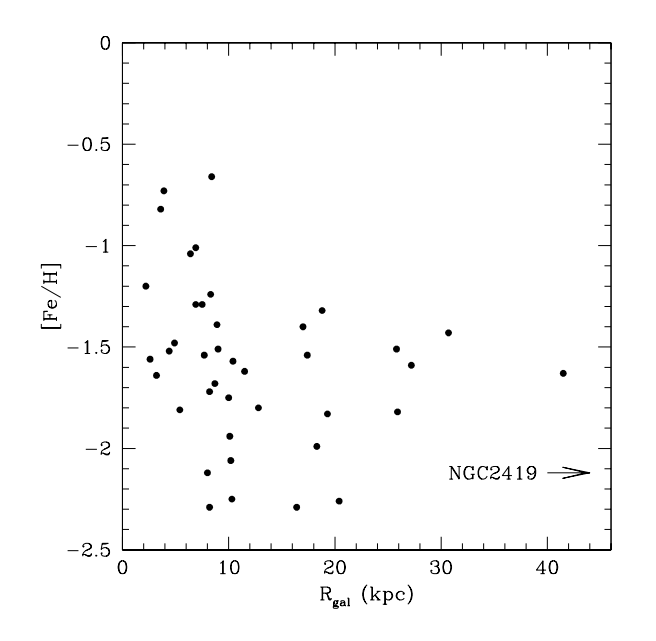

Figura V.1: Metalicidad como función del radio galactocéntrico de los cúmulos en nuestra muestra. NGC 2419 que se encuentra a  $R_{gal} = 84.2$  kpc y con  $[Fe/H] = -2.12$  (Harris 1996) está fuera de los límites de la gráfica.

Abr/97, donde la lente de campo rota del espectrógrafo limitaba el campo de observación (ver Capítulo II). En estos cúmulos la región de extracción varió entre 0.70 y 0.95 de  $r_{30}$ , que era la máxima región cubierta por nuestros espectros. La región de extracción, expresada como fracción de  $r_{30}$ , se muestra en última columna de la Tabla V.2. Una muestra de los espectros de los cúmulos se presentan en las Figuras V.4 a V.9.

Nuestros espectros cubren el intervalo espectral  $\lambda$ 3800-7000Å. En el presente trabajo sólo utilizaremos la región que se encuentra aproximadamente entre 4080Å y 6415Å, que es la zona donde se localizan los índices. Sin embargo, en un futuro cercano planeamos utilizar la región  $\lambda < 4000$ Å, en particular para estudiar el comportamiento del índice  $D_{4000}$  (Bruzual 1983). La información sobre este índice se presenta en la sección de trabajos futuros  $(V.14)$ .

En general podemos ver que la substracción del cielo fue razonablemente buena, a juzgar por el residuo de la línea del cielo [OI]5577Å, que es la más brillante en el intervalo espectral cubierto. Los espectros con una substracción del cielo defectuosa, son aquellos con baja se˜nal a ruido.

Todos los espectros muestran una depresión muy ancha ( $\Delta\lambda \sim 500\text{\AA}$ ) centrada en λ ∼ 6625Å producto de la absorción de vapor de agua de la atmósfera. Ninguno de nuestros índices se encuentra en esa región.

#### V.5. Medición de índices

Para estudiar la población estelar de los cúmulos globulares, utilizamos el grupo de índices de Lick (Trager et al. 1998) y Worthey & Ottaviani (1997), descrito en el capítulo IV. La medición de los índices se llevó a cabo con el programa spindex de xvista. Los índices medidos se muestran en las Tablas V.4 y V.5 y en las Figuras V.26 a V.49.

Para calibrar los índices seguimos el proceso descrito en Worthey & Ottaviani (1997). Los índices instrumentales fueron convertidos a un sistema homogéneo, el sistema de Lick, comparando los índices de un grupo de estrellas observadas con la misma configuración instrumental que los cúmulos, con los índices medidos de las mismas estrellas por el grupo de Lick (Trager et al. 1998; Worthey & Ottaviani 1997). Las constantes de transformación derivadas a partir de la comparación entre estrellas, se presentan en la Tabla IV.4.

#### V.6. Análisis de errores

Los errores globales de la muestra de cúmulos se obtuvieron de igual manera que para el caso de la muestra estelar (sec. IV.3), después de haber transformado los índices al sistema de Lick. En estos errores se incluyen las incertidumbres debido al ruido de fotones y el error estadístico de varias mediciones independientes. No se han incluído los errores introducidos por la deficiencia en la substracción del cielo, velocidad radial y calibración

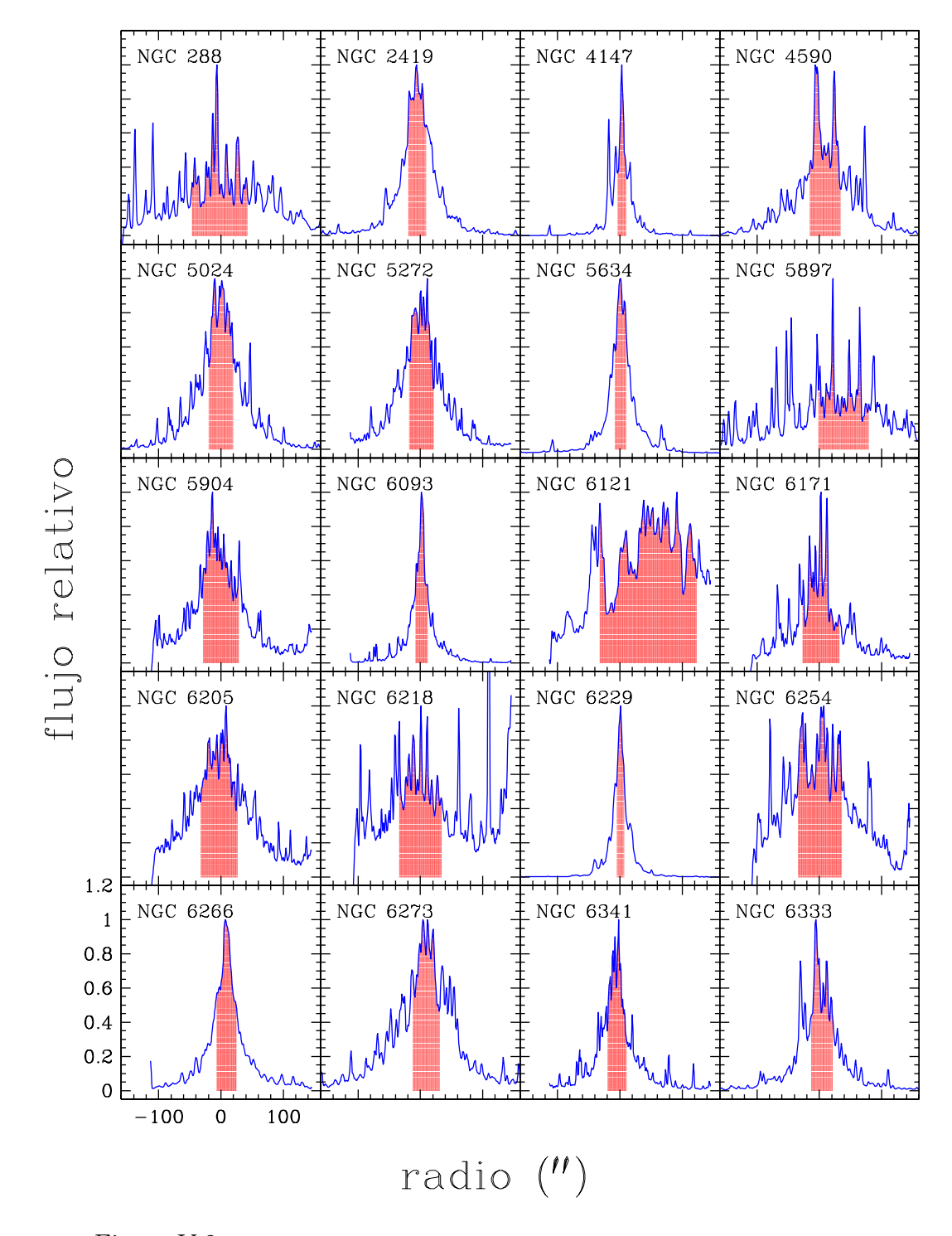

Figura V.2: Regiones de extracción de los espectros en los diferentes cúmulos.

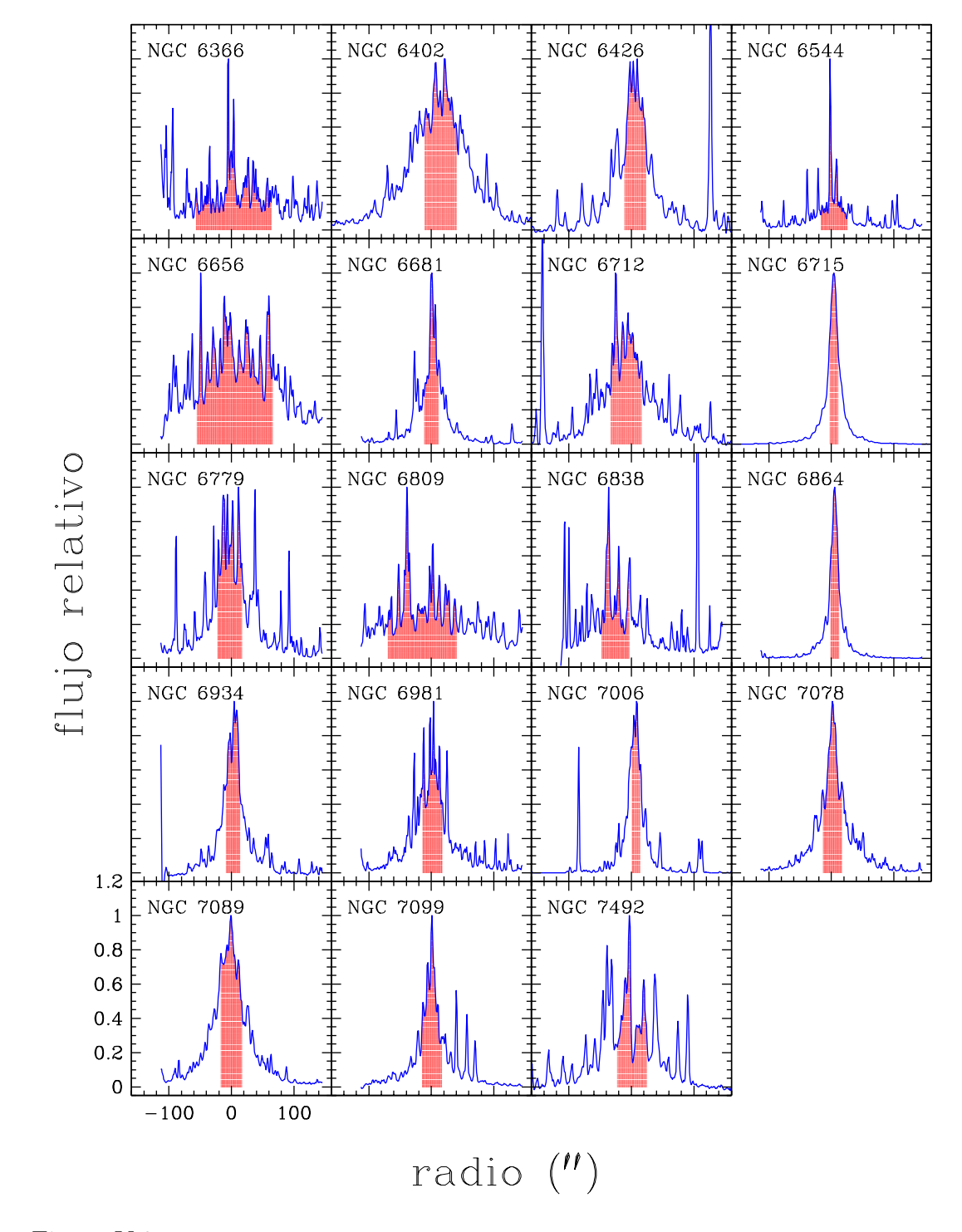

Figura V.3: Regiones de extracción de los espectros en los diferentes cúmulos (continuación).

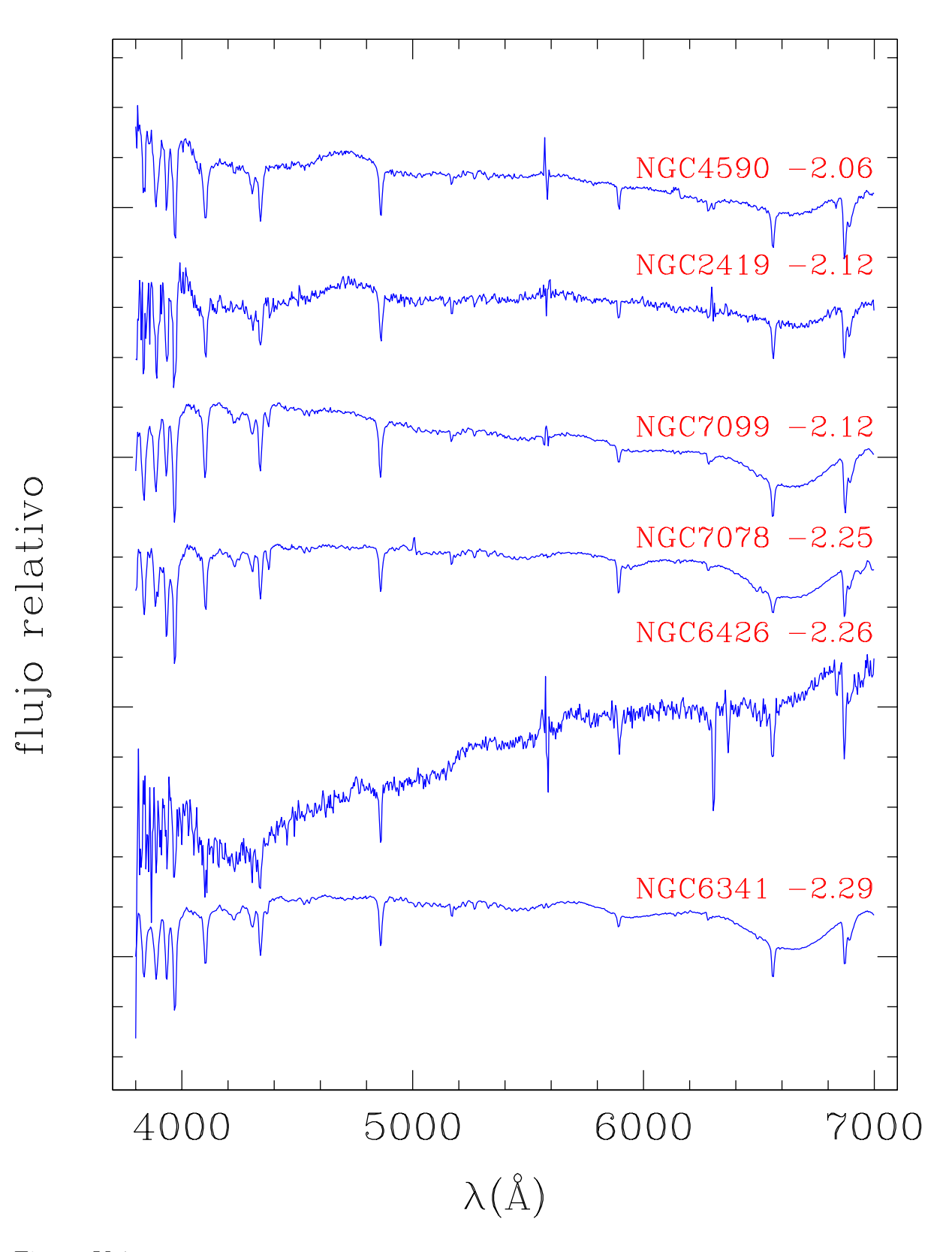

Figura V.4: Muestra de espectros de cúmulos globulares. El nombre del cúmulo y su metalicidad aparecen arriba del espectro correspondiente.
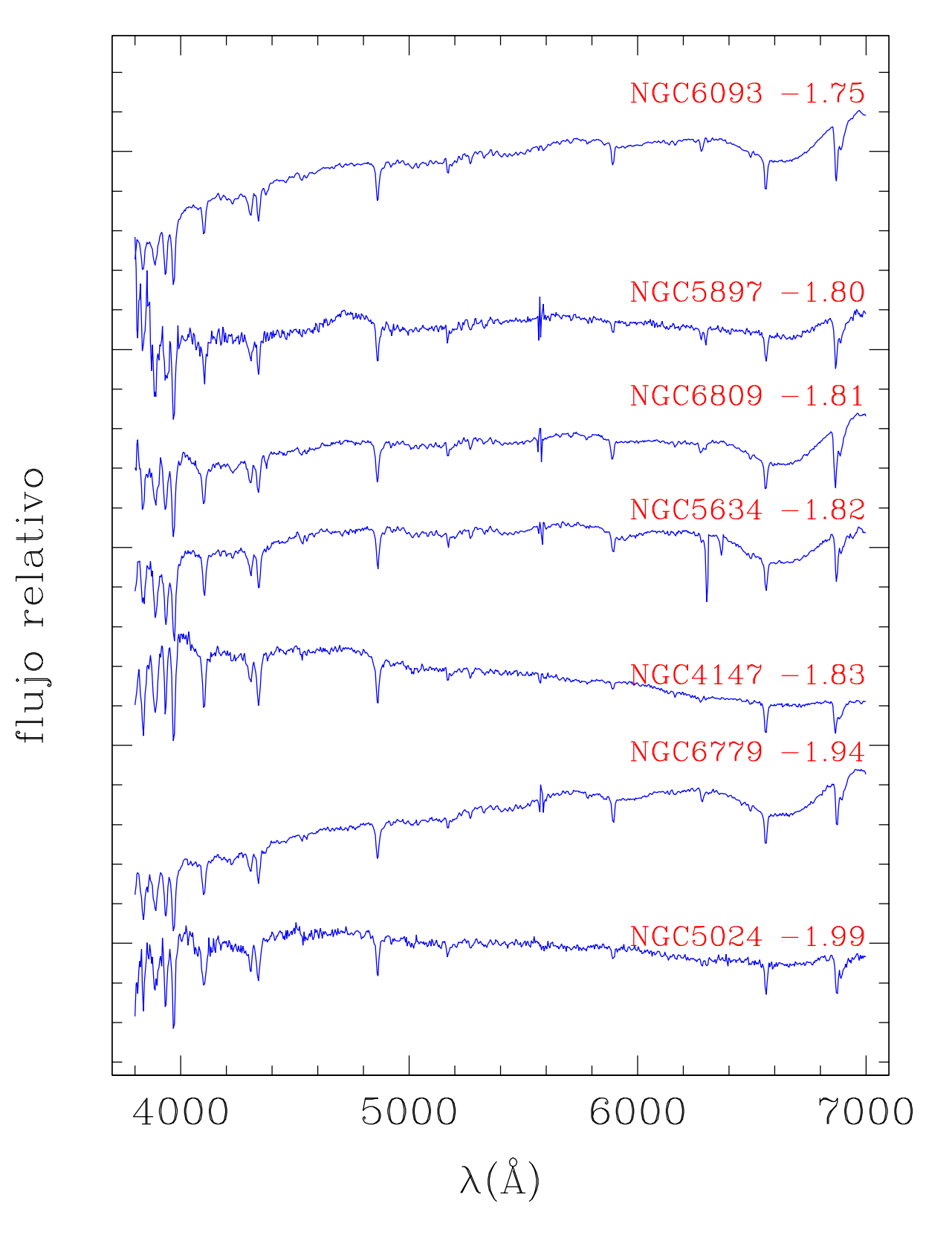

Figura V.5: Muestra de espectros de cúmulos globulares (continuación).

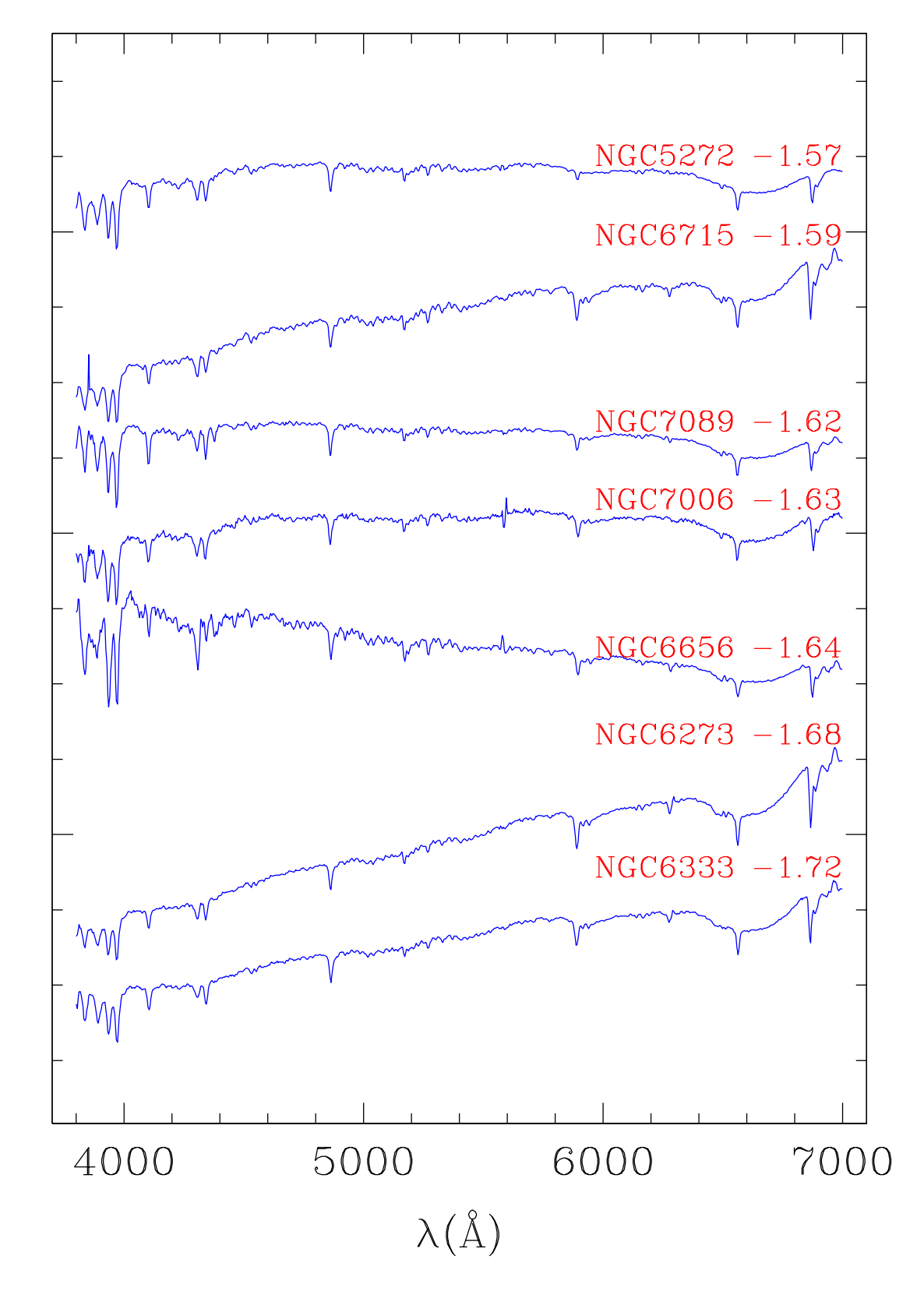

Figura V.6: Muestra de espectros de cúmulos globulares (continuación).

flujo relativo

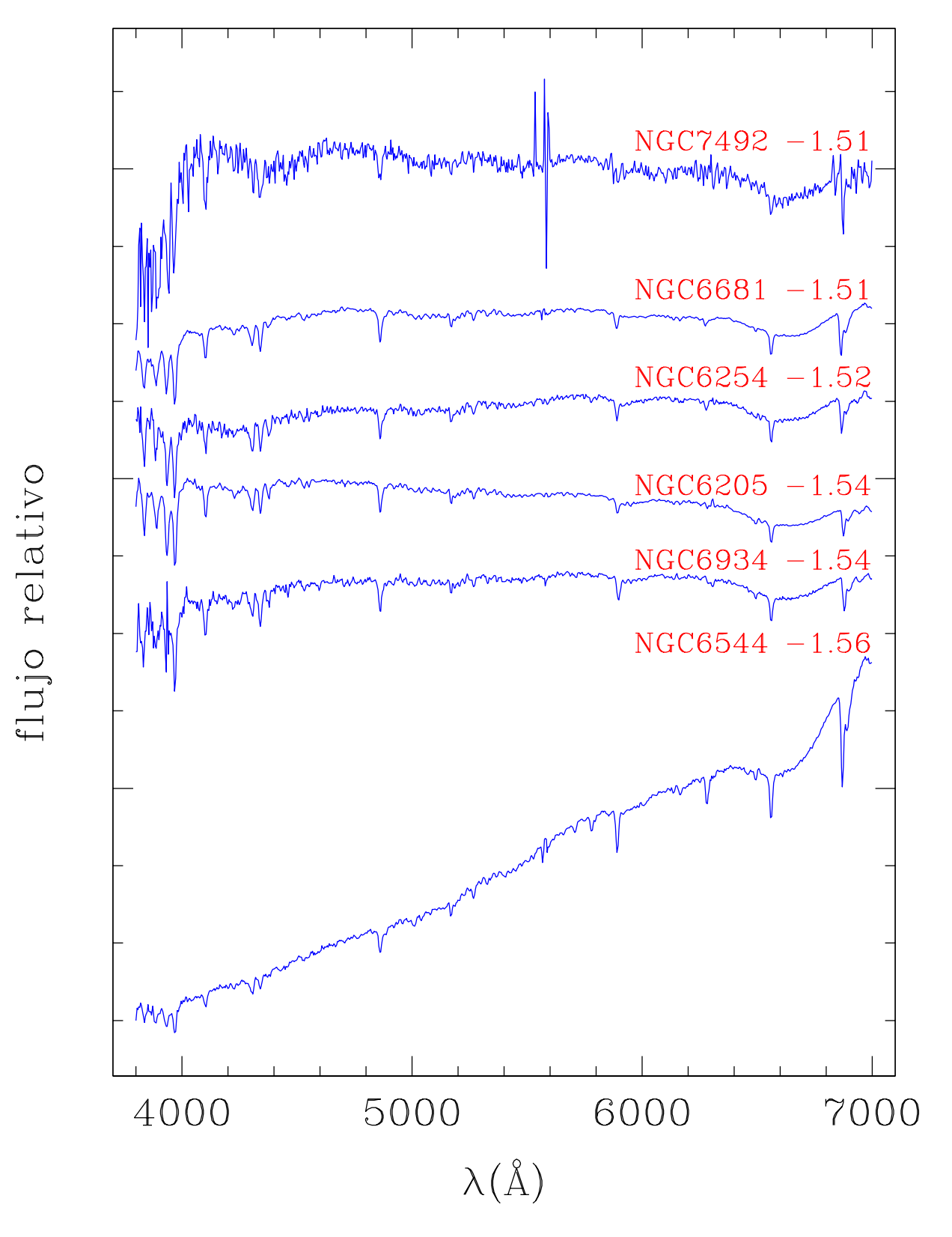

Figura V.7: Muestra de espectros de cúmulos globulares (continuación).

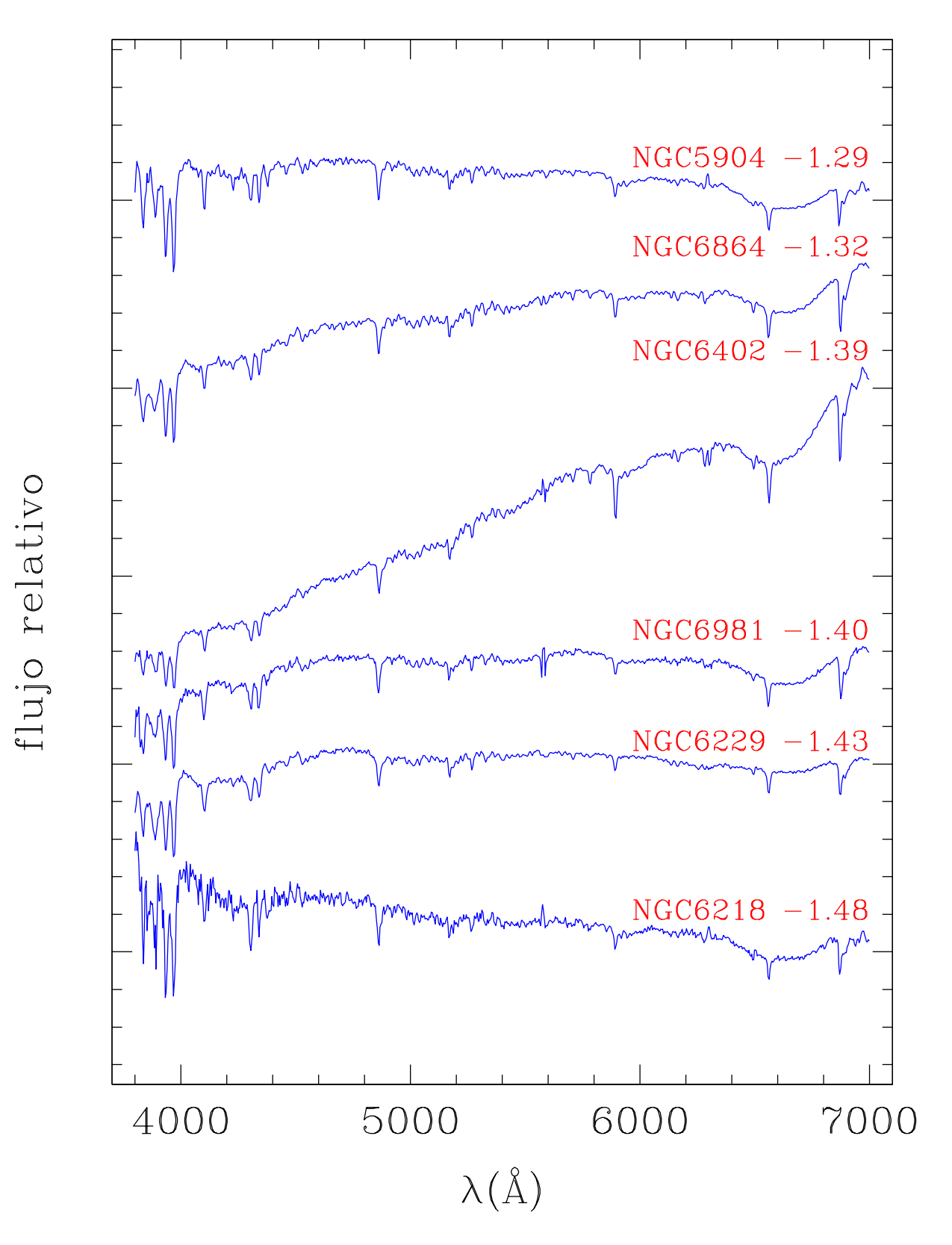

Figura V.8: Muestra de espectros de cúmulos globulares (continuación).

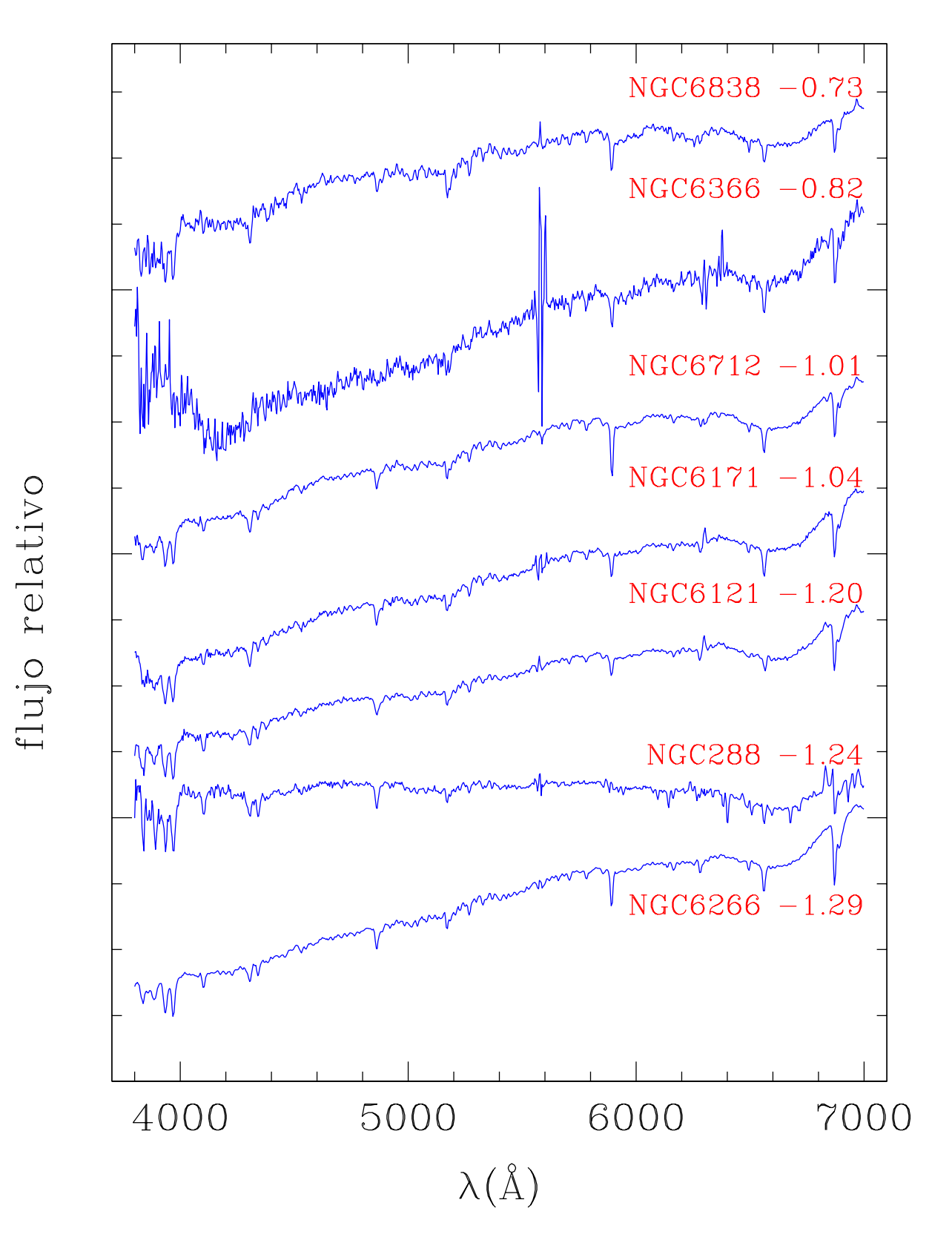

Figura V.9: Muestra de espectros de cúmulos globulares (continuación).

en flujo. Los resultados se muestran en la Tabla V.3.

De la Tabla V.3, podemos ver que nuestras mediciones no están limitadas por ruido de fotones  $({}_{1}\sigma_{N})$ , ya que su contribución es inferior o comparable a los desplazamientos que producen las constantes de calibraci´on. Tambi´en podemos notar que los errores esperados por ruido de fotones ( $_1\sigma_N$ ) sólo explican una fracción pequeña ( $\chi^{-1}$ ) de la dispersión total  $(1\sigma_{std})$  que se obtiene al incluir las observaciones múltiples de los cúmulos. Esto es lo mismo que sucedía en el caso de la muestra estelar y la explicación creemos es la misma: los errores de calibración en longitud de onda en los espectros individules, producto de las flexiones del telescopio y de la presencia de desplazamientos de punto cero, son capaces de producir la dispersión observada y se convierten así en la fuente de error dominante.

Por otro lado, podemos apreciar que los errores de los cúmulos son del orden de los obtenidos para la muestra estelar (Tabla IV.6). Lo que refuerza la idea de que la fuente de error es de la misma naturaleza en ambos casos.

### V.7. Contaminación por estrellas de campo

No tenemos una estimación observacional del grado de contaminación que introducen las estrellas de campo a la población de los cúmulos. Se conocen algunos casos donde una estrella brillante de campo se encuentra en la zona del cúmulo. Estas son fácilmente detectadas y eliminadas de las bases fotométricas o espectroscópicas. Sin embargo, es difícil hacer lo mismo con estrellas de menor brillo sin tener a priori un conocimiento de su velocidad radial. Lo mismo sucede con estrellas brillantes en la misma posición que el centro del cúmulo.<sup>1</sup> De esta forma, la posible contaminación por estrellas no miembros de un cúmulo, sólo la podemos estimar de manera teórica.

 $\overline{1}$ Las imágenes obtenidas con el Telescopio Espacial Hubble están ayudando a reducir este problema. La calidad de sus imágenes permite distinguir estrellas brillantes en el centro de los cúmulos y sus características fotométricas permiten ubicarlas como no miembros.

| $\dot{\imath}$ | Index                | Tipo de  | $\overline{\text{N}}_{obs}$ |                 | Errores     |                | $\chi^-$ |
|----------------|----------------------|----------|-----------------------------|-----------------|-------------|----------------|----------|
|                |                      | Unidades |                             | $1\sigma_{std}$ | $1\sigma_N$ | $\sigma_{res}$ |          |
| $\mathbf{1}$   | $CN_1$               | mag      | 168                         | 0.0076          | 0.0038      | 0.0066         | $0.50\,$ |
| $\overline{2}$ | CN <sub>2</sub>      | mag      | 163                         | 0.0072          | 0.0042      | 0.0059         | 0.58     |
| 3              | Ca4227               | Å        | 165                         | 0.1110          | 0.0619      | 0.0921         | 0.56     |
| $\overline{4}$ | G4300                | Å        | 162                         | 0.2420          | 0.1152      | 0.2128         | 0.48     |
| $\overline{5}$ | Fe4383               | Å        | 166                         | 0.2401          | 0.1429      | 0.1930         | 0.59     |
| 6              | Ca4455               | Å        | 164                         | 0.0793          | 0.0574      | 0.0548         | 0.72     |
| 7              | Fe4531               | Å        | 164                         | 0.1329          | 0.0918      | 0.0960         | $0.69\,$ |
| 8              | $C_24668$            | Å        | 166                         | 0.3392          | 0.1697      | 0.2937         | 0.50     |
| 9              | $H\beta$             | Å        | 165                         | 0.1003          | 0.0529      | 0.0852         | $0.53\,$ |
| $10\,$         | Fe5015               | Å        | 164                         | 0.1825          | 0.1061      | 0.1485         | $0.58\,$ |
| 11             | Mg <sub>1</sub>      | mag      | 168                         | 0.0038          | 0.0014      | 0.0036         | 0.36     |
| 12             | Mg <sub>2</sub>      | mag      | 167                         | 0.0040          | 0.0015      | 0.0037         | 0.38     |
| $13\,$         | Mgb                  | Å        | 167                         | 0.1347          | 0.0588      | 0.1212         | 0.44     |
| 14             | Fe5270               | Å        | 164                         | 0.0701          | 0.0482      | 0.0509         | 0.69     |
| $15\,$         | Fe5335               | Å        | 167                         | 0.0837          | 0.0566      | 0.0617         | 0.68     |
| 16             | Fe5406               | Å        | 167                         | 0.1232          | 0.0550      | 0.1103         | 0.45     |
| $17\,$         | Fe5709               | Å        | 168                         | 0.0731          | 0.0386      | 0.0621         | $0.53\,$ |
| 18             | Fe5782               | Å        | 166                         | 0.0467          | 0.0307      | 0.0352         | 0.66     |
| $19\,$         | Na D                 | Å        | 168                         | 0.3348          | 0.0711      | 0.3271         | 0.21     |
| $20\,$         | TiO <sub>1</sub>     | mag      | 165                         | 0.0046          | 0.0014      | 0.0044         | $0.31\,$ |
| 21             | TiO <sub>2</sub>     | mag      | 168                         | 0.0097          | 0.0015      | 0.0096         | 0.15     |
| 22             | $H\delta_A$          | Å        | 167                         | 0.3674          | 0.1481      | 0.3362         | 0.40     |
| 23             | $\mathrm{H}\gamma_A$ | Å        | 165                         | 0.2515          | 0.1134      | 0.2244         | 0.45     |
| 24             | ${\rm H}\delta_F$    | Å        | 166                         | 0.1804          | 0.0916      | 0.1554         | 0.51     |
| 25             | $H\gamma_F$          | Å        | 160                         | 0.1361          | 0.0671      | 0.1184         | 0.49     |

Tabla V.3: Errores de las muestra de cúmulos globulares, después de aplicar las constantes de corrección de punto cero obtenidas en el capítulo IV.

La contaminación esperada en los espectros integrados de los cúmulos debido a estrellas de campo, se estimó a partir de los densidades estelares calculadas por Ratnatunga  $\&$ Bahcall (1985). Estos autores usaron el modelo de Bahcall & Soneira (1980, 1981, 1984) para estimar las densidades estelares esperadas en la dirección de 76 cúmulos globulares gal´acticos y 16 galaxias del grupo local. Sus estimaciones se restringen a objetos con latitud galáctica  $|b| > 10°$ .

El número de estrellas esperado en la dirección de los cúmulos de nuestra muestra, se presenta en la Tabla V.6. Debido a que los densidades estelares de Ratnatunga & Bahcall se restringieron a objetos que estuvieran a distancias mayores a 10° del plano galáctico, en algunas ocasiones no se tenía la estimación en la dirección de algunos de los cúmulos. En estos casos optamos por utilizar estimaciones para regiones lo más cercanas posibles a su posición. De esta manera, el número de estrellas mostrado es sólo un límite inferior al número esperado en la región. Las columnas 11 y 12 ( $\Delta \ell$  y  $\Delta b$ ) muestran la distancia en  $\ell$  y b entre la posición del cúmulo y la región donde se calculó la contaminación esperada. En el caso de NGC 6779 (M56), no se tenía una densidad estelar en una posición cercana, por lo que decidimos no realizar ningun estimación.

La última columna de la Tabla V.6,  $f_{cont}$ , muestra la contribución porcentual de las estrellas de campo al flujo total en la banda V. Para la mayoría de los casos, la contribución es menor al  $0.5\%$ . Sólo para tres cúmulos se espera que la contribución sea mayor al  $0.5\%$ . En el caso de NGC 6366, donde la contaminación en V se espera que sea de  $1.5\%$ , esto se debe mayormente a que el cúmulo es débil y se encuentra cerca del plano galáctico.

| N              | Cluster          |                | CN <sub>1</sub>   | CN <sub>2</sub>   | Ca4227         | G4300          | Fe4383           | Ca4455                  | Fe4531           | $C_24668$      | $H\beta$       | Fe5015           | Mg <sub>1</sub>         | Mg <sub>2</sub> | Mgb                     |
|----------------|------------------|----------------|-------------------|-------------------|----------------|----------------|------------------|-------------------------|------------------|----------------|----------------|------------------|-------------------------|-----------------|-------------------------|
|                |                  |                | (mag)             | (mag)             | (A)            | (A)            | (A)              | (A)                     | (A)              | $(\AA)$        | (A)            | (A)              | (mag)                   | (mag)           | $(\AA)$                 |
| 1              | <b>NGC0288</b>   | $\cdots$       | $-0.070$          | $-0.044$          | 0.535          | 3.585          | 2.021            | 0.457                   | 1.562            | $-0.163$       | 2.309          | 2.909            | 0.040                   | 0.087           | 1.942                   |
|                | $\sigma$         | $\ldots$       | 0.006             | 0.006             | 0.089          | 0.185          | 0.203            | 0.082                   | 0.128            | 0.267          | 0.082          | 0.159            | 0.003                   | 0.003           | 0.104                   |
|                | $\boldsymbol{n}$ | $\cdots$       | $\overline{2}$    | $\overline{2}$    | $\overline{2}$ | $\overline{2}$ | $\overline{2}$   | $\overline{2}$          | $\overline{2}$   | $\overline{2}$ | $\overline{2}$ | $\overline{2}$   | $\overline{2}$          | $\overline{2}$  | $\overline{2}$          |
| $\overline{2}$ | <b>NGC2419</b>   | $\cdots$       | $-0.068$          | $-0.049$          | 0.084          | 0.347          | 0.746            | 0.418                   | 0.649            | $-0.618$       | 2.513          | 0.753            | 0.001                   | 0.033           | 0.405                   |
|                |                  | $\cdots$       | 0.005             | 0.006             | 0.082          | 0.157          | 0.194            | 0.091                   | 0.142            | 0.236          | 0.073          | 0.152            | 0.002                   | 0.002           | 0.085                   |
|                |                  | $\cdots$       | 5                 | 5                 | 5              | 5              | $\overline{5}$   | $\overline{5}$          | 5                | 5              | 5              | $\bf 5$          | $\overline{5}$          | $\overline{5}$  | $\bf 5$                 |
| 3              | <b>NGC4147</b>   | $\cdots$       | $-0.092$          | $-0.058$          | 0.151          | 0.964          | 0.185            | 0.441                   | 0.732            | $-0.279$       | 3.120          | 1.274            | 0.018                   | 0.052           | 0.747                   |
|                |                  | $\cdots$       | 0.003             | 0.004             | 0.053          | 0.110          | 0.124            | 0.058                   | 0.084            | 0.161          | 0.049          | 0.099            | 0.002                   | 0.002           | 0.062                   |
|                |                  | $\cdots$       | $\,6\,$           | 6                 | 6              | 6              | $\boldsymbol{6}$ | $\bf 5$                 | $6\phantom{1}6$  | 6              | 6              | 6                | 6                       | 6               | $\,6\,$                 |
| 4              | <b>NGC4590</b>   | M68            | $-0.083$          | $-0.054$          | 0.204          | 0.347          | 0.145            | 0.428                   | 0.489            | $-0.917$       | 2.717          | 0.469            | 0.005                   | 0.033           | 0.542                   |
|                |                  | $\cdots$       | 0.004             | 0.004             | 0.068          | 0.143          | 0.152            | 0.060                   | 0.097            | 0.205          | 0.061          | 0.118            | 0.002                   | 0.002           | 0.080                   |
|                |                  | $\cdots$       | 3                 | 3                 | 3              | 3              | 3                | 3                       | 3                | 3              | 3              | 3                | 3                       | 3               | 3                       |
| 5              | <b>NGC5024</b>   | M53            | $-0.081$          | $-0.044$          | 0.203          | 1.206          | 0.329            | 0.423                   | 0.861            | 0.249          | 2.656          | 0.979            | 0.014                   | 0.050           | 0.656                   |
|                |                  | $\cdots$       | 0.003             | 0.003             | 0.041          | 0.090          | 0.089            | 0.031                   | 0.052            | 0.130          | 0.037          | 0.070            | 0.001                   | 0.002           | 0.052                   |
|                |                  | $\cdots$       | 7                 | 6                 | $\overline{7}$ | 7              | $\overline{7}$   | 6                       | $\,6\,$          | 6              | 7              | 6                | $\overline{7}$          | $\overline{7}$  | 6                       |
| 6              | <b>NGC5272</b>   | M <sub>3</sub> | $-0.070$          | $-0.041$          | 0.420          | 1.697          | 0.669            | 0.447                   | 1.211            | 0.811          | 2.397          | 1.978            | 0.008                   | 0.054           | 0.741                   |
|                |                  | $\cdots$       | 0.003             | 0.003             | 0.048          | 0.108          | 0.101            | 0.031                   | 0.053            | 0.151          | 0.044          | 0.078            | 0.002                   | 0.002           | 0.062                   |
|                |                  | $\cdots$       | $\overline{4}$    | $\overline{4}$    | $\overline{4}$ | $\overline{4}$ | $\overline{4}$   | $\overline{4}$<br>0.388 | $\overline{4}$   | $\overline{4}$ | $\overline{4}$ | $\overline{4}$   | $\overline{4}$<br>0.012 | $\overline{4}$  | $\overline{4}$<br>0.749 |
| 7              | <b>NGC5634</b>   | $\cdots$       | $-0.086$<br>0.003 | $-0.050$<br>0.003 | 0.175<br>0.042 | 1.486<br>0.087 | 0.387<br>0.096   | 0.041                   | 0.904<br>0.062   | 0.006<br>0.126 | 2.605<br>0.038 | 1.456<br>0.074   | 0.001                   | 0.050<br>0.001  | 0.048                   |
|                |                  | $\cdots$       | 9                 | 9                 | 9              | 9              | 9                | 8                       | 9                | 9              | 9              | 9                | 9                       | 9               | 9                       |
| 8              | <b>NGC5897</b>   | $\cdots$       | $-0.072$          | $-0.041$          | 0.200          | 1.140          | 0.487            | 0.445                   | 0.610            | $-0.026$       | 2.601          | 0.866            | 0.015                   | 0.056           | 0.658                   |
|                |                  | $\cdots$       | 0.005             | 0.006             | 0.082          | 0.158          | 0.192            | 0.086                   | 0.134            | 0.230          | 0.070          | 0.142            | 0.002                   | 0.002           | 0.084                   |
|                |                  | $\cdots$       | $\overline{4}$    | $\overline{4}$    | $\overline{4}$ | $\overline{4}$ | $\overline{4}$   | $\overline{4}$          | $\overline{4}$   | $\overline{4}$ | $\overline{4}$ | $\overline{4}$   | $\overline{4}$          | $\overline{4}$  | $\overline{4}$          |
| 9              | <b>NGC5904</b>   | $\cdots$<br>M5 | $-0.063$          | $-0.031$          | 0.446          | 1.762          | 0.979            | 0.578                   | 1.427            | 0.555          | 2.462          | 2.321            | 0.020                   | 0.074           | 1.070                   |
|                |                  | $\cdots$       | 0.002             | 0.002             | 0.034          | 0.077          | 0.073            | 0.023                   | 0.039            | 0.107          | 0.031          | 0.056            | 0.001                   | 0.001           | 0.044                   |
|                |                  | $\cdots$       | 8                 | 8                 | 8              | 8              | 8                | 8                       | 8                | 8              | 8              | 8                | 8                       | 8               | 8                       |
| 10             | <b>NGC6093</b>   | M80            | $-0.095$          | $-0.069$          | 0.480          | 1.294          | 1.029            | 0.284                   | 0.879            | 0.672          | 2.405          | 1.859            | 0.005                   | 0.041           | 0.456                   |
|                |                  | $\cdots$       | 0.005             | 0.004             | 0.069          | 0.155          | 0.147            | 0.047                   | 0.079            | 0.216          | 0.063          | 0.113            | 0.003                   | 0.003           | 0.088                   |
|                |                  | $\cdots$       | $\overline{2}$    | $\overline{2}$    | $\overline{2}$ | $\overline{2}$ | $\overline{2}$   | 2                       | $\boldsymbol{2}$ | $\overline{2}$ | $\overline{2}$ | $\overline{2}$   | $\overline{2}$          | $\overline{2}$  | $\overline{2}$          |
| 11             | <b>NGC6121</b>   | $\rm M4$       | $-0.056$          | $-0.028$          | 0.553          | 2.222          | 2.284            | 0.526                   | 1.254            | 1.401          | 1.956          | 2.780            | 0.026                   | 0.093           | 1.363                   |
|                |                  | $\cdots$       | 0.006             | 0.007             | 0.101          | 0.194          | 0.214            | 0.089                   | 0.137            | 0.266          | 0.080          | 0.151            | 0.003                   | 0.003           | 0.099                   |
|                |                  | $\cdots$       | $\overline{2}$    | $\overline{2}$    | $\overline{2}$ | $\overline{2}$ | $\overline{2}$   | $\overline{2}$          | 2                | $\overline{2}$ | 2              | $\overline{2}$   | $\overline{2}$          | $\overline{2}$  | $\overline{2}$          |
| 12             | <b>NGC6171</b>   | M107           | $-0.034$          | $-0.011$          | 0.651          | 3.277          | 2.201            | 0.601                   | 1.793            | 1.709          | 2.317          | 3.163            | 0.034                   | 0.112           | 1.606                   |
|                |                  | $\cdots$       | 0.004             | 0.005             | 0.064          | 0.116          | 0.141            | 0.062                   | 0.092            | 0.156          | 0.048          | 0.091            | 0.002                   | 0.002           | 0.055                   |
|                |                  | $\cdots$       | 8                 | 8                 | 8              | 8              | 8                | 8                       | 8                | 8              | 8              | 8                | 8                       | 8               | 8                       |
| 13             | <b>NGC6205</b>   | M13            | $-0.068$          | $-0.031$          | 0.120          | 1.442          | 0.829            | 0.523                   | 1.020            | 0.567          | 2.282          | 2.155            | 0.010                   | 0.055           | 0.821                   |
|                |                  | $\cdots$       | 0.005             | 0.004             | 0.068          | 0.154          | 0.145            | 0.046                   | 0.077            | 0.214          | 0.062          | 0.111            | 0.003                   | 0.003           | 0.087                   |
|                |                  | $\cdots$       | $\overline{2}$    | $\overline{2}$    | $\overline{2}$ | $\overline{2}$ | $\sqrt{2}$       | $\overline{2}$          | $\boldsymbol{2}$ | $\overline{2}$ | $\overline{2}$ | $\boldsymbol{2}$ | $\overline{2}$          | $\overline{2}$  | $\sqrt{2}$              |
| 14             | <b>NGC6218</b>   | M12            | $-0.053$          | $-0.023$          | 0.351          | 3.253          | 2.108            | 1.021                   | 0.936            | 0.518          | 2.593          | 2.542            | 0.023                   | 0.087           | 1.460                   |
|                |                  | $\cdots$       | 0.007             | 0.007             | 0.105          | 0.199          | 0.233            | 0.100                   | 0.156            | 0.286          | 0.085          | 0.164            | 0.003                   | 0.003           | 0.103                   |
|                |                  | $\cdots$       | $\boldsymbol{2}$  | $\overline{2}$    | $\overline{2}$ | $\overline{2}$ | $\overline{2}$   | 2                       | $\overline{2}$   | $\overline{2}$ | $\overline{2}$ | $\overline{2}$   | $\overline{2}$          | $\overline{2}$  | $\overline{2}$          |

Tabla V.4: Indices promedio (1 a 13) de la muestra de cúmulos globulares.

Tabla V.4: Continuación...

| N  | Cúmulo           |          | CN <sub>1</sub>  | CN <sub>2</sub> | Ca4227           | G4300          | Fe4383         | Ca4455         | Fe4531         | $C_24668$      | $H\beta$       | Fe5015           | $Mg_1$         | $\overline{\text{Mg}}_2$ | Mgb            |
|----|------------------|----------|------------------|-----------------|------------------|----------------|----------------|----------------|----------------|----------------|----------------|------------------|----------------|--------------------------|----------------|
|    |                  |          | (mag)            | (mag)           | $(\AA)$          | $(\AA)$        | $(\AA)$        | $(\AA)$        | $(\AA)$        | $(\AA)$        | $(\AA)$        | $(\AA)$          | (mag)          | (mag)                    | $(\AA)$        |
| 15 | <b>NGC6229</b>   | $\cdots$ | $-0.047$         | $-0.020$        | 0.362            | 1.986          | 1.368          | 0.685          | 1.474          | 0.203          | 2.088          | 2.125            | 0.012          | 0.073                    | 1.261          |
|    | $\sigma$         | $\ldots$ | 0.005            | 0.005           | 0.076            | 0.165          | 0.167          | 0.062          | 0.100          | 0.234          | 0.070          | 0.130            | 0.003          | 0.003                    | 0.093          |
|    | $\boldsymbol{n}$ | $\cdots$ | $\boldsymbol{2}$ | $\overline{2}$  | $\overline{2}$   | $\sqrt{2}$     | $\sqrt{2}$     | $\overline{2}$ | $\overline{2}$ | $\sqrt{2}$     | $\overline{2}$ | $\,2$            | $\sqrt{2}$     | $\boldsymbol{2}$         | $\overline{2}$ |
| 16 | <b>NGC6254</b>   | M10      | $-0.055$         | $-0.025$        | $-0.020$         | 2.230          | 0.922          | 0.498          | 0.794          | 0.190          | 2.249          | 1.948            | 0.014          | 0.065                    | 1.034          |
|    |                  | $\ldots$ | 0.005            | 0.005           | 0.075            | 0.149          | 0.166          | 0.068          | 0.105          | 0.209          | 0.062          | 0.116            | 0.002          | 0.002                    | 0.078          |
|    |                  | $\cdots$ | 3                | 3               | 3                | 3              | 3              | 3              | 3              | 3              | 3              | 3                | 3              | 3                        | 3              |
| 17 | <b>NGC6266</b>   | M62      | $-0.050$         | $-0.016$        | 0.700            | 2.253          | 1.364          | 0.527          | 1.659          | 1.539          | 2.089          | 2.916            | 0.023          | 0.084                    | 1.197          |
|    |                  | .        | 0.005            | 0.005           | 0.070            | 0.157          | 0.150          | 0.049          | 0.081          | 0.216          | 0.063          | 0.112            | 0.003          | 0.003                    | 0.088          |
|    |                  | $\cdots$ | $\overline{2}$   | $\overline{2}$  | $\overline{2}$   | $\overline{2}$ | $\overline{2}$ | $\overline{2}$ | $\overline{2}$ | $\overline{2}$ | $\overline{2}$ | $\overline{2}$   | $\sqrt{2}$     | $\overline{2}$           | $\overline{2}$ |
| 18 | <b>NGC6273</b>   | M19      | $-0.063$         | $-0.037$        | 0.127            | 2.201          | 1.232          | 0.419          | 0.812          | $-0.267$       | 2.252          | 1.746            | 0.019          | 0.057                    | 0.980          |
|    |                  | $\ldots$ | 0.005            | 0.005           | 0.071            | 0.158          | 0.152          | 0.051          | 0.084          | 0.219          | 0.064          | 0.115            | 0.003          | 0.003                    | 0.088          |
|    |                  | $\cdots$ | $\overline{2}$   | $\overline{2}$  | $\overline{2}$   | $\overline{2}$ | $\overline{2}$ | $\overline{2}$ | $\overline{2}$ | $\overline{2}$ | $\overline{2}$ | $\overline{2}$   | $\overline{2}$ | $\overline{2}$           | $\overline{2}$ |
| 19 | NGC6333          | M9       | $-0.076$         | $-0.042$        | 0.134            | 1.606          | 0.993          | 0.419          | 0.773          | $-0.268$       | 2.392          | 1.581            | 0.016          | 0.052                    | 0.718          |
|    |                  | $\ldots$ | 0.004            | 0.003           | 0.052            | 0.113          | 0.111          | 0.039          | 0.064          | 0.158          | 0.046          | 0.084            | 0.002          | 0.002                    | 0.063          |
|    |                  | $\cdots$ | $\overline{4}$   | $\overline{4}$  | $\overline{4}$   | $\overline{4}$ | $\overline{4}$ | $\overline{4}$ | $\overline{4}$ | $\overline{4}$ | $\overline{4}$ | $\overline{4}$   | $\overline{4}$ | $\overline{4}$           | $\overline{4}$ |
| 20 | <b>NGC6341</b>   | M92      | $-0.091$         | $-0.060$        | 0.435            | 0.232          | $-0.236$       | 0.193          | 0.498          | 1.107          | 2.496          | 1.282            | 0.001          | 0.028                    | 0.169          |
|    |                  | $\ldots$ | 0.005            | 0.004           | 0.067            | 0.153          | 0.142          | 0.043          | 0.074          | 0.212          | 0.062          | 0.110            | 0.003          | 0.003                    | 0.087          |
|    |                  | $\ldots$ | $\overline{2}$   | $\overline{2}$  | $\overline{2}$   | $\overline{2}$ | $\overline{2}$ | $\overline{2}$ | $\overline{2}$ | $\overline{2}$ | $\overline{2}$ | $\overline{2}$   | $\overline{2}$ | $\overline{2}$           | $\overline{2}$ |
| 21 | <b>NGC6366</b>   | $\cdots$ | 0.195            | 0.369           | 1.694            | 5.915          | 4.654          | 0.817          | 1.764          | 4.642          | 1.529          | 3.480            | 0.025          | 0.122                    | 2.041          |
|    |                  | $\ldots$ | 0.030            | 0.041           | 0.475            | 0.653          | 0.834          | 0.369          | 0.524          | 0.640          | 0.196          | 0.356            | 0.004          | 0.004                    | 0.155          |
|    |                  | $\cdots$ | 6                | $\overline{4}$  | $\boldsymbol{6}$ | 5              | $\overline{4}$ | $\,6\,$        | $\overline{5}$ | 6              | $\overline{5}$ | $\overline{5}$   | 6              | $\overline{5}$           | 6              |
| 22 | <b>NGC6402</b>   | M14      | $-0.066$         | $-0.032$        | 0.319            | 2.704          | 1.458          | 0.624          | 1.357          | 0.951          | 2.120          | 2.484            | 0.032          | 0.096                    | 1.504          |
|    |                  | $\ldots$ | 0.004            | 0.004           | 0.057            | 0.120          | 0.125          | 0.048          | 0.075          | 0.167          | 0.050          | 0.091            | 0.002          | $\,0.002\,$              | 0.065          |
|    |                  | $\ldots$ | $\overline{4}$   | $\overline{4}$  | $\overline{4}$   | $\overline{4}$ | $\overline{4}$ | $\overline{4}$ | $\overline{4}$ | $\overline{4}$ | $\overline{4}$ | $\overline{4}$   | $\overline{4}$ | $\overline{4}$           | $\overline{4}$ |
| 23 | NGC6426          | $\ldots$ | $-0.032$         | $-0.005$        | 0.206            | 0.418          | $-1.525$       | 0.049          | 0.243          | 2.700          | 2.537          | 0.182            | 0.039          | 0.036                    | 0.408          |
|    |                  | $\cdots$ | 0.017            | 0.021           | 0.310            | 0.532          | 0.725          | 0.330          | 0.496          | 0.671          | 0.205          | 0.434            | 0.005          | 0.005                    | 0.206          |
|    |                  | $\ldots$ | $\overline{2}$   | $\overline{2}$  | $\overline{2}$   | $\overline{2}$ | $\sqrt{2}$     | $\overline{2}$ | $\overline{2}$ | $\overline{2}$ | $\overline{2}$ | $\boldsymbol{2}$ | $\overline{2}$ | $\overline{2}$           | $\overline{2}$ |
| 24 | <b>NGC6544</b>   | $\ldots$ | $-0.085$         | $-0.058$        | 0.514            | 1.839          | 0.966          | 0.102          | 1.112          | 0.871          | 1.866          | 2.543            | 0.020          | 0.066                    | 0.634          |
|    |                  | $\cdots$ | 0.005            | 0.006           | 0.081            | 0.158          | 0.177          | 0.074          | 0.111          | 0.214          | 0.064          | 0.118            | 0.002          | 0.002                    | 0.079          |
|    |                  | $\cdots$ | 3                | 3               | 3                | 3              | 3              | 3              | 3              | 3              | 3              | 3                | 3              | 3                        | 3              |
| 25 | <b>NGC6656</b>   | M22      | $-0.088$         | $-0.068$        | 0.521            | 1.182          | 1.527          | 0.365          | 0.959          | 0.974          | 2.273          | 1.933            | 0.009          | 0.053                    | 0.588          |
|    |                  | $\ldots$ | 0.004            | 0.004           | 0.059            | 0.131          | 0.127          | 0.043          | 0.071          | 0.181          | 0.053          | 0.096            | 0.002          | 0.002                    | 0.073          |
|    |                  | $\cdots$ | 3                | 3               | 3                | 3              | 3              | 3              | 3              | 3              | 3              | 3                | 3              | 3                        | 3              |
| 26 | <b>NGC6681</b>   | M70      | $-0.089$         | $-0.062$        | 0.530            | 1.230          | 1.087          | 0.316          | 0.982          | 0.579          | 2.547          | 2.228            | 0.009          | 0.049                    | 0.662          |
|    |                  | $\ldots$ | 0.004            | 0.003           | 0.052            | 0.114          | 0.113          | 0.040          | 0.065          | 0.160          | 0.047          | 0.086            | 0.002          | 0.002                    | 0.064          |
|    |                  | .        | $\overline{4}$   | $\overline{4}$  | $\overline{4}$   | $\overline{4}$ | $\overline{4}$ | $\overline{4}$ | $\overline{4}$ | $\overline{4}$ | $\overline{4}$ | $\overline{4}$   | $\overline{4}$ | $\overline{4}$           | $\overline{4}$ |
| 27 | <b>NGC6712</b>   | $\ldots$ | $-0.041$         | $-0.019$        | 0.348            | 3.826          | 2.459          | 0.754          | 1.794          | 1.279          | 1.922          | 3.111            | 0.048          | 0.128                    | 2.032          |
|    |                  | $\ldots$ | 0.004            | 0.004           | 0.062            | 0.126          | 0.135          | 0.053          | 0.082          | 0.174          | 0.052          | 0.097            | 0.002          | 0.002                    | 0.067          |
|    |                  | $\cdots$ | $\overline{4}$   | $\overline{4}$  | $\overline{4}$   | $\overline{4}$ | $\overline{4}$ | $\overline{4}$ | $\overline{4}$ | $\overline{4}$ | $\overline{4}$ | $\overline{4}$   | $\overline{4}$ | $\overline{4}$           | $\overline{4}$ |
| 28 | NGC6715          | M54      | $-0.055$         | $-0.025$        | 0.314            | 2.711          | 1.400          | 0.564          | 1.527          | 0.951          | 2.295          | 2.688            | 0.024          | 0.077                    | 1.224          |
|    |                  | .        | 0.005            | 0.004           | 0.069            | 0.155          | 0.146          | 0.046          | 0.078          | 0.215          | 0.063          | 0.111            | 0.003          | 0.003                    | 0.087          |
|    |                  | $\cdots$ | $\overline{2}$   | $\overline{2}$  | $\overline{2}$   | $\overline{2}$ | $\overline{2}$ | $\overline{2}$ | $\overline{2}$ | $\overline{2}$ | $\overline{2}$ | $\overline{2}$   | $\overline{2}$ | $\overline{2}$           | $\overline{2}$ |

| N  | Cúmulo           |                | CN <sub>1</sub> | CN <sub>2</sub> | Ca4227         | G4300          | Fe4383         | Ca4455         | Fe4531         | C <sub>2</sub> 4668 | $H\beta$       | Fe5015         | $\overline{\text{M}}\text{g}_1$ | Mg <sub>2</sub> | Mgb            |
|----|------------------|----------------|-----------------|-----------------|----------------|----------------|----------------|----------------|----------------|---------------------|----------------|----------------|---------------------------------|-----------------|----------------|
|    |                  |                | (mag)           | (mag)           | $(\AA)$        | $(\AA)$        | $(\AA)$        | $(\AA)$        | $(\AA)$        | $(\AA)$             | $(\AA)$        | $(\AA)$        | (mag)                           | (mag)           | $(\AA)$        |
| 29 | <b>NGC6779</b>   | M56            | $-0.094$        | $-0.066$        | 0.341          | 0.960          | 0.312          | 0.290          | 0.666          | 0.796               | 2.486          | 1.547          | 0.007                           | 0.043           | 0.491          |
|    | $\sigma$         | $\cdots$       | 0.002           | 0.002           | 0.034          | 0.072          | 0.075          | 0.030          | 0.046          | 0.102               | 0.030          | 0.057          | 0.001                           | 0.001           | 0.040          |
|    | $\boldsymbol{n}$ | $\cdots$       | 11              | 11              | 11             | 11             | 11             | 10             | 11             | 11                  | 11             | 11             | 11                              | 11              | -11            |
| 30 | <b>NGC6809</b>   | M55            | $-0.090$        | $-0.067$        | 0.504          | 0.524          | 0.937          | 0.264          | 0.744          | 0.430               | 2.615          | 1.707          | 0.003                           | 0.036           | 0.388          |
|    |                  | $\cdots$       | 0.003           | 0.003           | 0.051          | 0.108          | 0.112          | 0.043          | 0.068          | 0.151               | 0.045          | 0.084          | 0.002                           | 0.002           | 0.059          |
|    |                  | $\cdots$       | 5               | 5               | 5              | 5              | $\overline{5}$ | 5              | $\overline{5}$ | 5                   | 5              | 5              | 5                               | -5              | -5             |
| 31 | <b>NGC6838</b>   | M71            | 0.004           | 0.039           | 0.591          | 4.061          | 3.380          | 0.857          | 2.329          | 1.927               | 1.497          | 4.075          | 0.048                           | 0.151           | 2.397          |
|    |                  | $\cdots$       | 0.008           | 0.009           | 0.122          | 0.213          | 0.249          | 0.114          | 0.163          | 0.270               | 0.083          | 0.154          | 0.002                           | 0.003           | 0.091          |
|    |                  | $\cdots$       | 3               | 3               | 3              | 3              | 3              | 3              | 3              | 3                   | 3              | 3              | 3                               | 3               | 3              |
| 32 | <b>NGC6864</b>   | M75            | $-0.062$        | $-0.032$        | 0.723          | 2.006          | 1.149          | 0.547          | 1.700          | 1.736               | 2.163          | 3.033          | 0.016                           | 0.076           | 0.934          |
|    |                  | $\cdots$       | 0.005           | 0.005           | 0.072          | 0.160          | 0.157          | 0.054          | 0.088          | 0.223               | 0.066          | 0.119          | 0.003                           | 0.003           | 0.090          |
|    |                  | $\cdots$       | $\overline{2}$  | $\overline{2}$  | $\overline{2}$ | $\overline{2}$ | $\overline{2}$ | 2              | 2              | $\overline{2}$      | $\overline{2}$ | $\overline{2}$ | $\overline{2}$                  | $\overline{2}$  | $\overline{2}$ |
| 33 | <b>NGC6934</b>   | $\cdots$       | $-0.078$        | $-0.041$        | 0.194          | 1.494          | 0.739          | 0.490          | 1.069          | 0.560               | 2.411          | 2.141          | 0.014                           | 0.056           | 0.883          |
|    |                  | $\cdots$       | 0.002           | 0.002           | 0.036          | 0.076          | 0.069          | 0.026          | 0.043          | 0.093               | 0.030          | 0.052          | 0.001                           | 0.001           | 0.036          |
|    |                  | $\cdots$       | 13              | 11              | <b>10</b>      | 10             | 13             | 13             | 12             | <b>13</b>           | 11             | 12             | 13                              | 13              | -13            |
| 34 | <b>NGC6981</b>   | M72            | $-0.080$        | $-0.054$        | 0.377          | 2.027          | 1.204          | 0.424          | 1.247          | 0.862               | 2.360          | 2.147          | 0.017                           | 0.067           | 1.021          |
|    |                  | $\cdots$       | 0.003           | 0.003           | 0.038          | 0.086          | 0.087          | 0.036          | 0.056          | 0.118               | 0.034          | 0.070          | 0.001                           | 0.001           | 0.043          |
|    |                  | $\cdots$       | <sup>11</sup>   | 11              | 11             | 9              | -11            | 11             | -11            | <sup>10</sup>       | 11             | <sup>10</sup>  | 11                              | <sup>11</sup>   | 11             |
| 35 | <b>NGC7006</b>   | $\cdots$       | $-0.086$        | $-0.066$        | 0.158          | 1.831          | 0.713          | 0.413          | 1.004          | 0.683               | 2.364          | 2.020          | 0.015                           | 0.065           | 1.106          |
|    |                  | $\cdots$       | 0.003           | 0.003           | 0.044          | 0.090          | 0.102          | 0.043          | 0.071          | 0.130               | 0.040          | 0.078          | 0.001                           | 0.001           | 0.050          |
|    |                  | $\cdots$       | 9               | 9               | 9              | 9              | 9              | 9              | 8              | 9                   | 9              | 9              | 9                               | 9               | - 9            |
| 36 | <b>NGC7078</b>   | M15            | $-0.083$        | $-0.046$        | 0.038          | 0.008          | $-0.039$       | 0.342          | 0.094          | $-0.187$            | 2.259          | 0.557          | 0.004                           | 0.030           | 0.532          |
|    |                  |                | 0.002           | 0.003           | 0.043          | 0.075          | 0.104          | 0.051          | 0.078          | 0.111               | 0.035          | 0.076          | 0.001                           | 0.001           | 0.035          |
|    |                  |                | $\overline{1}$  | -1              | $\mathbf{1}$   | $\mathbf{1}$   | $\overline{1}$ | $\mathbf{1}$   | $\mathbf{1}$   | $\mathbf{1}$        | $\overline{1}$ | $\mathbf{1}$   | $\mathbf{1}$                    | $\mathbf{1}$    | $\overline{1}$ |
| 37 | <b>NGC7089</b>   | M <sub>2</sub> | $-0.075$        | $-0.033$        | 0.146          | 1.275          | 0.681          | 0.474          | 0.843          | 0.243               | 2.531          | 2.004          | 0.012                           | 0.053           | 0.808          |
|    |                  | $\cdots$       | 0.004           | 0.004           | 0.055          | 0.125          | 0.116          | 0.035          | 0.060          | 0.173               | 0.050          | 0.089          | 0.002                           | 0.002           | 0.071          |
|    |                  | $\cdots$       | 3               | 3               | 3              | 3              | 3              | 3              | 3              | 3                   | 3              | 3              | 3                               | 3               | 3              |
| 38 | <b>NGC7099</b>   | M30            | $-0.128$        | $-0.105$        | 0.391          | $-0.254$       | 0.771          | 0.227          | 0.320          | 0.650               | 3.016          | 1.014          | 0.004                           | 0.025           | 0.186          |
|    |                  |                | 0.004           | 0.003           | 0.051          | 0.114          | 0.112          | 0.039          | 0.065          | 0.160               | 0.047          | 0.087          | 0.002                           | 0.002           | 0.064          |
|    |                  | $\cdots$       | $\overline{4}$  | $\overline{4}$  | $\overline{4}$ | $\overline{4}$ | $\overline{4}$ | $\overline{4}$ | $\overline{4}$ | $\overline{4}$      | $\overline{4}$ | $\overline{4}$ | $\overline{4}$                  | $\overline{4}$  | $\overline{4}$ |
| 39 | <b>NGC7492</b>   |                | $-0.077$        | $-0.049$        | 0.434          | 2.539          | 2.550          | 0.628          | 1.567          | $-0.505$            | 1.918          | 2.021          | 0.034                           | 0.067           | 1.343          |
|    |                  | $\cdots$       | 0.006           | 0.007           | 0.086          | 0.161          | 0.219          | 0.103          | 0.166          | 0.251               | 0.091          | 0.174          | 0.002                           | 0.002           | 0.096          |
|    |                  |                | 8               | $\overline{4}$  | <sup>10</sup>  | <sup>10</sup>  | $\overline{7}$ | 6              | 5              | <sup>10</sup>       | $\overline{7}$ | 11             | 11                              | - 11            | <sup>10</sup>  |

Tabla V.4: Continuación...

| N              | Cúmulo           |          | Fe5270         | Fe5335         | Fe5406         | Fe5709           | Fe5782         | Na D           | TiO <sub>1</sub> | TiO <sub>2</sub> | $H\delta_A$    | $\overline{\rm H}\gamma_A$ | $H\delta_F$    | $H\gamma_F$    |
|----------------|------------------|----------|----------------|----------------|----------------|------------------|----------------|----------------|------------------|------------------|----------------|----------------------------|----------------|----------------|
|                |                  |          | $(\AA)$        | $(\AA)$        | $(\AA)$        | $(\AA)$          | $(\AA)$        | $(\AA)$        | (mag)            | (mag)            | $(\AA)$        | $(\AA)$                    | $(\AA)$        | $(\AA)$        |
| $\mathbf{1}$   | <b>NGC0288</b>   | $\cdots$ | 1.588          | 1.431          | 0.563          | 0.426            | 0.392          | $-1.646$       | 0.016            | 0.006            | 1.667          | $-0.587$                   | 1.539          | 1.094          |
|                | $\sigma$         | $\cdots$ | 0.076          | 0.090          | 0.098          | 0.068            | 0.055          | 0.242          | 0.003            | 0.007            | 0.275          | 0.193                      | 0.143          | 0.107          |
|                | $\boldsymbol{n}$ | $\cdots$ | $\overline{2}$ | $\overline{2}$ | $\overline{2}$ | $\overline{2}$   | $\overline{2}$ | $\overline{2}$ | $\overline{2}$   | $\overline{2}$   | $\overline{2}$ | $\overline{2}$             | $\overline{2}$ | $\overline{2}$ |
| $\overline{2}$ | NGC2419          | $\cdots$ | 0.334          | 0.587          | 0.144          | 0.130            | 0.153          | 1.165          | 0.019            | $-0.008$         | 3.095          | 2.076                      | 2.584          | 2.176          |
|                |                  | $\cdots$ | 0.077          | 0.088          | 0.080          | 0.057            | 0.050          | 0.160          | 0.002            | 0.004            | 0.206          | 0.152                      | 0.121          | 0.088          |
|                |                  | $\cdots$ | $\overline{5}$ | $\overline{5}$ | $\overline{5}$ | $\overline{5}$   | 5              | 5              | 5                | $\overline{5}$   | 5              | 5                          | 5              | 5              |
| 3              | <b>NGC4147</b>   | $\cdots$ | 0.549          | 0.625          | 0.353          | 0.128            | 0.083          | 0.484          | 0.010            | $-0.001$         | 4.297          | 3.336                      | 3.338          | 3.108          |
|                |                  | $\cdots$ | 0.048          | 0.055          | 0.058          | 0.039            | 0.032          | 0.139          | 0.002            | 0.004            | 0.154          | 0.110                      | 0.080          | 0.061          |
|                |                  | .        | 6              | $\,6\,$        | 6              | 6                | 6              | 6              | 6                | 6                | 6              | 6                          | 6              | 6              |
| 4              | <b>NGC4590</b>   | M68      | 0.284          | 0.423          | 0.138          | 0.033            | 0.158          | 0.928          | 0.016            | $-0.005$         | 3.620          | 3.040                      | 2.717          | 2.616          |
|                |                  | $\cdots$ | 0.052          | 0.061          | 0.074          | 0.046            | 0.035          | 0.193          | 0.003            | 0.006            | 0.210          | 0.145                      | 0.106          | 0.080          |
|                |                  | .        | 3              | 3              | 3              | 3                | 3              | 3              | 3                | 3                | 3              | 3                          | 3              | 3              |
| 5              | <b>NGC5024</b>   | M53      | 0.623          | 0.644          | 0.334          | 0.176            | 0.098          | 0.692          | 0.013            | $-0.005$         | 3.614          | 2.399                      | 2.825          | 2.437          |
|                |                  | $\cdots$ | 0.028          | 0.033          | 0.046          | 0.028            | 0.019          | 0.126          | 0.002            | 0.004            | 0.136          | 0.093                      | 0.066          | 0.050          |
|                |                  | $\cdots$ | $\overline{7}$ | $\overline{7}$ | $\overline{7}$ | $\overline{7}$   | 6              | $\overline{7}$ | $\overline{7}$   | $\overline{7}$   | $\overline{7}$ | $\overline{7}$             | $\overline{7}$ | $\overline{7}$ |
| 6              | <b>NGC5272</b>   | M3       | 0.925          | 0.856          | 0.272          | 0.421            | 0.192          | 0.728          | 0.013            | $-0.002$         | 2.892          | 1.395                      | 2.319          | 1.835          |
|                |                  | $\cdots$ | 0.029          | 0.034          | 0.056          | 0.032            | 0.019          | 0.164          | 0.002            | 0.005            | 0.170          | 0.114                      | 0.080          | 0.060          |
|                |                  | $\cdots$ | $\overline{4}$ | $\overline{4}$ | $\overline{4}$ | $\overline{4}$   | $\overline{4}$ | $\overline{4}$ | $\overline{4}$   | $\overline{4}$   | $\overline{4}$ | $\overline{4}$             | $\overline{4}$ | $\overline{4}$ |
| 7              | <b>NGC5634</b>   | $\cdots$ | 0.752          | 0.671          | 0.317          | 0.253            | 0.206          | 1.121          | 0.016            | 0.008            | 3.906          | 2.188                      | 2.823          | 2.323          |
|                |                  | .        | 0.034          | 0.039          | 0.045          | 0.029            | 0.024          | 0.112          | 0.002            | 0.003            | 0.126          | 0.088                      | 0.065          | 0.052          |
|                |                  | $\cdots$ | 9              | 9              | 9              | 9                | 8              | 9              | 9                | 9                | 9              | 9                          | 9              | 8              |
| 8              | <b>NGC5897</b>   | $\cdots$ | 0.704          | 0.716          | 0.183          | 0.183            | 0.184          | 1.370          | 0.020            | $-0.015$         | 3.232          | 2.292                      | 2.595          | 2.205          |
|                |                  | $\cdots$ | 0.069          | 0.080          | 0.077          | 0.053            | 0.044          | 0.174          | 0.003            | 0.005            | 0.220          | 0.157                      | 0.126          | 0.090          |
|                |                  | $\cdots$ | $\overline{4}$ | $\overline{4}$ | $\overline{4}$ | $\overline{4}$   | $\overline{4}$ | $\overline{4}$ | $\overline{4}$   | $\overline{4}$   | $\overline{4}$ | $\overline{4}$             | $\overline{4}$ | $\overline{4}$ |
| 9              | <b>NGC5904</b>   | M5       | 1.096          | 0.983          | 0.432          | 0.441            | 0.261          | 1.079          | 0.011            | 0.007            | 2.780          | 1.036                      | 2.360          | 1.901          |
|                |                  | $\cdots$ | 0.022          | 0.026          | 0.040          | 0.023            | 0.014          | 0.116          | 0.002            | 0.003            | 0.121          | 0.081                      | $0.057\,$      | 0.050          |
|                |                  | $\cdots$ | $\overline{7}$ | $\overline{7}$ | 8              | 8                | 8              | 8              | 8                | 8                | 8              | 8                          | 8              | 6              |
| 10             | <b>NGC6093</b>   | M80      | 0.792          | 0.654          | $-0.099$       | 0.494            | 0.347          | 1.298          | 0.008            | 0.011            | 3.165          | 1.475                      | 2.624          | 1.829          |
|                |                  | $\cdots$ | 0.042          | 0.050          | 0.080          | 0.046            | 0.028          | 0.232          | 0.003            | 0.007            | 0.242          | 0.163                      | 0.114          | 0.087          |
|                |                  | $\cdots$ | $\overline{2}$ | $\overline{2}$ | $\sqrt{2}$     | $\overline{2}$   | $\overline{2}$ | $\overline{2}$ | $\overline{2}$   | $\overline{2}$   | $\overline{2}$ | $\overline{2}$             | $\overline{2}$ | $\overline{2}$ |
| 11             | <b>NGC6121</b>   | M4       | 1.286          | 0.989          | 0.184          | 0.756            | 0.537          | 1.782          | 0.012            | 0.029            | 2.681          | $-0.297$                   | 2.410          | 1.008          |
|                |                  | $\cdots$ | 0.066          | 0.076          | 0.090          | 0.056            | 0.041          | 0.235          | 0.003            | 0.007            | 0.292          | 0.200                      | 0.160          | 0.112          |
|                |                  | $\cdots$ | $\overline{2}$ | $\overline{2}$ | $\overline{2}$ | $\overline{2}$   | $\overline{2}$ | $\overline{2}$ | $\overline{2}$   | $\overline{2}$   | $\overline{2}$ | $\overline{2}$             | $\overline{2}$ | $\overline{2}$ |
| 12             | <b>NGC6171</b>   | M107     | 1.388          | 1.149          | 0.372          | 0.739            | 0.548          | 2.017          | 0.018            | 0.032            | 1.521          | $-1.386$                   | 1.473          | 0.607          |
|                |                  | $\cdots$ | 0.044          | 0.047          | 0.050          | 0.031            | 0.024          | 0.119          | 0.002            | 0.003            | 0.185          | 0.122                      | 0.103          | 0.072          |
|                |                  | $\cdots$ | 7              | 8              | 8              | 8                | 8              | 8              | 8                | 8                | $\overline{7}$ | 8                          | 8              | 8              |
| 13             | <b>NGC6205</b>   | M13      | 0.907          | 1.004          | 0.259          | 0.345            | 0.161          | 1.345          | 0.005            | 0.006            | 3.017          | 0.918                      | 2.265          | 1.626          |
|                |                  | $\cdots$ | 0.040          | 0.048          | 0.079          | 0.045            | 0.027          | 0.232          | 0.003            | 0.007            | 0.242          | 0.162                      | 0.114          | 0.086          |
|                |                  | $\cdots$ | $\overline{2}$ | $\overline{2}$ | $\overline{2}$ | $\boldsymbol{2}$ | $\overline{2}$ | $\overline{2}$ | $\overline{2}$   | $\overline{2}$   | $\overline{2}$ | $\overline{2}$             | $\overline{2}$ | $\overline{2}$ |
| 14             | <b>NGC6218</b>   | M12      | 1.227          | 1.548          | 0.329          | 0.445            | 0.363          | 1.740          | 0.011            | 0.014            | 2.496          | $-1.642$                   | 1.552          | 0.389          |
|                |                  | $\cdots$ | 0.072          | 0.083          | 0.093          | 0.058            | 0.043          | 0.236          | 0.003            | 0.007            | 0.295          | 0.213                      | 0.165          | 0.122          |
|                |                  | $\cdots$ | 2              | $\overline{2}$ | $\overline{2}$ | $\overline{2}$   | $\overline{2}$ | $\overline{2}$ | $\overline{2}$   | $\overline{2}$   | $\overline{2}$ | $\overline{2}$             | $\overline{2}$ | $\sqrt{2}$     |
|                |                  |          |                |                |                |                  |                |                |                  |                  |                |                            |                |                |

Tabla V.5: Indices promedio $\left( 14$ a $25\right)$ de la muestra de cúmulos globulares.

Tabla V.5: Continuación...

| N  | Cluster          |                 | Fe5270         | Fe5335          | Fe5406           | Fe5709          | Fe5782         | $\mathrm{Na}$ $\overline{\mathrm{D}}$ | TiO <sub>1</sub> | TiO <sub>2</sub> | $H\delta_A$     | $H\gamma_A$       | $\overline{\rm H}\overline{\delta}_F$ | $H\gamma_F$      |
|----|------------------|-----------------|----------------|-----------------|------------------|-----------------|----------------|---------------------------------------|------------------|------------------|-----------------|-------------------|---------------------------------------|------------------|
|    |                  |                 | $(\AA)$        | (A)             | $(\AA)$          | $(\AA)$         | (A)            | $(\AA)$                               | (mag)            | (mag)            | (A)             | (A)               | $(\AA)$                               | (A)              |
| 15 | <b>NGC6229</b>   | $\cdots$        | 1.198          | 1.018           | 0.632            | 0.411           | 0.267          | 1.048                                 | 0.021            | 0.001            | 2.396           | 0.451             | 1.951                                 | 1.530            |
|    | $\sigma$         | $\ldots$        | 0.055          | 0.064           | 0.085            | 0.052           | 0.036          | 0.234                                 | 0.003            | 0.007            | 0.250           | 0.172             | 0.123                                 | 0.093            |
|    | $\boldsymbol{n}$ | $\cdots$        | $\overline{2}$ | $\overline{2}$  | $\overline{2}$   | $\overline{2}$  | $\sqrt{2}$     | $\overline{2}$                        | $\overline{2}$   | $\sqrt{2}$       | $\overline{2}$  | $\overline{2}$    | $\overline{2}$                        | $\overline{2}$   |
| 16 | <b>NGC6254</b>   | M10             | 0.986          | 0.899           | 0.262            | 0.173           | 0.296          | 1.659                                 | 0.001            | 0.015            | 2.565           | 0.432             | 2.045                                 | 1.381            |
|    |                  | $\cdots$        | 0.048          | 0.056           | 0.071            | 0.042           | 0.029          | 0.191                                 | 0.003            | 0.005            | 0.225           | 0.156             | 0.119                                 | 0.087            |
|    |                  | $\ldots$        | 3              | 3               | 3                | 3               | 3              | 3                                     | 3                | 3                | 3               | 3                 | 3                                     | 3                |
| 17 | <b>NGC6266</b>   | M62             | 1.416          | 1.182           | 0.263            | 0.771           | 0.653          | 2.613                                 | 0.009            | 0.031            | 2.452           | 0.180             | 2.167                                 | 1.242            |
|    |                  | $\cdots$        | 0.041          | 0.049           | 0.080            | 0.046           | 0.027          | 0.232                                 | 0.003            | 0.007            | 0.244           | 0.165             | 0.117                                 | 0.088            |
|    |                  | $\cdots$        | $\overline{2}$ | $\overline{2}$  | $\boldsymbol{2}$ | $\overline{2}$  | $\overline{2}$ | $\sqrt{2}$                            | $\overline{2}$   | $\sqrt{2}$       | $\sqrt{2}$      | $\overline{2}$    | $\boldsymbol{2}$                      | $\overline{2}$   |
| 18 | <b>NGC6273</b>   | M19             | 0.889          | 0.635           | 0.392            | 0.308           | 0.192          | 2.549                                 | 0.020            | 0.014            | 2.966           | 0.967             | 2.311                                 | 1.868            |
|    |                  | $\cdots$        | 0.043          | 0.051           | 0.081            | 0.046           | 0.029          | 0.232                                 | 0.003            | 0.007            | 0.245           | 0.165             | 0.117                                 | 0.088            |
|    |                  | $\ldots$        | $\overline{2}$ | $\overline{2}$  | $\overline{2}$   | $\overline{2}$  | $\overline{2}$ | $\overline{2}$                        | $\overline{2}$   | $\overline{2}$   | $\overline{2}$  | $\overline{2}$    | $\overline{2}$                        | $\overline{2}$   |
| 19 | <b>NGC6333</b>   | M9              | 0.856          | 0.648           | 0.364            | 0.301           | 0.147          | 2.198                                 | 0.013            | 0.015            | 3.640           | 1.779             | 2.491                                 | 2.246            |
|    |                  | $\cdots$        | 0.033          | 0.039           | 0.058            | 0.034           | 0.021          | 0.164                                 | 0.002            | 0.005            | 0.174           | 0.118             | 0.084                                 | 0.063            |
|    |                  | $\ldots$        | $\overline{4}$ | $\overline{4}$  | $\overline{4}$   | $\overline{4}$  | $\overline{4}$ | $\overline{4}$                        | $\overline{4}$   | $\overline{4}$   | $\overline{4}$  | $\overline{4}$    | $\overline{4}$                        | $\overline{4}$   |
| 20 | NGC6341          | M92             | 0.400          | 0.453           | $-0.237$         | 0.326           | 0.167          | 0.731                                 | 0.007            | $-0.002$         | 3.820           | 3.176             | 2.964                                 | 2.546            |
|    |                  | $\ldots$        | 0.040          | 0.048           | 0.079            | 0.045           | 0.027          | 0.232                                 | 0.003            | 0.007            | $0.240\,$       | 0.161             | 0.112                                 | 0.085            |
|    |                  | $\cdots$        | $\overline{2}$ | $\overline{2}$  | $\overline{2}$   | $\overline{2}$  | $\overline{2}$ | $\overline{2}$                        | $\overline{2}$   | $\overline{2}$   | $\overline{2}$  | $\overline{2}$    | $\overline{2}$                        | $\overline{2}$   |
| 21 | <b>NGC6366</b>   | $\cdots$        | 1.698          | 0.981           | 0.353            | 1.089           | 0.732          | 2.936                                 | 0.029            | 0.046            | $-1.790$        | $\textbf{-5.624}$ | 0.782                                 | $-0.383$         |
|    |                  | $\cdots$        | 0.151          | 0.169           | 0.128            | 0.085           | 0.077          | 0.170                                 | 0.003            | 0.004            | 1.051           | 0.732             | 0.682                                 | 0.411            |
|    |                  | $\ldots$        | $\,6$          | $6\phantom{1}6$ | $\,6$            | $6\phantom{.}6$ | 6              | 6                                     | 6                | $6\phantom{1}6$  | $6\phantom{.}6$ | $\overline{5}$    | 6                                     | $\,6$            |
| 22 | <b>NGC6402</b>   | M14             | 1.301          | 0.846           | 0.639            | 0.568           | 0.668          | 2.521                                 | 0.014            | 0.020            | 3.127           | 0.654             | 2.305                                 | 1.795            |
|    |                  | $\ldots$        | 0.036          | 0.043           | 0.059            | 0.035           | 0.023          | 0.165                                 | 0.002            | 0.005            | 0.182           | 0.125             | 0.092                                 | 0.068            |
|    |                  | $\cdots$        | $\overline{4}$ | $\overline{4}$  | $\overline{4}$   | $\overline{4}$  | $\overline{4}$ | $\overline{4}$                        | $\overline{4}$   | $\overline{4}$   | $\overline{4}$  | $\overline{4}$    | $\overline{4}$                        | $\overline{4}$   |
| 23 | <b>NGC6426</b>   | $\dddotsc$      | 0.328          | 0.165           | 0.003            | $-0.059$        | $-0.100$       | 1.510                                 | 0.037            | 0.042            | 3.364           | 3.741             | 2.916                                 | 2.956            |
|    |                  | $\cdots$        | 0.208          | 0.240           | 0.190            | 0.135           | 0.126          | 0.286                                 | 0.005            | 0.007            | 0.623           | 0.474             | 0.411                                 | 0.293            |
|    |                  | $\ldots$        | $\overline{2}$ | $\overline{2}$  | 2                | $\overline{2}$  | $\overline{2}$ | $\overline{2}$                        | 2                | $\overline{2}$   | $\overline{2}$  | $\overline{2}$    | $\overline{2}$                        | $\overline{2}$   |
| 24 | <b>NGC6544</b>   | $\ddotsc$       | 1.046          | 0.731           | 0.034            | 0.702           | 0.682          | 2.205                                 | 0.008            | 0.023            | 3.671           | 0.463             | 2.692                                 | 1.036            |
|    |                  | $\cdots$        | 0.049          | 0.057           | 0.071            | 0.042           | 0.029          | 0.191                                 | 0.003            | 0.005            | 0.234           | 0.162             | 0.129                                 | 0.092            |
|    |                  | $\ldots$        | $\,3$          | 3               | 3                | 3               | 3              | $\,3$                                 | 3                | $\sqrt{3}$       | $\sqrt{3}$      | 3                 | $\sqrt{3}$                            | 3                |
| 25 | <b>NGC6656</b>   | M <sub>22</sub> | 0.849          | 0.750           | 0.028            | 0.622           | 0.651          | 2.233                                 | 0.011            | 0.022            | 3.460           | 1.130             | 2.705                                 | 1.671            |
|    |                  | $\cdots$        | 0.036          | 0.043           | 0.066            | 0.038           | 0.024          | 0.190                                 | 0.003            | 0.005            | 0.202           | 0.136             | 0.097                                 | 0.073            |
|    |                  | $\cdots$        | 3              | 3               | 3                | 3               | 3              | 3                                     | 3                | 3                | 3               | 3                 | 3                                     | 3                |
| 26 | <b>NGC6681</b>   | M70             | 0.942          | 0.735           | $-0.004$         | 0.549           | 0.290          | 1.438                                 | 0.007            | 0.021            | 3.256           | 1.553             | 2.752                                 | 1.992            |
|    |                  | $\cdots$        | 0.035          | 0.041           | 0.059            | 0.035           | 0.023          | 0.165                                 | 0.002            | 0.005            | 0.175           | 0.119             | 0.085                                 | 0.064            |
|    |                  | $\cdots$        | $\overline{4}$ | $\overline{4}$  | $\overline{4}$   | $\overline{4}$  | $\overline{4}$ | $\overline{4}$                        | $\overline{4}$   | $\overline{4}$   | $\overline{4}$  | $\overline{4}$    | $\overline{4}$                        | $\overline{4}$   |
| 27 | <b>NGC6712</b>   | $\cdots$        | 1.554          | 1.141           | 0.744            | 0.694           | 0.707          | 4.193                                 | 0.025            | 0.034            | 1.818           | $-1.362$          | 1.507                                 | 0.766            |
|    |                  | $\cdots$        | 0.041          | 0.048           | 0.061            | 0.037           | 0.026          | 0.165                                 | 0.002            | 0.005            | 0.191           | 0.132             | 0.100                                 | 0.073            |
|    |                  | $\cdots$        | $\overline{4}$ | $\overline{4}$  | $\overline{4}$   | $\overline{4}$  | $\overline{4}$ | $\overline{4}$                        | $\overline{4}$   | $\overline{4}$   | $\overline{4}$  | $\overline{4}$    | $\overline{4}$                        | $\overline{4}$   |
| 28 | <b>NGC6715</b>   | M54             | 1.425          | 1.087           | 0.704            | 0.502           | 0.335          | 2.415                                 | 0.030            | 0.028            | 2.649           | 0.423             | 2.044                                 | 1.725            |
|    |                  | $\ldots$        | 0.041          | 0.049           | 0.080            | 0.046           | 0.028          | $\rm 0.232$                           | 0.003            | 0.007            | 0.242           | 0.163             | 0.114                                 | 0.086            |
|    |                  | $\cdots$        | 2              | 2               | 2                | 2               | $\overline{2}$ | $\overline{2}$                        | $\overline{2}$   | $\overline{2}$   | $\overline{2}$  | $\overline{2}$    | 2                                     | $\boldsymbol{2}$ |

Tabla V.5: Continuación...  $\,$ 

| N  | Cluster          |                | Fe5270         | Fe5335         | Fe5406         | Fe5709         | Fe5782         | Na D           | TiO <sub>1</sub> | TiO <sub>2</sub> | $H\delta_A$    | $\overline{\rm H}\gamma_A$ | $\overline{\rm H}\delta_F$ | $H\gamma_F$    |
|----|------------------|----------------|----------------|----------------|----------------|----------------|----------------|----------------|------------------|------------------|----------------|----------------------------|----------------------------|----------------|
|    |                  |                | $(\AA)$        | $(\AA)$        | $(\AA)$        | $(\AA)$        | $(\AA)$        | $(\AA)$        | (mag)            | (mag)            | $(\AA)$        | $(\AA)$                    | $(\AA)$                    | $(\AA)$        |
| 29 | <b>NGC6779</b>   | M56            | 0.674          | 0.536          | 0.036          | 0.417          | 0.388          | 1.730          | 0.008            | 0.005            | 3.889          | 2.504                      | 2.958                      | 2.401          |
|    | $\sigma$         | $\cdots$       | 0.024          | 0.028          | 0.037          | 0.022          | 0.016          | 0.100          | 0.001            | 0.003            | 0.108          | 0.074                      | 0.054                      | 0.040          |
|    | $\boldsymbol{n}$ | $\cdots$       | 11             | 11             | 11             | 11             | 11             | 11             | 11               | 11               | 11             | <b>11</b>                  | 11                         | 11             |
| 30 | <b>NGC6809</b>   | M55            | 0.731          | 0.563          | $-0.112$       | 0.478          | 0.263          | 1.377          | $-0.001$         | 0.019            | 4.061          | 2.214                      | 2.953                      | 2.193          |
|    |                  | $\cdots$       | 0.035          | 0.041          | 0.054          | 0.033          | 0.023          | 0.148          | 0.002            | 0.004            | 0.163          | 0.111                      | 0.082                      | 0.067          |
|    |                  | .              | $\overline{5}$ | 5              | $\overline{5}$ | $\overline{5}$ | $\overline{5}$ | $\overline{5}$ | $5\,$            | $\overline{5}$   | 5              | $\overline{5}$             | 5                          | $\overline{4}$ |
| 31 | <b>NGC6838</b>   | M71            | 1.856          | 1.823          | 0.801          | 0.803          | 0.643          | 2.461          | 0.013            | 0.043            | $-0.669$       | $-4.022$                   | $-0.126$                   | $-0.604$       |
|    |                  | $\cdots$       | 0.070          | 0.079          | 0.082          | 0.052          | 0.040          | 0.194          | 0.003            | 0.006            | 0.339          | 0.230                      | 0.208                      | 0.134          |
|    |                  | $\cdots$       | 3              | 3              | 3              | 3              | 3              | 3              | 3                | 3                | 3              | 3                          | 3                          | 3              |
| 32 | <b>NGC6864</b>   | M75            | 1.382          | 1.201          | 0.295          | 0.743          | 0.552          | 1.461          | 0.013            | 0.024            | 2.510          | 0.596                      | 2.104                      | 1.464          |
|    |                  | $\cdots$       | 0.047          | 0.055          | 0.082          | 0.048          | 0.031          | 0.233          | 0.003            | 0.007            | 0.247          | 0.167                      | 0.119                      | 0.090          |
|    |                  | $\cdots$       | $\overline{2}$ | $\overline{2}$ | $\overline{2}$ | $\overline{2}$ | $\overline{2}$ | $\overline{2}$ | $\overline{2}$   | $\overline{2}$   | $\overline{2}$ | $\overline{2}$             | $\overline{2}$             | $\overline{2}$ |
| 33 | NGC6934          | $\ddotsc$      | 0.821          | 0.976          | 0.180          | 0.324          | 0.247          | 2.045          | 0.001            | 0.007            | 3.111          | 1.021                      | 2.256                      | 1.788          |
|    |                  | $\ldots$       | 0.021          | 0.024          | 0.034          | 0.020          | 0.013          | 0.091          | 0.001            | 0.003            | 0.101          | 0.072                      | 0.055                      | 0.039          |
|    |                  | $\cdots$       | 12             | 13             | <b>12</b>      | 13             | 13             | 13             | 11               | <sup>13</sup>    | 13             | 12                         | 11                         | 12             |
| 34 | <b>NGC6981</b>   | M72            | 1.148          | 0.937          | 0.382          | 0.462          | 0.275          | 1.385          | 0.013            | 0.014            | 3.065          | 1.263                      | 2.441                      | 2.023          |
|    |                  | $\ldots$       | 0.031          | 0.036          | 0.040          | 0.026          | 0.020          | 0.101          | 0.002            | 0.003            | 0.115          | 0.085                      | 0.060                      | 0.053          |
|    |                  | $\cdots$       | <sup>11</sup>  | 11             | - 11           | <sup>11</sup>  | 11             | 11             | <sup>10</sup>    | 11               | 11             | <b>10</b>                  | -11                        | -8             |
| 35 | <b>NGC7006</b>   | $\cdots$       | 0.962          | 0.809          | 0.397          | 0.359          | 0.210          | 1.730          | 0.005            | 0.000            | 3.408          | 1.547                      | 2.481                      | 2.053          |
|    |                  | $\cdots$       | 0.039          | 0.043          | 0.046          | 0.030          | 0.024          | 0.112          | 0.002            | 0.003            | 0.128          | 0.091                      | 0.068                      | 0.051          |
|    |                  | .              | 8              | 9              | 9              | 9              | 9              | 9              | 9                | -9               | 9              | 9                          | 9                          | 9              |
| 36 | <b>NGC7078</b>   | M15            | 0.295          | 0.521          | $-0.083$       | 0.083          | 0.135          | 1.868          | $-0.000$         | 0.003            | 3.684          | 2.497                      | 2.712                      | 2.248          |
|    |                  |                | 0.040          | 0.045          | 0.033          | 0.026          | 0.024          | 0.031          | 0.001            | 0.001            | 0.087          | 0.068                      | 0.060                      | 0.043          |
|    |                  |                | $\mathbf{1}$   | 1              | $\overline{1}$ | $\overline{1}$ | $\mathbf{1}$   | $\mathbf{1}$   | $\mathbf{1}$     | $\mathbf{1}$     | 1              | $\mathbf{1}$               | <sup>1</sup>               | $\overline{1}$ |
| 37 | <b>NGC7089</b>   | M <sub>2</sub> | 0.788          | 0.897          | 0.234          | 0.270          | 0.160          | 1.499          | 0.002            | 0.009            | 3.423          | 1.412                      | 2.554                      | 1.922          |
|    |                  | $\cdots$       | 0.032          | 0.038          | 0.064          | 0.037          | 0.021          | 0.189          | 0.003            | 0.005            | 0.196          | 0.131                      | 0.091                      | 0.070          |
|    |                  | $\cdots$       | 3              | 3              | 3              | 3              | 3              | 3              | 3                | 3                | 3              | 3                          | 3                          | 3              |
| 38 | <b>NGC7099</b>   | M <sub>3</sub> | 0.317          | 0.424          | $-0.248$       | 0.309          | 0.219          | 0.872          | 0.006            | 0.007            | 4.969          | 3.573                      | 3.754                      | 2.955          |
|    |                  | $\cdots$       | 0.035          | 0.042          | 0.059          | 0.035          | 0.024          | 0.165          | 0.002            | 0.005            | 0.174          | 0.118                      | 0.083                      | 0.063          |
|    |                  | $\ldots$       | $\overline{4}$ | $\overline{4}$ | $\overline{4}$ | $\overline{4}$ | $\overline{4}$ | $\overline{4}$ | $\overline{4}$   | $\overline{4}$   | $\overline{4}$ | $\overline{4}$             | $\overline{4}$             | $\overline{4}$ |
| 39 | NGC7492          | $\cdots$       | 1.048          | 0.880          | 0.290          | 0.126          | 0.053          | $-0.748$       | 0.004            | $-0.021$         | 2.551          | 0.373                      | 1.443                      | 1.474          |
|    |                  | $\cdots$       | 0.106          | 0.128          | 0.100          | 0.080          | 0.072          | 0.151          | 0.003            | 0.004            | 0.211          | 0.159                      | 0.147                      | 0.094          |
|    |                  | $\cdots$       | 9              | 8              | 9              | 10             | -11            | 11             | 11               | 11               | -11            | 11                         | 5                          | -11            |

En resumen podemos decir que la contaminación que se espera por estrellas de campo es baja y sólo un cúmulo podría tener una contribución apenas apreciable por parte de estrellas no miembros del mismo.

#### V.8. Comparación con resultados previos

En las últimas tres décadas, varios autores han obtenido índices espectrales de la población integrada de cúmulos globulares galácticos y extragálacticos. Nuestra muestra tiene 15 cúmulos en común con el grupo de Lick (Trager et al. 1998), 2 en común con Puzia et al. (2002), 7 en común con Covino et al. (1995) y 5 con Cohen et al. (1998). En las Figuras V.10 a V.15 presentamos gráficamente la comparación de los índices y en el ap´endice B se presenta un extenso listado de los diferentes valores reportados en la literatura.

Excepto para la muestra de Trager et al., en las figuras podemos apreciar que las diferencias son mayores que las esperadas sólo por los errores típicos de nuestra muestra combinados con los errores de los otros autores. Las diferencias pueden deberse principalmente a cuatro razones: 1) diferencias en la definición de los índices, 2) errores sistemáticos en los valores de los índices, 3) diferencias en la población de la región observada del cúmulo y 4) diferentes grados de contaminación por estrellas de campo.

Las diferencias provenientes de la definición de los índices es fácilmente detectable y este es el caso para los valores de Covino et al. (1995) y Cohen et al. (1998). Estos autores obtuvieron los ´ındices siguiendo las definiciones de Burstein et al. (1984), mientras que nosotros usamos las definiciones de Trager et al. (1998), que difieren en la definición de las diferentes bandas que intervienen en el cálculo de los índices (ver sección IV.1). Sin embargo, esto no explica toda la diferencia observada. Es clara la falta de calibración de Covino et al., ya que la diferencia es proporcional al índice.

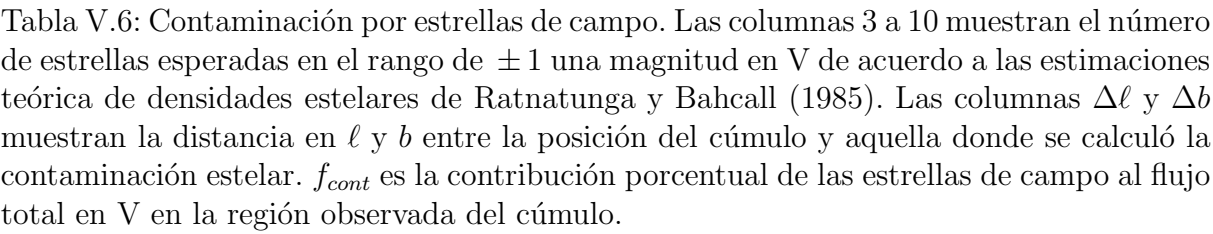

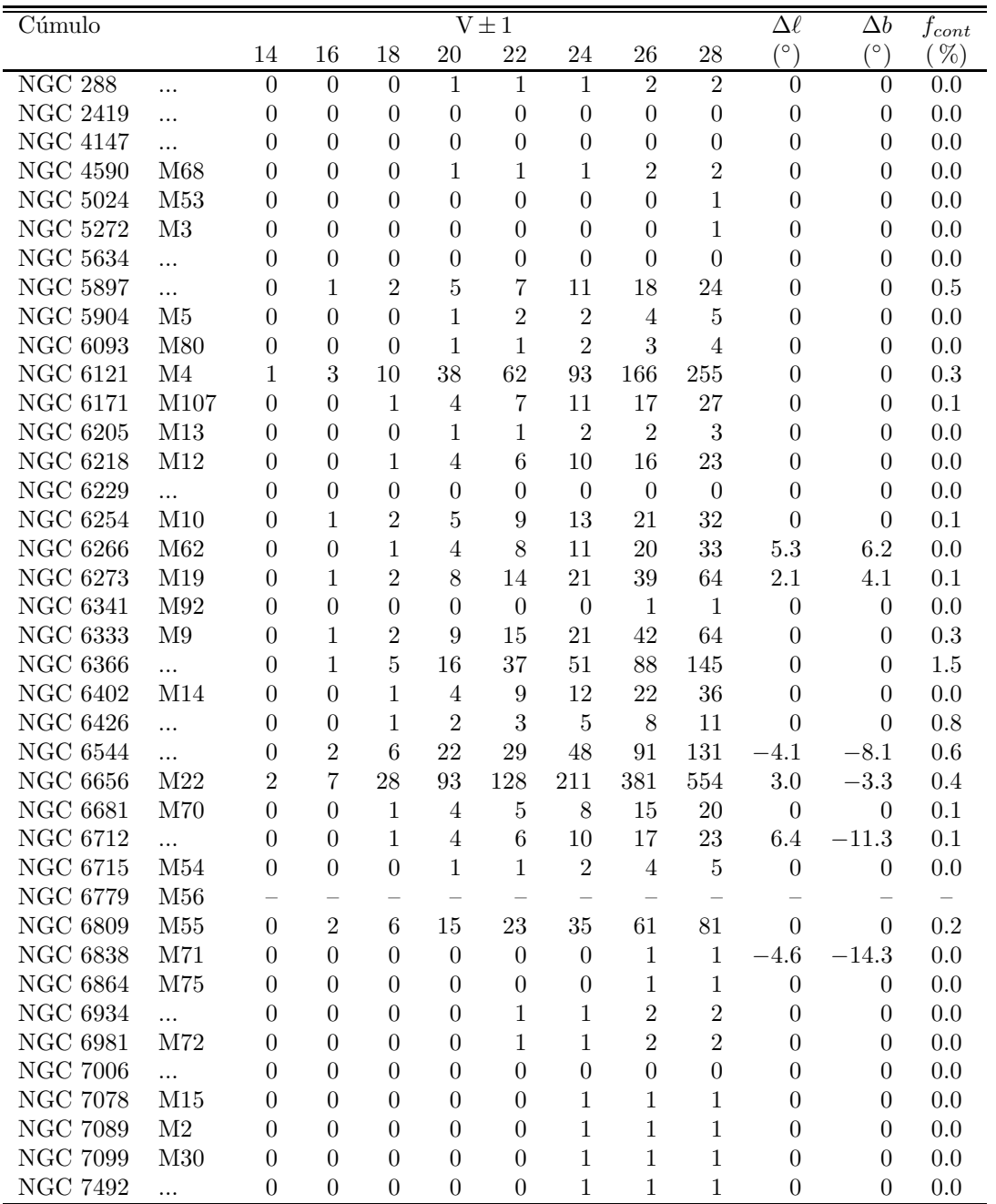

Por otra parte, los errores sistemáticos son muy difíciles de conocer, por lo que es complicado estimar el grado en que pueden estar afectando las mediciones de cada uno de los autores. Por otro lado, la técnica observacional empleada y el área cubierta en cada objeto, varía de autor a autor. De esta manera, los espectros de un cúmulo dado pueden provenir de una región diferente y la diferencia en los índices podría deberse a una variación *real* de la población entre regiones del cúmulo.

Adicionalmente, parte de la diferencia puede provenir de la contaminación por estrellas de campo. Como se mostró en la sección anterior, la contribución de estrellas de campo puede introducir variaciones en los ´ındices espectrales, y la magnitud del sesgo depende de la posición del objeto. Por otra parte, los valores estimados del número de estrellas de campo que se incluyen en los espectros puede ser mayor a lo esperado, tal como se ha encontrado en el caso del cúmulo NGC 2808 (Olguín et al. 2007) donde el número de estrellas de campo rebasa las predicciones por un factor de dos.

En cualquier caso, fuera de los índices angostos de Covino et al. (que están fuera de calibración), nuestros índices están claramente en el sistema de Lick (al igual que las estrellas de calibración). Más allá de las diferencias de calibración de otros autores, existen pocos casos donde un punto o dos se desvían más allá de lo esperado en índices particulares, especialmente en la muestra de Trager et al., donde se esperarían algunas de estas desviaciones dado los errores impredecibles del detector utilizado por ellos.

## V.9. Índices y extinción interestelar

En la Figura V.16 mostramos el comportamiento de algunos índices como función de la extinción interestelar  $E(B-V)$ . Estos son los que presentan una relación más marcada. Podemos apreciar que existe una relación muy clara entre la intensidad de los índices Na D, Fe $5782 \text{ y TiO}_2$  con E(B-V), en el sentido de que cúmulos con mayor intensidad

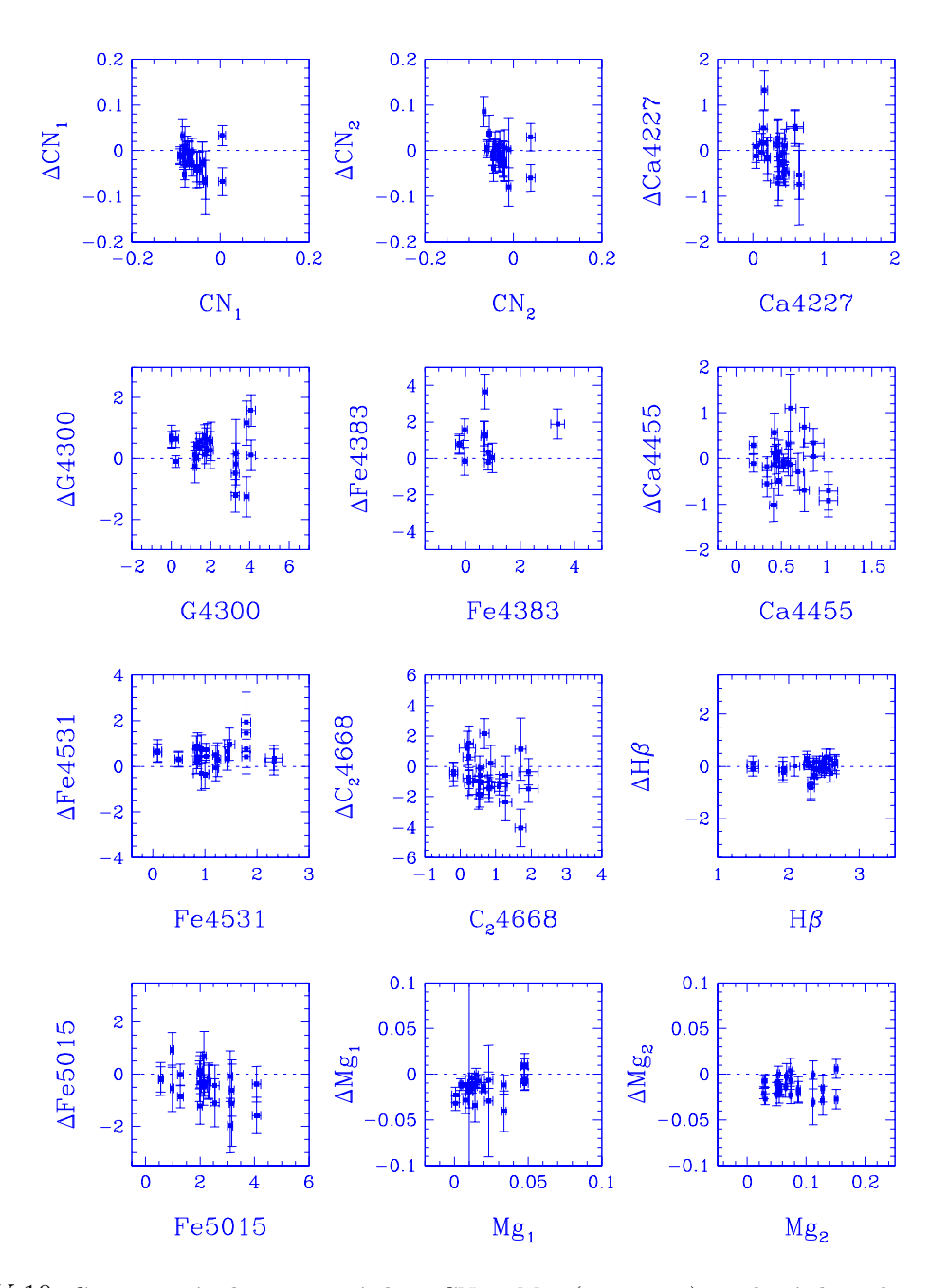

Figura V.10: Comparación de nuestros índices CN<sub>1</sub> a Mg<sub>2</sub> ( $i = 1$  - 12) con los índices de Trager et al. (1998) para una muestra de 15 cúmulos globulares. En algunos casos, Trager y colaboradores obtuvieron ´ındices para dos regiones del c´umulo y se han inclu´ıdo ambos casos compar´andolos con nuestra ´unica medición. La diferencia es $\Delta$  = Trager − este trabajo. Nuestros índices están en el eje X.

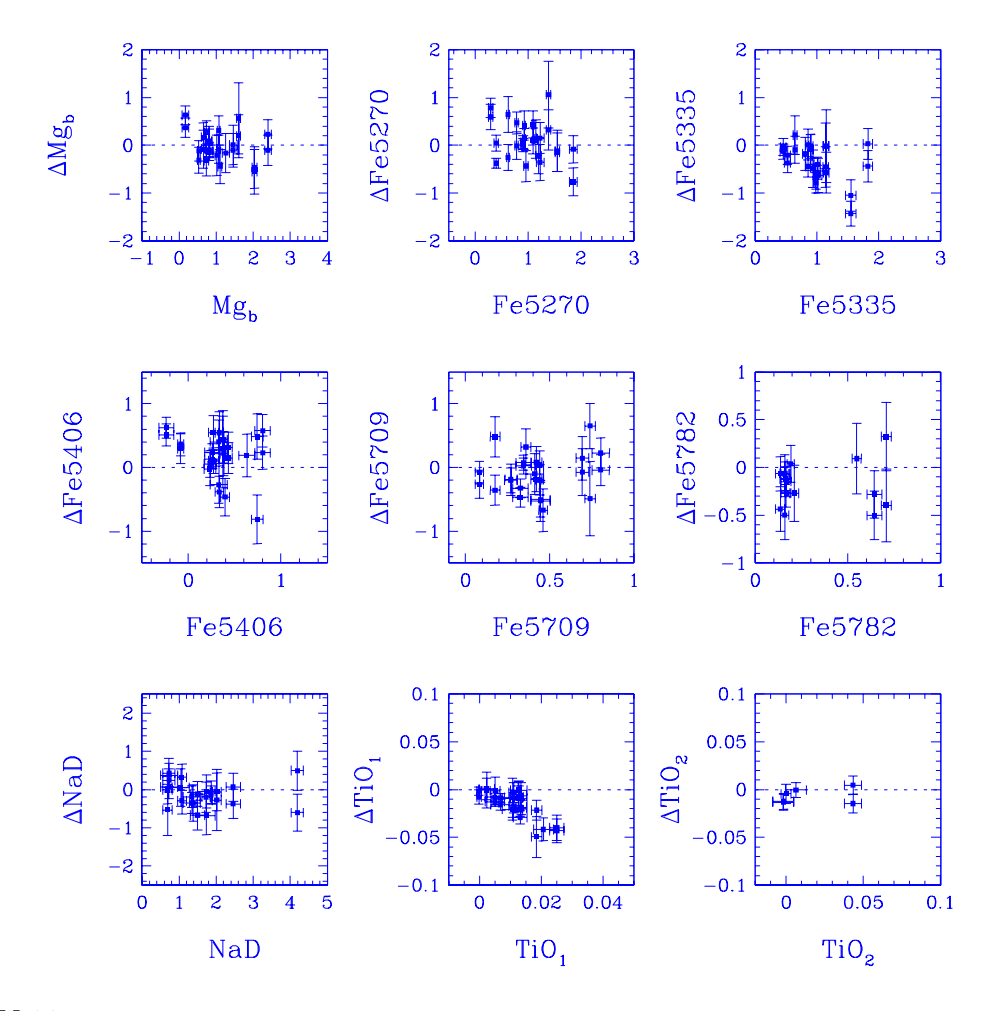

Figura V.11: Comparación de nuestros índices Mgb a TiO<sub>2</sub> ( $i = 13$  - 21) con los índices de Trager et al. (1998). Ver descripción en Figura V.10.

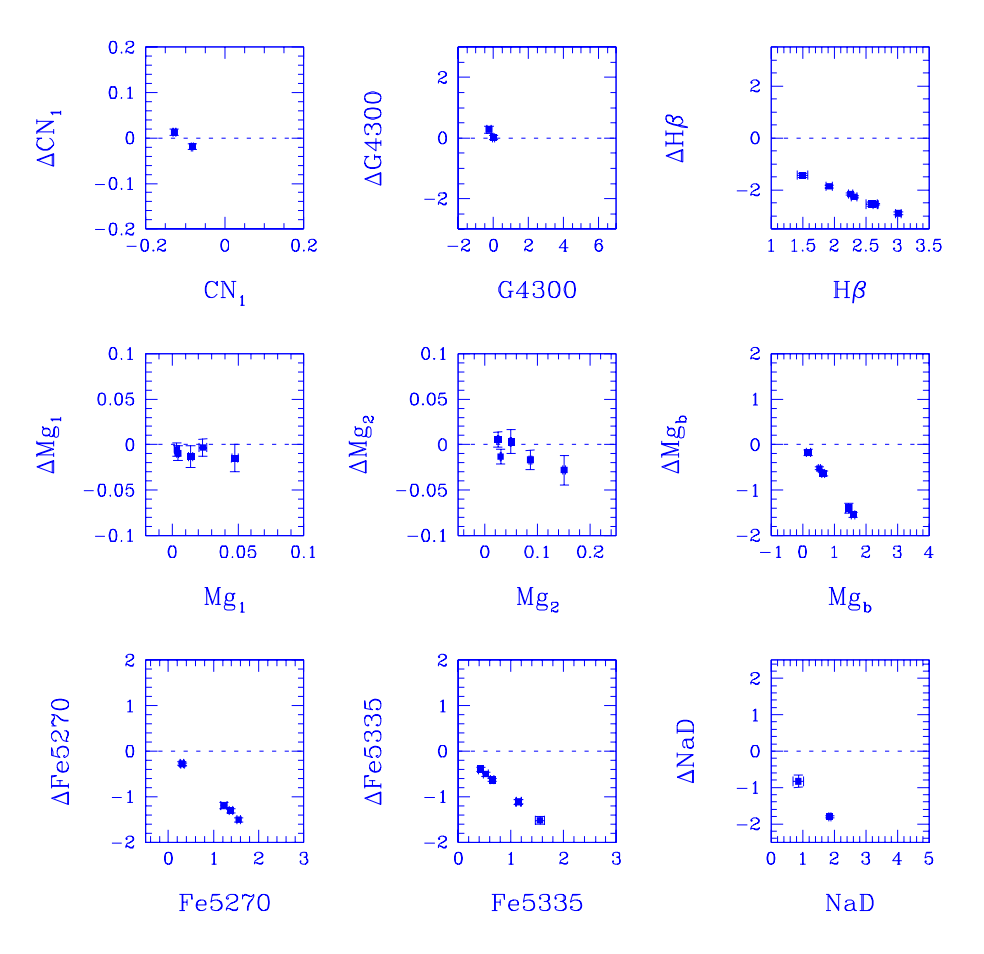

Figura V.12: Comparación de nuestros índices Mgb a TiO<sub>2</sub> ( $i = 13$  - 21) con los índices de Covino et al. (1995) para una muestra de seis cúmulos globulares. La diferencia es  $\Delta =$  Covino – este trabajo.  $\it Nuestros$ índices están en el eje $\it X.$ 

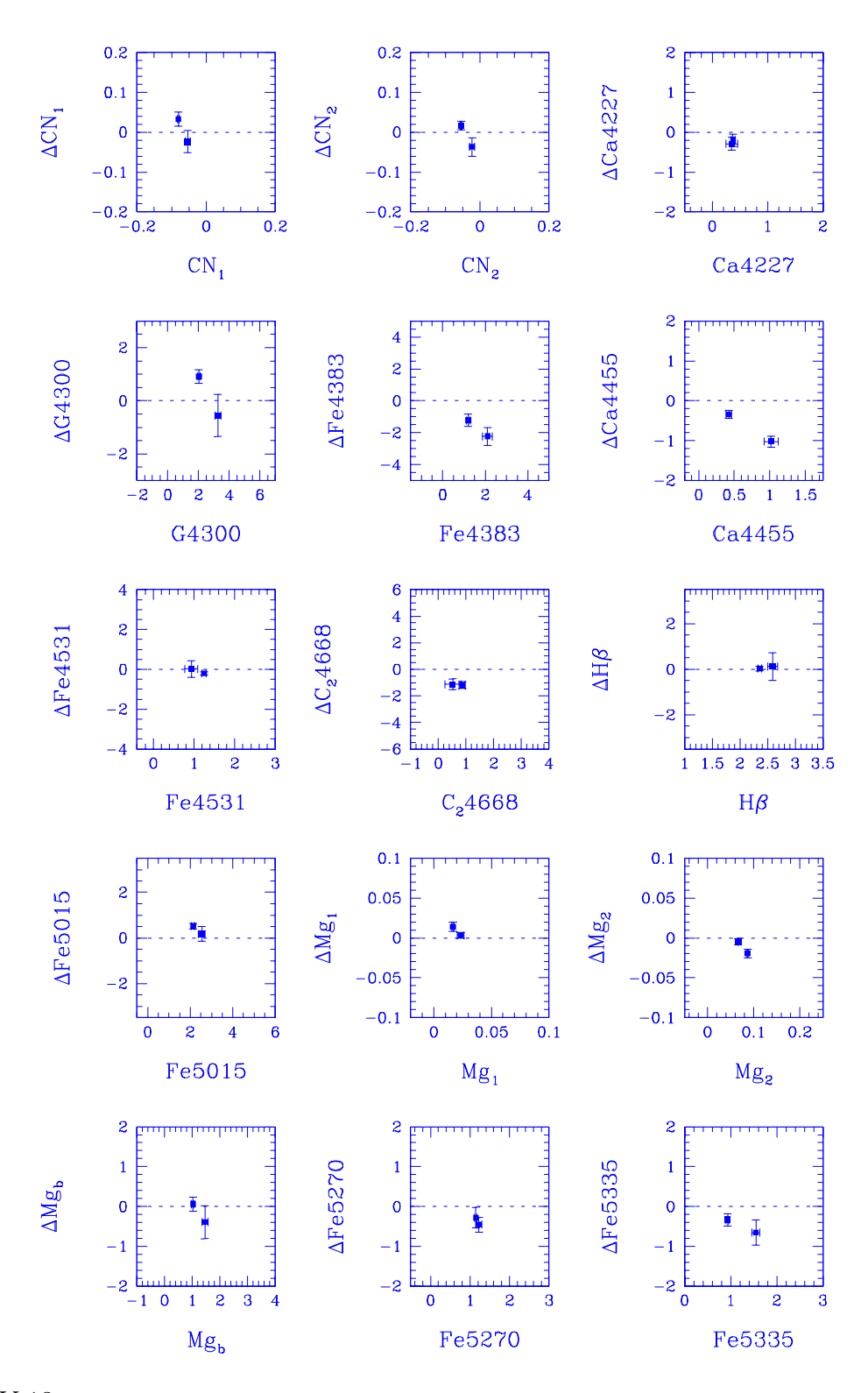

Figura V.13: Comparación de los índices CN<sub>1</sub> a Fe5335 ( $i = 1$  - 15) de Puzia et al. (2002) con los nuestros para los cúmulos globulares en común (NGC 6218 y NGC 6981). La diferencia es  $\Delta =$  Puzia  $$ este trabajo. Nuestros índices están en el eje $\mathbf X.$ 

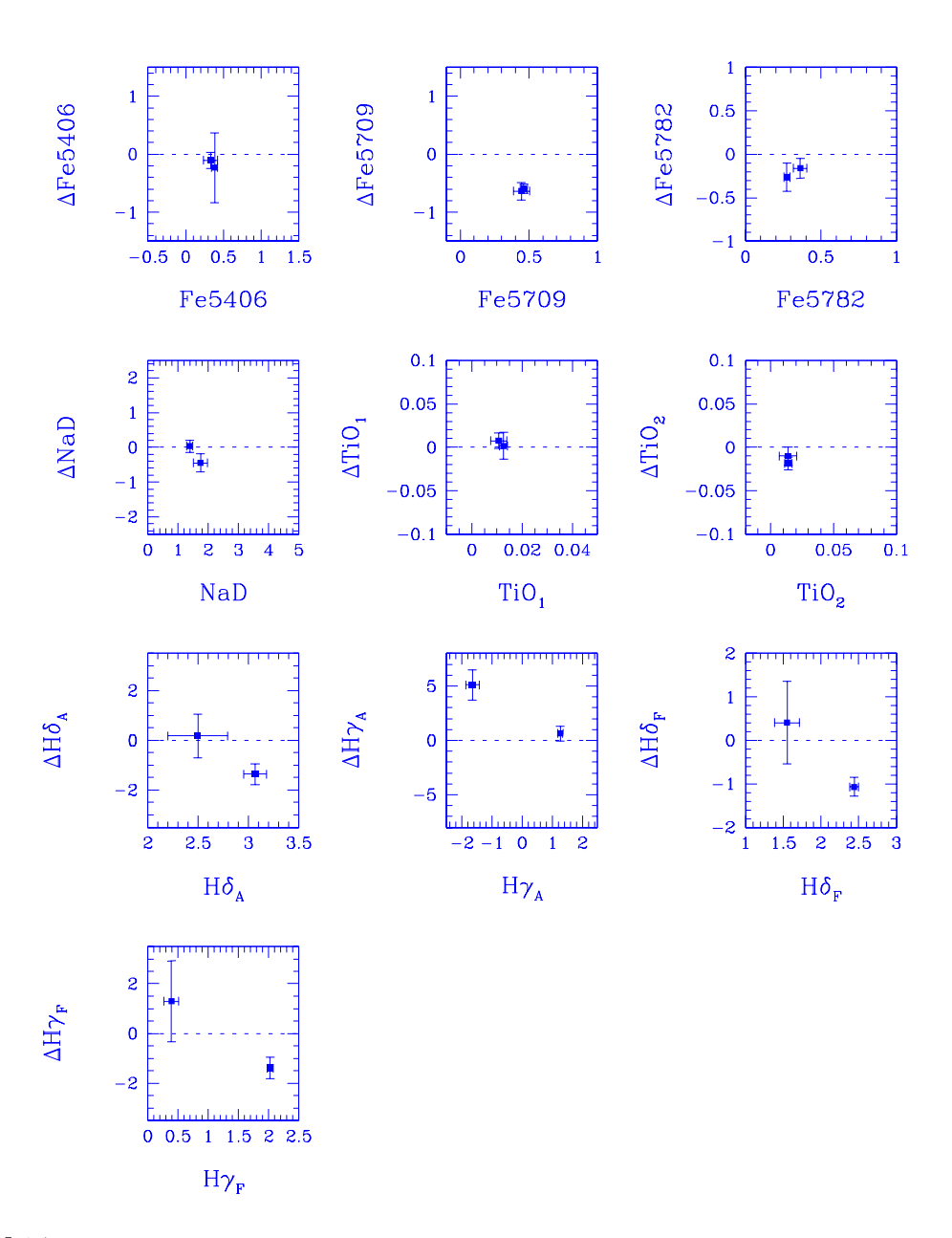

Figura V.14: Comparación de nuestros índices Fe5406 a H $\gamma_F$  (i = 16 - 25) con los de Puzia et al. (2002). Ver pie de la Figura V.13.

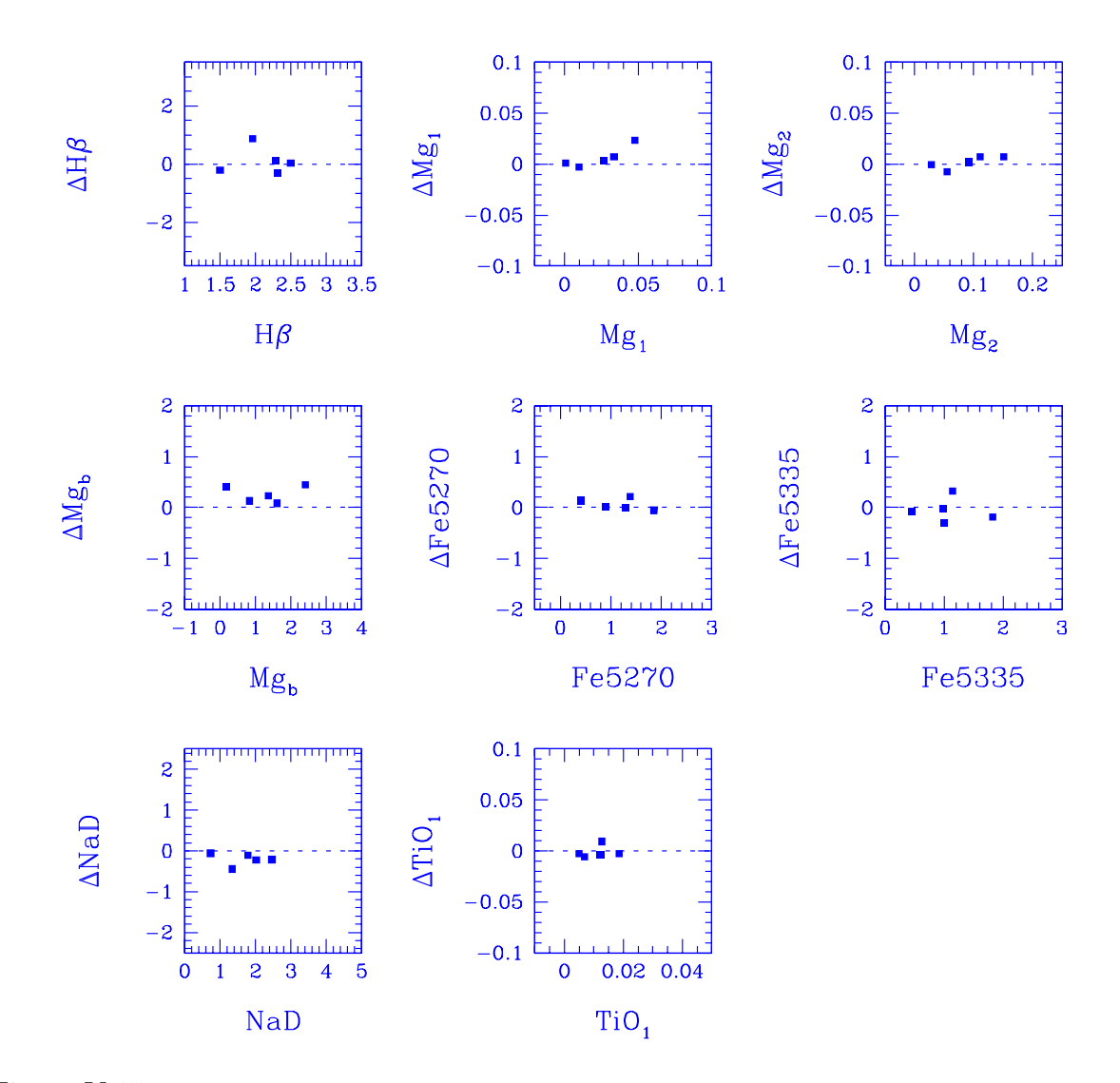

Figura V.15: Comparación de 8 de nuestros índices con los de Cohen et al. (1998) para una muestra de 5 c´umulos globulares. Los ´ındices de Cohen et al. fueron obtenidos con las definiciones de Burstein et al. (1984), lo que introduce una incertidumbre adicional y aumenta la diferencia entre los respectivos índices. Los errores en la diferencia sólo viene del error de nuestros índices, ya que Cohen et al. no reportan errores en sus índices.

del índice tienen una extinción mayor. En los índices Fe5782 y  $\rm TiO_2$  este comportamiento es menos fuerte que en Na D. En el caso de  $H\beta$ , hay una disminución en la intensidad a medida que aumenta la extinción.

En el caso de Na D, se ha interpretado en el pasado (Covino et al. 1995) como indicación de que este ´ındice puede estar contaminado por l´ıneas interestelares de sodio y que por lo tanto la información obtenida con él sería menos útil. En los otros casos, no se ha planteado ninguna interpretación.

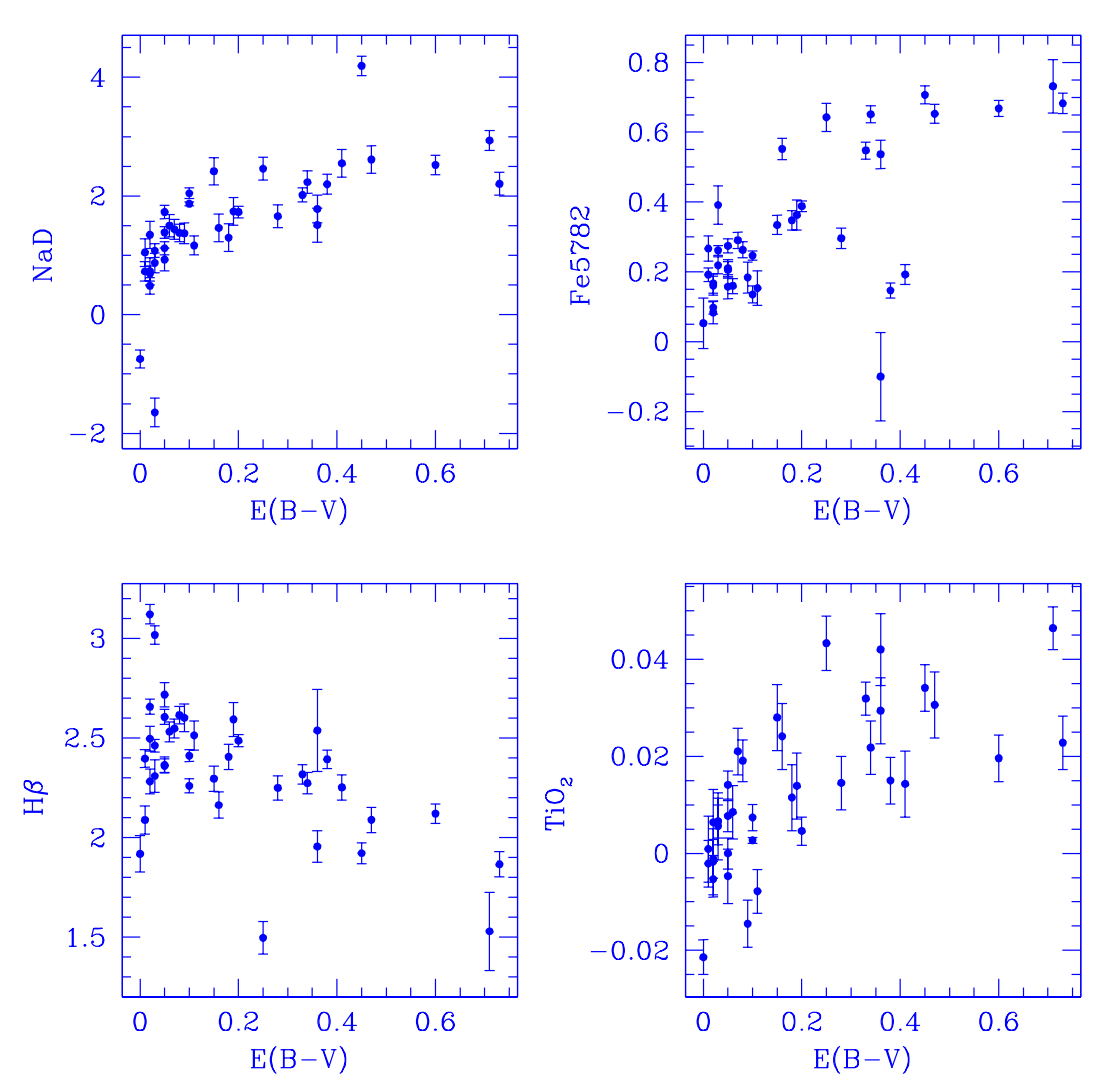

Figura V.16: Comportamiento de nuestros índices Na D, Fe5782,  $H\beta y TiO_2$  como función del parámetro de extinción  $E(B-V)$  (Harris 1996). La estrecha relación entre Na D y  $E(B-V)$ , se ha interpretado como consecuencia de la contribución de la absorción del material interestelar en esta región espectral. En el caso de los otros índices no queda claro a que se debe el efecto.

# V.10. Índices de los CGGs como indicadores de edad y metalicidad

Para estudiar el comportamiento de los índices de la población de cúmulos como función de la metalicidad y edad, realizamos un ajuste cuadrático a los índices como función de la metalicidad, ésta expresada como  $10^{\text{[Fe/H]}}$  (=  $Z/Z_0$ ). En las Figuras V.17 a V.19 se muestran los ajustes y en la Tabla V.7 se presentan los coeficientes de las funciones ajustadas.

La relación de los índices con la edad se hizo de manera diferente, ya que se espera una relación entre la edad y la metalicidad de los cúmulos. La relación la obtuvimos en la escala de Carretta & Gratton (1997), usando las edades y metalicidades de 50 objetos que presentan Salaris & Weiss (2002), ajustando una recta a los datos de edad vs  $Z/Z_0$  (Fig. V.20). Esta ecuación nos permite asignar una edad a los cúmulos para los cuales no existe una estimación previa. Nótese que aparentemente existe un comportamiento bimodal de la edad como función de  $Z/Z_0$ , sin embargo, debido a la magnitud de los errores en la edad, es difícil aeverar que esto es asi. Es por esto que continuamos utilizando una distribución única de edad vs  $Z/Z_0$ .

Para analizar en que medida los cúmulos globulares se comportan y desvían respecto a una secuencia de metalicidad, sustrajimos de cada índice el ajuste índice vs  $[Fe/H]$  y estudiamos las diferencias resultantes. Para cada pareja de residuos calculamos el coeficiente de correlación lineal. Los resultados se muestran en la Tabla V.8 y en las Figuras V.21, V.22 y V.23.

De la tabla y figuras mencionadas podemos ver que hay varias correlaciones entre los residuos. Si el número de observaciones es  $N = 34$ , una correlación altamente significativa ocurre cuando  $|r| > 0.5$  (Taylor 1997). Correlaciones positivas altamente significativas

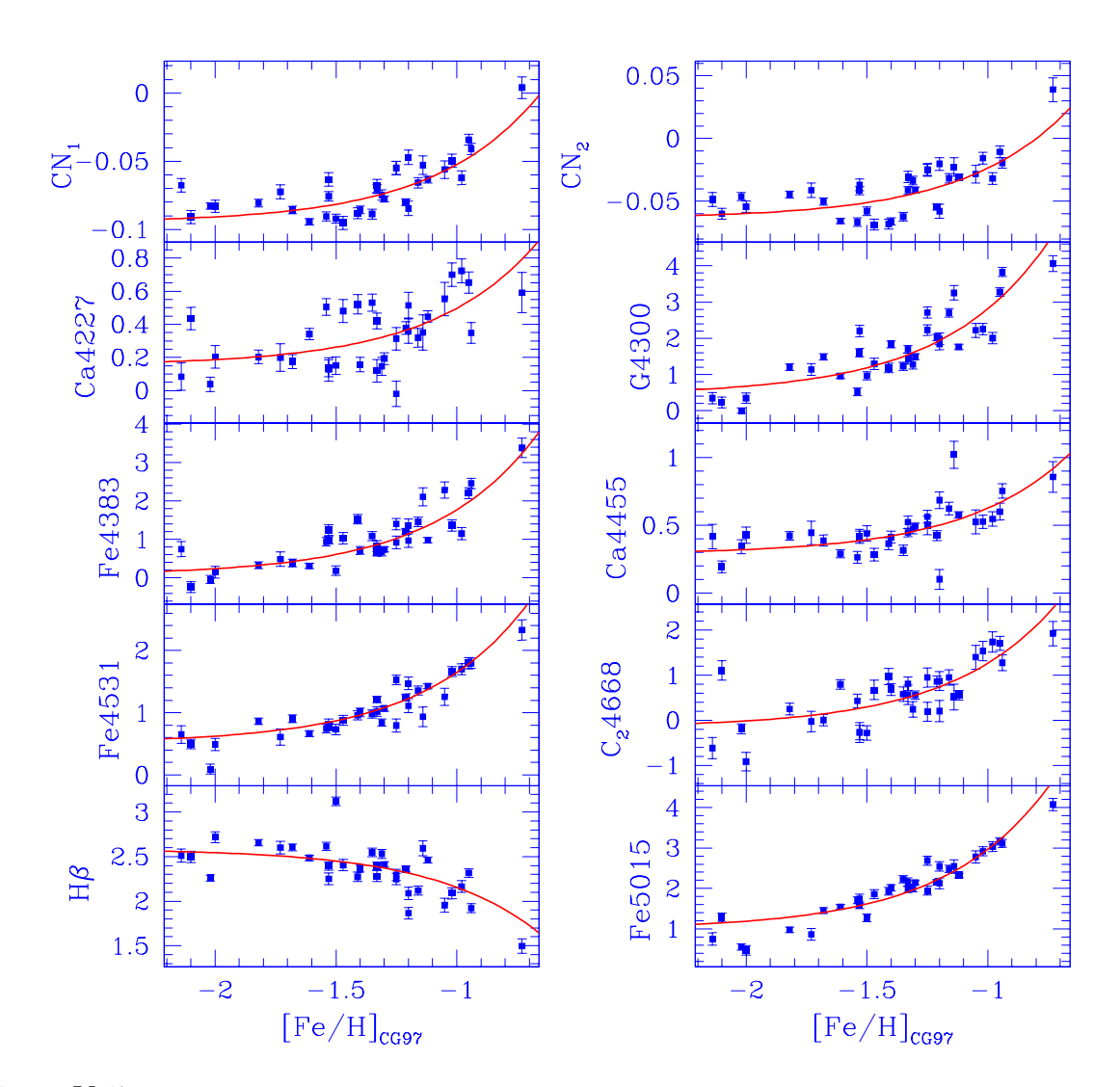

Figura V.17: Comportamiento de los índices como función de [Fe/H] (índices 1-10). La línea representa el ajuste índice vs [Fe/H]. El ajuste originalmente fue hecho en el plano índice- $Z/Z_0$ . La metalicidad está en la escala de Carretta & Gratton (1997).

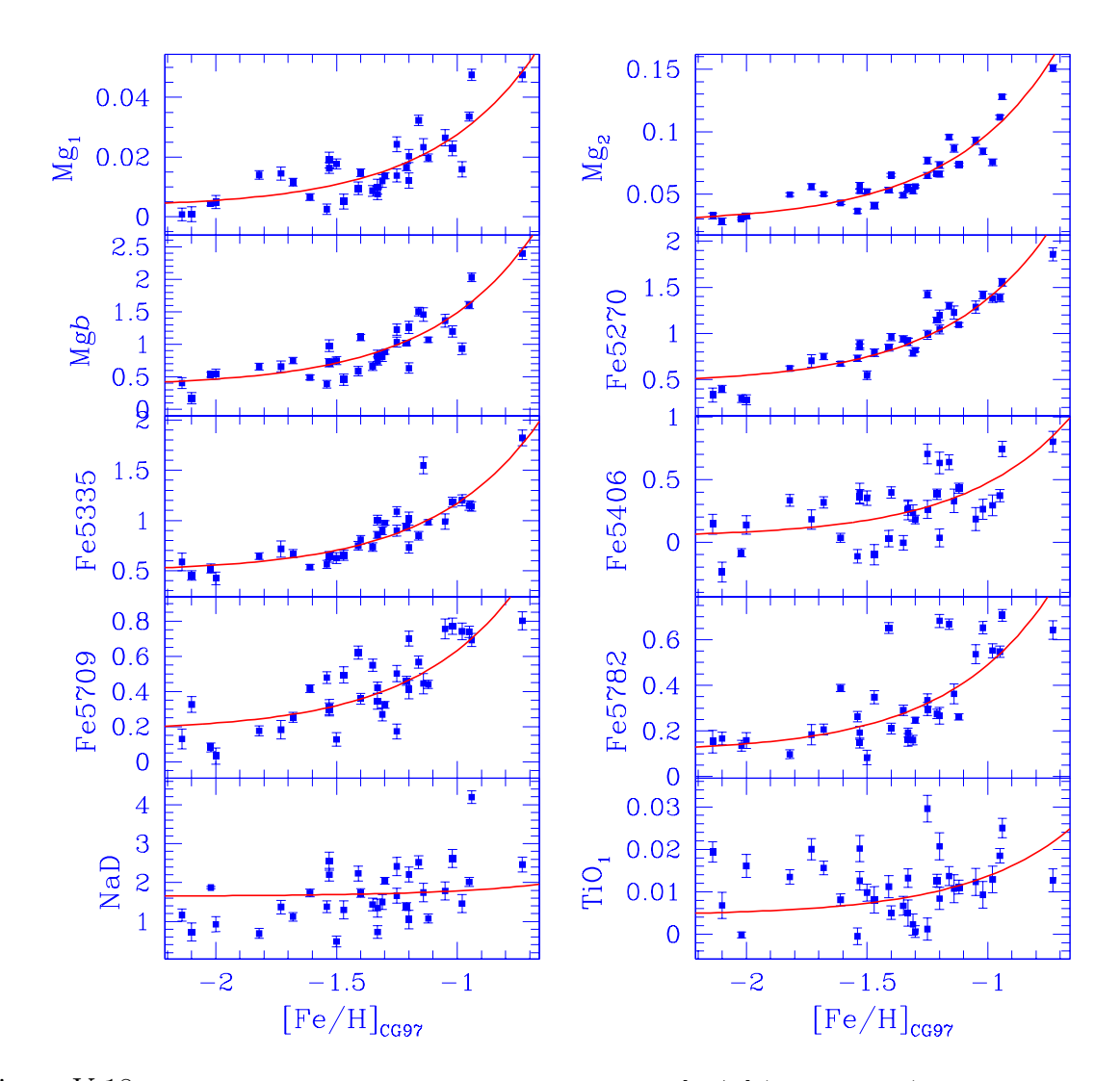

Figura V.18: Comportamiento de los índices como función de [Fe/H] (índices 11-20). La línea representa el ajuste índice vs [Fe/H]. El ajuste originalmente fue hecho en el plano índice- $Z/Z_0$ . La metalicidad está en la escala de Carretta & Gratton (1997).

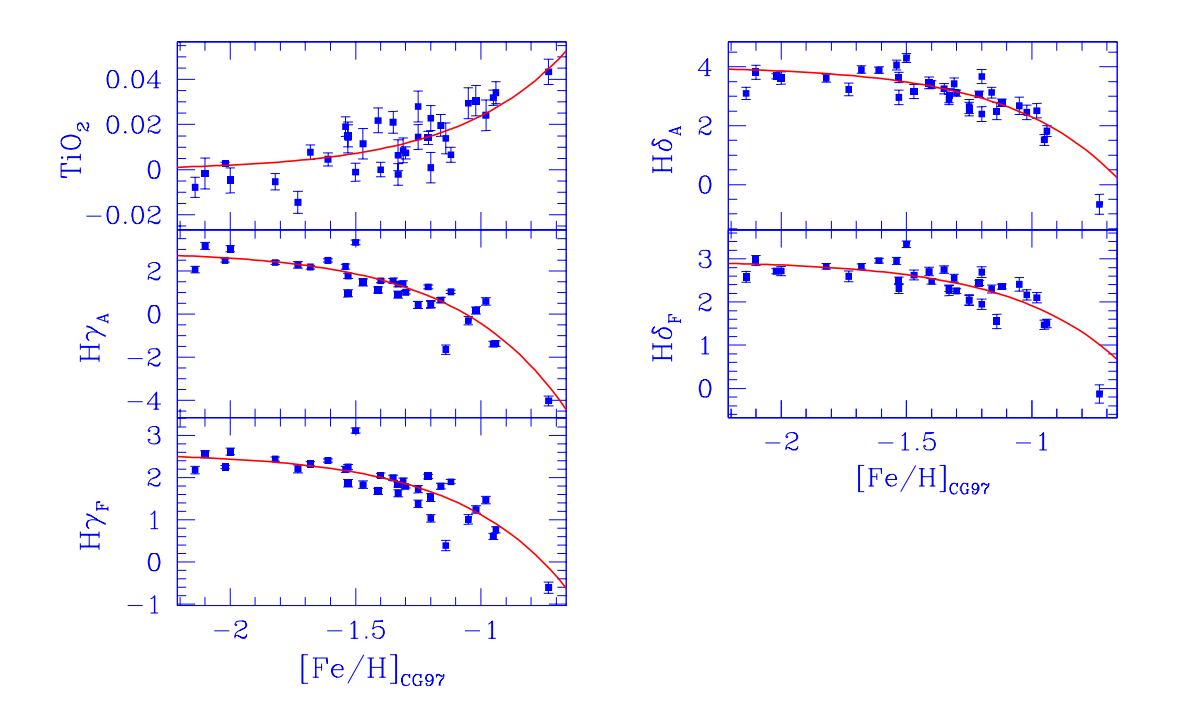

Figura V.19: Comportamiento de los índices como función de  $[Fe/H]$  (índices 21-25). La línea representa el ajuste índice vs [Fe/H]. El ajuste originalmente fue hecho en el plano índice- $Z/Z_0$ . La metalicidad está en la escala de Carretta & Gratton (1997).

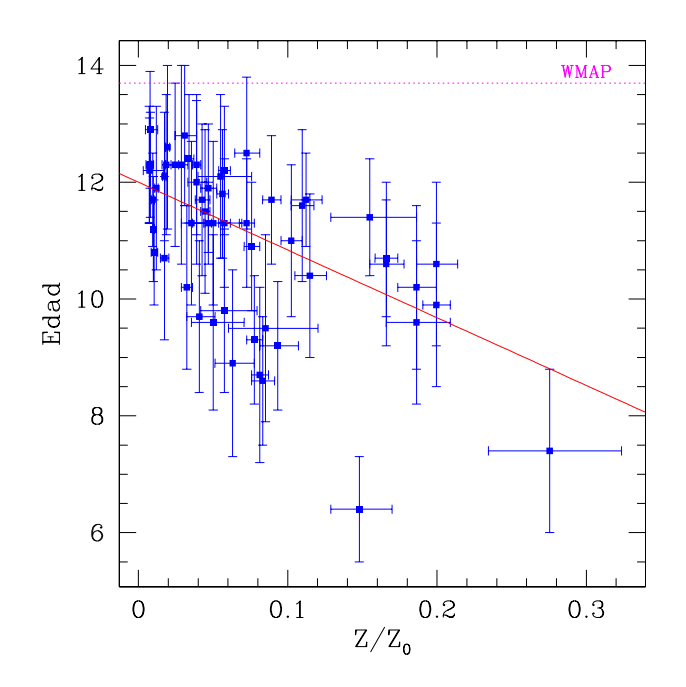

Figura V.20: Comportamiento de la edad como función de  $Z/Z_0 \equiv 10^{\text{[Fe/H]}}$ cg97). Ambos valores vienen del catálogo de Salaris & Weiss (2002) y la metalicidad está en la escala de Carretta & Gratton (1997). La recta es el ajuste Edad = 12.0Ga − 11.6\*10<sup>[Fe/H]</sup>. La línea punteada en la parte superior es la edad del Universo determinada por WMAP.

 $(r > 0.63)$ , donde los residuos de ambos índices aumentan de una manera lineal, se dan entre Ca4227 y Fe5709, Fe5406 y los índices de Mg, G4300 y los índices de Mg,  $C_24668$  y Fe5709, Ca4455 y Fe5335, Ca4455 y Mg<sub>b</sub>, G4300 y Fe5270, Ca4227 y C<sub>2</sub>4668. El comportamiento de estos residuos se puede ver en las Figuras V.21 y V.22.

También tenemos índices donde la correlación es altamente significativa pero negativa, es decir, donde los residuos de un ´ındice diminuyen al aumentar los otros. Entre estos tenemos a CN<sub>1</sub> con H $\delta_A$ , H $\gamma_A$  y H $\delta_F$ , Fe4383 con H $\gamma_A$  y H $\gamma_F$ , y CN<sub>2</sub> con Fe5709. El comportamiento de estos residuos se pueden ver en las Figuras V.23.

Hay índices que provienen supuestamente del mismo ion, cuyos residuos no parecen estar relacionados de ninguna manera. Tal es el caso de Fe5335 y Fe4531 cuyo coeficiente de correlación lineal es cero ( $r = 0$ ) y de Fe4383 con Fe4531 cuyo coeficientes es  $r = 0.01$ . En el caso de los índices de calcio Ca4227 y Ca4455, estos se anticorrelacionan,  $r = -0.48$ . Estas parejas de índices parecen indicarnos que los índices en realidad no están midiendo las abundancias de los mismos iones.

A continuación discutimos algunas de las correlaciones más fuertes, para las cuales podemos ofrecer una explicaci´on aunque esta no sea concluyente. Para el resto, las posibles explicaciones están aún en una etapa inicial.

| i              | Indice              | $C_0$           | $\sigma_{C_{\Omega}}$ | $C_1$           | $\sigma_{C_1}$ | N  |
|----------------|---------------------|-----------------|-----------------------|-----------------|----------------|----|
| $\mathbf{1}$   | CN <sub>1</sub>     | $-9.5015E - 02$ | $3.863E - 03$         | $4.2620E - 01$  | $7.138E - 02$  | 34 |
| $\overline{2}$ | CN <sub>2</sub>     | $-6.3753E - 02$ | $4.908E - 03$         | $4.0176E - 01$  | $9.124E - 02$  | 34 |
| 3              | Ca4227              | $1.5270E - 01$  | $5.654E - 02$         | 3.4381E+00      | $1.036E + 00$  | 34 |
| $\overline{4}$ | G4300               | $4.3992E - 01$  | $1.726E - 01$         | $2.3709E + 01$  | $3.114E + 00$  | 34 |
| 5              | Fe4383              | $6.9787E - 02$  | $1.337E - 01$         | $1.6992E + 01$  | $2.416E + 00$  | 34 |
| 6              | Ca4455              | $2.8762E - 01$  | $3.323E - 02$         | $3.3909E + 00$  | $6.026E - 01$  | 32 |
| 7              | Fe4531              | $5.1027E - 01$  | $6.097E - 02$         | $1.1377E + 01$  | $1.080E + 00$  | 33 |
| 8              | C <sub>2</sub> 4668 | $-1.5445E - 01$ | $1.426E - 01$         | $1.4195E + 01$  | $2.494E + 00$  | 33 |
| 9              | $H\beta$            | $2.5865E + 00$  | $6.093E - 02$         | $-4.3114E + 00$ | $1.065E + 00$  | 33 |
| 10             | Fe5015              | $9.9325E - 01$  | $9.825E - 02$         | $1.9749E + 01$  | $1.697E + 00$  | 33 |
| 11             | $Mg_1$              | $3.0388E - 03$  | $1.821E - 03$         | $2.4561E - 01$  | $3.428E - 02$  | 32 |
| 12             | Mg <sub>2</sub>     | $2.7052E - 02$  | $3.145E - 03$         | $7.1147E - 01$  | $5.637E - 02$  | 33 |
| 13             | Mgb                 | $3.5235E - 01$  | $6.983E - 02$         | $1.1346E + 01$  | $1.237E + 00$  | 33 |
| 14             | Fe5270              | $4.5663E - 01$  | $4.631E - 02$         | $9.1934E + 00$  | $8.096E - 01$  | 33 |
| 15             | Fe5335              | $4.8723E - 01$  | $4.024E - 02$         | $6.8417E + 00$  | $7.003E - 01$  | 33 |
| 16             | Fe5406              | $3.8545E - 02$  | $6.700E - 02$         | $4.3526E + 00$  | $1.156E + 00$  | 34 |
| 17             | Fe5709              | $1.7471E - 01$  | $4.627E - 02$         | $4.5948E + 00$  | $7.878E - 01$  | 34 |
| 18             | Fe5782              | $1.0520E - 01$  | $5.155E - 02$         | $3.8490E + 00$  | $8.687E - 01$  | 33 |
| 19             | $\rm NaD$           | $1.6464E + 00$  | $3.730E - 01$         | $1.3987E + 00$  | $8.352E + 00$  | 33 |
| 20             | TiO <sub>1</sub>    | $4.3672E - 03$  | $2.939E - 03$         | $9.3320E - 02$  | $5.408E - 02$  | 33 |
| 21             | TiO <sub>2</sub>    | $-3.9549E - 04$ | $9.041E - 03$         | $2.4223E - 01$  | $2.363E - 01$  | 34 |
| 22             | $H\delta_A$         | $4.0328E + 00$  | $1.372E - 01$         | $-1.7374E + 01$ | $2.691E + 00$  | 33 |
| 23             | $H\gamma_A$         | $2.9366E + 00$  | $1.577E - 01$         | $-3.3696E + 01$ | $2.885E + 00$  | 32 |
| 24             | $H\delta_F$         | $2.9615E + 00$  | $8.878E - 02$         | $-1.0444E + 01$ | $1.690E + 00$  | 32 |
| 25             | ${\rm H}\gamma_F$   | $2.5823E + 00$  | $8.895E - 02$         | $-1.4599E + 01$ | $1.634E + 00$  | 32 |

Tabla V.7: Coeficientes de los ajustes índice vs ${\rm Z/Z_0\, \equiv \,10^{[Fe/H]}}$ 

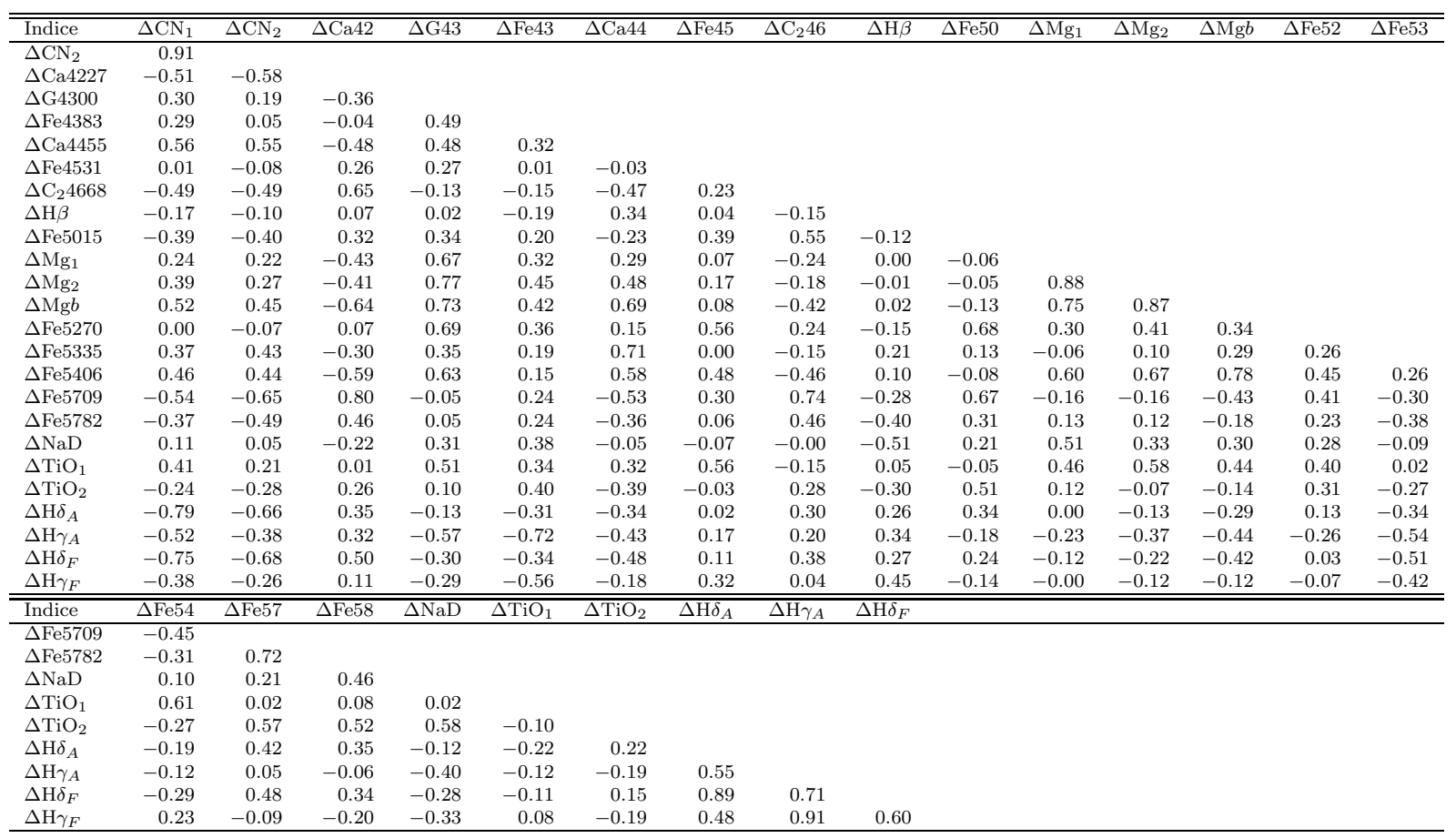

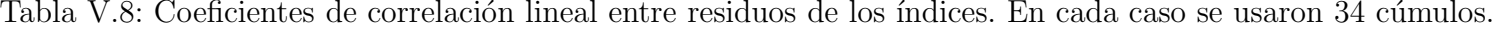

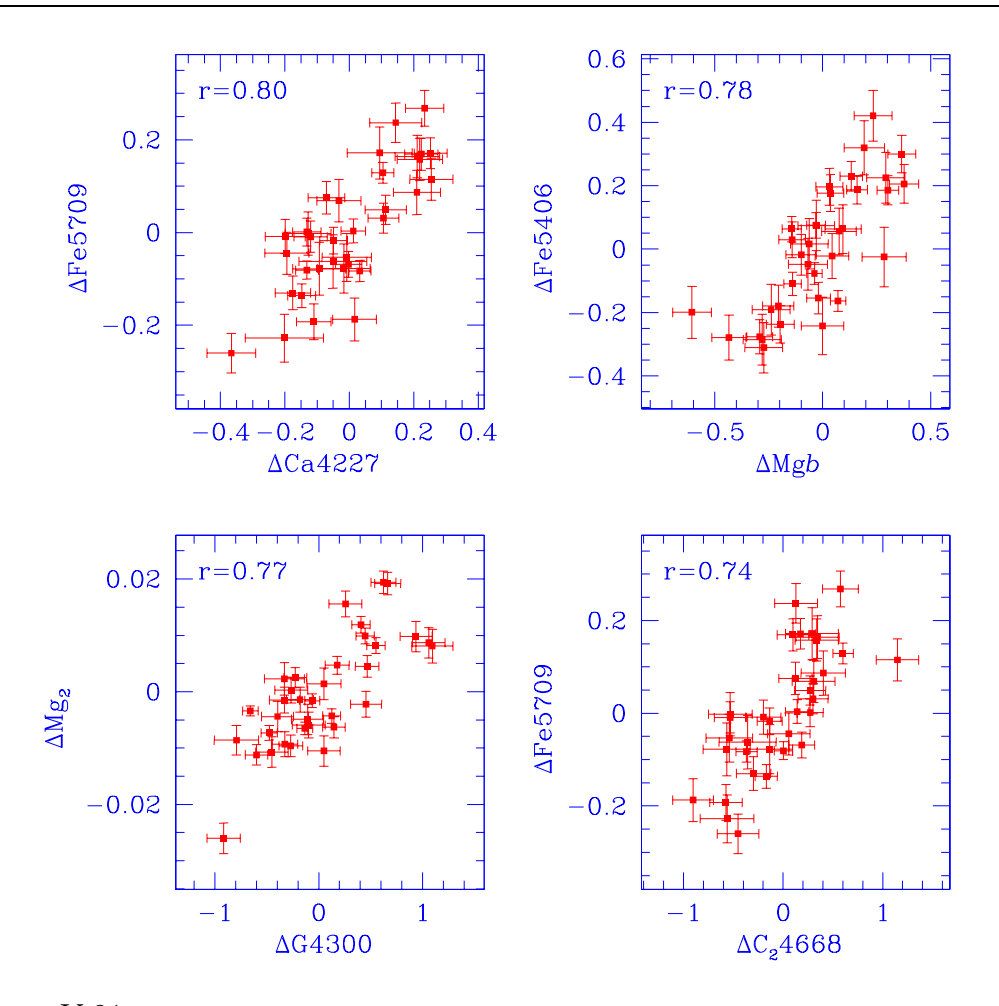

Figura V.21: Comparación de residuos de índices con correlación positiva alta ( $r > 0.63$ ).

En la Figura V.21 presentamos dos de las correlaciones m´as fuertes, ∆Fe5709 con  $\Delta$ Ca4227 (r=0.80) y con  $\Delta$ C<sub>2</sub>4668 (r=0.74). El índice Fe5709 es sensible a las abundancias de carbono y hierro (Tabla IV.1), mientras que Ca4227 lo es a calcio y carbono. La correlación tan fuerte entre los excesos de ambos índices pudiera explicarse de dos maneras: i) si ambos índices en realidad son sensibles a un mismo elemento (el carbono que sería el elemento común) lo que implica que Ca4227 no sería tan sensible al calcio como lo sería al carbono, o ii) que el mecanismo que produce el exceso de abundancia de carbono también es responsable de producir el exceso de calcio.

El caso de la correlación entre  $\Delta\text{Fe5709 y }\Delta\text{C}_24668,$ parece sólo confirmar la sensibildad de ambos índices a la abundancia de carbono.

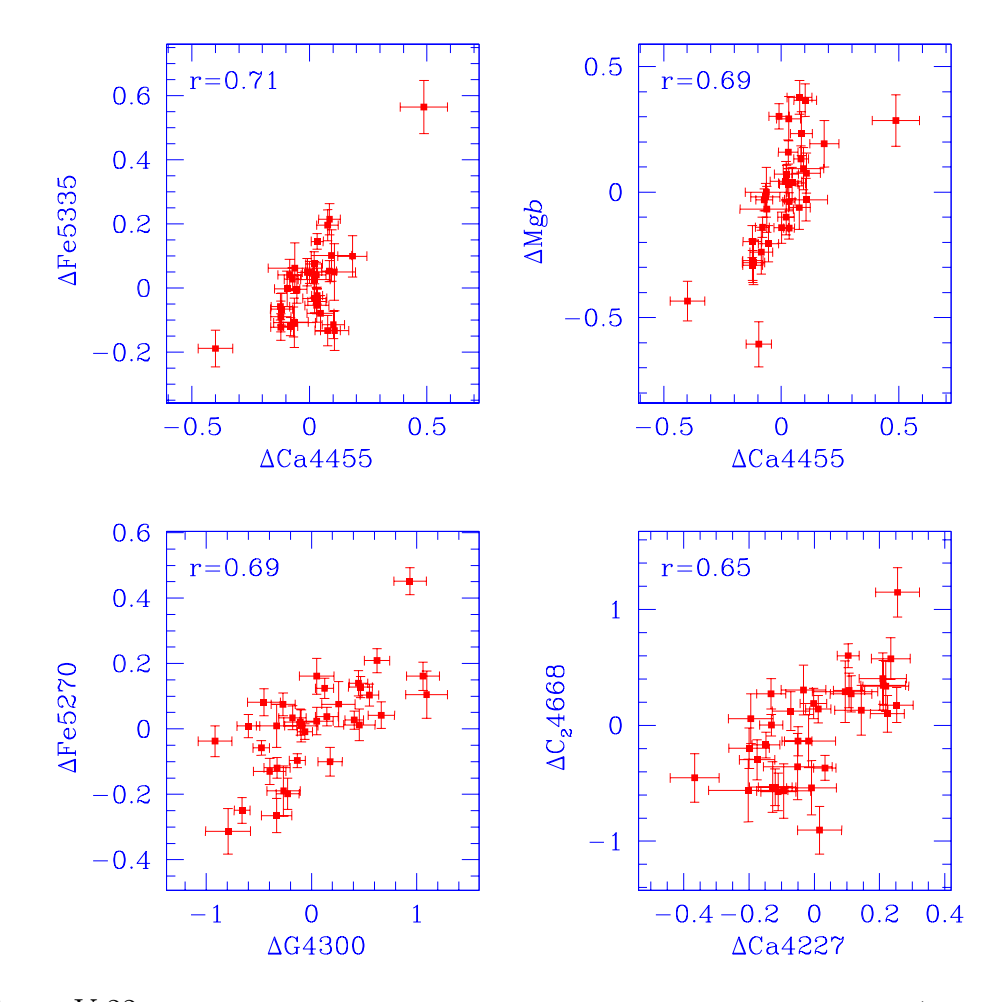

Figura V.22: Comparación de residuos de índices con correlación positiva alta ( $r > 0.63$ ).

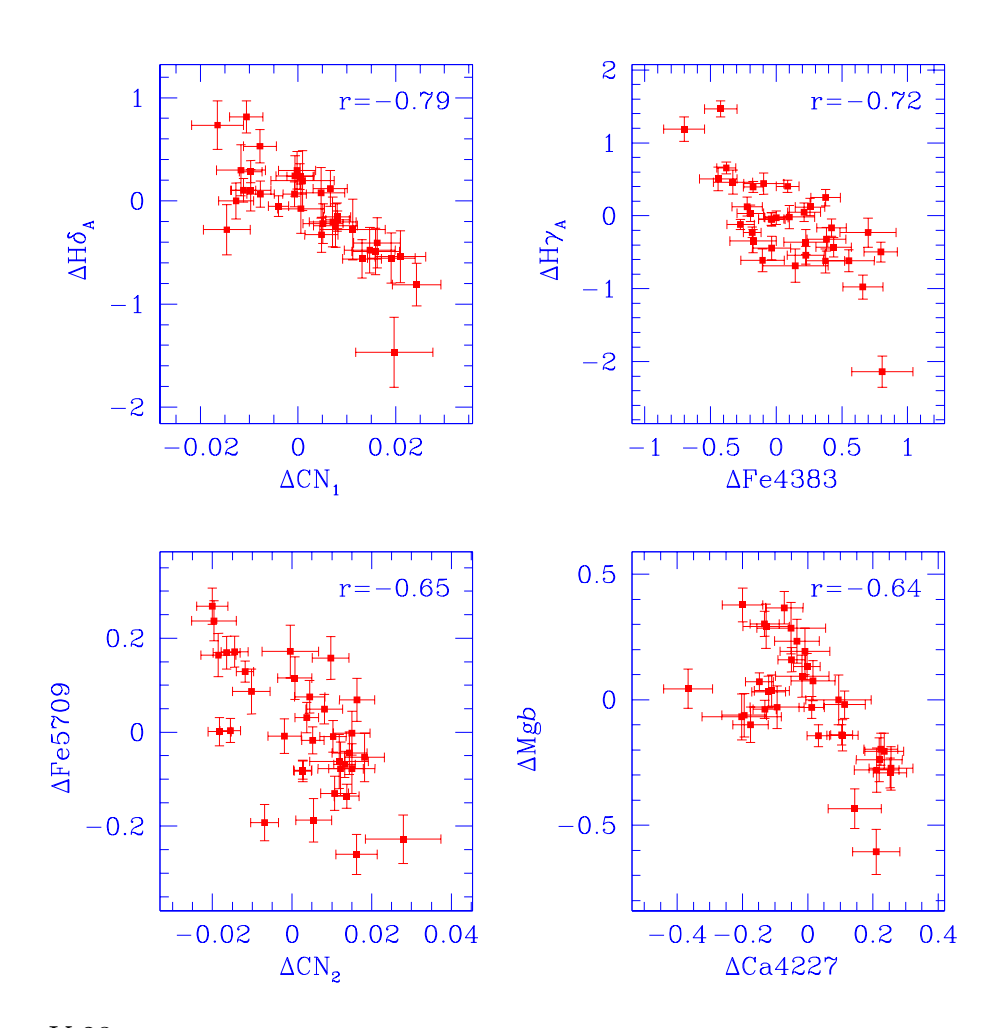

Figura V.23: Comparación de residuos de índices con correlación negativa alta ( $r \le -0.64$ ).

Un caso difícil de explicar es la anticorrelación que existe entre  $\Delta$ Fe5709 y  $\Delta CN_2$  $(r = -0.65)$ , debido a que ambos índices se espera que sean sensibles a la abundancias de carbono en primera instancia. Por ahora no tenemos la forma de evaluar el impacto de la abundancia de nitrógeno y oxígeno en el comportamiento de  $\Delta CN_2$ , por lo que no podemos aclarar este caso.

En el panel inferior derecho de la Figura V.23 se presenta el comportamiento de ∆Mgb vs ∆Ca4227. Podemos separar a los c´umulos en dos grupos: uno que se concentra en  $\Delta Mgb \sim 0$  y  $\Delta Ca4227 \sim 0.15$ , y el segundo, con la mayoría de los objetos, cuyo exceso de Mgb disminuye al aumentar el exceso de Ca4227. El primer grupo presenta abundancias de magnesio similares a la distribución definida por la población de cúmulos, mientras que su calcio es subabundante. El segundo grupo presenta un aumento de la abundancia de calcio a medida que disminuye la de magnesio, ambas con respecto a la distribución promedio de la población. Esto es muy interesante porque ambos son elementos  $\alpha$  y anteriormente se ha supuesto que el aumento de uno de ellos iría acompañado con el aumento del otro, debido a que se cree que la fuente de producción es la misma (ver sección  $V.13.3$ ), sin embargo, esto pareciera indicar que en realidad las abundancias relativas varían de cúmulo a cúmulo.

Una situación que complica esta interpretación, es el hecho de que en el pasado estudios de galaxias elípticas mediante índices espectrales, han encontrado que existe una subabundancia de Ca respecto a Mg, sin embargo, trabajos recientes han concluido que esto se debe a que el índice Ca4227 en realidad está siendo afectado por una banda de CN, lo que sesga la estimación de la abundancia de Ca. Al emplear una redefinición de Ca4227, han determinado que el calcio es en realidad sobre abundante, aunque no en la misma proporción que el Mg (Prochaska et al. 2005). Algo semejante pudiera suceder con los cúmulos, por lo que tedríamos que explorar en esa dirección.

#### V.11. Metalicidad e índices mixtos

González (1994) ha definido dos índices mixtos a partir de los índices básicos de Lick que se han usado para estimar la metalicidad de sistemas estelares viejos. Estos índices son <Fe> y [MgFe] y se definen como

$$
<\text{Fe} > = 0.5 \text{ (Fe5270 + Fe5335)}
$$
 (V.1)

$$
[\text{MgFe}] = \sqrt{\text{Mg}b < \text{Fe} >}\tag{V.2}
$$

En la Figura V.24 podemos ver que  $\langle Fe \rangle$  presenta una relación bastante lineal en todo el intervalo de [Fe/H]. Para metalicidades bajas [Fe/H] $<$  -1.5, la distribución es muy delgada, con una dispersión de ~0.07Å. Sin embargo, para [Fe/H]> −1,5 la dispersión de los datos aumenta (∼0.16Å), en particular, hay cinco cúmulos (NGC 288, NGC 6218, NGC 6266, NGC 6715 y NGC 6838) cuyos valores se alejan notablemente de la distribución promedio. Un ajuste lineal donde rechazamos aquellos puntos que se alejan más de  $2.5\sigma$ (se desechan justamente los cúmulos mencionados), produce la relación

$$
\langle \text{Fe} \rangle = 2,10 \, (\pm 0,05) + 0,77 \, (\pm 0,03) \, [\text{Fe/H}] \tag{V.3}
$$

con una desviación estándar de 0.07Å. Este ajuste se muestra en la gráfica como una línea a trazos. De este ejercicio podemos concluir que el índice  $\langle Fe \rangle$  predice con bastante precisi´on la metalicidad en la escala de Zinn & West de los c´umulos, al menos para  $[Fe/H]<-0.5$ .

Similarmente, para el caso de [MgFe] el mejor ajuste es cuadrático

$$
[\text{MgFe}] = 3,23(\pm 0.27) + 2,01(\pm 0.35)[\text{Fe/H}] + 0,32(\pm 0.11)[\text{Fe/H}]^2
$$
 (V.4)
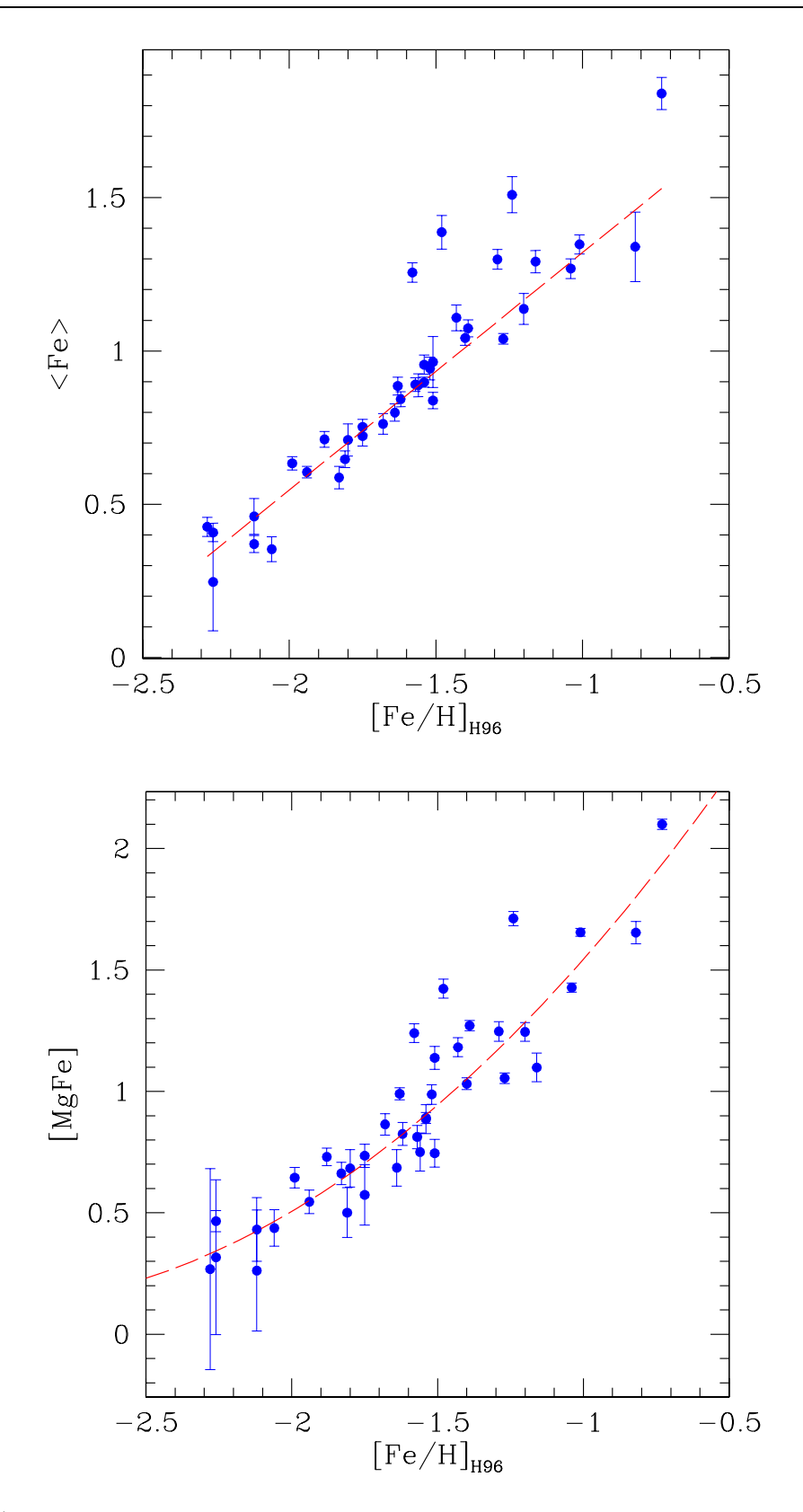

Figura V.24: Comportamiento de los índices metálicos como función de [Fe/H] en la escala de Zinn & West (Harris 1996). Las líneas a trazos corresponden a los ajustes por mínimos cuadrados (ecuaciones V.3 y V.4).

con desviación estándar ∼0.12Å. En el ajuste se eliminaron aquellos cúmulos desviantes más de  $2.5\sigma$  (NGC 288, NGC 6218 y NGC 6715).

# V.12. Comparación con Modelos de Síntesis de Población

Desde hace dos décadas se han elaborado códigos para generar modelos que predigan las características espectrales de poblaciones integradas (ej. Bruzual  $\&$  Charlot 1993, 2003; Worthey 1994; Vazdekis et al. 1996, 1997; Vazdekis 1999, Vazdekis & Arimoto 1999; Thomas & Maraston 2003, Thomas et al. 2003). Un listado más extenso y una clasificación de los códigos se encuentra en Vázquez (2001).

Los primero modelos intentaban reproducir los colores en diferentes sistemas fotométricos. Desde entonces fue evidente que no era posible separar los efectos de edad y metalicidad, la llamada *degeneración edad-metalicidad*, en una población utilizando sólo colores. Esto motivó la aparición de una gran variedad de índices espectrales que permitieran separar los efectos de edad y metalicidad de una manera clara. Los modelos incorporaron la estimación de dichos índices, con el fin de interpretar las características espectrales de galaxias y cúmulos globulares. Hoy día, los índices de Lick han sido ampliamente utilizados para estudiar las poblaciones estelares en diferentes sistemas y los modelos de evolución han incorporado estos índices como parte de sus predicciones, además de las cantidades fotométricas que predecían los primeros modelos.

Típicamente los códigos incorporan los índices espectrales mediante las llamadas funciones de ajuste (Gorgas et al. 1993; Worthey 1994; Gorgas et al. 1999), que describen los índices como función de la temperatura efectiva,  $T_{eff}$ , la gravedad, log g, y la metalicidad, [Fe/H]. Estas funciones provienen del ajuste de los ´ındices medidos en una biblioteca estelar cuyos parámetros físicos son previamente conocidos. Las funciones comúnmente utilizadas en los códigos recientes, son las de Worthey et al.  $(1994)$  (índices 1 - 21) y Worthey & Ottaviani (1997; índices  $22-25$ ). Estos índices se encuentran en el intervalo espectral ∼ λ4000 - 6000˚A. Hay otros ´ındices en la literatura, como el triplete de calcio en el infrarrojo cercano,  $\lambda$ 7777Å, y  $D_{4000}$  (Bruzual 1983), para los cuales también se tienen funciones de ajuste. El triplete de calcio está fuera del intervalo espectral de nuestros datos y el índice  $D_{4000}$  se presentará en un trabajo futuro.

Los modelos mencionados anteriormente, predicen índices espectrales de diferentes tipos y sólo algunos predicen los índices espectrales de Lick. Nosotros nos restringimos a discutir sólo estos últimos. A continuación damos una descripción muy breve de los ingredientes de cada uno de los modelos mencionados arriba. La descripción de los detalles de su fucionamiento sería muy extenso y está fuera del objetivo de este trabajo, por lo que presentamos sólo un breve resumen con la información que consideramos más relevante. Posteriormente, analizamos los resultados obtenidos para nuestros cúmulos en relación a las predicciones de cada uno de los modelos.

# V.12.1. Modelos de Worthey

Los modelos de Worthey (1994) han sido utilizados ampliamente para estudiar la población estelar integrada de galaxias elípticas y cúmulos globulares. Estos modelos incorporan los ingredientes m´as avanzados de su tiempo. A pesar de que fallan en reproducir los ´ındices espectrales, en particular a altas metalicidades, han servido para obtener una visión más completa de lo que sucede en los objetos estudiados y han establecido el camino para mejores modelos.

En estos modelos se usan una amalgama de las isócronas de VandenBerg y colaboradores (VandenBerg et al. 1983; VandenBerg 1985; VandenBerg & Bell 1985, VandenBerg  $\&$  Laskarides 1987) y las isócronas revisadas de Yale (Green et al. 1987) complementadas con informaci´on de luminosidad y tiempos de vida para otras etapas evolutivas. Los flujos

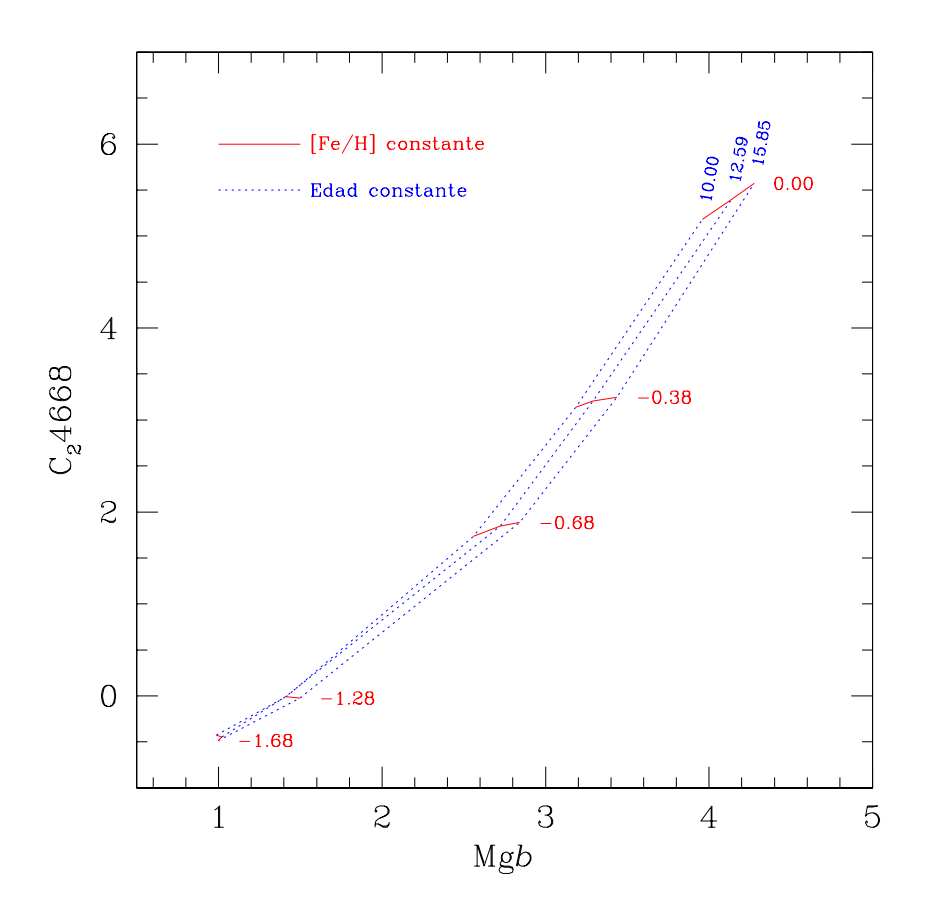

Figura V.25: Modelos de Vazdekis de los índices  $C_24668$  y Mgb. Los modelos fueron calculados con una FIM bimodal, para edades de 10, 12.59 y 15.85 Ga, y metalicidades [Fe/H] = −1.68, −1.28, −0.68, −0.38, 0.00.

estelares son teóricos provenientes de los trabajos de Kurucz (1992) y Bessell et al. (1989, 1991). La función inicial de masa puede ser de dos tipos  $i$ ) una ley de potencias (Salpeter 1955) y ii) la FIM de Miller & Scalo (1979).

En las Figuras V.26 a V.49, inclu´ımos los modelos de Worthey calculados con la FIM de Salpeter. Las edades de los modelos van de 10 a 15 Ga, con incrementos de 1 Ga, y metalicidades  $[Fe/H] = -2.00, -1.50, -1.00, -0.60, 0.00$ .

# V.12.2. Vazdekis

El c´odigo de Vazdekis (Vazdekis et al. 1996, 1997; Vazdekis 1999; Vazdekis & Arimoto 1999) es del tipo evolutivo y con posibilidad de producir poblaciones estelares m´as complejas si se usa su capacidad qu´ımico-evolutiva. Los modelos usan, en la medida de lo posible, bibliotecas estelares empíricas para apoyar su predicciones fotométricas. Utilizan el conjunto de isócronas teóricas de Bertelli et al. (1994, calculadas con abundancias solares) y las trazas evolutivas de Pols et al. (1995) para estrellas de muy baja masa  $(M<0.6M<sub>\odot</sub>)$ . Para transformar las cantidades teóricas a observacionales, utilizan relaciones empíricas derivadas de bibliotecas estelares. Los índices espectrales son calculados usando las funciones de ajuste de Worthey et al. (1994). Las funciones iniciales de masa (FIM) utilizadas son de dos tipos: i) una ley de potencias con exponente variable (1.35 en el caso de Salpeter 1955), y ii) una FIM bimodal, con una ley de potencias con el mismo exponente para masas  $m \leq 0.2 M_{\odot}$  y  $m \geq 0.6 M_{\odot}$  y un ajuste tipo *spline* para masas  $0.2 \leq m \leq 0.6 M_{\odot}$ . La ley de potencias de la FIM bimodal también tiene el exponente variable. La posibilidad de variar el exponente de la ley de potencias en ambos casos, permite que, en conjunto con la variación de la tasa de formación estelar, se ajusten las características espectrales de la población estelar de un objeto dado.

En las Figuras V.26 a V.49, inclu´ımos los modelos de Vazdekis calculados con una

FIM bimodal con exponente 1.3, para edades de 10, 11.22, 12.59, 14.13 y 15.85 Ga, y  $[Fe/H] = -1.68, -1.28, -0.68, -0.38, 0.00.$ 

# V.12.3. Thomas y Maraston

Los modelos de Thomas y Maraston (Thomas & Maraston 2003; Thomas et al. 2003; Maraston 1998), están hechos para poblaciones estelares simples, cuyas cocientes de abundancias no son iguales a los del sol. Los elementos de sus modelos básicos son: i) el Teorema de Consumo de Combustible de Renzini y Buzzoni (1986) para evaluar las características energ´eticas de las fases estelares posteriores a la secuencia principal, ii) las trayetorias evolutivas con metalicidades solares escaladas, y iii) las funciones de ajuste de Worthey et al. (1994).

Sus modelos básicos producen índices de modelos cuyos cocientes de abundancias son iguales a las solares. Para obtener los índices para abundancias relativas no solares, utilizan las variaciones de los índices calculados por Trippico  $\&$  Bell (1995), que establecen la magnitud del cambio de un ´ındice una vez que se ha duplicado la abundancia de un elemento dado. Las variaciones fueron calculadas para cambios en las abundancias de los elementos C, N, O, Mg, Fe, Ca, Na, Si, Cr y Ti. Para calcular el efecto del cambio de las abundancias en la población integrada, Thomas y colaboradores siguen una variante del m´etodo propuesto por Trager et al. (2000), donde los ´ındices con abundancias no solares son calculados mediante una expansión de Taylor, a primer orden del valor logarítmico del ´ındice, con el valor de la derivada tomado como las variaciones de Trippico & Bell mencionadas arriba.

En las Figuras V.26 a V.49, incluímos los modelos básicos de Thomas & Maraston, i.e., con abundancias solares escaladas, y en la sección de discusión de las abundancias de elementos  $\alpha$ , V.13.3, se presentan las comparaciones con modelos con diferentes valores de  $\alpha$ /H. Los modelos son para edades de 10 a 15 Ga, con incrementos de 1 Ga, y las metalicidades  $[Fe/H] = -2.25, -1.35, -0.33 \text{ y } 0.00.$ 

# V.12.4. Modelos de Bruzual & Charlot

Los modelos de Bruzual & Charlot (1993, 2003), utilizan una amplia variedad de opciones en sus bibliotecas para la evolución y espectros estelares.

Para la evolución estelar utilizan tres conjuntos de isócronas. Las primeras que denominan 'Padua 1994', se basan en las trazas evolutivas de Alongi et al. (1993), Bressan et al. (1993), Fagotto et al. (1994a,b) y Girardi et al. (1996). Estas trazas evolutivas abarcan metalicidades desde Z=0.0001 a Z=0.1 y masas de 0.6 a 120  $M_{\odot}$  (excepto para Z=0.1 donde el límite superior es de 100  $M_{\odot}$ ). El segundo conjunto de isócronas es llamado 'Padua 2000' e incluye información nueva para las trazas evolutivas de estrellas entre 0.15 y 7 $M_\odot,$ con metalicidades diferentes al conjunto anterior. Este grupo de trazas se complementa con las de Padua 1994 para las masas faltantes. El tercer grupo de trazas, a la que llaman 'Genova', incluye trazas evolutivas con metalicidad solar calculadas por Schaller et al. (1992), Charbonnel et al. (1996) y Charbonnel et al. (1999). Hay varios elementos relacionados con la evolución estelar y las abundancias químicas que las diferencían de las trazas evolutivas de metalicidad solar en el conjunto Padua 1994. El efecto de las diferencias sobre las trazas evolutivas ha sido investigado por Charlot et al. (1996).

Los tres conjuntos de trazas son complementados con trazas evolutivas para las etapas de evolución tardías, más allá del inicio de la rama asintótica de las gigantes, y con modelos de estrellas no evolucionadas para estrellas de baja masa.

Respecto a la biblioteca espectral, utilizan cinco fuentes de espectros estelares (ver Tablas  $2 \text{ y } 3$  de Bruzual & Charlot 2003). La primera es una biblioteca de espectros teóricos llamada BaSeL 1.0 (Lejeune et al. 1997, 1998) que incluye modelos de atmósferas para estrellas de metalicidad  $Z=10^{-5}$  a 10  $Z_{\odot}$ . Los espectros cubren un intervalo espectral de 91Å a  $160\mu$ m. La segunda y tercera bibliotecas se basan en la primera y se les llama BaSeL 2.2 (Lejeune et al. 1997) y BaSeL 3.1 (Westera 2001; Westera et al. 2002). Estas incluyen correcciones empíricas para eliminar desviaciones en las relaciones color-temperatura calculadas a partir de los modelos y adem´as algunas discontinuidades (BaSeL 1.0 y 2.2) que afectaban estas relaciones. La cuarta y quinta bibliotecas espectrales son observacionales: STELIB y Pickles. La biblioteca STELIB (Le Borgne et al. 2003) fue diseñada específicamente para utilizarse en modelos de síntesis de población e incluye espectros de estrellas con un amplio intervalo de metalicidades y de otros parámetros estelares. La biblioteca consta de 249 espectros que cubren el intervalo en longitud de onda  $\lambda$ 3200-9500Å a una resolución de 3Å (FWHM). Para los intervalos espectrales no cubiertos por STELIB, se usa alguna de las versiones de la biblioteca BaSeL, lo que hace que en forma efectiva existan tres versiones de una biblioteca teórico-observacional. La biblioteca de Pickles (Pickles 1998; Fanelli et al. 1992) incluye 131 estrellas con diferentes tipos espectrales y con metalicidades principalmente solares  $(82\%)$ . Esta se utiliza principalmente para extender la biblioteca que resulta de STELIB/BaSeL 3.1 hacia el UV.

En las Figuras V.26 a V.49 hemos inclu´ıdo los modelos calculados en base a las trazas de Padua 1994 y la FIM de Salpeter. Los modelos corresponden a edades de 10 a 20 Ga, en pasos de 1 Ga, y metalicidades [Fe/H] = −2.249, −1.646, −0.639, −0.330 y +0.093.

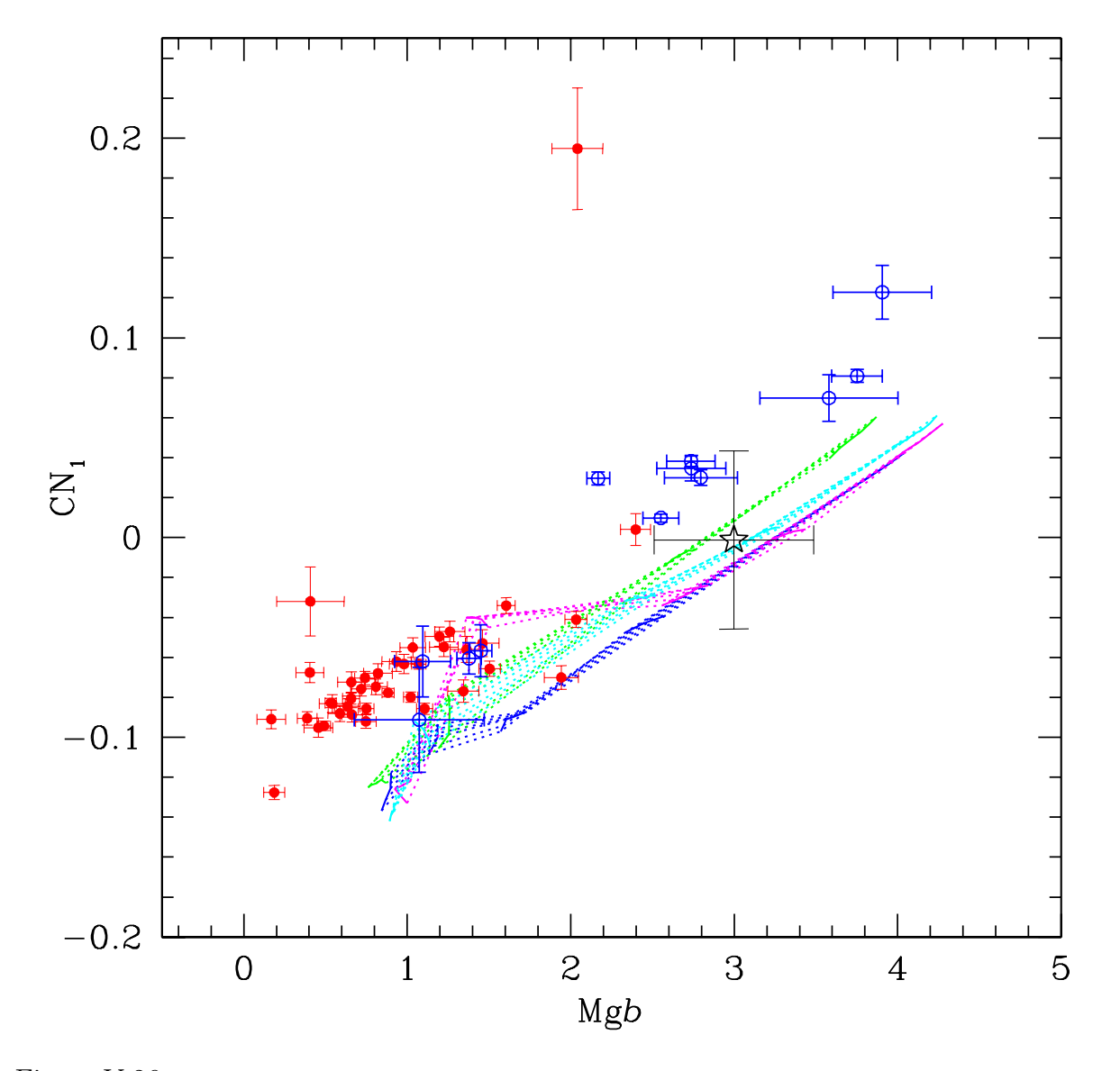

Figura V.26: Comportamiento de  $CN_1$  como función de Mgb. Los círculos llenos corresponden a nuestra muestra y los círculos vacíos a los datos de Puzia et al. (2002). La estrella representa el índice del bulbo galáctico de Puzia et al. (2002). Las mallas de líneas punteadas corresponden a las zonas cubiertas por los modelos de Bruzual & Charlot (2003), Maraston et al. (2003), Vazdekis (1999) y Worthey (1994). Todos fueron calculados con  $\alpha$ /Fe] = 0. Ver texto (sección V.12) para una descripción de los modelos particulares.

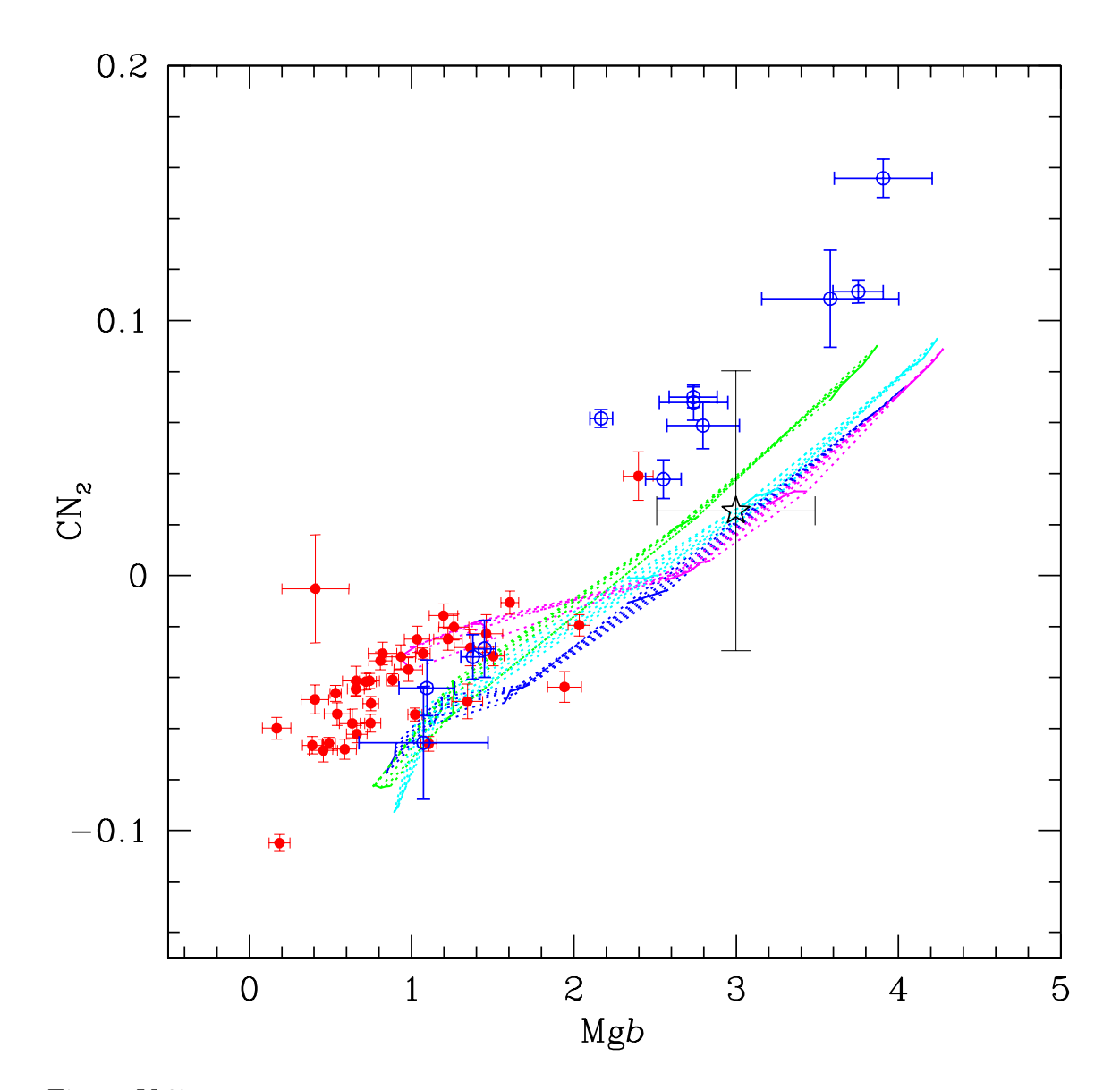

Figura V.27: Comportamiento de  $\mathrm{CN}_2$ como función de Mgb. Ver descripción en la Figura V.26.

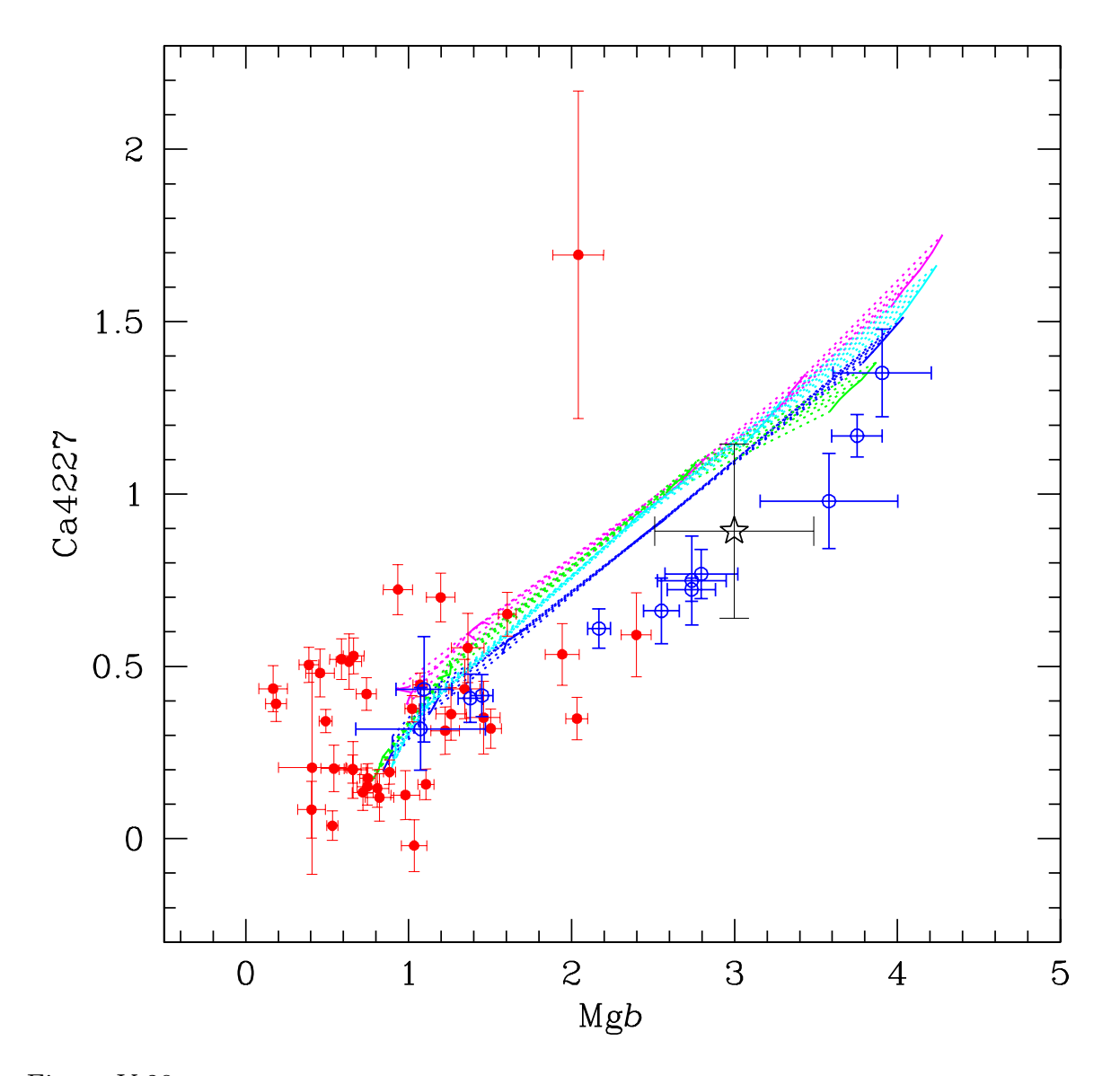

Figura V.28: Comportamiento de Ca4227 como función de Mgb. Ver descripción en la Figura V.26.

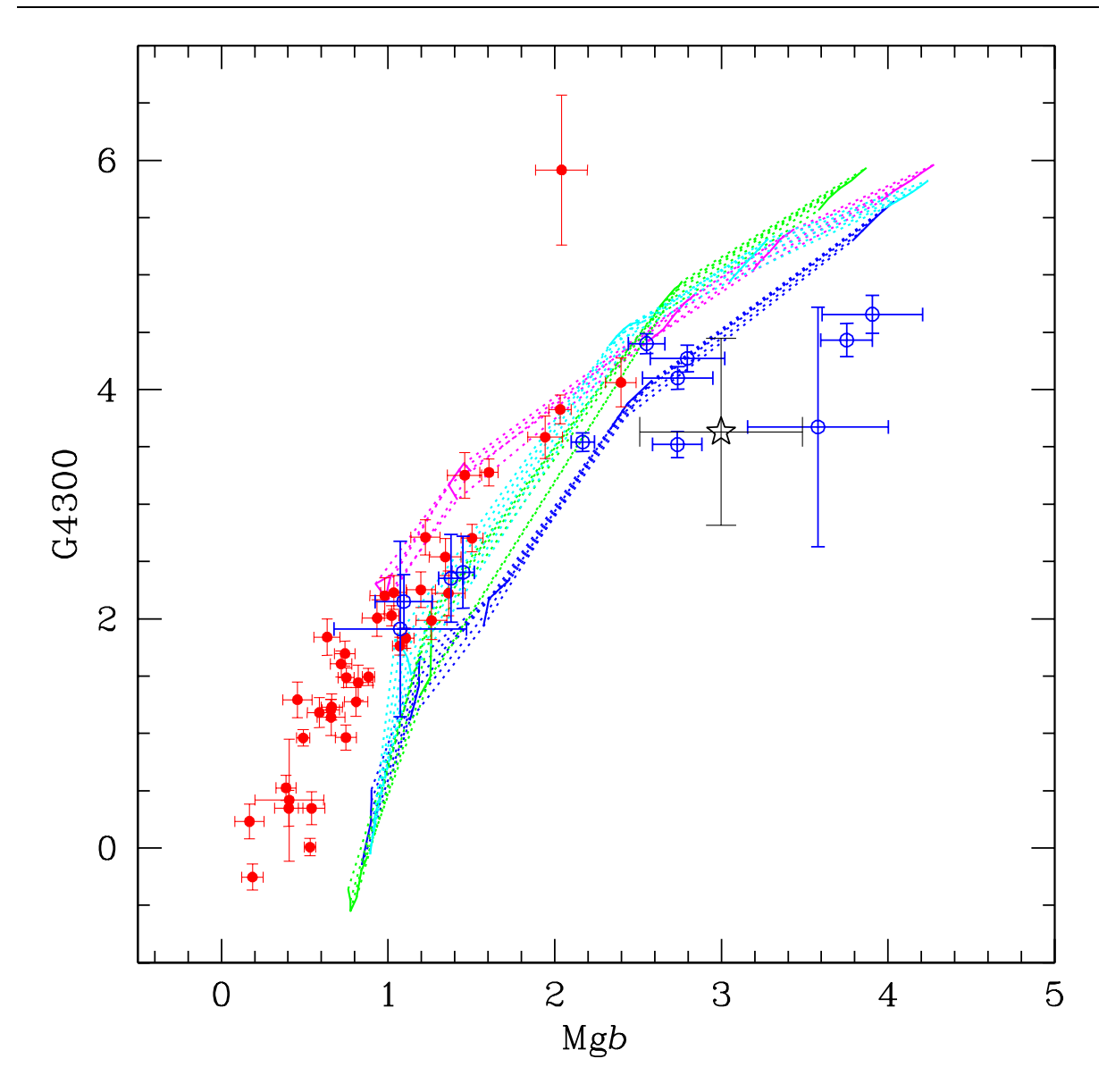

Figura V.29: Comportamiento de G4300 como función de Mgb. Ver descripción en la Figura V.26.

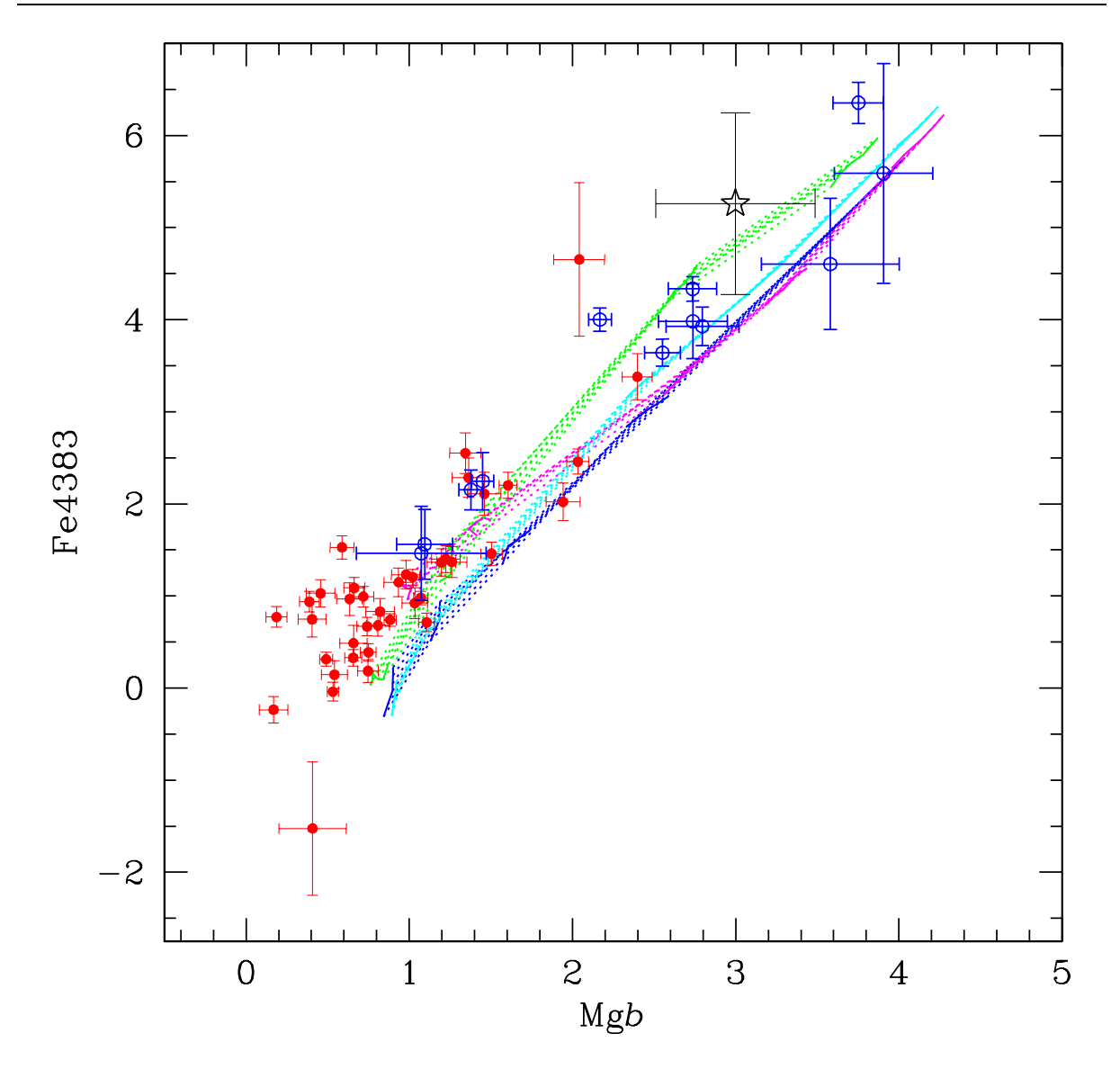

Figura V.30: Comportamiento de Fe4383 como función de Mgb. Ver descripción en la Figura V.26.

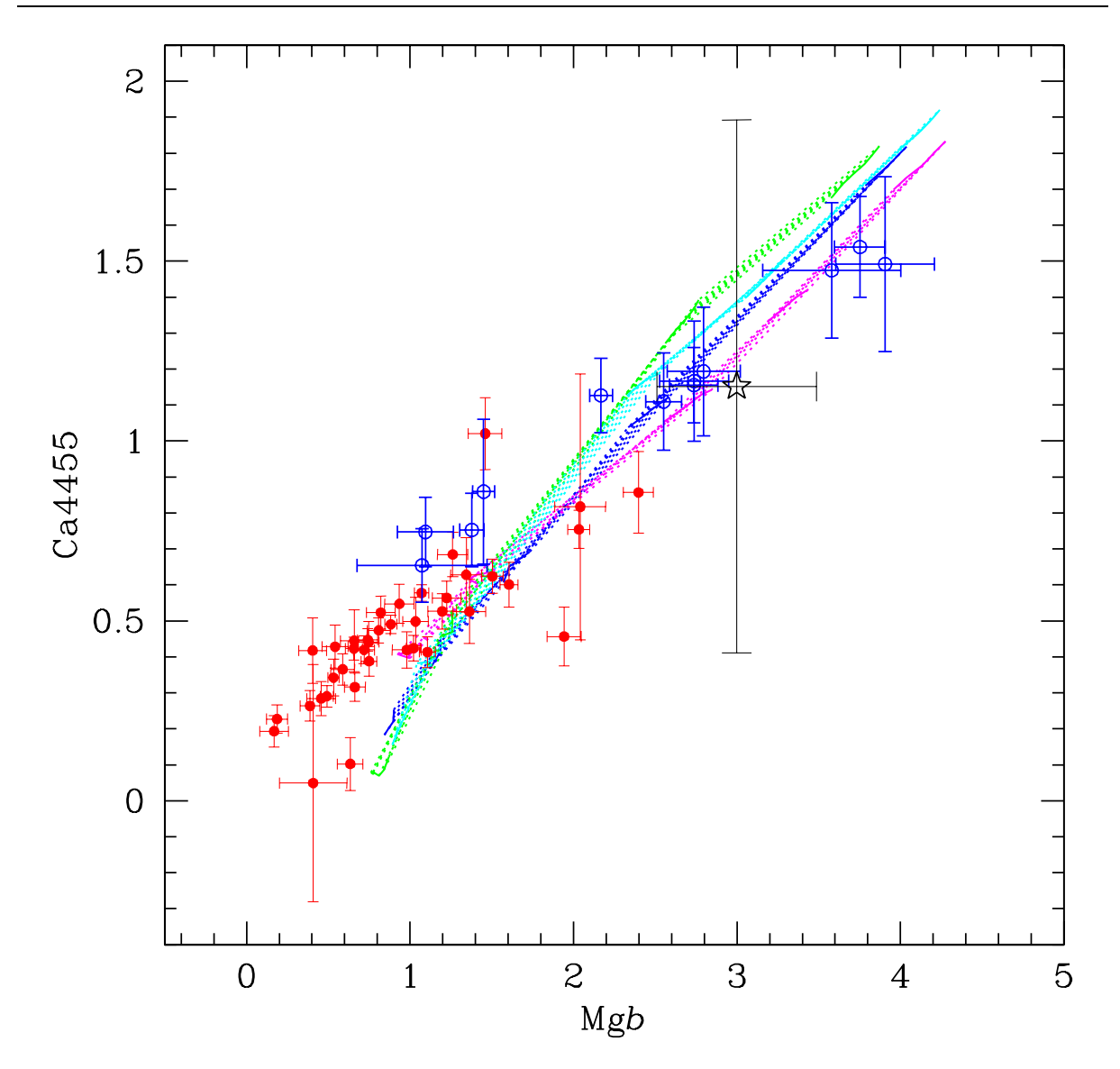

Figura V.31: Comportamiento de Ca4455 como función de Mgb. Ver descripción en la Figura V.26.

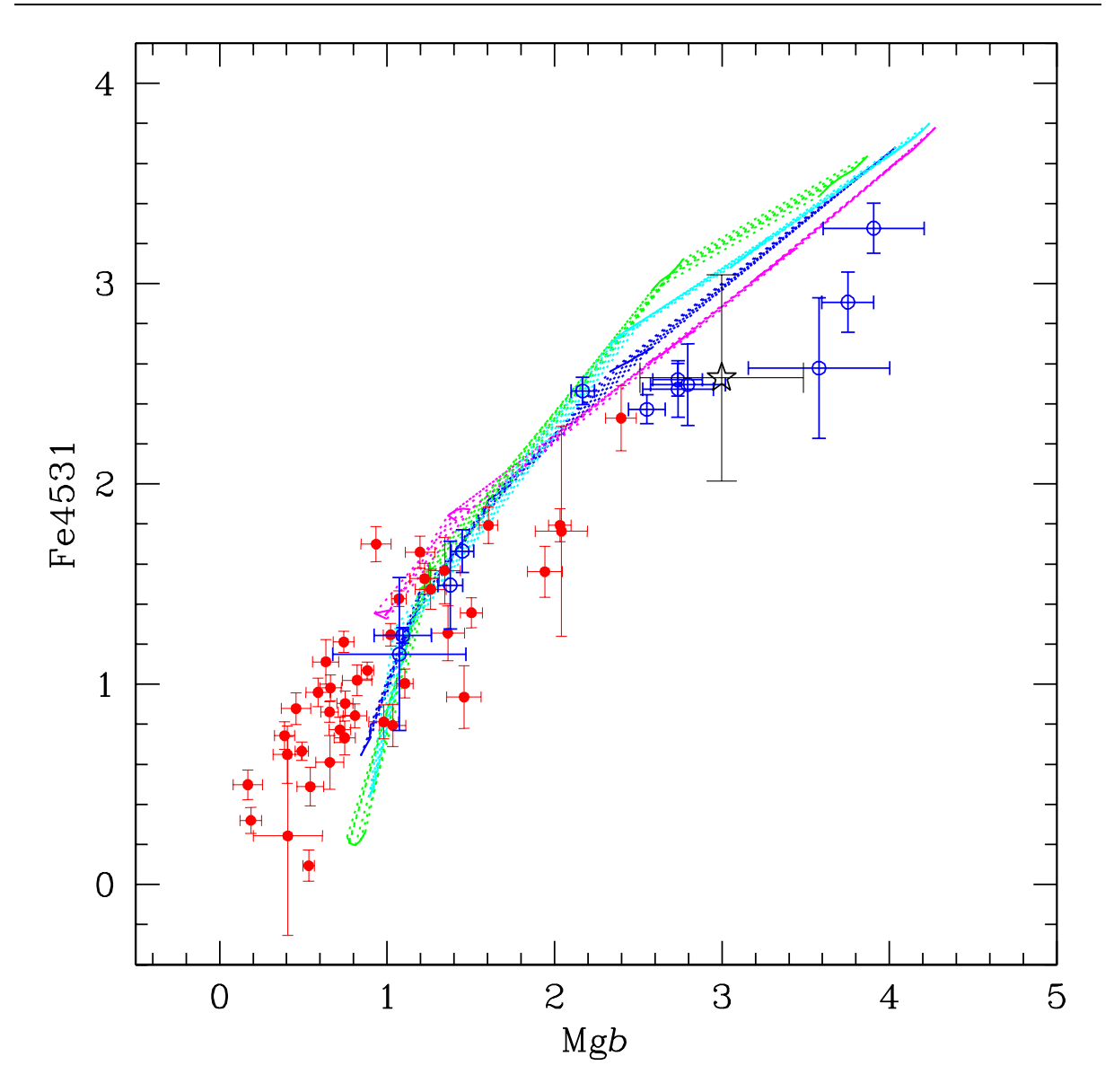

Figura V.32: Comportamiento de Fe4531 como función de Mgb. Ver descripción en la Figura V.26.

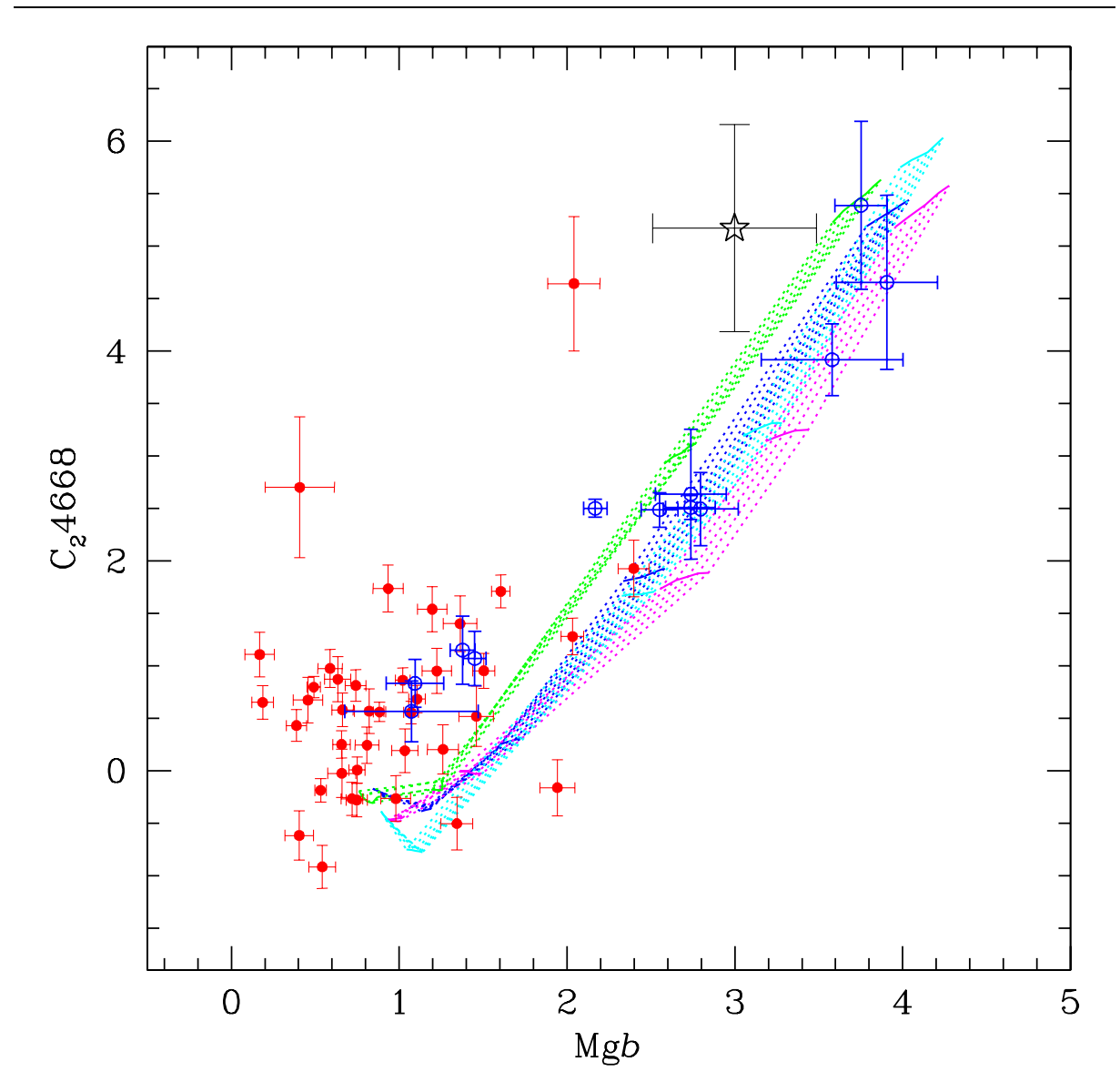

Figura V.33: Comportamiento de C<sub>2</sub>4668 como función de Mgb. Ver descripción en la Figura V.26.

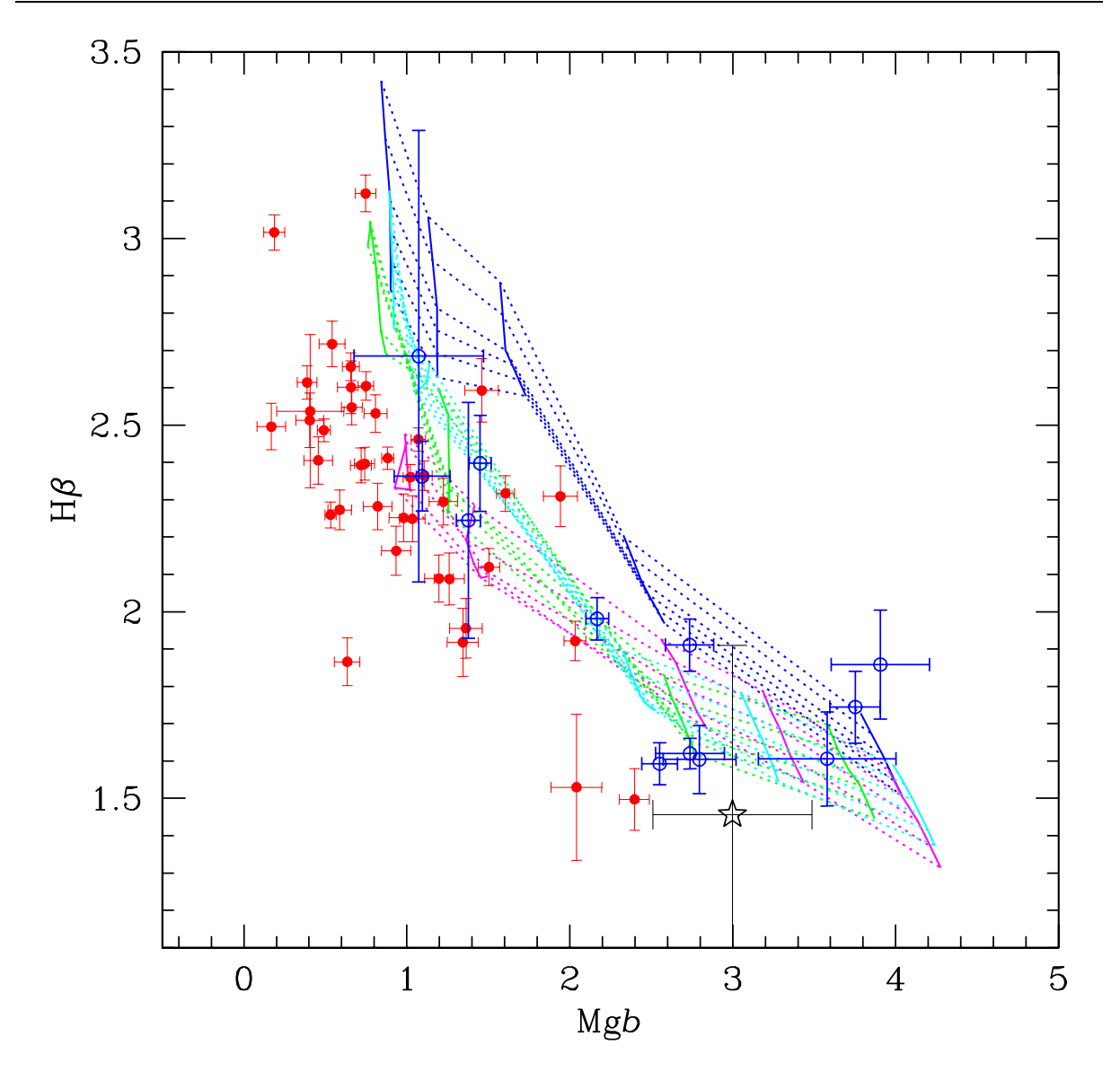

Figura V.34: Comportamiento de  $\Delta H\beta$  como función de Mgb. Ver descripción en la Figura V.26.

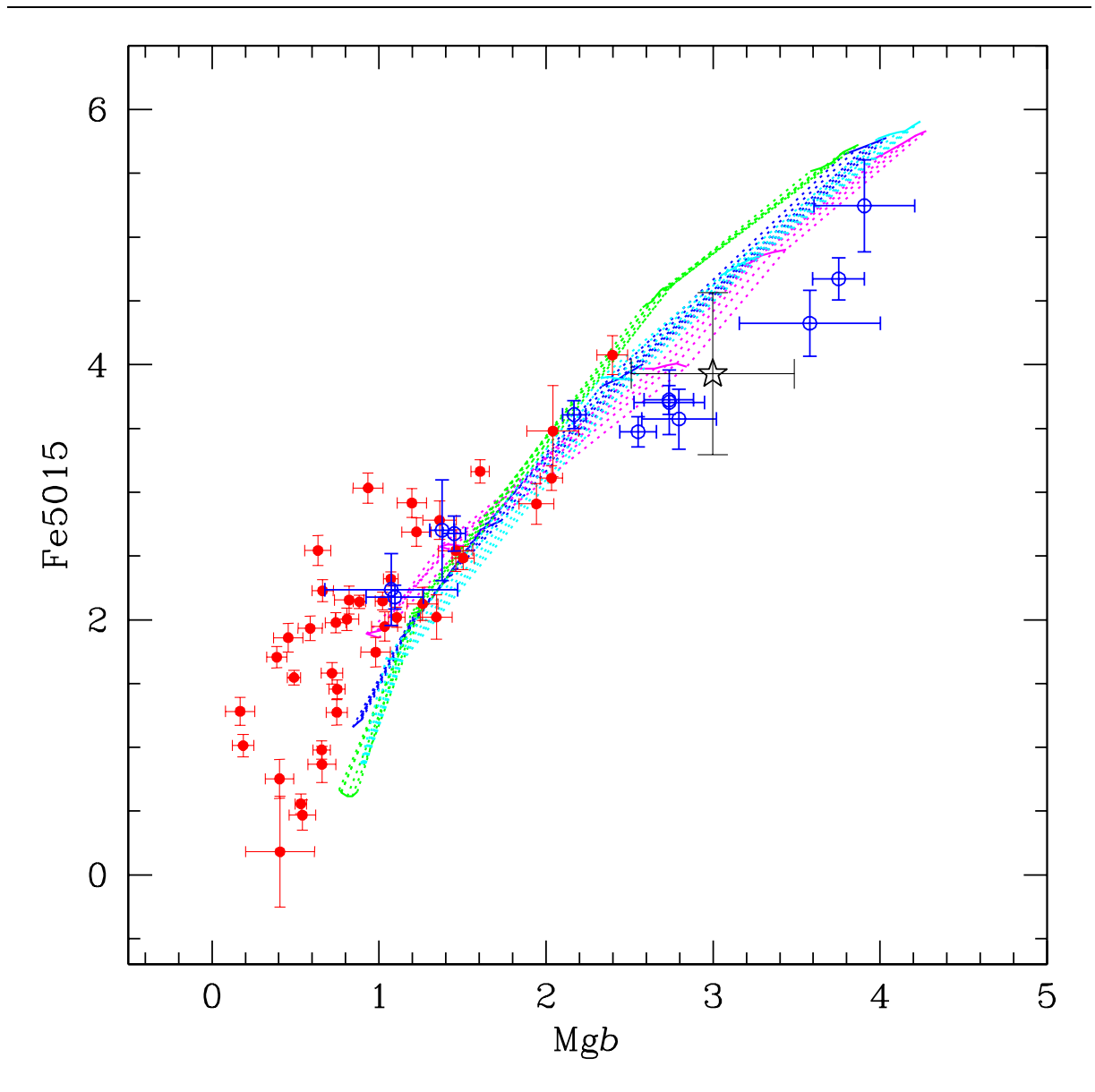

Figura V.35: Comportamiento de Fe5015 como función de Mgb. Ver descripción en la Figura V.26.

# V.12.5. Comparación de modelos e índices observados

Las Figuras V.26 a V.49 muestran el comportamiento de los índices y modelos en el plano ´ındice vs Mgb. En las figuras se han incluido los ´ındices de Puzia et al. (2002), después de aplicarles una corrección para escalarlos al "sistema" que definen los índices de nuestros cúmulos. Las constantes de corrección se obtuvieron mediante un promedio pesado de las desviaciones encontradas entre los índices de los dos cúmulos en común en nuestras muestras (NGC 6218 y NGC 6981). Estas se muestran en la Tabla V.9. Las

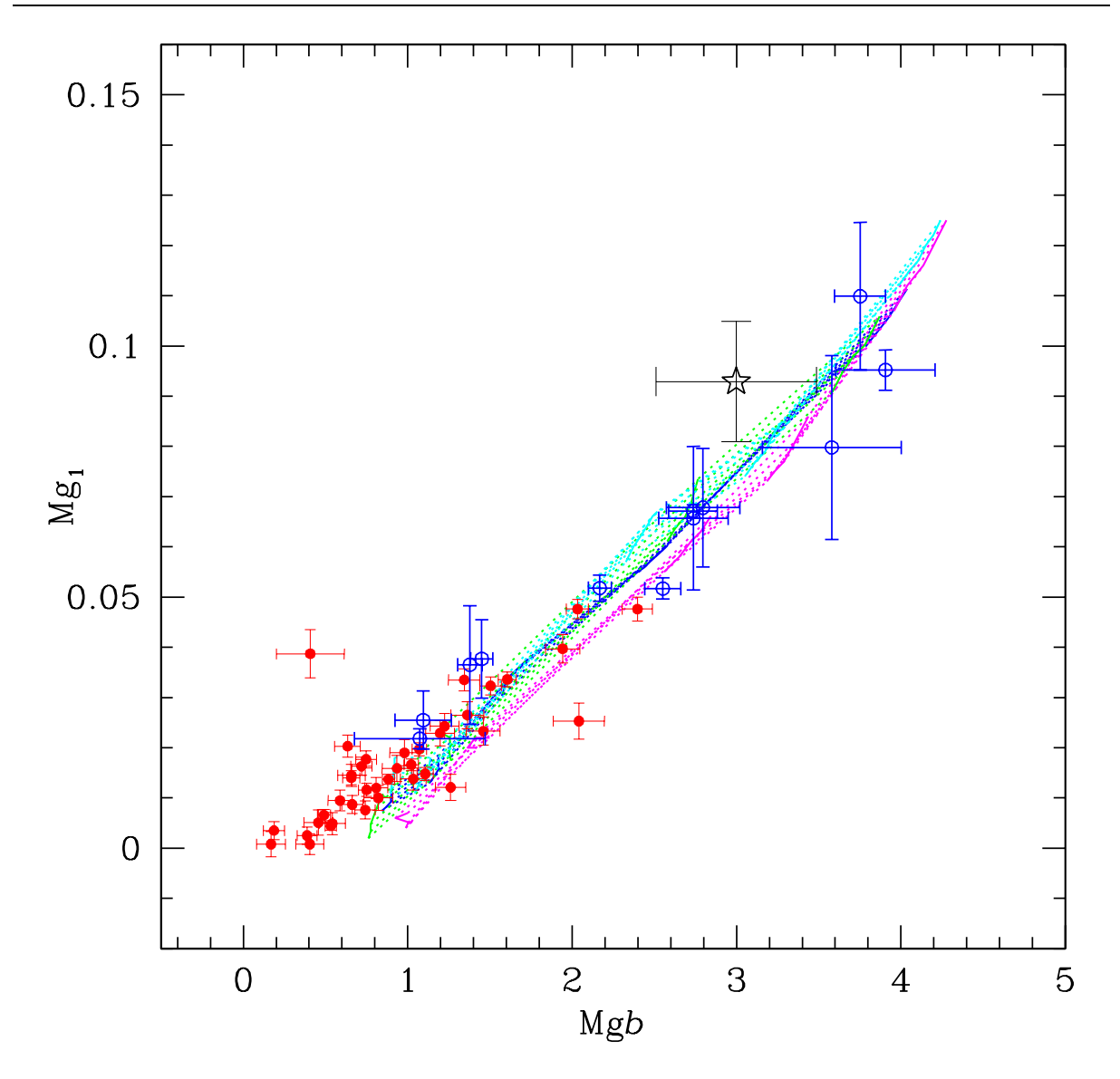

Figura V.36: Comportamiento de Mg<sub>1</sub> como función de Mgb. Ver descripción en la Figura V.26.

constantes sólo corrigen las diferencias de punto cero, sin embargo, debido a las diferencias de calibración de los índices entre Puzia et al. (2002) y nosotros, aun existen diferencias que son función del índice y que alteran la pendiente o curvatura de la distribución.

En las figuras también hemos agregado los modelos descritos anteriormente. Hemos decidido incluir una nube de modelos en lugar de modelos individuales, para presentar una visión general del comportamiento de los índices con respecto a una familia importante de modelos de la literatura y resaltar los acuerdos y diferencias generales. Cualquier com-

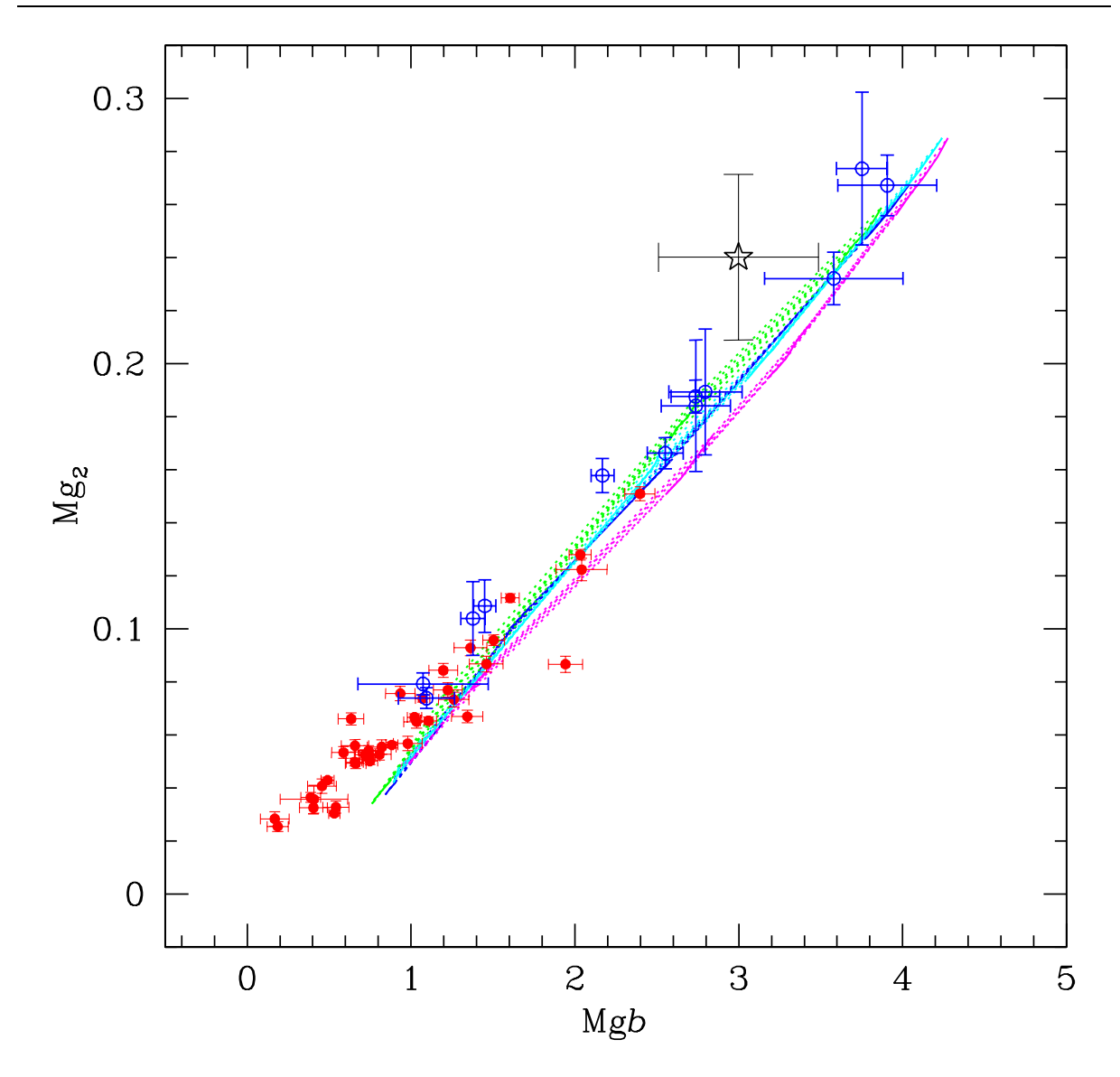

Figura V.37: Comportamiento de Mg<sub>2</sub> como función de Mgb. Ver descripción en la Figura V.26.

portamiento peculiar entre índices y modelos particulares lo señalaremos en la discusión del comportamiento de cada índice inividual.

Antes de proceder a analizar el comportamiento de los índices, nos detendremos en algunos detalles de los modelos que hemos incluído en las Figuras V.26 a V.49, usando como ejemplo un grupo de modelos de Vazdekis que se presentan en la Figura V.25. Estos modelos corresponden a una FIM bimodal, para edades de 10, 12.59 y 15.85 Ga y [Fe/H]  $= -1.68, -1.28, -0.68, -0.38, 0.00$ . Es oportuno aclarar que la selección de estos modelos

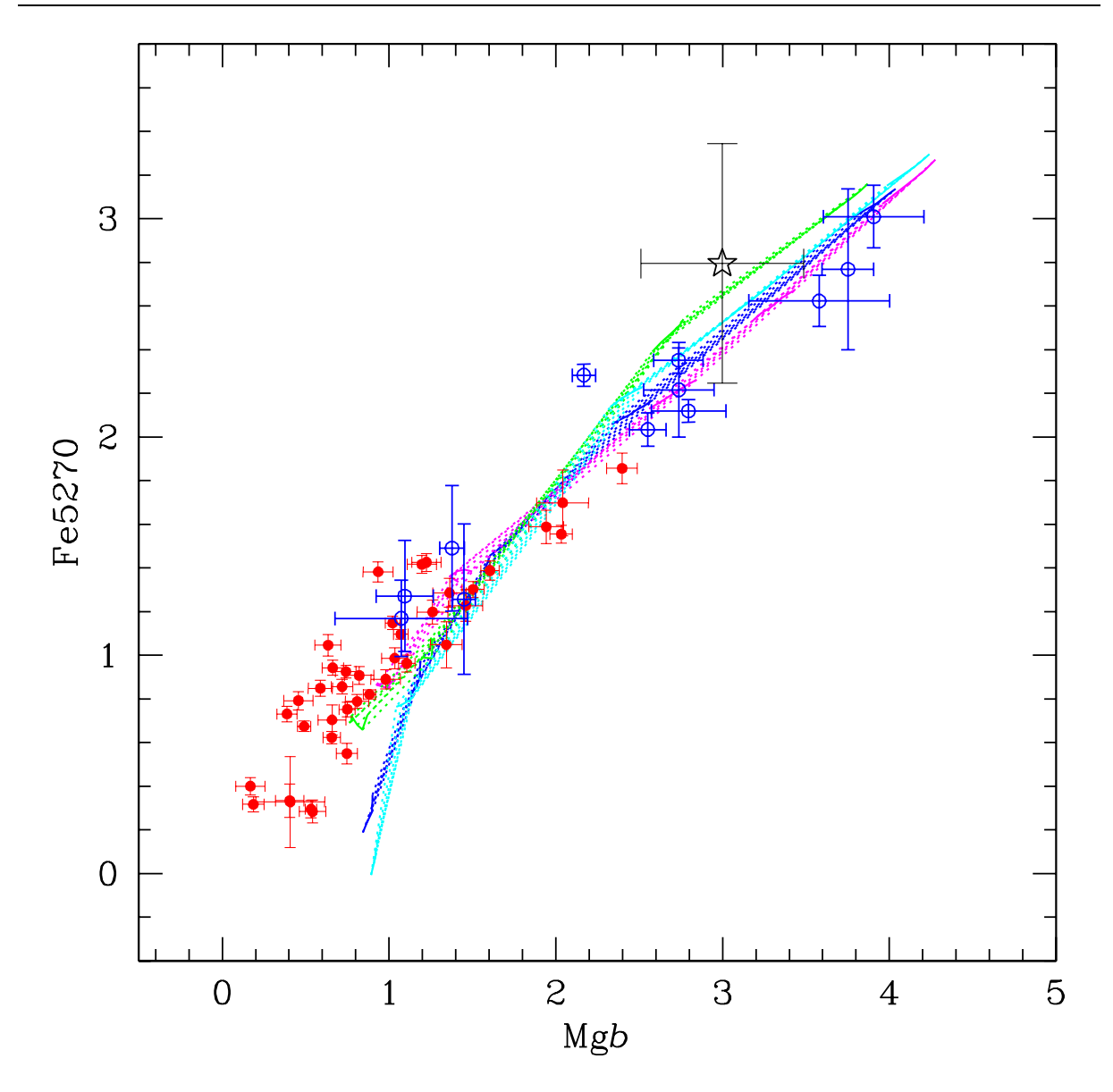

Figura V.38: Comportamiento de Fe5270 como función de Mgb. Ver descripción en la Figura V.26.

obedece sólo a una necesidad didáctica y no a una relevancia particular en relación con los resultados de esta tesis. Los modelos de edad constante se encuentran sobre las l´ıneas punteadas y se ubican de manera aproximadamente diagonal ya que ambos índice crecen al aumentar la metalicidad. Los modelos con metalicidad constante se encuentran sobre la línea continua. El comportamiento como función de edad y metalicidad de los índices producto de los modelos, depende de los ´ındices en particular. Sin embargo, en general los modelos predicen variaciones pequeñas en los índices producto de las variaciones en edad,

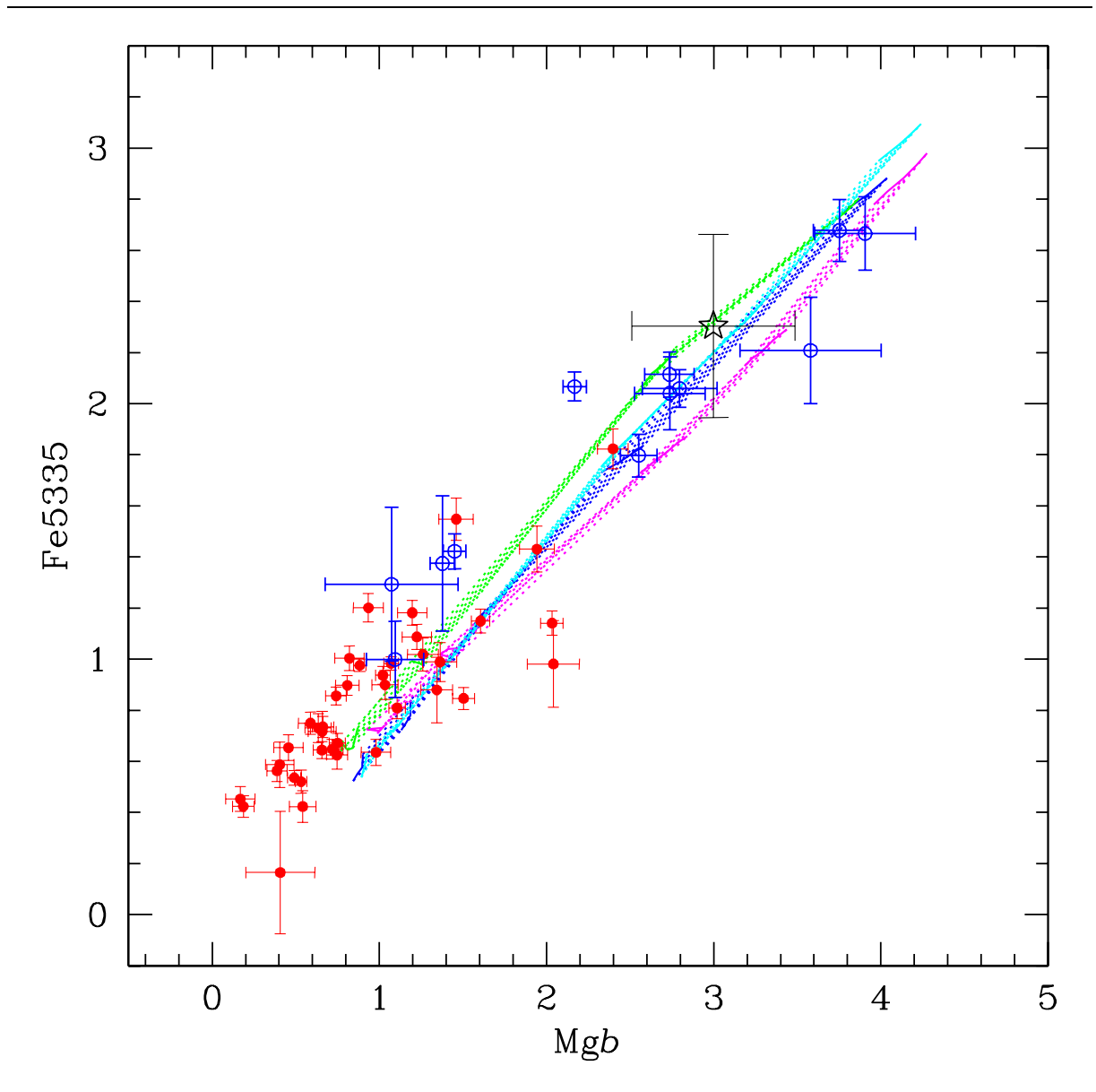

Figura V.39: Comportamiento de Fe5335 como función de Mgb. Ver descripción en la Figura V.26.

para el intervalo de edades de los c´umulos, comparadas con las variaciones por efecto de metalicidad. Esto puede observarse claramente en el caso de los índices  $C_24668$  y Mgb (Figura V.25), y también en todos los modelos presentados en las Figuras V.26 a V.49, donde los modelos también abarcan edades que van típicamente de 10 a 15 Ga.

En las Figuras V.26 a V.49, es fácil notar que en general los índices observados de los cúmulos presentan una dispersión alta comparada con los errores típicos de las observaciones. Desde el punto de vista de los modelos, tal dispersión no podría interpretarse debido

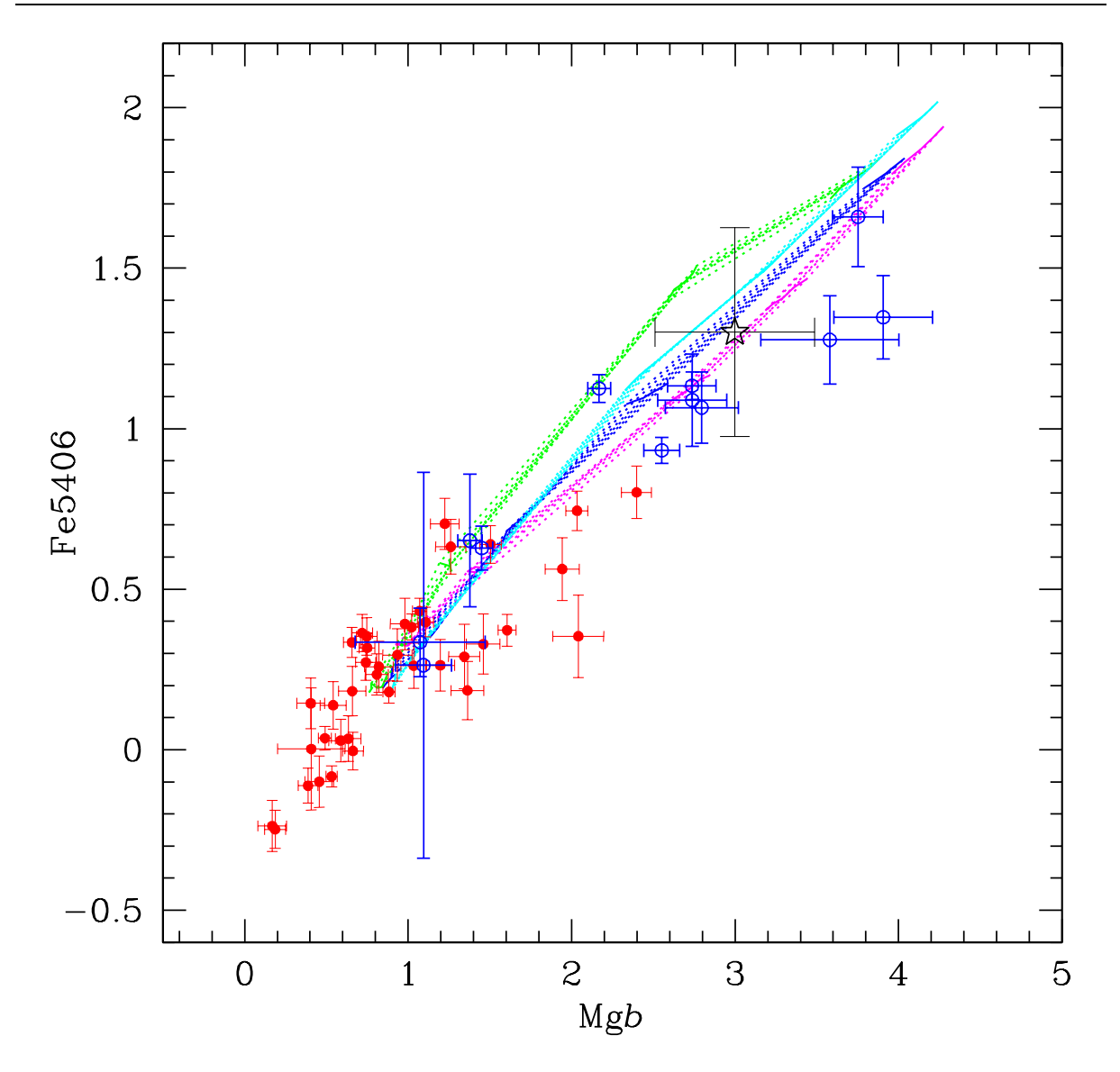

Figura V.40: Comportamiento de Fe5406 como función de Mgb. Ver descripción en la Figura V.26.

a variaciones de edad entre cúmulos con índice Mgb similar, debido a la poca variación en los índices producto de los cambios en edad, en forma similar a lo que se mencionó en el párrafo anterior.

En la discusión siguiente presentamos una descripción del comportamiento de los índices individuales en el plano índice vs Mgb.

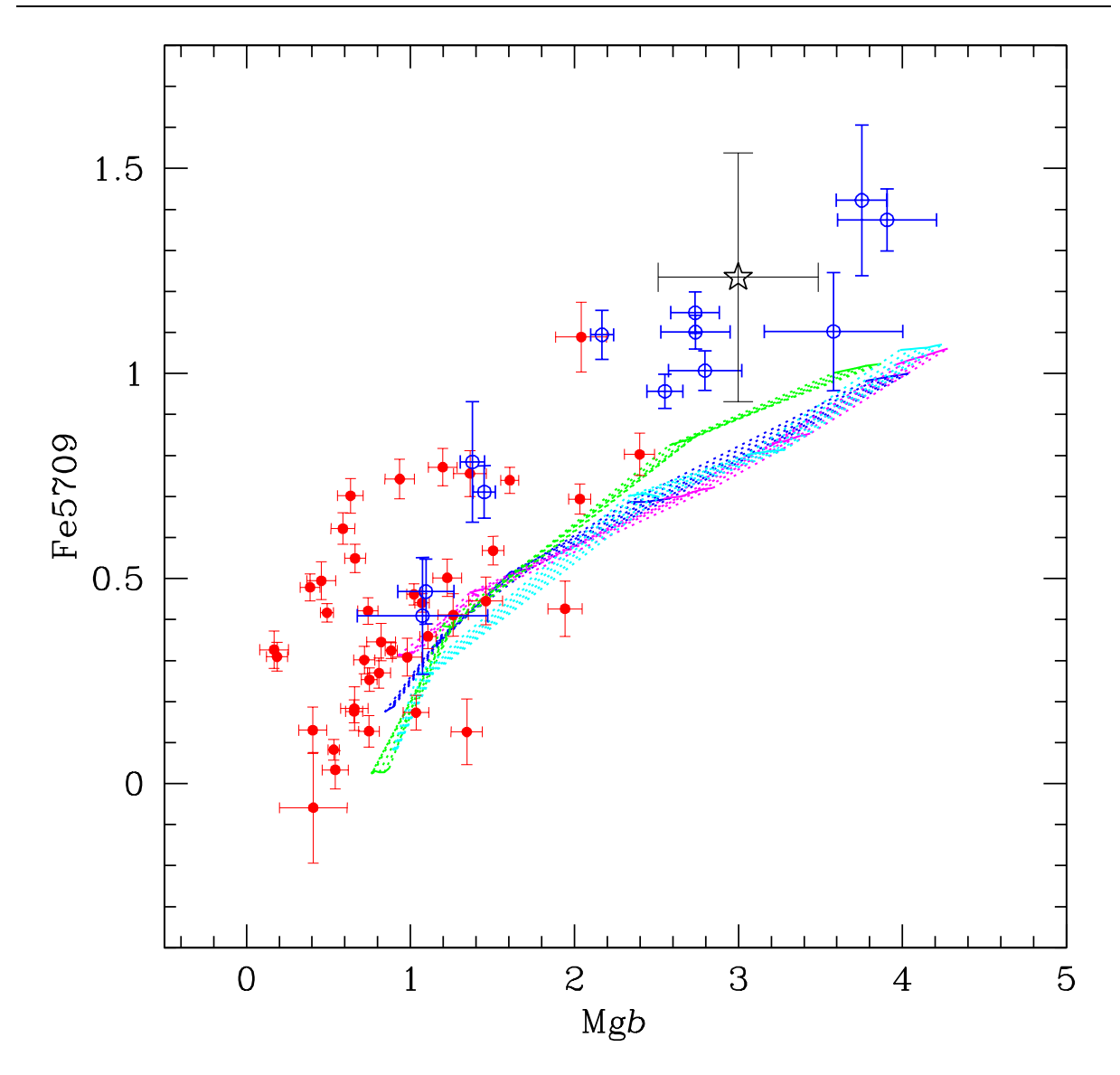

Figura V.41: Comportamiento de Fe5709 como función de Mgb. Ver descripción en la Figura V.26.

De la Figura V.26 podemos apreciar que en general nuestros índices y los de Puzia et al. tienen la misma pendiente, al igual que la nube de modelos. La excepción son los modelos de Vazdekis, cuya posición se aleja del resto para Mg $b < 2.7$ , que corresponde a modelos con [Fe/H]=−0.68, y se acercan a la región definida por los índices en Mgb  $\sim 1.5$ . Para valores aun menores de Mgb los modelos se alejan de los índices y caen de nuevo en la región del resto de los modelos. Adicionalmente, pareciera que entre modelos y observaciones existe una diferencia de punto cero de aproximadamente 0.03-0.05 magnitudes (en la Tabla V.10 se presenta una estimación de los puntos cero de los modelos, donde se incluyen

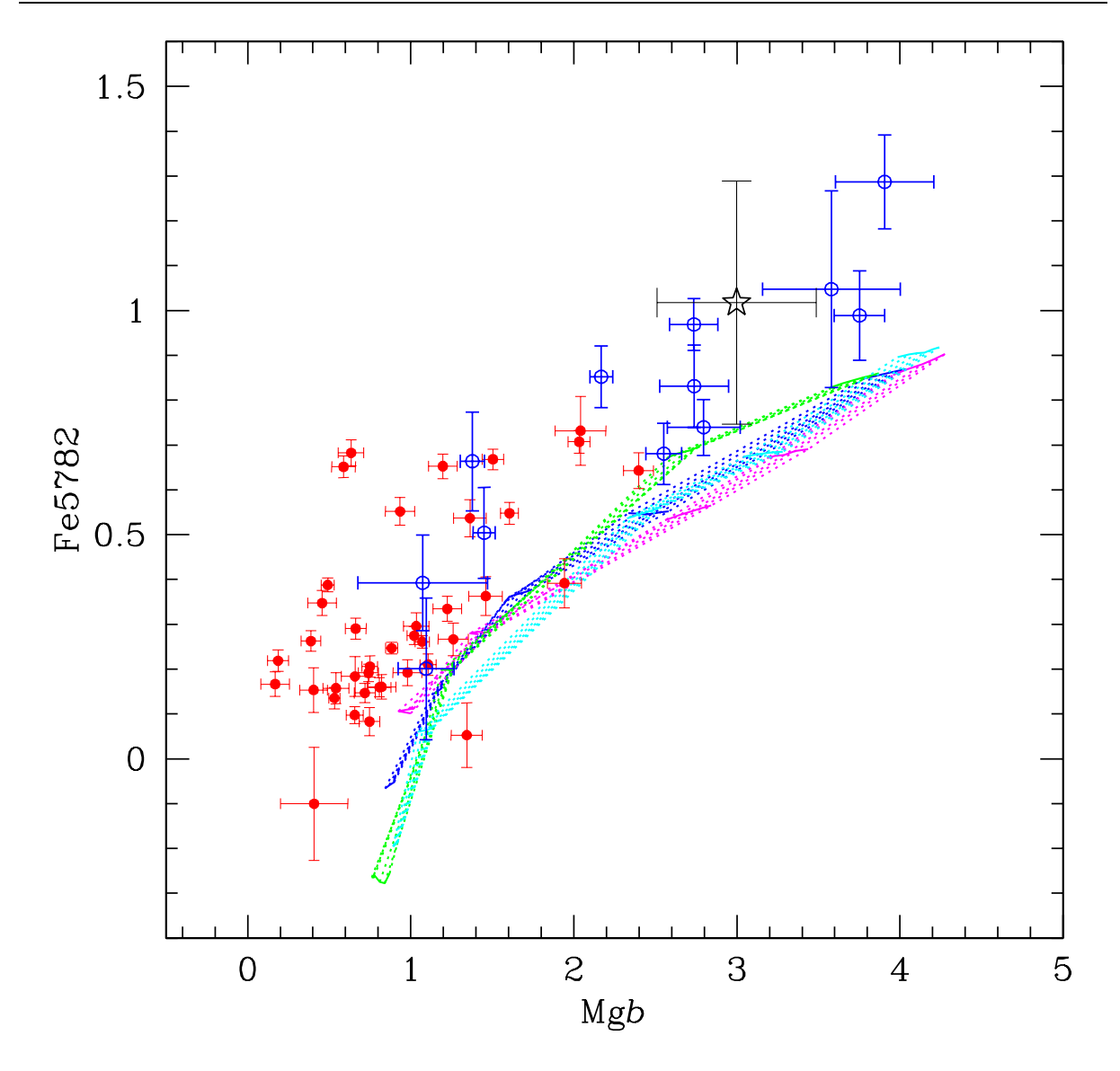

Figura V.42: Comportamiento de Fe5782 como función de Mgb. Ver descripción en la Figura V.26.

variantes de los modelos presentados en las gráficas que provienen de los mismos autores). Los puntos cero fueron estimados usando un cúmulo de referencia para cada modelo. Escogimos un cúmulo cuya edad y metalicidad fueran iguales o muy cercana a la edad y a la metalicidad más baja del modelo. Este método puede crear un sesgo por diferentes razones: i) la edad y/o metalicidad de los cúmulos tienen incertidumbres grandes ( $\Delta \sim 1Ga$  y [Fe/H] ∼ 0.2dex), ii) asumimos que la metalicidad [Fe/H], tal como se determina en los  $c$ úmulos, es comparable a la metalicdad  $[Z/H]$  de los modelos, y de manera muy importante iii) que el cúmulo puede ser atípico con respecto al resto de la población y estaríamos

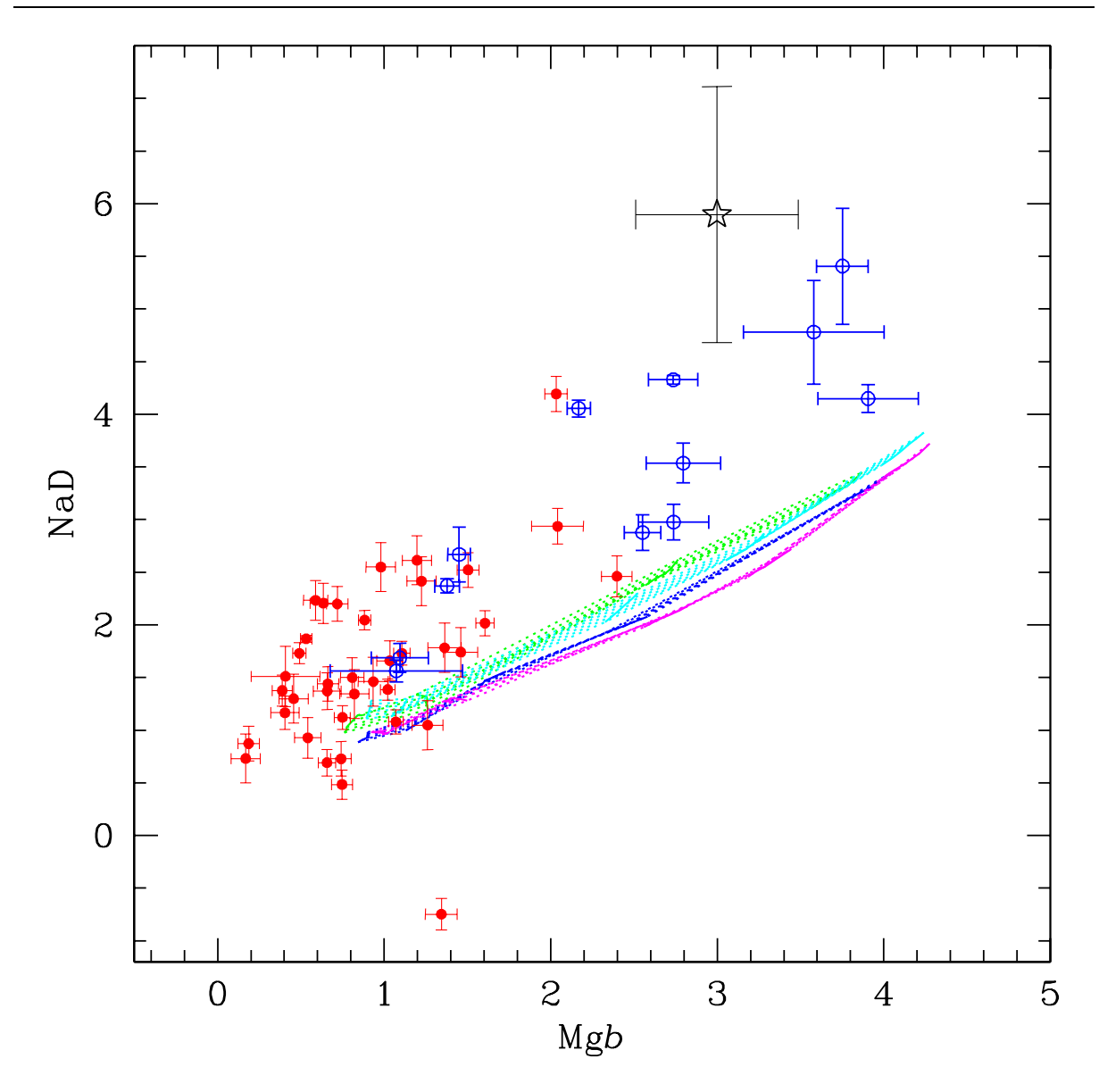

Figura V.43: Comportamiento de NaD como función de Mgb. Ver descripción en la Figura V.26.

calibrando los modelos a un sistema sesgado de inicio. A pesar de estas dificultades, adoptamos este método que esperamos nos de pie a una mejor calibración en el futuro.

 $CN<sub>2</sub>$ 

Los valores de este índice se presentan en la Figura V.27. Con este índice sucede algo similar que en el caso de  $\mathit{CN}_1.$  Los modelos tienen la misma pendiente que los datos observacionales y son los modelos de Vazdekis, aquellos con [Fe/H]< −0.68, los que llegan

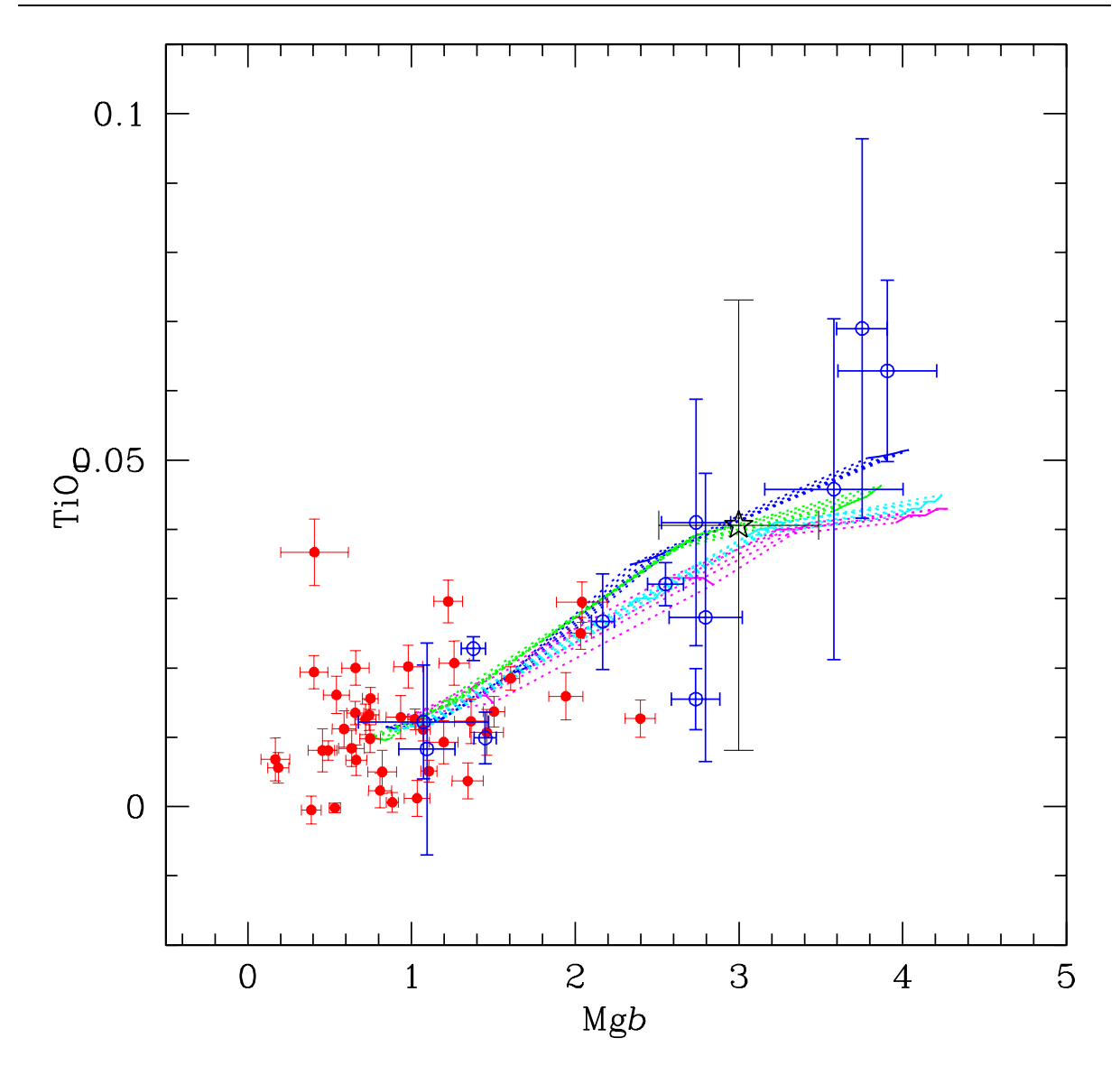

Figura V.44: Comportamiento de TiO<sub>1</sub> como función de Mgb. Ver descripción en la Figura V.26.

a representar apropiadamente a los cúmulos menos metálicos (Mgb <  $\sim$  2).

## Ca4227

Los valores de este índice se presentan en la Figura V.28. Los datos de los cúmulos presentan una gran dispersión en este índice, mucho más que la que predice cualquiera de los modelos por variaciones de edad. Los modelos con mayor variación a bajas metalicidades son los de Worthey con la función inicial de masa de Miller & Scalo (∼0.19Å a [Fe/H]∼2.00 en el intervalo de 9 a 18 Ga). Los cúmulos se distribuyen en un intervalo

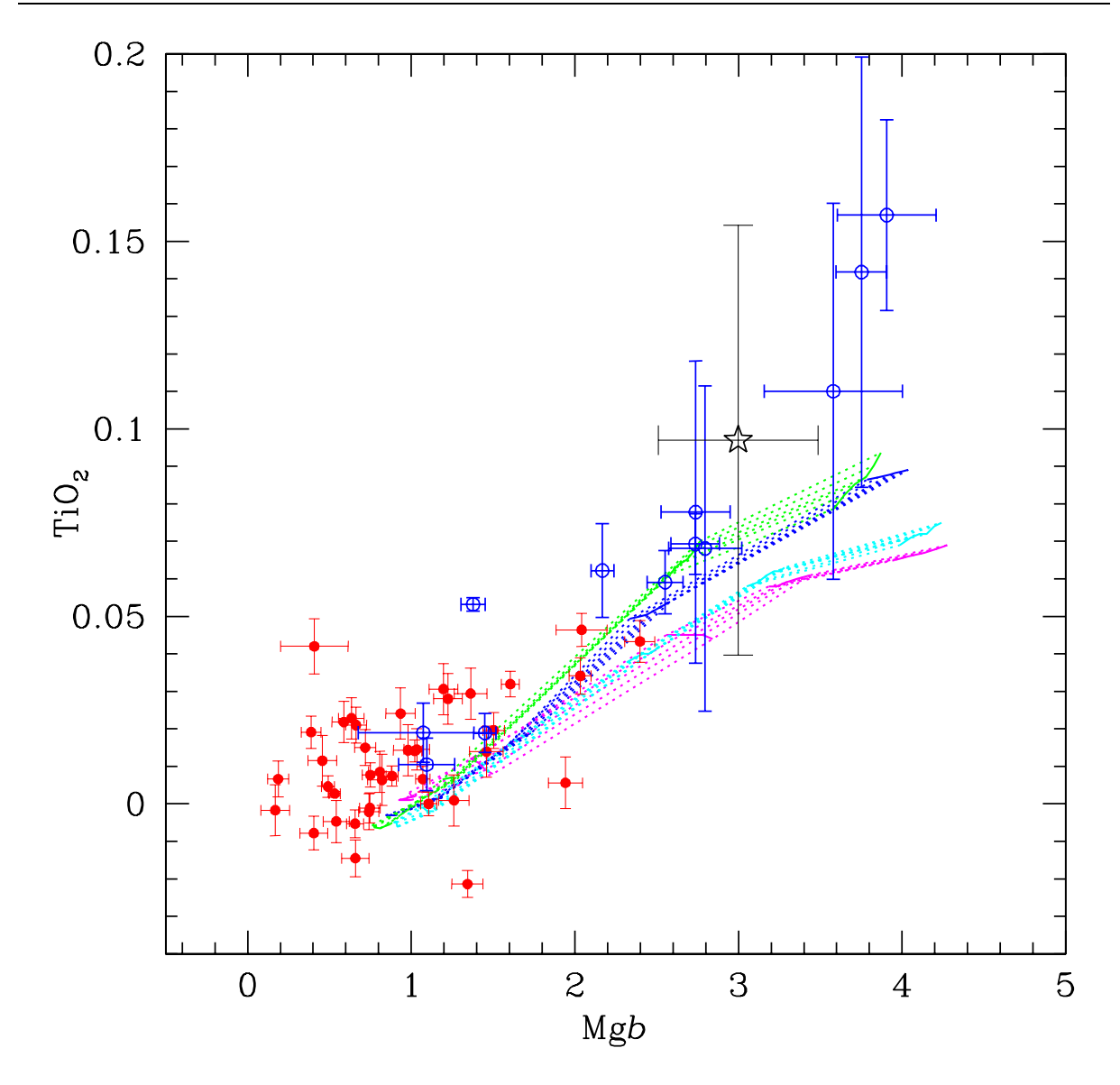

Figura V.45: Comportamiento de TiO<sub>2</sub> como función de Mgb. Ver descripción en la Figura V.26.

de  $\Delta\text{Ca}4227\sim0.4\text{\AA}$ a Mgb $\sim0.4\text{\AA}.$ Una mirada con mayor detalle, parece indicarnos que posiblemente existan dos secuencias de c´umulos, una de Ca4227 bajo bien descrita por los modelos y una de mayor intensidad en el índice que ningún modelo reproduce. Esto podría ser indicativo de una alta abundancia de calcio en estos objetos, tal como se discutió antes (sección V.10, discusión de  $\Delta$ Mgb vs  $\Delta$ Ca4227).

# G4300

Los valores de este índice se presentan en la Figura V.29. En este índice los cúmulos

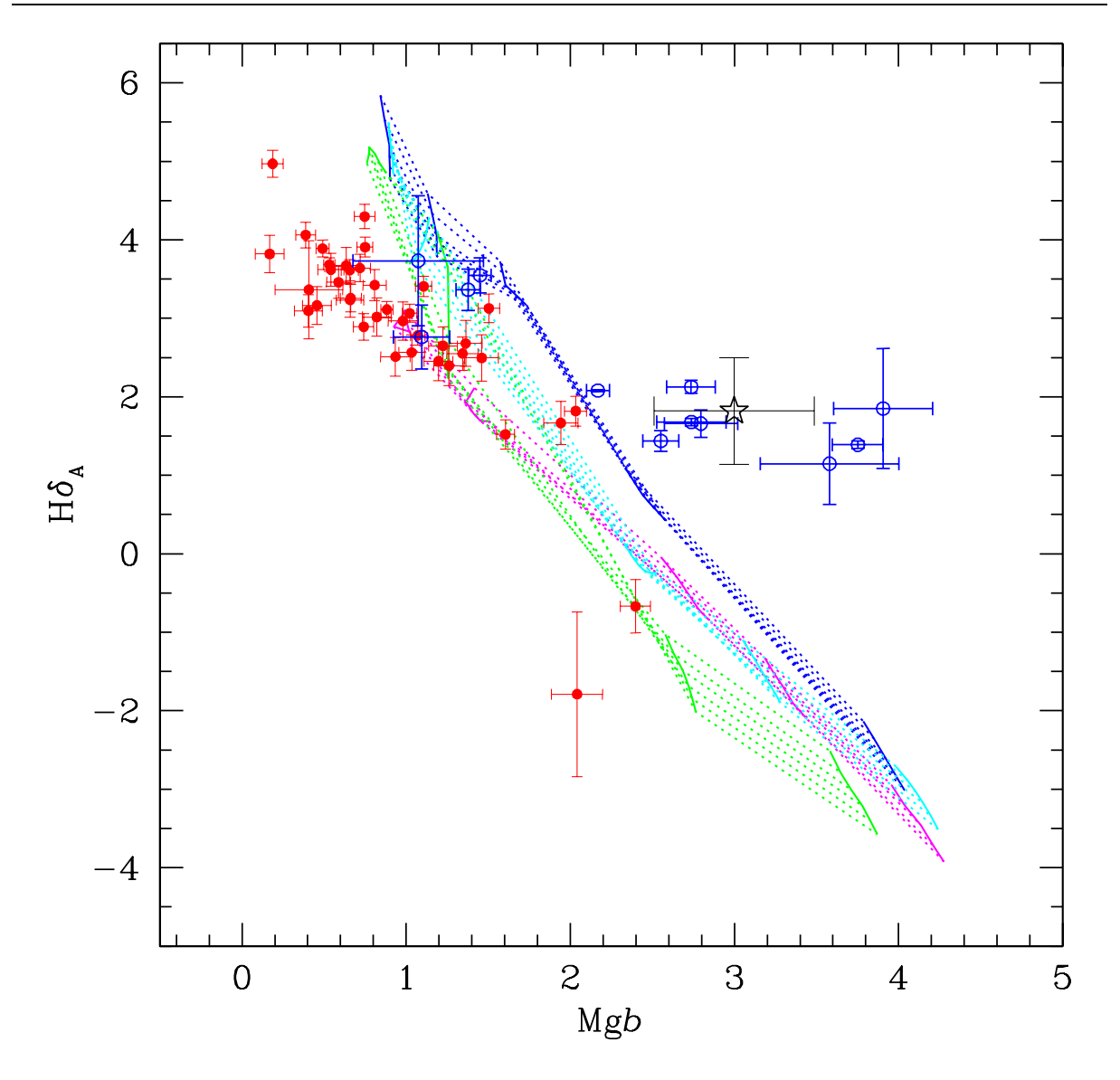

Figura V.46: Comportamiento de H $\delta_A$ como función de Mgb. Ver descripción en la Figura V.26.

siguen una distribución bastante bien definida y estrecha. Los modelos reproducen bastante bien el comportamiento general de los cúmulos para  $1.0 < Mgb < 2.8$ . Sin embargo, para cúmulos con Mgb  $\langle 2.5, \text{los}\rangle$  modelos de Bruzual & Charlotte y de Vazdekis resproducen mejor las observaciones. Las diferencias de punto cero  $(Tabla V.10)$  de estos últimos modelos son de −1.16 y −1.20, respectivamente.

## Fe4383

Los valores de este índice se presentan en la Figura V.30. La dispersión de los índices

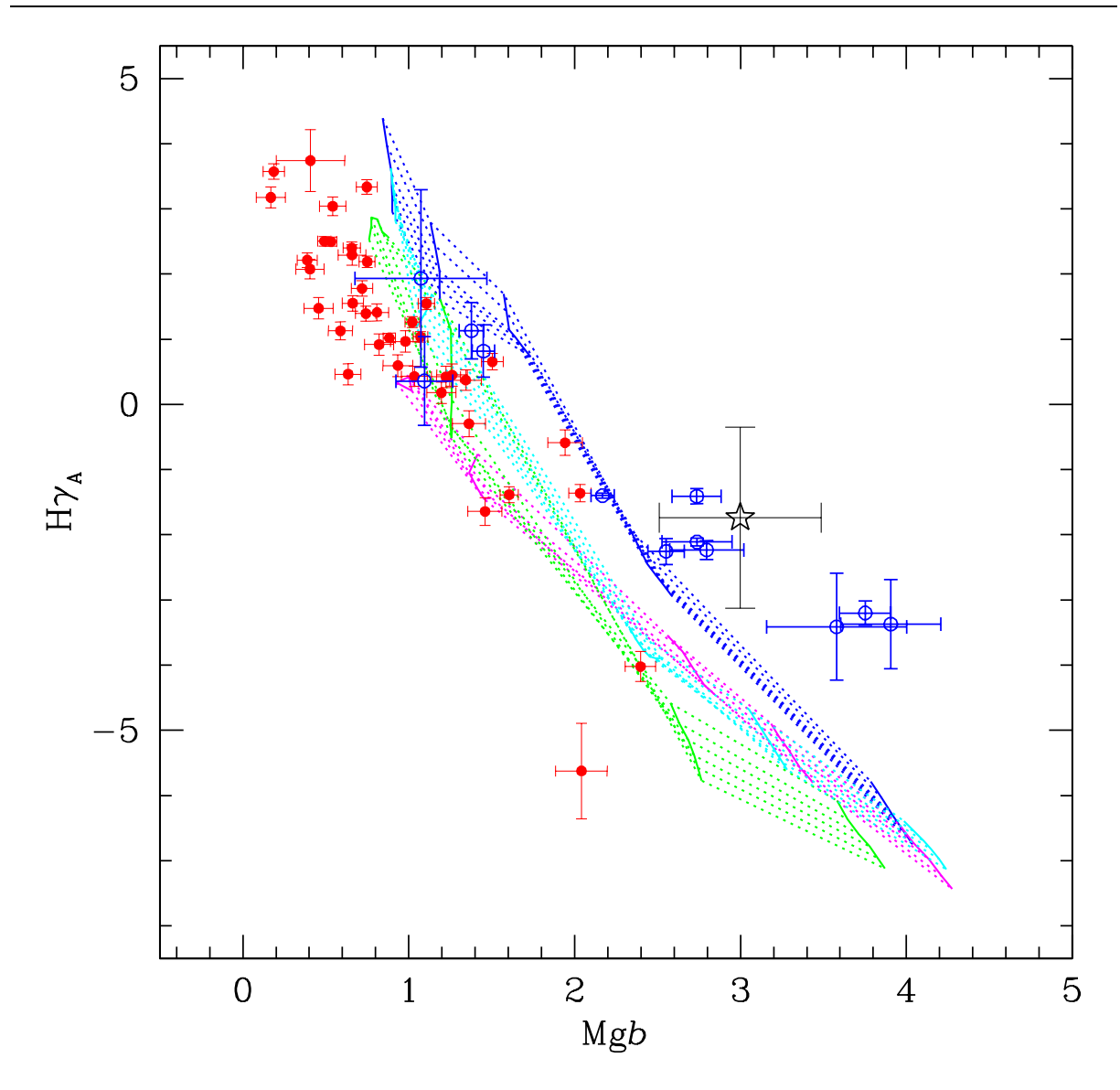

Figura V.47: Comportamiento de Hγ<sub>A</sub>como función de Mgb. Ver descripción en la Figura V.26.

de los cúmulos sobrepasan las variaciones que se esperarían de acuerdo a los modelos por efecto de edad. Aparentemente hay un grupo de cúmulos cuyos índices son bien predichos por lo modelos y un segundo grupo, con índices mayores, que requerirían que lo modelos predijeran índices más intensos. Ambos grupos de índices tienen una pendiente similar a la de los modelos y con diferencias de punto cero entre  $0.03\text{\AA}$  (modelos de Worthey) y  $0.9\text{\AA}$  (modelos de Bruzual & Charlotte).

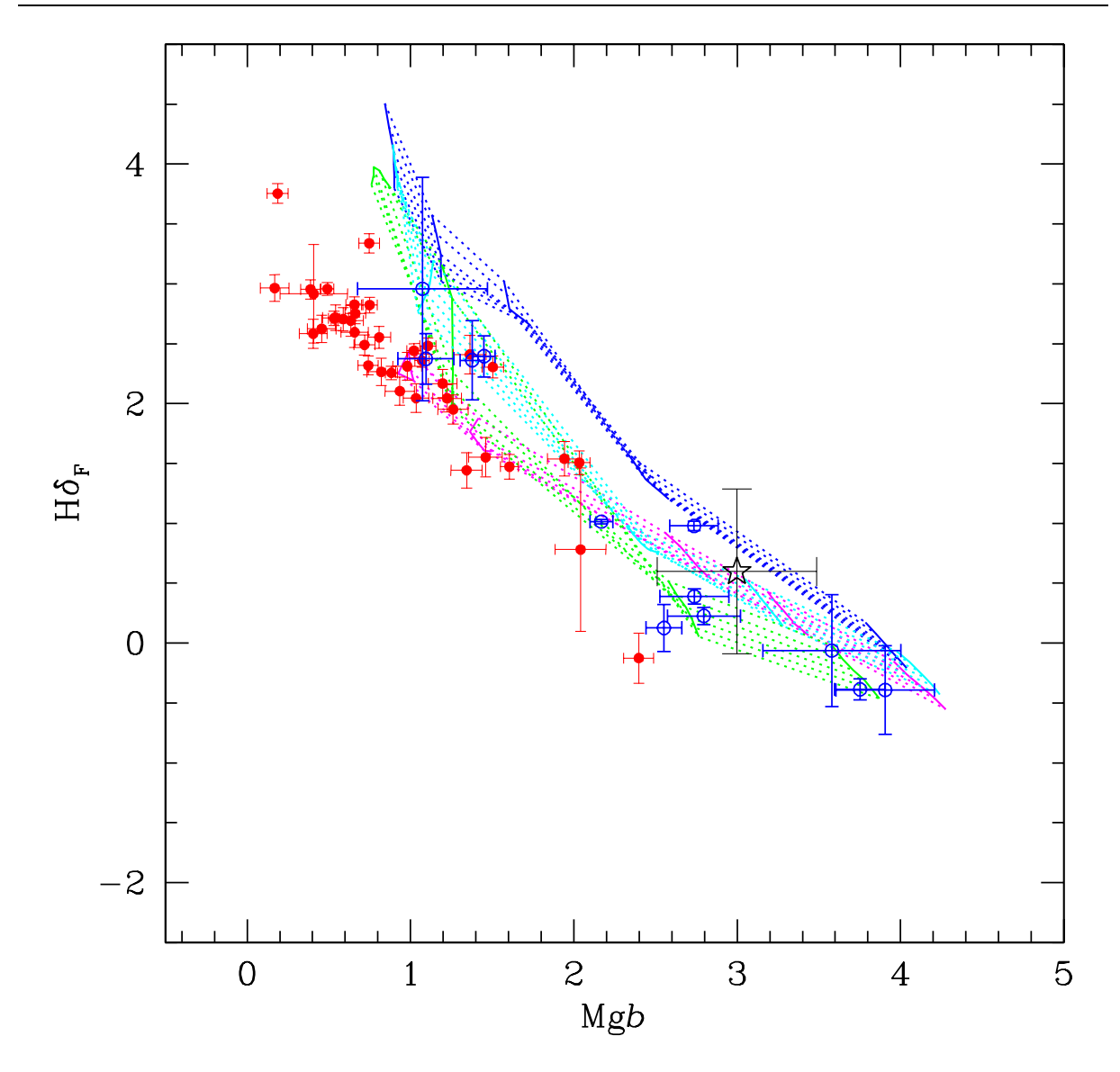

Figura V.48: Comportamiento de H $\delta_F$ como función de Mgb. Ver descripción en la Figura V.26.

Los valores de este índice se presentan en la Figura V.31. La nube de modelos tiene una distribución muy delgada en este índice ( $\Delta \sim 0.18$ ). Nuestros índices también definen una región muy estrecha pero con pendiente diferente a la de los modelos. Sólo cuatro de los cúmulos no siguen esta distribución. Los índices de Puzia et al. están en una posición lejana a la de nuestros datos ( $\Delta\,=\,4,4)$ pero con una pendiente similar. Además existen diferencias de punto cero entre modelos y cúmulos observados.

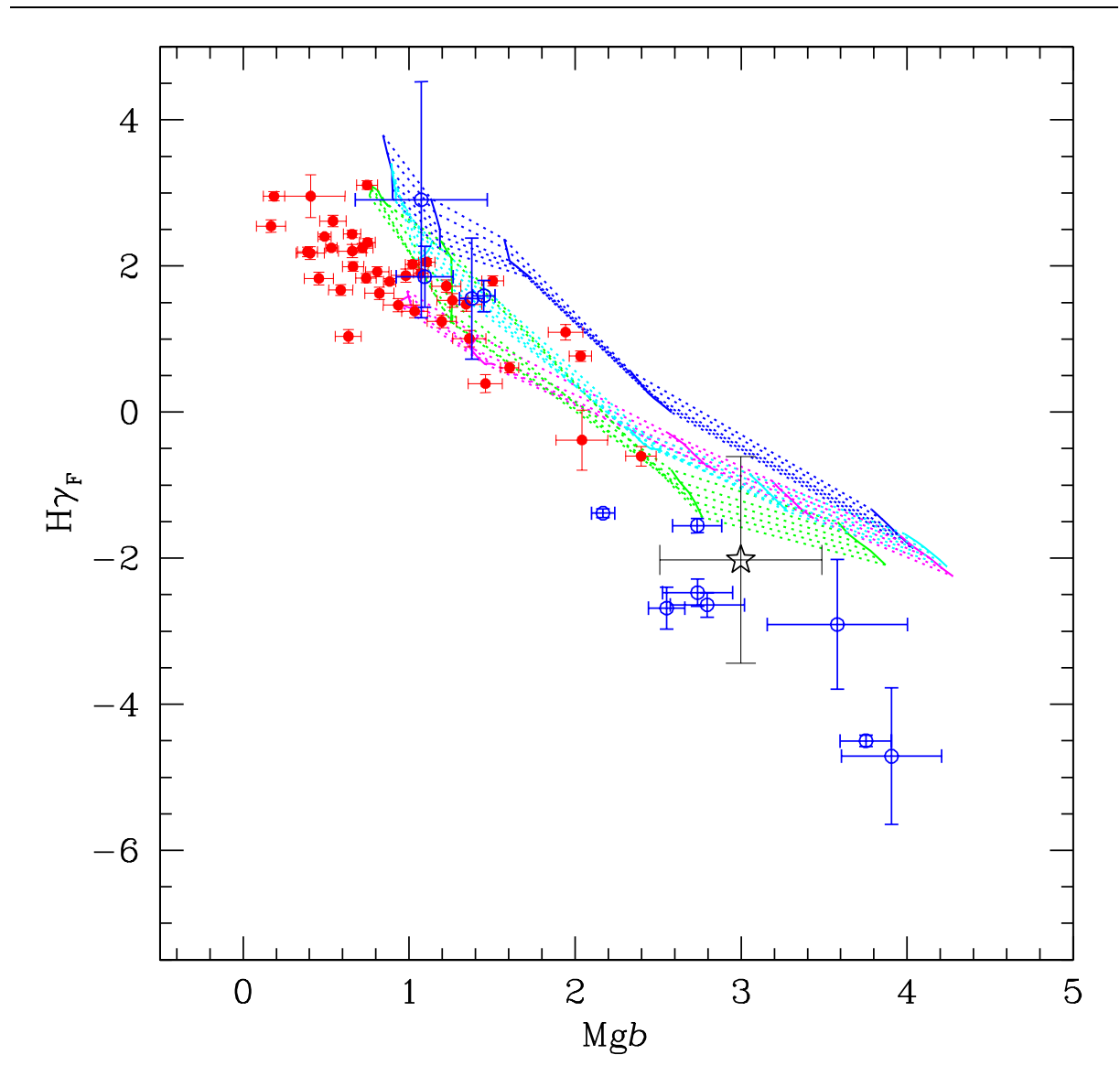

Figura V.49: Comportamiento de Hγ $_F$ como función de Mgb. Ver descripción en la Figura V.26.

Los valores de este índice se presentan en la Figura V.32. Todos los modelos tienen una forma similar con una dispersión, por efecto de la edad, muy angosta ( $\Delta$ Fe4531 $\sim$  0,1Å). Aunque en general presentan una distribución cercana en forma a la de los cúmulos, los modelos presentan una pendiente más alta. Si hacemos coincidir los modelos a bajas metalicidades (i.e. ajustamos sus diferencias de punto cero), calibrando con algún cúmulo de referencia, entontramos que predicen una sobre intensidad de los índices a altas metalicidades, y lo contrario sucede si ajustamos con un cúmulo de alta metalicidad.

|                | Index               |          | $\sigma_{\Delta}$ |    | Index           |          | $\sigma_{\Delta}$ |    | Index            |          | $\sigma_{\Delta}$ |
|----------------|---------------------|----------|-------------------|----|-----------------|----------|-------------------|----|------------------|----------|-------------------|
|                | CN <sub>1</sub>     | $-0.015$ | 0.015             | 10 | Fe5015          | $-0.478$ | 0.088             | 19 | Na D             | 0.273    | 0.084             |
| $\overline{2}$ | CN <sub>2</sub>     | $-0.006$ | 0.010             | 11 | $Mg_1$          | $-0.005$ | 0.002             | 20 | TiO <sub>1</sub> | $-0.006$ | 0.007             |
| 3              | Ca4227              | 0.259    | 0.094             | 12 | Mg <sub>2</sub> | 0.012    | 0.003             | 21 | TiO <sub>2</sub> | 0.015    | 0.005             |
| 4              | G4300               | $-0.787$ | 0.225             | 13 | Mgb             | 0.009    | 0.158             | 22 | $H\delta_A$      | 1.063    | 0.365             |
| 5.             | Fe4383              | 1.580    | 0.304             | 14 | Fe5270          | 0.400    | 0.144             | 23 | $H\gamma_A$      | $-1.527$ | 0.610             |
| 6              | Ca4455              | 0.663    | 0.070             | 15 | Fe5335          | 0.400    | 0.134             | 24 | $H\delta_F$      | 0.996    | 0.206             |
|                | Fe4531              | 0.200    | 0.039             | 16 | Fe5406          | 0.108    | 0.105             | 25 | $H\gamma_F$      | 1.221    | 0.406             |
| 8              | C <sub>2</sub> 4668 | 1.171    | 0.179             | 17 | Fe5709          | 0.604    | 0.069             |    |                  |          |                   |
| 9              | $H\beta$            | $-0.035$ | 0.092             | 18 | Fe5782          | 0.193    | 0.088             |    |                  |          |                   |

Tabla V.9: Constantes de transformación de los índices de Puzia et al. (2002), al sistema de índices de nuestros cúmulos.

#### $C_24668$

Los valores de este índice se presentan en la Figura V.33. Los datos de los cúmulos presentan una gran dispersión a bajas metalicidades ( $\Delta C_2 4668 \sim 1,6\text{\AA}$  a Mgb  $\sim 0,7$ ). Los modelos subpredicen este índice para  $Mgb < 2$  (donde se encuentran la mayoría de nuestros índices) aunque para metalicidades más altas, los datos de Puzia et al. muestran que los modelos presentan la pendiente adecuada para reproducir a los cúmulos, aunque hay diferencias de punto cero que van más allá de las que predicen por efecto de edad.

## $H\beta$

Los valores de este índice se presentan en la Figura V.34. Los datos de los cúmulos presentan una pendiente muy parecida a la de los modelos aunque hay una diferencia de punto de cero de hasta  $0.5\text{\AA}$ . Los modelos de Bruzual & Charlotte con índices medidos directamente en los espectros sintéticos, i.e. sin usar funciones de ajuste, representan mucho mejor a las observaciones. Lo mismo sucede con los modelos de Thomas & Maraston que son deficientes en elementos  $\alpha$ , lo cual va en contra de lo que se ha encontrado al estudiar las abundancias de las estrellas gigantes en cúmulos. Los modelos de Worthey son los que más alejados se encuentran de las observaciones.

#### Fe5015

Los valores de este índice se presentan en la Figura V.35. En este índice la distribución de cúmulos y nube de modelos es muy similar, aunque también existen diferencias de punto cero del orden de 0.01−0.7Å con respecto a los modelos individuales.

## $Mg_1$  y  $Mg_2$

Los valores de estos índices se presentan en las Figuras V.36 y V.37. Estos índices son los mejor predichos por los modelos, tanto en su pendiente como localización (i.e. punto cero). Aparentemente s´olo hay ligeras diferencias a muy bajas metalicidades.

#### Fe5270

Los valores de este índice se presentan en la Figura V.38. En este índice observamos algo semejante a lo que pasa con Fe4531: los modelos tienen una pendiente mayor que la describen los datos y aunque pudieran predecir los cúmulos de baja metalicidad (al incluir correcciones por diferencias de punto cero) predicen una sobreintensidad para los cúmulos de alta metalicidad. Sin embargo, en este caso los modelos de Thomas & Maraston, parecen reproducir mejor el comportamiento de los cúmulos, sobre todo por que no "caen" a valores bajos de Mgb  $\left($  < 1.5).

#### Fe5335

Los valores de este índice se presentan en la Figura V.39. Los modelos tienen una pendiente similar a la de los cúmulos, con algunos objetos que se alejan de la región principal, definida por una fracción grande de los cúmulos, hacia valores más pequeños de Fe5335. Este alejamiento pareciera ser mayor a medida que aumenta Mgb o la metalicidad de los sistemas.

## Fe5406

Los valores de este índice se presentan en la Figura V.40. Los cúmulos parecen seguir

una distribución bimodal con una fracción grande (29 objetos  $\sim75\,\%$ de la muestra) en la región más poblada y 10 objetos que presentan una distribución con índices más bajos que los primeros. Los modelos siguen aproximadamente la distribución de cúmulos con ´ındices altos. Sin embargo, los c´umulos con Fe5406 bajo, paracen ser mejor representados por los modelos de Thomas & Maraston, que tiene una sobreabundancia de elementos  $\alpha$ ,  $|\alpha/\text{Fe}|$ =0.30 (no mostrados en la figura).

#### Fe5709

Los valores de este índice se presentan en la Figura V.41. La distribución de este índice es algo complejo, aunque bien pudieramos definir dos grupos: uno de índices "bajos", bien descritos por los modelos, formado por 23 cúmulos (∼59% de nuestra muestra) y uno de índices "altos" formados por 12 cúmulos (∼31 %). Hay cuatro cúmulos dispersos que están fuera de estos dos grupos. Los modelos predicen bastante bien el grupo de índices "bajos" aunque hay diferencias de punto cero. Los cúmulos de índices altos, describen un arco con un alejamiento máximo de ∼0.37Å (a Mgb ∼ 1,2). Es muy difícil que un sólo tipo de modelos pueda explicar este comportamiento.

#### Fe5782

Los valores de este índice se presentan en la Figura V.42. Con Fe5782 sucede algo similar a lo que sucede con Fe5709, sin embargo, el grupo de cúmulos con índices altos, definen una región con pendiente similar a la del grupo de índices bajos y a la de los modelos.

## NaD

Los valores de este índice se presentan en la Figura V.43. En este índice también podemos apreciar algo semejante a lo que sucede con Fe5709 y Fe5782, pero con los grupos de ´ındices altos y bajos no tan extremos, como en el caso de Fe5709. Los modelos predicen bien los índices bajos y tienen la misma pendiente que el grupo de índices altos. En ambos casos existe una diferencia de punto con los cúmulos, siendo mayor con respecto al grupo de índices altos.

## $TiO<sub>1</sub>$  y  $TiO<sub>2</sub>$

Los valores de este índice se presentan en las Figuras V.44 y V.45. El comportamiento de estos índices es muy similar. Los índices de los cúmulos presentan una alta dispersión  $\sin$  grupos claramente definidos, aunque hay una ligera indicación en el caso de TiO<sub>1</sub>, de que pudiera haber dos grupos. Los modelos se encuentran en el locus de la distribución de los cúmulos, sin embargo, los índices predichos ocupan una región muy angosta del plano índice vs Mgb. Es difícil atribuir la dispersión de los datos observados a causas como variaciones de edad y/o metalicidad. Se necesitar´ıan variaciones grandes y aleatorias en las abundancias de la molecula de TiO en los cúmulos, para explicar la alta dispersión y falta de tendencias en los índices observados.

## $H\delta_A$ ,  $H\gamma_A$ ,  $H\delta_F$  y  $H\gamma_F$

Los valores de estos índices se presentan en las Figuras V.46, V.47, V.48 y V.49. Este grupo de índices presentan una distribución con pendiente similar a la de los modelos, aunque hay diferencias de punto cero. Los modelos de Bruzual & Charlotte y los de Vazdekis, son los que menor diferencia de punto cero presentan.
| Indice               | Unidad |            | BC03     |          |          | $\overline{102}$ |          |          |           | V99      |          |          | W94        |
|----------------------|--------|------------|----------|----------|----------|------------------|----------|----------|-----------|----------|----------|----------|------------|
|                      |        | <b>SED</b> | $\rm FF$ | $-0.30$  | 0.00     | $+0.30$          | $+0.50$  | BI       | <b>UN</b> | KB       | KU       | SAL      | <b>MSC</b> |
| CN <sub>1</sub>      | mag    | 0.002      | 0.047    | 0.035    | 0.033    | 0.031            | 0.029    | 0.034    | 0.035     | 0.033    | 0.034    | 0.048    | 0.019      |
| CN <sub>2</sub>      | mag    | 0.014      | 0.031    | 0.023    | 0.022    | 0.021            | 0.020    | $-0.040$ | $-0.042$  | $-0.041$ | $-0.040$ | 0.020    | 0.003      |
| Ca4227               | Å      | 0.20       | 0.21     | 0.27     | 0.27     | 0.26             | 0.26     | 0.10     | 0.06      | 0.05     | 0.10     | $-0.02$  | $-0.11$    |
| G4300                | Å      | $-1.16$    | 0.13     | 0.79     | 0.78     | 0.78             | 0.78     | $-1.20$  | $-1.21$   | $-1.21$  | $-1.20$  | $+0.30$  | $-0.52$    |
| Fe4383               | Å      | $-0.89$    | $-0.12$  | $-0.59$  | $-0.40$  | $-0.25$          | $-0.18$  | 0.42     | 0.39      | 0.39     | 0.43     | $+0.03$  | $-0.07$    |
| Ca4455               | Å      | $-0.05$    | 0.02     | 0.11     | 0.11     | 0.12             | 0.12     | $-0.05$  | $-0.06$   | $-0.06$  | $-0.05$  | $+0.23$  | 0.17       |
| Fe4531               | Å      | $-0.44$    | 0.04     | 0.28     | 0.29     | 0.31             | 0.31     | $-0.41$  | $-0.44$   | $-0.43$  | $-0.41$  | $-0.20$  | $-0.39$    |
| C <sub>2</sub> 4668  | Å      | 1.12       | 1.53     | 1.30     | 1.35     | 1.39             | 1.41     | 1.42     | 1.50      | 1.48     | 1.42     | $-0.75$  | $-0.66$    |
| $H\beta$             | Å      | $-0.19$    | $-0.46$  | $-0.51$  | $-0.55$  | $-0.61$          | $-0.65$  | $-0.05$  | 0.02      | $-0.00$  | $-0.06$  | $-0.55$  | $-0.10$    |
| Fe5015               | Å      | 0.28       | 0.40     | 0.61     | 0.64     | 0.67             | 0.68     | 0.01     | 0.03      | 0.03     | 0.01     | $-0.73$  | $-0.90$    |
| $Mg_1$               | mag    | $-0.021$   | $-0.013$ | $-0.002$ | $-0.004$ | $-0.006$         | $-0.008$ | 0.005    | $-0.001$  | 0.001    | 0.005    | $-0.004$ | 0.004      |
| Mg <sub>2</sub>      | mag    | $-0.028$   | $-0.016$ | $-0.005$ | $-0.007$ | $-0.009$         | $-0.011$ | 0.001    | $-0.005$  | $-0.008$ | 0.002    | $-0.007$ | $-0.003$   |
| Mgb                  | Å      | $-0.74$    | $-0.74$  | $-0.51$  | $-0.61$  | $-0.72$          | $-0.80$  | $-0.43$  | $-0.49$   | $-0.51$  | $-0.42$  | $-0.32$  | $-0.31$    |
| Fe5270               | Å      | $-0.15$    | 0.35     | $-0.42$  | $-0.32$  | $-0.23$          | $-0.17$  | $-0.03$  | $-0.07$   | $-0.06$  | $-0.03$  | 0.05     | $-0.07$    |
| Fe5335               | Å      | $-0.09$    | $-0.12$  | $-0.38$  | $-0.22$  | $-0.08$          | $-0.01$  | 0.02     | $-0.03$   | $-0.02$  | 0.02     | 0.12     | $-0.14$    |
| Fe5406               | Å      | $-0.40$    | $-0.44$  | $-0.51$  | $-0.44$  | $-0.39$          | $-0.37$  | $-0.30$  | $-0.33$   | $-0.33$  | $-0.30$  | $-0.07$  | $-0.08$    |
| Fe5709               | Å      | 0.21       | 0.24     | 0.29     | 0.29     | 0.30             | 0.30     | 0.30     | 0.31      | 0.31     | 0.30     | $-0.15$  | $-0.16$    |
| Fe5782               | Å      | 0.05       | 0.36     | 0.42     | 0.43     | 0.43             | 0.44     | 0.54     | 0.54      | 0.54     | 0.54     | 0.21     | 0.20       |
| Na D                 | Å      | $-0.19$    | $-0.45$  | $-0.27$  | $-0.30$  | $-0.31$          | $-0.32$  | 1.26     | 1.12      | 1.16     | 1.27     | 0.02     | 0.16       |
| TiO <sub>1</sub>     | mag    | $-0.004$   | $-0.004$ | $-0.003$ | $-0.003$ | $-0.003$         | $-0.003$ | $-0.002$ | $-0.001$  | $-0.002$ | $-0.002$ | 0.005    | 0.004      |
| TiO <sub>2</sub>     | mag    | $-0.010$   | 0.003    | 0.004    | 0.005    | 0.005            | 0.005    | 0.020    | 0.021     | 0.021    | 0.020    | 0.001    | $-0.003$   |
| $H\delta_A$          | Å      | 0.07       | $-1.32$  | $-1.36$  | $-1.36$  | $-1.36$          | $-1.36$  | 0.63     | 0.73      | 0.74     | 0.62     | $-1.95$  | $-0.88$    |
| $H\gamma_A$          | Å      | 0.51       | $-0.05$  | 0.31     | 0.31     | 0.31             | 0.31     | 0.92     | 1.06      | 1.05     | 0.91     | $-0.95$  | 0.55       |
| $H\delta_F$          | Å      | $-0.01$    | $-1.00$  | $-1.01$  | $-1.01$  | $-1.01$          | $-1.01$  | 0.51     | 0.54      | 0.53     | 0.51     | $-1.6$   | $-0.74$    |
| $\mathrm{H}\gamma_F$ | Å      | $-0.07$    | $-0.60$  | $-0.55$  | $-0.55$  | $-0.55$          | $-0.55$  | 0.25     | 0.32      | 0.32     | 0.24     | $-0.95$  | 0.10       |

Tabla V.10: Diferencias de punto cero de índices observados y modelos, estimados a partir de cúmulos de referencia (ver texto).

Notas: BC03: Modelos de Bruzual & Charlotte (2003), con trazas de Padua 1994 y Funcion Inicial de Masa (FIM) de Salpeter. SED son índices medidos directamente del espectro sintético con las definiciones de Trager et al. (1998). FF son modelos con índices calculados usando las funciones de ajuste de Worthey (1994). T02: Modelos de Thomas & Maraston (2002). El encabezado de la columna corresponde al valor de [ <sup>α</sup>/Fe] utilizado en el modelo. V99: Modelos de Vazdekis (1999). Hay cuatro modelos con distinta FIM: BI= bimodal, UN <sup>=</sup> universal , KB <sup>y</sup> KU. W95: Modelos de Worthey (1994). Hay dos tipos de modelos, dependiendo de la FIM usada: SAL <sup>=</sup> Salpeter <sup>y</sup> MSC <sup>=</sup> Miller & Scalo.

## V.13. Índices como indicadores de otros parámetros de los CG

Hay una serie de características detectadas en los cúmulos globulares para las que no tenemos una explicación satisfactoria o definitiva, a pesar de los enormes esfuerzos teóricos y observacionales realizados a la fecha. La morfología de la rama horizontal, que ha dado lugar al llamado "problema del segundo parámetro", la distribución bimodal de las abundancias de CN en las estrellas de algunos cúmulos, así como su posible relación con par´ametros estructurales como la elipticidad, las abundancias de helio con valores muy altos y muy bajos con respecto al valor primigenio encontrado en regiones HII extragalácticas, la variación de abundancias de elementos  $\alpha$  entre cúmulos y de manera fundamental, la formación del sistema de cúmulos mismo.

Una pregunta fundamental que nos hacemos, es si desde la perspectiva de este trabajo, i.e. desde la visión de los índices espectroscópicos de la población integrada de cúmulos, podemos contribuir al esclarecimiento, o al menos a la aportación de información que guíe o apoye las investigaciones relacionadas con los problemas mencionados. En las siguientes secciones presentamos breves discusiones acerca de los problemas mencionados anteriormente y cual es el aporte de este trabajo. También mencionamos trabajos futuros que pudieran proveer información en algunos de estos aspectos.

### V.13.1. Morfología de la rama horizontal

La distribución de las estrellas en la parte azul y roja de la rama horizontal de los cúmulos globulares está determinada básicamente por la metalicidad  $[Fe/H]$ . Sin embargo, hay cúmulos cuyas metalicidades son similares que presentan diferencias muy marcadas en la distribución de sus estrellas en ambas porciones de la rama horizontal (Sandage  $\&$ Wildey 1967, van den Bergh 1967). Mientras que uno de ellos presenta una rama horizontal predominantemente roja, el otro tiene pobladas ambas regiones. No se ha encontrado de forma definitiva cual cantidad física, o *parámetro*, determina estas diferencias. Entre las propuestas se encuentran la edad, la abundancia de helio, la abundancia de elementos  $\alpha$ , la rotación estelar, la densidad del cúmulo, etc. (ej. Hartwick & McClure's 1972, Renzini 1977, Searle & Zinn 1978, Zinn 1980, Buonano et al. 1997, Caloi & D'Antona 2005). En los últimos años diferentes autores han aportado evidencia de que más de uno de estos parámetros puede estar jugando un papel preponderante en la morfología de la rama horizontal (ej. Recio-Blanco et al. 2006) y hoy es ampliamente aceptado que el problema del segundo parámetro puede tener una solución múltiple y depender del cúmulo particular bajo estudio. Actualmente es a´un un problema abierto. El entendimiento de cuales son los parámetros y en que medida afectan la morfología de la rama horizontal, tiene impacto importante en varios campos de la astrofísica, que van de la evolución estelar (ej. Renzini  $\&$ Fusi Pecci 1988, D'Cruz et al. 1996) hasta la formación y evolución de galaxias (Majewski 1993, Fusi Pecci et al. 1995, Zinn 1996).

Nosotros estamos interesados en la relación de la morfología de la rama horizontal con la distribución de índices espectrales de los cúmulos globulares y si este tipo de relación puede aportar información relevante para el problema del segundo parámetro. En las figuras siguientes presentamos algunos índices como función del parámetro  $R_{HB}$ que caracteriza la morfología de la rama horizontal (Lee et al. 1994). El parametro  $R_{HB}$  se define como  $R=(B-R)/(B+V+R)$ , donde B, R y V representan el número de estrellas que pueblan las regiones azul, roja y de las variables de la rama horizontal respectivamente. En un cúmulo con rama predominantemente roja R<sub>HB</sub>  $\sim$  −1 y aquellos casos donde la rama es mayormente azul R<sub>HB</sub> ∼ 1. En la Figura V.50 se presenta la posición de 37 de nuestros cúmulos (dos no tienen una estimación del parámetro  $R_{HB}$ ) en el plano HBR-[Fe/H].

La denominación de un cúmulo como "de segundo parámetro", se hace comúnmente

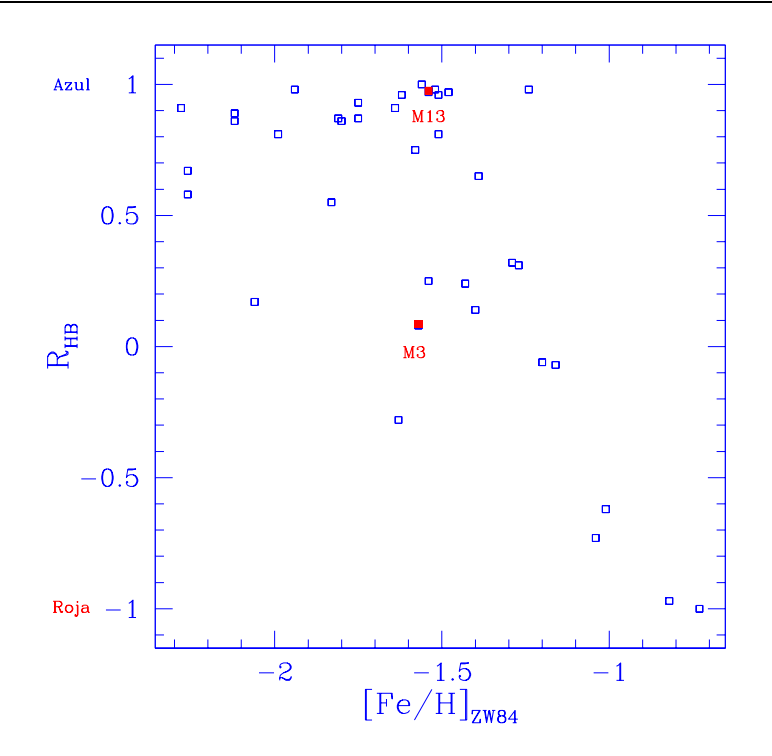

Figura V.50: Comportamiento de la morfología de la rama horizontal de los cúmulos globulares de nuestra muestra, como función de la metalicidad. [Fe/H] proviene del cátalogo de Harris (1996) y está en la escala de Zinn & West (1984). Los cúmulos M3 (NGC 5272) y M13 (NGC 6205), considerados como la pareja típica de segundo parámetro, se muestran con cuadros rellenos.

por comparación de la rama horizontal entre cúmulos con metalicidad similar y/o entre un cúmulo y modelos de evolución estelar. Un caso típico es el de los cúmulos M3 (NGC) 5272) y M13 (NGC 6205) con metalicidades, [Fe/H] en la escala de Zinn & West (1984), de −1,57 y −1,54 respectivamente. Un análisis del comportamiento relativo de los índices de estos cúmulos, nos muestra que M13 tiene los índices de magnesio  $(Mg_1, Mg_2, y Mg_b)$ , NaD, CN2, Fe5015 y Fe5335 más intensos, mientras que M3 tiene en general más intensos los índices de hierro (excepto Fe5335 y Fe5015) y los índices Ca4227, G4300, C<sub>2</sub>4668 y  $TiO<sub>1</sub>$ . El resto de los índices son iguales dentro de los errores. En este caso particular, pareciera que, aunque la metalicidad global de los cúmulos es similar, la contribución a la misma es producto de diferentes elementos en cada cúmulo.

## V.13.2. Abundancia de Helio

La determinación directa de la abundancia de helio en cúmulos globulares y en el halo, se restringe a las estrellas m´as brillantes que pueblan principalmente la rama horizontal. Los valores encontrados difieren sustancialmente del valor primigenio encontrado en regiones HII extragalácticas (Y=0.234), tanto en valores muy grandes como muy pequeños. Esto puede deberse a que las atm´osferas de las estrellas han visto alteradas sus abundancias relativas durante la evolución estelar, con mecanismos tales como la pérdida de masa mediante vientos estelares, que podría explicar las abundancias altas de He, o el asentamiento gravitacional de los átomos de helio que podría explicar los casos de abundancias bajas.

Hay métodos indirectos de la determinación de la abundancia de helio (Sandquist 2000), algunos de éstos son aplicables a los cúmulos globulares, donde tenemos una gran cantidad de estrellas presumiblemente formadas al mismo tiempo y con las mismas abundancias químicas. En este trabajo comparamos nuestros índices con respecto a las abundancias de helio determinadas con uno de estos métodos.

Sandquist (2000) reporta las estimaciones de las abundancias de helio usando tres diferentes estimadores fotométricos, de los cuales hemos decidido utilizar sólo las obtenidas a partir del parámetro R, debido a que las abundancias absolutas determinadas tienen un nivel m´as cercano al valor primigenio esperado y a que es donde tenemos el mayor número de cúmulos de nuestra muestra con una abundancia determinada.

El indicador R (Iben 1968; Buzzoni et al. 1983; Caputo, Martínez-Roger & Paez 1987; Sandquist 2000) se define como el cociente  $N_{HB}/N_{RGB}$  donde  $N_{HB}$  es el número de estrellas en la rama horizontal y  $N_{RGB}$  es el número de estrellas en la rama de las gigantes rojas cuya brillo es mayor que el nivel de luminosidad de la rama horizontal. A pesar de la sencillez de la definición, se necesita la fotometría de los cúmulos en una área lo suficientemente extensa como para incluir un número grande de estrellas brillantes que son escasas en los c´umulos. Adicionalmente, esta fotometr´ıa tiene que ser muy precisa para poder separar las diferentes ramas estelares presentes en un cúmulo.

Nuestra idea para buscar efectos de la abundancia de helio en nuestros cúmulos es muy simplista y consiste en graficar el comportamiento de los índices como función de alguno de los par´ametros usados como indicadores de la abundancia de He y tratar de encontrar alguna relación indicativa de la misma. Ningun índice fue pensado en términos de este objetivo, sin embargo, hay l´ıneas prominentes de helio que pudieran estar jugando un papel apreciable en algunos de los ´ındices. Por ejemplo, las l´ıneas de He I utilizadas para c´alculo de abundancias (Lyubimkov et al. 2004): λ4388˚A se encuentra en la zona de Fe4383, λ4471Å interviene marginalmente en Ca4455, λ4713Å interviene marginalmente en  $C_24668$ ,  $\lambda 5016\AA$  en Fe $5015$  y  $\lambda 5876\AA$  en Na D. Adicionalmente, tenemos la línea de He II  $\lambda$ 4686Å que contribuye al índice C<sub>2</sub>4668. Sin embargo, esta línea es muy dependiente de la temperatura y por eso no se le usa para cálculos de abundancias (Lyubimkov et al. 2004). Esta característica pudiera tener un efecto en el  $\rm{C}_24668$ cuando el cúmulo presentara una rama horizontal extendida (estrellas muy azules y calientes) que debemos tomar en cuenta. En el futuro pretendemos realizar una exploración más profunda de los posibles índices que nos permitan obtener una indicación de la abundancia de helio.

Las Figuras V.51 presentan el comportamiento de algunos los índices de los cúmulos globulares como función de la abundancia de helio determinada a partir del párametro R, que representamos como  $Y(R)$ . Hemos incluido los 23 objetos cuyo parámetro R es reportado por Sandquist (2000). De los cúmulos de Puzia et al. (2002), sólo dos tienen una medición de R y son los objetos en común entre nuestras muestras.

Podemos apreciar en las figuras que para Fe4383, C<sub>2</sub>4668, Fe5015, Na D y Fe5709,

tenemos un grupo particular de nueve cúmulos cuyos índice son de valor intermedio y su abundancia de He es baja. Hemos enmarcado estos cúmulos con una elipse punteada en la gráfica de Fe5015 vs  $Y(R)$ . Estos cúmulos aparecen como puntos cuadrados en todas las otras gráficas. Casi el 80 % (7 de 9) de estos cúmulos pertenecen a la secuencia que hemos llamado de "´ındice alto" en el an´alisis del comportamiento de Mgb vs Fe5015 (Figura V.35 y discusión sobre Fe5015 en la sección V.12.5), aunque uno de ellos sólo marginalmente (NGC 6981  $\equiv$  M72). Desafortunadamente no tenemos una estimación de Y(R) para el resto de los cúmulos, en particular para aquellos más metálicos, que nos pudiera ayudar a establecer este resultado de manera más firme.

Como comentario final, hacemos notar que a pesar de la extensa actividad por obtener fotometría profunda de cúmulos globulares, aún no tenemos la información suficiente para estimar la abundancia de helio para todos los cumulos globulares y para establecer de manera confiable las abundancias absolutas. Esto sin duda será mejorado en el futuro cercano, debido a la puesta en operación de telescopios de gran apertura que nos permitirán obtener una mayor cantidad de espectros de estrellas en cúmulos con alta señal a ruido. Esto posibilitará la obtención de más y mejores estimaciones de abundancias en general.

#### V.13.3. Elementos  $\alpha$

Análisis de abundancias de estrellas brillantes en cúmulos globulares utilizando espectroscopía de alta resolución, ha mostrado que hay una sobre abundancia de elementos  $\alpha$ (N, O, Mg, Ca, Na, Ne, S, Si, Ti) con respecto a la que se encuentra en el Sol. Esto ha llevado a suponer que todos los c´umulos globulares presentan sobre abundancias. En la Figura V.52 presentamos el histograma de los valores de  $\alpha$ /Fe] del catálogo de abundancias de Pritzel et al. (2005). Cada valor que se incluyó en el histograma, es el promedio

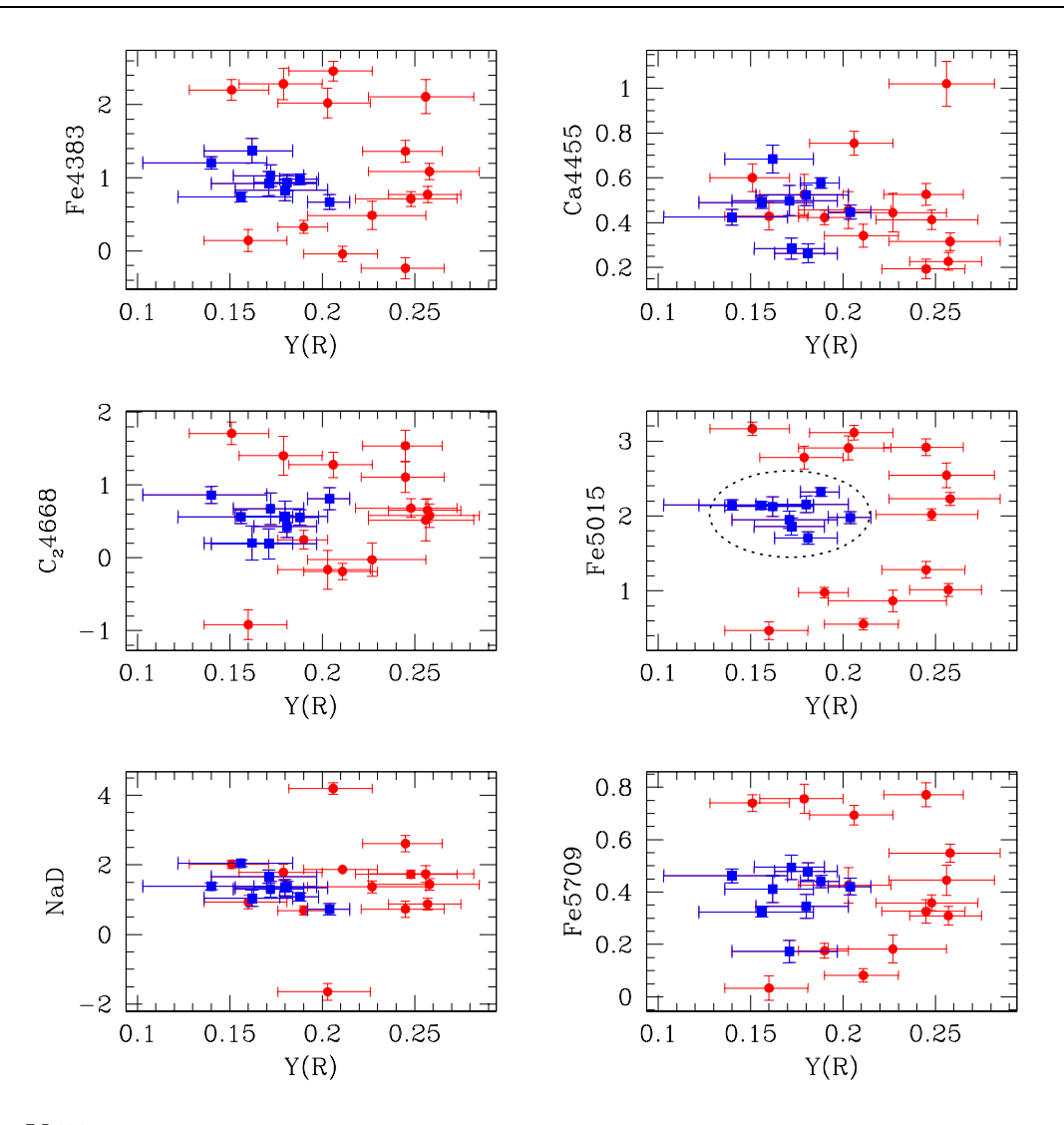

Figura V.51: Comportamiento de los índices Fe4383, Ca4455, C<sub>2</sub>4668, Fe5015, Na D y Fe5709 como función de la abundancia de helio estimada a partir del parámetro R (Sandquist 2000).

de los valores individuales de  $\alpha$ /Fe] de un grupo estrellas en un cúmulo dado. El tamaño de las muestras varía en los distintos trabajos, pero la mayoría de los casos (55 %) son de 3 estrellas o menos. El valor t´ıpico (pico del histograma) es de [α/Fe]∼0.35. Cabe aclarar que cuando nos centramos sólo en los trabajos con muestras grandes  $(>10 \text{ est}$ rellas), el valor típico es de [α/Fe]∼0.25. De esta manera, tenemos que el valor *canónico* adoptado en la literatura para las sobre abundancias de elementos  $\alpha$  es de [ $\alpha$ /Fe]=0.3 (i.e. un factor dos con respecto a la abundancia solar).

El mecanismo más aceptado para explicar las sobreabundancias en cúmulos, es la

contaminación de las estrellas de baja masa, que hoy pueblan los cúmulos globulares, con material procesado de una generación estelar previa una vez que alcanzaron la etapa de las AGB (Kraft 1994). Este proceso ocurre una vez que las estrellas más masivas han evolucionado y explotado como supernovas en las etapas tempranas del cúmulo. Nótese que el material eyectado por las SNs, no puede ser retenido debido a la alta energía cinética con que es expelido, comparada con el pozo de potencial generado por la masa del cúmulo.

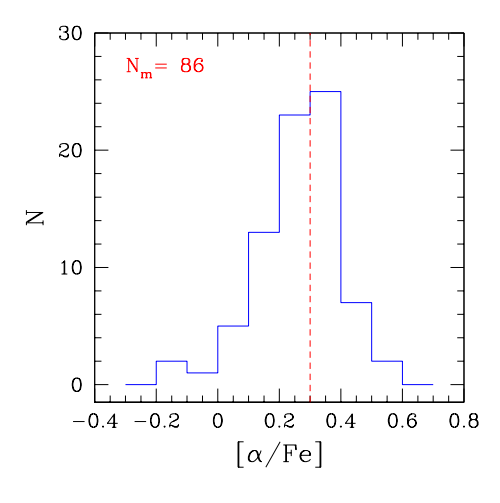

Figura V.52: Histograma de las abundancias de elementos  $\alpha$  en cúmulos globulares galácticos. Hemos incluido 86 mediciones independientes de  $\alpha$ /Fe] correspondientes a 44 cúmulos, del trabajo de Pritzel et al. (2005). Hemos utilizado sólo las mediciones individuales para cada cúmulo (i.e., no tomamos los promedios obtenidos por Pritzel et al.). Cada valor asignado a un cúmulo, corresponde al promedio de los valores individuales de una muestra de estrellas miembros. La línea punteada vertical indica la posición del valor comúnmente aceptado para la sobreabundancia de elementos  $\alpha$ .

En las Figuras V.26 a V.49, presentamos el comportamiento de los índices de los c´umulos globulares y comparamos con algunos modelos. En ellas se observa (secc. V.12.5) que algunos de los cúmulos presentan una distribución que concuerda razonablemente con los modelos, mientras que hay al menos otro grupo, cuya distribución se aleja de ellos y puede ser indicativo de variaciones en la abundancia de las especies ´atomicas dominantes en el índice. En todos los casos existen cúmulos aislados cuyo comportamiento es peculiar, lo que puede ser consecuencia de peculiaridades químicas propias del cúmulo o debido a sesgos observacionales. En la Figura V.53 presentamos la comparación de nuestros datos y los de Puzia et al. (2002) con modelos de Thomas et al. (2003) para diferentes abundancias de elementos  $\alpha$ , en los planos  $Mg_1, Mg_2$  vs  $Mgb$ . La distribución de los datos observacionales parece consistente con los modelos con  $\alpha$ /Fe] entre 0.0 y 0.3, aunque esto es difícil de asegurara a bajas metalicidades, donde los modelos tienden a converger. Hay un par de cúmulos (NGC 288 y NGC 7492) que se ubicarían en la zona de alta sobreabundancia de acuerdo a estos modelos. Sin embargo, para NGC 288 se ha reportado  $\alpha$ /Fe $=$ 0.28 y para NGC 7492  $\alpha$ /Fe $=$ 0.19 (Pritzel et al. 2005).

Los índices de magnesio  $(Mg_1, Mg_2, y \text{ Mg}b)$  han sido señalados como buenos indicadores de las abundancias totales de elementos  $\alpha$  (ej. Thomas et al. 2003). En la Figura V.54 presentamos el comportamiento de los índices de magnesio como función de  $\alpha$ /Fe] y podemos ver que no hay una correlación clara en ninguno de los casos. Resulta sorprendente que esto sea así y es difícil aducir una razón para esta auscencia de correlación.

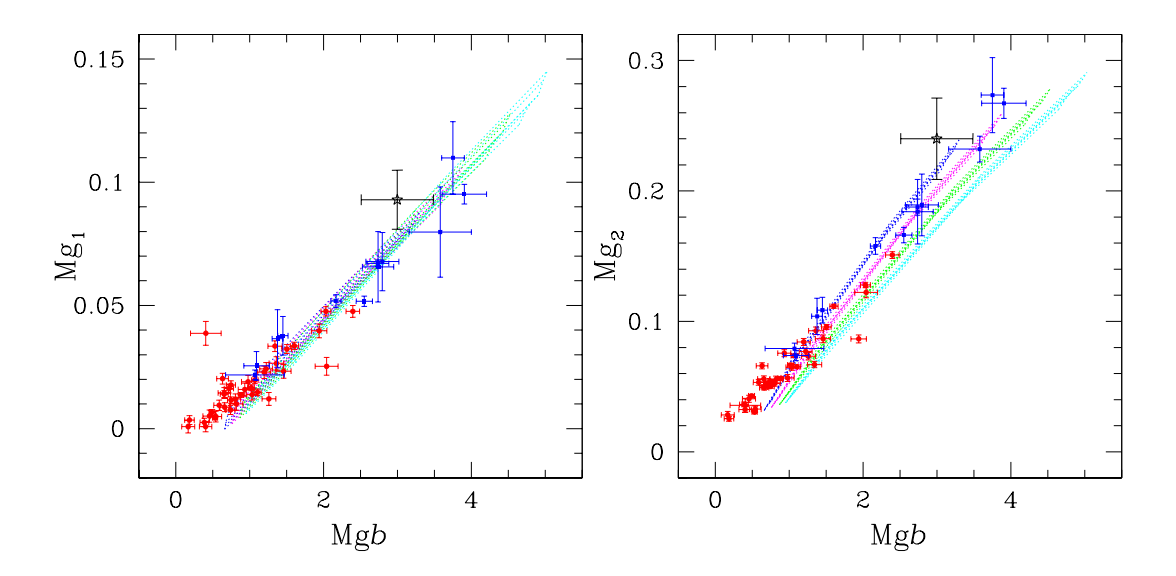

Figura V.53: Comportamiento de los índices Mg<sub>1</sub> y Mg<sub>2</sub> como función de Mgb. Los puntos corresponden a nuestra muestra y los cuadrados a los datos de Puzia et al. (2002). La estrella representa el ´ındice del bulbo gal´actico de Puzia et al. (2002). Las mallas de l´ıneas punteadas corresponden a las zonas cubiertas por los modelos de Thomas et al. (2003) para  $\alpha$ /Fe]=-0.3,+0.0,+0.3 y +0.50. A mayor  $\alpha$ /Fe] el modelo se desplaza a valores mayores de Mgb.

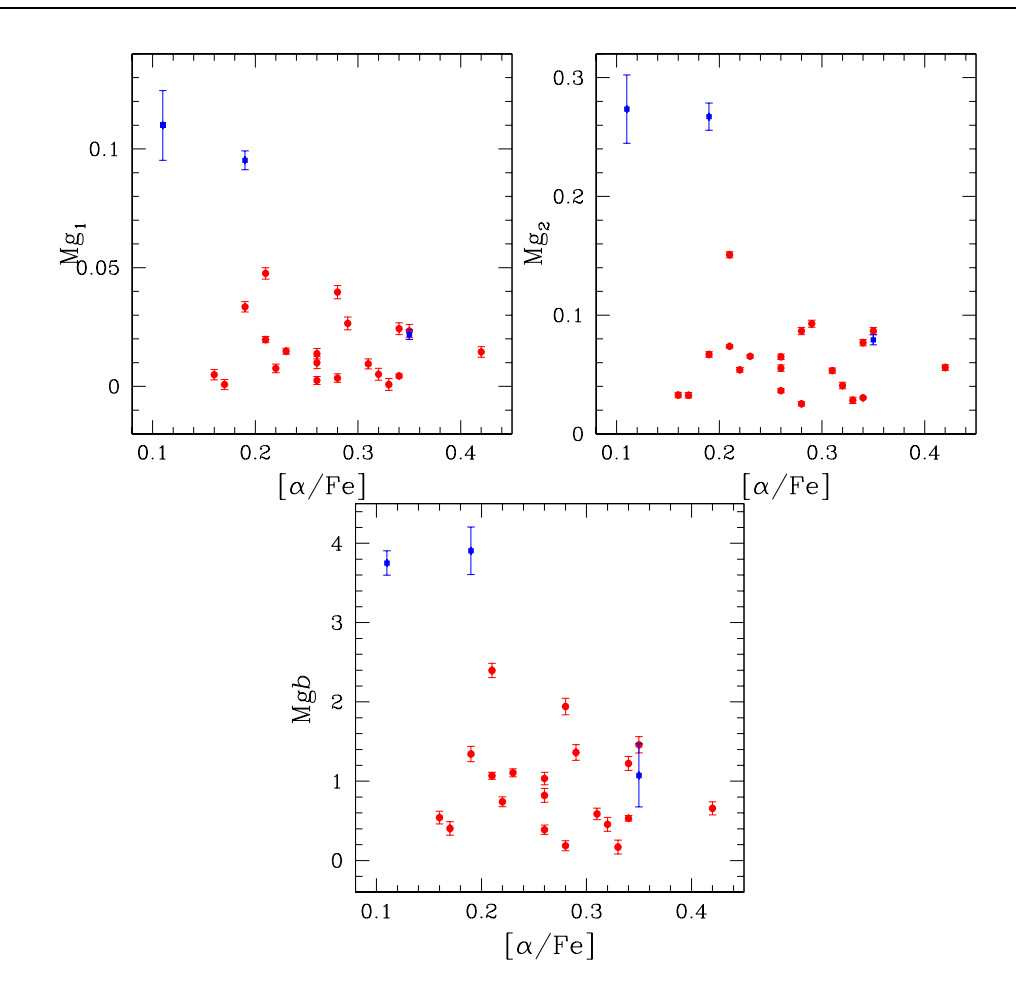

Figura V.54: Comportamiento de los índices Mg<sub>1</sub>, Mg<sub>2</sub> y Mgb como función de [ $\alpha$ /Fe]. Los puntos corresponden a nuestra muestra y los cuadrados a los datos de Puzia et al. (2002). Los valores de [α/Fe] son del trabajo de Pritzel et al. (2005).

## V.14. Trabajo futuro

Hay varios proyectos que se vislumbran a partir de los datos observacionales producto de este trabajo. A continuación presentamos una descripción breve de la utilidad de los índices generados con los espectros integrados (i.e. Tablas V.4 y V.5), de la información y análisis adicional que pudiera hacerse de los espectros extraídos y de la posibilidad de explotar los espectros 2D para analizar variaciones de población interior a cada cúmulo.

### Indice  $D_{4000}$

El índice  $D_{4000}$  fue propuesto originalmente por Bruzual (1983) y mide el llamado

salto de Balmer a  $\lambda \sim 4000$ Å. Se define como el cociente de la densidad de flujo promedio  $F_{\nu}$  (erg s<sup>-1</sup> cm<sup>-2</sup> Hz<sup>-1</sup>) en dos bandas a ambos lados de la discontinuidad de  $\lambda$ 4000Å. Esta definición se asemeja a un color, excepto por que se define en términos de  $F_{\nu}$  y no está en unidades logarítmicas.  $D_{4000}$  es menos sensible a la extinción por polvo que los colores clásicos como (U-B), lo que lo hace más valioso para investigar el contenido estelar de galaxias (Gorgas et al. 1999).

El índice  $D_{4000}$  se calcula de acuerdo a la ecuación

$$
D_{4000} = \frac{(\lambda_2^- - \lambda_1^-) \int_{\lambda_1^+}^{\lambda_2^+} F_{\nu} d\lambda}{(\lambda_2^+ - \lambda_1^+) \int_{\lambda_1^-}^{\lambda_2^-} F_{\nu} d\lambda}
$$
 (V.5)

donde  $\lambda_1^-$  = 3750,  $\lambda_2^-$  = 3950,  $\lambda_1^+$  = 4050 y  $\lambda_2^+$  = 4250. Este indice se corrige por extinción usando la ecuación de Gorgas et al. (1999)

$$
D_{4000} = D_{4000}^{observado} 10^{-0,0988 E(B-V)} \tag{V.6}
$$

Este índice no ha sido utilizado en el estudio de las propiedades de la población estelar de cúmulos y ofrece una gran oportunidad para analizar en particular la morfología de la rama horizontal.

#### Definición de índices simples adicionales o redifinición de los índices clásicos

Los índices presentados en este trabajo se restringen a la región espectral  $\lambda \sim 4100$ -6300Å. La definición de nuevos índices adicionales a los de Lick y Worthey  $\&$  Ottaviani, ha sido emprendido por otros autores. Además, existen índices espectrales definidos fuera del intervalo mencionado, tanto en la región óptica como UV. Cohen et al. (1998) han definido un índice en la región de H $\alpha$  para estudiar la población de galaxias (ver también Prochaska et al. 2007) y han medido algunos cúmulos globulares galácticos con fines de comparación. Este tipo de índices, serían una alternativa o complementarían la técnica fotométrica descrita en el Capítulo 2. Nuestros espectros incluyen la región de H $\alpha$ , por lo que es factible proceder en esa dirección. Como ya mencionamos anteriormente, el índice  $D_{4000}$  ofrece también una herramenta adicional para análisis de poblaciones. Existen otros índices que no describiremos aqui, definidos para espectros con una mayor dispersión espectral y algunos definidos en regiones no cubiertos por nuestros espectros. Sin embargo, aun existe la posibilidad de que se puedan definir índices nuevos que nos permitan medir o estimar variaciones de algunos de los elementos claves en la evolución estelar en cúmulos. La abundancia de helio podría explorarse mediante índices definidos en líneas estelares prominentes (ver. discusión en la sección V.13.2). La intención básicamente sería una comparación relativa entre cúmulos.

La redefinición de índices también es una posible alternativa. Por ejemplo, Prochaska et al. (2005) han redifinido el ´ındice de calcio Ca4227 de tal manera que no incluya la banda molecular de CN en  $\lambda$ 4216Å. Esto ha permitido, mediante la comparación con modelos, de estimar de manera m´as confiable la abundancia de [Ca/Fe] en galaxias de tipo temprano y con esto determinar que hay una ligera sobre abundancia de calcio respecto a hierro, lo que lo hace más consistente con la sobreabundancia en  $Mg/Fe$  (anteriormente la evidencia apuntaba a una subabundancia de  $Ca$ ). El análisis con este *nuevo* índice puede arrojarnos nueva información acerca de la abundancia de uno de los elementos  $\alpha$ en cúmulos.

#### Definición de nuevos índices mixtos para estimar parámetros de los cúmulos

La definición de índices mixtos nuevos, además de los ya *clásicos*  $\langle Fe \rangle$  y [MgFe] (González 1993), se ha dado en el pasado. En particular, existe una redifinición de  $[MgFe]$ (Thomas et al. 2003) para reducir los efectos de la variación de los elementos  $\alpha$  sobre las estimaciones de metalicidad que existen al usar la definición original. Por otro lado, se ha propuesto un índice que es el cociente entre los anchos equivalentes de H $\delta_F$  y H $\beta$ que permite identificar las variaciones en la morfología de la rama horizontal al disminuir los efectos que la edad tiene sobre el índice H $\beta$  (Schiavon et al. 2004). Sin duda que por este camino hay mucho que explorar. En particular, la definición de un índice que ayude a amplificar los efectos de la sobre abundancia de elementos  $\alpha$ , que pudiera ser, por ejemplo, la suma pesada de los índices que son sensibles a elementos  $\alpha$  particulares (ej. Ca4227, Mgb y Ti $O_2$ ).

#### Correlación con parámetros cinemáticos y estructurales

Se han encontrado correlaciones entre la posición de los cúmulos globulares galácticos y algunas de sus propiedades. En particular, existe un gradiente de  $[Fe/H]$  como función de la distancia R al centro de la Galaxia (Figura I.3). La posible correlación de otras características, como pudieran ser abundancias químicas inferidas de los índices espectroscópicos, con respecto a R o con respecto a parámetros orbitales determinados a partir de modelos dinámicos (ej. Allen et al. 2006), ofrecen una posibilidad de aplicación de la base de datos reportados en esta tesis. En particular, este es un proyecto que iniciaremos próximamente.

#### V.15. Resumen y conclusiones

En este trabajo presentamos el análisis de la población estelar de 39 cúmulos globulares gal´acticos, mediante los llamados ´ındices espectrales. Los espectros tienen cocientes se˜nal a ruido  $S/N > 100$  en el intrevalo espectral de definición de los índices y en algunos casos con S/N>1000. En su mayoría, los espectros cubren la región cuadrada  $r_{30} \times r_{30}$  donde  $\rm r_{30}$ es el radio que encierra el  $30\,\%$ de la luz del cúmulo. De esta manera, una fracción significativa de la población del cúmulo está siendo analizada. Ningún otro estudio a tomado regiones tan extensas. La alta S/N a ruido de nuestros espectros nos ha permitido obtener ´ındices con errores menores a los obtenidos anteriormente, proveyendo asi con material observacional de alta calidad que permite profundizar en el análisis comparativo de las poblaciones entre cúmulos de la Vía Láctea, asi como con cúmulos globulares extragalácticos, galaxias elípticas y bulbos de galaxias espirales. Aquí hemos presentado el análisis muy preliminar en algunas de estas direcciones y el resto serán sujeto de análisis en trabajos posteriores (ver la sección de proyectos futuros  $V.14$ ).

Un análisis detallado de las observaciones en los planos índice vs  $Mgb$ , nos muestra que hay al menos dos grupos de cúmulos cuyas propiedades pueden ser descritas como producto de la variación en abundancias químicas, aunque no tenemos una evidencia contundente. Adicionalmente hay cúmulos dispersos cuyas propiedades aun son más difíciles de explicar. Pareciera que la aproximación simple al análisis de la población relativa de cúmulos, no es suficiente para extraer información concluyente al respecto y se hace patente la necesidad de aproximaciones más sofisticadas. En particular, el análisis de correlación simultánea de varios índices con modelos de población estelar simple y/o parámetros químicos, estructurales y cinemáticos (ej. Proctor et al. 2004, Mendel et al. 2007) ofrece una alternativa muy poderosa para el estudio de las propiedades generales de cúmulos.

La comparación de índices observados de nuestra muestra de cúmulos globulares, aunada a la muestra de Puzia et al. (2002) con los índices predichos por modelos de población estelar simple (PES), muestra que los PES reproducen de manera aproximada las regiones donde se encuentran los cúmulos, sin embargo, las observaciones muestran una dispersión m´as all´a de los errores observacionales que los modelos no pueden explicar, sin invocar variaciones extraordinarias de edad o metalicidad entre cúmulos, que contradice las determinaciones de edad o metalicidad obtenidas de forma independiente. Presumiblemente las dificultades de los modelos para ajustar de manera apropiada los índices observados,

pueden atribuirse a las indeterminaciones que existen en los parámetros de las atmósferas estelares y a las dificultades para incorporar elementos que pueden ser relevantes en las características de la población estelar, como son las sobreabundancias de algunos elementos (en particular del helio y elementos  $\alpha$ ), la rotación estelar y algunos fenómenos dinámicos que pueden dar como resultado variaciones en las características atmósfericas de las estrellas individuales (Norris 1984).

## Apéndice A

## Catálogo estelar e índices espectrales

#### A.1. Estrellas para síntesis espectral.

En cada temporada de observación espectroscópica de cúmulos, se observaron una gran cantidad de estrellas para síntesis de población, de diferentes magnitudes, tipos espectrales, metalicidades, localizadas tanto en el campo como en cúmulos abiertos y globulares. Éstas nos permiten calibrar los índices espectrales a un sistema estándar, en este caso el sistema de Lick, mediante la compración de los índices instrumentales (observados) con los índices de estrellas de referencia (o estándares) reportados por el grupo de Lick.

Este grupo de estrellas es parte de un catálogo más general que eventulamente esperamos se constituya en una *biblioteca estelar* útil para el cálculo de modelos de población estelar simple (ver p. ej. Bruzual & Charlotte 2003 y Vazdekis 2003)

Las estrellas observadas en cada temporada, así como algunos de sus parámetros fundamentales se muestran en las Tablas A.1. Las tres primeras columnas muestran nombres de la estrella, en las columnas  $4 \times 5$  están las coordenadas ecuatoriales en la época 2000.0, la sexta columna muestra la magnitud B (magnitud más conveniente para la identificación de la estrella en la cámara del espectrógrafo Boller & Chivens), la columna 7 identifica el catálogo de donde se extrajo la estrella, la columna 8 presenta el número de observaciones que se tienen de esa estrella en todas las temporadas y la columna 9 contiene las temporadas en las que se observó el objeto

Las claves de identificación de los catálogos listados en la columna 7 son las siguientes:

- I: Muestra de Lick-IDS.
- J: González (1993).
- R: Estrellas tempranas (proyecto de rotación de galaxias espirales).
- C: Estrellas en cúmulos globulares.
- G: Muestra de Gratton & Carretta (1996).
- F: Muestra de Fuhrmann et al. (1995).
- B: Estrellas de baja metalicidad de Schuster et al. (2004).
- S: Soubiran at al. (1998) y Katz et al. (1998).

## A.2. Índices Estelares

Los índices espectrales estelares se muestran en la Tabla A.2. Estos índices fueron calculados como se describe en el cap´ıtulo IV y en la misma forma en que se calcularon los índices de los cúmulos globulares.

|                    | Estrella                          |              | $\alpha$       | $\delta$      | $\, {\bf B}$      | Cat         | N                | Temp           |
|--------------------|-----------------------------------|--------------|----------------|---------------|-------------------|-------------|------------------|----------------|
|                    |                                   |              | (2000)         | (2000)        |                   |             |                  |                |
| HD 1461            | HR 72                             |              | 00 18 41.9     | $-080311$     | $6.\overline{45}$ | I           | $\overline{2}$   | $\overline{3}$ |
| HD 2665            |                                   |              | 00 30 45.4     | $+57\;03\;54$ | 7.73              | $\bf I$     | $\,2$            | $\,1\,$        |
| HD 3567            |                                   |              | $00\ 38\ 31.9$ | $+08$ 18 34   | 9.27              | $\mathbf I$ | $\,2$            | $\,1\,$        |
| HD 3651            | HR 166                            |              | 003921.8       | $+21$ 15 02   | 5.84              | $\mathbf I$ | $\,2$            | $\sqrt{2}$     |
| HD 4307            | HR 203                            |              | 00 45 28.7     | $+12\;52\;51$ | 6.11              | $\bf I$     | $\,2$            | $\mathbf{1}$   |
| HD 4628            | HR 222                            |              | 004823.0       | $+05$ 16 50   | 5.76              | $\rm I$     | $\,2$            | $\sqrt{3}$     |
| HD 4656            | HR 224                            |              | 004841.0       | $+073506$     | 4.44              | $\mathbf I$ | $\,2$            | $\sqrt{3}$     |
| HD 4744            |                                   |              | 00 49 52.8     | $+302701$     | 7.61              | $\rm I$     | $\boldsymbol{3}$ | $\,1\,$        |
| HD 5395            | HR 265                            |              | $00\ 56\ 39.9$ | $+59$ 10 52   | 4.70              | $\rm I$     | $\,2$            | $\overline{2}$ |
| HD 6203            | HR 296                            |              | $01\ 03\ 02.6$ | $-04\ 50\ 12$ | 5.43              | $\rm I$     | $\overline{3}$   | $\sqrt{3}$     |
| ${\rm HD}$ $10380$ | HR 489                            |              | 01 41 25.9     | $+05$ 29 15   | 4.43              | $\mathbf I$ | $\,2$            | $\,1\,$        |
| HD 13783           |                                   |              | 02 16 49.2     | $+64\;57\;09$ | 8.40              | $\mathbf I$ | $\boldsymbol{3}$ | $\,1\,$        |
| HD 19445           |                                   |              | 03 08 25.6     | $+26$ 19 51   | 8.00              | $\mathbf I$ | $\boldsymbol{3}$ | $\,1\,$        |
| HD 34334           | HR 1726                           |              | 05 18 10.6     | $+33$ 22 18   | 4.65              | $\mathbf I$ | $\,2$            | $\overline{4}$ |
| HD 35620           | $\rm HR$ 1805                     |              | $05\ 27\ 38.8$ | $+34$ 28 33   | 5.07              | $\mathbf I$ | $\,2$            | $\overline{4}$ |
| HD 37160           | HR 1907                           |              | $05\ 36\ 54.4$ | $+09$ 17 26   | 4.09              | $\mathbf I$ | $\,2$            | $\overline{4}$ |
| HD 38751           | HR 2002                           |              | 05 49 01.0     | $+24$ 34 03   | 4.86              | $\mathbf I$ | $\mathbf{1}$     | $\overline{4}$ |
| HD 48433           | HR 2478                           |              | $06$ 43 59.3   | $+13$ 13 40   | 4.46              | $\mathbf I$ | $\,2$            | $\overline{4}$ |
| HD 49161           | HR 2503                           |              | 06 47 19.8     | $+08$ 02 14   | 4.76              | $\rm I$     | $\,2$            | $\overline{4}$ |
| HD 51440           | HR 2600                           |              | 06 59 02.8     | $+38$ 03 08   | 6.00              | $\mathbf I$ | $\,2$            | $\sqrt{4}$     |
| HD 61338           | HR 2938                           |              | 07 39 28.6     | $+17\;40\;29$ | 5.05              | $_{\rm J}$  | $\,2$            | $\sqrt{4}$     |
| HD 72324           | HR 3369                           |              | $08\ 33\ 00.1$ | $+240505$     | 6.36              | $\rm I$     | $\,2$            | $\overline{4}$ |
| HD 73665           | HR 3427                           |              | 08 40 06.3     | $+200028$     | 6.39              | $\rm I$     | $\bf 5$          | $\,4\,$        |
| HD 73710           | HR 3428                           |              | 08 40 22.1     | $+194011$     | 6.44              | $\rm I$     | $\bf 5$          | $\sqrt{4}$     |
| HD 75732           | HR 3522                           |              | $08\ 52\ 35.8$ | $+28$ 19 51   | 5.94              | $\rm I$     | $\,2$            | $\sqrt{4}$     |
| HD 84737           | HR 3881                           |              | 09 48 34.2     | $+46$ 01 20   | 5.71              | $\mathbf G$ | $\,2$            | $\bf 5$        |
| HD 84937           | SAO 98781                         | BD+14 2151   | 09 48 56.1     | $+13$ 44 39   | 8.10              | IG          | $\overline{4}$   | 4,5            |
| HD 85503           | HR 3905                           |              | 09 52 45.8     | $+260025$     | 5.10              | $\mathbf I$ | $\overline{2}$   | $\overline{4}$ |
| HD 86728           | HR 3951                           |              | 10 01 00.7     | $+31\ 55\ 25$ | 5.36              | IG          | $\overline{2}$   | $\bf 5$        |
| HD 87140           | SAO 27505                         | BD+55 1362   | 10 04 42.5     | $+542045$     | 9.68              | ${\bf F}$   | $\overline{2}$   | $\bf 5$        |
| HD 88230           | SAO 43223                         | BD+50 1725   | 10 11 22.3     | $+49\ 27\ 15$ | 6.82              | $\mathbf I$ | $\overline{2}$   | $\overline{4}$ |
| HD 91752           | HR 4150                           | BD+37 2100   | 10 36 21.2     | $+36$ 19 38   | 6.67              | G           | $\,2$            | 5,6            |
| HD 98230/1         | HR 4374/5                         |              | 11 18 10.9     | $+31$ 31 46   | 4.87              | $\rm I$     | $\overline{2}$   | $\,6\,$        |
| HD 103095          | HR 4550                           |              | 11 52 58.8     | $+37$ 43 07   | 6.45              | $\rm I$     | $\sqrt{3}$       | 2,4,5          |
| HD 106516          | HR 4657                           |              | $12\ 15\ 10.5$ | $-10$ 18 45   | 6.11              | IF          | 3                | $\overline{2}$ |
| HD 107214          | Coma T $65$                       |              | $12\ 19\ 28.3$ | $+24\;17\;03$ | $\ \, 9.02$       | $\mathbf I$ | $\overline{2}$   | $5\,$          |
| HD 107213          | HR 4688                           | $BD+28$ 2106 | 12 19 30.3     | $+280931$     | 6.83              | G           | 1                | $\overline{5}$ |
| HD 107276          | Coma T 68                         |              | 12 19 50.6     | $+28$ 27 51   | 6.67              | I           | $\boldsymbol{2}$ | $\bf 5$        |
|                    | Coma T 85                         |              |                | $+263257$     |                   |             | $\overline{2}$   |                |
| HD 107583          |                                   |              | 12 21 49.0     |               | 9.31              | I           | $\overline{2}$   | $\bf 5$        |
| HD 107793          | Coma $\ensuremath{\mathrm{T}}$ 97 |              | 12 23 08.4     | $+25\;51\;05$ | 9.10              | Ι           | $\overline{2}$   | $\bf 5$        |
|                    | Coma $\rm T$ 102                  | $BD+272121$  | 12 23 42.2     | $+263608$     | 9.20              | I           |                  | $\overline{5}$ |
|                    | SAO 119387                        | $BD+062610$  | 12 25 22.7     | $+05$ 54 28   | 0.00              | W           | $\,2$            | 5,6            |
|                    | SAO 119458                        | BD+08 2613   | $12\ 32\ 10.4$ | $+073823$     | 0.00              | W           | $\,2$            | $\overline{5}$ |
| HD 109358          | HR 4785                           | BD+42 2321   | 12 33 47.6     | $+41$ 21 12   | 4.85              | G           | $\,2$            | $\bf 5$        |
| HD 109995          | SAO 63116                         | BD+40 2558   | 12 38 47.6     | $+39\ 18\ 32$ | 7.56              | I           | $\,2$            | $\overline{4}$ |
| HD 110897          | HR 4845                           |              | 12 44 59.4     | $+39$ 16 44   | 5.96              | $\bf I$     | $\overline{4}$   | 2,5            |

Tabla A.1: Catálogo de estrellas observadas durante las temporadas de obtención de espectros de cúmulos globulares.

|           | Estrella      |             | $\alpha$       | $\delta$      | B        | Cat                    | N              | Temp             |
|-----------|---------------|-------------|----------------|---------------|----------|------------------------|----------------|------------------|
|           |               |             | (2000)         | (2000)        |          |                        |                |                  |
| HD 111721 | SAO 157552    | BD-12 3709  | $12\;51\;25.2$ | $-132928$     | 7.97     | I                      | $\overline{1}$ | $\overline{5}$   |
| HD 114762 | SAO 100458    | BD+18 2700  | 13 12 19.7     | $+173102$     | 7.70     | IFG                    | $\sqrt{3}$     | 2,5,6            |
| HD 114946 | HR 4995       |             | 13 14 10.9     | $-19\ 55\ 51$ | 5.32     | $\rm I$                | $\sqrt{2}$     | 5,6              |
| HD 115383 | HR 5011       | BD+10 2531  | 13 16 47.6     | $+092517$     | $5.81\,$ | ${\bf G}$              | $\,2$          | 5,6              |
| HD 115617 | HR 5019       |             | 13 18 24.3     | $-18$ 18 41   | 4.75     | $\rm I$                | $\,2$          | 5,6              |
| HD 121370 | HR 5235       | BD+19 2725  | $13\ 54\ 41.1$ | $+182352$     | 2.68     | IG                     | $\sqrt{3}$     | 2,5              |
| HD 122563 | HR 5270       | BD+10 2617  | 14 02 31.8     | $+09$ 41 10   | $6.20\,$ | IG                     | $\,2$          | 2,5              |
| HD 124570 | HR 5323       | BD+13 2764  | 14 14 06.0     | $+12\;57\;37$ | 6.08     | ${\bf G}$              | $\,2$          | $\bf 5$          |
| HD 125454 | HR 5366       |             | 14 19 32.5     | $-02$ 15 56   | $5.16\,$ | $\rm I$                | $\,2$          | $\sqrt{3}$       |
|           | PPM 159801    | BD+08 2856  | $14\ 23\ 58.1$ | $+08$ 01 34   | 10.80    | G                      | $\,2$          | 5,6              |
| HD 126512 | SAO 83342     | BD+21 2649  | 14 25 29.6     | $+20$ 35 54   | 7.89     | ${\bf G}$              | $\,2$          | $\bf 5$          |
| HD 127665 | HR 5429       |             | 14 31 49.7     | $+30$ 22 17   | $3.58\,$ | ${\bf R}$              | $\sqrt{3}$     | $\overline{4}$   |
| HD 128167 | HR 5447       |             | 14 34 40.7     | $+29$ 44 42   | 4.46     | ${\rm GR}$             | $\,2$          | 4,5              |
| HD 129312 | HR $5480\,$   |             | 14 41 38.8     | $+080942$     | 4.94     | $\rm I$                | $\,2$          | $\boldsymbol{3}$ |
|           | SAO 64506     | BD+30 2611  | 15 06 53.7     | $+300038$     | 10.37    | $\mathbf{S}\mathbf{G}$ | $\,2$          | 5,6              |
| HD 134083 | HR 5634       |             | $15\ 07\ 18.1$ | $+24\ 52\ 09$ | 4.92     | $\rm I$                | $\sqrt{3}$     | 3,5              |
| HD 134169 | SAO 120858    | BD+04 2969  | 150818.0       | $+03\ 55\ 51$ | $8.23\,$ | ${\bf G}$              | $\,2$          | 5,6              |
| HD 134439 | SAO 159067    | BD-15 4042  | $15\ 10\ 13.0$ | $-16$ 22 44   | 9.40     | $\rm I$                | $\sqrt{3}$     | 2,3              |
| HD 135148 |               | BD+12 2804  | $15\ 13\ 17.5$ | $+12$ 27 25   |          | $\mathcal G$           | $\,2$          | $\bf 5$          |
|           |               |             |                |               | 10.70    |                        |                |                  |
| HD 135722 | HR 5681       |             | $15\ 15\ 30.2$ | $+33$ 18 53   | 3.50     | $\rm I$                | $\sqrt{4}$     | 2,3,5            |
|           | $M5$ III $03$ |             | $15\ 18\ 17.0$ | $+020454$     | 12.40    | $\rm I$                | $1\,$          | $\bf 5$          |
| HD 137052 | HR 5723       | BD-09 4138  | $15\ 24\ 12.0$ | $-10$ 19 12   | $5.38\,$ | G                      | $\,2$          | $\bf 5$          |
| HD 137759 | HR 5744       |             | $15\ 24\ 55.8$ | $+585758$     | $3.26\,$ | $\mathbf I$            | $\,2$          | $\sqrt{3}$       |
| HD 140283 | SAO 159459    | BD-10 4149  | $15\ 43\ 03.1$ | $-10\ 56\ 01$ | $7.26\,$ | IF                     | $\sqrt{3}$     | 2,5              |
| HD 141004 | HR 5868       | BD+07 3023  | 15 46 27.3     | $+07$ 21 15   | 5.03     | ${\bf G}$              | $\,2$          | $\bf 5$          |
| HD 141477 | HR 5879       |             | 15 48 44.3     | $+180829$     | 4.09     | ${\bf R}$              | $\,2$          | $\overline{4}$   |
| HD 141992 | HR 5899       |             | $15\ 51\ 15.8$ | $+20\ 58\ 40$ | 4.76     | $\mathbf R$            | $\sqrt{2}$     | $\bf 5$          |
| HD 142373 | HR 5914       |             | $15\ 52\ 40.5$ | $+42$ 27 06   | 4.60     | $\rm I$                | $\sqrt{3}$     | 2,5              |
| HD 144585 | HR 5996       | BD-13 4342  | 16 07 04.2     | $-140416$     | 6.98     | G                      | $\overline{2}$ | $\bf 5$          |
| HD 147547 | HR 6095       |             | $16\ 21\ 55.1$ | $+190911$     | $3.75\,$ | ${\bf R}$              | $\sqrt{3}$     | 4,5              |
|           | SAO 102213    | BD+11 2998  | $16\ 30\ 17.1$ | $+10\ 59\ 54$ | 9.80     | ${\bf G}$              | $\,2$          | 5,6              |
| HD 150680 | HR 6212       |             | 16 41 17.1     | $+313610$     | $2.81\,$ | ${\bf R}$              | $\,2$          | $\overline{4}$   |
| HD 150453 | HR 6202       | BD-19 4406  | 16 41 53.5     | $-195530$     | 6.00     | G                      | $\,2$          | $\bf 5$          |
| HD 151769 | HR 6243       | BD-10 4394  | 16 49 49.6     | $-10$ 46 54   | 5.12     | $\mathcal G$           | $\,2$          | $\bf 5$          |
| HD 152792 | SAO 46350     | BD+43 2659  | $16\ 53\ 32.3$ | $+42$ 49 29   | 6.74     | $\mathbf I$            | $\overline{2}$ | $\overline{2}$   |
|           |               | BD-17 4708  | 17 06 10.8     | $-17\;27\;55$ | 9.60     | $\mathcal G$           | $\overline{2}$ | $\overline{5}$   |
| HD 157089 | SAO 122301    | BD+01 3421  | 17 21 07.1     | $+01$ 26 35   | 7.00     | Ι                      | 3              | 4,5              |
| HD 160693 | SAO 66228     | BD+37 2926  | 17 39 36.8     | $+37$ 11 01   | 8.60     | $\bf{I}$               | $\,2$          | 4                |
| HD 161817 | SAO 85402     | $BD+253344$ | 17 46 40.6     | $+25$ 44 57   | 6.97     | $\bf{I}$               | $\,2$          | 4                |
| HD 161797 | HR 6623       |             | 17 46 47.5     | $+27$ 43 14   | 3.41     | $\rm I$                | $\sqrt{2}$     | $\overline{4}$   |
| HD 165908 | HR 6775       | BD+30 3128  | 18 07 01.6     | $+303343$     | $5.05\,$ | IF                     | $\,3$          | 4,5              |
| HD 166620 | HR 6806       |             | 18 09 37.4     | $+382729$     | 6.40     | $\bf{I}$               | $\,2$          | $\overline{4}$   |
| HD 166161 | SAO 142126    | BD-08 4566  | 18 09 40.9     | $-08$ 46 36   | 9.13     | G                      | $\mathbf{1}$   | 5,6              |
| HD 168755 | HR 6872       |             | 18 19 51.7     | $+36$ 03 52   | 4.21     | $\bf{I}$               | $\,2$          | 4                |
| HD 172958 | HR 7030       |             | 18 41 41.3     | $+31\ 37\ 04$ | 6.41     | $\mathbf I$            | $\overline{2}$ | $\sqrt{4}$       |
| HD 173667 | HR 7061       | BD+20 3926  | 18 45 39.7     | $+203303$     | 4.65     | $\mathcal G$           | $\,2$          | $\bf 5$          |

Tabla A.1: Continuación...

Tabla A.1: Continuación...

|           | Estrella   |              | $\alpha$       | $\delta$      | $\, {\bf B}$ | Cat          | $\mathbf N$      | Temp             |
|-----------|------------|--------------|----------------|---------------|--------------|--------------|------------------|------------------|
|           |            |              | (2000)         | (2000)        |              |              |                  |                  |
| HD 174223 | SAO104123  | $BD+19$ 3796 | 18 48 39.5     | $+194834$     | 8.09         | CJ           | $\overline{3}$   | $\overline{4}$   |
| HD 175588 | HR 7139    |              | 18 54 30.1     | $+36\;53\;56$ | 4.30         | $\rm R$      | $\boldsymbol{3}$ | 4,5              |
| HD 175743 | HR 7148    |              | 18 56 06.1     | $+180619$     | 5.69         | T            | 3                | $\overline{4}$   |
| HD 175638 | HR 7141    |              | 18 56 13.2     | $+04$ 12 13   | 4.62         | I            | 3                | $\overline{4}$   |
| HD 181096 | HR 7322    | BD+46 2658   | 19 16 51.3     | $+46\ 59\ 42$ | 6.44         | G            | $\overline{2}$   | $\overline{5}$   |
| HD 182572 | HR 7373    |              | 19 24 58.2     | $+11\ 56\ 40$ | $5.16\,$     | T            | 4                | 4,5              |
| HD 187691 | HR 7560    |              | $19\ 51\ 01.6$ | $+102457$     | 5.10         | $\bf{I}$     | 3                | 4,5              |
| HD 188512 | HR 7602    |              | 19 55 18.8     | $+06\ 24\ 24$ | 3.71         | T            | 1                | $\overline{4}$   |
| HD 193092 | HR 7759    |              | 20 16 55.2     | $+40$ 21 54   | 5.24         | ${\bf R}$    | $\overline{2}$   | $\overline{4}$   |
| HD 193901 | SAO 189226 | $BD-21570$   | 20 23 35.9     | $-21\ 22\ 14$ | 8.20         | I            | 3                | 1,2              |
|           | SAO 126242 | BD+04 4551   | 20 48 50.6     | $+05$ 11 55   | 10.12        | SG           | 1                | $\overline{5}$   |
|           |            | BD+41 3931   | 20 55 17.0     | $+42$ 18 18   | 10.89        | F            | $\mathbf 1$      | $\overline{5}$   |
| HD 201891 | SAO 106908 | BD+17 4519   | $21$ 11 $59.1$ | $+174340$     | $7.32\,$     | IF           | 4                | 2,5              |
| HD 208906 |            |              | 21 58 40.8     | $+294845$     | 6.83         | $\bf{I}$     | $\overline{2}$   | $\mathbf{1}$     |
| HD 210027 | HR 8430    |              | 22 07 00.7     | $+252042$     | 3.76         | $\mathbf{I}$ | $\overline{2}$   | $\sqrt{3}$       |
| HD 210745 | HR 8465    |              | 22 10 51.2     | $+58$ 12 05   | 3.35         | ${\bf R}$    | $\overline{2}$   | $\overline{5}$   |
|           | BD+17 4708 |              | 22 11 31.4     | $+180534$     | 9.46         | IS           | $\mathbf 1$      | 1,2              |
| HD 211038 |            |              | 22 14 38.2     | $-154907$     | $6.54\,$     | W            | $\overline{2}$   | $\boldsymbol{3}$ |
| HD 217877 | HR 8772    |              | 23 03 57.3     | $-04$ 47 42   | $6.65\,$     | $\bf{I}$     | 3                | $\overline{2}$   |
| HD 219449 | HR 8841    |              | $23\ 15\ 53.5$ | $-090516$     | 4.22         | $\mathbf I$  | $\overline{2}$   | 3                |
| HD 219617 | SAO 165604 | $BD-146437$  | 23 17 05.0     | $-13\ 51\ 05$ | 8.20         | $\mathbf{I}$ | $\overline{5}$   | 1,2              |
| HD 219734 | HR 8860    |              | 23 17 44.7     | $+490055$     | 4.83         | T            | $\overline{2}$   | $\bf 5$          |
| HD 221148 | HR 8924    |              | 23 29 32.1     | $-043158$     | 6.25         | $\mathbf{I}$ | $\overline{2}$   | $\mathbf{1}$     |
| HD 222368 | HR 8969    |              | 23 39 57.0     | $+053735$     | 4.13         | I            | $\overline{2}$   | 3                |

´ Indices espectrales de la muestra estelar. Los promedios <sup>y</sup> errores fueron calculados de acuerdo al procedimientodescrito en el capítulo IV.

| Estrella     | CN <sub>1</sub>   | CN <sub>2</sub> | Ca4227                  | G4300          | Fe4383           | Ca4445                  | Fe4531         | $C_24668$            | $H\beta$                  | Fe5015           | $Mg_1$           | Mg <sub>2</sub>  | Mgb              | Fe5270         | Fe5335           |
|--------------|-------------------|-----------------|-------------------------|----------------|------------------|-------------------------|----------------|----------------------|---------------------------|------------------|------------------|------------------|------------------|----------------|------------------|
|              | mag               | mag             | Å                       | Å              | Å                | Å                       | Å              | Å                    | Å                         | Å                | mag              | mag              | A                | Å              | Å                |
| HD 1461      | $-0.021$<br>0.012 | 0.008<br>0.011  | 0.761                   | 5.631<br>0.127 | 4.828<br>0.327   | 1.475<br>0.030          | 2.955<br>0.000 | 4.882<br>$\,0.025\,$ | 2.968<br>0.003            | 5.478<br>0.394   | 0.036<br>0.003   | 0.159<br>0.002   | 3.443<br>0.089   | 2.565<br>0.089 | 2.242<br>0.085   |
| $\sigma$     | $\overline{2}$    | $\overline{2}$  | 0.119<br>$\overline{2}$ | $\overline{2}$ | $\overline{2}$   | $\overline{2}$          | $\overline{2}$ | $\overline{2}$       | $\overline{2}$            | $\boldsymbol{2}$ | $\overline{2}$   | $\overline{2}$   | $\overline{2}$   | $\overline{2}$ | $\overline{2}$   |
| n<br>HD 2665 | $-0.049$          | $-0.038$        | 0.083                   | 4.644          | 1.342            | 0.321                   | 1.217          | 0.528                | 1.460                     | 1.567            | 0.015            | 0.029            | 0.688            | 0.491          | 0.586            |
|              | 0.009             | 0.014           | 0.064                   | 0.305          | 0.134            | 0.124                   | 0.170          | 0.395                | 0.006                     | 0.417            | 0.001            | $0.002\,$        | 0.142            | 0.095          | 0.053            |
|              | $\boldsymbol{2}$  | $\overline{2}$  | $\overline{2}$          | $\overline{2}$ | $\overline{2}$   | $\overline{2}$          | $\overline{2}$ | $\overline{2}$       | $\overline{2}$            | $\boldsymbol{2}$ | $\overline{2}$   | $\overline{2}$   | $\overline{2}$   | $\overline{2}$ | $\overline{2}$   |
| HD 3567      | $-0.065$          | $-0.017$        | 0.481                   | 1.806          | 0.300            | 0.240                   | 1.090          | 0.350                | 3.085                     | 0.423            | 0.011            | 0.024            | 0.773            | 0.465          | 0.164            |
|              | 0.006             | 0.004           | 0.117                   | 0.304          | 0.325            | 0.001                   | 0.154          | 0.014                | 0.015                     | 0.089            | 0.002            | $\,0.002\,$      | 0.003            | 0.017          | 0.021            |
|              | $\sqrt{2}$        | $\overline{2}$  | $\overline{2}$          | $\overline{2}$ | $\boldsymbol{2}$ | $\overline{2}$          | $\overline{2}$ | $\,2$                | $\boldsymbol{2}$          | $\sqrt{2}$       | $\overline{2}$   | $\boldsymbol{2}$ | $\,2$            | $\overline{2}$ | $\boldsymbol{2}$ |
| HD 3651      | 0.039             | 0.067           | 2.067                   | 5.250          | 7.012            | 1.705                   | 3.279          | 7.418                | 1.671                     | 6.176            | 0.075            | 0.284            | 5.376            | 3.652          | 3.258            |
|              | 0.012             | 0.010           | 0.157                   | 0.034          | 0.097            | 0.059                   | 0.034          | 0.033                | 0.024                     | 0.035            | 0.000            | $0.000\,$        | 0.086            | 0.020          | 0.025            |
|              | $\overline{2}$    | $\overline{2}$  | $\overline{2}$          | $\overline{2}$ | $\overline{2}$   | $\overline{2}$          | $\overline{2}$ | $\overline{2}$       | $\overline{2}$            | $\overline{2}$   | $\overline{2}$   | $\overline{2}$   | $\overline{2}$   | $\overline{2}$ | $\overline{2}$   |
| HD 4307      | $-0.060$          | $-0.022$        | 0.943                   | 5.073          | 3.005            | 0.594                   | 2.634          | 2.693                | 2.657                     | 3.104            | 0.015            | 0.075            | 2.046            | 1.678          | 0.529            |
|              | 0.005             | 0.005           | 0.028                   | 0.013          | 0.005            | 0.025                   | 0.114          | 0.044                | 0.010                     | 0.037            | 0.001            | 0.001            | 0.094            | 0.006          | 0.146            |
|              | $\sqrt{2}$        | $\overline{2}$  | $\overline{2}$          | $\overline{2}$ | $\overline{2}$   | $\overline{2}$          | $\overline{2}$ | $\boldsymbol{2}$     | $\overline{2}$            | $\boldsymbol{2}$ | $\overline{2}$   | $\boldsymbol{2}$ | $\overline{2}$   | $\overline{2}$ | $\overline{2}$   |
| HD 4628      | $-0.007$          | 0.022           | 2.104                   | 5.780          | 6.498            | 1.670                   | 3.375          | 3.031                | 1.086                     | 4.503            | 0.118            | 0.330            | 5.838            | 3.111          | 2.942            |
|              | 0.005             | 0.006           | 0.196                   | 0.008          | 0.333            | 0.111                   | 0.074          | 0.059                | 0.172                     | 0.122            | 0.000            | 0.005            | 0.198            | 0.243          | 0.181            |
|              | $\overline{2}$    | $\overline{2}$  | $\overline{2}$          | $\overline{2}$ | $\overline{2}$   | $\overline{2}$          | $\overline{2}$ | $\boldsymbol{2}$     | $\overline{2}$            | $\boldsymbol{2}$ | $\boldsymbol{2}$ | $\boldsymbol{2}$ | $\overline{2}$   | $\overline{2}$ | $\overline{2}$   |
| HD 4656      | 0.159             | 0.221           | 3.785                   | 6.138          | 8.500            | 2.712                   | 4.994          | 7.552                | 0.612                     | 7.268            | 0.245            | 0.408            | 4.433            | 3.870          | 3.992            |
|              | 0.005             | 0.004           | 0.149                   | 0.090          | 0.507            | 0.047                   | 0.008          | 0.147                | 0.025                     | 0.287            | 0.002            | 0.005            | 0.166            | 0.275          | 0.212            |
|              | $\boldsymbol{2}$  | $\overline{2}$  | $\overline{2}$          | $\overline{2}$ | $\overline{2}$   | $\overline{2}$          | $\overline{2}$ | $\overline{2}$       | $\boldsymbol{2}$          | $\sqrt{2}$       | $\overline{2}$   | $\overline{2}$   | $\overline{2}$   | $\overline{2}$ | $\overline{2}$   |
| HD 4744      | 0.033             | 0.083           | 1.366                   | 6.734          | 4.845            | 1.192                   | 3.014          | 4.168                | 1.412                     | 4.469            | 0.080            | 0.178            | 3.467            | 2.541          | 1.146            |
|              | 0.006<br>3        | 0.006<br>3      | 0.293<br>3              | 0.429<br>3     | 0.667<br>3       | 0.033<br>$\overline{2}$ | 0.237<br>3     | 0.420<br>3           | 0.032<br>$\boldsymbol{2}$ | 0.231<br>3       | 0.008<br>3       | 0.014<br>3       | 0.253<br>3       | 0.146<br>3     | 0.847<br>3       |
| HD 5395      | 0.055             | 0.075           | 0.962                   | 6.283          | 5.289            | 1.313                   | 3.469          | 4.891                | 1.507                     | 5.465            | 0.046            | 0.135            | 1.920            | 2.575          | 2.337            |
|              | 0.000             | 0.002           | 0.038                   | 0.120          | 0.174            | 0.210                   | 0.071          | 0.040                | 0.114                     | 0.010            | 0.001            | 0.000            | 0.084            | 0.048          | 0.049            |
|              | $\overline{2}$    | $\overline{2}$  | 2                       | $\overline{2}$ | $\overline{2}$   | $\overline{2}$          | $\overline{2}$ | $\overline{2}$       | $\overline{2}$            | $\overline{2}$   | $\overline{2}$   | $\overline{2}$   | $\overline{2}$   | $\overline{2}$ | $\overline{2}$   |
| HD 6203      | 0.139             | 0.186           | 1.454                   | 6.374          | 6.421            | 1.877                   | 3.458          | 6.559                | 1.077                     | 6.207            | 0.080            | 0.197            | 2.803            | 3.174          | 2.672            |
|              | 0.003             | 0.001           | 0.256                   | 0.208          | 0.033            | 0.026                   | 0.119          | 0.145                | 0.009                     | 0.026            | 0.000            | 0.001            | 0.049            | 0.041          | 0.066            |
|              | 3                 | $\overline{2}$  | 3                       | 3              | $\boldsymbol{2}$ | 3                       | $\overline{2}$ | $\,2$                | $\boldsymbol{2}$          | $\boldsymbol{2}$ | $\overline{2}$   | $\overline{2}$   | $\overline{2}$   | 3              | 3                |
| HD 10380     | 0.203             | 0.278           | 3.177                   | 6.787          | 8.341            | 2.517                   | 4.721          | 6.312                | 0.724                     | 5.949            | 0.166            | 0.294            | 3.738            | 3.831          | 3.412            |
|              | 0.008             | 0.008           | 0.002                   | 0.100          | 0.412            | 0.162                   | 0.071          | 0.159                | 0.036                     | 0.041            | 0.003            | 0.001            | 0.018            | 0.001          | 0.098            |
|              | $\boldsymbol{2}$  | $\overline{2}$  | $\overline{2}$          | $\overline{2}$ | $\overline{2}$   | $\overline{2}$          | $\overline{2}$ | $\overline{2}$       | $\boldsymbol{2}$          | $\boldsymbol{2}$ | $\overline{2}$   | $\overline{2}$   | $\overline{2}$   | $\overline{2}$ | $\overline{2}$   |
| HD 13783     | $-0.050$          | $-0.017$        | 1.272                   | 5.784          | 3.466            | 0.891                   | 2.199          | 2.095                | 2.180                     | 2.610            | 0.032            | 0.146            | 3.671            | 1.846          | 1.486            |
|              | 0.005             | 0.007           | 0.046                   | 0.116          | 0.001            | 0.034                   | 0.075          | 0.244                | 0.052                     | 0.042            | 0.000            | 0.000            | 0.023            | 0.006          | 0.062            |
|              | 3                 | 3               | 3                       | 3              | $\overline{2}$   | $\overline{2}$          | 3              | $\overline{2}$       | 3                         | $\overline{2}$   | $\overline{2}$   | $\overline{2}$   | 3                | $\overline{2}$ | 3                |
| HD 19445     | $-0.069$          | $-0.027$        | 0.240                   | 1.286          | 0.324            | 0.192                   | 0.262          | 0.146                | 2.838                     | $-0.030$         | 0.013            | 0.027            | 0.891            | 0.368          | 0.259            |
|              | 0.000             | 0.002           | 0.023                   | 0.025          | 0.057            | 0.046                   | 0.078          | 0.003                | 0.066                     | 0.095            | 0.002            | 0.001            | 0.007            | 0.039          | 0.036            |
|              | $\boldsymbol{2}$  | 3               | 3                       | $\overline{2}$ | $\boldsymbol{2}$ | 3                       | 3              | $\sqrt{2}$           | 3                         | 3                | 3                | 3                | $\boldsymbol{2}$ | 3              | 3                |

|          |                |                 |                |                |                |                | ταυια<br>$\Lambda.\Delta.$ |                | Communication  |                 |                |                 |                 |                 |                 |
|----------|----------------|-----------------|----------------|----------------|----------------|----------------|----------------------------|----------------|----------------|-----------------|----------------|-----------------|-----------------|-----------------|-----------------|
| Estrella | $CN_1$         | CN <sub>2</sub> | Ca4227         | G4300          | Fe4383         | Ca4445         | Fe4531                     | $C_24668$      | $H\beta$       | Fe5015          | $Mg_1$         | Mg <sub>2</sub> | Mgb             | Fe5270          | Fe5335          |
|          | mag            | mag             | Å              | Å              | Å              | Å              | Å                          | Å              | Å              | Å               | mag            | mag             | Å               | Å               | Å               |
| HD 34334 | 0.132          | 0.178           | 1.930          | 5.828          | 6.631          | 1.721          | 4.001                      | 5.003          | 1.034          | 4.871           | 0.162          | 0.304           | 3.895           | 3.169           | 2.664           |
| $\sigma$ | 0.011          | 0.004           | 0.032          | 0.101          | 0.025          | 0.226          | 0.096                      | 0.180          | 0.017          | 0.134           | 0.002          | 0.004           | 0.186           | 0.019           | 0.140           |
| n        | $\overline{2}$ | $\overline{2}$  | $\overline{2}$ | $\overline{2}$ | $\overline{2}$ | $\overline{2}$ | $\overline{2}$             | $\overline{2}$ | $\overline{2}$ | $\overline{2}$  | $\overline{2}$ | $\overline{2}$  | $\overline{2}$  | $\overline{2}$  | $\overline{2}$  |
| HD 35620 | 0.353          | 0.413           | 2.550          | 6.740          | 8.938          | 2.676          | 5.053                      | 10.608         | 0.802          | 6.978           | 0.198          | 0.351           | 3.738           | 4.112           | 3.629           |
|          | 0.007          | 0.008           | 0.205          | 0.134          | 0.053          | 0.081          | 0.073                      | 0.070          | 0.019          | 0.199           | 0.001          | 0.001           | 0.108           | 0.079           | 0.278           |
|          | $\overline{2}$ | $\overline{2}$  | $\overline{2}$ | $\overline{2}$ | $\overline{2}$ | $\overline{2}$ | $\overline{2}$             | $\overline{2}$ | $\overline{2}$ | $\overline{2}$  | 2              | 2               | $\overline{2}$  | $\overline{2}$  | $\overline{2}$  |
| HD 37160 | 0.023          | 0.050           | 0.974          | 6.482          | 4.497          | 1.351          | 3.143                      | 3.473          | 1.270          | 4.381           | 0.062          | 0.167           | 2.862           | 2.332           | 1.916           |
|          | 0.008          | 0.006           | 0.026          | 0.047          | 0.071          | 0.105          | 0.282                      | 0.079          | 0.062          | 0.118           | 0.000          | 0.000           | 0.021           | 0.076           | 0.030           |
|          | $\overline{2}$ | $\overline{2}$  | $\overline{2}$ | $\overline{2}$ | 2              | $\overline{2}$ | $\overline{2}$             | $\overline{2}$ | $\overline{2}$ | 2               | 2              | 2               | $\overline{2}$  | $\overline{2}$  | $\overline{2}$  |
| HD 38751 | 0.204          | 0.247           | 0.907          | 5.648          | 6.211          | 1.717          | 3.640                      | 7.600          | 1.845          | 6.505           | 0.082          | 0.210           | 2.953           | 3.485           | 2.857           |
|          | 0.007          | 0.008           | 0.030          | 0.222          | 0.005          | 0.056          | 0.038                      | 0.215          | 0.125          | 0.134           | 0.001          | 0.001           | 0.010           | 0.093           | 0.275           |
|          | $\overline{2}$ | $\overline{2}$  | $\overline{2}$ | $\overline{2}$ | 2              | 2              | $\overline{2}$             | $\overline{2}$ | $\overline{2}$ | 2               | 2              | 2               | $\overline{2}$  | $\overline{2}$  | 2               |
| HD 48433 | 0.208          | 0.250           | 1.198          | 6.363          | 6.428          | 1.955          | 4.023                      | 5.447          | 1.175          | 5.931           | 0.076          | 0.205           | 2.818           | 3.185           | 2.515           |
|          | 0.002          | 0.005           | 0.052          | 0.142          | 0.008          | 0.090          | 0.015                      | 0.106          | 0.020          | 0.285           | 0.002          | 0.000           | 0.022           | 0.165           | 0.131           |
|          | $\overline{2}$ | $\overline{2}$  | $\overline{2}$ | $\overline{2}$ | 2              | $\overline{2}$ | $\overline{2}$             | 2              | $\overline{2}$ | $\overline{2}$  | $\overline{2}$ | $\overline{2}$  | $\overline{2}$  | $\overline{2}$  | $\overline{2}$  |
| HD 49161 | 0.218          | 0.269           | 3.159          | 6.083          | 9.143          | 2.576          | 4.861                      | 7.709          | 0.948          | 7.468           | 0.158          | 0.334           | 3.814           | 4.204           | 3.865           |
|          | 0.007          | 0.002           | 0.210          | 0.091          | 0.130          | 0.020          | 0.053                      | 0.133          | 0.000          | 0.516           | 0.001          | 0.003           | 0.187           | 0.215           | 0.207           |
|          | $\overline{2}$ | $\overline{2}$  | $\overline{2}$ | $\overline{2}$ | 2              | $\overline{2}$ | $\overline{2}$             | $\overline{2}$ | $\overline{2}$ | 2               | 2              | 2               | 2               | $\overline{2}$  | $\overline{2}$  |
| HD 51440 | 0.117          | 0.172           | 1.638          | 7.265          | 6.352          | 1.941          | 4.181                      | 5.191          | 0.865          | 5.097           | 0.115          | 0.248           | 3.390           | 2.816           | 2.259           |
|          | 0.001          | 0.002           | 0.081          | 0.114          | 0.171          | 0.097          | 0.038                      | 0.277          | 0.080          | 0.214           | 0.002          | 0.002           | 0.003           | 0.031           | 0.004           |
|          | $\overline{2}$ | $\overline{2}$  | 2              | $\overline{2}$ | 2              | $\overline{2}$ | $\overline{2}$             | $\overline{2}$ | $\,2$          | 2               | $\overline{2}$ | $\overline{2}$  | $\overline{2}$  | $\overline{2}$  | $\overline{2}$  |
| HD 61338 | 0.095          | 0.151           | 4.674          | 5.778          | 8.633          | 2.874          | 5.820                      | 8.641          | 0.821          | 6.684           | 0.214          | 0.423           | 4.594           | 3.877           | 3.753           |
|          | 0.007          | 0.006           | 0.015          | 0.044          | 0.111          | 0.031          | 0.151                      | 0.035          | 0.067          | 0.069           | 0.001          | 0.000           | 0.062           | 0.039           | 0.005           |
|          | $\overline{2}$ | $\overline{2}$  | $\overline{2}$ | $\overline{2}$ | $\overline{2}$ | $\overline{2}$ | $\overline{2}$             | $\overline{2}$ | $\overline{2}$ | $\overline{2}$  | $\overline{2}$ | $\overline{2}$  | $\overline{2}$  | $\overline{2}$  | $\overline{2}$  |
| HD 72324 | 0.239          | 0.279           | 0.360          | 6.270          | 6.015          | 1.823          | 3.657                      | 5.905          | 1.597          | 5.805           | 0.047          | 0.155           | 2.338           | 2.885           | 2.286           |
|          | 0.006          | 0.003           | 0.063          | 0.019          | 0.014          | 0.033          | 0.060                      | 0.205          | 0.115          | 0.128           | 0.001          | 0.001           | 0.109           | 0.117           | 0.134           |
|          | $\overline{2}$ | $\overline{2}$  | $\overline{2}$ | $\overline{2}$ | 2              | 2              | $\overline{2}$             | $\overline{2}$ | $\overline{2}$ | 2               | 2              | $\overline{2}$  | 2               | $\overline{2}$  | $\overline{2}$  |
| HD 73665 | 0.247          | 0.289           | 0.508          | 6.100          | 5.967          | 1.748          | 3.589                      | 6.475          | 1.881          | 6.936           | 0.041          | 0.155           | 2.326           | 3.271           | 2.696           |
|          | 0.003          | 0.002           | 0.029          | 0.024          | 0.084          | 0.076          | 0.052                      | 0.113          | 0.035          | 0.136           | 0.000          | 0.001           | 0.028           | 0.051           | 0.063           |
|          | $\overline{4}$ | 3               | 3              | $\overline{4}$ | $\overline{4}$ | $\overline{4}$ | $\overline{5}$             | $\,$ 5 $\,$    | $\overline{4}$ | 5               | 3              | $\overline{4}$  | 5               | 4               | $\overline{4}$  |
| HD 73710 | 0.282          | 0.321           | 0.463          | 6.256          | 6.274          | 1.684          | 3.608                      | 7.540          | 1.753          | 6.693           | 0.060          | 0.174           | 2.512           | 3.375           | 2.771           |
|          | 0.002          | 0.004           | 0.058          | 0.120          | 0.136          | 0.096          | 0.131                      | 0.086          | 0.050          | 0.070           | 0.002          | 0.001           | 0.047           | 0.043           | 0.060           |
|          | $\overline{4}$ | $\overline{4}$  | $\overline{4}$ | 3              | $\overline{4}$ | $\overline{4}$ | $\overline{4}$             | 5              | 3              | $5\phantom{.0}$ | $\overline{4}$ | $\overline{4}$  | $5\phantom{.0}$ | $5\phantom{.0}$ | $5\phantom{.0}$ |
| HD 75732 | 0.110          | 0.144           | 1.523          | 5.660          | 6.861          | 1.999          | 3.398                      | 8.678          | 1.909          | 6.494           | 0.091          | 0.294           | 5.570           | 3.708           | 3.373           |
|          | 0.004          | 0.003           | 0.051          | 0.050          | 0.068          | 0.062          | 0.189                      | 0.177          | 0.007          | 0.259           | 0.001          | 0.002           | 0.002           | 0.060           | 0.039           |
|          | $\overline{2}$ | $\overline{2}$  | $\overline{2}$ | $\overline{2}$ | 2              | 2              | 2                          | $\overline{2}$ | $\overline{2}$ | $\overline{2}$  | $\overline{2}$ | $\overline{2}$  | 2               | 2               | $\overline{2}$  |
| HD 84737 | $-0.069$       | $-0.072$        | 0.489          | 4.229          | 2.889          | 0.251          | 2.536                      | 2.621          | 3.181          | 4.217           | 0.019          | 0.112           | 2.567           | 2.267           | 1.612           |
|          | 0.002          | 0.008           | 0.045          | 0.010          | 0.113          | 0.107          | 0.044                      | 0.063          | 0.042          | 0.183           | 0.000          | 0.001           | 0.047           | 0.086           | 0.082           |
|          | $\overline{2}$ | $\overline{2}$  | $\overline{2}$ | 2              | $\overline{2}$ | $\overline{2}$ | $\overline{2}$             | $\overline{2}$ | $\overline{2}$ | $\overline{2}$  | $\overline{2}$ | $\overline{2}$  | $\overline{2}$  | $\overline{2}$  | $\overline{2}$  |

 $Table 4.2: Continuación.$ 

|            |                 |                 |                |                |                |                |                | Tabla A.2: Continuación |                |                |                  |                 |                |                  |                |
|------------|-----------------|-----------------|----------------|----------------|----------------|----------------|----------------|-------------------------|----------------|----------------|------------------|-----------------|----------------|------------------|----------------|
| Estrella   | CN <sub>1</sub> | CN <sub>2</sub> | Ca4227         | G4300          | Fe4383         | Ca4445         | Fe4531         | $C_24668$               | $H\beta$       | Fe5015         | Mg <sub>1</sub>  | Mg <sub>2</sub> | Mgb            | Fe5270           | Fe5335         |
|            | mag             | mag             | Å              | Å              | Å              | Å              | Å              | Å                       | Å              | Å              | mag              | mag             | Å              | Å                | Å              |
| HD 84937   | $-0.103$        | $-0.091$        | 0.194          | $-1.252$       | 0.371          | 0.407          | 0.496          | $-0.229$                | 3.327          | 0.292          | 0.007            | 0.030           | 0.640          | 0.441            | 0.360          |
| $\sigma$   | 0.007           | 0.026           | 0.055          | 0.354          | 0.231          | 0.072          | 0.126          | 0.081                   | 0.161          | 0.169          | 0.001            | 0.001           | 0.080          | 0.090            | 0.119          |
| n          | 3               | $\overline{4}$  | $\overline{4}$ | $\overline{4}$ | 3              | 3              | $\overline{4}$ | 3                       | 3              | $\overline{4}$ | $\overline{4}$   | 3               | $\overline{4}$ | 3                | $\overline{4}$ |
| HD 85503   | 0.374           | 0.424           | 1.755          | 6.382          | 8.640          | 2.515          | 4.690          | 10.857                  | 1.188          | 7.761          | 0.164            | 0.325           | 4.264          | 4.282            | 3.946          |
|            | 0.003           | 0.017           | 0.026          | 0.065          | 0.263          | 0.226          | 0.339          | 0.008                   | 0.036          | 0.005          | 0.000            | 0.000           | 0.064          | 0.037            | 0.146          |
|            | 2               | 2               | 2              | $\overline{2}$ | $\overline{2}$ | $\overline{2}$ | $\overline{2}$ | $\overline{2}$          | $\overline{2}$ | $\overline{2}$ | $\overline{2}$   | $\overline{2}$  | $\overline{2}$ | $\overline{2}$   | $\overline{2}$ |
| HD 86728   | $-0.046$        | $-0.053$        | 0.494          | 4.595          | 3.409          | 0.223          | 2.642          | 3.519                   | 2.834          | 4.353          | 0.024            | 0.148           | 3.454          | 2.641            | 1.930          |
|            | 0.001           | 0.007           | 0.212          | 0.070          | 0.298          | 0.206          | 0.132          | 0.203                   | 0.012          | 0.213          | 0.001            | 0.000           | 0.094          | 0.030            | 0.199          |
|            | $\overline{2}$  | 2               | 2              | $\overline{2}$ | $\overline{2}$ | $\overline{2}$ | $\overline{2}$ | $\overline{2}$          | $\overline{2}$ | $\overline{2}$ | $\overline{2}$   | 2               | $\overline{2}$ | $\overline{2}$   | $\overline{2}$ |
| HD 87140   | $-0.061$        | $-0.033$        | 0.329          | 4.824          | 1.923          | 0.657          | 1.662          | $-0.290$                | 1.449          | 2.146          | 0.008            | 0.056           | 1.357          | 1.217            | 1.028          |
|            | 0.003           | 0.008           | 0.094          | 0.260          | 0.201          | 0.029          | 0.061          | 0.100                   | 0.085          | 0.172          | 0.000            | 0.003           | 0.112          | 0.006            | 0.162          |
|            | 2               | $\overline{2}$  | $\overline{2}$ | $\overline{2}$ | $\overline{2}$ | $\overline{2}$ | $\overline{2}$ | $\overline{2}$          | $\overline{2}$ | $\overline{2}$ | $\overline{2}$   | $\overline{2}$  | $\overline{2}$ | $\overline{2}$   | $\overline{2}$ |
| HD 88230   | $-0.096$        | $-0.052$        | 5.510          | 4.478          | 7.193          | 3.078          | 6.063          | 1.594                   | $-1.291$       | 4.903          | 0.373            | 0.506           | 4.675          | 4.196            | 4.057          |
|            | 0.012           | 0.011           | 0.164          | 0.145          | 0.128          | 0.046          | 0.283          | 0.287                   | 0.020          | 0.020          | 0.001            | 0.002           | 0.055          | 0.036            | 0.080          |
|            | $\overline{2}$  | $\overline{2}$  | $\overline{2}$ | $\overline{2}$ | $\overline{2}$ | $\overline{2}$ | $\overline{2}$ | $\,2$                   | $\overline{2}$ | $\overline{2}$ | $\overline{2}$   | $\,2$           | $\overline{2}$ | $\,2$            | $\,2$          |
| HD 91752   | $-0.103$        | $-0.146$        | 0.260          | $-0.297$       | 0.940          | 0.369          | 1.621          | $-0.412$                | 3.783          | 2.113          | 0.004            | 0.064           | 1.319          | 1.301            | 0.546          |
|            | 0.007           | 0.005           | 0.026          | 0.100          | 0.193          | 0.119          | 0.063          | 0.115                   | 0.034          | 0.043          | 0.002            | 0.000           | 0.049          | 0.108            | 0.041          |
|            | 2               | 2               | 2              | $\overline{2}$ | $\overline{2}$ | $\overline{2}$ | $\overline{2}$ | $\overline{2}$          | $\overline{2}$ | $\overline{2}$ | $\boldsymbol{2}$ | 2               | $\overline{2}$ | $\overline{2}$   | $\overline{2}$ |
| HD 98230/1 | $-0.062$        | $-0.047$        | 0.446          | 3.551          | 1.727          | 0.577          | 1.853          | 0.767                   | 2.433          | 2.117          | 0.003            | 0.090           | 1.702          | 1.201            | 0.860          |
|            | 0.003           | 0.000           | 0.073          | 0.018          | 0.128          | 0.004          | 0.005          | 0.039                   | 0.096          | 0.339          | 0.003            | 0.000           | 0.166          | 0.122            | 0.038          |
|            | $\overline{2}$  | $\overline{2}$  | $\overline{2}$ | $\overline{2}$ | $\overline{2}$ | $\overline{2}$ | $\overline{2}$ | $\overline{2}$          | $\overline{2}$ | $\overline{2}$ | $\boldsymbol{2}$ | $\overline{2}$  | $\overline{2}$ | $\boldsymbol{2}$ | $\overline{2}$ |
| HR103095   | $-0.040$        | 0.007           | 1.974          | 4.923          | 4.903          | 1.326          | 2.576          | 0.407                   | 1.111          | 2.527          | 0.043            | 0.186           | 3.897          | 1.631            | 1.729          |
|            | 0.003           | 0.008           | 0.056          | 0.116          | 0.072          | 0.059          | 0.206          | 0.174                   | 0.083          | 0.102          | 0.001            | 0.003           | 0.227          | 0.070            | 0.220          |
|            | 3               | $\overline{2}$  | $\overline{2}$ | 3              | 3              | $\overline{2}$ | $\overline{2}$ | 3                       | 3              | $\overline{2}$ | $\overline{2}$   | 3               | 3              | 3                | $\overline{2}$ |
| HD 106516  | $-0.102$        | $-0.058$        | 0.695          | 1.595          | 1.488          | 0.338          | 1.224          | 1.084                   | 3.399          | 2.437          | $-0.002$         | 0.055           | 1.239          | 0.832            | 0.692          |
|            | 0.006           | 0.005           | 0.027          | 0.022          | 0.077          | 0.005          | 0.045          | 0.087                   | 0.000          | 0.008          | 0.000            | 0.000           | 0.014          | 0.010            | 0.020          |
|            | 3               | $\,2$           | 3              | 3              | 3              | $\overline{2}$ | 3              | 3                       | $\overline{2}$ | 3              | $\boldsymbol{2}$ | $\,2$           | 3              | $\,3$            | $\sqrt{3}$     |
| HD 107213  | $-0.092$        | $-0.099$        | 0.542          | 2.815          | 2.525          | 0.524          | 2.561          | 1.613                   | 3.950          | 4.153          | 0.011            | 0.091           | 2.174          | 2.197            | 1.371          |
|            | 0.000           | 0.000           | 0.000          | 0.000          | 0.000          | 0.000          | 0.000          | 0.000                   | 0.000          | 0.000          | 0.000            | 0.000           | 0.000          | 0.000            | 0.000          |
|            | 1               | $\mathbf{1}$    | $\mathbf{1}$   | <sup>1</sup>   | $\mathbf{1}$   | <sup>1</sup>   | $\mathbf{1}$   | $\mathbf{1}$            | <sup>1</sup>   | $\mathbf{1}$   | -1               | $\mathbf{1}$    | -1             | $\mathbf{1}$     | $\mathbf{1}$   |
| HD 107214  | $-0.099$        | $-0.042$        | 1.014          | 3.789          | 2.510          | 1.389          | 2.398          | 1.877                   | 2.876          | 3.460          | 0.016            | 0.108           | 1.896          | 1.553            | 1.545          |
|            | 0.000           | 0.001           | 0.022          | 0.168          | 0.866          | 0.075          | 0.076          | 0.108                   | 0.083          | 0.143          | 0.000            | 0.001           | 0.075          | 0.018            | 0.107          |
|            | $\overline{2}$  | $\overline{2}$  | 2              | $\overline{2}$ | $\overline{2}$ | $\overline{2}$ | $\overline{2}$ | $\overline{2}$          | $\overline{2}$ | $\overline{2}$ | $\overline{2}$   | 2               | $\overline{2}$ | $\overline{2}$   | $\overline{2}$ |
| HD 107276  | $-0.258$        | $-0.123$        | 0.424          | $-1.024$       | $-2.183$       | 0.538          | 1.053          | $-0.061$                | 7.134          | 1.356          | $-0.015$         | 0.036           | 0.746          | 0.388            | 1.160          |
|            | 0.005           | 0.003           | 0.076          | 0.031          | 0.205          | 0.058          | $0.068\,$      | 0.122                   | 0.111          | 0.239          | 0.000            | 0.000           | 0.001          | 0.053            | 0.033          |
|            | 2               | 2               | 2              | $\overline{2}$ | 2              | $\overline{2}$ | $\overline{2}$ | $\overline{2}$          | $\overline{2}$ | $\overline{2}$ | $\overline{2}$   | $\overline{2}$  | $\overline{2}$ | $\overline{2}$   | $\overline{2}$ |
| HD 107583  | $-0.083$        | $-0.032$        | 1.013          | 4.031          | 3.760          | 1.541          | 2.421          | 2.336                   | 2.869          | 3.694          | 0.004            | 0.102           | 2.069          | 1.507            | 1.521          |
|            | 0.002           | 0.001           | 0.021          | 0.024          | 0.015          | 0.062          | 0.216          | 0.240                   | 0.004          | 0.228          | 0.002            | 0.001           | 0.014          | 0.108            | 0.153          |
|            | 2               | 2               | 2              | $\sqrt{2}$     | $\overline{2}$ | $\overline{2}$ | 2              | $\overline{2}$          | $\overline{2}$ | $\overline{2}$ | $\boldsymbol{2}$ | $\overline{2}$  | $\overline{2}$ | $\overline{2}$   | $\overline{2}$ |

|             |                 |                 |                |                |                |                | rabia A.z.       | COMMITTERION   |                |                |                                     |                                 |                |                |                |
|-------------|-----------------|-----------------|----------------|----------------|----------------|----------------|------------------|----------------|----------------|----------------|-------------------------------------|---------------------------------|----------------|----------------|----------------|
| Estrella    | CN <sub>1</sub> | CN <sub>2</sub> | Ca4227         | G4300          | Fe4383         | Ca4445         | Fe4531           | $C_24668$      | $H\beta$       | Fe5015         | $\overline{\mathrm{M}}\mathrm{g}_1$ | $\overline{\text{M}}\text{g}_2$ | Mgb            | Fe5270         | Fe5335         |
|             | mag             | mag             | Å              | Å              | Ă              | Å              | Å                | Å              | Å              | Å              | mag                                 | mag                             | Ă              | Å              | Ă              |
| HD 107793   | $-0.094$        | $-0.032$        | 0.919          | 3.564          | 3.145          | 1.291          | 1.716            | 1.625          | 2.867          | 3.352          | 0.003                               | 0.086                           | 1.371          | 0.924          | 1.091          |
| $\sigma$    | 0.011           | 0.009           | 0.000          | 0.000          | 0.019          | 0.183          | 0.124            | 0.294          | 0.134          | 0.363          | 0.001                               | 0.000                           | 0.033          | 0.229          | 0.045          |
| $\mathbf n$ | $\sqrt{2}$      | $\overline{2}$  | $\mathbf{1}$   | -1             | $\overline{2}$ | $\overline{2}$ | $\boldsymbol{2}$ | $\overline{2}$ | $\overline{2}$ | $\overline{2}$ | $\boldsymbol{2}$                    | $\overline{2}$                  | $\overline{2}$ | $\overline{2}$ | $\overline{2}$ |
| COMA T 102  | $-0.084$        | $-0.029$        | 1.056          | 4.496          | 3.911          | 1.644          | 2.440            | 2.209          | 2.790          | 3.637          | 0.012                               | 0.114                           | 2.081          | 1.570          | 1.558          |
|             | 0.004           | 0.004           | 0.007          | 0.159          | 0.273          | 0.064          | 0.188            | 0.316          | 0.038          | 0.003          | 0.002                               | 0.001                           | 0.175          | 0.138          | 0.218          |
|             | $\overline{2}$  | $\overline{2}$  | 2              | $\overline{2}$ | $\overline{2}$ | 2              | $\overline{2}$   | $\overline{2}$ | $\overline{2}$ | 2              | 2                                   | 2                               | 2              | $\overline{2}$ | $\overline{2}$ |
| SAO119387   | $-0.016$        | 0.017           | 1.630          | 5.585          | 6.374          | 1.421          | 3.367            | 3.193          | 1.961          | 4.681          | 0.042                               | 0.222                           | 4.958          | 3.587          | 3.051          |
|             | 0.003           | 0.010           | 0.155          | 0.023          | 0.423          | 0.310          | 0.053            | 0.582          | 0.151          | 0.002          | 0.002                               | 0.001                           | 0.010          | 0.096          | 0.012          |
|             | $\overline{2}$  | $\overline{2}$  | 2              | $\overline{2}$ | $\overline{2}$ | 2              | $\overline{2}$   | 2              | $\overline{2}$ | $\overline{2}$ | 2                                   | 2                               | 2              | $\overline{2}$ | $\overline{2}$ |
| SAO119458   | $-0.024$        | 0.015           | 0.878          | 4.910          | 4.421          | 1.531          | 3.158            | 4.511          | 3.288          | 5.680          | 0.021                               | 0.117                           | 2.432          | 2.467          | 2.459          |
|             | 0.001           | 0.003           | 0.029          | 0.026          | 0.115          | 0.006          | 0.029            | 0.193          | 0.048          | 0.088          | 0.001                               | 0.003                           | 0.033          | 0.027          | 0.175          |
|             | $\overline{2}$  | $\overline{2}$  | $\overline{2}$ | $\overline{2}$ | $\overline{2}$ | 2              | $\overline{2}$   | $\overline{2}$ | $\overline{2}$ | $\overline{2}$ | $\overline{2}$                      | $\overline{2}$                  | $\overline{2}$ | $\overline{2}$ | $\overline{2}$ |
| HD 109358   | $-0.081$        | $-0.076$        | 0.814          | 4.548          | 2.899          | 0.700          | 2.440            | 1.814          | 2.821          | 3.466          | 0.014                               | 0.110                           | 2.864          | 1.882          | 1.657          |
|             | 0.002           | 0.016           | 0.000          | 0.000          | 0.000          | 0.000          | 0.000            | 0.000          | 0.000          | 0.000          | 0.000                               | 0.000                           | 0.000          | 0.000          | 0.000          |
|             | $\overline{2}$  | $\overline{2}$  | $\mathbf{1}$   | $\mathbf{1}$   | $\mathbf{1}$   | $\mathbf{1}$   | <sup>1</sup>     | $\mathbf{1}$   | $\mathbf{1}$   | $\mathbf{1}$   | 1                                   | $\mathbf{1}$                    | $\mathbf{1}$   | $\mathbf{1}$   | $\mathbf{1}$   |
| HD 109995   | $-0.270$        | $-0.210$        | 0.029          | $-3.562$       | $-1.685$       | 0.263          | 0.172            | $-0.295$       | 8.363          | 0.348          | 0.013                               | 0.029                           | 0.307          | 0.073          | 0.118          |
|             | 0.004           | 0.010           | 0.019          | 0.311          | 0.186          | 0.073          | 0.033            | 0.107          | 0.072          | 0.038          | 0.001                               | 0.001                           | 0.007          | 0.079          | 0.004          |
|             | $\overline{2}$  | $\overline{2}$  | 2              | $\overline{2}$ | $\overline{2}$ | $\overline{2}$ | $\overline{2}$   | $\overline{2}$ | $\overline{2}$ | 2              | 2                                   | $\overline{2}$                  | 2              | $\overline{2}$ | $\overline{2}$ |
| HD 110897   | $-0.086$        | $-0.060$        | 0.916          | 3.538          | 2.462          | 0.542          | 1.699            | 1.793          | 2.642          | 3.042          | 0.007                               | 0.087                           | 1.815          | 1.231          | 1.109          |
|             | 0.002           | 0.008           | 0.033          | 0.054          | 0.105          | 0.063          | 0.061            | 0.003          | 0.022          | 0.040          | 0.000                               | 0.001                           | 0.014          | 0.014          | 0.021          |
|             | $\overline{2}$  | 3               | $\overline{4}$ | $\overline{4}$ | 3              | $\overline{4}$ | $\overline{4}$   | 3              | $\overline{4}$ | $\overline{4}$ | $\overline{4}$                      | 3                               | 3              | 3              | $\overline{4}$ |
| HD 111721   | $-0.048$        | $-0.053$        | $-0.269$       | 4.769          | 1.168          | 0.102          | 1.254            | $-0.423$       | 1.509          | 2.184          | 0.015                               | 0.077                           | 1.493          | 1.235          | 0.758          |
|             | 0.000           | 0.000           | 0.000          | 0.000          | 0.000          | 0.000          | 0.000            | 0.000          | 0.000          | 0.000          | 0.000                               | 0.000                           | 0.000          | 0.000          | 0.000          |
|             | $\mathbf{1}$    | $\mathbf{1}$    | $\mathbf{1}$   | $\mathbf{1}$   | $\mathbf{1}$   | <sup>1</sup>   | $\mathbf{1}$     | 1              | $\mathbf{1}$   | $\mathbf{1}$   | 1                                   | 1                               | $\mathbf{1}$   | $\mathbf{1}$   | $\mathbf{1}$   |
| HD 114762   | $-0.085$        | $-0.068$        | 0.533          | 3.229          | 1.670          | 0.442          | 1.791            | 0.385          | 2.885          | 2.629          | 0.009                               | 0.081                           | 2.083          | 1.147          | 1.021          |
|             | 0.000           | 0.009           | 0.209          | 0.028          | 0.142          | 0.021          | 0.140            | 0.595          | 0.035          | 0.267          | 0.003                               | 0.002                           | 0.290          | 0.113          | 0.001          |
|             | $\overline{2}$  | 3               | 3              | 2              | 3              | 2              | 3                | 3              | 3              | 3              | 3                                   | 3                               | 3              | 3              | $\overline{2}$ |
| HD 114946   | 0.006           | $-0.010$        | $-0.504$       | 5.737          | 1.053          | $-0.731$       | 1.892            | 1.182          | 1.753          | 2.155          | 0.039                               | 0.146                           | 2.027          | 1.780          | 0.834          |
|             | 0.002           | 0.002           | 0.074          | 0.018          | 0.066          | 0.102          | 0.050            | 0.219          | 0.046          | 0.048          | 0.001                               | 0.001                           | 0.129          | 0.084          | 0.076          |
|             | $\overline{2}$  | $\overline{2}$  | $\overline{2}$ | $\overline{2}$ | $\overline{2}$ | 2              | $\overline{2}$   | 2              | $\overline{2}$ | $\overline{2}$ | $\overline{2}$                      | $\overline{2}$                  | $\overline{2}$ | $\overline{2}$ | $\overline{2}$ |
| HD 115383   | $-0.066$        | $-0.103$        | 0.289          | 2.873          | 1.436          | $-0.104$       | 2.097            | 1.631          | 3.135          | 3.051          | 0.012                               | 0.113                           | 2.353          | 1.913          | 0.750          |
|             | 0.002           | 0.003           | 0.055          | 0.060          | 0.096          | 0.024          | 0.218            | 0.347          | 0.066          | 0.066          | 0.002                               | 0.001                           | 0.026          | 0.018          | 0.003          |
|             | $\overline{2}$  | $\overline{2}$  | $\overline{2}$ | $\overline{2}$ | $\overline{2}$ | $\overline{2}$ | 2                | 2              | $\overline{2}$ | $\overline{2}$ | 2                                   | 2                               | 2              | $\overline{2}$ | $\overline{2}$ |
| HD 115617   | $-0.041$        | $-0.074$        | $-0.375$       | 4.827          | 1.399          | $-0.448$       | 2.159            | 2.044          | 2.245          | 2.440          | 0.027                               | 0.164                           | 2.792          | 2.343          | 0.773          |
|             | 0.009           | 0.011           | 0.136          | 0.103          | 0.103          | 0.062          | 0.142            | 0.315          | 0.088          | 0.260          | 0.002                               | 0.002                           | 0.234          | 0.070          | 0.207          |
|             | $\overline{2}$  | $\overline{2}$  | $\overline{2}$ | 2              | $\overline{2}$ | 2              | $\overline{2}$   | 2              | $\overline{2}$ | $\overline{2}$ | 2                                   | 2                               | $\overline{2}$ | 2              | $\overline{2}$ |
| HD 121370   | $-0.051$        | $-0.031$        | 0.492          | 4.084          | 2.800          | 0.699          | 2.790            | 3.286          | 3.301          | 3.868          | 0.009                               | 0.084                           | 1.684          | 1.910          | 1.364          |
|             | 0.002           | 0.016           | 0.005          | 0.296          | 0.219          | 0.322          | 0.115            | 0.585          | 0.215          | 0.641          | 0.006                               | 0.015                           | 0.314          | 0.268          | 0.137          |
|             | 2               | 3               | $\overline{2}$ | 3              | 3              | 3              | 2                | 3              | 3              | $\overline{2}$ | 3                                   | 3                               | 3              | 3              | $\overline{2}$ |

 $Table 4.2: Continuació$ 

|             |                 |                         |                         |                         |                             |                         |                         | Tabla A.2: Continuación.  |                         |                         |                         |                         |                         |                         |                         |
|-------------|-----------------|-------------------------|-------------------------|-------------------------|-----------------------------|-------------------------|-------------------------|---------------------------|-------------------------|-------------------------|-------------------------|-------------------------|-------------------------|-------------------------|-------------------------|
| Estrella    | CN <sub>1</sub> | CN <sub>2</sub>         | Ca4227                  | G4300                   | Fe4383                      | Ca4445                  | Fe4531                  | $C_24668$                 | $H\beta$                | Fe5015                  | $Mg_1$                  | Mg <sub>2</sub>         | Mgb                     | Fe5270                  | Fe5335                  |
|             | mag             | mag                     | Å                       | Å                       | Å                           | Å                       | Å                       | Å                         | Å                       | Å                       | mag                     | mag                     | А                       | Å                       | Å                       |
| HD 122563   | $-0.031$        | $-0.016$                | 0.264                   | 2.197                   | 1.456                       | 0.307                   | 0.727                   | 1.031                     | 1.085                   | 1.353                   | 0.001                   | 0.030                   | 0.284                   | 0.561                   | 0.649                   |
| $\sigma$    | 0.004           | 0.001                   | 0.081                   | 0.031                   | 0.030                       | 0.054                   | 0.118                   | 0.051                     | 0.024                   | 0.206                   | 0.002                   | 0.001                   | 0.043                   | 0.004                   | 0.093                   |
| n           | $\overline{2}$  | $\overline{2}$          | 2                       | $\,2$                   | $\overline{2}$              | $\overline{2}$          | $\overline{2}$          | 2                         | $\overline{2}$          | 2                       | $\overline{2}$          | 2                       | 2                       | $\overline{2}$          | $\,2$                   |
| HD 124570   | $-0.085$        | $-0.099$                | 0.407                   | 2.957                   | 1.638                       | 0.183                   | 2.284                   | 1.571                     | 3.655                   | 3.614                   | 0.015                   | 0.088                   | 2.009                   | 1.881                   | 1.223                   |
|             | 0.003           | 0.002                   | 0.037                   | 0.063                   | 0.082                       | 0.091                   | 0.015                   | 0.276                     | 0.095                   | 0.425                   | 0.000                   | 0.000                   | 0.039                   | 0.043                   | 0.075                   |
|             | 2               | $\overline{2}$          | 2                       | $\overline{2}$          | $\overline{2}$              | $\overline{2}$          | $\overline{2}$          | $\boldsymbol{2}$          | $\overline{2}$          | $\overline{2}$          | 2                       | 2                       | 2                       | $\overline{2}$          | $\boldsymbol{2}$        |
| HD 125454   | 0.149           | 0.174                   | 0.448                   | 6.517                   | 5.868                       | 1.753                   | 3.478                   | 5.639                     | 1.247                   | 6.016                   | 0.053                   | 0.166                   | 2.736                   | 3.151                   | 2.645                   |
|             | 0.001           | 0.002                   | 0.121                   | 0.243                   | 0.086                       | 0.070                   | 0.289                   | 0.160                     | 0.198                   | 0.066                   | 0.002                   | 0.002                   | 0.087                   | 0.101                   | 0.036                   |
|             | 2               | $\overline{2}$          | $\overline{2}$          | $\overline{2}$          | $\overline{2}$              | $\overline{2}$          | $\overline{2}$          | 2                         | $\overline{2}$          | 2                       | 2                       | 2                       | 2                       | $\overline{2}$          | $\overline{2}$          |
| $BD+082856$ | $-0.029$        | $-0.011$                | 0.247                   | 3.602                   | 1.457                       | 0.510                   | 1.972                   | 0.249                     | 1.351                   | 2.395                   | 0.011                   | 0.057                   | 1.312                   | 1.097                   | 1.211                   |
|             | 0.007           | 0.013                   | 0.029                   | 0.125                   | 0.639                       | 0.076                   | 0.291                   | 0.033                     | 0.169                   | 0.253                   | 0.002                   | 0.003                   | 0.052                   | 0.054                   | 0.251                   |
|             | $\overline{2}$  | $\overline{2}$          | $\overline{2}$          | $\overline{2}$          | $\overline{2}$              | $\overline{2}$          | $\,2$                   | $\,2$                     | $\overline{2}$          | $\overline{2}$          | $\sqrt{2}$              | $\,2$                   | $\overline{2}$          | $\overline{2}$          | $\,2$                   |
| HD 126512   | $-0.080$        | $-0.090$                | 0.506                   | 3.520                   | 2.002                       | 0.339                   | 1.941                   | 0.738                     | 2.642                   | 2.534                   | 0.011                   | 0.102                   | 2.581                   | 1.449                   | 1.187                   |
|             | 0.003           | 0.030                   | 0.142                   | 0.424                   | 0.348                       | 0.159                   | 0.023                   | 0.338                     | 0.275                   | 0.253                   | 0.005                   | 0.002                   | 0.258                   | 0.158                   | 0.108                   |
|             | $\overline{2}$  | $\overline{2}$          | $\overline{2}$          | $\overline{2}$          | $\overline{2}$              | $\overline{2}$          | $\overline{2}$          | $\boldsymbol{2}$          | $\overline{2}$          | 2                       | $\overline{2}$          | 2                       | $\overline{2}$          | $\overline{2}$          | $\,2$                   |
| HD 127665   | 0.233           | 0.288                   | 2.135                   | 6.623                   | 8.189                       | 2.729                   | 4.535                   | 7.881                     | 0.931                   | 6.939                   | 0.159                   | 0.303                   | 3.849                   | 4.052                   | 3.625                   |
|             | 0.001           | 0.001                   | 0.030                   | 0.030                   | 0.091                       | 0.048                   | 0.045                   | 0.004                     | 0.017                   | 0.044                   | 0.001                   | 0.000                   | 0.015                   | 0.053                   | 0.031                   |
|             | $\overline{2}$  | $\overline{2}$          | $\overline{2}$          | 3                       | 3                           | 3                       | 3                       | $\boldsymbol{2}$          | $\overline{2}$          | 3                       | $\sqrt{3}$              | 3                       | 3                       | $\overline{2}$          | $\sqrt{2}$              |
| HD 128167   | $-0.136$        | $-0.108$                | 0.405                   | $-0.005$                | 0.951                       | 0.580                   | 1.861                   | $-0.435$                  | 4.970                   | 2.561                   | 0.001                   | 0.051                   | 1.300                   | 1.210                   | 1.013                   |
|             | 0.000           | 0.006                   | 0.021                   | 0.135                   | 0.221                       | 0.069                   | 0.237                   | 0.037                     | 0.011                   | 0.035                   | 0.001                   | 0.000                   | 0.041                   | 0.022                   | 0.124                   |
|             | $\overline{2}$  | $\overline{2}$          | $\overline{2}$          | $\overline{2}$          | $\overline{2}$              | $\overline{2}$          | $\overline{2}$          | $\boldsymbol{2}$          | $\overline{2}$          | 2                       | $\overline{2}$          | 2                       | 2                       | $\overline{2}$          | 2                       |
| HD 129312   | 0.193           | 0.220                   | 0.418                   | 6.243                   | 5.549                       | 1.685                   | 3.563                   | 5.956                     | 1.683                   | 6.857                   | 0.044                   | 0.139                   | 2.138                   | 3.133                   | 2.588                   |
|             | 0.001           | 0.001                   | 0.001                   | 0.067                   | 0.081                       | 0.026                   | 0.040                   | 0.458                     | 0.054                   | 0.115                   | 0.001                   | 0.000                   | 0.038                   | 0.014                   | 0.041                   |
| BD+30 2611  | 2<br>$-0.019$   | $\overline{2}$<br>0.016 | $\overline{2}$<br>1.011 | $\overline{2}$<br>5.767 | $\overline{2}$<br>$3.055\,$ | $\overline{2}$<br>0.950 | $\overline{2}$<br>3.098 | $\boldsymbol{2}$<br>1.703 | $\overline{2}$<br>1.217 | $\overline{2}$<br>4.115 | $\overline{2}$<br>0.030 | $\overline{2}$<br>0.095 | $\overline{2}$<br>1.718 | $\overline{2}$<br>2.113 | $\overline{2}$<br>2.095 |
|             | 0.003           | 0.006                   | 0.052                   | 0.091                   | 0.035                       | 0.185                   | 0.028                   | 0.344                     | 0.062                   | 0.157                   | 0.000                   | 0.001                   | 0.100                   | 0.034                   | 0.023                   |
|             | $\overline{2}$  | $\overline{2}$          | $\overline{2}$          | $\overline{2}$          | $\overline{2}$              | $\overline{2}$          | $\overline{2}$          | $\boldsymbol{2}$          | $\overline{2}$          | 2                       | $\overline{2}$          | 2                       | 2                       | 2                       | $\overline{2}$          |
| HD 134083   | $-0.114$        | $-0.096$                | 0.385                   | 1.167                   | 0.868                       | 0.546                   | 1.925                   | 0.888                     | 4.228                   | 3.088                   | 0.003                   | 0.066                   | 1.359                   | 1.344                   | 1.040                   |
|             | 0.004           | 0.019                   | 0.049                   | 0.375                   | 0.096                       | 0.143                   | 0.112                   | 0.273                     | 0.122                   | 0.133                   | 0.000                   | 0.001                   | 0.136                   | 0.094                   | 0.146                   |
|             | 3               | $\sqrt{3}$              | 3                       | 3                       | 3                           | 3                       | 3                       | 3                         | 3                       | 3                       | 3                       | 3                       | 3                       | 3                       | 3                       |
| HD 134169   | $-0.073$        | $-0.105$                | 0.139                   | 2.713                   | 1.066                       | 0.204                   | 1.475                   | $-0.260$                  | 2.591                   | 1.933                   | 0.009                   | 0.079                   | 1.791                   | 1.187                   | 0.731                   |
|             | 0.006           | 0.013                   | 0.025                   | 0.179                   | 0.113                       | 0.084                   | 0.185                   | 0.048                     | 0.044                   | 0.115                   | 0.001                   | 0.000                   | 0.051                   | 0.044                   | 0.049                   |
|             | $\overline{2}$  | $\overline{2}$          | $\overline{2}$          | $\overline{2}$          | $\overline{2}$              | $\overline{2}$          | $\overline{2}$          | $\boldsymbol{2}$          | $\overline{2}$          | $\overline{2}$          | 2                       | $\overline{2}$          | 2                       | $\overline{2}$          | $\boldsymbol{2}$        |
| HD 134439   | $-0.037$        | $-0.017$                | 1.353                   | 4.805                   | 3.847                       | 0.852                   | 1.609                   | $-0.209$                  | 1.007                   | 1.856                   | 0.029                   | 0.153                   | 3.490                   | 1.693                   | 1.451                   |
|             | 0.004           | 0.002                   | 0.007                   | 0.029                   | 0.104                       | 0.039                   | 0.044                   | 0.012                     | 0.022                   | 0.092                   | 0.001                   | 0.001                   | 0.044                   | 0.032                   | 0.049                   |
|             | $\overline{2}$  | 2                       | $\overline{2}$          | 3                       | 3                           | $\overline{2}$          | 3                       | 2                         | 3                       | 3                       | $\overline{2}$          | 2                       | 2                       | 3                       | $\overline{2}$          |
| HD 135148   | 0.029           | 0.051                   | $-0.117$                | 7.301                   | 2.951                       | 0.599                   | 2.491                   | 1.163                     | 1.174                   | 2.524                   | 0.040                   | 0.083                   | $0.580\,$               | 1.717                   | 1.709                   |
|             | 0.009           | 0.001                   | 0.066                   | 0.514                   | 0.108                       | 0.254                   | 0.172                   | 0.005                     | 0.026                   | 0.085                   | 0.007                   | 0.006                   | 0.124                   | 0.216                   | 0.147                   |
|             | $\overline{2}$  | $\overline{2}$          | $\overline{2}$          | $\overline{2}$          | $\overline{2}$              | 2                       | $\overline{2}$          | $\overline{2}$            | $\overline{2}$          | $\overline{2}$          | $\overline{2}$          | $\overline{2}$          | $\overline{2}$          | $\overline{2}$          | $\overline{2}$          |

| Estrella    | CN <sub>1</sub> | CN <sub>2</sub> | Ca4227         | G4300          | Fe4383         | Ca4445         | rabia A.z.<br>Fe4531 | COMMITTERION<br>$C_24668$ | $H\beta$       | Fe5015         | $Mg_1$         | Mg <sub>2</sub> | Mgb              | Fe5270         | Fe5335         |
|-------------|-----------------|-----------------|----------------|----------------|----------------|----------------|----------------------|---------------------------|----------------|----------------|----------------|-----------------|------------------|----------------|----------------|
|             | mag             | mag             | Å              | Å              | Å              | Å              | Å                    | Å                         | Å              | Å              | mag            | mag             | А                | Å              | Å              |
| HD 135722   | 0.059           | 0.090           | 0.809          | 6.817          | 5.140          | 1.601          | 3.448                | 3.938                     | 1.432          | 5.584          | 0.043          | 0.139           | 2.560            | 2.740          | 2.442          |
| $\sigma$    | 0.002           | 0.003           | 0.073          | 0.074          | 0.344          | 0.078          | $\rm 0.135$          | 0.041                     | 0.010          | 0.056          | 0.000          | 0.001           | 0.152            | 0.109          | 0.116          |
| $\mathbf n$ | 3               | 3               | 3              | $\overline{2}$ | 3              | 3              | $\overline{4}$       | 3                         | 3              | 3              | 3              | 2               | 3                | 3              | $\overline{4}$ |
| M5 III 03   | 0.009           | 0.053           | 1.155          | 5.884          | 4.119          | 1.033          | 3.737                | 1.400                     | 1.187          | 4.231          | 0.076          | 0.167           | 2.000            | 2.320          | 2.085          |
|             | 0.004           | 0.002           | 0.265          | 0.404          | 0.290          | 0.063          | 0.151                | 0.219                     | 0.053          | 0.367          | 0.001          | 0.003           | 0.039            | 0.027          | 0.027          |
|             | $\overline{2}$  | 2               | $\overline{2}$ | 2              | $\overline{2}$ | $\overline{2}$ | $\overline{2}$       | $\overline{2}$            | $\overline{2}$ | 2              | $\overline{2}$ | $\overline{2}$  | 2                | $\overline{2}$ | $\overline{2}$ |
| HD 137052   | $-0.094$        | $-0.134$        | 0.306          | $-0.337$       | 1.115          | 0.218          | 1.592                | $-0.366$                  | 3.378          | 2.132          | 0.006          | 0.065           | 1.024            | 1.472          | 0.395          |
|             | 0.002           | 0.003           | 0.070          | 0.021          | 0.085          | 0.071          | 0.146                | 0.097                     | 0.052          | 0.121          | 0.000          | 0.003           | 0.101            | 0.042          | 0.061          |
|             | $\overline{2}$  | $\overline{2}$  | $\overline{2}$ | $\overline{2}$ | $\overline{2}$ | 2              | $\overline{2}$       | $\overline{2}$            | $\overline{2}$ | $\overline{2}$ | 2              | $\overline{2}$  | 2                | $\overline{2}$ | $\overline{2}$ |
| HD 137759   | 0.246           | 0.278           | 0.963          | 6.171          | 5.958          | 1.479          | 2.393                | 6.080                     | 0.980          | 5.367          | 0.119          | 0.242           | 2.288            | 1.449          | 2.323          |
|             | 0.001           | 0.000           | 0.245          | 0.043          | 0.350          | 0.212          | 0.276                | 0.098                     | 0.055          | 0.110          | 0.012          | 0.003           | 0.237            | 0.245          | 0.070          |
|             | $\overline{2}$  | $\overline{2}$  | $\overline{2}$ | $\overline{2}$ | $\overline{2}$ | $\overline{2}$ | $\overline{2}$       | $\overline{2}$            | $\overline{2}$ | 2              | $\overline{2}$ | $\overline{2}$  | 2                | $\overline{2}$ | $\overline{2}$ |
| HD 140283   | $-0.072$        | $-0.090$        | 0.213          | $-0.545$       | 1.133          | 0.479          | 0.483                | $-0.561$                  | 1.998          | 0.659          | 0.004          | 0.027           | 0.750            | 0.542          | 0.481          |
|             | 0.002           | 0.001           | 0.016          | 0.028          | 0.093          | 0.011          | 0.221                | 0.097                     | 0.068          | 0.107          | 0.001          | 0.001           | 0.024            | 0.091          | 0.056          |
|             | $\overline{2}$  | 2               | $\overline{2}$ | 2              | $\overline{2}$ | $\overline{2}$ | 3                    | $\overline{2}$            | $\overline{2}$ | 3              | 3              | 2               | 2                | $\overline{2}$ | $\overline{2}$ |
| HD 141004   | $-0.067$        | $-0.068$        | 0.555          | 4.196          | 2.488          | 0.384          | 2.471                | 1.756                     | 2.929          | 3.422          | 0.014          | 0.109           | 2.456            | 1.993          | 1.304          |
|             | 0.003           | 0.003           | 0.069          | 0.013          | 0.055          | 0.022          | 0.028                | 0.008                     | 0.036          | 0.015          | 0.001          | 0.000           | 0.051            | 0.002          | 0.069          |
|             | $\overline{2}$  | $\overline{2}$  | $\overline{2}$ | 2              | $\overline{2}$ | $\overline{2}$ | $\overline{2}$       | $\overline{2}$            | $\overline{2}$ | $\overline{2}$ | 2              | 2               | 2                | $\overline{2}$ | $\overline{2}$ |
| HD 141477   | 0.108           | 0.170           | 4.440          | 5.698          | 8.057          | 3.160          | 5.672                | 7.888                     | 0.942          | 7.328          | 0.238          | 0.435           | 4.815            | 3.905          | 4.087          |
|             | 0.001           | 0.005           | 0.057          | 0.150          | 0.201          | 0.042          | 0.063                | $\,0.042\,$               | 0.058          | 0.047          | 0.000          | 0.002           | 0.060            | 0.067          | 0.059          |
|             | $\overline{2}$  | 2               | $\overline{2}$ | $\overline{2}$ | $\overline{2}$ | 2              | $\overline{2}$       | $\overline{2}$            | $\overline{2}$ | 2              | 2              | $\overline{2}$  | 2                | $\overline{2}$ | $\overline{2}$ |
| HD 141992   | 0.122           | 0.174           | 2.869          | 5.546          | 8.673          | 1.506          | 4.935                | 6.470                     | 0.807          | 6.294          | 0.230          | 0.406           | 4.477            | 3.491          | 4.291          |
|             | 0.002           | 0.005           | 0.227          | 0.084          | 0.153          | 0.164          | 0.018                | 0.177                     | 0.040          | 0.118          | 0.001          | 0.004           | 0.140            | 0.113          | 0.003          |
|             | $\overline{2}$  | 2               | $\overline{2}$ | $\overline{2}$ | $\overline{2}$ | $\overline{2}$ | $\overline{2}$       | $\overline{2}$            | $\overline{2}$ | $\overline{2}$ | 2              | $\overline{2}$  | 2                | $\overline{2}$ | $\overline{2}$ |
| HD 142373   | $-0.086$        | $-0.056$        | 0.991          | 3.864          | 1.920          | 0.520          | 2.009                | 2.064                     | 2.569          | 3.488          | 0.006          | 0.077           | 1.344            | 1.247          | 1.206          |
|             | 0.004           | 0.005           | 0.024          | 0.009          | 0.444          | 0.046          | 0.088                | 0.217                     | 0.025          | 0.074          | 0.001          | 0.000           | 0.034            | 0.005          | 0.001          |
|             | 3               | 3               | $\overline{2}$ | 2              | 3              | 3              | 3                    | 3                         | 3              | 3              | 3              | 3               | 3                | $\overline{2}$ | $\overline{2}$ |
| HD 144585   | $-0.046$        | $-0.059$        | 0.373          | 3.502          | 1.371          | 0.019          | 1.628                | 2.342                     | 2.464          | 3.177          | 0.022          | 0.128           | 1.811            | 2.238          | 0.515          |
|             | 0.011           | 0.009           | 0.030          | 0.184          | 0.192          | 0.099          | 0.056                | 0.163                     | 0.012          | 0.081          | 0.001          | 0.001           | 0.071            | 0.151          | 0.012          |
|             | 2               | $\overline{2}$  | $\overline{2}$ | 2              | $\overline{2}$ | $\overline{2}$ | $\overline{2}$       | $\overline{2}$            | $\overline{2}$ | $\overline{2}$ | $\overline{2}$ | $\overline{2}$  | 2                | $\overline{2}$ | $\overline{2}$ |
| HD 147547   | $-0.202$        | $-0.086$        | 0.412          | 0.327          | $-0.515$       | 0.769          | 1.894                | 1.026                     | 6.338          | 3.122          | $-0.006$       | 0.049           | 0.311            | 1.047          | 1.337          |
|             | 0.004           | 0.006           | 0.017          | 0.159          | 0.236          | 0.048          | 0.290                | 0.119                     | 0.282          | 0.226          | 0.005          | 0.003           | 0.080            | 0.199          | 0.251          |
|             | 3               | 3               | $\overline{2}$ | 3              | $\overline{2}$ | $\overline{2}$ | $\overline{2}$       | 3                         | 3              | $\overline{2}$ | 3              | 3               | 2                | 3              | 3              |
| BD+11 2998  | $-0.040$        | $-0.032$        | 0.490          | 3.295          | 2.031          | 0.596          | 1.829                | $-0.056$                  | 2.035          | 2.470          | 0.012          | 0.061           | 1.153            | 1.126          | 0.974          |
|             | 0.012           | 0.012           | 0.015          | 0.038          | 0.057          | 0.119          | 0.177                | 0.267                     | 0.053          | 0.082          | 0.001          | 0.002           | 0.038            | 0.004          | 0.045          |
|             | $\overline{2}$  | $\overline{2}$  | $\overline{2}$ | $\overline{2}$ | $\overline{2}$ | $\overline{2}$ | $\overline{2}$       | $\overline{2}$            | $\overline{2}$ | $\overline{2}$ | $\overline{2}$ | 2               | $\boldsymbol{2}$ | 2              | $\overline{2}$ |
| HD 150453   | $-0.091$        | $-0.136$        | 0.258          | $-1.050$       | 0.437          | 0.336          | 1.155                | $-0.351$                  | 2.901          | 1.681          | 0.006          | 0.054           | 0.999            | 1.107          | 0.356          |
|             | 0.003           | 0.001           | 0.009          | 0.349          | 0.237          | 0.024          | 0.189                | 0.171                     | 0.410          | 0.380          | 0.004          | 0.004           | 0.169            | 0.105          | 0.154          |
|             | $\overline{2}$  | $\overline{2}$  | $\overline{2}$ | $\overline{2}$ | $\overline{2}$ | $\overline{2}$ | $\overline{2}$       | $\overline{2}$            | $\overline{2}$ | $\overline{2}$ | $\overline{2}$ | $\overline{2}$  | $\overline{2}$   | $\overline{2}$ | $\overline{2}$ |

 $Table 4.2: Continuación.$ 

|            |                 |                 |                |                  |                |                |                | Tabla A.2: Continuación |                |                |                  |                         |                |                |                  |
|------------|-----------------|-----------------|----------------|------------------|----------------|----------------|----------------|-------------------------|----------------|----------------|------------------|-------------------------|----------------|----------------|------------------|
| Estrella   | CN <sub>1</sub> | CN <sub>2</sub> | Ca4227         | G4300            | Fe4383         | Ca4445         | Fe4531         | C <sub>2</sub> 4668     | $H\beta$       | Fe5015         | Mg <sub>1</sub>  | Mg <sub>2</sub>         | Mgb            | Fe5270         | Fe5335           |
|            | mag             | mag             | Å              | Å                | Å              | Å              | Å              | Å                       | Å              | Å              | mag              | mag                     | Å              | Å              | Å                |
| HD 150680  | $-0.054$        | $-0.014$        | 0.766          | 5.375            | 3.630          | 1.471          | 2.912          | 4.244                   | 2.821          | 4.650          | 0.025            | 0.115                   | 2.134          | 2.122          | 1.605            |
| $\sigma$   | 0.002           | 0.003           | 0.016          | 0.035            | 0.007          | 0.011          | 0.078          | 0.096                   | 0.005          | 0.031          | $0.002\,$        | 0.001                   | 0.019          | 0.042          | 0.020            |
| n          | 2               | $\overline{2}$  | $\overline{2}$ | $\overline{2}$   | $\overline{2}$ | $\overline{2}$ | $\overline{2}$ | $\overline{2}$          | $\overline{2}$ | $\overline{2}$ | 2                | 2                       | $\overline{2}$ | $\overline{2}$ | $\overline{2}$   |
| HD 151769  | $-0.084$        | $-0.114$        | 0.336          | 0.656            | 1.148          | 0.197          | 1.790          | 0.238                   | 3.725          | 2.708          | 0.007            | 0.068                   | 1.451          | 1.620          | 0.743            |
|            | 0.001           | 0.005           | 0.014          | 0.216            | 0.028          | 0.000          | 0.145          | 0.164                   | 0.025          | 0.043          | 0.001            | 0.002                   | 0.010          | 0.017          | 0.022            |
|            | $\overline{2}$  | 2               | 2              | $\overline{2}$   | $\overline{2}$ | $\overline{2}$ | $\overline{2}$ | $\overline{2}$          | $\overline{2}$ | 2              | 2                | 2                       | 2              | $\overline{2}$ | $\boldsymbol{2}$ |
| HD 152792  | $-0.077$        | $-0.055$        | 1.032          | 4.785            | 3.655          | 0.745          | 2.274          | 2.465                   | 2.301          | 3.793          | 0.014            | 0.093                   | 1.743          | 1.651          | 1.338            |
|            | 0.001           | 0.002           | 0.005          | 0.077            | 0.130          | 0.036          | 0.006          | 0.011                   | 0.010          | 0.030          | 0.000            | 0.001                   | 0.010          | 0.050          | 0.118            |
|            | $\overline{2}$  | $\,2$           | $\overline{2}$ | $\,2$            | $\overline{2}$ | $\overline{2}$ | $\overline{2}$ | $\,2$                   | $\,2$          | $\mathbf{2}$   | $\,2$            | $\sqrt{2}$              | $\overline{2}$ | $\overline{2}$ | $\,2$            |
| BD-17 4708 | $-0.129$        | $-0.184$        | $0.272\,$      | $-3.071$         | 0.829          | 0.209          | 1.463          | $-0.499$                | 4.312          | 1.859          | 0.014            | 0.061                   | 0.772          | 1.590          | $-0.098$         |
|            | 0.001           | 0.005           | 0.003          | 0.748            | 0.114          | 0.106          | 0.008          | 0.204                   | 0.092          | 0.256          | 0.001            | 0.004                   | 0.096          | 0.033          | 0.030            |
|            | $\overline{2}$  | $\overline{2}$  | 2              | $\overline{2}$   | $\overline{2}$ | $\overline{2}$ | $\overline{2}$ | $\overline{2}$          | $\overline{2}$ | $\overline{2}$ | $\boldsymbol{2}$ | $\overline{2}$          | $\overline{2}$ | $\overline{2}$ | $\sqrt{2}$       |
| HD 157089  | $-0.082$        | $-0.056$        | 0.600          | 3.923            | 1.984          | 0.610          | 2.108          | 0.847                   | 2.576          | 2.919          | 0.010            | 0.090                   | 2.247          | 1.324          | 1.157            |
|            | 0.000           | 0.006           | 0.119          | 0.048            | 0.159          | 0.127          | 0.114          | 0.020                   | 0.005          | 0.123          | 0.002            | 0.002                   | 0.060          | 0.088          | 0.036            |
|            | $\overline{2}$  | 3               | 3              | 3                | 3              | 3              | $\overline{2}$ | $\boldsymbol{2}$        | 3              | 3              | $\overline{2}$   | 2                       | 3              | 3              | 3                |
| HD 160693  | $-0.070$        | $-0.046$        | 0.714          | 3.896            | 1.917          | 0.461          | 1.857          | 0.745                   | 2.449          | 2.939          | 0.023            | 0.110                   | 2.220          | 1.376          | 1.237            |
|            | 0.004           | 0.004           | 0.039          | 0.270            | 0.046          | 0.204          | 0.109          | 0.420                   | 0.003          | 0.259          | 0.001            | 0.003                   | 0.082          | 0.147          | 0.090            |
|            | $\overline{2}$  | $\overline{2}$  | $\overline{2}$ | $\overline{2}$   | $\overline{2}$ | $\overline{2}$ | $\overline{2}$ | $\boldsymbol{2}$        | $\overline{2}$ | $\overline{2}$ | $\overline{2}$   | $\overline{2}$          | $\overline{2}$ | $\overline{2}$ | $\overline{2}$   |
| HD 161797  | 0.023           | 0.044           | 0.797          | 5.548            | 5.318          | 1.620          | 3.080          | 6.909                   | 2.534          | 5.428          | 0.059            | 0.172                   | 3.178          | 2.863          | 2.452            |
|            | 0.002           | 0.002           | 0.002          | 0.012            | 0.190          | 0.081          | 0.004          | 0.169                   | 0.051          | 0.018          | 0.001            | 0.001                   | 0.034          | 0.011          | 0.049            |
|            | $\overline{2}$  | $\overline{2}$  | $\overline{2}$ | $\overline{2}$   | $\overline{2}$ | $\overline{2}$ | $\overline{2}$ | $\boldsymbol{2}$        | $\overline{2}$ | $\overline{2}$ | $\overline{2}$   | $\overline{2}$          | $\overline{2}$ | $\overline{2}$ | $\overline{2}$   |
| HD 161817  | $-0.233$        | $-0.161$        | 0.172          | $-2.260$         | $-1.335$       | 0.130          | 0.390          | $-0.565$                | 7.040          | 0.471          | 0.011            | 0.040                   | 0.659          | 0.238          | 0.003            |
|            | 0.004           | 0.002           | 0.015          | 0.144            | 0.048          | 0.061          | 0.111          | 0.037                   | 0.034          | 0.076          | 0.001            | 0.003                   | 0.019          | 0.172          | 0.014            |
|            | 2               | 2               | 2              | 2                | $\overline{2}$ | $\overline{2}$ | $\overline{2}$ | 2                       | $\overline{2}$ | 2              | 2                | 2                       | 2              | 2              | $\boldsymbol{2}$ |
| HD 165908  | $-0.081$        | $-0.058$        | 0.455          | 2.993            | 1.668          | 0.667          | 1.810          | 0.552                   | 3.040          | 2.559          | 0.023            | 0.086                   | 1.680          | 1.296          | 1.059            |
|            | 0.004           | 0.010           | 0.010          | 0.017            | 0.098          | 0.106          | 0.045          | 0.133                   | 0.047          | 0.143          | 0.003            | 0.001                   | 0.076          | 0.040          | 0.070            |
|            | 3               | 3               | $\overline{2}$ | 3                | 3              | 3              | 3              | 3                       | 3              | $\overline{2}$ | 3                | 3                       | 3              | 3              | 3                |
| HD 166161  | $-0.048$        | $-0.062$        | 0.240          | 2.952            | 1.416          | 0.070          | 1.515          | $-0.719$                | 1.564          | 1.905          | 0.009            | 0.062                   | 1.043          | 0.990          | 0.295            |
|            | 0.000           | 0.000           | 0.000          | 0.000            | 0.000          | 0.000          | 0.000          | 0.000                   | 0.000          | 0.000          | 0.000            | 0.000                   | 0.000          | 0.000          | 0.000            |
|            | -1              | $\mathbf{1}$    | $\mathbf{1}$   | $\mathbf{1}$     | $\mathbf{1}$   | $\mathbf{1}$   | $\mathbf{1}$   | $\mathbf{1}$            | $\mathbf{1}$   | $\mathbf{1}$   | 1                | $\mathbf{1}$            | $\mathbf{1}$   | $\mathbf{1}$   | $\mathbf{1}$     |
| HD 166620  | 0.013           | 0.041           | 2.098          | 5.823            | 6.196          | 1.347          | 3.607          | 3.642                   | 1.022          | 4.466          | 0.133            | 0.357                   | 6.378          | 3.341          | 2.886            |
|            | 0.004           | 0.007           | 0.121          | 0.009            | 0.180          | 0.071          | 0.172          | 0.031                   | 0.017          | 0.083          | 0.000            | 0.000                   | 0.107          | 0.163          | 0.093            |
|            | 2               | $\overline{2}$  | 2              | $\overline{2}$   | $\overline{2}$ | $\overline{2}$ | $\overline{2}$ | 2                       | $\overline{2}$ | 2              | 2                | 2                       | 2              | $\overline{2}$ | 2                |
| HD 168755  | 0.312           | 0.359           | 1.344          | 6.364            | 7.706          | 2.134          | 3.985          | 7.965                   | 1.290          | 6.989          | 0.099            | 0.232                   | 3.263          | 3.686          | 3.287            |
|            | 0.003           | 0.001           | 0.027          | 0.072            | 0.151          | 0.039          | 0.046          | 0.073                   | 0.154          | 0.068          | 0.000            | 0.000<br>$\overline{2}$ | 0.029          | 0.084          | 0.026            |
|            | 2               | $\overline{2}$  | $\overline{2}$ | $\overline{2}$   | $\overline{2}$ | $\overline{2}$ | $\overline{2}$ | $\sqrt{2}$              | $\overline{2}$ | $\overline{2}$ | 2                |                         | $\overline{2}$ | $\overline{2}$ | $\overline{2}$   |
| HD 172958  | $-0.202$        | $-0.150$        | 0.094          | $-2.919$         | $-0.414$       | 0.339          | 0.142          | $-0.368$                | 7.642          | 0.227          | 0.022            | 0.036                   | 0.188          | 0.097          | 0.155            |
|            | 0.000           | 0.000           | 0.003          | 0.017            | 0.062          | 0.060          | 0.092          | 0.044                   | 0.005          | 0.100          | 0.000            | 0.001                   | 0.022          | 0.024          | 0.035            |
|            | $\overline{2}$  | $\overline{2}$  | $\overline{2}$ | $\boldsymbol{2}$ | $\overline{2}$ | $\overline{2}$ | $\overline{2}$ | $\overline{2}$          | $\overline{2}$ | $\overline{2}$ | $\overline{2}$   | $\overline{2}$          | $\overline{2}$ | $\overline{2}$ | $\overline{2}$   |

|           |                 |                 |                |                |                |                | ταυια<br>$\Lambda.\Delta.$ | COMMUNICACIÓN  |                |                |                                 |                 |                |                |                |
|-----------|-----------------|-----------------|----------------|----------------|----------------|----------------|----------------------------|----------------|----------------|----------------|---------------------------------|-----------------|----------------|----------------|----------------|
| Estrella  | CN <sub>1</sub> | CN <sub>2</sub> | Ca4227         | G4300          | Fe4383         | Ca4445         | Fe4531                     | $C_24668$      | $H\beta$       | Fe5015         | $\overline{\text{M}}\text{g}_1$ | Mg <sub>2</sub> | Mgb            | Fe5270         | Fe5335         |
|           | mag             | mag             | Ă              | Å              | Å              | Å              | Å                          | Å              | Ă              | Å              | mag                             | mag             | Ă              | Å              | Å              |
| HD 173667 | $-0.108$        | $-0.079$        | 0.560          | 1.812          | 1.542          | 0.656          | 2.331                      | 1.035          | 3.925          | 3.264          | 0.006                           | 0.065           | 1.462          | 1.469          | 1.268          |
| $\sigma$  | 0.003           | 0.006           | 0.013          | 0.035          | 0.168          | 0.044          | 0.006                      | 0.004          | 0.028          | 0.040          | 0.001                           | 0.000           | 0.053          | 0.032          | 0.048          |
| n         | $\overline{2}$  | $\overline{2}$  | $\overline{2}$ | $\overline{2}$ | $\overline{2}$ | $\overline{2}$ | $\overline{2}$             | $\overline{2}$ | $\overline{2}$ | $\overline{2}$ | $\overline{2}$                  | $\overline{2}$  | $\overline{2}$ | $\overline{2}$ | $\overline{2}$ |
| HD 174223 | $-0.111$        | $-0.065$        | $-0.020$       | $-1.755$       | 0.567          | 1.235          | 0.026                      | 0.144          | 4.941          | 0.653          | 0.012                           | 0.019           | 0.106          | 0.115          | 0.076          |
|           | 0.005           | 0.008           | 0.016          | 0.101          | 0.041          | 0.024          | 0.214                      | 0.073          | 0.022          | 0.173          | 0.002                           | 0.002           | 0.001          | 0.023          | 0.061          |
|           | 2               | 3               | $\overline{2}$ | 3              | 3              | $\overline{2}$ | 3                          | 3              | 3              | 3              | 3                               | 3               | 2              | 3              | 3              |
| HD 175588 | $-0.033$        | 0.041           | 5.204          | 5.598          | 5.996          | 3.828          | 6.398                      | 17.902         | 3.120          | 16.842         | 0.033                           | 0.440           | 8.605          | 3.978          | 3.252          |
|           | 0.010           | 0.014           | 0.198          | 0.353          | 0.190          | 0.060          | 0.287                      | 0.360          | 0.161          | 1.030          | 0.009                           | 0.016           | 0.633          | 0.722          | 0.433          |
|           | 3               | 3               | 3              | 3              | 3              | 3              | 3                          | 3              | 3              | 3              | 3                               | 3               | 3              | 3              | 3              |
| HD 175743 | 0.240           | 0.283           | 1.101          | 6.749          | 7.289          | 2.122          | 3.995                      | 7.428          | 1.444          | 6.583          | 0.099                           | 0.225           | 3.325          | 3.627          | 3.087          |
|           | 0.003           | 0.004           | 0.021          | 0.095          | 0.275          | 0.014          | 0.313                      | 0.182          | 0.001          | 0.081          | 0.000                           | 0.002           | 0.029          | 0.004          | 0.001          |
|           | 3               | 3               | $\overline{2}$ | $\overline{2}$ | 3              | $\overline{2}$ | 3                          | 3              | $\overline{2}$ | $\overline{2}$ | $\boldsymbol{2}$                | 2               | $\overline{2}$ | $\overline{2}$ | $\overline{2}$ |
| HD 175638 | $-0.226$        | $-0.163$        | 0.228          | $-1.794$       | $-1.167$       | 0.388          | 1.086                      | $-0.451$       | 7.258          | 1.864          | 0.005                           | 0.045           | 0.618          | 0.884          | 0.551          |
|           | 0.000           | 0.006           | 0.071          | 0.037          | 0.040          | 0.045          | 0.066                      | 0.237          | 0.041          | 0.079          | 0.002                           | 0.001           | 0.012          | 0.075          | 0.030          |
|           | $\overline{2}$  | 3               | $\overline{2}$ | $\overline{2}$ | $\overline{2}$ | 3              | $\overline{2}$             | $\overline{2}$ | 3              | 3              | $\overline{2}$                  | $\overline{2}$  | 3              | $\overline{2}$ | $\overline{2}$ |
| HD 181096 | $-0.108$        | $-0.067$        | 0.583          | 2.475          | 2.021          | 0.849          | 2.220                      | 0.988          | 3.806          | 3.241          | 0.006                           | 0.064           | 1.403          | 1.459          | 1.389          |
|           | 0.001           | 0.001           | 0.004          | 0.025          | 0.034          | 0.015          | 0.008                      | 0.109          | 0.016          | 0.042          | 0.002                           | 0.000           | 0.040          | 0.033          | 0.050          |
|           | $\overline{2}$  | $\overline{2}$  | $\overline{2}$ | $\overline{2}$ | $\overline{2}$ | $\overline{2}$ | 2                          | 2              | $\overline{2}$ | $\overline{2}$ | $\overline{2}$                  | 2               | $\overline{2}$ | $\overline{2}$ | $\overline{2}$ |
| HD 182572 | 0.034           | 0.084           | 0.932          | 5.841          | 5.771          | 1.914          | 3.335                      | 7.708          | 2.534          | 5.223          | 0.055                           | 0.196           | 3.663          | 2.575          | 2.272          |
|           | 0.008           | 0.002           | 0.057          | 0.023          | 0.082          | 0.108          | 0.091                      | 0.092          | 0.053          | 0.162          | 0.003                           | 0.001           | 0.042          | 0.160          | 0.032          |
|           | $\overline{4}$  | $\overline{4}$  | $\overline{4}$ | 3              | $\overline{4}$ | $\overline{4}$ | $\overline{4}$             | 3              | 3              | 3              | $\overline{4}$                  | 3               | 3              | $\overline{4}$ | 3              |
| HD 187691 | $-0.091$        | $-0.057$        | 0.538          | 3.256          | 2.586          | 0.649          | 2.298                      | 1.890          | 3.240          | 3.481          | 0.001                           | 0.087           | 1.761          | 1.551          | 1.302          |
|           | 0.013           | 0.010           | 0.056          | 0.130          | 0.215          | 0.074          | 0.131                      | 0.169          | 0.115          | 0.283          | 0.004                           | 0.007           | 0.306          | 0.204          | 0.226          |
|           | 3               | 3               | $\overline{2}$ | $\overline{2}$ | 3              | $\overline{2}$ | 3                          | $\overline{2}$ | 3              | 3              | 3                               | 3               | 3              | 3              | 3              |
| HD 188512 | 0.009           | 0.026           | 0.677          | 6.086          | 4.527          | 1.121          | 2.662                      | 4.086          | 1.560          | 3.506          | 0.039                           | 0.152           | 2.569          | 2.164          | 1.785          |
|           | 0.000           | 0.000           | 0.000          | 0.000          | 0.000          | 0.000          | 0.000                      | 0.000          | 0.000          | 0.000          | 0.000                           | 0.000           | 0.000          | 0.000          | 0.000          |
|           | $\mathbf{1}$    | $\mathbf{1}$    | $\mathbf{1}$   | $\overline{1}$ | $\mathbf{1}$   | $\mathbf{1}$   | $\mathbf{1}$               | $\mathbf{1}$   | 1              | $\mathbf{1}$   | <sup>1</sup>                    | <sup>1</sup>    | -1             | 1              | $\mathbf{1}$   |
| HD 193092 | 0.214           | 0.266           | 3.065          | 6.318          | 8.353          | 2.481          | 5.961                      | 7.494          | 1.229          | 7.190          | 0.169                           | 0.346           | 3.221          | 4.005          | 3.451          |
|           | 0.001           | 0.009           | 0.529          | 0.466          | 0.009          | 0.317          | 0.083                      | 0.004          | 0.123          | 0.460          | 0.002                           | 0.001           | 0.014          | 0.198          | 0.100          |
|           | 2               | $\overline{2}$  | $\overline{2}$ | $\overline{2}$ | $\overline{2}$ | $\overline{2}$ | $\overline{2}$             | 2              | $\overline{2}$ | $\overline{2}$ | $\overline{2}$                  | $\overline{2}$  | $\overline{2}$ | $\overline{2}$ | $\overline{2}$ |
| HD 193901 | $-0.059$        | $-0.032$        | 0.742          | 3.273          | 1.113          | 0.165          | 1.207                      | 0.546          | 2.438          | 1.048          | 0.011                           | 0.052           | 1.684          | 0.651          | 0.639          |
|           | 0.000           | 0.000           | 0.025          | 0.005          | 0.052          | 0.046          | 0.023                      | 0.129          | 0.002          | 0.079          | 0.000                           | 0.000           | 0.022          | 0.166          | 0.034          |
|           | 2               | $\overline{2}$  | 3              | $\overline{2}$ | $\overline{2}$ | $\overline{2}$ | 3                          | $\overline{2}$ | $\overline{2}$ | $\overline{2}$ | 2                               | $\overline{2}$  | $\overline{2}$ | 3              | $\overline{2}$ |
| HD 201891 | $-0.085$        | $-0.052$        | 0.775          | 2.816          | 1.681          | 0.431          | 1.067                      | 1.203          | 2.770          | 2.029          | 0.006                           | 0.068           | 1.285          | 0.787          | 0.600          |
|           | 0.005           | 0.009           | 0.012          | 0.121          | 0.004          | 0.018          | 0.074                      | 0.114          | 0.025          | 0.026          | 0.001                           | 0.002           | 0.007          | 0.076          | 0.012          |
|           | 3               | $\overline{4}$  | 3              | $\overline{4}$ | 3              | 3              | 3                          | 3              | $\overline{4}$ | 3              | $\overline{4}$                  | $\overline{4}$  | 3              | $\overline{4}$ | 3              |
| HD 208906 | $-0.068$        | $-0.034$        | 0.389          | 3.145          | 1.392          | 0.441          | 1.467                      | 0.845          | 3.077          | 1.617          | 0.010                           | 0.046           | 1.311          | 0.927          | 0.768          |
|           | 0.005           | 0.009           | 0.245          | 0.310          | 0.067          | 0.124          | 0.058                      | 0.027          | 0.031          | 0.047          | 0.002                           | 0.004           | 0.075          | 0.161          | 0.005          |
|           | $\overline{2}$  | $\overline{2}$  | $\overline{2}$ | $\overline{2}$ | $\overline{2}$ | $\overline{2}$ | $\overline{2}$             | $\overline{2}$ | $\overline{2}$ | $\overline{2}$ | $\overline{2}$                  | $\overline{2}$  | $\overline{2}$ | $\overline{2}$ | $\overline{2}$ |
|           |                 |                 |                |                |                |                |                            |                |                |                |                                 |                 |                |                |                |

Tabla A.2: Continuación.

0.034

0.076

0.378

0.478

 $\mathbf{1}$ 

2.115

 $0.053$ 

1.421

0.037

3.261

0.051

0.500

 $\,0.022\,$ 

 $5\overline{)}$ 

2.485

0.433

3.761

0.291

1.290

0.061

1.200

0.048

 $\overline{4}$ 

2

<sup>2</sup>

 $\overline{2}$ 

2

 $\mathbf{3}$ 

 $\overline{2}$ 

 $\overline{2}$ 

194 APENDICE A. CAT ´ ALOGO ESTELAR ´ Tabla A.2: Continuaci´on... Estrella CN<sup>1</sup> CN<sup>2</sup> Ca4227 G4300 Fe4383 Ca4445 Fe4531 <sup>C</sup>2<sup>4668</sup> <sup>H</sup>  $H\beta$  $\beta$  Fe5015 Mg<sub>1</sub> Mg<sub>2</sub> Mgb Fe5270 Fe5335  $\frac{\text{mag}}{\text{-0.119}} - \frac{\text{mag}}{\text{-0.061}}$  $\frac{\text{\AA}}{0.440}$  ˚A ˚A ˚A ˚A ˚A ˚A ˚A mag mag ˚A ˚A ˚A HD <sup>210027</sup> -0.119 -0.061 0.440 1.661 1.402 0.767 1.907 1.158 4.465 3.350 0.012 0.078 1.433 1.370 1.287 $\sigma$  0.002 0.002 0.033 0.026 0.031 0.004 0.085 0.183 0.017 0.001 0.002 0.001 0.002 0.003 0.034 n 2 2 2 2 2 2 2 2 2 2 2 2 2 2 2 2 HD <sup>210745</sup> 0.267 0.277 -0.821 7.701 6.405 2.871 2.745 5.884 1.217 8.317 0.064 0.236 1.887 2.844 0.0760.001 0.008 0.313 0.329 0.482 0.117 0.775 0.861 0.180 0.474 0.004 0.001 0.146 0.271 0.3782 2 2 2 2 2 2 2 2 2 2 2 2 2 2  $\begin{array}{cccccccc} \text{BD+17 4708} & -0.089 & -0.051 & 0.213 & 0.824 & 0.092 & 0.301 & 0.791 & 0.684 \\ & & 0.000 & 0.000 & 0.000 & 0.000 & 0.000 & 0.000 & 0.000 \end{array}$  3.272 0.639 0.011 0.029 0.856 0.424 0.478 0.000 0.000 0.000 0.000 0.000 0.000 0.000 0.000 0.000 0.000 0.000 0.000 0.000 0.000 0.000<sup>1</sup> <sup>1</sup> <sup>1</sup> <sup>1</sup> <sup>1</sup> <sup>1</sup> <sup>1</sup> <sup>1</sup> <sup>1</sup> <sup>1</sup> <sup>1</sup> <sup>1</sup> <sup>1</sup> <sup>1</sup> <sup>1</sup>HD <sup>211038</sup> 0.066 0.084 1.272 6.286 5.681 1.761 2.857 4.529 1.280 4.334 0.086 0.244 4.620 2.635 2.1150.038 0.043 0.227 0.225 0.206 0.083 0.155 0.115 0.054 0.128 0.001 0.003 0.038 0.144 0.0532 2 2 2 2 2 2 2 2 2 2 2 2 2 2 HD <sup>217877</sup> -0.086 -0.057 1.041 3.769 3.490 0.797 2.257 2.793 2.953 3.821 0.007 0.095 1.904 1.743 1.4210.004 0.004 0.030 0.082 0.058 0.059 0.045 0.225 0.064 0.089 0.001 0.001 0.036 0.011 0.037<sup>3</sup> <sup>3</sup> <sup>2</sup> <sup>3</sup> <sup>3</sup> <sup>2</sup> <sup>2</sup> <sup>3</sup> <sup>3</sup> <sup>3</sup> <sup>3</sup> <sup>3</sup> <sup>3</sup> <sup>3</sup> <sup>3</sup>HD <sup>219449</sup> 0.195 0.234 1.179 6.903 7.671 2.321 3.954 7.842 1.347 6.908 0.092 0.220 3.563 3.648 3.2610.001 0.001 0.033 0.146 0.264 0.044 0.088 0.191 0.009 0.139 0.000 0.001 0.015 0.013 0.0512 2 2 2 2 2 2 2 2 2 2 2 2 2 2 HD <sup>219617</sup> -0.074 -0.046 0.695 0.720 0.766 0.249 0.665 0.883 2.889 1.443 0.002 0.042 0.702 0.724 0.5000.002 0.002 0.033 0.081 0.175 0.036 0.228 0.051 0.066 0.124 0.001 0.001 0.007 0.134 0.022<sup>4</sup> <sup>4</sup> <sup>4</sup> <sup>4</sup> <sup>3</sup> <sup>5</sup> <sup>5</sup> <sup>4</sup> <sup>5</sup> <sup>3</sup> <sup>4</sup> <sup>4</sup> <sup>4</sup> <sup>5</sup> <sup>5</sup>HD <sup>219734</sup> 0.007 0.073 4.755 6.027 8.258 3.417 5.686 12.359 1.447 10.534 0.177 0.427 4.635 4.411 2.4850.041 0.030 0.110 0.433 0.136 0.228 0.014 0.246 0.133 0.212 0.005 0.004 0.206 0.000 0.4332 2 2 2 2 2 2 2 2 2 2 2 2 2 2 HD <sup>221148</sup> 0.354 0.412 2.287 6.702 8.693 2.289 4.277 10.778 1.422 6.546 0.163 0.334 5.250 4.307 3.7610.003 0.009 0.178 0.244 0.241 0.129 0.026 0.223 0.115 0.052 0.003 0.001 0.036 0.101 0.2912 2 2 2 2 2 2 2 2 2 2 2 2 2 2 H222368 -0.098 -0.060 0.451 3.167 1.925 0.900 2.325 1.460 3.667 3.718 0.007 0.077 1.600 1.390 1.2900.002 0.002 0.005 0.008 0.038 0.000 0.118 0.004 0.017 0.167 0.000 0.000 0.049 0.034 0.0612 2 2 2 2 2 2 2 2 2 2 2 2 2 2

HD <sup>224930</sup> -0.065 -0.043 1.115 5.363 2.984 0.599 2.026 1.680 1.887 2.155 0.037 0.149 3.419 1.635 1.200

0.004 0.003 0.060 0.059 0.196 0.081 0.052 0.207 0.047 0.047 0.002 0.002 0.096 0.034 0.048

4 4 2 3 4 4 3 4 4 2 4 4 4 4 4

σ

## Apéndice B

# Indices de cúmulos globulares de la literatura

En la última década se han publicados trabajos donde se reportan índices espectrales de la población integrada de cúmulos globulares galácticos. En las siguientes tablas presentamos un resumen de los valores que se encuentran en la literatura para una muestra de 58 cúmulos. Además, agregamos una explicación acerca de las características de las observaciones con las cuales se obtuvieron y comentarios relacionados con su medición que deben ser tomados en cuenta si se desean utilizar para comparar con modelos de síntesis de población.

| el error reportado.   |                 |                          |                          |         |                          |                            |                 |           |          |                          |           |                 |        |  |
|-----------------------|-----------------|--------------------------|--------------------------|---------|--------------------------|----------------------------|-----------------|-----------|----------|--------------------------|-----------|-----------------|--------|--|
|                       |                 |                          |                          |         |                          |                            |                 |           |          |                          |           |                 |        |  |
| Autor                 | CN <sub>1</sub> | CN <sub>2</sub>          | Ca4227                   | G4300   | Fe4383                   | Ca4445                     | Fe4531          | $C_24668$ | $H\beta$ | Fe5015                   | $Mg_1$    | Mg <sub>2</sub> | Mgb    |  |
|                       | (mag)           | (mag)                    | (A)                      | $(\AA)$ | (A)                      | $(\AA)$                    | (A)             | (A)       | $(\AA)$  | $(\AA)$                  | (mag)     | (mag)           | (A)    |  |
|                       |                 |                          |                          |         |                          | <b>NGC 288</b>             |                 |           |          |                          |           |                 |        |  |
| Olguin06              | $-0.0701$       | $-0.0437$                | 0.5349                   | 3.5850  | 2.0214                   | 0.4565                     | 1.5618          | $-0.1633$ | 2.3091   | 2.9089                   | 0.0397    | 0.0866          | 1.9417 |  |
|                       | 0.0059          | 0.0060                   | 0.0893                   | 0.1852  | 0.2030                   | 0.0819<br>NGC 104 - 47 Tuc | 0.1275          | 0.2670    | 0.0815   | 0.1592                   | 0.0028    | 0.0030          | 0.1044 |  |
| Covino95              | 0.0130          |                          |                          | 0.1500  |                          |                            |                 |           | 0.0660   | $\equiv$                 | 0.0690    | 0.1800          | 0.1060 |  |
|                       | 0.0080          | $\qquad \qquad$          | $\equiv$                 | 0.0080  | $\overline{\phantom{a}}$ |                            |                 | $\sim$    | 0.0070   | $\overline{\phantom{a}}$ | 0.0080    | 0.0090          | 0.0070 |  |
|                       |                 |                          |                          |         |                          | NGC 2419                   |                 |           |          |                          |           |                 |        |  |
| Olguin06              | $-0.0676$       | $-0.0486$                | 0.0843                   | 0.3470  | 0.7463                   | 0.4177                     | 0.6487          | $-0.6178$ | 2.5129   | 0.7530                   | 0.0008    | 0.0325          | 0.4046 |  |
|                       | 0.0050          | 0.0057                   | 0.0824                   | 0.1573  | 0.1940                   | 0.0910                     | 0.1423          | 0.2356    | 0.0730   | 0.1525                   | 0.0021    | 0.0023          | 0.0851 |  |
|                       |                 |                          |                          |         |                          | <b>NGC 362</b>             |                 |           |          |                          |           |                 |        |  |
| Covino95              | $-0.0420$       |                          |                          | 0.1090  | $\qquad \qquad$          |                            |                 |           | 0.0660   |                          | 0.0280    | 0.0790          | 0.0020 |  |
|                       | 0.0110          | $\overline{\phantom{m}}$ | $\overline{\phantom{m}}$ | 0.0120  |                          |                            |                 |           | 0.0090   |                          | 0.0090    | 0.0090          | 0.0080 |  |
|                       |                 |                          |                          |         |                          | <b>NGC 4147</b>            |                 |           |          |                          |           |                 |        |  |
| Olguin06              | $-0.0921$       | $-0.0579$                | 0.1513                   | 0.9639  | 0.1848                   | 0.4413                     | 0.7324          | $-0.2792$ | 3.1205   | 1.2737                   | 0.0177    | 0.0521          | 0.7471 |  |
|                       | 0.0034          | 0.0035                   | 0.0535                   | 0.1096  | 0.1239                   | 0.0575                     | 0.0838          | 0.1614    | 0.0491   | 0.0989                   | 0.0017    | 0.0018          | 0.0622 |  |
| Olguin06              | $-0.0831$       | $-0.0543$                | 0.2036                   | 0.3469  | 0.1452                   | <b>NGC 4590</b><br>0.4285  | - M68<br>0.4887 | $-0.9174$ | 2.7173   | 0.4692                   | 0.0049    | 0.0327          | 0.5416 |  |
|                       | 0.0045          | 0.0045                   | 0.0676                   | 0.1431  | 0.1520                   | 0.0600                     | 0.0965          | 0.2048    | 0.0611   | 0.1179                   | 0.0022    | 0.0023          | 0.0797 |  |
|                       |                 |                          |                          |         |                          | <b>NGC 5024</b>            | M53             |           |          |                          |           |                 |        |  |
| Olguin06              | $-0.0806$       | $-0.0445$                | 0.2025                   | 1.2061  | 0.3287                   | 0.4231                     | 0.8614          | 0.2491    | 2.6565   | 0.9794                   | 0.0140    | 0.0497          | 0.6561 |  |
|                       | 0.0028          | 0.0027                   | 0.0408                   | 0.0897  | 0.0887                   | 0.0314                     | 0.0518          | 0.1296    | 0.0374   | 0.0703                   | 0.0014    | 0.0015          | 0.0523 |  |
| Trager98 <sup>1</sup> | $-0.1330$       | $-0.0840$                | 0.0600                   | 1.3200  |                          | 0.5600                     | 1.2800          | $-0.8300$ | 2.7700   | 1.9100                   | 0.0010    | 0.0390          | 0.8300 |  |
|                       | 0.0274          | 0.0277                   | 0.3546                   | 0.4112  | $\overline{\phantom{a}}$ | 0.2975                     | 0.5208          | 0.8169    | 0.2781   | 0.6641                   | 0.0011    | 0.0097          | 0.2945 |  |
| Trager98 <sup>2</sup> | $-0.1070$       | $-0.0560$                | 0.0200                   | 0.9500  | $\qquad \qquad$          | 0.2900                     | 1.6300          | 1.7800    | 2.7400   | 0.4400                   | $-0.0200$ | 0.0280          | 0.5800 |  |
|                       | 0.0376          | 0.0373                   | 0.4774                   | 0.5255  |                          | 0.4005                     | 0.7011          | 1.0997    | 0.3743   | 0.8940                   | 0.0184    | 0.0128          | 0.3944 |  |
| Covino95              |                 |                          |                          |         |                          |                            |                 |           | 0.1110   |                          | 0.0010    | 0.0530          | 0.0270 |  |
|                       |                 | $\overline{\phantom{a}}$ | $\overline{\phantom{m}}$ |         |                          | NGC 5272 - M3              |                 |           | 0.0110   | $\overline{\phantom{0}}$ | 0.0120    | 0.0130          | 0.0100 |  |
| Olguin06              | $-0.0703$       | $-0.0413$                | 0.4199                   | 1.6967  | 0.6692                   | 0.4471                     | 1.2114          | 0.8111    | 2.3965   | 1.9779                   | 0.0076    | 0.0540          | 0.7411 |  |
|                       | 0.0034          | 0.0030                   | 0.0477                   | 0.1085  | 0.1013                   | 0.0314                     | 0.0534          | 0.1508    | 0.0440   | 0.0782                   | 0.0018    | 0.0019          | 0.0617 |  |
| Trager98 <sup>1</sup> | $-0.0750$       | $-0.0400$                | 0.3800                   | 2.4400  | $\qquad \qquad$          | 0.5200                     | 1.7100          | $-0.5800$ | 2.5700   | 1.9600                   | $-0.0040$ | 0.0400          | 1.0100 |  |
|                       | 0.0232          | 0.0220                   | 0.2819                   | 0.3488  | $\overline{\phantom{0}}$ | 0.2365                     | 0.4140          | 0.6493    | 0.2208   | 0.5279                   | 0.0094    | 0.0077          | 0.2346 |  |
| Trager98 <sup>2</sup> | $-0.0800$       | $-0.0300$                | 0.1800                   | 1.8300  | $\hspace{0.05cm}$        | 0.4300                     | 1.1400          | $-0.6500$ | 2.2600   | 1.6500                   | $-0.0210$ | 0.0330          | 0.4200 |  |
|                       | 0.0311          | 0.0298                   | 0.3819                   | 0.4604  | $\overline{\phantom{0}}$ | 0.3204                     | 0.5609          | 0.8797    | 0.2987   | 0.7152                   | 0.0143    | 0.0103          | 0.3135 |  |

| $(\AA)$<br>$(\AA)$<br>$(\AA)$<br>$(\AA)$<br>$(\AA)$<br>$(\AA)$<br>$(\AA)$<br>(A)<br>(A)<br>(mag)<br>(mag)<br>(mag)<br>(mag)<br><b>NGC 5824</b><br>Covino95<br>$-0.0910$<br>0.0490<br>0.1010<br>$-0.0060$<br>0.0240<br>0.0030<br>0.0140<br>0.0170<br>0.0120<br>0.0110<br>0.0120<br>0.0080<br>$\overline{\phantom{0}}$<br>$\overline{\phantom{0}}$<br>$\qquad \qquad$<br><b>NGC 5897</b><br>$-0.0724$<br>0.6578<br>Olguin06<br>0.1997<br>1.1399<br>0.4874<br>0.4451<br>0.6101<br>$-0.0259$<br>2.6014<br>0.8662<br>0.0145<br>0.0559<br>$-0.0413$<br>0.0861<br>0.1335<br>0.0022<br>$\,0.0023\,$<br>0.0052<br>0.0058<br>0.0822<br>0.1583<br>0.1920<br>0.2295<br>0.0702<br>0.1419<br>0.0837<br>NGC 5904 - M5<br>Olguin06<br>$-0.0634$<br>$-0.0306$<br>0.4464<br>1.7620<br>0.9794<br>0.5776<br>1.4266<br>0.5551<br>2.4616<br>2.3208<br>0.0197<br>0.0737<br>1.0697<br>0.0024<br>0.0022<br>0.0343<br>0.0773<br>0.0729<br>0.0231<br>0.0389<br>0.1075<br>0.0314<br>0.0558<br>0.0013<br>0.0013<br>0.0438<br>Trager98 <sup>1</sup><br>$-0.0900$<br>0.5500<br>2.3100<br>1.0200<br>0.8800<br>2.0700<br>$-1.2900$<br>2.3400<br>2.0700<br>0.0670<br>1.3800<br>$-0.0490$<br>0.0060<br>0.0288<br>0.0281<br>0.3592<br>0.4425<br>0.3013<br>0.5275<br>0.8274<br>0.2811<br>0.6726<br>0.2997<br>0.8046<br>0.0042<br>0.0100<br>Trager98 <sup>2</sup><br>$-0.0660$<br>0.4900<br>1.7700<br>2.4000<br>0.0020<br>0.0510<br>$-0.0140$<br>0.0400<br>2.0200<br>0.4400<br>2.0100<br>0.9900<br>$\qquad \qquad$<br>0.0291<br>0.0270<br>0.3455<br>0.2899<br>0.5075<br>0.2705<br>0.0096<br>0.2875<br>0.4207<br>0.7959<br>0.6471<br>0.0019<br><b>NGC 5927</b><br>0.7194<br>2.3786<br>Puzia00<br>0.0848<br>0.1146<br>4.4637<br>3.0248<br>0.8141<br>2.7464<br>1.6359<br>4.8052<br>0.0848<br>0.2201<br>3.5692<br>0.1883<br>0.3516<br>0.1262<br>0.0117<br>0.0190<br>0.1380<br>1.0437<br>0.7113<br>0.3416<br>0.2582<br>0.0183<br>0.0099<br>0.4217<br><b>NGC 5946</b><br>Covino95<br>$-0.0970$<br>0.0960<br>0.0820<br>0.0220<br>0.0510<br>0.0190<br>$\frac{1}{2}$<br>$\equiv$<br>$\equiv$<br>$\frac{1}{2}$<br>$\frac{1}{2}$<br>$\overline{\phantom{m}}$<br>0.0240<br>0.0300<br>0.0130<br>0.0130<br>0.0160<br>0.0090<br>$\overline{\phantom{a}}$<br>NGC 6093 - M80<br>Olguin06<br>$-0.0952$<br>1.2938<br>0.2841<br>0.8786<br>0.6723<br>2.4054<br>1.8591<br>0.4564<br>$-0.0686$<br>0.4805<br>1.0287<br>0.0051<br>0.0407<br>0.1552<br>0.0471<br>0.0791<br>0.0631<br>0.0878<br>0.0048<br>0.0044<br>0.0690<br>0.1470<br>0.2158<br>0.1126<br>0.0025<br>0.0027<br><b>NGC 6121</b><br>$-M4$<br>Olguin06<br>$-0.0561$<br>$-0.0283$<br>0.5535<br>2.2220<br>2.2836<br>0.5261<br>1.2545<br>1.9555<br>2.7799<br>0.0265<br>1.3629<br>1.4010<br>0.0928<br>0.0065<br>0.0071<br>0.1007<br>0.1939<br>0.2138<br>0.0891<br>0.1372<br>0.2655<br>0.0798<br>0.1506<br>0.0027<br>0.0029<br>0.0992<br>Cohen98<br>2.8200<br>0.0300<br>0.0950<br>1.5900<br>$\overline{\phantom{m}}$<br>$\sim$<br>$\frac{1}{2}$<br>$\frac{1}{2}$<br>$\equiv$<br>$\hspace{0.05cm}$<br>$\overline{\phantom{a}}$<br>$\overline{\phantom{m}}$<br>$\sim$<br>$\hspace{0.05cm}$<br>$\overline{\phantom{m}}$<br>$\hspace{0.05cm}$<br>$\hspace{0.05cm}$<br>NGC 6171 - M107<br>3.2770<br>Olguin06<br>$-0.0341$<br>$-0.0106$<br>0.6515<br>2.2012<br>0.6007<br>1.7934<br>1.7092<br>2.3168<br>3.1632<br>0.0336<br>1.6058<br>0.1116<br>0.0040<br>0.0046<br>0.0638<br>0.1405<br>0.0619<br>0.0916<br>0.1563<br>0.0482<br>0.0908<br>0.0015<br>0.0016<br>0.0550<br>0.1160<br>Cohen98<br>2.0000<br>0.0410<br>1.6900<br>0.1190<br>$\overline{\phantom{m}}$<br>$\overline{\phantom{a}}$<br>$\frac{1}{2}$<br>$\overline{\phantom{a}}$<br>$\equiv$<br>$\equiv$<br>$\equiv$<br>$\equiv$<br>$\qquad \qquad =$<br>$\equiv$<br>$\overline{\phantom{m}}$<br>$\overline{\phantom{m}}$<br>$\overline{\phantom{0}}$<br>$\qquad \qquad$<br>$\overline{\phantom{a}}$<br>Trager98 <sup>1</sup><br>$-0.0980$<br>$-0.0900$<br>0.1200<br>3.1000<br>0.4700<br>3.2500<br>$-2.3300$<br>1.4900<br>2.5500<br>0.0220<br>0.1110<br>1.8000<br>$\overline{\phantom{0}}$<br>0.0424<br>0.5342<br>0.6724<br>0.4481<br>1.2306<br>0.4465<br>0.0417<br>0.7846<br>0.4151<br>1.0004<br>0.0102<br>0.0151<br>$\qquad \qquad$<br>Trager98 <sup>2</sup><br>$-0.1040$<br>1.7000<br>3.7300<br>1.6800<br>$-0.0070$<br>$-0.0080$<br>$-0.0900$<br>3.4300<br>2.8400<br>2.0500<br>0.0810<br>2.1700<br>$\qquad \qquad$<br>0.0696<br>0.0689<br>0.8820<br>0.7399<br>1.2954<br>2.0317<br>0.6868<br>1.6518<br>0.0221<br>0.0247<br>0.7379<br>1.1171<br>Covino95<br>0.0570<br>0.0580<br>$\overline{\phantom{0}}$<br>$\overline{\phantom{a}}$<br>$\overline{\phantom{a}}$<br>$\overline{\phantom{0}}$<br>$\overline{\phantom{0}}$ | Autor | CN <sub>1</sub>   | CN <sub>2</sub>   | Ca4227                   | G4300                           | Fe4383            | Ca4445            | Fe4531 | C <sub>2</sub> 4668      | $H\beta$ | Fe5015                   | $Mg_1$          | Mg <sub>2</sub> | Mgb    |
|----------------------------------------------------------------------------------------------------|-------|-------------------|-------------------|--------------------------|---------------------------------|-------------------|-------------------|--------|--------------------------|----------|--------------------------|-----------------|-----------------|--------|
|                                                                                                    |       |                   |                   |                          |                                 |                   |                   |        |                          |          |                          |                 |                 |        |
|                                                                                                    |       |                   |                   |                          |                                 |                   |                   |        |                          |          |                          |                 |                 |        |
|                                                                                                    |       |                   |                   |                          |                                 |                   |                   |        |                          |          |                          |                 |                 |        |
|                                                                                                    |       |                   |                   |                          |                                 |                   |                   |        |                          |          |                          |                 |                 |        |
|                                                                                                    |       |                   |                   |                          |                                 |                   |                   |        |                          |          |                          |                 |                 |        |
|                                                                                                    |       |                   |                   |                          |                                 |                   |                   |        |                          |          |                          |                 |                 |        |
|                                                                                                    |       |                   |                   |                          |                                 |                   |                   |        |                          |          |                          |                 |                 |        |
|                                                                                                    |       |                   |                   |                          |                                 |                   |                   |        |                          |          |                          |                 |                 |        |
|                                                                                                    |       |                   |                   |                          |                                 |                   |                   |        |                          |          |                          |                 |                 |        |
|                                                                                                    |       |                   |                   |                          |                                 |                   |                   |        |                          |          |                          |                 |                 |        |
|                                                                                                    |       |                   |                   |                          |                                 |                   |                   |        |                          |          |                          |                 |                 |        |
|                                                                                                    |       |                   |                   |                          |                                 |                   |                   |        |                          |          |                          |                 |                 |        |
|                                                                                                    |       |                   |                   |                          |                                 |                   |                   |        |                          |          |                          |                 |                 |        |
|                                                                                                    |       |                   |                   |                          |                                 |                   |                   |        |                          |          |                          |                 |                 |        |
|                                                                                                    |       |                   |                   |                          |                                 |                   |                   |        |                          |          |                          |                 |                 |        |
|                                                                                                    |       |                   |                   |                          |                                 |                   |                   |        |                          |          |                          |                 |                 |        |
|                                                                                                    |       |                   |                   |                          |                                 |                   |                   |        |                          |          |                          |                 |                 |        |
|                                                                                                    |       |                   |                   |                          |                                 |                   |                   |        |                          |          |                          |                 |                 |        |
|                                                                                                    |       |                   |                   |                          |                                 |                   |                   |        |                          |          |                          |                 |                 |        |
|                                                                                                    |       |                   |                   |                          |                                 |                   |                   |        |                          |          |                          |                 |                 |        |
|                                                                                                    |       |                   |                   |                          |                                 |                   |                   |        |                          |          |                          |                 |                 |        |
|                                                                                                    |       |                   |                   |                          |                                 |                   |                   |        |                          |          |                          |                 |                 |        |
|                                                                                                    |       |                   |                   |                          |                                 |                   |                   |        |                          |          |                          |                 |                 |        |
|                                                                                                    |       |                   |                   |                          |                                 |                   |                   |        |                          |          |                          |                 |                 |        |
|                                                                                                    |       |                   |                   |                          |                                 |                   |                   |        |                          |          |                          |                 |                 |        |
|                                                                                                    |       |                   |                   |                          |                                 |                   |                   |        |                          |          |                          |                 |                 |        |
|                                                                                                    |       |                   |                   |                          |                                 |                   |                   |        |                          |          |                          |                 |                 |        |
|                                                                                                    |       |                   |                   |                          |                                 |                   |                   |        |                          |          |                          |                 |                 |        |
|                                                                                                    |       |                   |                   |                          |                                 |                   |                   |        |                          |          |                          |                 |                 |        |
|                                                                                                    |       |                   |                   |                          |                                 |                   |                   |        |                          |          |                          |                 |                 |        |
|                                                                                                    |       |                   |                   |                          |                                 |                   |                   |        |                          |          |                          |                 |                 |        |
|                                                                                                    |       |                   |                   |                          |                                 |                   |                   |        |                          |          |                          |                 |                 |        |
|                                                                                                    |       |                   |                   |                          |                                 |                   |                   |        |                          |          |                          |                 |                 |        |
|                                                                                                    |       |                   |                   |                          |                                 |                   |                   |        |                          |          |                          |                 |                 |        |
|                                                                                                    |       |                   |                   |                          |                                 |                   |                   |        |                          |          |                          |                 |                 |        |
|                                                                                                    |       |                   |                   |                          |                                 |                   |                   |        |                          |          |                          |                 |                 |        |
|                                                                                                    |       |                   |                   |                          |                                 |                   |                   |        |                          |          |                          |                 |                 |        |
|                                                                                                    |       | $\hspace{0.05cm}$ | $\hspace{0.05cm}$ | $\overline{\phantom{m}}$ | $\hspace{0.1mm}-\hspace{0.1mm}$ | $\hspace{0.05cm}$ | $\hspace{0.05cm}$ |        | $\overline{\phantom{m}}$ | 0.0120   | $\overline{\phantom{m}}$ | $\qquad \qquad$ | $\qquad \qquad$ | 0.0080 |

Tabla B.1: Continuación...

| Tabla B.1: Continuación |                 |                          |                                    |          |                          |                                    |                                    |                          |                  |                                 |                  |                  |                  |
|-------------------------|-----------------|--------------------------|------------------------------------|----------|--------------------------|------------------------------------|------------------------------------|--------------------------|------------------|---------------------------------|------------------|------------------|------------------|
| Autor                   | CN <sub>1</sub> | CN <sub>2</sub>          | Ca4227                             | G4300    | Fe4383                   | Ca4445                             | Fe4531                             | $C_24668$                | $H\beta$         | Fe5015                          | Mg <sub>1</sub>  | Mg <sub>2</sub>  | Mgb              |
|                         | (mag)           | (mag)                    | $(\AA)$                            | $(\AA)$  | $(\AA)$                  | $(\AA)$                            | $(\AA)$                            | $(\AA)$                  | $(\AA)$          | $(\AA)$                         | (mag)            | (mag)            | $(\AA)$          |
| NGC 6205 - M13          |                 |                          |                                    |          |                          |                                    |                                    |                          |                  |                                 |                  |                  |                  |
| Olguin06                | $-0.0680$       | $-0.0306$                | 0.1196                             | 1.4425   | 0.8293                   | 0.5232                             | 1.0199                             | 0.5670                   | 2.2820           | 2.1547                          | 0.0100           | 0.0554           | 0.8212           |
|                         | 0.0048          | 0.0044                   | 0.0684                             | 0.1544   | 0.1450                   | 0.0457                             | 0.0771                             | 0.2140                   | 0.0624           | 0.1105                          | 0.0025           | 0.0027           | 0.0872           |
| Cohen98                 |                 |                          |                                    |          |                          |                                    |                                    | $\overline{\phantom{m}}$ | 2.4000           |                                 | 0.0070           | 0.0480           | 0.9500           |
|                         |                 | $\equiv$                 | $\equiv$                           | $\equiv$ | $\equiv$                 | $\equiv$                           | $\qquad \qquad =$                  |                          |                  | $\overline{\phantom{0}}$        |                  |                  |                  |
| Trager98 <sup>1</sup>   | $-0.0838$       | $-0.0398$                | 0.0830                             | 1.8230   | 0.6070                   | 0.4690                             | 1.4450                             | $-0.5030$                | 2.3560           | 1.8070                          | $-0.0092$        | 0.0387           | 0.7250           |
|                         | 0.0136          | 0.0131                   | 0.1682                             | 0.2027   | 0.3768                   | 0.1411                             | 0.2471                             | 0.3875                   | 0.1317           | 0.3150                          | 0.0176           | 0.0046           | 0.1395           |
| Trager98 <sup>2</sup>   | $-0.0881$       | $-0.0437$                | 0.3050                             | 1.9900   | 1.1790                   | 0.3810                             | 1.7630                             | $-0.0530$                | 2.2980           | 1.6640                          | $-0.0072$        | 0.0367           | 0.6770           |
|                         | 0.0141          | 0.0137                   | 0.1750                             | 0.2128   | 0.3921                   | 0.1468                             | 0.2571                             | 0.4032                   | 0.1369           | 0.3278                          | 0.1578           | 0.0048           | 0.1450           |
|                         |                 |                          |                                    |          |                          | NGC 6218 - M12                     |                                    |                          |                  |                                 |                  |                  |                  |
| Olguin06                | $-0.0529$       | $-0.0228$                | 0.3511                             | 3.2526   | 2.1084                   | 1.0206                             | 0.9357                             | 0.5176                   | 2.5929           | 2.5423                          | 0.0233           | 0.0867           | 1.4595           |
|                         | 0.0067          | 0.0074                   | 0.1054                             | 0.1994   | 0.2329                   | 0.1003                             | 0.1562                             | 0.2865                   | 0.0851           | 0.1641                          | 0.0028           | 0.0030           | 0.1028           |
| Puzia00                 | $-0.0763$       | $-0.0596$                | 0.0586                             | 2.7004   | $-0.1175$                | $-0.0055$                          | 0.9504                             | $-0.6060$                | 2.7147           | 2.7170                          | 0.0268           | 0.0672           | 1.0628           |
|                         | 0.0263          | 0.0221                   | 0.1200                             | 0.7672   | 0.5102                   | 0.1020                             | 0.3821                             | 0.2886                   | 0.6052           | 0.2809                          | 0.0020           | 0.0042           | 0.3979           |
| Trager98 <sup>1</sup>   | $-0.0880$       | $-0.0490$                | 0.6300                             | 2.0300   | $\qquad \qquad$          | 0.1000                             | 1.6900                             | $-1.3200$                | 2.3200           | 2.1100                          | $-0.0060$        | 0.0670           | 1.3600           |
|                         | 0.0326          | 0.0316                   | 0.4046                             | 0.4929   | $\overline{\phantom{a}}$ | 0.3394                             | 0.5943                             | 0.9321                   | 0.3166           | 0.7578                          | 0.0608           | 0.0113           | 0.3376           |
| Trager98 <sup>2</sup>   | $-0.0950$       | $-0.0400$                | $-0.3600$                          | 2.7700   | $\qquad \qquad$          | 0.3100                             | 0.6200                             | $-0.4500$<br>1.1049      | 2.8600<br>0.3762 | 1.4500<br>0.8982                | 0.0170<br>0.0085 | 0.0700<br>0.0134 | 1.4700<br>0.4004 |
| Covino95                | 0.0383          | 0.0375                   | 0.4797<br>$\overline{\phantom{0}}$ | 0.5992   | $\qquad \qquad$          | 0.4024<br>$\overline{\phantom{0}}$ | 0.7045<br>$\overline{\phantom{0}}$ | $\overline{\phantom{0}}$ | 0.0490           | $\overline{\phantom{a}}$        | 0.0200           | 0.0700           | 0.0600           |
|                         |                 |                          |                                    |          |                          |                                    |                                    |                          | 0.0120           |                                 | 0.0090           | 0.0100           | 0.0100           |
|                         |                 | $\overline{\phantom{0}}$ |                                    |          |                          | NGC 6229                           | $\overline{\phantom{m}}$           |                          |                  | $\overbrace{\qquad \qquad }^{}$ |                  |                  |                  |
| Olguin06                | $-0.0471$       | $-0.0202$                | 0.3616                             | 1.9861   | 1.3683                   | 0.6846                             | 1.4741                             | 0.2025                   | 2.0879           | 2.1252                          | 0.0121           | 0.0733           | 1.2610           |
|                         | 0.0052          | 0.0050                   | 0.0764                             | 0.1653   | 0.1671                   | 0.0621                             | 0.1004                             | 0.2342                   | 0.0698           | 0.1300                          | 0.0026           | 0.0028           | 0.0932           |
| Trager98 <sup>1</sup>   | $-0.0890$       | $-0.0490$                | $-0.2400$                          | 2.2600   | $\overline{\phantom{0}}$ | 0.3900                             | 2.4400                             | 1.4000                   | 2.0900           | 1.8400                          | 0.0020           | 0.0770           | 1.1000           |
|                         | 0.0384          | 0.0373                   | 0.4774                             | 0.5871   | $\overline{\phantom{0}}$ | 0.4005                             | 0.7011                             | 1.0997                   | 0.3730           | 0.8940                          | 0.0027           | 0.0134           | 0.3976           |
|                         |                 |                          |                                    |          |                          | <b>NGC 6254</b>                    | M10                                |                          |                  |                                 |                  |                  |                  |
| Olguin06                | $-0.0551$       | $-0.0250$                | $-0.0201$                          | 2.2296   | 0.9217                   | 0.4983                             | 0.7942                             | 0.1903                   | 2.2487           | 1.9478                          | 0.0138           | 0.0649           | 1.0340           |
|                         | 0.0049          | 0.0052                   | 0.0754                             | 0.1491   | 0.1656                   | 0.0675                             | 0.1052                             | 0.2094                   | 0.0618           | 0.1156                          | 0.0022           | 0.0023           | 0.0780           |
|                         |                 |                          |                                    |          |                          | NGC 6266 - M62                     |                                    |                          |                  |                                 |                  |                  |                  |
| Olguin06                | $-0.0496$       | $-0.0157$                | 0.7001                             | 2.2532   | 1.3639                   | 0.5266                             | 1.6593                             | 1.5387                   | 2.0889           | 2.9162                          | 0.0229           | 0.0843           | 1.1968           |
|                         | 0.0049          | 0.0046                   | 0.0704                             | 0.1566   | 0.1497                   | 0.0488                             | 0.0806                             | 0.2165                   | 0.0632           | 0.1122                          | 0.0025           | 0.0027           | 0.0876           |
|                         |                 |                          |                                    |          |                          | NGC 6273 - M19                     |                                    |                          |                  |                                 |                  |                  |                  |
| Olguin06                | $-0.0633$       | $-0.0369$                | 0.1266                             | 2.2010   | 1.2316                   | 0.4192                             | 0.8124                             | $-0.2666$                | 2.2515           | 1.7458                          | 0.0190           | 0.0567           | 0.9795           |
|                         | 0.0049          | 0.0046                   | 0.0711                             | 0.1577   | 0.1521                   | 0.0509                             | 0.0842                             | 0.2191                   | 0.0641           | 0.1149                          | 0.0026           | 0.0027           | 0.0884           |
|                         |                 |                          |                                    |          |                          | <b>NGC 6284</b>                    |                                    |                          |                  |                                 |                  |                  |                  |
| Puzia00                 | $-0.0417$       | $-0.0227$                | 0.1551                             | 3.1957   | 0.6659                   | 0.1992                             | 1.4645                             | $-0.1003$                | 2.4274           | 3.1553                          | 0.0427           | 0.0966           | 1.4403           |
|                         | 0.0130          | 0.0112                   | 0.0613                             | 0.3135   | 0.3109                   | 0.2012                             | 0.1071                             | 0.2580                   | 0.1283           | 0.1366                          | 0.0078           | 0.0099           | 0.0683           |
| Covino95                | $-0.0820$       | $\qquad \qquad$          |                                    | 0.0590   | $\qquad \qquad$          |                                    | $\overline{\phantom{a}}$           |                          | 0.1150           | $\qquad \qquad$                 | 0.0270           | 0.0770           | 0.0380           |
|                         | 0.0170          |                          | $\overline{\phantom{0}}$           | 0.0200   |                          |                                    |                                    | $\sim$                   | 0.0150           | $\overline{\phantom{0}}$        | 0.0100           | 0.0110           | 0.0110           |

| Autor                     | CN <sub>1</sub>                 | CN <sub>2</sub>          | Ca4227                   | G4300                           | Fe4383           | Ca4445              | Fe4531           | C <sub>2</sub> 4668         | $H\beta$                 | Fe5015                   | Mg <sub>1</sub>          | Mg <sub>2</sub>          | Mgb              |
|---------------------------|---------------------------------|--------------------------|--------------------------|---------------------------------|------------------|---------------------|------------------|-----------------------------|--------------------------|--------------------------|--------------------------|--------------------------|------------------|
|                           | (mag)                           | (mag)                    | $(\AA)$                  | $(\AA)$                         | $(\AA)$          | $(\AA)$             | $(\AA)$          | $(\AA)$                     | $(\AA)$                  | $(\AA)$                  | (mag)                    | (mag)                    | (A)              |
|                           |                                 |                          |                          |                                 |                  | <b>NGC 6293</b>     |                  |                             |                          |                          |                          |                          |                  |
| Covino95                  | $-0.1060$                       |                          |                          | 0.0440                          |                  |                     |                  |                             | 0.1050                   |                          | $-0.0050$                | 0.0180                   | $-0.0040$        |
|                           | 0.0160                          |                          |                          | 0.0160                          |                  |                     |                  |                             | 0.0150                   | $\overline{\phantom{0}}$ | 0.0090                   | 0.0100                   | 0.0090           |
|                           |                                 |                          |                          |                                 |                  | NGC 6333 - M9       |                  |                             |                          |                          |                          |                          |                  |
| Olguin06                  | $-0.0758$                       | $-0.0416$                | 0.1343                   | 1.6059                          | 0.9929           | 0.4194              | 0.7730           | $-0.2680$                   | 2.3923                   | 1.5813                   | 0.0163                   | 0.0525                   | 0.7184           |
|                           | 0.0035                          | 0.0033                   | 0.0516                   | 0.1134                          | 0.1114           | 0.0387              | 0.0635           | 0.1582                      | 0.0465                   | 0.0843                   | 0.0018                   | 0.0019                   | 0.0634           |
| <b>NGC 6341</b><br>$-M92$ |                                 |                          |                          |                                 |                  |                     |                  |                             |                          |                          |                          |                          |                  |
| Olguin06                  | $-0.0910$                       | $-0.0599$                | 0.4352                   | 0.2316                          | $-0.2361$        | 0.1933              | 0.4985           | 1.1066                      | 2.4960                   | 1.2822                   | 0.0008                   | 0.0283                   | 0.1690           |
|                           | 0.0048                          | 0.0043                   | 0.0670                   | 0.1529                          | 0.1422           | 0.0434              | 0.0744           | 0.2123                      | 0.0619                   | 0.1099                   | 0.0025                   | 0.0027                   | 0.0871           |
| Cohen98                   | $\overbrace{\qquad \qquad }^{}$ | $\overline{\phantom{a}}$ |                          | $\hspace{0.1mm}-\hspace{0.1mm}$ |                  |                     |                  | $\overline{\phantom{a}}$    | 2.5300                   | $\overline{\phantom{m}}$ | 0.0020                   | 0.0280                   | 0.5700           |
|                           |                                 |                          |                          | $\frac{1}{2}$                   | $\frac{1}{2}$    |                     |                  | $\frac{1}{2}$               | $\overline{\phantom{0}}$ | $\overline{\phantom{m}}$ | $\overline{\phantom{0}}$ |                          |                  |
| Trager98 <sup>1</sup>     | $-0.1039$                       | $-0.0533$                | $-0.0250$                | 0.8710                          | 0.4980           | 0.4820              | 0.8010           | $-0.2300$                   | 2.7160                   | 1.2650                   | $-0.0219$                | 0.0206                   | 0.8000           |
| Trager98 <sup>2</sup>     | 0.0167<br>$-0.1002$             | 0.0165<br>$-0.0572$      | 0.2114<br>$-0.1010$      | 0.2289<br>0.1260                | 0.4736<br>0.5720 | 0.1773<br>0.0890    | 0.3105<br>0.8140 | 0.4870<br>0.0130            | 0.1657<br>2.4570         | 0.3959<br>0.4190         | 0.0078<br>$-0.0310$      | 0.0055<br>0.0072         | 0.1755<br>0.5370 |
|                           | 0.0177                          | 0.0174                   | 0.2228                   | 0.1123                          | 0.4991           | 0.1869              | 0.3272           | 0.5132                      | 0.1744                   | 0.4172                   | 0.0072                   | 0.0050                   | 0.1838           |
|                           | <b>NGC 6356</b>                 |                          |                          |                                 |                  |                     |                  |                             |                          |                          |                          |                          |                  |
| Puzia00                   | 0.0450                          | 0.0648                   | 0.5079                   | 5.0611                          | 2.3472           | 0.5334              | 2.2955           | 1.3231                      | 1.6341                   | 4.0541                   | 0.0728                   | 0.1773                   | 2.7863           |
|                           | 0.0040                          | 0.0091                   | 0.0716                   | 0.1170                          | 0.2098           | 0.1790              | 0.2034           | 0.3476                      | 0.0910                   | 0.2350                   | 0.0118                   | 0.0237                   | 0.2235           |
| Cohen98                   | $\overline{\phantom{m}}$        | $\qquad \qquad$          |                          | $\hspace{0.1mm}-\hspace{0.1mm}$ |                  |                     | $\qquad \qquad$  | $\overline{\phantom{a}}$    | 1.6200                   | $\overline{\phantom{a}}$ | 0.0700                   | 0.1690                   | 3.0900           |
|                           |                                 | $\overline{\phantom{0}}$ |                          | $\frac{1}{2}$                   | $\equiv$         |                     | $\qquad \qquad$  | $\equiv$                    | $\overline{\phantom{0}}$ | $\equiv$                 | $\overline{\phantom{a}}$ | $\overline{\phantom{m}}$ |                  |
| Trager98 <sup>1</sup>     | 0.0267                          | 0.0726                   | 1.3250                   | 4.9770                          | 3.9150           | 1.6030              | 2.6920           | 2.9710                      | 1.5090                   | 4.2970                   | 0.0404                   | 0.1680                   | 3.0600           |
|                           | 0.0156                          | 0.0234                   | 0.3001                   | 0.3870                          | 0.6722           | 0.2517              | 0.4407           | 0.6912                      | 0.2332                   | 0.5619                   | 0.0064                   | 0.0085                   | 0.2514           |
| Trager98 <sup>2</sup>     | $-0.0011$                       | 0.0379                   | 0.4440                   | 3.4680                          | 2.2900           | 0.9210              | 1.8080           | 3.5960                      | 1.9620                   | 3.1790                   | 0.0641                   | 0.1631                   | 2.9910           |
|                           | 0.0045                          | 0.0400                   | 0.5115                   | 0.6482                          | 1.1458           | 0.4291              | 0.7512           | 1.1782                      | 0.3993                   | 0.9578                   | 0.0116                   | 0.0145                   | 0.4284           |
| Covino95                  |                                 |                          |                          |                                 |                  |                     |                  | $\overline{\phantom{a}}$    | 0.0670                   | $\overline{\phantom{a}}$ | 0.0620                   | 0.1790                   | 0.1010           |
|                           |                                 |                          |                          |                                 | $\frac{1}{2}$    |                     |                  |                             | 0.0100                   | $\hspace{0.05cm}$        | 0.0130                   | $0.0150\,$               | 0.0100           |
|                           |                                 |                          |                          |                                 |                  | <b>NGC 6366</b>     |                  |                             |                          |                          |                          |                          |                  |
| Olguin06                  | 0.1947                          | 0.3692                   | 1.6935                   | 5.9154                          | 4.6538           | 0.8174              | 1.7636           | 4.6423                      | 1.5294                   | 3.4799                   | 0.0253                   | 0.1223                   | 2.0410           |
|                           | 0.0305                          | 0.0408                   | 0.4750                   | 0.6530                          | 0.8337           | 0.3695              | 0.5240           | 0.6403                      | 0.1957                   | 0.3563                   | 0.0036                   | 0.0042                   | 0.1554           |
|                           |                                 |                          |                          |                                 |                  | <b>NGC 6388</b>     |                  |                             |                          |                          |                          |                          |                  |
| Puzia00                   | 0.0446                          | 0.0676                   | 0.3498                   | 4.3312                          | 2.4211           | $0.\overline{4663}$ | 2.2645           | 1.3306                      | 2.0111                   | 4.0880                   | 0.0568                   | 0.1458                   | 2.1580           |
|                           | 0.0032                          | 0.0035                   | 0.0568                   | 0.0808                          | 0.1267           | 0.1036              | 0.0681           | 0.0855                      | 0.0570                   | 0.1088                   | 0.0026                   | 0.0064                   | 0.0702           |
|                           |                                 |                          | ÷,                       |                                 | ÷,               | <b>NGC 6397</b>     |                  | ÷,                          |                          |                          |                          |                          | 0.0050           |
| Covino95                  | $-0.1420$                       |                          |                          | 0.0060                          |                  |                     |                  |                             | 0.1320                   | $\frac{1}{2}$            | $-0.0080$                | 0.0110                   |                  |
|                           | 0.0270                          | $\overline{\phantom{0}}$ | $\overline{\phantom{0}}$ | 0.0230                          | $\frac{1}{2}$    | NGC 6402            | $-M14$           | $\overbrace{\hspace{15em}}$ | 0.0100                   | $\overline{\phantom{a}}$ | 0.0100                   | 0.0110                   | 0.0110           |
|                           | $-0.0657$                       | $-0.0316$                | 0.3194                   | 2.7036                          | 1.4582           | 0.6240              | 1.3565           | 0.9510                      | 2.1196                   | 2.4841                   | 0.0323                   | 0.0957                   | 1.5039           |
| Olguin06                  | 0.0038                          | 0.0038                   | 0.0571                   | 0.1204                          | 0.1253           | 0.0477              | 0.0749           | 0.1672                      | 0.0496                   | 0.0907                   | 0.0018                   | 0.0020                   | 0.0651           |
|                           |                                 |                          |                          |                                 |                  |                     |                  |                             |                          |                          |                          |                          |                  |

Tabla B.1: Continuación...

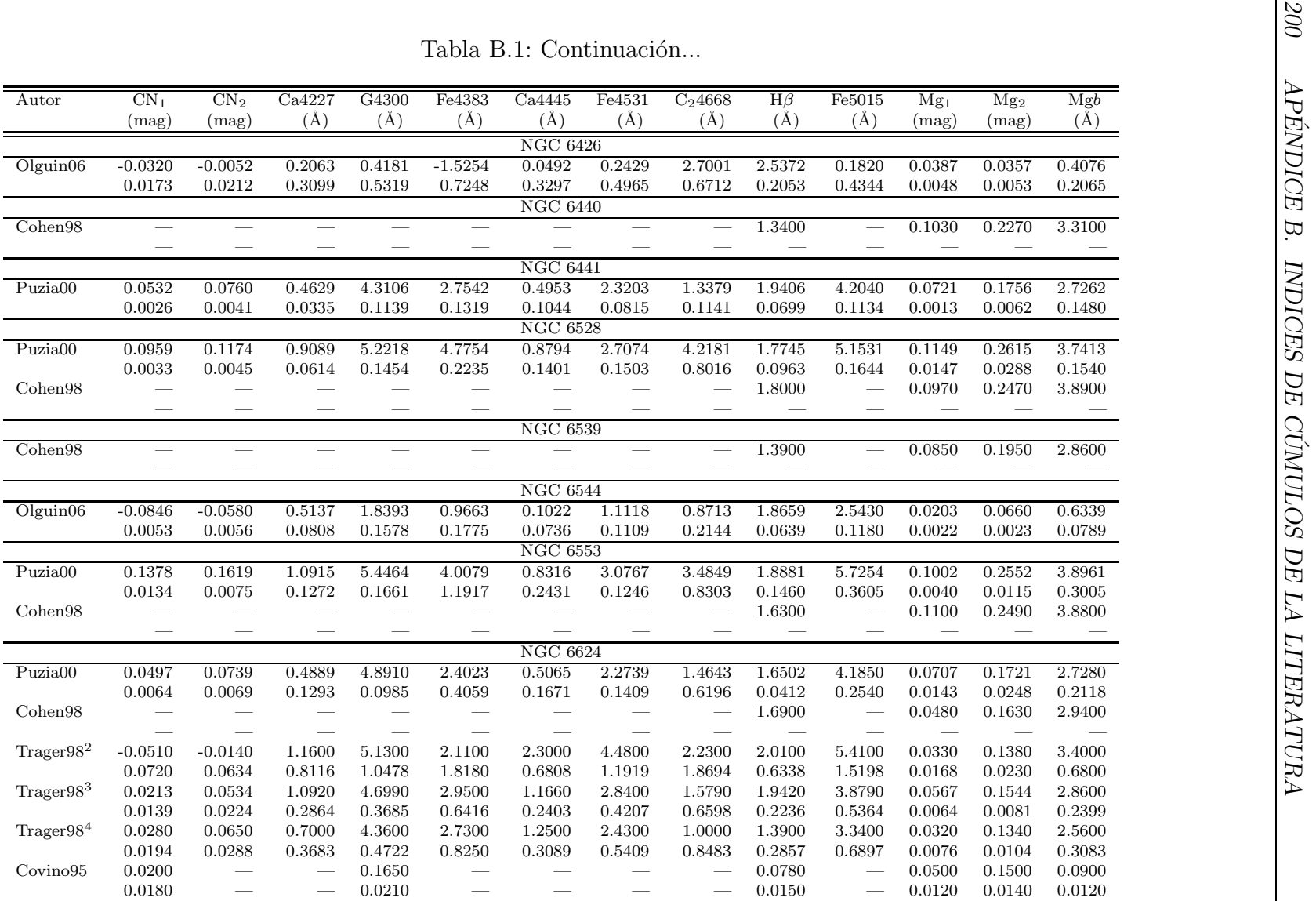
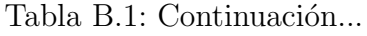

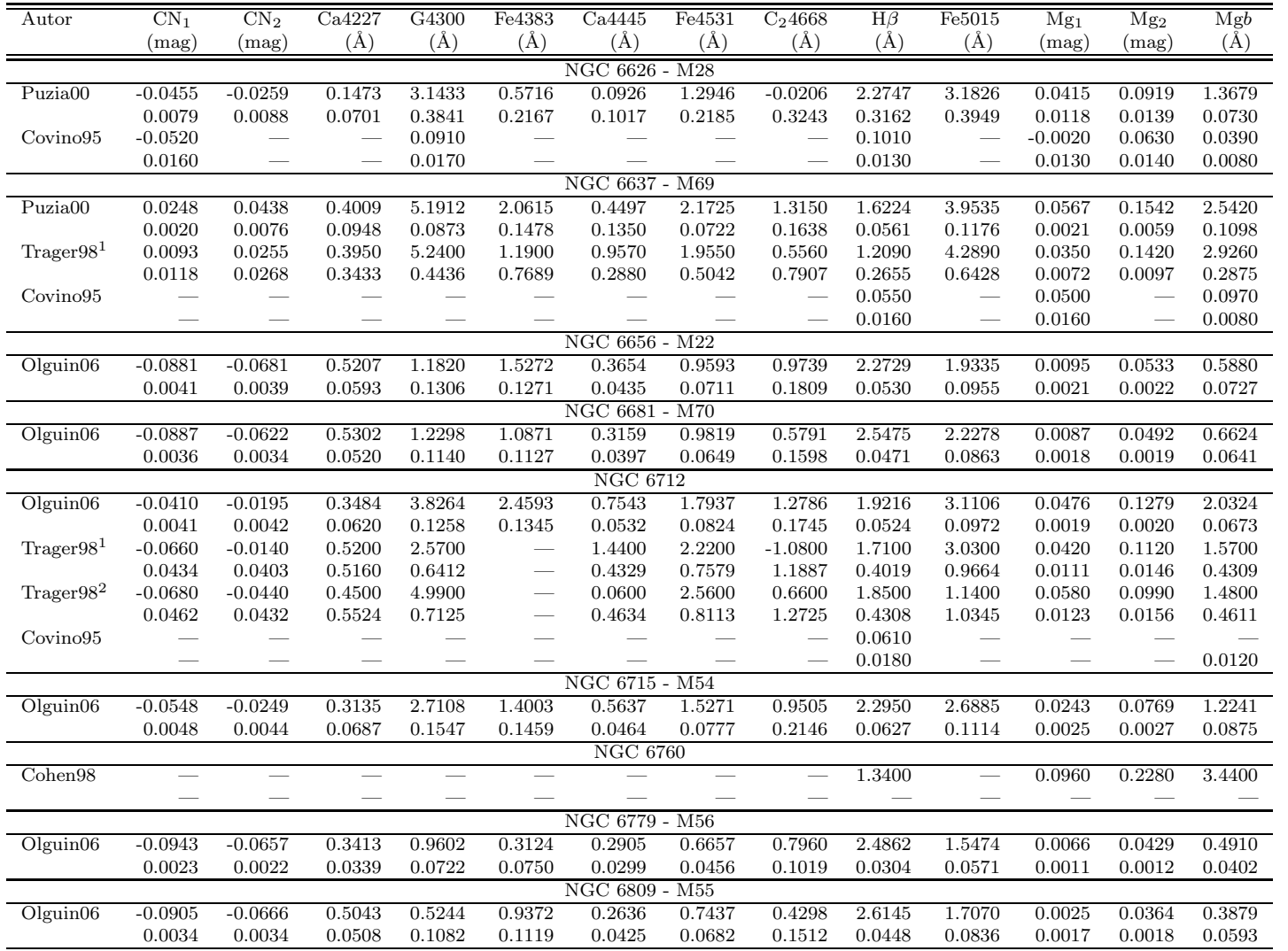

201

|                       |                     |                          |                          |                  |                                | Tabla B.1: Continuación  |                          |                          |                  |                          |                          |                          |                  |
|-----------------------|---------------------|--------------------------|--------------------------|------------------|--------------------------------|--------------------------|--------------------------|--------------------------|------------------|--------------------------|--------------------------|--------------------------|------------------|
| Autor                 | CN <sub>1</sub>     | CN <sub>2</sub>          | Ca4227                   | G4300            | Fe4383                         | Ca4445                   | Fe4531                   | C <sub>2</sub> 4668      | $H\beta$         | Fe5015                   | Mg <sub>1</sub>          | Mg <sub>2</sub>          | Mgb              |
|                       | (mag)               | (mag)                    | $(\AA)$                  | $(\AA)$          | $(\AA)$                        | $(\AA)$                  | $(\AA)$                  | $(\AA)$                  | $(\AA)$          | $(\AA)$                  | (mag)                    | (mag)                    | $(\AA)$          |
|                       |                     |                          |                          |                  |                                | NGC 6838 - M71           |                          |                          |                  |                          |                          |                          |                  |
| Olguin06              | 0.0040              | 0.0390                   | 0.5912                   | 4.0614           | 3.3804                         | 0.8570                   | 2.3286                   | 1.9265                   | 1.4973           | 4.0753                   | 0.0476                   | 0.1509                   | 2.3969           |
|                       | 0.0079              | 0.0095                   | 0.1216                   | 0.2129           | 0.2490                         | 0.1135                   | 0.1634                   | 0.2702                   | 0.0826           | 0.1541                   | 0.0024                   | 0.0026                   | 0.0914           |
| Cohen98               |                     |                          |                          |                  |                                |                          | $\overline{\phantom{0}}$ | $\qquad \qquad$          | 1.2900           | $\overline{\phantom{a}}$ | 0.0710                   | 0.1580                   | 2.8400           |
|                       |                     |                          | $\overline{\phantom{a}}$ | $\sim$           | $\overline{\phantom{0}}$       | $\overline{\phantom{0}}$ | $\sim$                   | $\overline{\phantom{a}}$ |                  |                          | $\overline{\phantom{0}}$ | $\overline{\phantom{a}}$ |                  |
| Trager98 <sup>1</sup> | $-0.0640$           | $-0.0206$                | 1.1150                   | 4.1700           | 5.2700                         | 1.1940                   | 2.7000                   | 1.5670                   | 1.4100           | 3.6950                   | 0.0561                   | 0.1568                   | 2.6280           |
|                       | 0.0298              | 0.0275                   | 0.3524                   | 0.4509           | 0.7893                         | 0.2956                   | 0.5175                   | 0.8117                   | 0.2735           | 0.6599                   | 0.0078                   | 0.0100                   | 0.2950           |
| Trager98 <sup>2</sup> | 0.0370              | 0.0686                   | 1.0770                   | 5.6410           | $\equiv$                       | 0.9010                   | 2.5200                   | 0.4500                   | 1.5990           | 2.4960                   | 0.0380                   | 0.1235                   | 2.2930           |
|                       | 0.0204              | 0.0284                   | 0.3637                   | 0.4713           | $\qquad \qquad \longleftarrow$ | 0.3051                   | 0.5342                   | 0.8378                   | 0.2830           | 0.6811                   | 0.0077                   | 0.0103                   | 0.3043           |
| Covino95              |                     |                          |                          |                  |                                |                          | $\overline{\phantom{a}}$ | $\overline{\phantom{a}}$ | 0.0690           | $\frac{1}{2}$            | 0.0330                   | 0.1230                   |                  |
|                       |                     | $\overline{\phantom{0}}$ | $\sim$                   |                  |                                |                          |                          | $\overline{\phantom{a}}$ | 0.0140           | $\overline{\phantom{a}}$ | 0.0150                   | 0.0160                   |                  |
|                       |                     |                          |                          |                  |                                | NGC 6864 - M75           |                          |                          |                  |                          |                          |                          |                  |
| Olguin06              | $-0.0621$           | $-0.0319$                | 0.7227                   | 2.0063           | 1.1485                         | 0.5474                   | 1.7000                   | 1.7355                   | 2.1631           | 3.0332                   | 0.0159                   | 0.0756                   | 0.9344           |
|                       | 0.0050              | 0.0047                   | 0.0725                   | 0.1596           | 0.1566                         | 0.0540                   | 0.0880                   | 0.2230                   | 0.0658           | 0.1193                   | 0.0026                   | 0.0027                   | 0.0899           |
|                       |                     |                          |                          |                  |                                | <b>NGC 6934</b>          |                          |                          |                  |                          |                          |                          |                  |
| Olguin06              | $-0.0777$<br>0.0021 | $-0.0409$<br>0.0023      | 0.1935<br>0.0356         | 1.4938<br>0.0757 | 0.7393<br>0.0686               | 0.4905<br>0.0258         | 1.0690<br>0.0426         | 0.5598<br>0.0927         | 2.4113<br>0.0296 | 2.1410<br>0.0522         | 0.0137<br>0.0010         | 0.0562<br>0.0011         | 0.8827<br>0.0362 |
|                       |                     |                          |                          |                  |                                | <b>NGC 6981</b>          | M72                      |                          |                  |                          |                          |                          |                  |
| Olguin06              | $-0.0799$           | $-0.0545$                | 0.3771                   | 2.0267           | 1.2039                         | 0.4245                   | 1.2468                   | 0.8616                   | 2.3601           | 2.1472                   | 0.0166                   | 0.0666                   | 1.0210           |
|                       | 0.0025              | 0.0026                   | 0.0384                   | 0.0864           | 0.0866                         | 0.0357                   | 0.0559                   | 0.1180                   | 0.0343           | 0.0696                   | 0.0012                   | 0.0013                   | 0.0435           |
| Puzia00               | $-0.0471$           | $-0.0381$                | 0.1733                   | 2.9404           | $-0.0202$                      | 0.0870                   | 1.0445                   | $-0.3391$                | 2.3928           | 2.6586                   | 0.0305                   | 0.0618                   | 1.0838           |
|                       | 0.0177              | 0.0109                   | 0.1525                   | 0.2357           | 0.3789                         | 0.0966                   | 0.0388                   | 0.2276                   | 0.0933           | 0.0927                   | 0.0058                   | 0.0039                   | 0.1716           |
| Trager98 <sup>1</sup> | $-0.0700$           | $-0.0170$                | 0.2500                   | 2.5900           | $\overline{\phantom{0}}$       | 0.9900                   | 1.5400                   | 1.0600                   | 2.2800           | 2.8400                   | 0.0090                   | 0.0640                   | 0.8100           |
|                       | 0.0422              | 0.0396                   | 0.5069                   | 0.6302           | $\frac{1}{2}$                  | 0.4253                   | 0.7445                   | 1.1677                   | 0.3966           | 0.9493                   | 0.0071                   | 0.0141                   | 0.4208           |
|                       |                     |                          |                          |                  |                                | <b>NGC 7006</b>          |                          |                          |                  |                          |                          |                          |                  |
| $O$ <i>guin</i> $06$  | $-0.0857$           | $-0.0660$                | 0.1577                   | 1.8311           | 0.7128                         | 0.4134                   | 1.0039                   | 0.6830                   | 2.3643           | 2.0197                   | 0.0148                   | 0.0653                   | 1.1063           |
|                       | 0.0028              | 0.0029                   | 0.0443                   | 0.0896           | 0.1015                         | 0.0429                   | 0.0713                   | 0.1298                   | 0.0398           | 0.0784                   | 0.0013                   | 0.0014                   | 0.0498           |
| Trager98 <sup>1</sup> | $-0.0537$           | 0.0193                   | 1.4780                   | 2.4490           | 4.3700                         | $-0.6040$                | 0.6510                   | 2.8340                   | 2.0160           | 2.0700                   | 0.0140                   | 0.0521                   | 0.6650           |
|                       | 0.0373              | 0.0332                   | 0.4251                   | 0.5262           | 0.9523                         | 0.3566                   | 0.6243                   | 0.9792                   | 0.3320           | 0.7961                   | 0.0071                   | 0.0118                   | 0.3520           |
|                       |                     |                          |                          |                  |                                | <b>NGC 7078</b>          | M15                      |                          |                  |                          |                          |                          |                  |
| Olguin06              | $-0.0828$           | $-0.0462$                | 0.0379                   | 0.0076           | $-0.0389$                      | 0.3424                   | 0.0940                   | $-0.1874$                | 2.2594           | 0.5569                   | 0.0044                   | 0.0304                   | 0.5321           |
|                       | 0.0024              | 0.0031                   | 0.0429                   | 0.0748           | 0.1036                         | 0.0509                   | 0.0781                   | 0.1111                   | 0.0349           | 0.0761                   | 0.0008                   | 0.0009                   | 0.0351           |
| Trager98 <sup>1</sup> | $-0.0980$           | $-0.0580$                | $-0.0900$                | 0.6300           | 1.5300                         | 0.1600                   | 0.6900                   | $-0.5300$                | 2.5100           | 0.3600                   | $-0.0070$                | 0.0230                   | 0.4200           |
|                       | 0.0204              | 0.0201                   | 0.2569                   | 0.2589           | 0.5754                         | 0.2155                   | 0.3773                   | 0.5917                   | 0.2012           | 0.4811                   | 0.0064                   | 0.0068                   | 0.2109           |
| Trager98 <sup>2</sup> | $-0.0970$           | $-0.0520$                | 0.1200                   | 0.7400           | $-0.1900$                      | $-0.2100$                | 0.7600                   | $-0.7100$                | 2.5700           | 0.3800                   | $\sim$                   | 0.0030                   | 0.2200           |
|                       | 0.0268              | 0.0263                   | 0.3364                   | 0.3522           | 0.7537                         | 0.2822                   | 0.4941                   | 0.7750                   | 0.2636           | 0.6301                   | $\overline{\phantom{a}}$ | 0.0058                   | 0.2705           |
| Covino95              | $-0.1020$           | $\overline{\phantom{0}}$ | $\overline{\phantom{0}}$ | 0.0220           |                                |                          |                          |                          | 0.1050           |                          | $-0.0050$                | 0.0170<br>0.0080         | 0.0110           |
|                       | 0.0060              |                          | $\overline{\phantom{a}}$ | 0.0070           |                                |                          |                          | $\overline{\phantom{a}}$ | 0.0060           |                          | 0.0080                   |                          | 0.0050           |

| Autor                             | CN <sub>1</sub>  | CN <sub>2</sub> | $\rm Ca4227$ | G4300     | Fe4383 | Ca4445                         | Fe4531 | C <sub>2</sub> 4668 | $H\beta$ | Fe5015                   | $Mg_1$         | Mg <sub>2</sub>  | Mgb    |
|-----------------------------------|------------------|-----------------|--------------|-----------|--------|--------------------------------|--------|---------------------|----------|--------------------------|----------------|------------------|--------|
|                                   | $(\mathrm{mag})$ | (mag)           | (Ă)          | (Ä)       | (A)    | (Ä                             | (A)    | (A)                 | (A       | (A)                      | $(\text{mag})$ | $(\mathrm{mag})$ | (A)    |
|                                   |                  |                 |              |           |        | $\overline{\rm NGC}$ 7089 - M2 |        |                     |          |                          |                |                  |        |
| Olguin06                          | $-0.0747$        | $-0.0334$       | 0.1461       | 1.2752    | 0.6807 | 0.4738                         | 0.8431 | 0.2435              | 2.5312   | 2.0038                   | 0.0120         | 0.0526           | 0.8083 |
|                                   | 0.0039           | 0.0035          | 0.0547       | 0.1247    | 0.1155 | 0.0350                         | 0.0599 | 0.1727              | 0.0502   | 0.0886                   | 0.0021         | 0.0022           | 0.0708 |
| Trager98 <sup>1</sup>             | $-0.0790$        | $-0.0470$       | 0.3200       | 1.3100    | 2.0300 | 0.6300                         | 1.7300 | $-0.5300$           | 2.4200   | 2.1600                   | $-0.0030$      | 0.0530           | 0.9000 |
|                                   | 0.0238           | 0.0227          | 0.2910       | 0.3370    | 0.6518 | 0.2441                         | 0.4274 | 0.6703              | 0.2278   | 0.5449                   | 0.0055         | 0.0081           | 0.2419 |
| Trager <sub>98</sub> <sup>2</sup> | $-0.0740$        | $-0.0490$       | 0.6400       | 1.6900    | 1.9000 | $-0.0200$                      | 1.0500 | 0.8500              | 2.8900   | 0.7900                   | 0.0080         | 0.0410           | 0.8900 |
|                                   | 0.0306           | 0.0289          | 0.3705       | 0.4430    | 0.8301 | 0.3108                         | 0.5442 | 0.8535              | 0.2907   | 0.6939                   | 0.0050         | 0.0102           | 0.3079 |
|                                   |                  |                 |              |           |        | NGC 7099 - M30                 |        |                     |          |                          |                |                  |        |
| Olguin06                          | $-0.1276$        | $-0.1049$       | 0.3914       | $-0.2536$ | 0.7712 | 0.2272                         | 0.3202 | 0.6505              | 3.0163   | 1.0140                   | 0.0035         | 0.0254           | 0.1862 |
|                                   | 0.0035           | 0.0033          | 0.0513       | 0.1137    | 0.1117 | 0.0391                         | 0.0647 | 0.1598              | 0.0471   | 0.0872                   | 0.0018         | 0.0019           | 0.0644 |
| Covino95                          | $-0.1150$        |                 | $-$          | 0.0270    |        |                                |        | $\sim$              | 0.1200   | $\overline{\phantom{a}}$ | $-0.0020$      | 0.0310           | 0.0130 |
|                                   | 0.0060           |                 | __           | 0.0080    |        |                                |        | $\sim$              | 0.0050   |                          | 0.0070         | 0.0080           | 0.0040 |
|                                   |                  |                 |              |           |        | NGC 7492                       |        |                     |          |                          |                |                  |        |
| Olguin06                          | $-0.0769$        | $-0.0494$       | 0.4343       | 2.5390    | 2.5505 | 0.6280                         | 1.5675 | $-0.5049$           | 1.9181   | 2.0213                   | 0.0335         | 0.0669           | 1.3435 |
|                                   | 0.0056           | 0.0068          | 0.0858       | 0.1613    | 0.2193 | 0.1035                         | 0.1659 | 0.2514              | 0.0914   | 0.1745                   | 0.0022         | 0.0024           | 0.0959 |

Tabla B.1: Continuación...

| Autor                 | Fe5270<br>$(\AA)$        | Fe5335<br>$(\AA)$ | Fe5406<br>$(\AA)$ | Fe5709<br>$(\AA)$ | Fe5782<br>$(\AA)$ | Na D<br>$(\AA)$            | TiO <sub>1</sub>    | TiO <sub>2</sub> | $H\delta_A$<br>$(\AA)$ | $H\gamma_A$<br>$(\AA)$ | $H\delta_F$<br>$(\AA)$ | $\mathrm{H}\gamma_F$<br>$(\AA)$ |
|-----------------------|--------------------------|-------------------|-------------------|-------------------|-------------------|----------------------------|---------------------|------------------|------------------------|------------------------|------------------------|---------------------------------|
|                       |                          |                   |                   |                   |                   |                            | (mag)               | (mag)            |                        |                        |                        |                                 |
| Olguin06              | 1.5883                   | 1.4308            | 0.5626            | 0.4261            | 0.3916            | <b>NGC288</b><br>$-1.6463$ | 0.0159              | 0.0056           | 1.6670                 | $-0.5873$              | 1.5392                 | 1.0940                          |
|                       | 0.0765                   | 0.0896            | 0.0983            | 0.0676            | 0.0548            | 0.2421                     | 0.0034              | 0.0069           | 0.2745                 | 0.1931                 | 0.1427                 | 0.1072                          |
|                       |                          |                   |                   |                   |                   | NGC 104 - 47 Tuc           |                     |                  |                        |                        |                        |                                 |
| Covino95              | 0.0630                   | 0.0540            |                   |                   |                   | 0.0890                     |                     |                  |                        |                        |                        |                                 |
|                       | 0.0080                   | 0.0070            |                   |                   |                   | 0.0080                     |                     |                  |                        |                        |                        |                                 |
|                       |                          |                   |                   |                   |                   | <b>NGC 2419</b>            |                     |                  |                        |                        |                        |                                 |
| Olguin06              | 0.3335                   | 0.5871            | 0.1445            | 0.1301            | 0.1533            | 1.1653                     | 0.0194              | $-0.0078$        | 3.0955                 | 2.0761                 | 2.5839                 | 2.1760                          |
|                       | 0.0770                   | 0.0885            | 0.0795            | 0.0567            | 0.0497            | 0.1602                     | 0.0024              | 0.0045           | 0.2065                 | 0.1519                 | 0.1211                 | 0.0882                          |
|                       |                          |                   |                   |                   |                   | <b>NGC 362</b>             |                     |                  |                        |                        |                        |                                 |
| Covino95              | 0.0380                   | 0.0270            |                   |                   |                   | 0.0390                     |                     |                  |                        |                        |                        |                                 |
|                       | 0.0100                   | 0.0080            |                   |                   |                   | 0.0090                     |                     |                  |                        |                        |                        |                                 |
|                       |                          |                   |                   |                   |                   | <b>NGC 4147</b>            |                     |                  |                        |                        |                        |                                 |
| Olguin06              | 0.5495                   | 0.6252            | 0.3531            | 0.1275            | 0.0830            | 0.4837                     | 0.0098              | $-0.0011$        | 4.2972                 | 3.3361                 | 3.3385                 | 3.1080                          |
|                       | 0.0477                   | 0.0554            | 0.0580            | 0.0387            | $\,0.0315\,$      | 0.1387                     | 0.0020              | 0.0040           | 0.1541                 | 0.1101                 | 0.0800                 | 0.0609                          |
|                       |                          |                   |                   |                   |                   | NGC 4590 - M68             |                     |                  |                        |                        |                        |                                 |
| Olguin06              | 0.2838<br>0.0525         | 0.4232            | 0.1384<br>0.0736  | 0.0334<br>0.0464  | 0.1575<br>0.0347  | 0.9277<br>0.1927           | 0.0161<br>0.0027    | $-0.0047$        | 3.6197<br>0.2105       | 3.0402<br>0.1454       | 2.7172                 | 2.6159<br>0.0796                |
|                       |                          | 0.0614            |                   |                   |                   | NGC 5024 - M53             |                     | 0.0056           |                        |                        | 0.1063                 |                                 |
| Olguin06              | 0.6228                   | 0.6441            | 0.3343            | 0.1761            | 0.0976            | 0.6915                     | 0.0135              | $-0.0053$        | 3.6139                 | 2.3993                 | 2.8254                 | 2.4372                          |
|                       | 0.0279                   | 0.0331            | 0.0465            | 0.0279            | 0.0189            | 0.1262                     | 0.0017              | 0.0037           | 0.1360                 | 0.0929                 | 0.0660                 | 0.0500                          |
| Trager98 <sup>1</sup> | 0.3700                   | 0.5500            | $-0.0500$         | $-0.1800$         | $\frac{1}{2}$     | 0.6800                     | $-0.0050$           |                  |                        |                        |                        |                                 |
|                       | 0.2677                   | 0.2813            | 0.2421            | 0.2334            |                   | 0.3365                     | 0.0074              |                  |                        |                        |                        |                                 |
| Trager98 <sup>2</sup> | 1.2700                   | 0.8600            | 0.8800            | 0.6600            |                   | 0.1600                     | 0.0070              |                  |                        |                        |                        |                                 |
|                       | 0.3739                   | 0.4010            | 0.3258            | 0.3142            |                   | 0.6608                     | 0.0139              |                  |                        |                        |                        |                                 |
| Covino95              | $\overline{\phantom{0}}$ | 0.0130            |                   |                   |                   |                            |                     |                  |                        |                        |                        |                                 |
|                       |                          | 0.0100            |                   |                   |                   |                            |                     |                  |                        |                        |                        |                                 |
|                       |                          |                   |                   |                   |                   | NGC 5272 - M3              |                     |                  |                        |                        |                        |                                 |
| Olguin06              | 0.9246                   | 0.8561            | 0.2720            | 0.4210            | 0.1919            | 0.7279                     | 0.0132              | $-0.0021$        | 2.8917                 | 1.3946                 | 2.3186                 | 1.8345                          |
| Trager98 <sup>1</sup> | 0.0287<br>1.0600         | 0.0344<br>0.4100  | 0.0563<br>0.3800  | 0.0323<br>0.2300  | 0.0195<br>0.2300  | 0.1639<br>0.9700           | 0.0022<br>$-0.0160$ | 0.0048           | 0.1699                 | 0.1141                 | 0.0795                 | 0.0605                          |
|                       | 0.2201                   | 0.2125            | 0.1924            | 0.1855            | 0.1943            | 0.2599                     | 0.0066              |                  |                        |                        |                        |                                 |
| Trager98 <sup>2</sup> | 1.3400                   | 0.8700            | 0.8200            | 0.5000            |                   | 1.1600                     | $-0.0060$           |                  |                        |                        |                        |                                 |
|                       | 0.2994                   | 0.3211            | 0.2607            | 0.2513            |                   | 0.3484                     | 0.0082              |                  |                        |                        |                        |                                 |
|                       |                          |                   |                   |                   |                   | <b>NGC 5634</b>            |                     |                  |                        |                        |                        |                                 |
|                       |                          |                   |                   |                   |                   |                            |                     |                  |                        |                        |                        |                                 |
| Olguin06              | 0.7520                   | 0.6712            | 0.3170            | 0.2533            | 0.2059            | 1.1208                     | 0.0156              | 0.0077           | 3.9064                 | 2.1884                 | 2.8231                 | 2.3230                          |

| Autor                 | Fe5270  | Fe5335            | Fe5406                   | Fe5709                   | Fe5782                   | Na D            | TiO <sub>1</sub> | TiO <sub>2</sub> | $H\delta_A$              | $H\gamma_A$              | $H\delta_F$ | $H\gamma_F$ |
|-----------------------|---------|-------------------|--------------------------|--------------------------|--------------------------|-----------------|------------------|------------------|--------------------------|--------------------------|-------------|-------------|
|                       | $(\AA)$ | $(\AA)$           | $(\AA)$                  | $(\AA)$                  | $(\AA)$                  | $(\AA)$         | (mag)            | (mag)            | $(\AA)$                  | $(\AA)$                  | $(\AA)$     | $(\AA)$     |
|                       |         |                   |                          |                          |                          | <b>NGC 5824</b> |                  |                  |                          |                          |             |             |
| Covino95              | 0.0390  | 0.0290            |                          |                          | $\equiv$                 | 0.0730          | e de la          |                  |                          |                          |             |             |
|                       | 0.0110  | 0.0100            |                          |                          |                          | 0.0110          |                  |                  |                          |                          |             |             |
|                       |         |                   |                          |                          |                          | <b>NGC 5897</b> |                  |                  |                          |                          |             |             |
| Olguin06              | 0.7036  | 0.7162            | 0.1826                   | 0.1829                   | 0.1839                   | 1.3698          | 0.0200           | $-0.0145$        | 3.2322                   | 2.2921                   | 2.5955      | 2.2046      |
|                       | 0.0689  | 0.0798            | 0.0773                   | 0.0530                   | 0.0444                   | 0.1741          | 0.0025           | 0.0049           | 0.2201                   | 0.1570                   | 0.1258      | 0.0904      |
|                       |         |                   |                          |                          |                          | NGC 5904 - M5   |                  |                  |                          |                          |             |             |
| Olguin06              | 1.0958  | 0.9831            | 0.4320                   | 0.4405                   | 0.2612                   | 1.0793          | 0.0111           | 0.0066           | 2.7799                   | 1.0365                   | 2.3599      | 1.9005      |
|                       | 0.0220  | 0.0264            | 0.0399                   | 0.0229                   | 0.0139                   | 0.1159          | 0.0016           | 0.0034           | 0.1208                   | 0.0813                   | 0.0569      | 0.0496      |
| Trager98 <sup>1</sup> | 1.5300  | 0.3200            | 0.7400                   | 0.2500                   | $\overline{\phantom{0}}$ | 1.4000          | 0.0080           | $\qquad \qquad$  | $\overline{\phantom{0}}$ | $\overline{\phantom{0}}$ |             |             |
|                       | 0.2821  | 0.2566            | 0.2452                   | 0.2364                   | $\overline{\phantom{0}}$ | 0.3246          | 0.0102           |                  |                          |                          |             |             |
| Trager98 <sup>2</sup> | 1.1900  | 0.2000            | 0.5800                   | 0.4700                   | $\hspace{0.05cm}$        | 0.7900          | $-0.0060$        |                  |                          |                          |             |             |
|                       | 0.2704  | 0.2160            | 0.2358                   | 0.2274                   |                          | 0.3235          | 0.0074           |                  |                          |                          |             |             |
|                       |         |                   |                          |                          |                          | <b>NGC 5927</b> |                  |                  |                          |                          |             |             |
| Puzia00               | 2.2225  | 1.8085            | 1.1667                   | 0.5023                   | 0.8576                   | 4.5095          | 0.0518           | 0.0950           | 0.0876                   | $-1.8817$                | $-1.0638$   | $-4.1268$   |
|                       | 0.1173  | 0.2087            | 0.1378                   | 0.1441                   | 0.2193                   | 0.4922          | 0.0246           | 0.0501           | 0.5203                   | 0.8196                   | 0.4675      | 0.8881      |
|                       |         |                   |                          |                          |                          | <b>NGC 5946</b> |                  |                  |                          |                          |             |             |
| Covino95              | 0.0440  | 0.0400            | $\frac{1}{2}$            | $\sim$                   | $\overline{\phantom{0}}$ | 0.1290          | $\sim$           |                  |                          |                          |             |             |
|                       | 0.0130  | 0.0150            |                          |                          |                          | 0.0140          |                  |                  |                          |                          |             |             |
|                       |         |                   |                          |                          |                          | NGC 6093 - M80  |                  |                  |                          |                          |             |             |
| Olguin06              | 0.7918  | 0.6537            | $-0.0993$                | 0.4945                   | 0.3475                   | 1.2978          | 0.0081           | 0.0115           | 3.1646                   | 1.4747                   | 2.6241      | 1.8291      |
|                       | 0.0419  | 0.0501            | 0.0801                   | 0.0461                   | 0.0282                   | 0.2319          | 0.0031           | 0.0068           | 0.2420                   | 0.1628                   | 0.1142      | 0.0867      |
|                       |         |                   |                          |                          |                          | NGC 6121 - M4   |                  |                  |                          |                          |             |             |
| Olguin06              | 1.2857  | 0.9889            | 0.1844                   | 0.7559                   | 0.5367                   | 1.7825          | 0.0123           | 0.0294           | 2.6810                   | $-0.2970$                | 2.4101      | 1.0075      |
|                       | 0.0659  | 0.0765            | 0.0905                   | 0.0559                   | 0.0410                   | 0.2351          | 0.0032           | 0.0068           | 0.2918                   | 0.1996                   | 0.1604      | 0.1123      |
| Cohen98               | 1.2800  | 0.9700            |                          |                          | $\overline{\phantom{a}}$ | 1.6700          | 0.0090           |                  |                          |                          |             |             |
|                       |         | $\qquad \qquad -$ | $\qquad \qquad$          | $\overline{\phantom{a}}$ |                          | NGC 6171 - M107 |                  |                  | $\qquad \qquad$          | -                        |             |             |
| Olguin06              | 1.3878  | 1.1493            | 0.3724                   | 0.7394                   | 0.5477                   | 2.0167          | 0.0185           | 0.0319           | 1.5213                   | $-1.3863$                | 1.4731      | 0.6072      |
|                       | 0.0437  | 0.0468            | 0.0495                   | 0.0314                   | 0.0244                   | 0.1190          | 0.0017           | 0.0034           | 0.1850                   | 0.1220                   | 0.1035      | 0.0717      |
| Cohen98               | 1.6000  | 1.4700            |                          |                          |                          | 1.8000          | 0.0160           |                  |                          |                          |             |             |
|                       |         |                   | $\overline{\phantom{m}}$ | $\overline{\phantom{m}}$ | ÷,                       |                 |                  |                  |                          |                          |             |             |
| Trager98 <sup>1</sup> | 1.7100  | 0.5800            | 0.8100                   | 1.3900                   | 0.6400                   | 1.9600          | $-0.0030$        |                  | $\overline{\phantom{0}}$ |                          |             |             |
|                       | 0.4201  | 0.4272            | 0.3646                   | 0.3516                   | 0.3682                   | 0.4767          | 0.0100           |                  |                          |                          |             |             |
| Trager98 <sup>2</sup> | 2.4500  | 1.1300            | 0.6600                   | 0.2500                   |                          | 1.7400          | $-0.0310$        |                  | $\sim$                   |                          |             |             |
|                       | 0.6961  | 0.7597            | 0.6020                   | 0.5804                   |                          | 0.7903          | 0.0213           |                  |                          |                          |             |             |
| Covino95              | 0.0820  | 0.0380            |                          |                          | $\overline{\phantom{0}}$ |                 |                  |                  |                          |                          |             |             |
|                       | 0.0100  | 0.0090            | $\overline{\phantom{m}}$ |                          | $\overline{\phantom{a}}$ |                 |                  |                  |                          |                          |             |             |

Tabla B.2: Continuación...

|                       |                                    |                    |                                    |                                 |                                    |                                    | Tabla B.2: Continuación  |                          |                          |                              |             |                          | 902                            |
|-----------------------|------------------------------------|--------------------|------------------------------------|---------------------------------|------------------------------------|------------------------------------|--------------------------|--------------------------|--------------------------|------------------------------|-------------|--------------------------|--------------------------------|
| Autor                 | Fe5270                             | Fe5335             | Fe5406                             | Fe5709                          | Fe5782                             | Na D                               | TiO <sub>1</sub>         | TiO <sub>2</sub>         | $H\delta_A$              | $\overline{\rm H\gamma_{A}}$ | $H\delta_F$ | $H\gamma_F$              |                                |
|                       | $(\AA)$                            | $(\AA)$            | $(\AA)$                            | $(\AA)$                         | $(\AA)$                            | $(\AA)$                            | (mag)                    | (mag)                    | $(\AA)$                  | $(\AA)$                      | $(\AA)$     | $(\AA)$                  | APÉNDICE                       |
|                       |                                    |                    |                                    |                                 |                                    | NGC 6205 - M13                     |                          |                          |                          |                              |             |                          |                                |
| Olguin06              | 0.9073                             | 1.0035             | 0.2587                             | 0.3452                          | 0.1605                             | 1.3446                             | 0.0050                   | 0.0064                   | 3.0169                   | 0.9181                       | 2.2649      | 1.6259                   |                                |
|                       | 0.0401                             | 0.0481             | 0.0794                             | 0.0453                          | 0.0271                             | 0.2317                             | 0.0031                   | 0.0068                   | 0.2417                   | 0.1623                       | 0.1140      | 0.0864                   |                                |
| Cohen98               | 0.9200                             | 0.7100             | $\qquad \qquad$                    |                                 | $\overline{\phantom{m}}$           | 0.9000                             | 0.0020                   |                          |                          |                              |             |                          |                                |
| Trager98 <sup>1</sup> | $\overline{\phantom{0}}$<br>0.9760 | $\equiv$<br>0.6090 | $\overline{\phantom{m}}$<br>0.4950 | $\equiv$<br>0.4210              | $\overline{\phantom{m}}$<br>0.0990 | $\overline{\phantom{m}}$<br>0.9930 | $-0.0028$                | $\overline{\phantom{a}}$ |                          |                              |             | $\overline{\phantom{a}}$ | $\tilde{B}$                    |
|                       | 0.1312                             | 0.1355             | 0.1148                             | 0.1107                          | 0.1159                             | 0.1549                             | 0.0031                   | $\sim$                   |                          |                              |             |                          |                                |
| Trager98 <sup>2</sup> | 0.9140                             | 0.4370             | 0.3860                             | 0.3680                          | 0.0400                             | 1.1570                             | $-0.0077$                | 0.0060                   |                          |                              |             |                          |                                |
|                       | 0.1363                             | 0.1335             | 0.1195                             | 0.1152                          | 0.1206                             | 0.1597                             | 0.0039                   | 0.0039                   |                          |                              |             |                          |                                |
|                       |                                    |                    |                                    |                                 |                                    | NGC 6218 - M12                     |                          |                          |                          |                              |             |                          | <b>INDICES</b>                 |
| Olguin06              | 1.2273                             | 1.5477             | 0.3292                             | 0.4453                          | 0.3628                             | 1.7400                             | 0.0107                   | 0.0139                   | 2.4958                   | $-1.6416$                    | 1.5518      | 0.3887                   |                                |
|                       | 0.0724                             | 0.0825             | 0.0935                             | 0.0578                          | 0.0432                             | 0.2356                             | 0.0033                   | 0.0068                   | 0.2946                   | 0.2131                       | 0.1650      | 0.1218                   |                                |
| Puzia00               | 0.7687                             | 0.8935             | 0.2246                             | $-0.1909$                       | 0.2025                             | 1.2915                             | 0.0182                   | 0.0040                   | 2.6734                   | 3.4626                       | 1.9579      | 1.6864                   |                                |
|                       | 0.1753                             | 0.3013             | 0.1069                             | 0.1421                          | 0.1064                             | 0.1055                             | 0.0082                   | 0.0079                   | 0.8277                   | 1.3603                       | 0.9331      | 1.6172                   | $DE$                           |
| Trager98 <sup>1</sup> | 1.3800                             | 0.5000             | 0.0600                             | $-0.0600$                       |                                    | 1.6900                             | 0.0020                   | $\overline{\phantom{0}}$ |                          |                              |             |                          |                                |
|                       | 0.3173                             | 0.3161             | 0.2762                             | 0.2663                          |                                    | 0.3629                             | 0.0202                   |                          |                          |                              |             |                          |                                |
| Trager98 <sup>2</sup> | 0.8700                             | 0.1200             | 0.7300                             | $-0.0800$                       | $\overline{\phantom{a}}$           | 1.0600                             | $-0.0100$                |                          |                          |                              |             | $\overline{\phantom{a}}$ |                                |
| Covino95              | 0.3730<br>0.0320                   | 0.2453<br>0.0240   | 0.3274<br>$\overline{\phantom{m}}$ | 0.3157                          |                                    | 0.4398                             | 0.0109                   |                          |                          |                              |             |                          |                                |
|                       | 0.0120                             | 0.0110             | $\hspace{0.1mm}-\hspace{0.1mm}$    | $\hspace{0.1mm}-\hspace{0.1mm}$ |                                    |                                    |                          |                          |                          |                              |             |                          |                                |
|                       |                                    |                    |                                    |                                 |                                    | <b>NGC 6229</b>                    |                          |                          |                          |                              |             |                          | <b>CUMULOS</b>                 |
| Olguin06              | 1.1980                             | 1.0185             | 0.6324                             | 0.4111                          | 0.2666                             | 1.0476                             | 0.0207                   | 0.0009                   | 2.3955                   | 0.4508                       | 1.9509      | 1.5295                   |                                |
|                       | 0.0547                             | 0.0643             | 0.0854                             | 0.0518                          | 0.0362                             | 0.2339                             | 0.0032                   | 0.0068                   | 0.2503                   | 0.1721                       | 0.1228      | 0.0931                   | $DE$                           |
| Trager98 <sup>1</sup> | 0.9800                             | 0.3900             | 0.8200                             | 0.3100                          | $\overline{\phantom{m}}$           | 1.1000                             | $-0.0210$                | $\overline{\phantom{a}}$ | $\overline{\phantom{a}}$ | --                           |             |                          |                                |
|                       | 0.3722                             | 0.3562             | 0.3258                             | 0.3142                          | $\equiv$                           | 0.4368                             | 0.0114                   |                          |                          |                              |             |                          | $\boldsymbol{L}\boldsymbol{A}$ |
|                       |                                    |                    |                                    |                                 |                                    | NGC 6254 - M10                     |                          |                          |                          |                              |             |                          |                                |
| Olguin06              | 0.9861                             | 0.8992             | 0.2618                             | 0.1731                          | 0.2961                             | 1.6594                             | 0.0012                   | 0.0145                   | 2.5649                   | 0.4316                       | 2.0449      | 1.3806                   |                                |
|                       | 0.0480                             | 0.0560             | 0.0708                             | 0.0424                          | 0.0294                             | 0.1907                             | 0.0026                   | 0.0055                   | 0.2249                   | 0.1558                       | 0.1194      | 0.0874                   |                                |
|                       |                                    |                    |                                    |                                 |                                    | NGC 6266 - M62                     |                          |                          |                          |                              |             |                          | <b>LITERATURA</b>              |
| Olguin06              | 1.4162                             | 1.1816             | 0.2631                             | 0.7715                          | 0.6527                             | 2.6131                             | 0.0093                   | 0.0306                   | 2.4524                   | 0.1802                       | 2.1673      | 1.2420                   |                                |
|                       | 0.0410                             | 0.0490             | 0.0797                             | 0.0456                          | 0.0274                             | 0.2317                             | 0.0031                   | 0.0068                   | 0.2445                   | 0.1645                       | 0.1167      | 0.0879                   |                                |
|                       | 0.8894                             | 0.6351             | 0.3919                             | 0.3082                          | 0.1923                             | NGC 6273 - M19<br>2.5492           | 0.0202                   | 0.0143                   | 2.9661                   | 0.9665                       | 2.3114      | 1.8682                   |                                |
| Olguin06              | 0.0432                             | 0.0515             | 0.0805                             | 0.0464                          | 0.0287                             | 0.2320                             | 0.0031                   | 0.0068                   | 0.2446                   | 0.1651                       | 0.1169      | 0.0884                   |                                |
|                       |                                    |                    |                                    |                                 |                                    | <b>NGC 6284</b>                    |                          |                          |                          |                              |             |                          |                                |
| Puzia00               | 0.8563                             | 1.0216             | 0.5178                             | 0.1110                          | 0.3141                             | 2.3978                             | 0.0159                   | 0.0039                   | 2.4889                   | 2.3486                       | 1.3953      | 0.3707                   |                                |
|                       | 0.3443                             | 0.0686             | 0.0683                             | 0.0640                          | 0.1013                             | 0.2593                             | 0.0037                   | 0.0052                   | 0.2242                   | 0.4004                       | 0.1718      | 0.2151                   |                                |
| Covino95              | 0.0430                             | 0.0310             |                                    | $\qquad \qquad \longleftarrow$  |                                    | 0.0880                             | $\overline{\phantom{0}}$ |                          |                          | --                           |             |                          |                                |
|                       | 0.0140                             | 0.0120             |                                    |                                 |                                    | 0.0130                             |                          |                          |                          |                              |             |                          |                                |

| Autor                 | Fe5270  | Fe5335       | Fe5406          | Fe5709                   | Fe5782                   | Na D            | TiO <sub>1</sub>               | TiO <sub>2</sub> | $H\delta_A$              | $H\gamma_A$              | $H\delta_F$ | $H\gamma_F$ |
|-----------------------|---------|--------------|-----------------|--------------------------|--------------------------|-----------------|--------------------------------|------------------|--------------------------|--------------------------|-------------|-------------|
|                       | $(\AA)$ | $(\AA)$      | $(\AA)$         | $(\AA)$                  | $(\AA)$                  | $(\AA)$         | (mag)                          | (mag)            | $(\AA)$                  | (A)                      | $(\AA)$     | $(\AA)$     |
|                       |         |              |                 |                          |                          |                 |                                |                  |                          |                          |             |             |
|                       |         |              |                 |                          |                          | <b>NGC 6293</b> |                                |                  |                          |                          |             |             |
| Covino95              | 0.0280  | 0.0160       |                 |                          |                          | 0.0970          |                                |                  |                          |                          |             |             |
|                       | 0.0130  | 0.0100       |                 |                          |                          | 0.0120          |                                |                  |                          |                          |             |             |
|                       |         |              |                 |                          |                          | NGC 6333 - M9   |                                |                  |                          |                          |             |             |
| Olguin06              | 0.8560  | 0.6478       | 0.3638          | 0.3013                   | 0.1467                   | 2.1983          | 0.0126                         | 0.0150           | 3.6405                   | 1.7788                   | 2.4907      | 2.2462      |
|                       | 0.0328  | 0.0388       | 0.0578          | 0.0337                   | 0.0215                   | 0.1643          | 0.0022                         | 0.0048           | 0.1742                   | 0.1181                   | 0.0840      | 0.0634      |
|                       |         |              |                 |                          |                          | NGC 6341 - M92  |                                |                  |                          |                          |             |             |
| Olguin06              | 0.3997  | 0.4528       | $-0.2375$       | 0.3263                   | 0.1666                   | 0.7306          | 0.0068                         | $-0.0017$        | 3.8195                   | 3.1760                   | 2.9644      | 2.5459      |
|                       | 0.0400  | 0.0480       | 0.0794          | 0.0454                   | 0.0273                   | 0.2318          | 0.0031                         | 0.0068           | 0.2397                   | 0.1606                   | 0.1119      | 0.0851      |
| Cohen98               | 0.5300  | 0.3700       |                 |                          |                          | 0.6700          | 0.0010                         |                  |                          | $\overline{\phantom{0}}$ |             |             |
|                       |         |              |                 | $\overline{\phantom{0}}$ |                          |                 |                                |                  |                          |                          |             |             |
| Trager98 <sup>1</sup> | 0.4480  | 0.3230       | 0.3870          | 0.0000                   | $-0.1000$                | 0.8010          | $-0.0090$                      | $-0.0150$        |                          | $\overline{\phantom{0}}$ |             |             |
|                       | 0.1610  | 0.1514       | 0.1443          | 0.1391                   | 0.1457                   | 0.1977          | 0.0047                         | 0.0047           |                          |                          |             |             |
| Trager98 <sup>2</sup> | 0.0250  | 0.4190       | 0.2730          | $-0.1420$                | 0.0190                   | 1.1050          | $-0.0021$                      | $-0.0140$        |                          |                          |             |             |
|                       | 0.0985  | 0.1686       | 0.1521          | 0.1466                   | 0.1536                   | 0.2038          | 0.0038                         | 0.0049           |                          |                          |             |             |
|                       |         |              |                 |                          |                          | <b>NGC 6356</b> |                                |                  |                          |                          |             |             |
| Puzia00               | 1.7187  | 1.6597       | 0.9557          | 0.4067                   | 0.5493                   | 3.2660          | 0.0333                         | 0.0531           | 0.5987                   | $-0.7045$                | $-0.7734$   | $-3.8585$   |
|                       | 0.0515  | 0.0733       | 0.1110          | 0.0483                   | 0.0624                   | 0.1886          | 0.0208                         | 0.0434           | 0.1762                   | 0.1444                   | 0.0715      | 0.1690      |
| Cohen98               | 2.0000  | 1.6900       | $\qquad \qquad$ |                          |                          | 3.0000          | 0.0290                         |                  | $\overline{\phantom{0}}$ | $\overline{\phantom{0}}$ |             |             |
|                       |         |              |                 |                          | $\equiv$                 |                 |                                |                  |                          |                          |             |             |
| Trager98 <sup>1</sup> | 2.0340  | 1.4000       | 1.3970          | 0.6640                   | 0.6200                   | 3.3880          | 0.0369                         | 0.0460           | $\overline{\phantom{0}}$ | $\overline{\phantom{a}}$ |             |             |
|                       | 0.2364  | 0.2626       | 0.2048          | 0.1975                   | 0.2068                   | 0.2643          | 0.0077                         | 0.0066           |                          |                          |             |             |
| Trager98 <sup>2</sup> | 2.1260  | 1.2970       | 0.9660          | 0.9340                   | 0.5400                   | 3.1240          | 0.0412                         | 0.0520           |                          |                          |             |             |
|                       | 0.4032  | 0.4452       | 0.3491          | 0.3366                   | 0.3525                   | 0.4511          | 0.0131                         | 0.0113           |                          |                          |             |             |
| Covino95              | 0.0680  | 0.0320       |                 |                          |                          |                 |                                |                  |                          |                          |             |             |
|                       | 0.0150  | 0.0110       | $\qquad \qquad$ |                          |                          |                 |                                |                  |                          |                          |             |             |
|                       |         |              |                 |                          |                          | <b>NGC 6366</b> |                                |                  |                          |                          |             |             |
| Olguin06              | 1.6984  | 0.9809       | 0.3535          | 1.0888                   | 0.7317                   | 2.9363          | 0.0295                         | 0.0464           | $-1.7899$                | $-5.6240$                | 0.7819      | $-0.3831$   |
|                       | 0.1509  | 0.1693       | 0.1284          | 0.0854                   | 0.0769                   | 0.1698          | 0.0029                         | 0.0044           | 1.0506                   | 0.7318                   | 0.6824      | 0.4108      |
|                       |         |              |                 |                          |                          | <b>NGC 6388</b> |                                |                  |                          |                          |             |             |
| Puzia00               | 1.8828  | 1.6670       | 1.0154          | 0.4942                   | 0.6622                   | 3.7854          | 0.0327                         | 0.0472           | 1.0184                   | 0.1308                   | 0.0148      | $-2.6045$   |
|                       | 0.0505  | $\,0.0566\,$ | 0.0433          | 0.0601                   | 0.0687                   | 0.0797          | 0.0069                         | 0.0125           | 0.0129                   | 0.0375                   | 0.0192      | 0.0586      |
|                       |         |              |                 |                          |                          | <b>NGC 6397</b> |                                |                  |                          |                          |             |             |
| Covino95              | 0.0290  | 0.0220       |                 |                          |                          | 0.0660          |                                |                  |                          | ш.                       |             |             |
|                       | 0.0110  | 0.0080       |                 |                          | $\overline{\phantom{0}}$ | 0.0090          | $\overbrace{\hspace{27mm}}^{}$ |                  |                          |                          |             |             |
|                       |         |              |                 |                          |                          | NGC 6402 - M14  |                                |                  |                          |                          |             |             |
| Olguin06              | 1.3014  | 0.8463       | 0.6394          | 0.5680                   | 0.6681                   | 2.5210          | 0.0137                         | 0.0196           | 3.1268                   | 0.6541                   | 2.3050      | 1.7948      |
|                       | 0.0363  | 0.0425       | 0.0591          | 0.0348                   | 0.0229                   | 0.1646          | 0.0022                         | 0.0048           | 0.1825                   | 0.1251                   | 0.0920      | 0.0683      |
|                       |         |              |                 |                          |                          |                 |                                |                  |                          |                          |             |             |

Tabla B.2: Continuación...

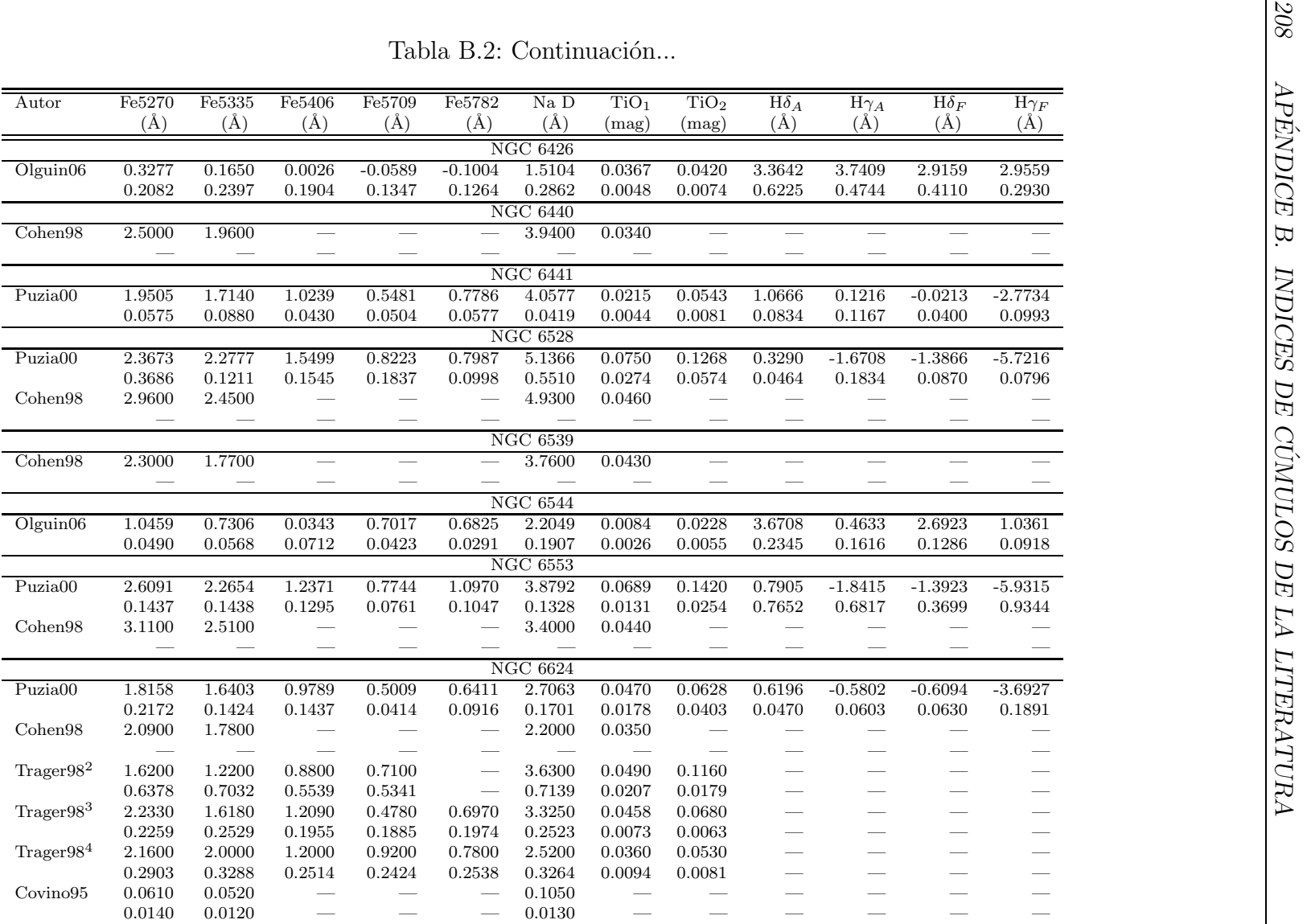

| Autor                 | Fe5270  | Fe5335  | Fe5406    | Fe5709  | Fe5782   | Na D            | TiO <sub>1</sub> | TiO <sub>2</sub> | $H\delta_A$              | $H\gamma_A$              | $H\delta_F$     | $\overline{\mathrm{H}\gamma_F}$ |
|-----------------------|---------|---------|-----------|---------|----------|-----------------|------------------|------------------|--------------------------|--------------------------|-----------------|---------------------------------|
|                       | $(\AA)$ | $(\AA)$ | $(\AA)$   | $(\AA)$ | $(\AA)$  | $(\AA)$         | (mag)            | (mag)            | (A)                      | (A)                      | $(\AA)$         | $(\AA)$                         |
|                       |         |         |           |         | NGC      | $6626 - M28$    |                  |                  |                          |                          |                 |                                 |
| Puzia00               | 1.0900  | 0.9747  | 0.5413    | 0.1846  | 0.4735   | 2.1005          | 0.0288           | 0.0382           | 2.3038                   | 2.6597                   | 1.3618          | 0.3340                          |
|                       | 0.2875  | 0.2647  | 0.2066    | 0.1469  | 0.1101   | 0.0668          | 0.0017           | 0.0018           | 0.2639                   | 0.4347                   | 0.3320          | 0.8277                          |
| Covino95              | 0.0440  | 0.0350  |           |         |          | 0.0930          |                  |                  |                          |                          |                 |                                 |
|                       | 0.0140  | 0.0110  |           |         | $\equiv$ | 0.0120          |                  |                  | $\overline{\phantom{0}}$ | $\overline{\phantom{0}}$ |                 |                                 |
|                       |         |         |           |         | NGC      | 6637 - M69      |                  |                  |                          |                          |                 |                                 |
| Puzia00               | 1.6335  | 1.3969  | 0.8222    | 0.3565  | 0.4906   | 2.6053          | 0.0381           | 0.0441           | 0.3773                   | $-0.7261$                | $-0.8734$       | $-3.9037$                       |
|                       | 0.0761  | 0.0832  | 0.0403    | 0.0421  | 0.0683   | 0.1682          | 0.0031           | 0.0084           | 0.1339                   | 0.1986                   | 0.1968          | 0.2881                          |
| Trager98 <sup>1</sup> | 1.3690  | 0.9610  | 1.0380    | 0.7240  | 0.1100   | 3.1530          | 0.0485           |                  |                          |                          |                 |                                 |
|                       | 0.2692  | 0.2915  | 0.2343    | 0.2259  | 0.2366   | 0.3027          | 0.0087           |                  |                          |                          |                 |                                 |
| Covino95              | 0.0470  | 0.0440  |           |         |          |                 |                  |                  |                          |                          |                 |                                 |
|                       | 0.0080  | 0.0060  |           |         |          |                 |                  |                  |                          |                          |                 |                                 |
|                       |         |         |           |         |          | NGC 6656 - M22  |                  |                  |                          |                          |                 |                                 |
| Olguin06              | 0.8485  | 0.7497  | 0.0284    | 0.6216  | 0.6513   | 2.2333          | 0.0112           | 0.0218           | 3.4596                   | 1.1302                   | 2.7048          | 1.6705                          |
|                       | 0.0365  | 0.0433  | 0.0662    | 0.0384  | 0.0240   | 0.1896          | 0.0026           | 0.0055           | 0.2015                   | 0.1363                   | 0.0972          | 0.0732                          |
|                       |         |         |           |         | NGC      | 6681 - M70      |                  |                  |                          |                          |                 |                                 |
| Olguin06              | 0.9423  | 0.7349  | $-0.0038$ | 0.5491  | 0.2903   | 1.4384          | 0.0067           | 0.0210           | 3.2562                   | 1.5528                   | 2.7517          | 1.9924                          |
|                       | 0.0346  | 0.0410  | 0.0587    | 0.0348  | 0.0231   | 0.1647          | 0.0022           | 0.0048           | 0.1750                   | 0.1188                   | 0.0846          | 0.0639                          |
|                       |         |         |           |         |          | <b>NGC 6712</b> |                  |                  |                          |                          |                 |                                 |
| Olguin06              | 1.5542  | 1.1408  | 0.7441    | 0.6937  | 0.7072   | 4.1930          | 0.0250           | 0.0341           | 1.8178                   | $-1.3623$                | 1.5066          | 0.7656                          |
|                       | 0.0408  | 0.0475  | 0.0612    | 0.0369  | 0.0257   | 0.1653          | 0.0023           | 0.0048           | 0.1905                   | 0.1321                   | 0.0997          | 0.0731                          |
| Trager98 <sup>1</sup> | 1.4100  | 0.6900  | 1.2300    | 0.8400  | 1.0300   | 3.5900          | $-0.0180$        |                  | $\overline{\phantom{0}}$ |                          | $\qquad \qquad$ |                                 |
|                       | 0.4048  | 0.4226  | 0.3522    | 0.3396  | 0.3557   | 0.4540          | 0.0122           |                  |                          | -                        |                 |                                 |
| Trager98 <sup>2</sup> | 1.4400  | 1.1300  | $-0.0700$ | 0.6200  | 0.3100   | 4.6900          | $-0.0150$        |                  | $\overline{\phantom{0}}$ |                          |                 |                                 |
|                       | 0.4335  | 0.4758  | 0.3770    | 0.3635  | 0.3807   | 0.4841          | 0.0129           |                  | $\overline{\phantom{0}}$ |                          |                 |                                 |
| Covino95              | 0.0430  | 0.0230  |           |         |          |                 |                  |                  |                          |                          |                 |                                 |
|                       | 0.0200  | 0.0180  |           |         |          |                 |                  |                  |                          |                          |                 |                                 |
|                       |         |         |           |         |          | NGC 6715 - M54  |                  |                  |                          |                          |                 |                                 |
| Olguin06              | 1.4254  | 1.0869  | 0.7039    | 0.5017  | 0.3345   | 2.4151          | 0.0296           | 0.0280           | 2.6491                   | 0.4228                   | 2.0437          | 1.7249                          |
|                       | 0.0409  | 0.0490  | 0.0797    | 0.0457  | 0.0277   | 0.2318          | 0.0031           | 0.0068           | 0.2419                   | 0.1627                   | 0.1141          | 0.0865                          |
|                       |         |         |           |         |          | <b>NGC 6760</b> |                  |                  |                          |                          |                 |                                 |
| Cohen98               | 2.5200  | 2.0100  |           |         |          | 3.0800          | 0.0500           |                  |                          |                          |                 |                                 |
|                       |         |         |           |         |          |                 |                  |                  |                          |                          |                 |                                 |
|                       |         |         |           |         |          | NGC 6779 - M56  |                  |                  |                          |                          |                 |                                 |
| Olguin06              | 0.6740  | 0.5357  | 0.0360    | 0.4166  | 0.3878   | 1.7302          | 0.0081           | 0.0046           | 3.8892                   | 2.5042                   | 2.9580          | 2.4014                          |
|                       | 0.0241  | 0.0282  | 0.0368    | 0.0223  | 0.0156   | 0.0997          | 0.0014           | 0.0029           | 0.1082                   | 0.0742                   | 0.0537          | 0.0404                          |
|                       |         |         |           |         | NGC      | $6809 - M55$    |                  |                  |                          |                          |                 |                                 |
| Olguin06              | 0.7306  | 0.5631  | $-0.1121$ | 0.4785  | 0.2628   | 1.3766          | $-0.0005$        | 0.0191           | 4.0615                   | 2.2138                   | 2.9532          | 2.1932                          |
|                       | 0.0351  | 0.0413  | 0.0542    | 0.0329  | 0.0230   | 0.1480          | 0.0020           | 0.0043           | 0.1625                   | 0.1110                   | 0.0817          | 0.0669                          |

Tabla B.2: Continuación...

|                       |                          |                          |                   |                                    |                                    |                                    | Tabla B.2: Continuación            |                                    |                                 |                          |                              |                        |  |
|-----------------------|--------------------------|--------------------------|-------------------|------------------------------------|------------------------------------|------------------------------------|------------------------------------|------------------------------------|---------------------------------|--------------------------|------------------------------|------------------------|--|
| Autor                 | Fe5270<br>$(\AA)$        | Fe5335<br>$(\AA)$        | Fe5406<br>$(\AA)$ | Fe5709<br>$(\AA)$                  | Fe5782<br>$(\AA)$                  | Na D<br>$(\AA)$                    | TiO <sub>1</sub><br>(mag)          | TiO <sub>2</sub><br>(mag)          | $H\delta_A$<br>$(\AA)$          | $H\gamma_A$<br>$(\AA)$   | ${\rm H}\delta_F$<br>$(\AA)$ | $H\gamma_F$<br>$(\AA)$ |  |
|                       |                          |                          |                   |                                    |                                    | NGC 6838 - M71                     |                                    |                                    |                                 |                          |                              |                        |  |
| Olguin06              | 1.8560                   | 1.8232                   | 0.8014            | 0.8028                             | 0.6428                             | 2.4610                             | 0.0127                             | 0.0433                             | $-0.6693$                       | $-4.0224$                | $-0.1260$                    | $-0.6042$              |  |
|                       | 0.0696                   | 0.0786                   | 0.0817            | 0.0516                             | 0.0403                             | 0.1941                             | 0.0027                             | 0.0056                             | 0.3385                          | 0.2295                   | 0.2084                       | 0.1335                 |  |
| Cohen98               | 1.8000                   | 1.6400                   | $\qquad \qquad$   | $\qquad \qquad$                    | $\overline{\phantom{m}}$           | 2.2500                             | 0.0220                             | $\frac{1}{1}$                      |                                 |                          |                              |                        |  |
| Trager98 <sup>1</sup> | 1.7740                   | $\frac{1}{2}$<br>1.8550  | $\sim$<br>1.3770  | $\overline{\phantom{0}}$<br>1.0290 | $\overline{\phantom{a}}$<br>0.3610 | $\overline{\phantom{0}}$<br>2.5270 | $\overline{\phantom{a}}$<br>0.0119 | $\overline{\phantom{0}}$<br>0.0287 |                                 |                          |                              |                        |  |
|                       | 0.2772                   | 0.3135                   | 0.2405            | 0.2319                             | 0.2429                             | 0.3122                             | 0.0096                             | 0.0078                             |                                 |                          |                              |                        |  |
| Trager98 <sup>2</sup> | 1.0900                   | 1.3880                   | 1.0330            | 0.7620                             | 0.1400                             | 2.0880                             | 0.0035                             | 0.0480                             |                                 |                          |                              |                        |  |
|                       | 0.2842                   | 0.3181                   | 0.2483            | 0.2394                             | 0.2507                             | 0.3240                             | 0.0127                             | 0.0080                             |                                 |                          |                              |                        |  |
| Covino95              | $\overline{\phantom{m}}$ | $\overline{\phantom{0}}$ |                   | $\overline{\phantom{0}}$           |                                    |                                    |                                    |                                    |                                 |                          |                              |                        |  |
|                       |                          |                          |                   |                                    |                                    |                                    |                                    |                                    |                                 |                          |                              |                        |  |
|                       |                          |                          |                   |                                    |                                    | NGC 6864 - M75                     |                                    |                                    |                                 |                          |                              |                        |  |
| Olguin06              | 1.3818                   | 1.2012                   | 0.2950            | 0.7426                             | 0.5520                             | 1.4613                             | 0.0129                             | 0.0241                             | 2.5104                          | 0.5960                   | 2.1036                       | 1.4637                 |  |
|                       | 0.0467                   | 0.0553                   | 0.0819            | 0.0480                             | 0.0310                             | 0.2325                             | 0.0031                             | 0.0068                             | 0.2467                          | 0.1672                   | 0.1190                       | 0.0898                 |  |
|                       |                          |                          |                   |                                    |                                    | <b>NGC 6934</b>                    |                                    |                                    |                                 |                          |                              |                        |  |
| Olguin06              | 0.8206                   | 0.9757                   | 0.1800            | 0.3243                             | 0.2468                             | 2.0453                             | 0.0006                             | 0.0074                             | 3.1112                          | 1.0210                   | 2.2564                       | 1.7880                 |  |
|                       | 0.0212                   | 0.0240                   | 0.0343            | 0.0196                             | 0.0131                             | 0.0914                             | 0.0014                             | 0.0027                             | 0.1013                          | 0.0716                   | 0.0552                       | 0.0391                 |  |
|                       |                          |                          |                   |                                    |                                    | NGC 6981 - M72                     |                                    |                                    |                                 |                          |                              |                        |  |
| Olguin06              | 1.1476                   | 0.9367                   | 0.3823            | 0.4616                             | 0.2747                             | 1.3848                             | 0.0126                             | 0.0141                             | 3.0649                          | 1.2633                   | 2.4408                       | 2.0235                 |  |
|                       | 0.0306                   | 0.0357                   | 0.0401            | 0.0258                             | 0.0200                             | 0.1012                             | 0.0015                             | 0.0029                             | 0.1145                          | 0.0847                   | 0.0596                       | 0.0527                 |  |
| Puzia00               | 0.8710                   | 0.5990                   | 0.1532            | $-0.1320$                          | 0.0108                             | 1.4160                             | 0.0143                             | $-0.0045$                          | 1.7022                          | 1.8885                   | 1.3738                       | 0.6335                 |  |
|                       | 0.2543                   | 0.1494                   | 0.6006            | 0.0791                             | 0.1580                             | 0.1387                             | 0.0153                             | 0.0070                             | 0.4065                          | 0.6829                   | 0.2108                       | 0.4193                 |  |
| Trager98 <sup>1</sup> | 1.2800                   | 0.4500                   | 0.6000            | $-0.2100$                          | $\overline{\phantom{m}}$           | 1.0300                             | 0.0050                             | $\frac{1}{1}$                      |                                 |                          |                              |                        |  |
|                       | 0.3971                   | 0.3889                   | 0.3460            | 0.3336                             | $\hspace{0.05cm}$                  | 0.4657                             | 0.0158                             | $\qquad \qquad$                    | $\hspace{0.1mm}-\hspace{0.1mm}$ | $\qquad \qquad$          | $\overline{\phantom{a}}$     |                        |  |
|                       |                          |                          |                   |                                    |                                    | <b>NGC 7006</b>                    |                                    |                                    |                                 |                          |                              |                        |  |
| Olguin06              | 0.9621<br>0.0390         | 0.8091<br>0.0428         | 0.3972<br>0.0461  | 0.3588<br>0.0301                   | 0.2103<br>0.0240                   | 1.7304<br>0.1124                   | 0.0051<br>0.0016                   | 0.0000<br>0.0032                   | 3.4075<br>0.1284                | 1.5467<br>0.0910         | 2.4813<br>0.0677             | 2.0525<br>0.0509       |  |
| Trager98 <sup>1</sup> | 0.5290                   | 0.6330                   | $-0.0670$         | 0.6800                             | $-0.0600$                          | 1.5340                             | 0.0039                             | $-0.0044$                          |                                 | $\overline{\phantom{a}}$ | $\overline{\phantom{a}}$     |                        |  |
|                       | 0.3259                   | 0.3442                   | 0.2902            | 0.2798                             | 0.2930                             | 0.3827                             | 0.0143                             | 0.0094                             | $\sim$                          |                          | $\overline{\phantom{a}}$     |                        |  |
|                       |                          |                          |                   |                                    | <b>NGC</b>                         | $7078 - M15$                       |                                    |                                    |                                 |                          |                              |                        |  |
| Olguin06              | 0.2953                   | 0.5207                   | $-0.0832$         | 0.0825                             | 0.1354                             | 1.8679                             | $-0.0002$                          | 0.0027                             | 3.6838                          | 2.4972                   | 2.7118                       | 2.2483                 |  |
|                       | 0.0396                   | 0.0453                   | 0.0333            | 0.0255                             | 0.0242                             | 0.0305                             | 0.0007                             | 0.0006                             | 0.0868                          | 0.0680                   | 0.0601                       | 0.0426                 |  |
| Trager98 <sup>1</sup> | 1.0800                   | 0.3100                   | 0.2800            | 0.0100                             | 0.0700                             | 1.7300                             | $-0.0020$                          |                                    |                                 |                          |                              |                        |  |
|                       | 0.2007                   | 0.1821                   | 0.1753            | 0.1690                             | 0.1771                             | 0.2302                             | 0.0043                             |                                    |                                 |                          |                              |                        |  |
| Trager98 <sup>2</sup> | 0.8900                   | 0.1500                   | 0.2100            | $-0.1800$                          | $-0.3000$                          | 1.7900                             | $-0.0080$                          |                                    |                                 |                          |                              |                        |  |
|                       | 0.2618                   | 0.1893                   | 0.2296            | 0.2214                             | 0.2319                             | 0.3011                             | 0.0075                             |                                    |                                 |                          |                              |                        |  |
| Covino95              | 0.0280                   | 0.0150                   | $\qquad \qquad$   |                                    | $\overline{\phantom{0}}$           | 0.0670                             |                                    |                                    |                                 |                          |                              |                        |  |
|                       | 0.0080                   | 0.0060                   |                   |                                    |                                    | 0.0070                             |                                    |                                    |                                 |                          |                              |                        |  |

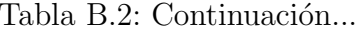

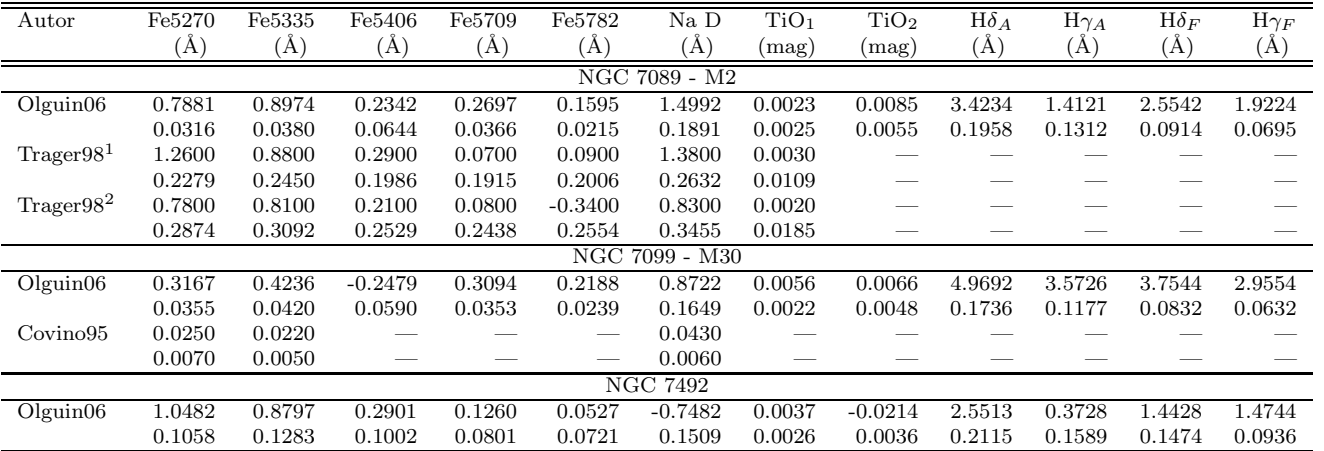

 $^1$  Espectro en una región de  $66^{\prime\prime}{\times}66^{\prime\prime}$  en el centro del cúmulo.

<sup>2</sup> Espectro en una región de  $66'' \times 66''$  a  $35''$  al este del centro del cúmulo.

 $3$  Espectro en una región de  $45'' \times 60''$  en el centro del cúmulo.

 $4$  Espectro en una región de  $13'' \times 13''$  en el centro del cúmulo.

## Referencias

- Albrow, M. D.; de Marchi, G.; Sahu, K. C., 2003, ASPC, 296, 195.
- Allen, C. & Martos, M. A., 1988, RMxAA, 16, 25.
- Allen, C.; Moreno, E.; Pichardo, B., 2006, ApJ, 652, 1150.
- Alloin, D.; Bica, E. ; 1990, RMxAA, 21, 182.
- Alongi, M.; Bertelli, G.; Bressan, A.; Chiosi, C.; Fagotto, F.; Greggio, L.; Nasi, E., 1993, A&AS, 97, 851.
- Anderson, J.; King, I. R., 1996, ASPC, 92, 257.
- Anderson, J.; King, I. R., 2003, AJ, 126, 772.
- Andreuzzi, G.; Buonanno, R.; Fusi Pecci, F.; Iannicola, G.; Marconi, G., 2000, A&A, 353, 944.
- Andreuzzi, G.; Testa, V.; Marconi, G.; Alcaino, G.; Alvarado, F.; Buonanno, R., 2004, A&A, 425, 509.
- Angeletti, L. ; Capuzzo-Dolcetta, R. & Giannone, P., 1981a, A&A, 96, 254.
- Angeletti, L. ; Capuzzo-Dolcetta, R. & Giannone, P., 1981b, A&A, 98, 344.
- Aparicio, A.; Rosenberg, A.; Saviane, I.; Piotto, G.; Zoccali, M., 2001, ASPC, 245, 182.
- Ashman, K.M. & Zepf, S.E., 2001, AJ, 122, 1888.
- Bahcall, J. N.; Soneira, R. M., 1980, ApJS,44, 73.
- Bahcall, J. N.; Soneira, R. M., 1981, ApJS,47, 357.
- Bahcall, J. N.; Soneira, R. M., 1984, ApJS,55, 67.
- Barkhouse, W.A., West, M.J., Bothun, G.D. 2001, ApJ, 562, 679.
- Baumgardt, H., 1998, A&A, 330, 480.
- Beers, T. C.; Preston, G. W.; Shectman, S. A., 1992, AJ, 103, 1987.
- Bertelli, G., Bressan, A., Chiosi, C., Fagotto, F. & Nasi E, 1994, A&AS, 106, 275.
- Bessell, M. S.; Brett, J. M.; Wood, P. R.; Scholz, M., 1989, A&AS, 77, 1.
- Bessell, M. S.; Brett, J. M.; Scholz, M.; Wood, P. R., 1991, A&AS, 89, 335.
- Bolte, M., 1994, ApJ, 431, 223.
- Bressan, A.; Fagotto, F.; Bertelli, G.; Chiosi, C., 1993, A&AS, 100, 647.
- Brodie, J.P. & Huchra, J.P., 1991, ApJ, 379, 157.
- Brodie, J. P., 1998, HiA, 11, 82.
- Brodie, J.P., 2002, IAUS, 187, 175.
- Brosche, P.; Geffert, M.; Doerenkamp, P.; Tucholke, H.-J.; Klemola, A. R.; Ninkovic, S., 1991, AJ, 102, 2022.
- Bruzual A. G., 1983, ApJ, 273, 105.
- Bruzual, A. G.; Charlote, S., 1993, ApJ, 405, 538.
- Bruzual, A. G.; Charlote, S., 2003, MNRAS, 344, 1000.
- Buonanno, R.; Corsi, C. E.; Castellani, V.; Fusi Pecci, F., 1981, A&A, 101, 1.
- Buonanno, R.; Corsi, C. E.; Buzzoni, A.; Cacciari, C.; Ferraro, F. R.; Fusi Pecci, F., 1994, A&A, 290, 69.
- Buonanno, R.; Corsi, C.; Bellazzini, M.; Ferraro, F. R.; Pecci, F. F., 1997, AJ, 113, 706.
- Burgarella, D.; Buat, V., 1996, A&A, 313, 129.
- Burstein, D.; Faber, S. M.; Gaskell, C.M.; Krumm, N. ; 1984, ApJ, 287, 586.
- Burstein, D.; Faber, S. M.; González, J. J. ; 1986, AJ, 91, 1130.
- Buzzoni, A.; Pecci, F. F.; Buonanno, R.; Corsi, C. E., 1983, A&A, 128, 94.
- Buzzoni, A.; Mantegazza, L.; Gariboldi, G., 1994, AJ, 107, 513.
- Carroll, B. W., Ostlie, D. A., 1996, An Introduction to Modern Astrophysics, Addison-Wesley Publishing Company, ISBN 0-201-54730-9.
- Caldwell, N.; Rose, J. A.; Concannon, K. D., 2003, AJ, 125, 2891.
- Caloi, V.; D'Antona, F., 2005, A&A, 435, 987.
- Caputo, F.; Martinez Roger, C.; Paez, E., 1987, A&A, 183, 228.
- Cardiel, N.; Gorgas, J.; Cenarro, J.; González, J. J.; 1998, A&AS, 127, 597.
- Carney, B. W., 2001, en "Star Clusters, Saas-Fee Advanced Course 28. Lecture Notes 1998, Swiss Society for Astrophysics and Astronomy. Edited by L. Labhardt and B. Binggeli. Published by Springer-Verlag, Berlin, 2001, p.1"
- Carretta, E.; Gratton, R. G., 1997, A&AS, 121, 95.
- Cederbloom, S. E., 1995, Tesis Doctoral, Indiana University, EE.UU.
- Charbonnel, C.; Meynet, G.; Maeder, A.; Schaerer, D., 1996, A&AS, 115, 339.
- Charbonnel, C.; Däppen, W.; Schaerer, D.; Bernasconi, P. A.; Maeder, A.; Meynet, G.; Mowlavi, N., 1999, A&AS, 135, 405.
- Charlot, S., 1996, ASPC, 98, 275.
- Chun, M. S.; Freeman, K. C., 1979, ApJ, 227, 93.
- Cohen, J. G.; Blakeslee, J. P.; Ryzhov, A., 1998, ApJ, 496, 808.
- Covino, S.; Galletti, S.; Pasinetti, L. E., 1995, A&A, 303, 79.
- Cruz-Gonz´alez, I.; Salas, L.; Ruiz, E; 1996, Manual de Usuario para Imagen Directa de la Cámara Infrarroja "CAMILA". Manuales de Usuario del IAUNAM MU-96-02.
- Cudworth, K. M.; Hanson, R. B., 1993, AJ, 105, 168.
- Dauphole, B.; Geffert, M.; Colin, J.; Ducourant, C.; Odenkirchen, M. & Tucholke, H.-J., 1996, A&A, 313, 119.
- D'Cruz, N. L.; Dorman, B.; Rood, R. T.; O'Connell, R. W., 1996, ApJ, 466, 359.
- de Marchi, G.; Paresce, F., 1996, ApJ, 467, 658.
- Desidera, S.; Bertelli, G.; Ortolani, S., 1998, IAUS, 189P, 164.
- Dinescu, D. I.; Girard, T. M.; van Altena, W. F., 1999, AJ, 117, 1792.
- Dorman, B., 1992, ApJSS, 81, 221.
- Drissen, L., Shara, M. M., 1998, AJ, 115, 725.
- Drukier, G. A., 1993, MNRAS, 265, 773.
- Eggen, O. J.; Lynden-Bell, D.; Sandage, A. R., 1962, ApJ, 136, 748.
- Faber, S.M.; Friel, E.D.; Burstein, D.; Gaskell, C.M.; 1985, ApJS, 57, 711.
- Fagotto, F.; Bressan, A.; Bertelli, G.; Chiosi, C., 1994a, A&AS, 105, 39.
- Fagotto, F.; Bressan, A.; Bertelli, G.; Chiosi, C., 1994b, A&AS, 105, 29.
- Fall, S.M. & Rees, M.J., 1985, ApJ, 298, 18.
- Fanelli, M. N.; O'Connell, R. W.; Burstein, D.; Wu, C.-C., 1992, ApJS, 82, 197.
- Feast, M. W.; Thackeray, A. D., 1960, MNRAS, 120, 463.
- Ferraro, F. R.; Carretta, E.; Bragaglia, A.; Renzini, A.; Ortolani, S., 1997, MNRAS, 286, 1012.
- Frenk, C. S.; White, S. D. M., 1980, MNRAS, 193, 295.
- Fuhrmann, K.; Axer, M.; Gehren, T., 1995, A&A, 301, 492.
- Fusi Pecci, F.; Bellazzini, M.; Cacciari, C.; Ferraro, F. R., 1995, AJ, 110, 1664.
- Geffert, M., 1987, 351, en Stellar evolution and dynamics in the outer halo of the galaxy, ed. M. Azzopardi y F. Matteucci.
- Geisler, D.; Lee, M. G.; Kim, E., 1996, AJ, 111,1529.
- Gerhard, O., 2000, ASPC, 211, 12.
- Girardi, L.; Bressan, A.; Chiosi, C.; Bertelli, G.; Nasi, E., 1996, A&AS, 117, 113.
- Gnedin, O.Y.; Ostriker, J.P.; 1997, ApJ, 474, 223.
- Gonz´alez, J. J., 1993, Tesis Doctoral, University of California, Santa Cruz.
- Gorgas, J.; Faber, S. M.; Burstein, D.; González, J. J.; Courteau, S.; Prosser, C.; 1993, ApJS, 86, 153.
- Gorgas, J.; Cardiel, N.; Pedraz, S.; González, J. J.; 1999, A&AS, 139, 29.
- Gratton, R.; Carretta, E., 1996, ASPC, 92, 371.
- Gratton, R.G., Pecci, F.F., Carretta, E., Clementini, G., Corsi, C.E. & Lattanzi, M., 1997, ApJ, 491, 749.
- Green, E. M.; Demarque, P.& King, C. R., 1987, The revised Yale isochrones and luminosity functions (New Haven: Yale Observatory).
- Gunn, J.E. 1980, en Globular Clusters, ed. D Hanes & B. Madore (Cambridge: Cambridge University Press) 301.
- Guhathakurta, P.; Webster, Z. T.; Yanny, B.; Schneider, D. P.; Bahcall, J. N., 1998, AJ, 116, 1757.
- Harris, W. E., 1991, ARA&A, 29, 543.
- Harris, W.E. 1996, AJ, 112, 1487

Hartwick, F.D.A., McClure's, R.D., 1972, ApJL, 176, L57.

- Hesser, J. E.; Shawl, S. J., 1985, PASP, 97, 465.
- Hesser, J. E.; Briley, M. M.; Bell, R. A.; Smith, G. H., 1990, JRASC, 84, 433.
- Hesser, J.E., 1991, ASPC, 20, 185.
- Howell, J. H.; Guhathakurta, P.; Tan, A., 2000, AJ, 119, 1259.
- Huchra, J., 1996, en "From Stars to Galaxies", Astronomical Society of the Pacific Conference Series, vol. 98, eds. C. Leitherer, U. F. von Alvensleben, and J. Huchra, San Francisco: Astronomical Society of the Pacific, p597.
- Huchra J.P., Brodie J.P., Caldwell N., Christian C., Schommer R., 1996, ApJS, 102, 29.
- Hunter, D. A., 2001, ApJ, 559, 225.
- Iben, I. Jr., 1968, Natur, 220, 143.
- Katz, D.; Soubiran, C.; Cayrel, R.; Adda, M.; Cautain, R., 1998, A&A, 338, 151.
- King, I. R., 1966, AJ, 71, 64.
- King, I. R.; Sosin, C.; Cool, A. M., 1995, ApJ, 452L, 33.
- Kissler-Patig, M., 2000, RvMA, 13, 13.
- Koch, A.; Grebel, E. K.; Odenkirchen, M.; Mart´ınez-Delgado, D.; Caldwell, J. A. R., 2004, AJ, 128, 2274.
- Kraft, R. P., 1994, PASP, 106, 553.
- Kron, G. E.; Mayall, N. U., 1960, AJ, 65, 581.
- Kron, G. E.; Guetter, H. H., 1976, AJ, 81, 817.
- Kurucz, R.L., 1992, en Stellar Populations of Galaxies, IAU Symp. 149, ed. B. Barbuy & A. Renzini (Dordrecht: Kluwer), 225.
- Le Borgne, J.-F.; Bruzual, G.; Pelló, R.; Lancon, A.; Rocca-Volmerange, B.; Sanahuja, B.; Schaerer, D.; Soubiran, C.; Vílchez-Gómez, R., 2003, A&A, 402, 433.
- Lee, Y.-W., Demarque, P. & Zinn, R., 1994, ApJ, 423, 248.
- Lee, Carney, Fullton & Stetson, 2001, AJ, 122, 3136.
- Lee, K. H.; Lee, H. M.; Fahlman, G. G.; Sung, H., 2004, AJ, 128, 2838.
- Lejeune, T.; Cuisinier, F.; Buser, R., 1997, A&AS, 125, 229.
- Lejeune, T.; Cuisinier, F.; Buser, R., 1998, A&AS, 130, 65.
- Leonard, P. J. T.; Richer, H. B.; Fahlman, G. G., 1992, AJ, 104, 2104.
- Lyubimkov, L. S.; Rostopchin, S. I.; Lambert, D. L., 2004, MNRAS, 351, 745.
- Majewski, S. R., 1993, ARA&A, 31, 575.
- Majewski, S. R., 2002, IAUS, 187, 185.
- Mandushev, G.; Staneva, A.; Spasova, N., 1991, A&A, 252, 94.
- Maraston, C., 1998, MNRAS, 300, 872.
- Maraston, C.; Greggio, L.; Renzini, A.; Ortolani, S.; Saglia, R. P.; Puzia, T. H.; Kissler-Patig, M.,A&A, 400, 823.
- Marconi, G.; Andreuzzi, G.; Pulone, L.; Cassisi, S.; Testa, V.; Buonanno, R., 2001, A&A, 380, 478.
- Marochnik, S., Suchkov, A.A., 1996, *The Milky Way Galaxy*, Gordon and Breach Publishers.
- Matteucci, F.; Giovannelli, F., 2000, en "The Evolution of the Milky Way: stars versus clusters." Editado por Francesca Matteucci y Franco Giovannelli. Ed. Kluwer Academic Publishers.
- McNamara, D.H., 2001, PASP, 113, 335.
- McCrea, W.H., 1982, en Progress in Cosmology, ed. A.W. Wolfendale (Dordrecht: Reidel), 239.
- Mendel, J. T.; Proctor, R. N.; Forbes, D. A., 2007, MNRAS, 379, 1618.
- Miller, G. E.; Scalo, J. M., 1979, ApJS, 41, 513.
- Moore, B., 1996, ApJ, 461L, 13.
- Murali, C.; Weinberg M.D., 1997, MNRAS, 291, 717.
- Murray, S.D. & Lin, D.N.C. 1992, ApJ, 400, 265.
- Nakasato, N.; Mori, M.; Nomoto, K., 2000, ApJ, 535, 776.
- Olguín, L., Zurek, D., Vandenberg, D., 2008, en preparación.
- Oke, J. B., 1990, AJ, 99, 1621.
- Peebles, P.J.E. & Dicke, R.H. 1968, ApJ, 154, 891
- Peterson, C.J., 1986a, PASP, 98, 192.
- Peterson, C.J., 1986b, PASP, 98, 1258.
- Paresce, F., De Marchi, G., Jedrzejewski, R., 1995, ApJ, 442, L57.
- Pickles, A. J., 1998, PASP, 110, 863.
- Piotto, G.; King, I. R.; Djorgovski, S., 1988, AJ, 96, 1918.
- Piotto, G.; Rosenberg, A.; Saviane, I.; Zoccali, M.; Aparicio, A., 2000, en "The Evolution of the Milky Way: stars versus clusters." Editado por Francesca Matteucci y Franco Giovannelli, Ed. Kluwer Academic Publishers, p249.
- Pols, O. R., Tout, C. A., Eggleton, P. P., & Han, Z., 1995, MNRAS, 274, 964.
- Ponder, J. M.; Burstein, D.; O'Connell, R. W.; Rose, J. A.; Frogel, J. A.; Wu, C.-C.; Crenshaw, D. M.; Rieke, M. J.; Tripicco, M., 1998, AJ, 116, 2297.
- Pritzl, B. J.; Venn, K. A.; Irwin, M., 2005, AJ, 130, 2140.
- Prochaska, L. C.; Rose, James A.; Schiavon, Ricardo P., 2005, AJ, 130, 2666.
- Prochaska, L. C.; Rose, J. A.; Schiavon, R. P., 2007, IAUS, 241, 197.
- Proctor, R. N.; Forbes, D. A.; Beasley, M. A., 2004, MNRAS, 355, 1327.
- Puzia, T. H.; Saglia, R. P.; Kissler-Patig, M.; Maraston, C.; Greggio, L.; Renzini, A.; Ortolani, S., 2002, A&A, 395, 45.
- Ratnatunga, K. U. and Bahcall, J. N., 1985, ApJS, 59, 63.
- Recio-Blanco, A., Aparicio, A., Piotto, G., De Angeli, F., & Djorgovski, S.G., 2006, 452, 875.
- Renzini, A., 1977, in Advanced Stages in Stellar Evolution (Saas-Fee: 7th Course of the Swiss Society of Astronomy), p151.
- Renzini, A.; Buzzoni, A., 1986, en Spectral evolution of galaxies, Eds. Chiosi, C. & Renzini, A., 195.
- Renzini, A.; Fusi Pecci, F., 1988, ARAA, 26, 199.
- Rose, J. A.; Stetson, P. B.; Tripicco, M. J., 1987, AJ, 94, 1202.
- Rose, J. A., 1994, AJ, 107, 206.
- Rosenberg, A., 2000, PASP, 112, 575.
- Salaris, M. & Weiss, A., 2002, A&A, 388, 492.
- Salpeter, E.E., 1955, ApJ, 121, 161.
- Sandage, A.; Wildey, R., 1967, ApJ, 150, 469.
- Sandquist E., Bolte M., Stetson P.B. & Hesser E., 1996, ApJ, 470, 910.
- Sandquist, E. L., 2000, MNRAS, 313, 571.
- Sarajedini, A., Chaboyer, B., Demarque, P., 1997, PASP, 109, 1321.
- Schaller, G.; Schaerer, D.; Meynet, G.; Maeder, A., 1992, A&AS, 96, 269.
- Schiavon, R. P.; Rose, J. A.; Courteau, S.; MacArthur, L. A., 2004, ApJ, 608, 33.
- Schuster, W. J.; Beers, T. C.; Michel, R.; Nissen, P. E.; García, G., 2004, A&A, 422, 527.
- Schwarzschild, M.; Bernstein, S., 1955, ApJ, 122, 200.
- Searle, L.; Zinn, R., 1978, ApJ, 225, 357.
- Shara, M. M.; Drissen, L.; Bergeron, L. E.; Paresce, F., 1995, ApJ, 441, 617.
- Shara, M. M.; Fall, S. M.; Rich, R. M.; Zurek, D., 1998, ApJ, 508, 570.
- Smith, H. A., 1979, AJ, 84, 176.
- Smith, H. A., 1980, AJ, 85, 542.
- Smith, H. A., 1981, AJ, 86, 538.
- Soubiran, C.; Katz, D.; Cayrel, R., 1998, A&AS, 133, 221.
- Spitzer, L., Jr.; Hart, M. H., 1971a, ApJ, 164, 399.
- Spitzer, L., Jr.; Hart, M. H., 1971b, ApJ, 166, 483.
- Stebbins, J.; Whitford, A. E., 1936, ApJ, 84, 132.
- Stebbins, J., 1950, MNRAS, 110, 416.
- Stetson, P. B., 1987, PASP, 99, 191.
- Stetson, P.B., VandenBerg, D.A., Bolte M., 1996, PASP, 108, 560.
- J. R. Taylor, 1997, An Introduction to Error Analysis, University Science Books.
- Thomas, D. & Maraston, C., 2003, A&A, 401, 429.
- Thomas, D., Maraston, C. & Bender, R., 2003, MNRAS, 339, 897.
- Thurl, C.; Johnston, K. V., 2002, ASPC, 265, 337.
- Trager, S. C.; King, Ivan R.; Djorgovski, S., 1995, AJ, 109, 218.
- Trager, S. C.; Worthey, G.; Faber, S. M.; Burstein, D.; González, J. J., 1998, ApJS, 116,1.
- Trager, S. C.; Faber, S. M.; Worthey, G.; Gonz´alez, J. J., 2000, AJ, 119, 1645.
- Tripicco, M. J.; Bell, R. A., 1995, AJ, 110, 3035.
- Tuchcolke, H.-J.; Brosche, P.; Geffert, M., 1988, IAUS, 126, 525.
- VandenBerg, D. A.; Hartwick, F. D. A.; Dawson, P.; Alexander, D. R., 1983, ApJ, 266, 747.
- VandenBerg, D. A., 1985, ApJS, 58, 711.
- VandenBerg, D. A.; Bell, R. A., 1985, ApJS, 58, 561.
- VandenBerg, D. A.; Laskarides, P. G., 1987, ApJS, 64, 103.
- VandenBerg, D.A., Bolte, M., Stetson, P.B., 1990, AJ, 100, 445.
- VandenBerg, D. A., 1992, ApJ, 391, 685.
- van den Bergh, S., 1967, AJ, 72, 70.
- van den Bergh, S., 2001, ApJ, 559, L113
- Vazdekis, A.; Casuso, E.; Peletier, R. F.; Beckman, J. E., 1996, ApJS, 106, 307.
- Vazdekis, A.; Peletier, R. F.; Beckman, J. E.; Casuso, E., 1997, ApJS, 111, 203.
- Vazdekis, A., 1999, ApJ, 513, 224.
- Vazdekis, A. & Arimoto, N., 1999, ApJ, 525, 144.
- Vazdekis, A.; Cenarro, A. J.; Gorgas, J.; Cardiel, N.; Peletier, R. F., 2003, MNRAS, 340, 1317.
- Vázquez, G., 2001, Tesis Doctoral, Universidad Nacional Autónoma de México.
- Westera P., 2001, Tesis Doctoral, Univ. de Basel
- Westera, P.; Lejeune, T.; Buser, R.; Cuisinier, F.; Bruzual, G., 2002, A&A, 381, 524.
- Wilson, O. C.; Coffeen, M. F., 1954, ApJ, 119, 197.
- White, S. D. M.; Frenk, C. S., 1983, 343, en Kinematics, dynamics and structure of the Milky Way; Proceedings of the Workshop on the Milky Way, Vancouver, British Columbia, Canada, 1982. Dordrecht, D. Reidel Publishing Co.
- Worthey, G.; Faber, S. M.; González, J. J.; Burstein, D. ; 1994 ; ApJS, 94, 687.
- Worthey, G., 1994, ApJS, 95, 107.

Worthey, G. & Ottaviani, D. L., 1997 ; ApJS , 111, 377.

Zinn, R., 1980, ApJ, 241, 602.

Zinn, R.J., West, M.J., 1984, ApJS, 55, 45.

- Zinn, R.J., 1985, ApJ, 293, 424.
- Zinn, R.J., 1996, in The Formation of the Galactic Halo ... Inside and Out, ASPCS, 92, 211.

Zurek, D. R.; Ouellette, J. A.; Hurley, J.; Shara, M.; Ferguson, H., 2002, ASPC, 274, 594.